## DISEÑO DE UN SISTEMA DE AIRE ACONDICIONADO PARA LA PROCURADURÍA GENERAL DE LA NACIÓN SEDE JUDICIAL DE IBAGUÉ

### JONATHAN STEEVEN ACOSTA ACEVEDO RICHARD ESTEBAN RICAURTE ZARTA

FUNDACIÓN UNIVERSIDAD DE AMÉRICA FACULTAD DE INGENIERÍAS PROGRÁMA INGENIERÍA MECÁNICA BOGOTÁ, DC 2020.

## DISEÑO DE UN SISTEMA DE AIRE ACONDICIONADO PARA LA PROCURADURÍA GENERAL DE LA NACIÓN SEDE JUDICIAL DE IBAGUÉ

#### JONATHAN STEEVEN ACOSTA ACEVEDO RICHARD ESTEBAN RICAURTE ZARTA

Proyecto integral de grado para optar al título de INGENIERO MECÁNICO

FUNDACIÓN UNIVERSIDAD DE AMÉRICA FACULTAD DE INGENIERÍAS PROGRÁMA INGENIERÍA MECÁNICA BOGOTÁ, DC 2020

Nota de aceptación.

Ing. Claudio Alberto Moreno Arias

<u> 1989 - Johann John Stone, mars eta biztanleria (</u> <u> 1989 - Johann John Stone, mars eta biztanleria (</u>

Ing. Bolívar Andrés Monroy Matallana

Bogotá D, C. Febrero, 2020

### DIRECTIVAS DE LA UNIVERSIDAD

Presidente Institucional y Rector del Claustro.

### Dr. MARIO POSADA GARCIA-PEÑA

Vicerrector de Desarrollo y Recursos Humanos.

Dr. LUIS JAIME POSADA GARCÍA-PEÑA

Vicerrectora Académica y de Posgrados. (E)

Dra. ALEXANDRA MEJIA GUZMAN

Secretaria General.

Dra. ALEXANDRA MEJIA GUZMAN

Decano General Facultad de Ingenierías.

Ing. JULIO CESAR FUENTES ARISMENDI

Director del Programa de Ingeniería Mecánica.

Ing. CARLOS MAURICIO VELOZA VILLAMIL

Las directivas de la Universidad de América, los jurados calificadores y el cuerpo docente no son responsables por los criterios e ideas expuestas en el presente documento. Estos corresponden únicamente a los autores.

Quiero dedicar este proyecto a Dios por brindarme salud, una oportunidad para estudiar, sabiduría y paciencia para sobrellevar toda mi carrera profesional. A mi madre Yuly Acevedo, quien me ha enseñado valores muy importantes para mi vida, me ha brindado todo su amor, me ha apoyado en todo momento, quien nunca me ha dejado solo y quien me ha brindado su confianza. A mi padre Helbert Acosta, por su apoyo en todo momento, por su amor y por su enseñanza a lo largo de este camino de mi carrera profesional. A mi novia Paula Espinosa quien me ha ayudado en muchos momentos de mi carrera profesional tanto física como emocionalmente, quien me ha dado su amor y su apoyo incondicional, quien me ha dado voces de aliento cuando más lo necesitaba y quien me ha dado toda su confianza. A toda mi familia materna y paterna por su apoyo directo o indirecto en algún momento de mi carrera profesional.

Jonathan Steeven Acosta Acevedo

Ante todo, Gracias a DIOS padre por haberme guiado durante este proceso, sea para el la gloria y la honra, por su fuerza en los momentos difíciles, por su compañía en los momentos que necesitaba.

Gracias a mis padres, los cuales me apoyaron en todo momento, los cuales siempre creyeron en mí. Espero llevar sus enseñanzas toda mi vida, espero ser un buen reflejo de los grandes padres que son.

A mi hermano, ser que amo con todo mi corazón, porque ser la persona que más me ha acompañado en la vida, porque la vida es bella gracias a él.

Richard Esteban Ricaurte Zarta

### AGRADECIMIENTOS

Al Ing. Jonnathan Jiménez Escobar, ingeniero mecánico encargado en la entidad de la Procuraduría General de la Nación, por su compromiso de apoyar con el soporte técnico y administrativo para el desarrollo satisfactorio del proyecto.

Al Ing. Carlos Mendoza, docente con conocimiento en el área de aire acondicionado, por su orientación para la realización del proyecto, por su enseñanza sobre los temas de este proyecto, por su paciencia y sentimiento de paternidad para ayudar a sus estudiantes.

Al Ing. Carlos Veloza, director del programa de ingeniería mecánica de la universidad de América, por su disposición, por su carisma y liderazgo para el ejercicio de su labor y cargo.

A todos los miembros del comité de trabajo de grado de ingeniería mecánica por su enseñanza y guía para la correcta elaboración del proyecto.

A todas las personas que se relacionaron de alguna manera con el desarrollo técnico y administrativo del proyecto de grado.

# CONTENIDO

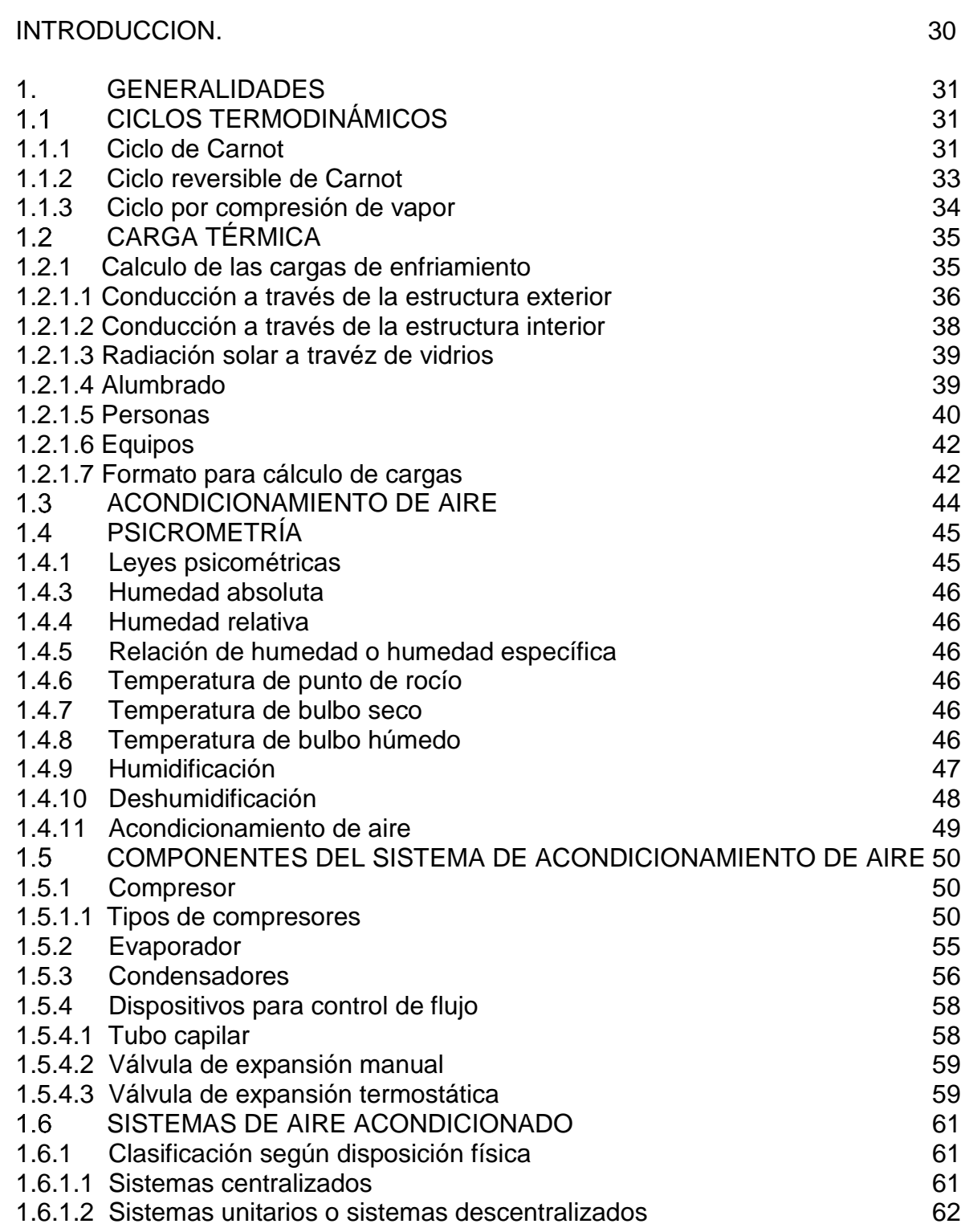

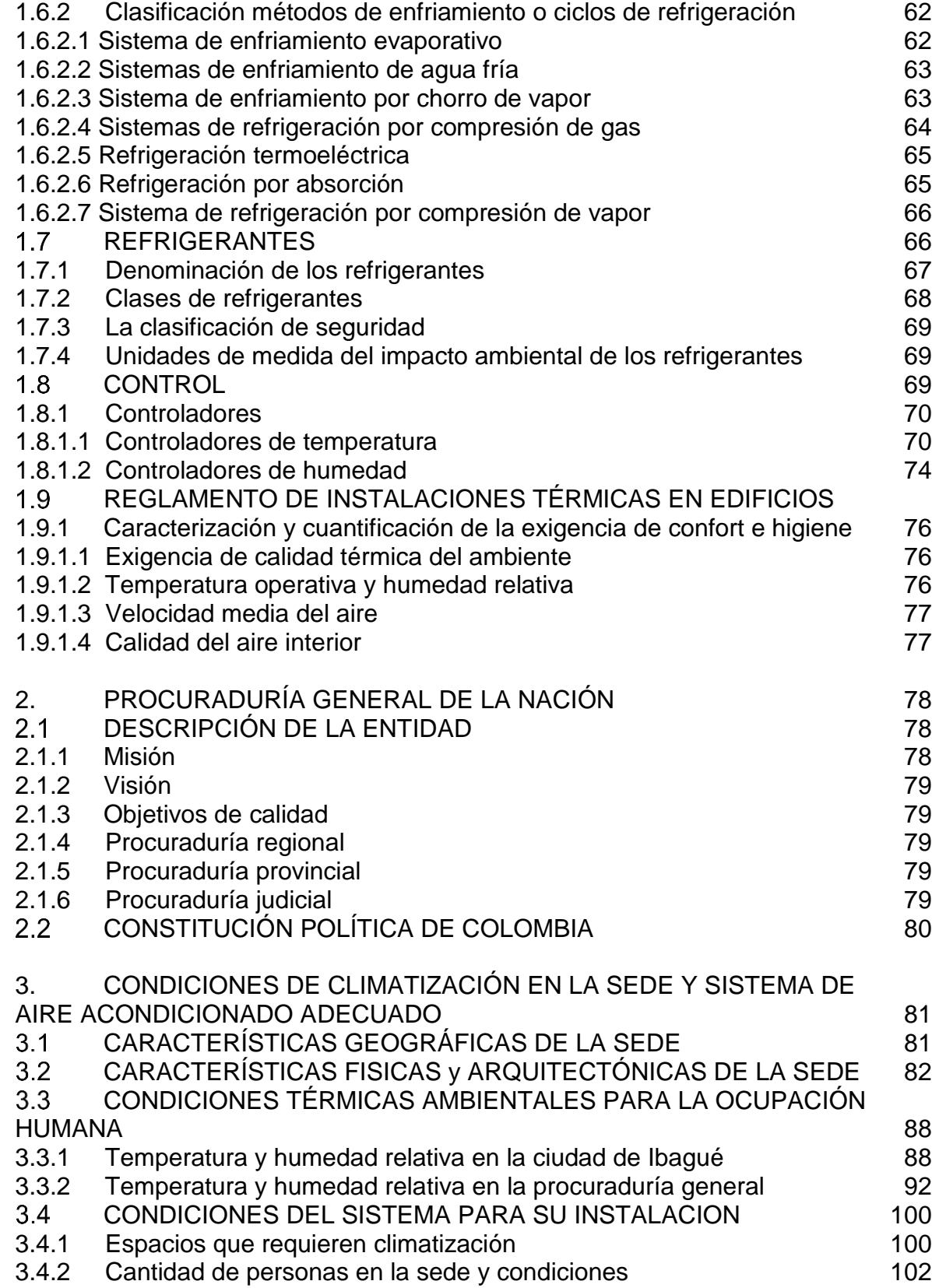

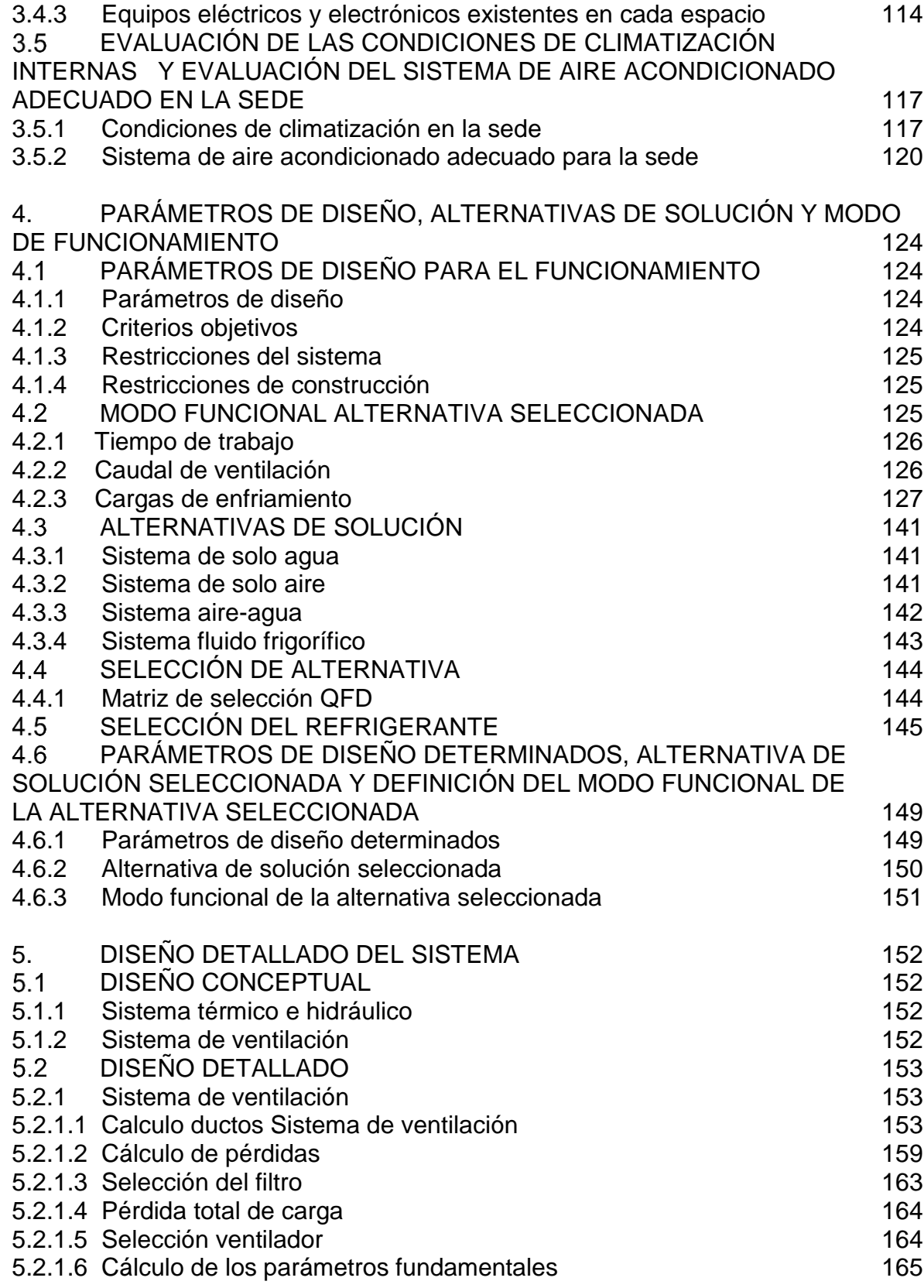

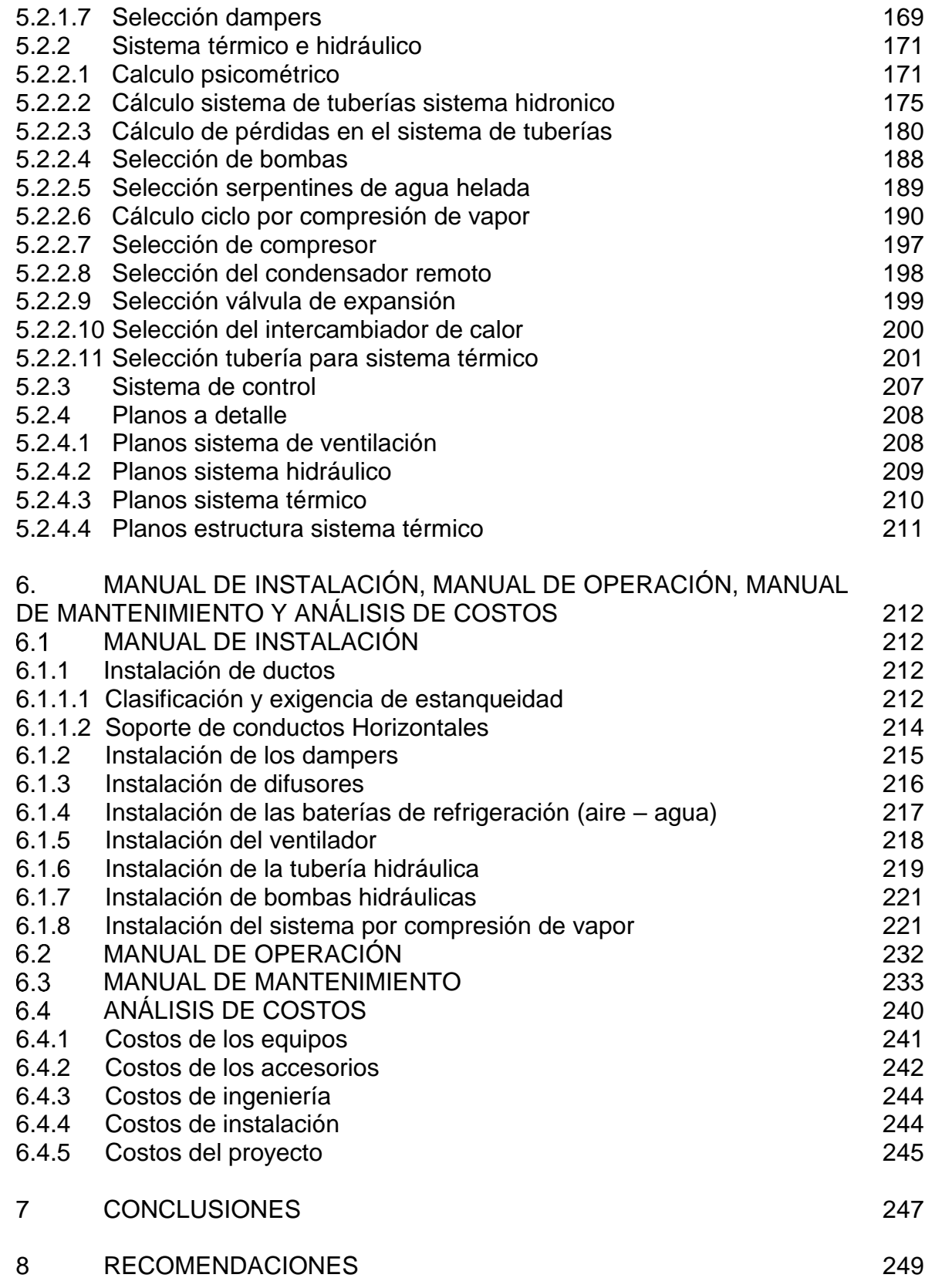

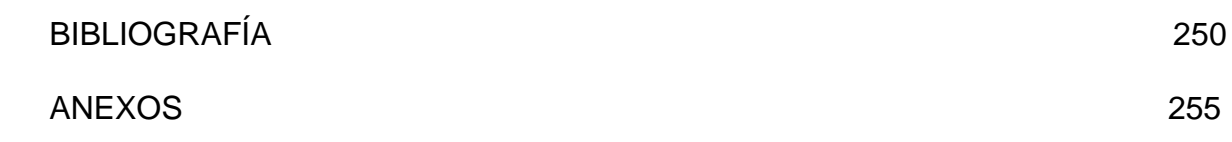

## LISTA DE FIGURAS

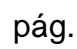

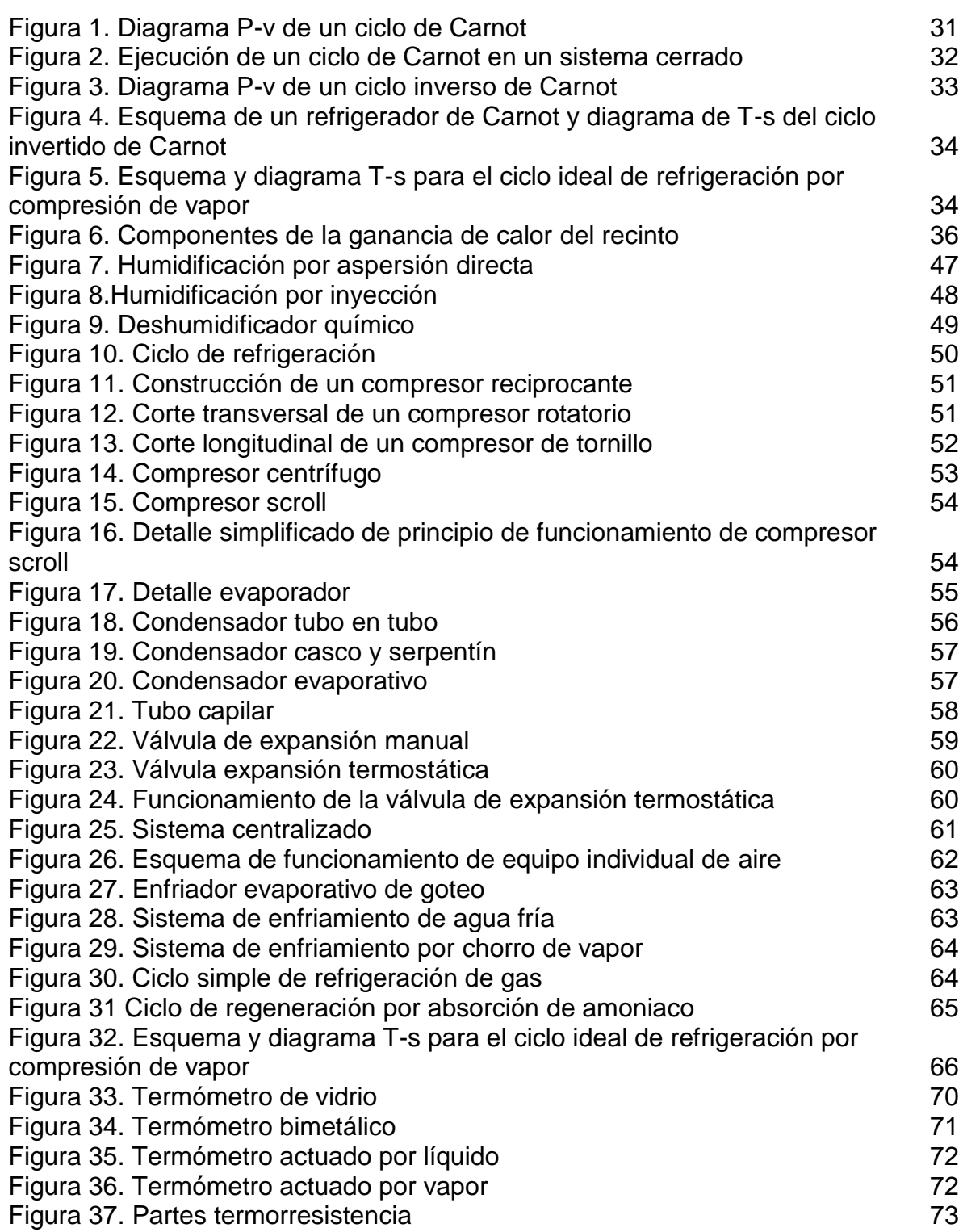

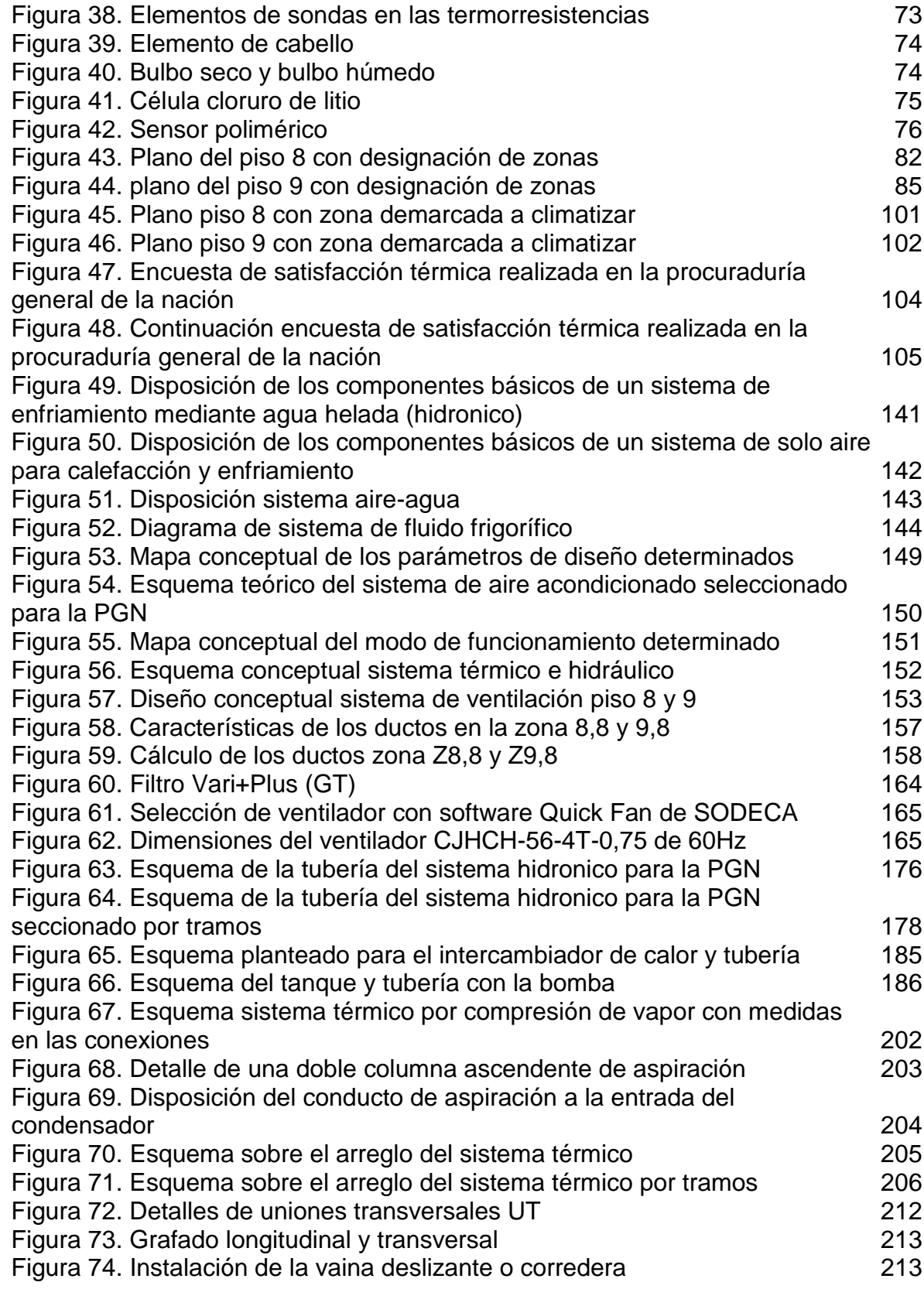

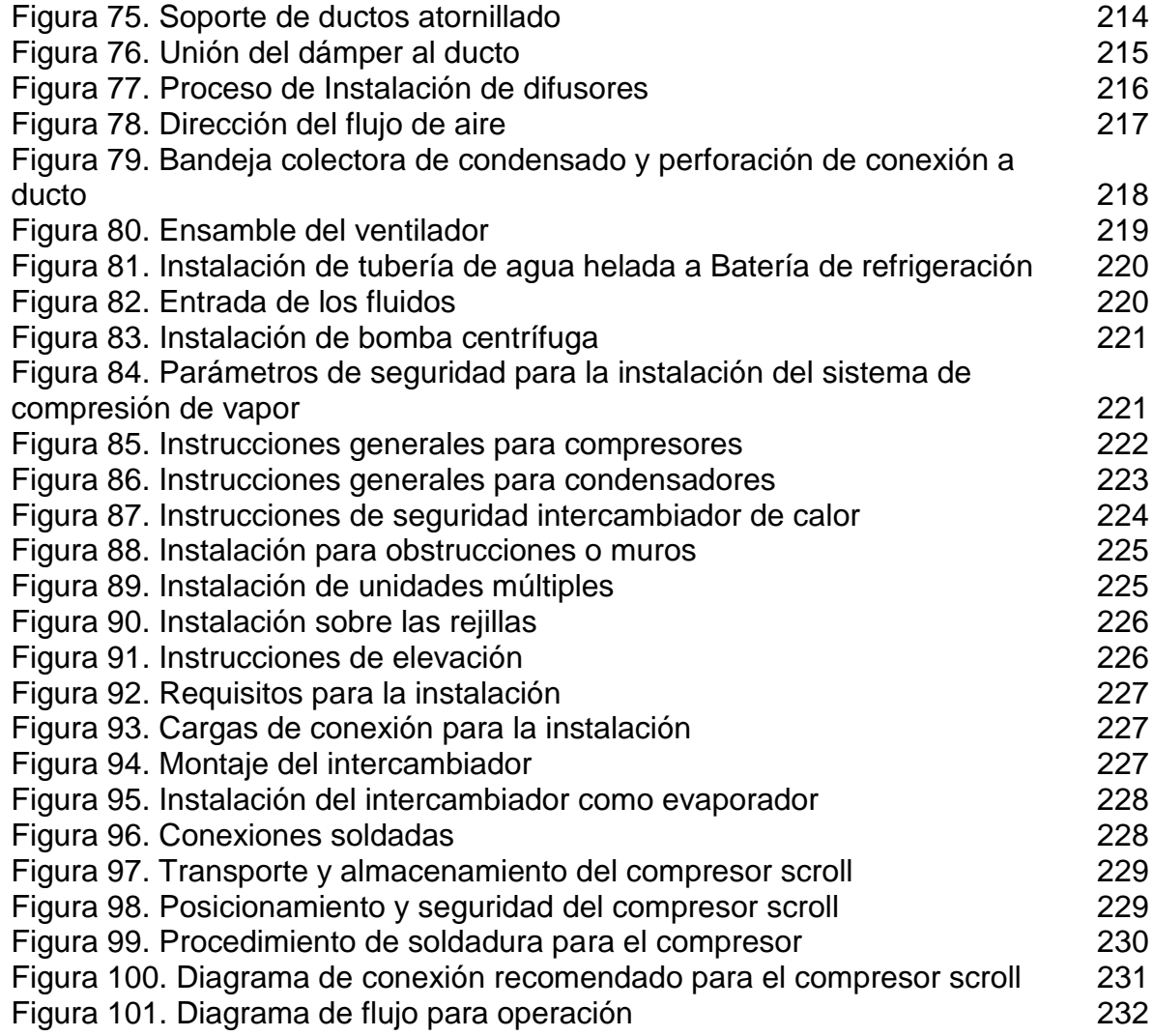

# LISTA DE IMÁGENES

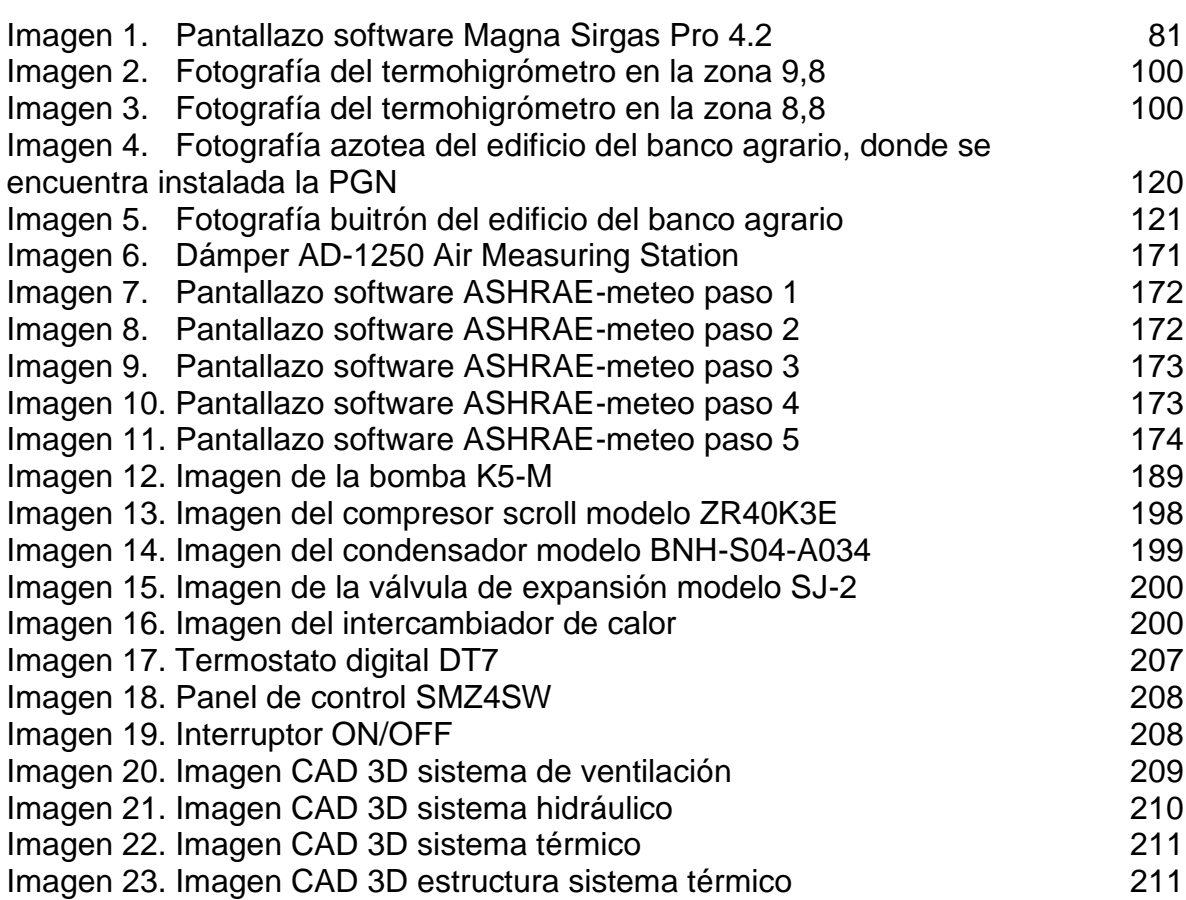

pág.

# LISTA DE TABLAS

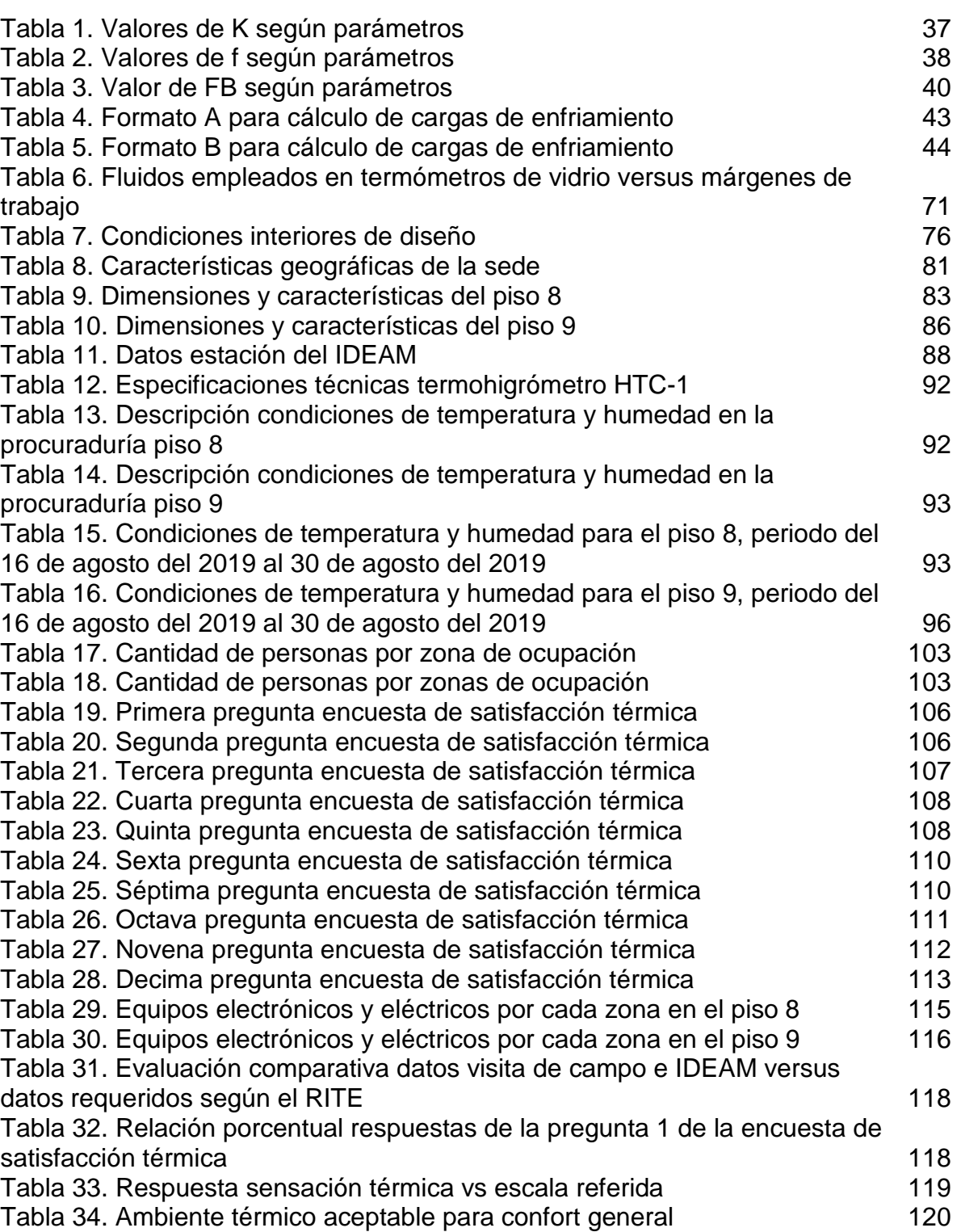

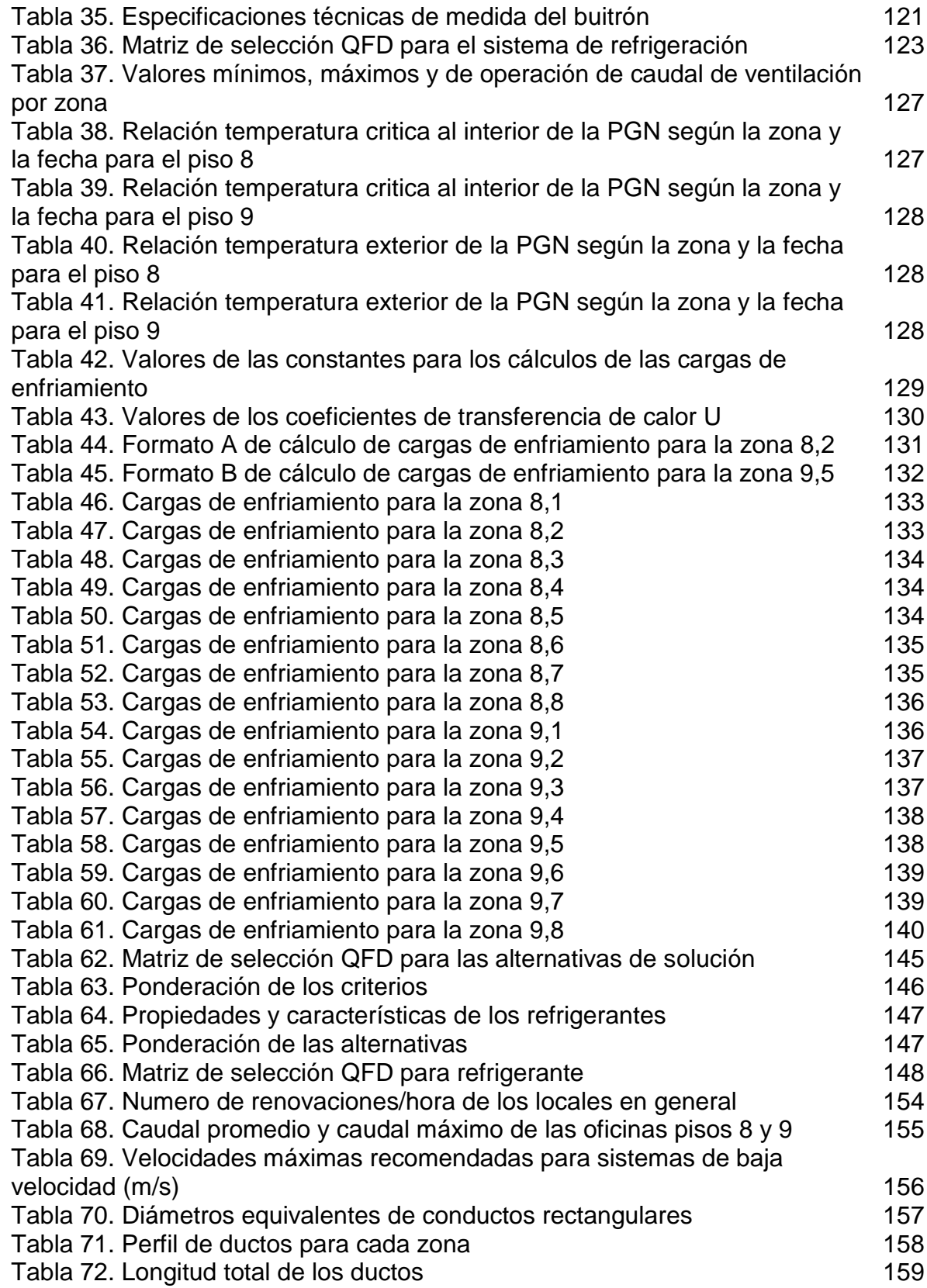

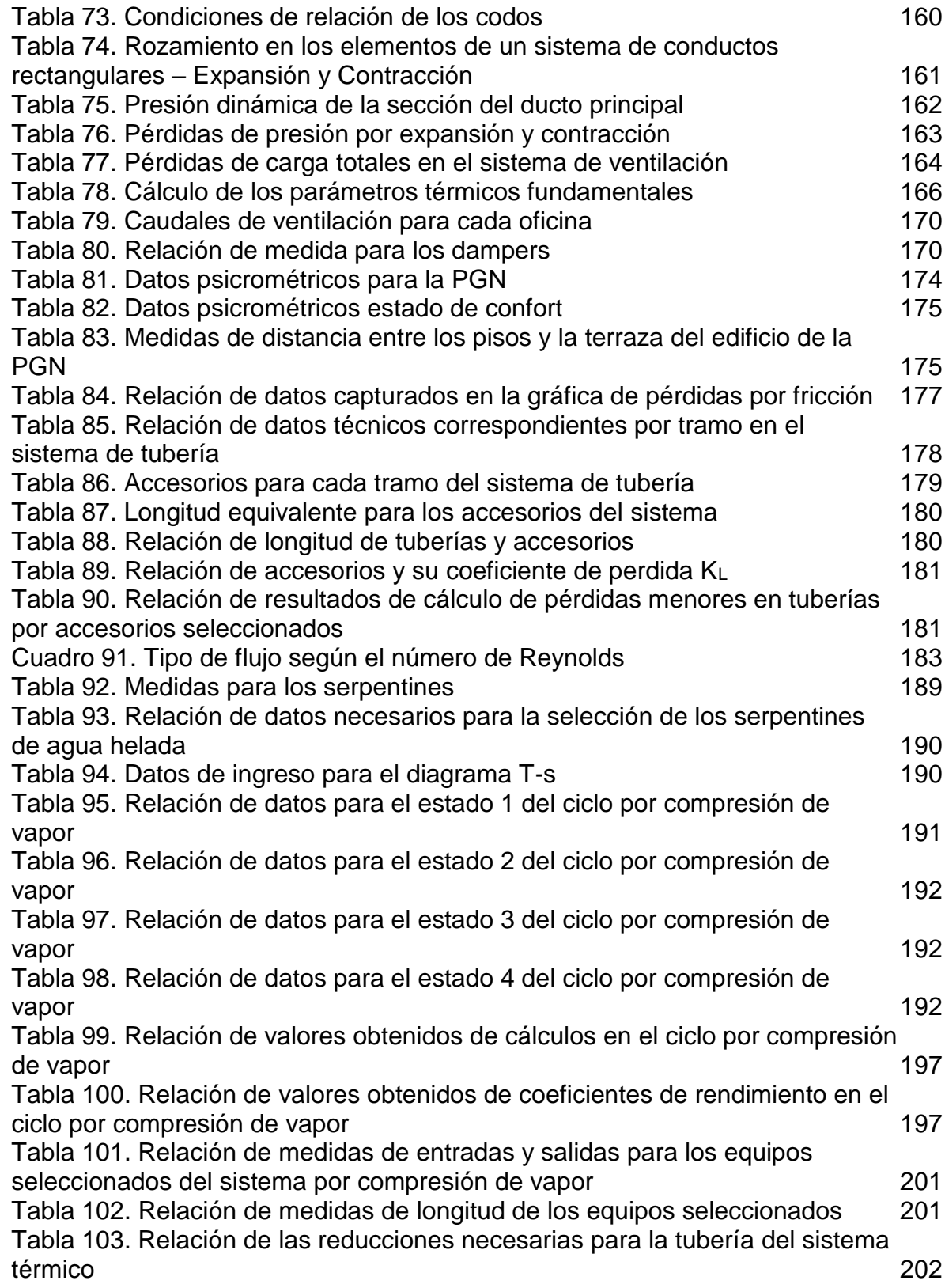

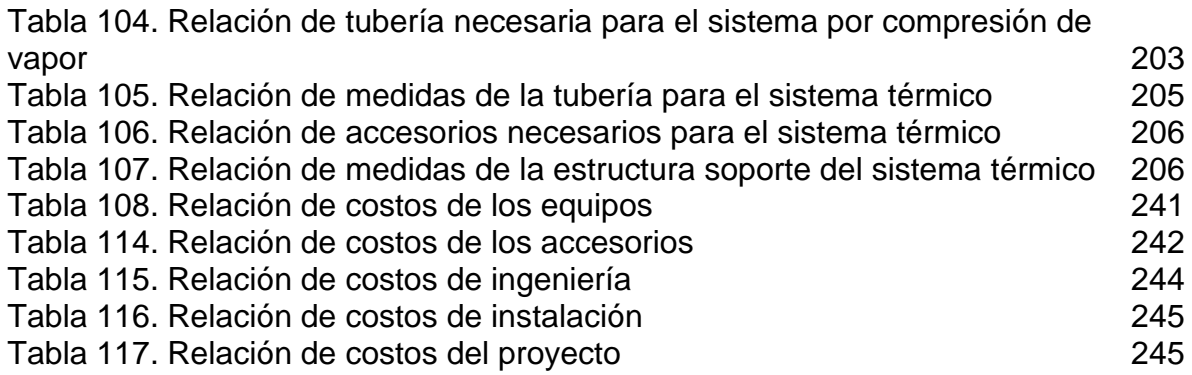

## LISTA DE CUADROS

pág.

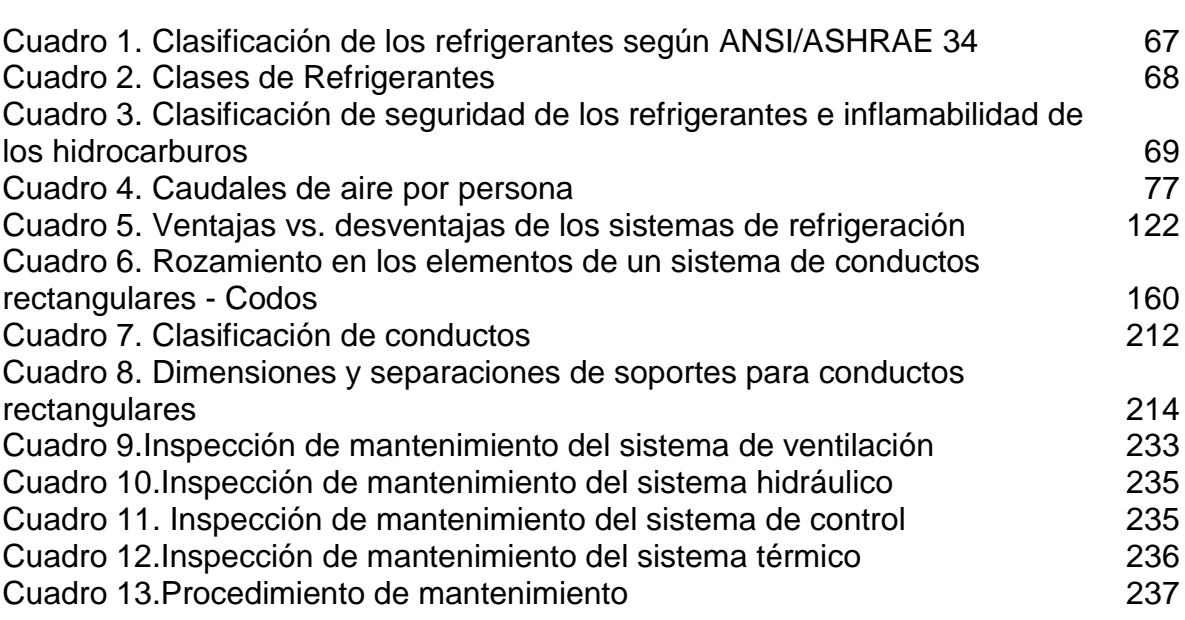

22

# LISTA DE DIAGRAMAS

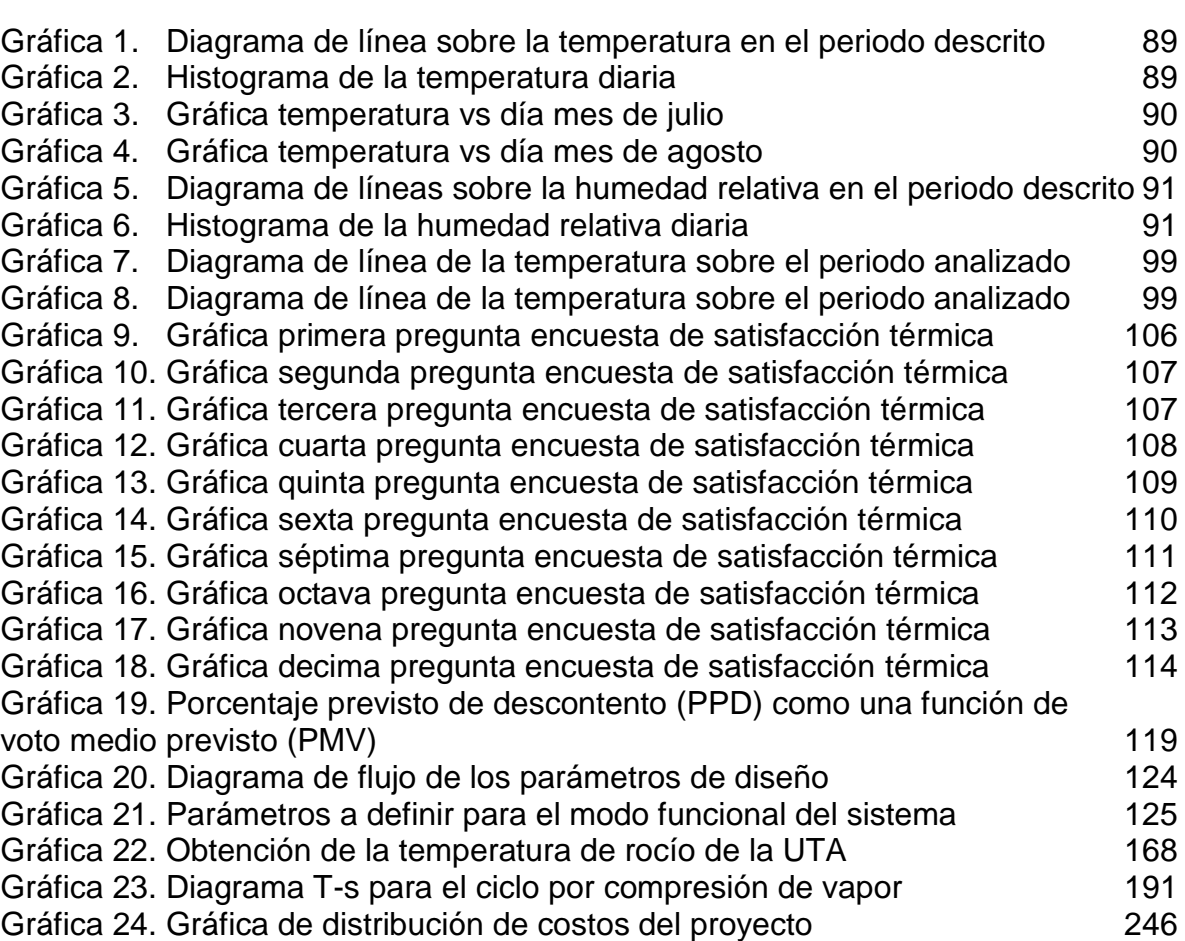

pág.

## LISTA DE ECUACIONES

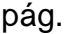

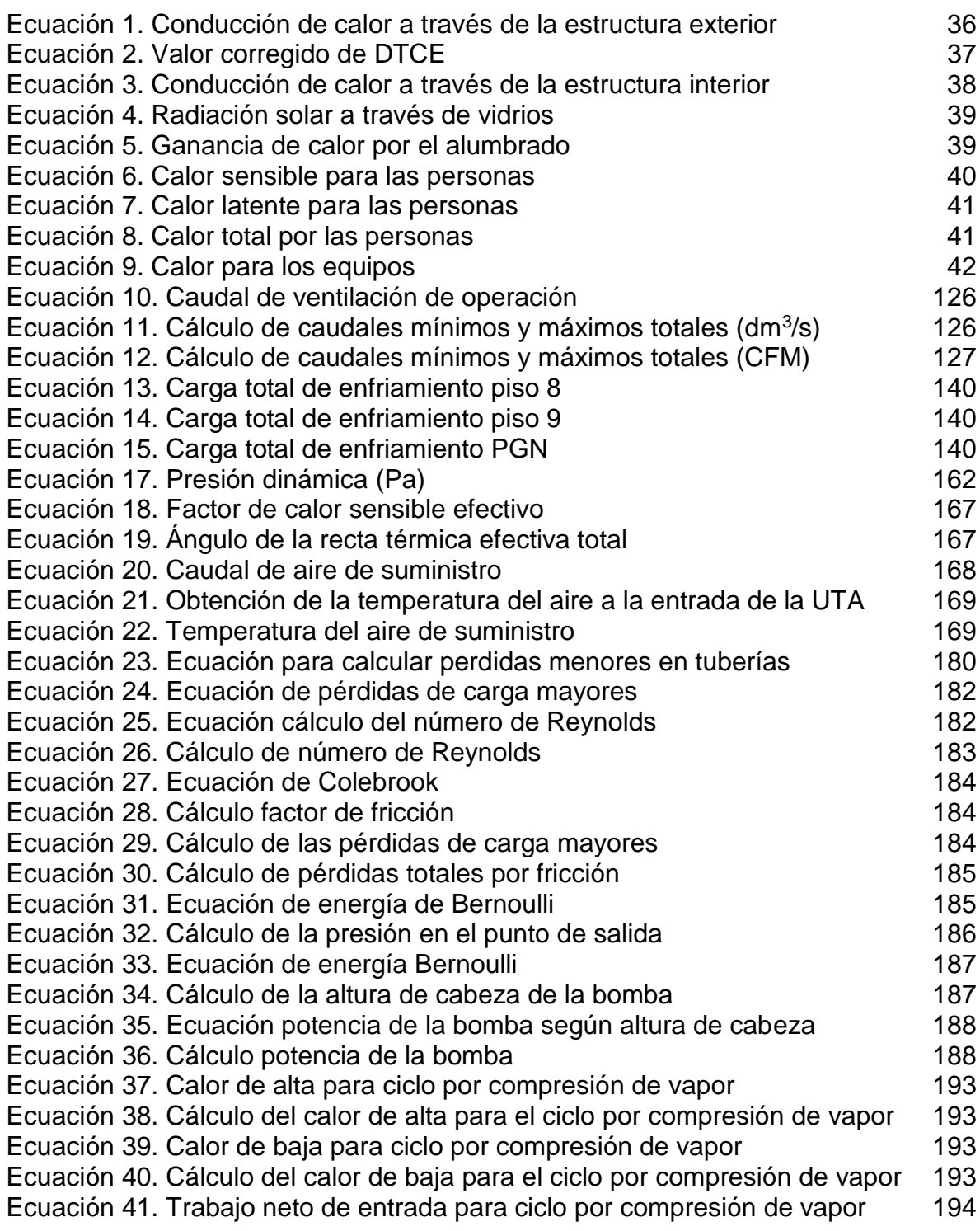

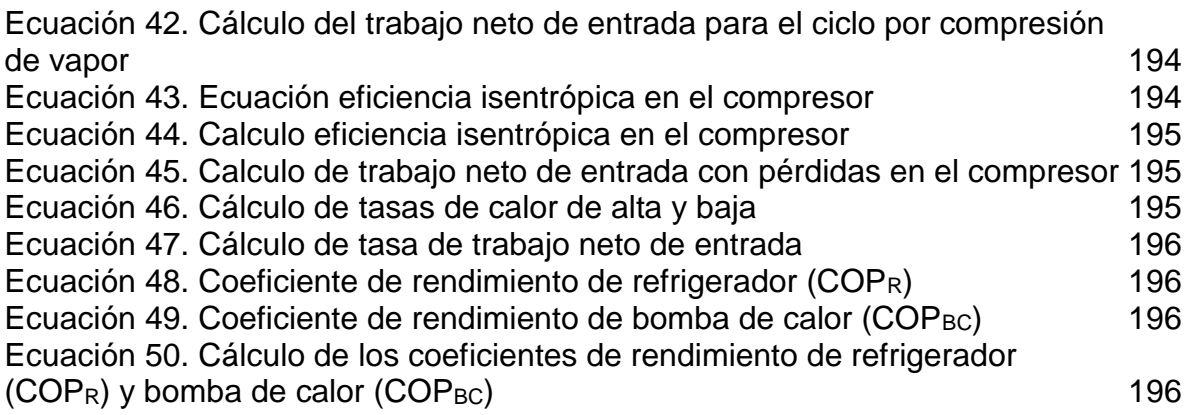

## LISTA DE ANEXOS

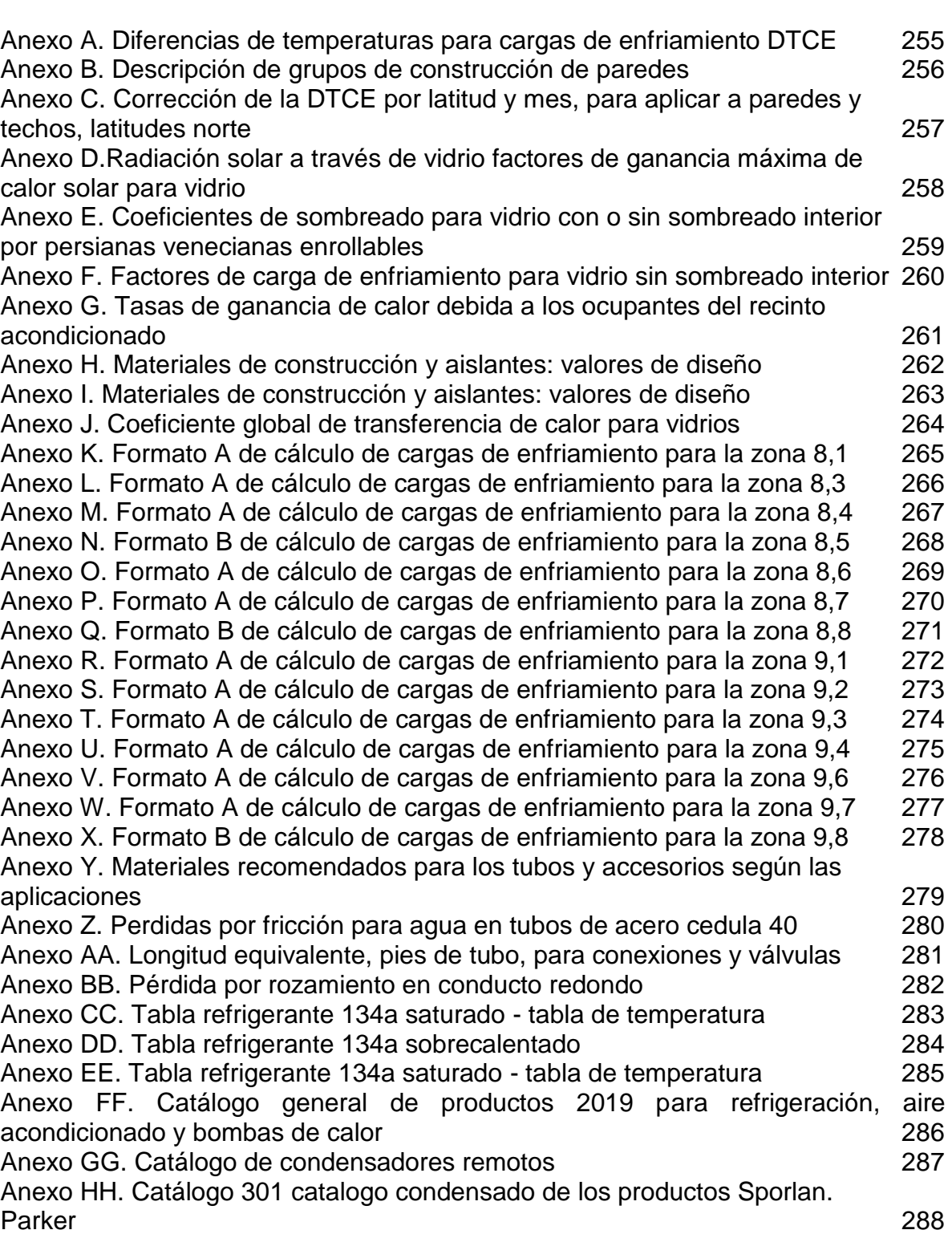

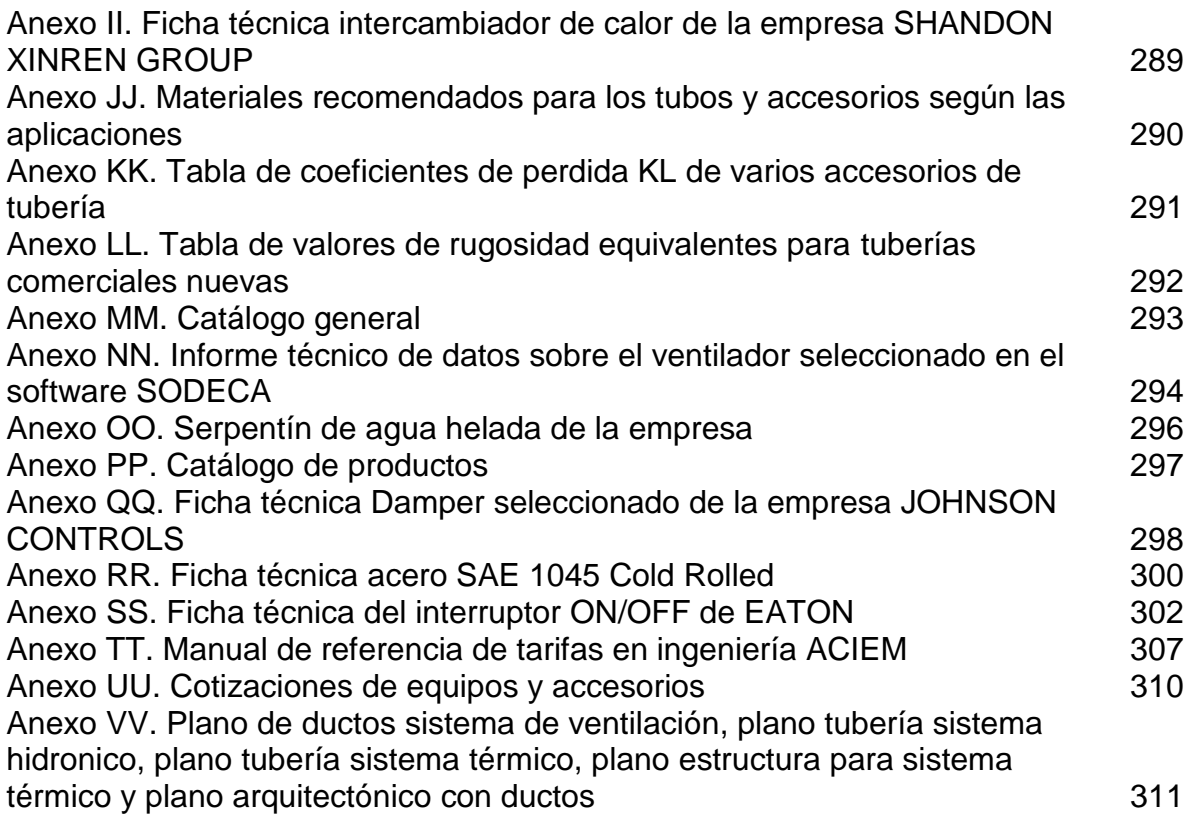

#### **RESUMEN**

Para el desarrollo del proyecto, se inicia realizando una evaluación de las condiciones de climatización en la sede de la procuraduría general de la nación tomando mediciones técnicas de temperatura de bulbo seco, temperatura de bulbo húmedo y humedad relativa, al interior de cada una de las oficinas de los dos pisos de la PGN. Se documenta de manera escrita las condiciones del sistema para la instalación, donde se determina los espacios que se requiere climatizar, se determina la cantidad de personas que laboran y frecuentan la sede, también, se caracterizan los equipos eléctricos y electrónicos existentes en la procuraduría. Se realiza una evaluación documental sobre los sistemas de aire acondicionado existentes en el mercado clasificándolos según su disposición física y su método de enfriamiento, para determinar qué sistema se adecua a las condiciones requeridas en la procuraduría. Se evalúan las condiciones de climatización realizando una comparación con lo que rige el reglamento de instalaciones térmicas en edificios (RITE) y los datos de campo capturados. Se realiza matriz QFD para obtener el sistema de aire acondicionado según la disposición física y el método de enfriamiento, obteniendo un sistema centralizado y un sistema por compresión de vapor.

Posteriormente, se establecen los parámetros de diseño donde se determina que características como criterios objetivos, restricciones del sistema y restricciones de construcción regirán el sistema para que opere de manera óptima basados en el reglamento de instalaciones térmicas en edificios (RITE), obteniendo el modo de funcionamiento del equipo donde está incluido el tiempo de trabajo, el caudal de ventilación y las cargas de enfriamiento. De esta manera se plantean las alternativas de solución que se ligan al sistema por compresión de vapor, teniendo en cuenta los parámetros se debe realizar una combinación de sistemas, planteando las alternativas de sistema todo agua, todo aire o aire-agua, obteniendo en el análisis matricial el sistema aire-agua.

Se realiza el diseño detallado del subsistema de ventilación, donde se obtienen el tamaño de los ductos determinado por el cálculo de las pérdidas y se seleccionan equipos como los filtros, los ventiladores y los dampers. Se realiza el diseño detallado del sistema por compresión de vapor siendo este denominado el subsistema térmico, se realizan todos los cálculos pertinentes para poder seleccionar los equipos que componen este sistema como el condensador, la válvula de expansión, el intercambiador de calor que funciona como evaporador y el compresor. Se realiza el diseño detallado del subsistema hidráulico generando cálculos para determinar las pérdidas a lo largo de la tubería y de esta manera poder seleccionar las bombas y las baterías de enfriamiento dispuestas en cada uno de los pisos de la PGN.

Por último, se elaboran los manuales de instalación para determinar a las personas encargadas de realizar este procedimiento el correcto proceso de instalación de

acuerdo a todos los equipos y accesorios seleccionados. Se elabora manual de operación, donde se determina el uso debido para que el sistema funcione de forma correcta. Se elabora manual de mantenimiento preventivo con el fin de generar para la PGN un procedimiento para la mantenibilidad y durabilidad del sistema de aire acondicionado. Se realiza un análisis de costos determinando el costo total para la implementación del proyecto, fijando los beneficios de implementar el proyecto.

**PALABRAS CLAVE:** Diseño, aire acondicionado, procuraduría general de la nación, compresión de vapor, hidrónico.

### **INTRODUCCIÓN**

Según el reglamento de instalaciones térmicas en edificios (RITE), se deben tener en las edificaciones unas pautas mínimas de confort, eficiencia energética, protección del medio ambiente y seguridad, las cuales son destinadas para atender la demanda de bienestar e higiene de las personas. De esta manera se establece que en todas las edificaciones que lo requieran debe existir un sistema que genere climatización a los recintos para crear un ambiente de bienestar e higiene sobre las personas que laboran o residen en este lugar.

En la sede judicial de Ibagué de la Procuraduría General de la Nación, no se cuenta con un sistema que genere este ambiente de bienestar, trayendo consecuencias como el bajo rendimiento laboral de las personas que se encuentran allí, así como el ambiente incómodo para las personas que frecuentan la sede; también, generando deterioros para los equipos eléctricos y electrónicos de la procuraduría y deterioros en toda la documentación que se almacena en cada recinto.

El desarrollo de este proyecto se hace con el fin de generar este ambiente de bienestar e higiene para todos los funcionarios y el público en general. Obteniendo como resultado un espacio cómodo para laborar y para frecuentar. Para tal fin, se siguió la metodología planteada por los siguientes objetivos específicos:

- Evaluar las condiciones actuales de la sede y el sistema de aire acondicionado más adecuado para las instalaciones.
- Establecer los parámetros de diseño, y el modo de funcionamiento del equipo, planteando y seleccionando las alternativas de solución.
- Diseñar detalladamente el sistema de aire acondicionado.
- Elaborar el manual de instalación, manual de operación, manual de mantenimiento y análisis de costos.

El alcance del proyecto es lo que rigen todos los objetivos planteados, generando un diseño detallado propuesto para su instalación y operación, por lo tanto, la fase de implementación del sistema no es responsabilidad de los proponentes.

### **1. GENERALIDADES**

### <span id="page-30-1"></span><span id="page-30-0"></span>1.1 CICLOS TERMODINÁMICOS

Es un proceso en un sistema donde un fluido es usado para realizar un trabajo por medio de cambios térmicos, el cual retorna a sus condiciones iniciales.

<span id="page-30-3"></span><span id="page-30-2"></span> Ciclo de Carnot. "Es un proceso cíclico reversible, el cual para un sistema se define como un proceso que una vez que se realiza se puede invertir sin dejar cambió ni en el sistema ni en el entorno" 1 . "Los procesos reversibles en realidad no ocurren en la naturaleza, solo son idealizaciones de procesos reales, estos procesos se pueden aproximar mediante dispositivos reales, pero nunca se pueden lograr" 2 .

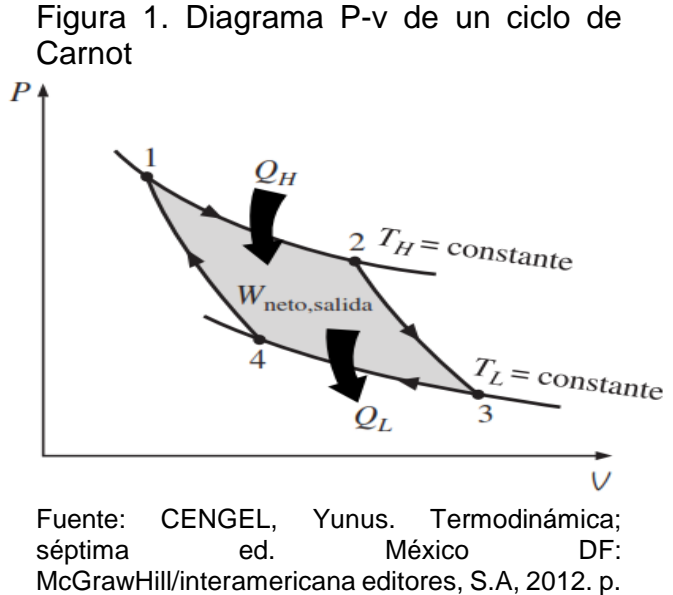

301. ISBN-978-607-15-0743-3

"El ciclo de Carnot se compone de cuatro procesos reversibles, dos isotérmicos y dos adiabáticos, y que es posible llevar a cabo en un sistema cerrado o de flujo estacionario"<sup>3</sup>.

<sup>1</sup> VAN WYLEN, Gordon J., et al. Fundamentos de termodinámica. México: Editorial Limusa, 1996.

<sup>2</sup> CENGEL, Yunus A., et al. Termodinámica. México: Mc Graw Hill, 2009.

<sup>3</sup> JIMENE José. Termodinámica. México DF. Grupo Editorial Patria. 2014. 11 p. ISBN: 978-607-438- 938-8

<span id="page-31-0"></span>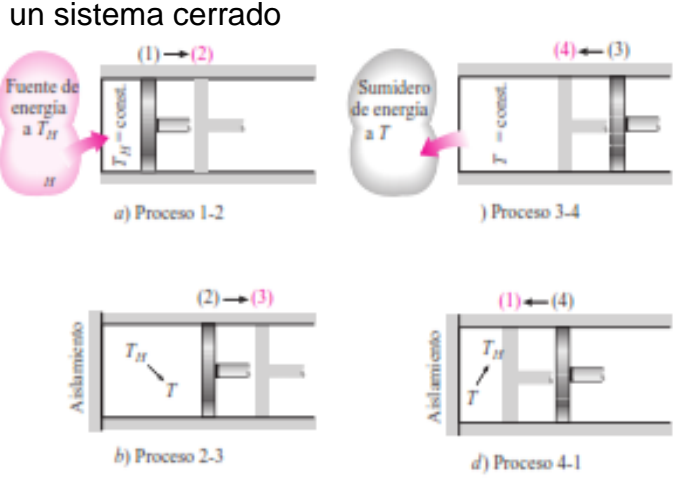

Figura 2. Ejecución de un ciclo de Carnot en

Fuente: CENGEL, Yunus. Termodinámica; séptima ed. México DF: McGrawHill/interamericana editores, S.A, 2012. p. 300. ISBN-978-607-15-0743-3

Expansión isotérmica reversible (Fig. 2-a Proceso 1-2): inicialmente la cabeza del cilindro se encuentra en contacto con una fuente a temperatura  $(TH)$  generando una expansión lenta del gas inmerso en el cilindro y que conlleva a realizar un trabajo sobre todas las paredes del cilindro. Cuando el gas se expande su temperatura disminuye en una cantidad mínima tan pronto esto sucede cierta cantidad de calor presente en las paredes se transfiere al gas manteniendo la temperatura del gas constante, este proceso continuó hasta que el émbolo pasa de la posición número 1 a la posición número 2. 4

"Expansión adiabática reversible (Fig. 2-b Proceso 2-3): En este proceso la temperatura disminuye desde  $TH$  a  $TL$ , se retira la fuente de calor que estuvo en contacto con el cilindro y es reemplazada por un aislamiento térmico volviendo el sistema adiabático se continua con el proceso de expansión hasta que la temperatura del sistema baje a la temperatura  $TL$ , en el desarrollo de esta expansión se continúa realizando trabajo sobre las paredes del cilindro"<sup>5</sup>.

"Compresión isotérmica reversible (Fig. 2-c Proceso 3-4): Se retira el aislamiento térmico de la cabeza del cilindro y se pone en contacto con un sumidero que se encuentra a la temperatura TL. Una fuerza externa mueve el émbolo hacia el interior del cilindro, de tal manera que se genera un trabajo sobre el gas, su temperatura aumenta dado a la compresión y se genera una transferencia de calor  $QL$ . hacia el sumidero lo que causa que la temperatura del gas descienda a  $TL<sup>n</sup>6$ .

<sup>4</sup> CENGEL, Yunus. Termodinámica; séptima ed. México DF: McGraw-Hill/interamericana editores,

S.A, 2012. p. 300 .ISBN-978-607-15-0743-3

<sup>5</sup> IBID

<sup>6</sup> IBID

Compresión adiabática reversible (4-1): "Este es el proceso que completa el ciclo, se retira el sumidero de baja temperatura y vuelve a ser colocado el aislamiento térmico, se comprime el gas llegando a la posición inicial y generando que la temperatura se eleve de  $TL$  a  $TH^{\prime\prime\prime}$ .

<span id="page-32-1"></span><span id="page-32-0"></span> Ciclo reversible de Carnot. "El ciclo de Carnot es totalmente reversible, por lo tanto, todos los procesos que abarca se pueden invertir, por esto se convierte en ciclo de refrigeración de Carnot. El ciclo es exactamente el mismo, solo que las direcciones de las interacciones de calor y trabajo se invierten"<sup>8</sup>.

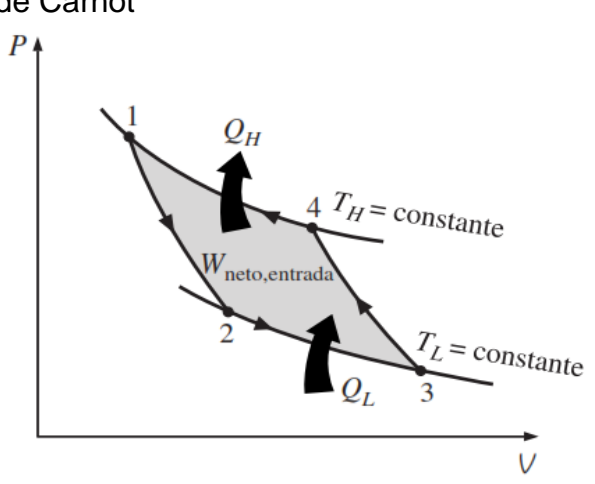

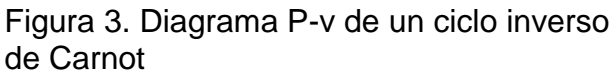

Fuente: CENGEL, Yunus. Termodinámica; séptima ed. México DF: McGrawHill/interamericana editores, S.A, 2012. p. 301. ISBN-978-607-15-0743-3

Se considera un ciclo invertido de Carnot ejecutado dentro de la campana de saturación de un refrigerante, según la figura 4. El refrigerante absorbe calor isotérmicamente de una fuente de baja temperatura A TL en la cantidad de QL (proceso 1-2), se comprime isoentrópicamente hasta el estado 3 (la temperatura se eleva hasta TH), rechaza calor isotérmicamente en un sumidero de alta temperatura a TH en la cantidad de QH (proceso 3-4) y se expande isoentrópicamente hasta el estado 1 (la temperatura desciende hasta TL). El refrigerante cambia de un estado de vapor saturado a un estado de líquido saturado en el condensador durante el proceso 3-4.<sup>9</sup>

<sup>7</sup> CENGEL, Yunus. Termodinámica; séptima ed. México DF: McGraw-Hill/interamericana editores, S.A, 2012. p. 300. ISBN-978-607-15-0743-3

<sup>&</sup>lt;sup>8</sup> MADRID García. Nerea. Diseño y estudio de viabilidad de instalaciones de paneles termodinámicos para climatización. [En línea]. Madrid. Universidad Carlos III de Madrid. 2013. [Consultado: julio de 2019] p 50. Disponible en: https://core.ac.uk/download/pdf/29405309.pdf

<sup>9</sup> Grupo 1MI131.Ciclo de refrigeración del ciclo de Carnot inverso. [Citado 8 ago., 2018]disponible en: http://termo2-1mi131.blogspot.com/2013/11/ciclo-de-refrigeracion-de-ciclo-de.html

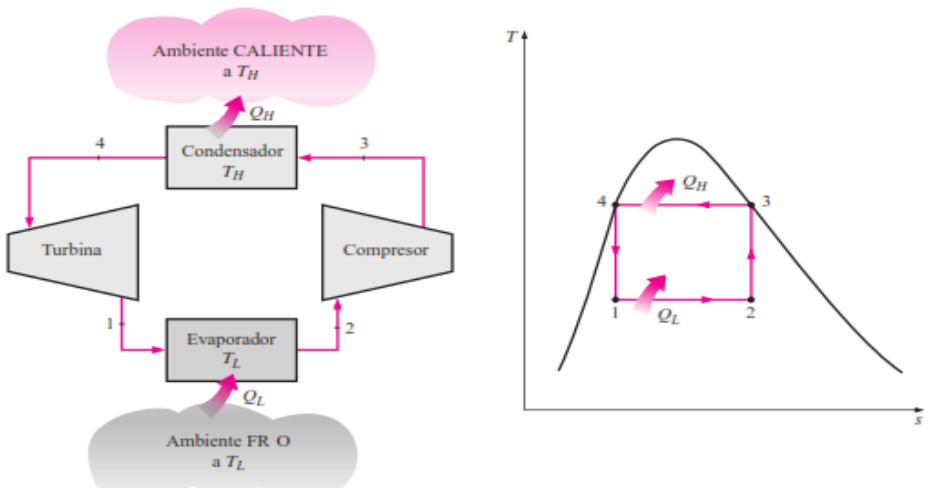

<span id="page-33-1"></span>Figura 4. Esquema de un refrigerador de Carnot y diagrama de T-s del ciclo invertido de Carnot

Fuente: CENGEL, Yunus. Termodinámica; sexta ed. México DF: Mc Graw Hill/interamericana editores, S.A, 2012. p. 619. ISBN-978-607-15-0743-3

<span id="page-33-0"></span> Ciclo por compresión de vapor. "Se denomina ciclo ideal de refrigeración por compresión de vapor, y es un proceso modificado en el cual al evaporar el refrigerante por completo antes de ser comprimido, eliminando así los aspectos imprácticos del ciclo de invertido de Carnot por medio de una válvula de expansión o un tubo capilar"<sup>10</sup>. Como se muestra en la siguiente figura.

> <span id="page-33-2"></span>Figura 5. Esquema y diagrama T-s para el ciclo ideal de refrigeración por compresión de vapor

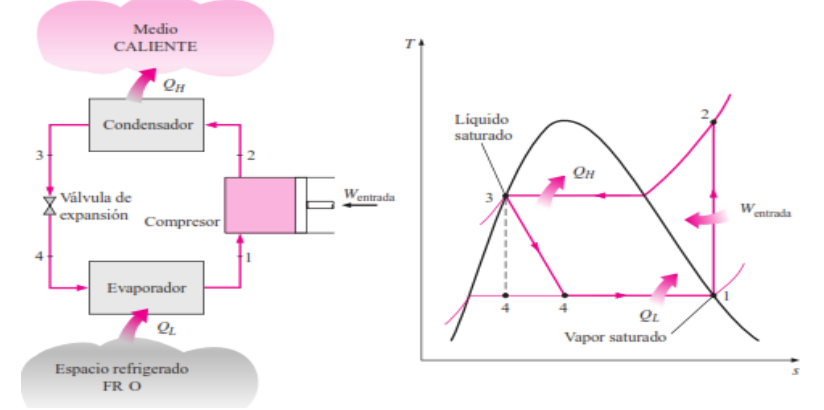

Fuente: CENGEL, Yunus. Termodinámica; sexta ed. México DF: McGrawHill/interamericana editores, S.A, 2012. p. 621. ISBN-978-607- 15-0743-3

<sup>10</sup> CENGEL, Yunus. Termodinámica; séptima ed. México DF: McGraw-Hill/interamericana editores, S.A, 2012. p. 617. ISBN-978-607-15-0743-3

Este ciclo es el más utilizado en los refrigeradores, sistemas de acondicionamiento de aire y bombas de calor. El cual se compone de cuatro procesos:

- "1-2 Compresión isoentrópica en un compresor
- 2-3 Rechazo de calor a presión constante en un condensador
- 3-4 Estrangulamiento en un dispositivo de expansión
- 4-5 Absorción de calor a presión constante en un evaporador"<sup>11</sup>

#### <span id="page-34-0"></span>1.2 CARGA TÉRMICA

"Carga térmica se puede definir como la cantidad de calor que se debe o se desea retirar de un sitio al que se quiere mantener o reducir la temperatura. En un área por acondicionar, la carga se debe eliminar mediante un enfriamiento, el cual resulta de la suma de cargas térmicas que están involucradas de diferentes fuentes"<sup>12</sup>.

También se puede definir como, la cantidad de calor (sensible y latente) que el equipo de refrigeración debe eliminar de un ambiente interior para mantener ese ambiente a la temperatura de diseño cuando se experimenta la temperatura externa más desfavorable.

<span id="page-34-1"></span>1.2.1 Calculo de las cargas de enfriamiento. "Los componentes que contribuyen a la ganancia de calor en el recinto son los siguientes (según fig. 6)" 13.

- 1. "Conducción a través de paredes, techo y vidrios al exterior
- 2. Conducción a través de divisiones internas, cielos rasos y pisos
- 3. Radiación solar a través de vidrios
- 4. Alumbrado
- 5. Personas
- 6. Equipos" 14

<sup>11</sup> CENGEL, Yunus. Termodinámica; séptima ed. México DF: McGraw-Hill/interamericana editores, S.A, 2012. p. 618. ISBN-978-607-15-0743-3

<sup>12</sup> PUNTUAL MEDIA and NIETO, ANTONIO. Carga térmica. [Consultado el Jun 25,2019]. Disponible en: https://www.mundohvacr.com.mx/2012/06/carga-termica/

<sup>13</sup> PITA, Edward G.; GARCÍA FERRER, Carlos Alberto and JIMÉNEZ PADILLA, Jorge Luis. Principios y sistemas de refrigeración. México: Limusa, 2002. p. 135

 $14$  IBID

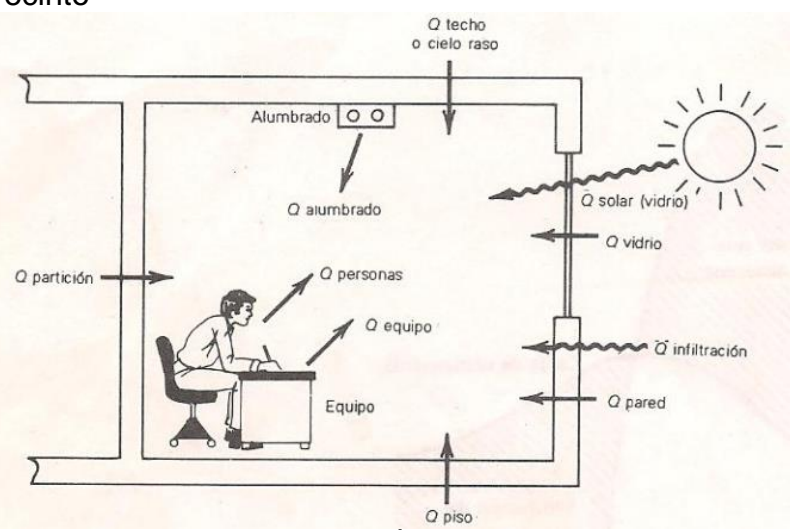

<span id="page-35-1"></span>Figura 6. Componentes de la ganancia de calor del recinto

Fuente: PITA, Edward G.; GARCÍA FERRER, Carlos Alberto and JIMÉNEZ PADILLA, Jorge Luis. Principios y sistemas de refrigeración. México: Limusa, 2002. p. 136

<span id="page-35-2"></span><span id="page-35-0"></span>1.2.1.1 Conducción a través de la estructura exterior. "Las ganancias de calor por conducción a través de paredes, techo y vidrios que dan al exterior se calculan con la ecuación 1" <sup>15</sup>.

> Ecuación 1. Conducción de calor a través de la estructura exterior

 $Q = U \times A \times DT$ Fuente: PITA, Edward G.; GARCIA<br>FERRER, Carlos Alberto and FERRER, Carlos Alberto and JIMÉNEZ PADILLA, Jorge Luis. Principios y sistemas de refrigeración. México: Limusa, 2002. p. 136

En donde:

l

Q = ganancia neta del recinto por conducción a través del techo, paredes o vidrio (BTU/h)

<sup>15</sup> PITA, Edward G.; GARCÍA FERRER, Carlos Alberto and JIMÉNEZ PADILLA, Jorge Luis. Principios y sistemas de refrigeración. México: Limusa, 2002. p. 136
U = coeficiente general de transferencia de calor para el techo, paredes o vidrios  $(BTU/h-ft<sup>2</sup> -<sup>°</sup>F)$ 

A = área del techo, pared o vidrios (ft<sup>2</sup>)

 $DICE<sub>e</sub>$  = diferencia de temperatura para carga de enfriamiento corregido ( ${}^{\circ}$ F)

La DTCE es una diferencia de temperatura que toma en cuenta el efecto de almacenamiento de calor.

Los valores de DTCE se deben corregir con la siguiente ecuación:

Ecuación 2. Valor corregido de DTCE

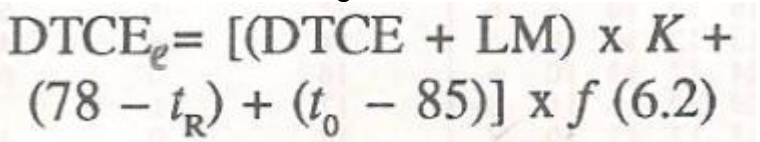

Fuente: PITA, Edward G.; GARCÍA FERRER, Carlos Alberto and JIMÉNEZ PADILLA, Jorge Luis. Principios y sistemas de refrigeración. México: Limusa, 2002. p. 137

En donde:

 $D \text{TCE}_e = \text{valor}$  corregido de DTCE ( ${}^{\circ}$ F)

 $DICE =$  diferencia de temperatura para carga de enfriamiento ( $\degree$ F)

LM = corrección para latitud al color y mes  $(^{\circ}F)$ 

K = corrección debido al color de la superficie

 $t_R$  = temperatura del recinto ( ${}^{\circ}$ F)

 $t_0$  = temperatura exterior ( $\degree$ F)

f = factor de corrección para ventilación del cielo raso (solo para el techo)

Para los valores de K se debe tener en cuenta la tabla 1.

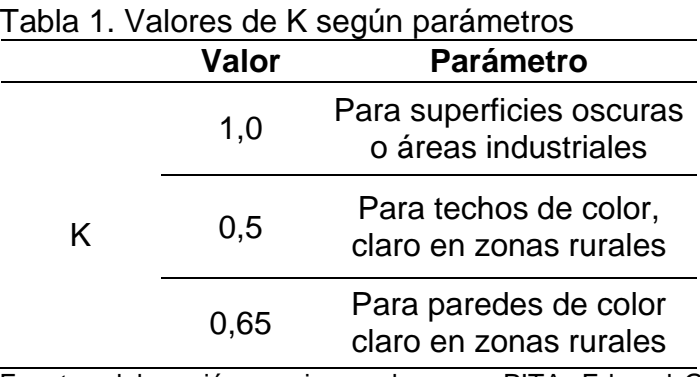

Fuente: elaboración propia con base en PITA, Edward G.; GARCÍA FERRER, Carlos Alberto and JIMÉNEZ PADILLA, Jorge Luis. Principios y sistemas de refrigeración. México: Limusa, 2002. p. 137

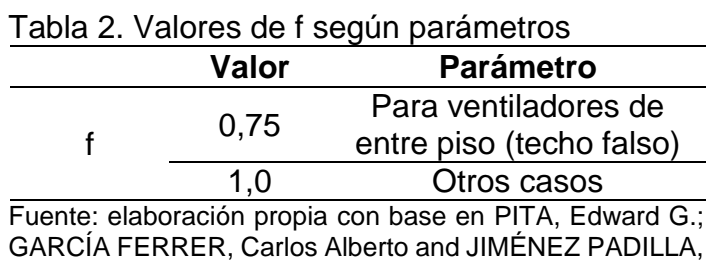

Para los valores de f se debe tener en cuenta la tabla 2.

Jorge Luis. Principios y sistemas de refrigeración. México: Limusa, 2002. p. 141

1.2.1.2 Conducción a través de la estructura interior. "El calor que pasa desde los espacios interiores sin acondicionamiento hasta los espacios acondicionados a través de divisiones, pisos y cielos rasos y se puede calcular con la ecuación 3"<sup>16</sup>.

> Ecuación 3. Conducción de calor a través de la estructura interior

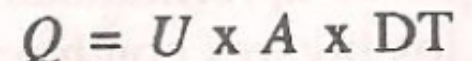

Fuente: PITA, Edward G.; GARCÍA FERRER, Carlos Alberto and JIMÉNEZ PADILLA, Jorge Luis. Principios y sistemas de refrigeración. México: Limusa, 2002. p. 142

En donde:

Q = velocidad de transferencia de calor a través de la división, piso o cielo raso (BTU/h)

U = coeficiente general de transferencia de calor para para la división, piso o cielo raso  $(BTU/h-ft<sup>2</sup> - <sup>°</sup>F)$ 

 $A = \hat{a}$ rea de la división, piso o cielo raso (ft<sup>2</sup>)

DT = diferencia de temperatura entre los espacios sin acondicionar y los acondicionados (°F)

"Si no se conoce la temperatura del espacio sin acondicionar, se emplea con frecuencia una aproximación que consiste en suponer que está a 5°F menos que la temperatura exterior"<sup>17</sup>.

<sup>16</sup> PITA, Edward G.; GARCÍA FERRER, Carlos Alberto and JIMÉNEZ PADILLA, Jorge Luis. Principios y sistemas de refrigeración. México: Limusa, 2002. p. 142

<sup>17</sup> Ibid. p. 142

1.2.1.3 Radiación solar a través de vidrios. "La energía durante el sol pasa a través de materiales transparentes como el vidrio y se transforma en ganancia del calor al recinto. Su valor varía con la hora, la orientación, el sombreado y el efecto de almacenamiento. La ganancia neta de calor se puede calcular mediante la ecuación 4" 18 .

Ecuación 4. Radiación solar a través de vidrios

 $=$  FGCS x A x CS x FCE

Fuente: PITA, Edward G.; GARCÍA FERRER, Carlos Alberto and JIMÉNEZ PADILLA, Jorge Luis. Principios y sistemas de refrigeración. México: Limusa, 2002. p. 142

En donde:

Q = ganancia neta por radiación solar a través del vidrio (BTU/h)  $FGCS = factor$  de ganancia máxima de calor solar (BTU/h-ft<sup>2</sup>) A = área del vidrio (ft<sup>2</sup>) CS = coeficiente de sombreado FCE = factor de carga de enfriamiento para el vidrio

"El factor (FGCS) da los valores de ganancia máxima de calor sólo para el tipo de vidrio que se especifica, y sin disposición de sombra. Este coeficiente de sombreado es la cantidad proporcional de ganancia máxima de calor a través de distinto tipos de vidrio sencillo de 1/8 in"<sup>19</sup>

1.2.1.4 Alumbrado. "La ecuación para calcular la ganancia de calor debido al alumbrado, como se muestra en la ecuación 5" 20 .

> Ecuación 5. Ganancia de calor por el alumbrado

> $Q = 3.4$  x W x FB x FCE Fuente: PITA, Edward G.; GARCÍA FERRER, Carlos Alberto and JIMÉNEZ PADILLA, Jorge Luis. Principios y sistemas de refrigeración. México: Limusa, 2002 p. 149

En donde:

Q = ganancia neta de calor debida al alumbrado (BTU/h)

 $W =$  capacidad del alumbrado  $(W)$ 

FB = factor de balastra

<sup>20</sup> Ibid. p. 149

<sup>18</sup> PITA, Edward G.; GARCÍA FERRER, Carlos Alberto and JIMÉNEZ PADILLA, Jorge Luis. Principios y sistemas de refrigeración. México: Limusa, 2002. p. 142 <sup>19</sup> Ibid. P, 143

FCE = factor de carga de enfriamiento para el alumbrado

"El termino W es la capacidad nominal de las luces en uso, expresada en watts. El valor de 3,4 es para convertir los watts a BTU/h. El factor FB toma en cuenta las pérdidas de calor en la balastra de las unidades fluorescentes o incandescente"<sup>21</sup>.

Para valores de FB se debe tener en cuenta la tabla 3.

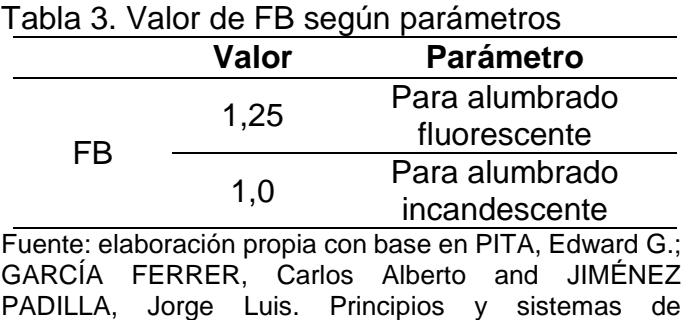

"El factor FCE toma en cuenta el almacenamiento de parte de la ganancia de calor por alumbrado, si el sistema opera en las horas laborales se tiene en cuenta un  $FCE = 1<sup>22</sup>$ .

refrigeración. México: Limusa, 2002.b p. 149

1.2.1.5 Personas. "La ganancia de calor debida a las personas se compone de dos partes: el calor sensible (Ecuación 6) y el calor latente (Ecuación 7) que resulta de la transpiración. Algo del calor sensible se puede absorber por el efecto de almacenamiento de calor, pero no el calor latente"<sup>23</sup>.

> Ecuación 6. Calor sensible para las personas

> $q$ , x n x FCE Q. Fuente: PITA, Edward G.; GARCÍA FERRER, Carlos Alberto and JIMÉNEZ PADILLA, Jorge Luis. Principios y sistemas de refrigeración. México: Limusa, 2002 p. 151

<sup>21</sup> PITA, Edward G.; GARCÍA FERRER, Carlos Alberto and JIMÉNEZ PADILLA, Jorge Luis. Principios y sistemas de refrigeración. México: Limusa, 2002. p. 151 <sup>22</sup> IBID, 149 p. <sup>23</sup> IBID, 149 p.

*Ecuación 7. Calor latente para las personas*

$$
Q_i = q_i \times n
$$

Fuente: PITA, Edward G.; GARCÍA FERRER, Carlos Alberto and JIMÉNEZ PADILLA, Jorge Luis. Principios y sistemas de refrigeración. México: Limusa, 2002 p. 151

En donde:

 $Q_s$ ,  $Q_l$  = ganancias de calor sensible y latente respectivamente (BTU/h)  $q_s$ ,  $q_l$  = ganancias de calor sensible especifico (por persona) (BTU/h) n = número de personas FCE = factor de carga de enfriamiento para las personas

"El factor FCE toma en cuenta el almacenamiento de parte de la Gancia de calor por alumbrado. El efecto de almacenamiento depende de cuánto tiempo está encendido el alumbrado y trabaja el sistema de enfriamiento."<sup>24</sup>

El calor sensible y el calor latente se suman para obtener el calor total generado por las personas en el recinto (Ecuación 8).

Ecuación 8. Calor  
\ntotal por las personas  
\n
$$
Q_T = Q_s + Q_l
$$

\nFuente: PITA, Edward G.;  
\nGARCÍA FERRER, Carlos  
\nAlberto and JIMÉNEZ PADILLA,  
\nJorge Luis. Principios y sistemas  
\nde refrigeración. México:  
\nLimusa, 2002 p. 151

En donde:

l

 $Qt = Calor total disipado por las personas (BTU/h)$ Qs = Calor sensible disipado por las personas (BTU/h)  $QI =$  Calor latente disipado por las personas (BTU/h)

<sup>&</sup>lt;sup>24</sup> PITA, Edward G.; GARCÍA FERRER, Carlos Alberto and JIMÉNEZ PADILLA, Jorge Luis. Principios y sistemas de refrigeración. México: Limusa, 2002. p. 149

1.2.1.6 Equipos. "La ganancia de calor debida al equipo se puede calcular en ocasiones en forma directa consultando al fabricante o a los datos de placa, a partir de la potencia nominal del equipo en W" 25 .

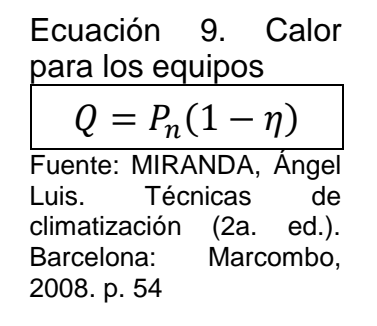

En donde:

l

Q = ganancia de calor debido a un equipo eléctrico o electrónico (BTU/h) Pn = potencia nominal del equipo (W)  $\eta$  = eficiencia del equipo

1.2.1.7 Formato para cálculo de cargas. Se realizan dos formatos (Tabla 4 y tabla 5) con el fin de establecer las cargas térmicas por medio de Excel, para agilizar y garantizar el proceso de cálculo.

<sup>25</sup> MIRANDA, Ángel Luis. Técnicas de climatización (2a. ed.). Barcelona: Marcombo, 2008. p. 54

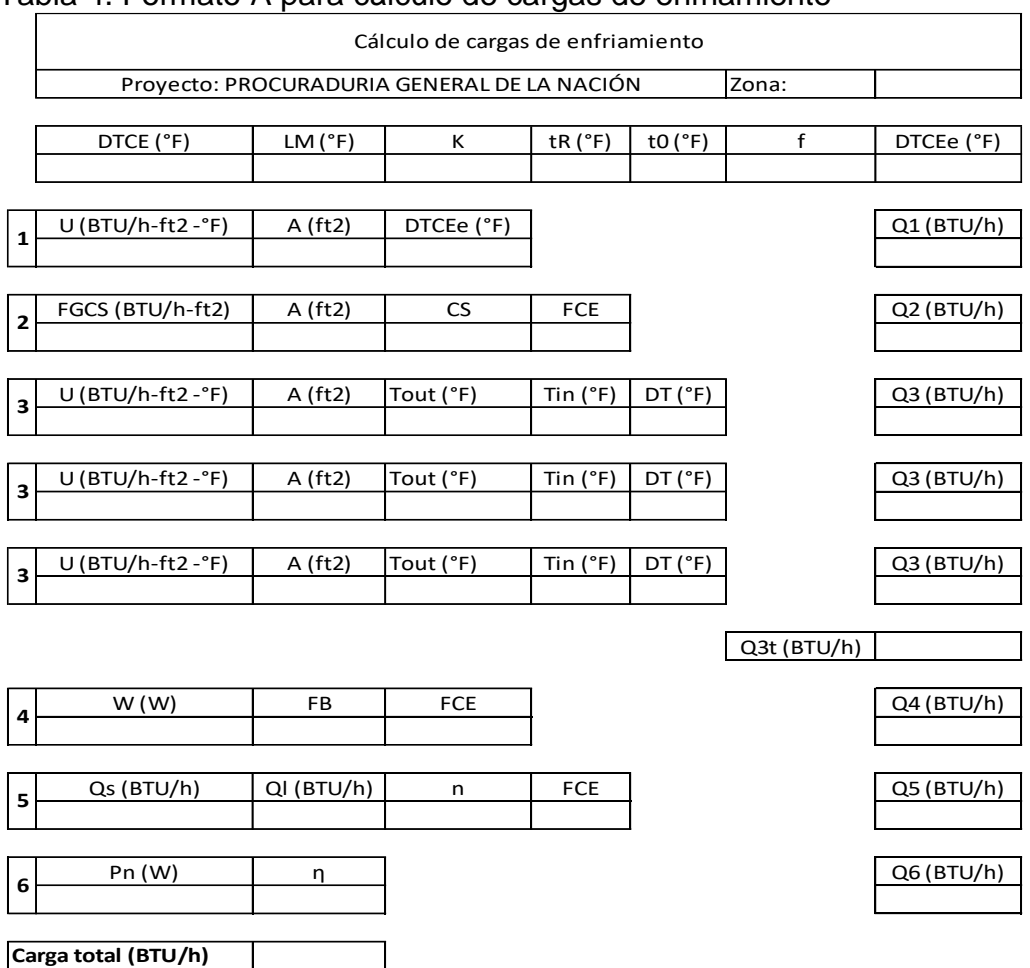

## Tabla 4. Formato A para cálculo de cargas de enfriamiento

**Carga total (Tr)**

Fuente: elaboración propia con base en PITA, Edward G.; GARCÍA FERRER, Carlos Alberto and JIMÉNEZ PADILLA, Jorge Luis. Principios y sistemas de refrigeración. México: Limusa, 2002

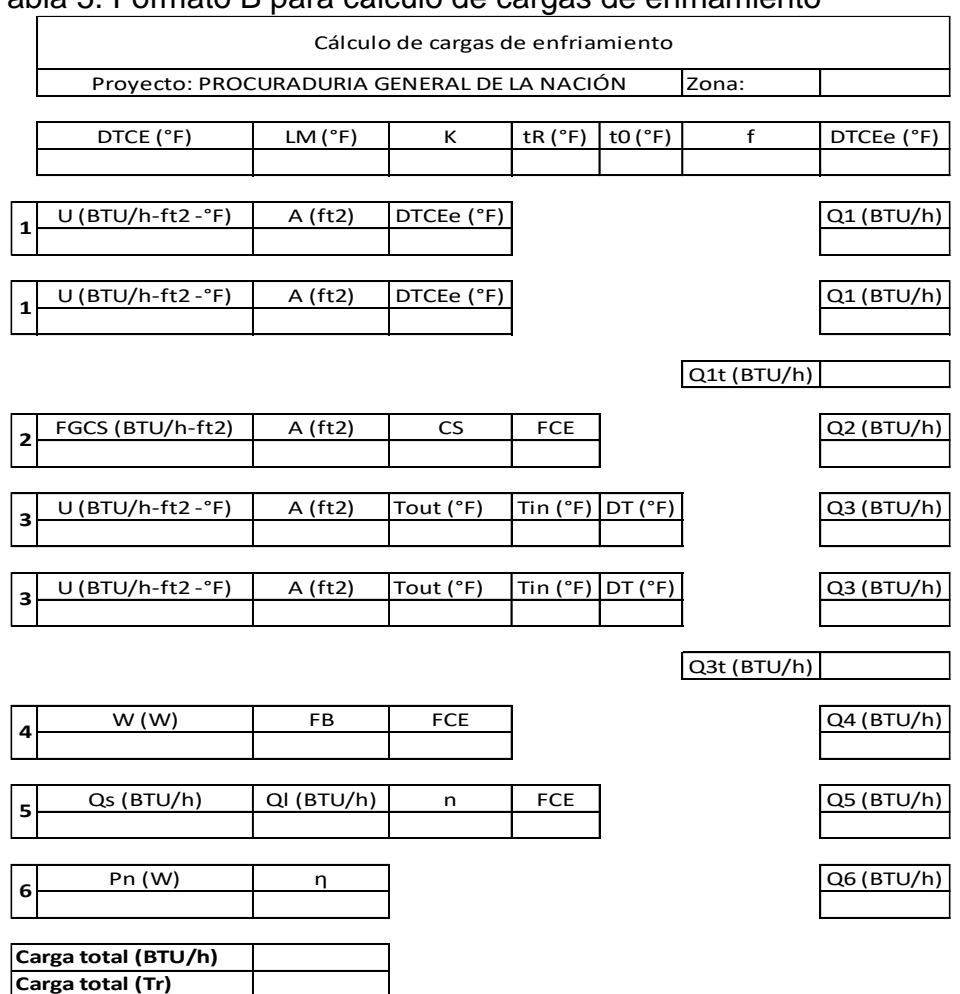

## Tabla 5. Formato B para cálculo de cargas de enfriamiento

Fuente: elaboración propia con base en PITA, Edward G.; GARCÍA FERRER, Carlos Alberto and JIMÉNEZ PADILLA, Jorge Luis. Principios y sistemas de refrigeración. México: Limusa, 2002

### $1.3$ ACONDICIONAMIENTO DE AIRE

l

"Es el proceso de tratamiento de aire en un ambiente interior con el fin de establecer y mantener los estándares requeridos de temperatura, humedad, limpieza y movimiento"<sup>26</sup>.

 Temperatura: La temperatura del aire se controla por medio del aumento o disminución de la energía térmica que almacena el respectivo cuerpo.

<sup>26</sup> PITA, Edward G.; GARCÍA FERRER, Carlos Alberto and JIMÉNEZ PADILLA, Jorge Luis. Principios y sistemas de refrigeración. México: Limusa, 2002. p. 2

- Humedad: La humedad, que es el contenido de vapor de agua en el aire, se controla agregando o eliminando vapor de agua al aire.
- Limpieza: La limpieza o calidad del aire se controla ya sea mediante filtración que es la eliminación de contaminantes indeseables por medio de filtros u otros dispositivos, o mediante ventilación, que es la introducción de aire exterior al espacio inferior, con lo cual se diluye la concentración de contaminantes. Con frecuencia, en una instalación dada se usan tanto la filtración como la ventilación.
- Movimiento: El movimiento del aire se refiere a su velocidad y a los lugares hacia donde se distribuye. Se controla mediante el equipo adecuado para distribución de aire.

#### PSICROMETRÍA  $14$

"Es el nombre que se ha dado al estudio de las mezclas de aire y vapor de agua, es la ciencia que involucra las propiedades termodinámicas del aire húmedo y el efecto de la humedad atmosférica sobre los materiales y el confort humano"<sup>27</sup>.

1.4.1 Leyes psicométricas. "La psicrometría es una ciencia del campo del acondicionamiento de aire y la climatización. La cual tiene unas leyes que indican cómo se debe aplicar de forma correcta" 28 .

- "Cuando el aire seco se satura adiabáticamente, la temperatura se reduce y la humedad relativa se incrementa y la reducción de calor sensible es igual al incremento simultáneo de calor latente" 29 .
- "Cuando el contenido de humedad en el aire se incrementa adiabáticamente la temperatura se reduce simultáneamente hasta que la presión de vapor corresponde a la temperatura de saturación"<sup>30</sup>.
- "Cuando cierta cantidad de agua aislada se evapora, se supone que la temperatura final será la adiabática de saturación y no está afectada por convección, por lo que la temperatura de bulbo húmedo será la adiabática de saturación"<sup>31</sup>.

<sup>&</sup>lt;sup>27</sup> PITA, Edward G.; GARCÍA FERRER, Carlos Alberto and JIMÉNEZ PADILLA, Jorge Luis. Principios y sistemas de refrigeración. México: Limusa, 2002. p. 177

<sup>28</sup> HERNÁNDEZ GORIBAR, Eduardo. Fundamentos de aire acondicionado y refrigeración. México: Limusa, 1978.

 $29$  Ibid.

<sup>30</sup> Ibid.

<sup>31</sup> Ibid.

 "La temperatura de bulbo Húmedo del aire depende solo del calor total sensible y latente y es independiente de sus proporciones relativas. En otras palabras, la temperatura de bulbo húmedo es constante ya que el calor total también lo es"<sup>32</sup>.

1.4.2 Aire atmosférico. "Es una mezcla de aire seco (la cual contiene gases como nitrógeno, oxígeno, pequeñas cantidades de gases ideales) y vapor de agua, a la que se le llama aire húmedo. Debido a que esta mezcla de gases es la que acondiciona en los sistemas de control ambiental, es necesario comprender cómo se comporta"<sup>33</sup>.

1.4.3 Humedad absoluta. También conocida como humedad específica o relación de humedad es una forma de determinar la cantidad de vapor de agua en el aire, teniendo en cuenta la masa de vapor de agua que hay en una unidad de masa de aire seco $34$ 

1.4.4 Humedad relativa. "Es la relación de la presión real de vapor de agua en el aire con la presión de vapor de agua si el aire estuviera saturado a la misma temperatura de bulbo seco. Se expresa en porciento.<sup>35</sup>

1.4.5 "Relación de humedad o humedad específica. Es el peso del vapor de agua por libra de aire seco, expresado en lb/lb de aire seco, o en granos de agua por libra de aire seco" 36 .

1.4.6 "Temperatura de punto de rocío. Es la temperatura a la cual el vapor de agua en el aire se comienza a condensar si se enfría el aire a presión constante"<sup>37</sup>.

1.4.7 "Temperatura de bulbo seco. Es la temperatura del aire, tal como la indica un termómetro. Las palabras temperatura y temperatura de bulbo seco se emplean para designar lo mismo tratándose del aire"<sup>38</sup>.

1.4.8 "Temperatura de bulbo húmedo. Es la temperatura que indica un termómetro cuyo bulbo está envuelto en una mecha empapada en agua, en el seno de aire en rápido movimiento"<sup>39</sup>.

<sup>32</sup> HERNÁNDEZ GORIBAR, Eduardo. Fundamentos de aire acondicionado y refrigeración. México: Limusa, 1978.

<sup>33</sup> PITA, Edward G.; GARCÍA FERRER, Carlos Alberto and JIMÉNEZ PADILLA, Jorge Luis. Principios y sistemas de refrigeración. México: Limusa, 2002. p. 178

<sup>34</sup> CENGEL, Yunus. Termodinámica; octava ed. México DF: McGraw-Hill/interamericana editores, S.A, 2012. p. 739. ISBN-978-607-15-0743-3

<sup>35</sup> Ibid. p. 178

<sup>36</sup> Ibid. p. 178

<sup>37</sup> Ibid. p. 178

<sup>38</sup> Ibid. p. 178

<sup>39</sup> Ibid. p. 178

1.4.9 Humidificación. "Operación unitaria que consiste en aumentar la cantidad de vapor presente en una corriente gaseosa; el vapor puede aumentar pasando el gas a través de un líquido que se evapora con el gas"<sup>40</sup>.

Existen distintas formas de humidificar el aire, las siguientes son las más usadas en la industria:

"Por aspersión directa del agua recirculada dentro de la corriente de aire (lavador de aire), lo cual reduce la temperatura de bulbo seco mientras mantiene casi constante el bulbo húmedo en un proceso adiabático. El aire puede también ser deshumidificado por cambio de la temperatura del agua a rociar" 41 . "Otro método es rociar o distribuir agua sobre un medio poroso, tal como los enfriadores evaporativos e invernaderos comerciales, pero este método requiere monitoreos cuidadosos de la condición del agua porque cultiva contaminantes biológicos en la corriente de aire" <sup>42</sup>. (Fig. 7)

Figura 7. Humidificación por

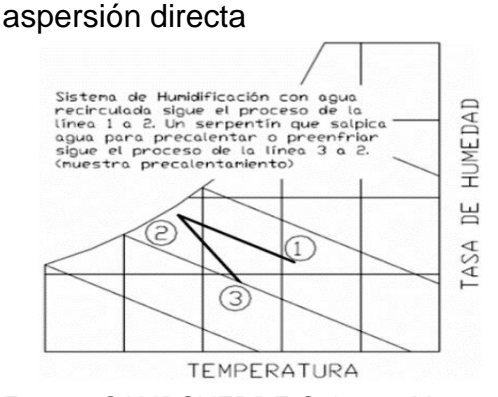

Fuente: CAMPOVERDE Cabrera, Mayra y Vélez Sicha, Alexis. Deshumidificación [en línea]. [Consultado el 26/06/2019]. Disponible en: http://dspace.espoch.edu.ec/bitstream/123 456789/868/1/15T00481.pdf

<sup>40</sup> FERNANDEZ GERMAN. Humidificación. Dic 26. [Consultado el Jun 26,2019]. Disponible en: http://www.industriaquimica.net/humidificacion.html

<sup>41</sup> CAMPOVERDE CABRERA, Mayra y VELEZ SICHA, Alexis. diseño y construcción de un banco de pruebas para un sistema de climatización para laboratorio. Tesis de grado ingeniero mecánico. Ecuador, Riobamba: escuela superior politécnica de Chimborazo. Facultad de mecánica,2011. 206 P. disponible en: http://dspace.espoch.edu.ec/bitstream/123456789/868/1/15T00481.pdf

<sup>42</sup> Fuente: CAMPOVERDE Cabrera, Mayra y Vélez Sicha, Alexis. Deshumidificación [en línea]. [Consultado el 26 junio de 2019]. Disponible en: http://dspace.espoch.edu.ec/bitstream/123456789/868/1/15T00481.pdf

Por inyección de vapor, "este es un método es un proceso de bulbo seco constante. Sin embargo, como el vapor inyectado puede estar sobrecalentado, entonces también incrementará la temperatura de bulbo seco del aire"<sup>43</sup>.

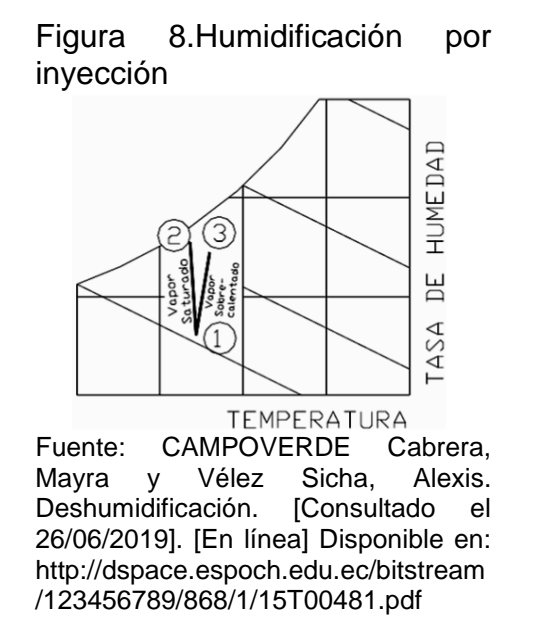

1.4.10 Deshumidificación. "Operación que consiste en reducir la cantidad de vapor presente en una corriente gaseosa, mediante enfriamiento, incremento de presión total y desecantes"<sup>44</sup>.

De una manera similar, el aire también puede ser deshumidificado si un fluido con una temperatura menor que el punto de roció del flujo de aire es rociado dentro de la corriente de aire. Para ello existe un tipo de deshumidificación; deshumidificación química la cual involucra el paso del aire sobre un sólido disecante o también se puede rociar al aire una solución del disecante y agua. Ambos procesos añaden calor, a menudo llamado el calor latente de humidificación, para que el aire sea deshumidificado.

<sup>43</sup> CAMPOVERDE CABRERA, Mayra y VELEZ SICHA, Alexis. diseño y construcción de un banco de pruebas para un sistema de climatización para laboratorio. Tesis de grado ingeniero mecánico. Ecuador, Riobamba: escuela superior politécnica de Chimborazo. Facultad de mecánica,2011. P 46. disponible en: http://dspace.espoch.edu.ec/bitstream/123456789/868/1/15T00481.pdf

<sup>44</sup> FERNANDEZ GERMAN. Humidificación. Dic 26. [Consultado el Jun 26,2019]. Disponible en: http://www.industriaquimica.net/humidificacion.html

Figura 9. Deshumidificador químico

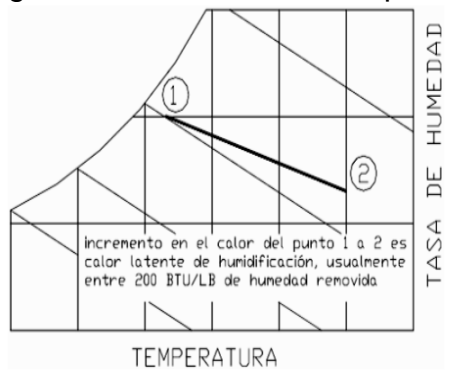

Fuente: CAMPOVERDE Cabrera, Mayra y Vélez Sicha, Alexis. Deshumidificación. [Consultado el 26/06/2019]. [En línea] Disponible en: http://dspace.espoch.edu.ec/bitstream/123 456789/868/1/15T00481.pdf

1.4.11 Acondicionamiento de aire. "Acondicionar el aire es controlar su temperatura, humedad, distribución y pureza. El objeto es procurar el confort de los ocupantes de residencias, teatros, escuelas, etc., o bien industrialmente mantener productos alimenticios, productos químicos, productos farmacéuticos, etc., a muy bajas temperaturas para prevenir su contaminación o descomposición"<sup>45</sup>.

Para controlar condiciones como la temperatura en verano, es necesario utilizar un sistema de refrigeración; por otro lado, para poder controlar la humedad en verano lo que se necesita es un deshumidificador lo que hace que el aire pase por una superficie fría del evaporador.

<sup>45</sup> HERNÁNDEZ GORIBAR, Eduardo. Fundamentos de aire acondicionado y refrigeración. México: Limusa, 1978.

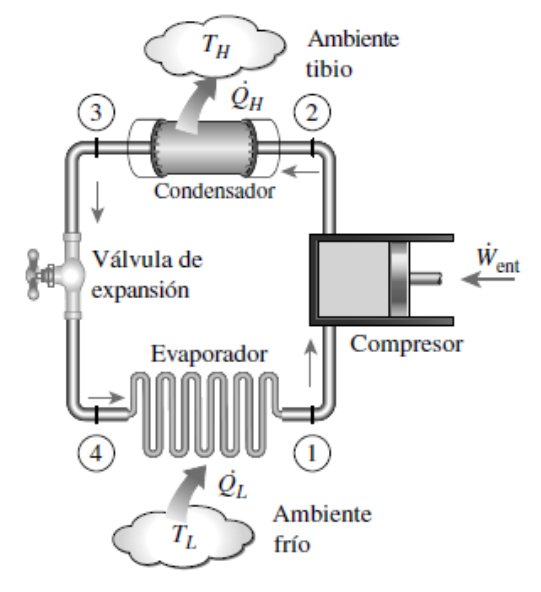

## Figura 10. Ciclo de refrigeración

Fuente: CENGEL, Yunus and Boles, Michael. Ciclos de Refrigeración. En: Termodinámica. 8 ed. McGraw Hill, México, 2015. p 625. ISBN: 978-607-15-0743-3.

### $1.5$ COMPONENTES DEL SISTEMA DE ACONDICIONAMIENTO DE AIRE

En los sistemas de acondicionamiento de aire, los componentes principales del equipo son el compresor, el evaporador, el condensador y el dispositivo de control de flujo.

1.5.1 Compresor. "Los compresores de desplazamiento positivo trabajan reduciendo el volumen de un gas en el espacio confinado y con ello aumentan su temperatura y presión. Los compresores reciprocantes, rotativos y de tornillo son de desplazamiento positivo. Los compresores centrífugos trabajan aumentando la energía cinética del gas, la cual se convierte en aumento de presión al reducir la velocidad" 46 .

1.5.1.1 Tipos de compresores.

l

 Compresores reciprocantes: "Son los que más se usan, y se consiguen en tamaños de potencias fraccionarias hasta algunos ciertos de toneladas. La construcción es semejante a la de los motores reciprocantes de los vehículos,

<sup>46</sup> SERRANO Jorge. Manual- aire acondicionado y ventilación industrial. Buenos Aires. 2013. 2 p ISBN 9780988629837

con pistones, cilindros, válvulas, bielas y cigüeñal. Los compresores pueden ser herméticos o blindados, semiherméticos o abiertos"<sup>47</sup>.

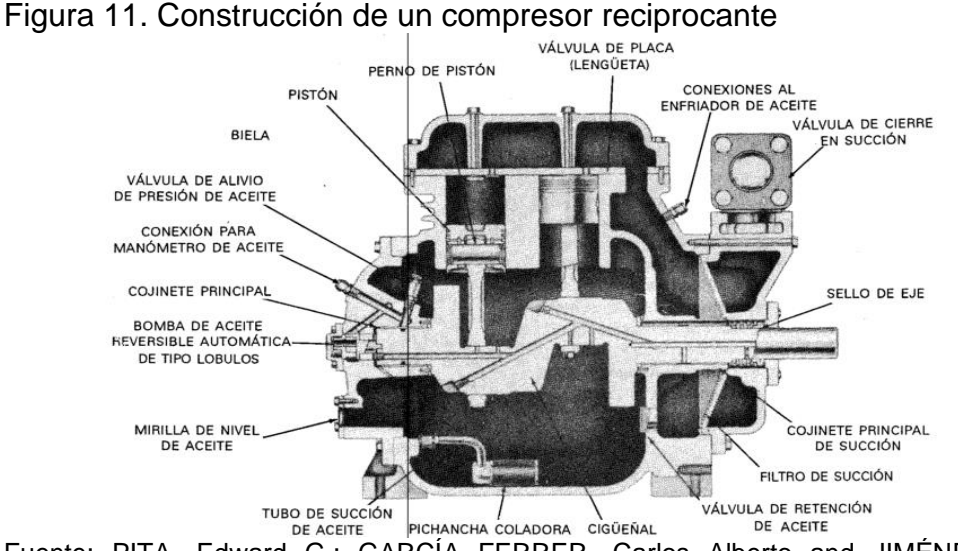

Fuente: PITA, Edward G.; GARCÍA FERRER, Carlos Alberto and JIMÉNEZ PADILLA, Jorge Luis. Principios y sistemas de refrigeración. México: Limusa, 2002.

 Compresores rotatorios. "Este tipo de compresores tiene un rotor excéntrico con respecto a la carcasa; cuando gira el rotor reduce el volumen del gas y aumenta su presión. Las ventajas de estos compresores son que tienen pocas partes, son de construcción sencilla y pueden ser relativamente silenciosos y libres de vibraciones"<sup>48</sup>.

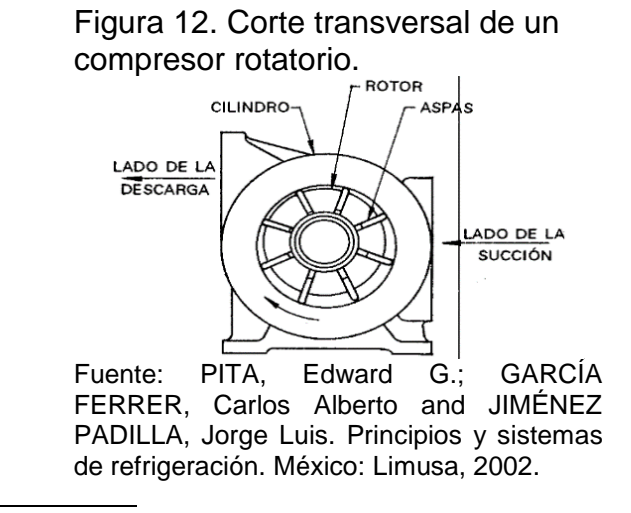

<sup>47</sup> MUÑOS Jorge. Estudio del sistema de aire acondicionado en el recinto de moldeo de la empresa panduit costa rica. Palmares. Instituto tecnológico de costa rica. 2014. 26 p. <sup>48</sup> IBID. 28 p.

 Compresores de tornillo. "Dos tornillos helicoidales engranan y comprimen el gas, a medida que el volumen de este disminuye hacia el extremo de la descarga. Este tipo de compresor se ha popularizado en años recientes debido a su confiabilidad, eficiencia y costo. Se usa en general en los tamaños más grandes de desplazamiento positivo para capacidades de hasta 1000 toneladas" 49 .

> Figura 13. Corte longitudinal de un compresor de tornillo.

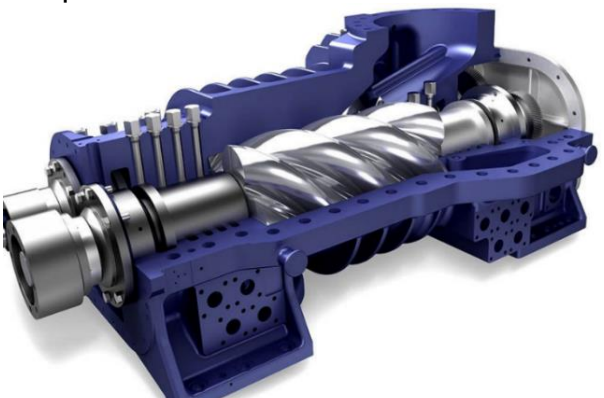

Fuente: 57 GRUPO. Como funciona un Compresor de Tornillo Industria. [Consultado el 26 Junio de 2019]. [En línea] Disponible en: https://57grupo.com/funciona-compresor-tornilloindustrial

Compresores centrífugos.

l

Este tipo de compresores tiene impulsores de paletas que giran dentro de una carcasa, de modo semejante a las bombas centrífugas. Los impulsores aumentan la velocidad del gas, la cual a continuación se convierte en aumento de presión al disminuir la velocidad. La naturaleza del compresor centrífugo lo hace adecuado para capacidades muy grandes, hasta 10000 toneladas. Los impulsores pueden girar a velocidades hasta de 20000 RPM, lo que les permite manejar grandes cantidades de refrigerante.<sup>50</sup>

<sup>49</sup> MUÑOS Jorge. Estudio del sistema de aire acondicionado en el recinto de moldeo de la empresa panduit costa rica. Palmares. Instituto tecnológico de costa rica. 2014. 30 p. <sup>50</sup> IBID. 31 P.

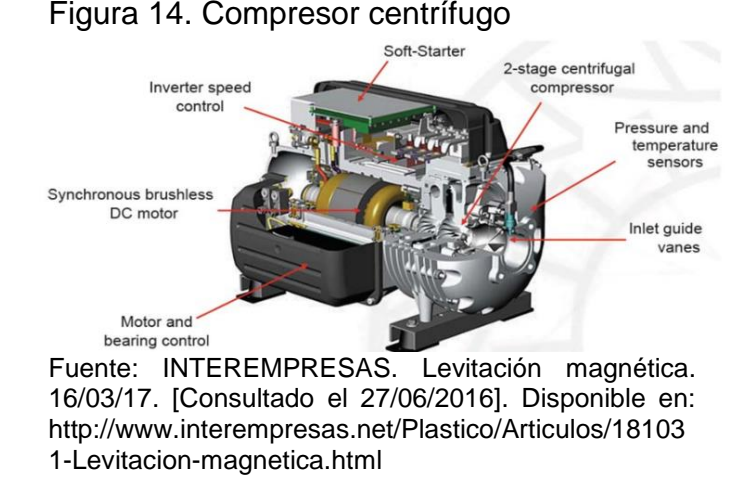

## Compresor a espiral (scroll). "Su principio de funcionamiento se basa en dos piezas en forma de espiral que forman al interactuar entre sí bolsillos de gas, en la que un espiral permanece fijo mientras la otra órbita con un movimiento continuo que impulsa el gas refrigerante a espacios que van haciéndose más pequeños, aumentando su presión hasta alcanzar la descarga en el centro y de esa manera, se logra una compresión continua y uniforme"<sup>51</sup>. (Fig. 15)

"El compresor básicamente está formado por cuatro partes móviles, constituidas por un cigüeñal, un scroll móvil, una corredera cuya función es la de transformar el movimiento rotatorio del cigüeñal en orbitante de la espiral móvil y una válvula de descarga"<sup>52</sup>.

"Es un compresor de buen rendimiento y de bajo nivel de ruido de características similares a los rotativos, fabricándose actualmente de 1 a 30 toneladas de refrigeración"<sup>53</sup>.

<sup>51</sup> QUADRI Nestor Pedro. Aire Acondicionado. Buenos Aires. Librería y editorial Alsina. 2001.978- 950-553-088-5 <sup>52</sup> IBID <sup>53</sup> IBID

## Figura 15. Compresor scroll

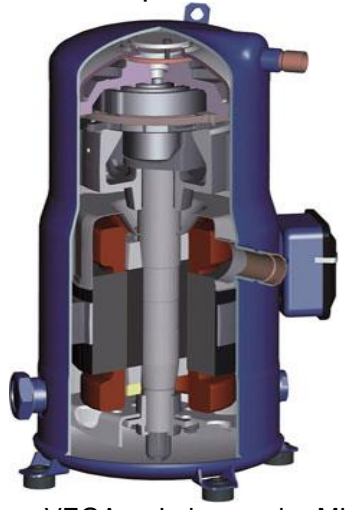

Fuente: VEGA, Luis and MUNDO, HVAC&R. El compresor scroll sinónimo de eficiencia y ahorro energético con sistemas HVAC& R. [Consultado el 27/06/2019]. Disponible en: https://www.mundohvacr.com.mx/2008/04/ el-compresor-scroll-sinonimo-deeficiencia-y-de-ahorro-energetico-ensistemas-hvacr/#comments

Figura 16. Detalle simplificado de principio de funcionamiento de compresor scroll

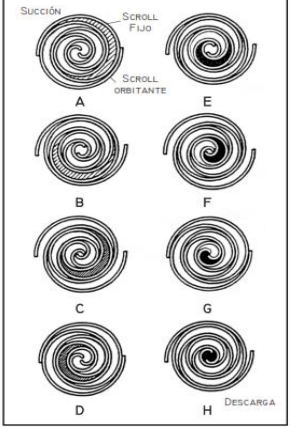

Fuente: QUADRI NESTOR. Sistemas de aire acondicionado. Primera edición ed. Buenos aires: Librería y editorial Alsina, 2001. ISBN 9505530889

Los compresores también necesitan de una máquina que se llama impulsor, se compone de un motor eléctrico, motor reciprocante o turbina de vapor o gas. Los motores eléctricos son los que se usan con mayor frecuencia, debido a su comodidad y simplicidad. Sin embargo, en instalaciones muy grandes, especialmente compresores centrífugos, se usan con frecuencia turbinas de vapor o de gas.

1.5.2 Evaporador. "Una vez que el líquido ha pasado por el dispositivo de expansión, el evaporador constituye el serpentín que, en la zona a baja presión, produce la reducción de temperatura y quita la humedad del aire que mediante un ventilador circula exteriormente a través de él. Tanto las válvulas de expansión como los capilares van en general provistos de un distribuidor de líquido, como se observa en la figura, para asegurar la correcta distribución del líquido por todo el evaporador"54.

"El calor absorbido del aire ambiente hace que el líquido se vaporice, proceso que debe terminar antes de haber alcanzado la salida del serpentín, de manera que el vapor se recalienta para asegurar una vaporización completa antes de la entrada al compresor, permitiendo además un mayor rendimiento del ciclo del refrigerante" 55 .

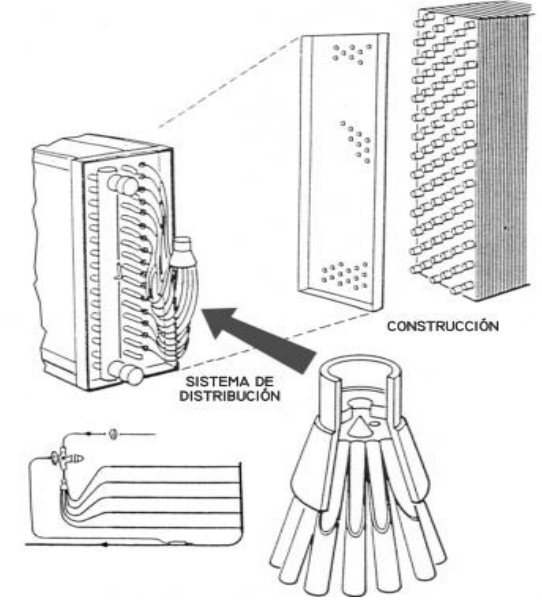

Figura 17. Detalle evaporador

Fuente: QUADRI NESTOR. Sistemas de aire acondicionado. Primera edición ed. Buenos aires: Librería y editorial Alsina, 2001. ISBN 9505530889

<sup>54</sup> QUADRI Nestor Pedro. Aire Acondicionado. Buenos Aires. Librería y editorial Alsina. 2001.978- 950-553-088-5

1.5.3 Condensadores. El condensador elimina del sistema la energía ganada en el evaporador y el compresor, El aire atmosférico o agua son los dos sumideros de calor más convenientes para desecharlo.

"En el condensador enfriado por aire, el refrigerante circula a través de un serpentín y el aire pasa por el exterior de los tubos. El movimiento del aire se origina mediante efectos de convección natural, cuando se calienta el aire o bien el condensador puede tener un ventilador para aumentar la velocidad de este, con lo cual se obtiene mayor capacidad"<sup>56</sup>.

"Los condensadores enfriados por agua, utilizan el agua como fluido receptor del calor de condensación del refrigerante, y son vinculados mediante cañerías y bomba a una torre de enfriamiento para eliminación del calor al exterior y volver a utilizarla"<sup>57</sup>.

Condensadores enfriados por agua tubo en tubo (Fig. 18), "están formados por un arrollamiento de dos tubos concéntricos en los que por uno circula el refrigerante y por el otro, en sentido contrario a contracorriente, el agua para enfriar el refrigerante. Los multitubulares o serpentín con casco envolvente (Fig. 19) están compuestos por un haz tubular o un serpentín dentro de una carcasa, donde el agua circula por el serpentín de tubos y el fluido refrigerante por el envolvente"<sup>58</sup>.

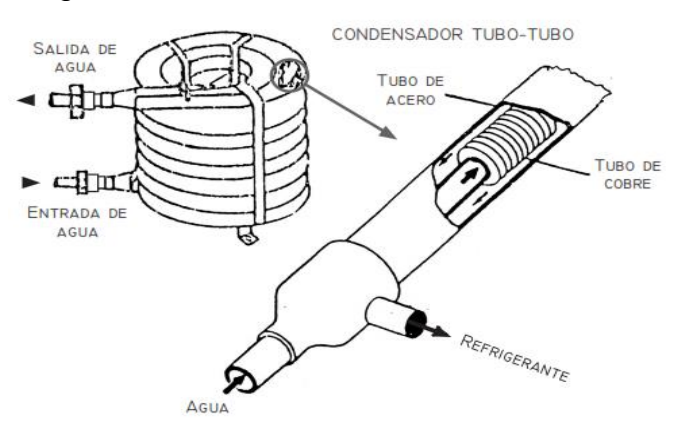

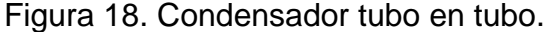

Fuente: QUADRI NESTOR. Sistemas de aire acondicionado. Primera edición ed. Buenos aires: Librería y editorial Alsina, 2001. ISBN 9505530889

<sup>56</sup> QUADRI Néstor Pedro. Aire Acondicionado. Buenos Aires. Librería y editorial Alsina. 2001.978- 950-553-088-5 <sup>57</sup> IBID <sup>58</sup> IBID.

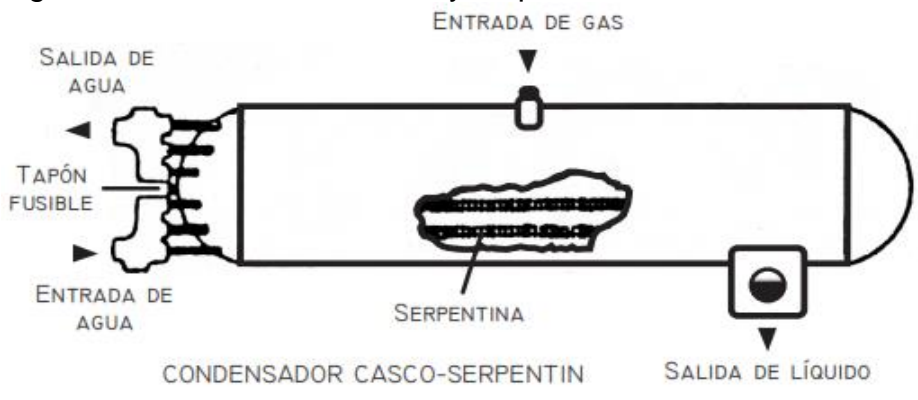

### Figura 19. Condensador casco y serpentín

Fuente: QUADRI NESTOR. Sistemas de aire acondicionado. Primera edición ed. Buenos aires: Librería y editorial Alsina, 2001. ISBN 9505530889

"Los condensadores evaporativos desechan el calor en la atmósfera, como lo hacen los condensadores enfriados por aire, pero mediante aspersión de agua sobre los serpentines se transfiere algo de calor al agua, así como al aire, lo cual aumenta la capacidad del condensador. Se necesita una bomba, tubería, toberas de aspersión y cárcamo de recolección para hacer circular el agua por el sistema" <sup>59</sup>. (Fig. 20)

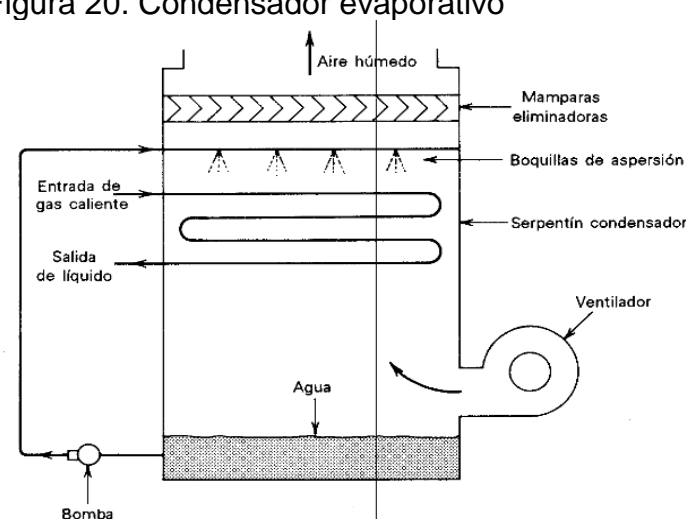

Figura 20. Condensador evaporativo

Fuente: PITA, Edward G.; GARCÍA FERRER, Carlos Alberto and JIMÉNEZ PADILLA, Jorge Luis. Principios y sistemas de refrigeración. México: Limusa, 2002.

<sup>59</sup> MARTINEZ Octavio. Descripción y mantenimiento del entrenador en refrigeración y aire. [En línea]. Veracruz. Universidad veracruzana. 2011 [Consultado en junio de 2019]. Disponible en: https://xdoc.mx/documents/descripcion-y-mantenimiento-del-entrenador-en-refrigeracion-y-aire-5c5c90bdac574

La capacidad de los condensadores se debe controlar para mantener la presión de condensación dentro de ciertos límites. Las altas presiones de condensación ocasionan mayor empleo de energía, y las presiones demasiado altas pueden dañar al equipo.

1.5.4 Dispositivos para control de flujo.

l

El líquido refrigerante que se encuentra a elevada presión y temperatura debe ser devuelto al evaporador para continuar el proceso cíclico, pero en ese estado no está listo para ser evaporado, pues su presión y su temperatura son muy altas. Por ello, se utiliza el artificio de disminuir la presión del líquido en forma brusca, de modo que se produzca la repentina formación de vapor denominado flash-gas, que para generarse absorbe calor latente de la misma masa del líquido en forma de calor sensible y por lo tanto disminuye la temperatura <sup>60</sup>.

Por lo tanto, es necesario un dispositivo que provoque la caída de presión del refrigerante y regule también el flujo del mismo de acuerdo con la carga. Algunos de los dispositivos con los que se cuenta son el tubo capilar y la válvula expansión, la cual se divide en tres tipos, válvula de expansión manual, válvula de expansión termostática y válvula de expansión electrónica.

1.5.4.1 Tubo capilar. "Es el dispositivo de expansión más sencillo consistiendo en un tubo de longitud más o menos grande cuyo diámetro interior es considerablemente más pequeño que aquel que se usa para la línea del líquido del mismo sistema. Se utiliza con frecuencia en las unidades pequeñas, como refrigeradores domésticos y acondicionadores de aire de ventana debido a su bajo costo y simplicidad"<sup>61</sup>.

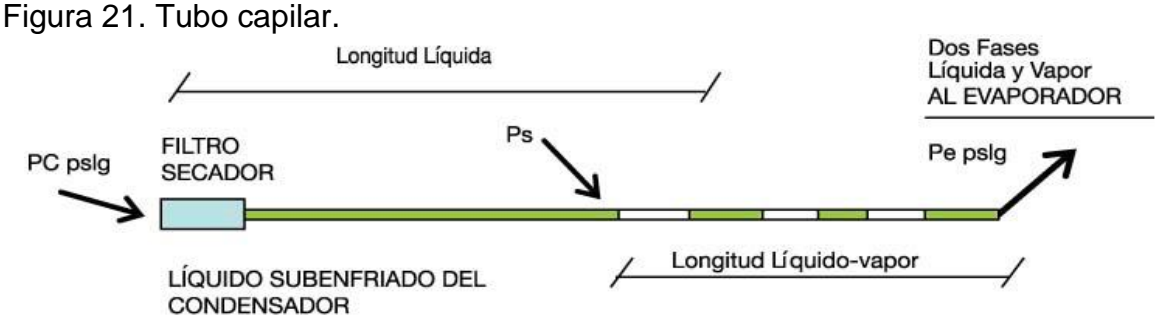

Fuente: CERO GRADOS CELSIUS., 2018 tubo capilar [En línea]. [Citado 27/06/2019]. Disponible en: https://www.0grados.com/tubo-capilar/

<sup>60</sup> QUADRI Néstor Pedro. Aire Acondicionado. Buenos Aires. Librería y editorial Alsina. 2001.978- 950-553-088-5

<sup>61</sup> QUADRI NESTOR. Sistemas de aire acondicionado. Primera edición ed. Buenos aires: Librería y editorial Alsina, 2001. ISBN 9505530889

1.5.4.2 Válvula de expansión manual. "Su principio de funcionamiento se basa en un tornillo, donde es el encargado de regular el fluido. En estas válvulas el recalentamiento no depende de la evaporación del refrigerante en su estado gaseoso, por el contrario, es fijo"<sup>62</sup>.

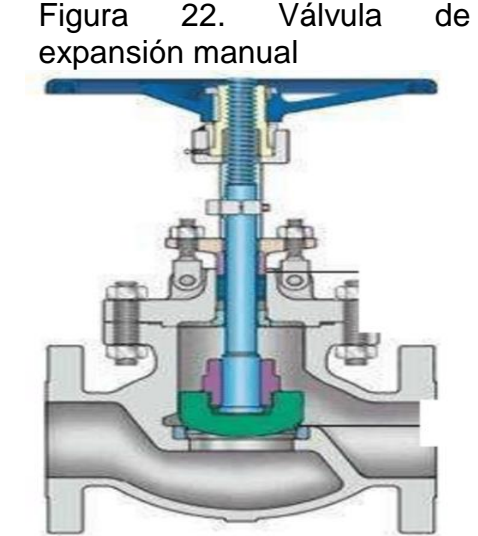

Fuente: VANEGAS, Diego. Válvula de expansión manual. [Consultado el 29/06/2019]. Disponible en[:](https://www.researchgate.net/figure/VALVULA-DE-EXPANSION-MANUAL_fig45_279502545) [https://www.researchgate.net/figure/V](https://www.researchgate.net/figure/VALVULA-DE-EXPANSION-MANUAL_fig45_279502545) [ALVULA-DE-EXPANSION-](https://www.researchgate.net/figure/VALVULA-DE-EXPANSION-MANUAL_fig45_279502545)[MANUAL\\_fig45\\_279502545](https://www.researchgate.net/figure/VALVULA-DE-EXPANSION-MANUAL_fig45_279502545)

1.5.4.3 Válvula de expansión termostática. "Se usa mucho en los sistemas de expansión seca. La pequeña abertura entre el asiento de la válvula y el disco origina la caída de presión necesaria. También efectúa un excelente trabajo de regulación de flujo, de acuerdo con las necesidades"<sup>63</sup>

"Consta de un diafragma en la que actúa por un lado a la presión de un resorte y la salida del evaporador mediante un tubo de vinculación y por el otro la presión de un bulbo termostático fijado a la línea de succión, a la salida del evaporador"<sup>64</sup>.

<sup>62</sup> PINEDA Diego. Diseño de un entrenador de acondicionamiento de aire, automatizado, con una cámara con condiciones térmicas controladas [En línea]. 2019. 39 p. Disponible en: http://repository.uamerica.edu.co/bitstream/20.500.11839/7443/1/4141769-2019-2-IM.pdf

<sup>&</sup>lt;sup>63</sup> PITA, Edward G.; GARCÍA FERRER, Carlos Alberto and JIMÉNEZ PADILLA, Jorge Luis. Principios y sistemas de refrigeración. México: Limusa, 2002.

<sup>64</sup> QUADRI NESTOR. Sistemas de aire acondicionado. Primera edición ed. Buenos aires: Librería y editorial Alsina, 2001. ISBN 9505530889

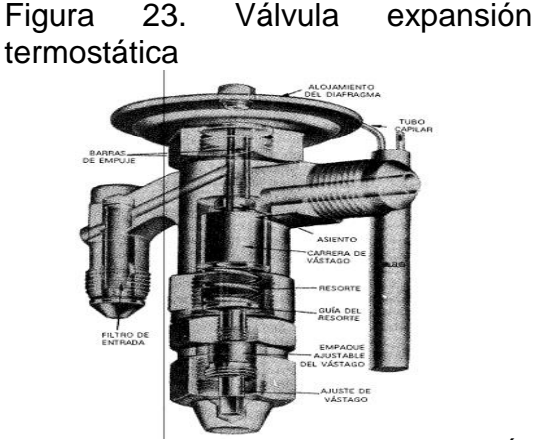

Fuente: PITA, Edward G.; GARCÍA FERRER, Carlos Alberto and JIMÉNEZ PADILLA, Jorge Luis. Principios y sistemas de refrigeración. México: Limusa, 2002.

Figura 24. Funcionamiento de la válvula de expansión termostática.

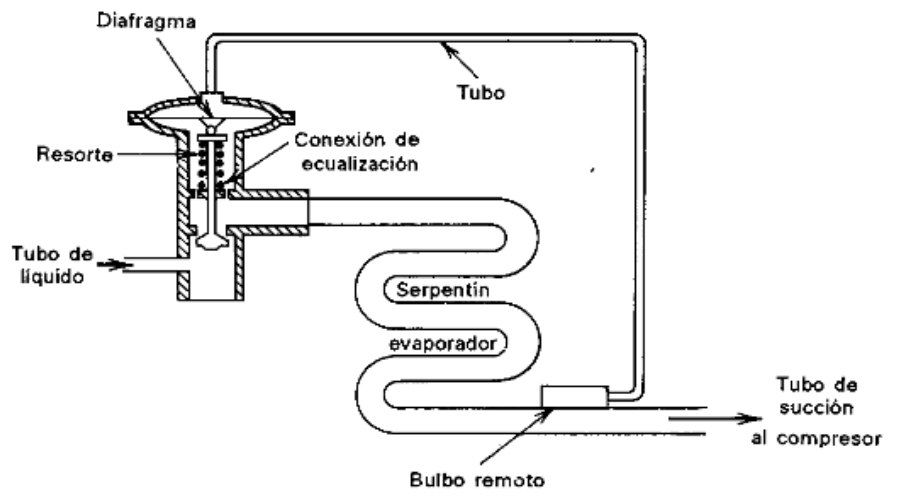

Fuente: PITA, Edward G.; GARCÍA FERRER, Carlos Alberto and JIMÉNEZ PADILLA, Jorge Luis. Principios y sistemas de refrigeración. México: Limusa, 2002.

Existen dos tipos de válvulas de expansión termostática, las cuales son las siguientes:

 "Las válvulas con igualador de presión interno deben limitar su uso a sistemas con evaporadores de circuito único y que tengan caída de presión menor que la equivalente a un cambio de temperatura de 1°C o 0,2 bar (3psi). La presión de evaporación en la válvula se transmite al diafragma a través de unos orificios internos o a través de las varillas de empuje"<sup>65</sup>.

Las válvulas con igualador de presión externo, la parte inferior del diafragma se aísla de la salida de la válvula, usando juntas de estanqueidad en las varillas de empuje y no están afectadas por las caídas de presión a través del evaporador, ni por las caídas de presión causadas por el uso de distribuidores de líquido en evaporadores multi-circuitos, por este motivo una válvula de expansión con igualador externo, puede usarse en todas las aplicaciones de refrigeración, ya que uso no presenta otras desventajas de operación frente a las equilibradas interiormente.<sup>66</sup>

#### $1.6$ SISTEMAS DE AIRE ACONDICIONADO

1.6.1 Clasificación según disposición física. Los sistemas de aire acondicionado se pueden clasificar en dos partes, sistemas centralizados y sistemas unitarios o sistemas descentralizados.

1.6.1.1 Sistemas centralizados. Son sistemas de alto nivel de refrigeración, adecuada para edificios o zonas comerciales, requieren de un cuarto o un espacio en el cual se instalen los componentes del sistema de aire acondicionado, el aire y el agua son transportados por ductos y tubería respectivamente y transmiten el fluido refrigerante a unidades individuales ubicadas en las zonas de ocupación.

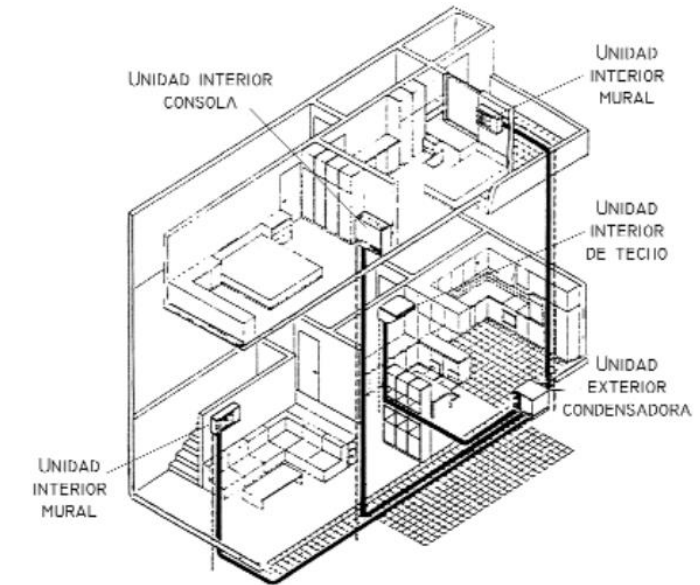

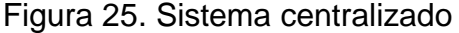

l

Fuente: QUADRI NESTOR. Sistemas de aire acondicionado. Primera edición ed. Buenos aires: Librería y editorial Alsina, 2001. ISBN 9505530889

<sup>65</sup> CAMPOVERDE Mayra. Diseño y construcción de un banco de pruebas para un sistema de climatización para laboratorio. Riobamba. 2011. [Consultado: julio 2019] 64p. Disponible en: http://dspace.espoch.edu.ec/bitstream/123456789/868/1/15T00481.pdf <sup>66</sup> IBID 65p.

1.6.1.2 Sistemas unitarios o sistemas descentralizados. Son los sistemas más populares de aire acondicionado para edificaciones pequeñas y medianas, son sistemas de expansión directa, por lo que recomienda para usos residenciales.

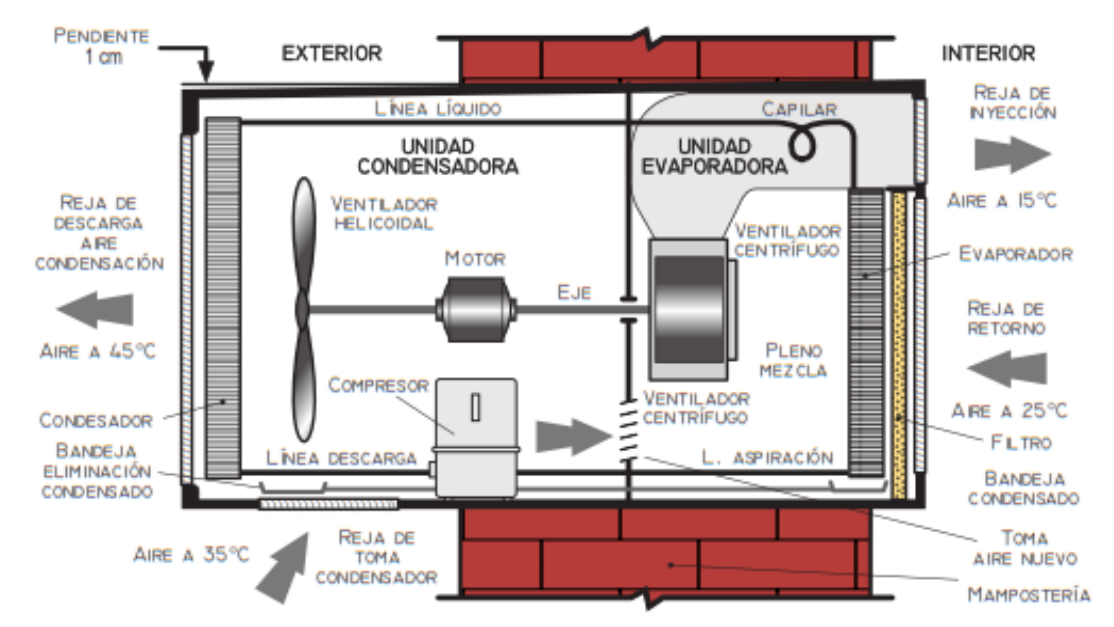

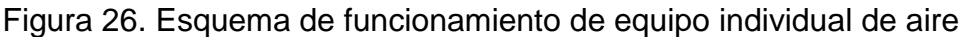

Fuente: QUADRI NESTOR. Sistemas de aire acondicionado. Primera edición ed. Buenos aires: Librería y editorial Alsina, 2001. ISBN 9505530889

1.6.2 Clasificación métodos de enfriamiento o ciclos de refrigeración. Para las condiciones de verano existen varios métodos para el enfriamiento de un recinto, a continuación, se describirán los métodos principales de enfriamiento.

1.6.2.1 Sistema de enfriamiento evaporativo. "Este método consta de la utilización de la evaporación del agua para enfriar una corriente de aire la cual puede ser directa o indirecta, disminuyendo las temperaturas de bulbo húmedo y bulbo seco, es un sistema de enfriamiento muy adecuado para condiciones de verano y humidificación en invierno."<sup>67</sup> Una de las condiciones que debe presentar este sistema para aumentar su efectividad, es que el clima exterior sea de baja humedad, de esta manera el aire seco que entra por las rejillas se humedezca al pasar por las fibras con agua.

<sup>&</sup>lt;sup>67</sup> SHAN K., WANG. Air Conditioning Systems: Evaporative Cooling Systems and Evaporative Coolers. En: Handbook of Air Conditioning and Refrigeration. 2 ed. McGraw-Hill Education: New York, Chicago, San Francisco, Athens, London, Madrid, Mexico City, 2001. Chapter 27.

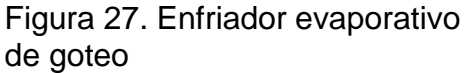

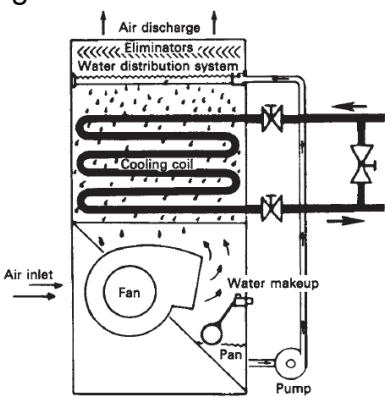

Fuente: PATRICK, D.R., FARDO, S.W., RICHARDSON, R.E. and PATRICK, S.R., 5.2 Air-Conditioning-System Classifications. Energy Conservation Guidebook (2nd Edition). Fairmont Press, Inc., pp. 135-170.

1.6.2.2 Sistemas de enfriamiento de agua fría. Consiste en pasar agua fría por unos serpentines de enfriamiento, por estos mismos serpentines, en la parte exterior, fluye aire el cual transfiere energía en forma de calor al serpentín y es transportado por medio de un soplador o ventilador a las diferentes zonas requeridas. Este sistema es efectivo para zonas donde la temperatura del agua sea baja.

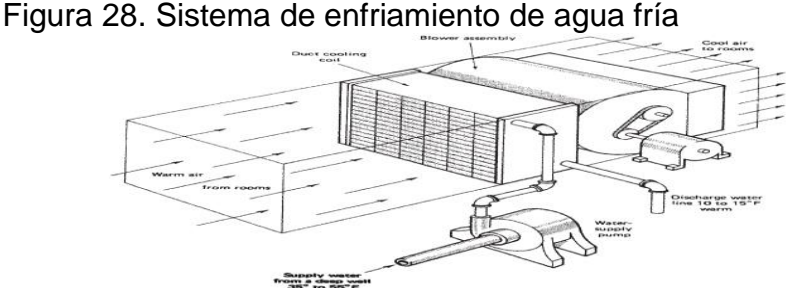

Fuente: PATRICK, D.R., FARDO, S.W., RICHARDSON, R.E. and PATRICK, S.R., 5.2 Air-Conditioning-System Classifications. Energy Conservation Guidebook (2nd Edition). Fairmont Press, Inc., pp. 135-170

1.6.2.3 Sistema de enfriamiento por chorro de vapor. Su principio de funcionamiento se basa en la relación de presión y el punto de ebullición, al disminuir la presión de un fluido, el punto de ebullición disminuye y por medio de un sistema independiente de vapor y una cámara de vacío, transita agua de baja temperatura a las respectivas zonas, es un sistema de tipos industrial o para edificios comerciales debido a que requiere de una gran cantidad de componentes para funcionar, teniendo en cuanta que necesita una fuente constante de vapor.

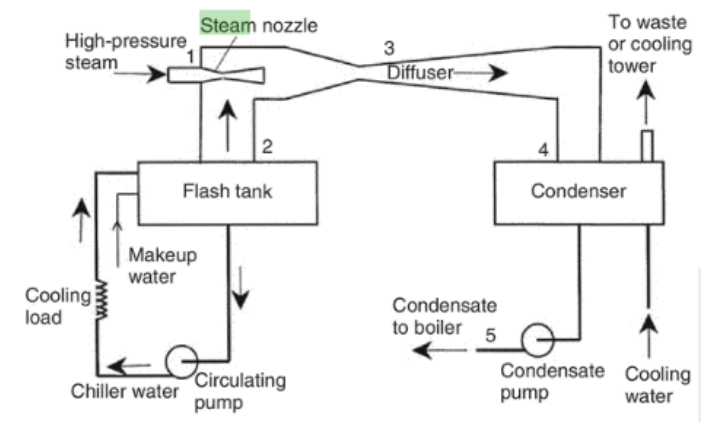

Figura 29. Sistema de enfriamiento por chorro de vapor

Fuente: DINCER, Ibrahim Kanoglu, Mehmet. 5.5 Steam Jet Refrigeration Systems. Refrigeration Systems and Applications. 2 ed. John Wiley & Sons, 2010. Pp 250.

1.6.2.4 Sistemas de refrigeración por compresión de gas. "Funciona esencialmente con el ciclo Brayton invertido. El fluido refrigerante en este sistema es el aire el cual aumenta su presión y temperatura al pasar por un compresor, después pasa por un intercambiador de calor expuesto al medio ambiente, y así disminuir la temperatura del aire a presión constante, seguido de una turbina la cual disminuirá la presión y en este punto, la temperatura del aire será menor a la temperatura ambiente, de este modo se disminuirá la temperatura del espacio a refrigerar"<sup>68</sup>.

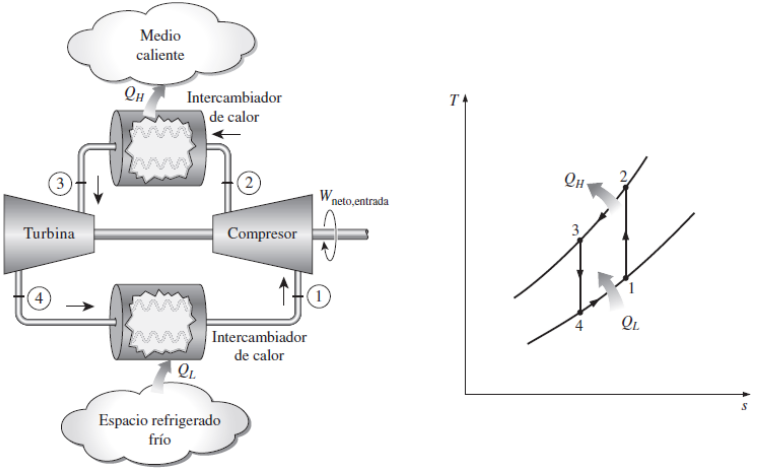

Figura 30. Ciclo simple de refrigeración de gas

Fuente: CENGEL, Yunus and Boles, Michael. Ciclos de Refrigeración. En: Termodinámica. 8 ed. McGraw Hill, México, 2015. 641 p. ISBN: 978-607-15-0743-3.

<sup>68</sup> CENGEL, Yunus and Boles, Michael. Ciclos de Refrigeración. En: Termodinámica. 8 ed. McGraw Hill, México, 2015. p 641. ISBN: 978-607-15-0743-3.

1.6.2.5 Refrigeración termoeléctrica. "Se basa en el efecto Peltier, funciona al pasar un flujo de corriente por dos materiales termoeléctricos diferentes, da como resultado que un material del empalme se calienta mientras el otro se enfría. Termodinámicamente es un sistema muy ineficiente, aunque usado entre sus aplicaciones están los submarinos debido a que es un sistema que no emite ruido"69

1.6.2.6 Refrigeración por absorción.

l

Consiste en la mezcla de dos fluidos volátiles, los cuales tengan un punto diferente. Se recomienda el sistema cuando se tiene una fuente de energía que provea entre 100 a 200 °C, una mezcla común de fluidos para un sistema de refrigeración es el agua y el amoniaco, una bomba impulsa la mezcla hasta el área del generador en la cual aumenta la temperatura de la mezcla, al tener diferentes puntos de ebullición, el amoniaco pasa a estado gaseoso con la energía absorbida, separando la mezcla en dos direcciones, en una de estas direcciones va el amoniaco al área de condensación liberando energía al medio ambiente, por el otro lado hay un retorno del agua hacia la zona del absorbedor, después, el amoniaco cruza por la válvula de expansión, seguido de la unidad evaporadora donde absorbe energía del habitáculo. Al finalizar el área de evaporación, vuelve a mezclarse el amoniaco con el agua y a repetir el ciclo.<sup>70</sup>

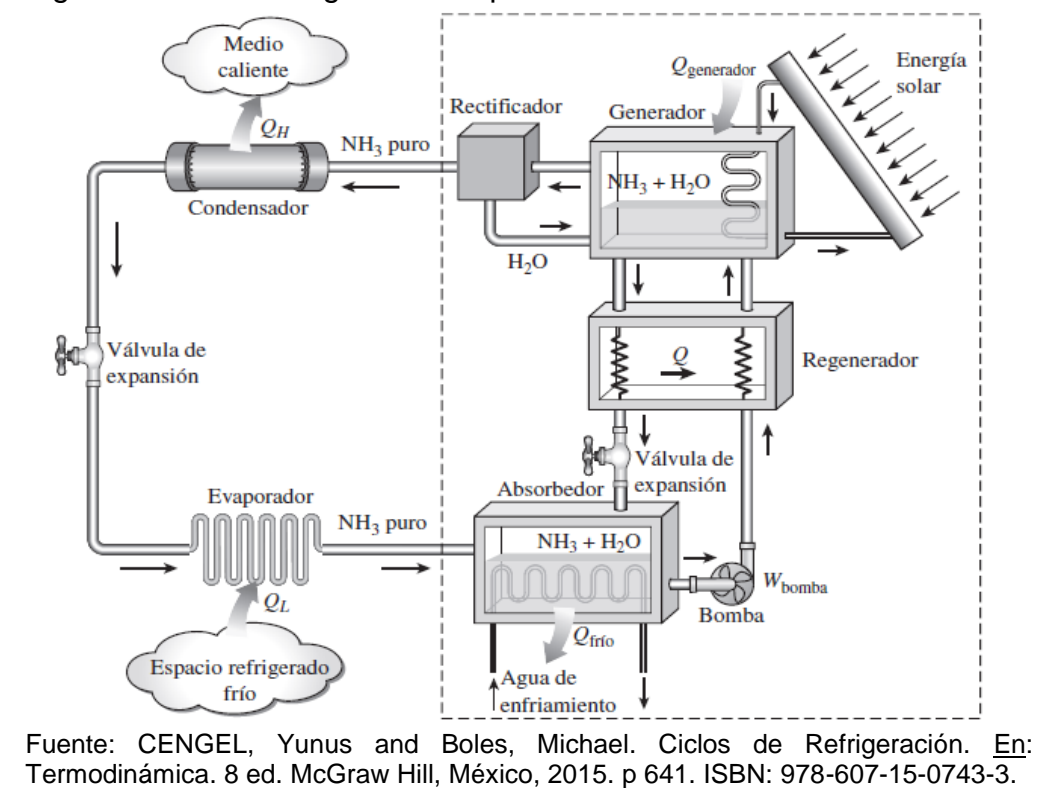

Figura 31 Ciclo de regeneración por absorción de amoniaco

<sup>69</sup> RUSSELL, Lynn and Adebiyi, George. Ciclos de refrigeración. En: Termodinámica clásica. Addison-Wesley Iberoamericana, Wilmington, Delaware, E.U.A. 1997. p 544. ISBN: 0-201-65358-3. <sup>70</sup> CENGEL, Yunus and Boles, Michael. Ciclos de Refrigeración. En: Termodinámica. 8 ed. McGraw Hill, México, 2015. p 645. ISBN: 978-607-15-0743-3

### 1.6.2.7 Sistema de refrigeración por compresión de vapor.

Es el sistema más común de refrigeración. Consta principalmente del cambio de estado de un fluido refrigerante, este refrigerante bajo condiciones ambientales se encuentra en estado gaseoso, al ser comprimido cambia a estado líquido aumentando la temperatura y la presión del fluido, paso siguiente, libera temperatura al medio ambiente por medio de una unidad condensadora, después, disminuye la presión al pasar por una válvula de expansión, finalizando el ciclo, para que el refrigerante regrese a su estado ambiental, absorbe energía del espacio a refrigerar, disminuyendo la temperatura de la zona requerida e iniciando nuevamente el ciclo de refrigeración por compresión de vapor<sup>71</sup>.

Figura 32. Esquema y diagrama T-s para el ciclo ideal de refrigeración por compresión de vapor

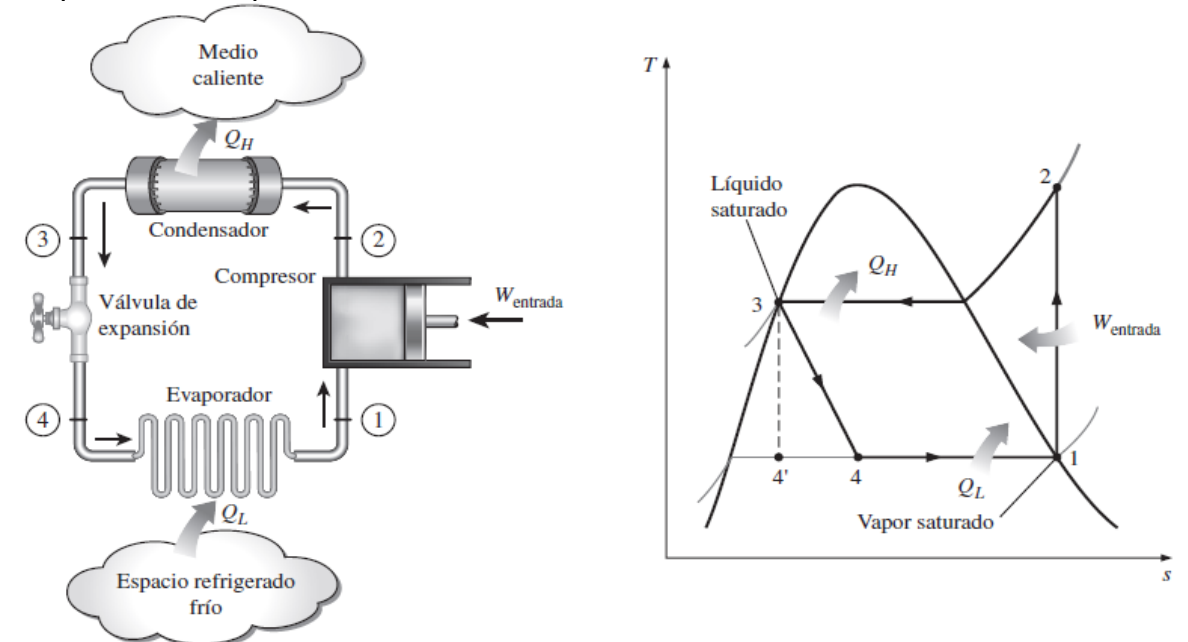

Fuente: CENGEL, Yunus and Boles, Michael. Ciclos de Refrigeración. En: Termodinámica. 8 ed. McGraw Hill, México, 2015. p 619. ISBN: 978-607-15-0743-3.

### $17$ REFRIGERANTES

l

"Los refrigerantes son los fluidos de un sistema de refrigeración encargados de absorber o suministrar energía en forma de calor de un respectivo entorno, de esta manera disminuir o aumentar la temperatura de una zona determinada"72.

<sup>71</sup> Sistema de refrigeración por compresión. [En linea]. 2011. [Consultado: Julio 019]. Disponible en: https://rua.ua.es/dspace/bitstream/10045/17271/1/refrigeracion.pdf

<sup>72</sup> CAMPOVERDE, MAYRA and VELEZ, ALEXIS. Diseño y construcción de un banco de pruebas para un sistema de climatización para laboratorio. Escuela superior politécnica de Chimborazo, 2011.

Un refrigerante ideal deberá reunir todas las siguientes características:

- 1. "Calor latente de evaporación elevado
- 2. Punto de ebullición, a la presión atmosférica, suficientemente bajo con respecto a las condiciones de funcionamiento deseadas.
- 3. Relación de compresión baja. Es decir, la relación entre las presiones de descarga y aspiración debe ser pequeña.
- 4. Volumen específico del vapor saturado mínimo para utilizar un compresor y tuberías con dimensiones reducidas.
- 5. Temperatura crítica muy elevada.
- 6. Ser inocuo con el lubricante que se emplea.
- 7. Composición química estable en las condiciones de funcionamiento de la máquina frigorífica.
- 8. Sin acción sobre los metales componentes del sistema.
- 9. Compatible con elastómeros y plásticos utilizados en los equipos frigoríficos.
- 10. Ininflamable y no explosivo al mezclarse con el aire.
- 11. No ser peligroso para la salud.
- 12. No atacar a los alimentos que deben conservarse.
- 13. Inodoro o con un ligero olor desagradable.
- 14. Fácilmente detectable en caso de fuga y con preferencia visual.
- 15. De fácil obtención y económico." 73

l

1.7.1 Denominación de los refrigerantes. Se establece con respecto a su fórmula química y su clasificación se describe en el cuadro 1, clasificación de los refrigerantes según ANSI/ASHRAE 34.

Cuadro 1. Clasificación de los

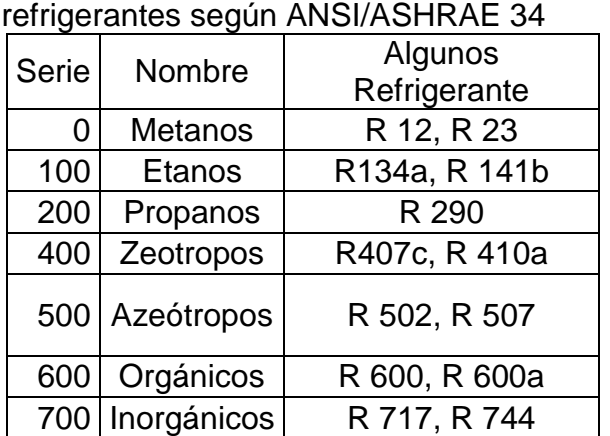

Fuente: MINISTERIO DE AMBIENTE Y DESARROLLO SOSTENIBLE. Manual de buenas prácticas de refrigeración. 2014. {en línea}. {10 agosto de 2019}. Disponible en: http://www.minambiente.gov.co/images/Asuntosa mbientalesySectorialyUrbana/Manual-Buenas-Practicas-Refrigeraci%C3%B3n.pdf

<sup>73</sup> P. J. Rapin. Prontuario del frio. Barcelona. Editorial Revertè. 2002. 31 p. ISBN:84-7146-062-2002

1.7.2 Clases de refrigerantes. Estos fluidos se pueden clasificar según su composición química y se dividen en 6 clases de refrigerantes, tales como son los clorofluorocarbonos (CFC), los hidroclorofluorocarbonos (HCFC), los hidrofluorocarbonos (HFC), los hidrofluoroefinas (HFO), los refrigerantes orgánicos o hidrocarburos (HC) y los refrigerantes inorgánicos o refrigerantes naturales. Algunos de los refrigerantes de cada clase se describen en el cuadro 2, teniendo en cuenta los refrigerantes que han dejado de ser comercializados o que actualmente son controlados debido a las afectaciones que realizan al medio ambiente, ya sea por perforación a la capa de ozono o por ser un gas de efecto invernadero.

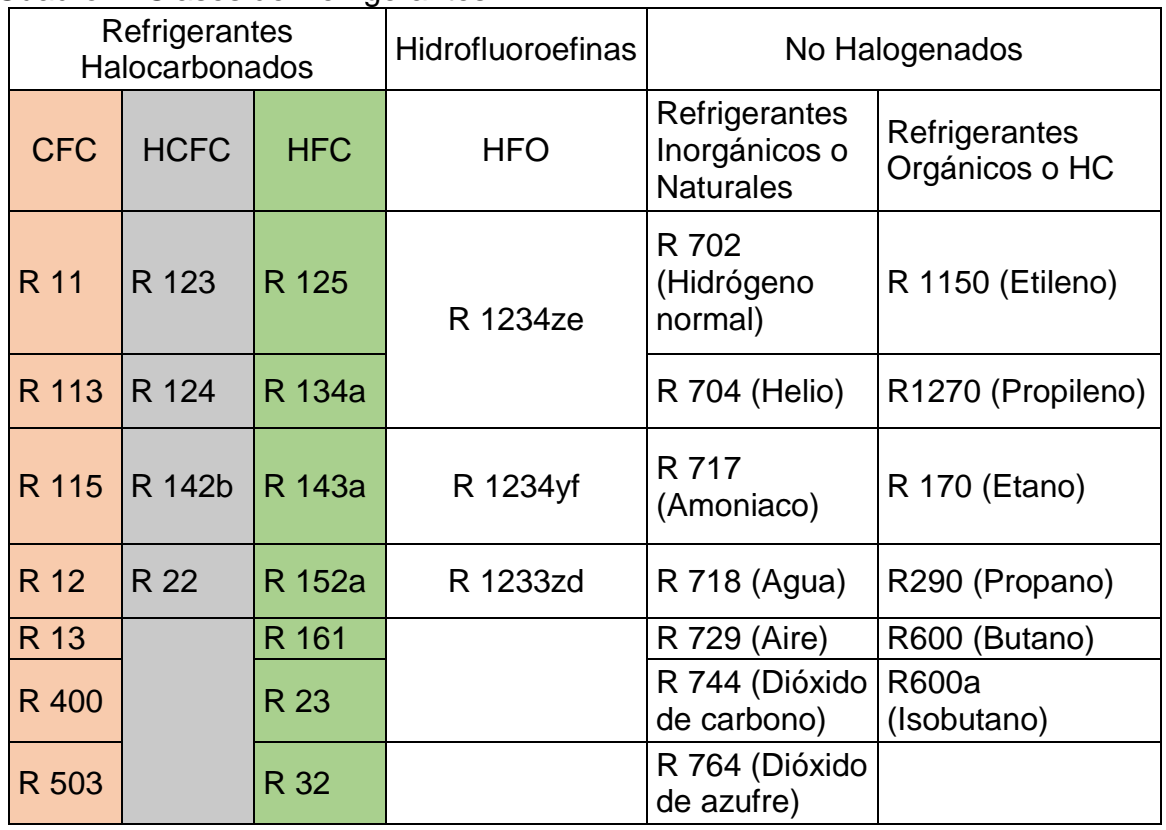

### Cuadro 2. Clases de Refrigerantes

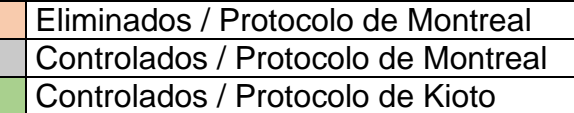

Fuente: elaboración propia con base en MINISTERIO DE AMBIENTE Y DESARROLLO SOSTENIBLE. Manual de buenas prácticas de refrigeración. 2014. {en línea}. {10 agosto de 2019}. Disponible en:

http://www.minambiente.gov.co/images/AsuntosambientalesySectorialyUrbana/Manual-Buenas-Practicas-Refrigeraci%C3%B3n.pdf

1.7.3 La clasificación de seguridad. Para la clasificación de seguridad se dividen en dos en dos clases, toxicidad e inflamabilidad.

La toxicidad se divide en dos clases, clase A y clase B, siendo la clase B un mayor índice de toxicidad con respecto a la clase A. La inflamabilidad se clasifica en clase 1, clase 2 y clase 3, siendo la clase tres el parámetro más inflamable.

Cuadro 3. Clasificación de seguridad de los refrigerantes e inflamabilidad de los hidrocarburos

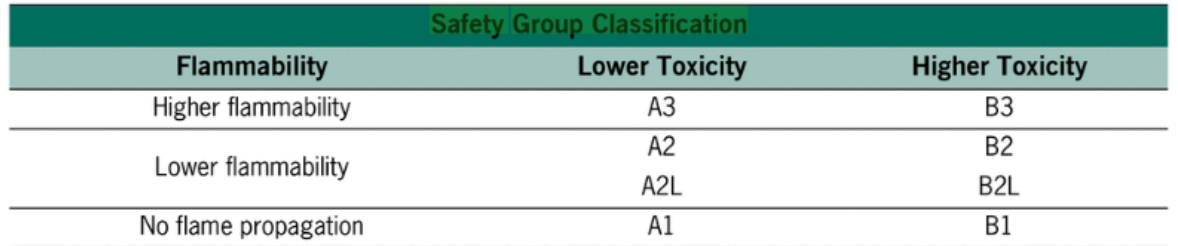

Fuente: AMERICAN SOCIETY OF HEATING, REFRIGERATING AND AIR-CONDITIONING ENGINEERS, INC. (2018). ASHRAE Guide for Sustainable Refrigerated Facilities and Refrigeration Systems - 3.3.5 Refrigerant Environmental Impacts. (pp. 84). American Society of Heating, Refrigerating and Air-Conditioning Engineers, Inc. (ASHRAE). Retrieved from https://app.knovel.com/hotlink/pdf/id:kt011QV088/ashrae-guide-sustainable/refrigerantenvironmental.

1.7.4 Unidades de medida del impacto ambiental de los refrigerantes. Son valores los cuales se les han otorgado a los refrigerantes con respecto a la magnitud de daño hacia el medio ambiente, estos valores se dividen en los siguientes.

Potencial de agotamiento de ozono (PAO): Son aquellos refrigerantes los cuales en su composición química contienen cloro, como son los refrigerantes CFC y los HCFC, estos refrigerantes al estar expuestos al ambiente, ascienden hasta la capa de ozono y en este punto la perforan, el refrigerante R 11 es el refrigerante con mayor PAO y tiene un valor de 1, con respecto al R 11 se califican los otros refrigerantes.

Potencial de calentamiento global (PCG): Este parámetro es utilizado para determinar la afectación del refrigerante como gas de efecto invernadero (GEI), este valor definirá la capacidad de absorber calor.

#### $1.8$ **CONTROL**

El sistema de control consta de la interconexión de unos elementos formando un sistema, este sistema tendrá una respuesta a la salida con respecto a unas variables de entrada.

Las condiciones físicas de cada componente, cambiantes con el tiempo, determinan el estado del sistema en todo momento, y se expresan mediante las denominadas variables del sistema. Existen dos tipos de variables las mismas que son:

- Variable controlada. Es la cantidad o condición que se mide y controla.
- Variable manipulada. Es la cantidad o condición que el controlador modifica para afectar el valor de la variable controlada.

Existen señales que afectan negativamente al valor de la salida de un sistema de control a las cuales se le conoce con el nombre de perturbaciones, las mismas que pueden ser de tres categorías:

- a) Cambios en el valor deseado de la variable controlada.
- b) Cambios debido a las exigencias o condiciones específicas del proceso.
- c) Cambios producidos por alteraciones ajenas a las exigencias del proceso.

1.8.1 Controladores. El controlador es el dispositivo encargado de percibir la señal de la variable controlada y transmitir una acción al dispositivo controlado. Las variables que con más frecuencia requieren ser controladas en los sistemas de aire acondicionado son la temperatura, la humedad, la presión y el flujo.

1.8.1.1 Controladores de temperatura. También llamados termostatos, "son instrumentos usados para el control de la temperatura. El controlador de temperatura tiene una entrada procedente de un sensor de temperatura y tiene una salida que está conectada a un elemento de control tal como calentador o ventilador"<sup>74</sup> .

 Termómetro de vidrio. "El termómetro de vidrio consta de un depósito de vidrio que contiene, por ejemplo, mercurio y que, al calentarse, se expande y sube en el tubo capilar"<sup>75</sup>.

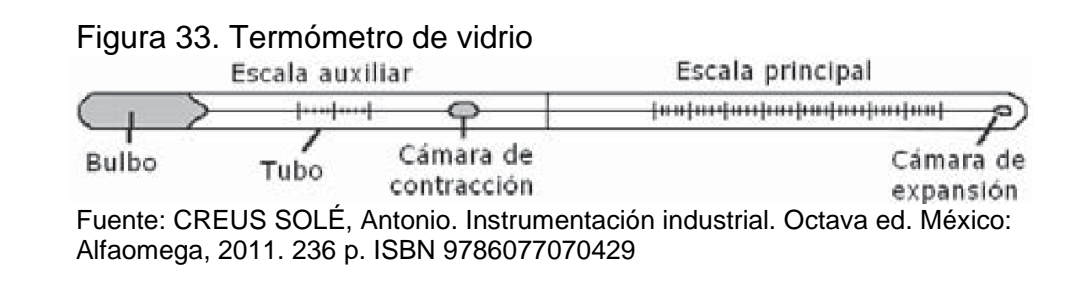

<sup>74</sup> OMEGA [En línea]. 2019. España. [Consultado agosto 2019]. Disponible en: https://es.omega.com/prodinfo/controladores-de-temperatura.html

<sup>75</sup> CREUS SOLÉ, Antonio. Instrumentación industrial. Octava ed. México: Alfaomega, 2011. 236 p. ISBN 9786077070429

Tabla 6. Fluidos empleados en termómetros de vidrio versus márgenes de trabajo

| <b>Fluido</b>              | Márgenes de trabajo                      |
|----------------------------|------------------------------------------|
| Mercurio                   | $-35^{\circ}$ C hasta $+280^{\circ}$ C   |
| Mercurio (Capilar con gas) | $-35^{\circ}$ C hasta $+450^{\circ}$ C   |
| Pentano                    | -200 $^{\circ}$ C hasta +20 $^{\circ}$ C |
| Alcohol                    | $-110^{\circ}$ C hasta $+50^{\circ}$ C   |
| Tolueno                    | $-70^{\circ}$ C hasta $+100^{\circ}$ C   |

Fuente: elaboración propia datos tomados de, CREUS SOLÉ, Antonio. Instrumentación industrial. Octava ed. México: Alfaomega, 2011. 236 p. ISBN 9786077070429

 Termómetro bimetálico. "Los termómetros bimetálicos se fundamentan en el distinto coeficiente de dilatación de dos metales diferentes, tales como latón, monel o acero y una aleación de ferroníquel o Invar (35,5% de níquel) laminados conjuntamente. Las láminas bimetálicas pueden ser rectas o curvas, formando espirales o hélices" 76 . (Figura 34)

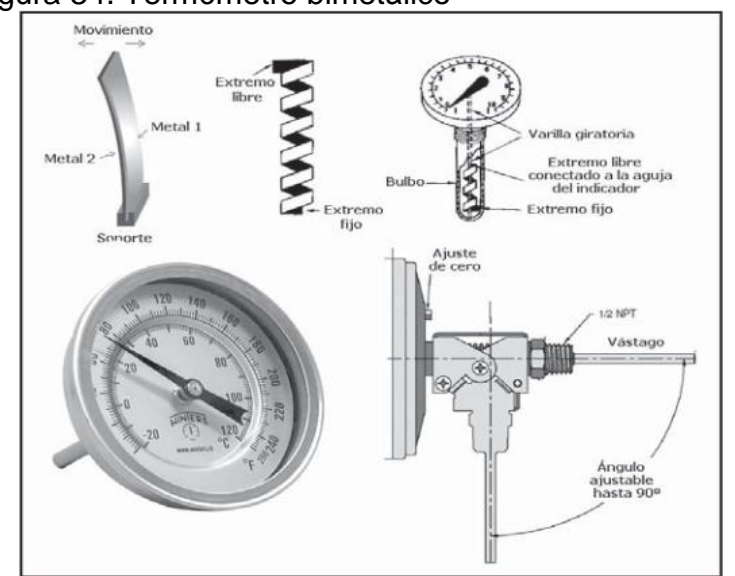

Figura 34. Termómetro bimetálico

l

Fuente: CREUS SOLÉ, Antonio. Instrumentación industrial. Octava ed. México: Alfa omega, 2011. 236 p. ISBN 9786077070429

 Termómetros de bulbo y capilar. "Los termómetros tipo bulbo y capilar consisten, esencialmente, en un bulbo conectado por un capilar a una espiral. Cuando la

<sup>76</sup> CREUS SOLÉ, Antonio. Instrumentación industrial. Octava ed. México: Alfaomega, 2011. 240 p. ISBN 9786077070429

temperatura del bulbo cambia, el gas o el líquido en el bulbo se expanden y la espiral tiende a desenrollarse, moviendo la aguja sobre la escala para indicar la elevación de la temperatura en el bulbo"77.

Hay cuatro clases de este tipo de termómetros:

- Clase I. Termómetros actuados por líquido
- Clase II. Termómetros actuados por vapor
- Clase III. Termómetros actuados por gas

l

Clase IV. Termómetros actuados por mercurio

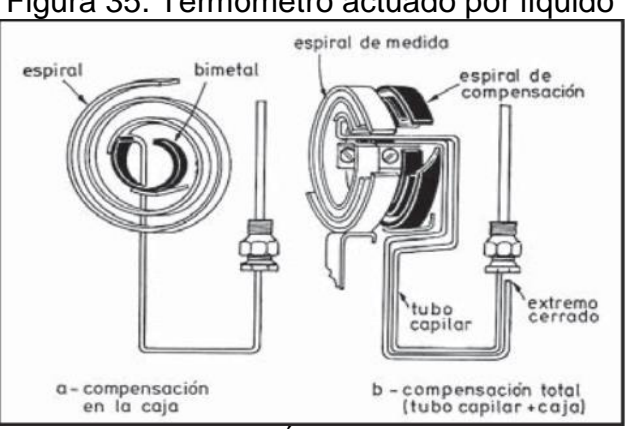

## Figura 35. Termómetro actuado por líquido

Fuente: CREUS SOLÉ, Antonio. Instrumentación industrial. Octava ed. México: Alfaomega, 2011. 238 p. ISBN 9786077070429

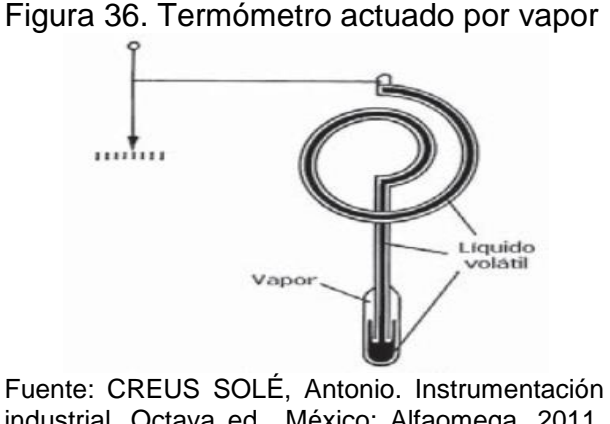

# industrial. Octava ed. México: Alfaomega, 2011. 238 p. ISBN 9786077070429

<sup>77</sup> CREUS SOLÉ, Antonio. Instrumentación industrial. Octava ed. México: Alfaomega, 2011. 240 p. ISBN 9786077070429
Termorresistencias (RTD´s).

l

La medida de temperatura utilizando sondas de resistencia depende de la variación de resistencia en función de la temperatura, que es propia del elemento de detección. El elemento consiste, usualmente, en un arrollamiento de hilo muy fino del conductor adecuado bobinado entre capas de material aislante y protegido con un revestimiento de vidrio o de cerámica. El material que forma el conductor se caracteriza por el llamado "coeficiente de temperatura de resistencia" que expresa, a una temperatura especificada, la variación de la resistencia en ohmios del conductor por cada grado que cambia su temperatura.<sup>78</sup>

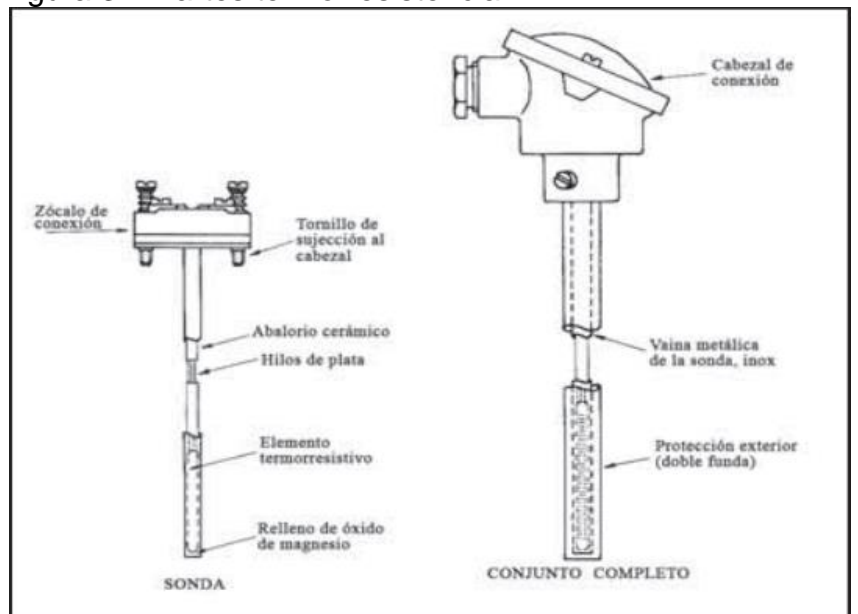

Figura 37. Partes termorresistencia

Fuente: CREUS SOLÉ, Antonio. Instrumentación industrial. Octava ed. México: Alfaomega, 2011. 244 p. ISBN 9786077070429

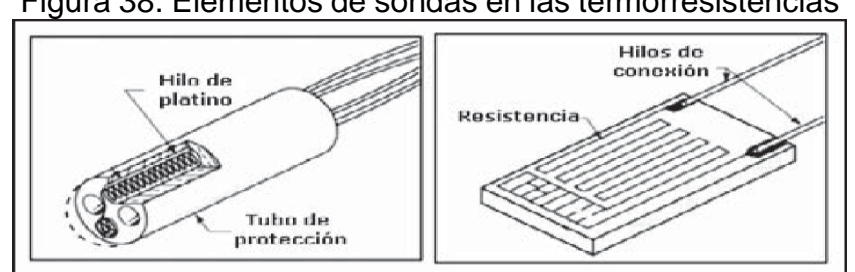

## Figura 38. Elementos de sondas en las termorresistencias

Fuente: CREUS SOLÉ, Antonio. Instrumentación industrial. Octava ed. México: Alfaomega, 2011. 244 p. ISBN 9786077070429

<sup>78</sup> CREUS SOLÉ, Antonio. Instrumentación industrial. Octava ed. México: Alfaomega, 2011. 240 p. ISBN 9786077070429

1.8.1.2 Controladores de humedad. También llamados humidostatos, es un dispositivo usado para medir y controlar la humedad relativa, para establecer el nivel de humedad de confort.

 Método elemento de cabello (o nylon). "Se basa en la expansión o contracción lineal que son características de los materiales sensibles a las variaciones de humedad, tales como las fibras orgánicas (cabellos naturales) o las fibras sintéticas (nylon). El alargamiento de estos materiales es del 2,5% cuando la humedad relativa pasa del 0% al 100%. La exactitud es del  $\pm$  3% al  $\pm$  5% H.R. Por su poca robustez no se aplica en la industria"79.

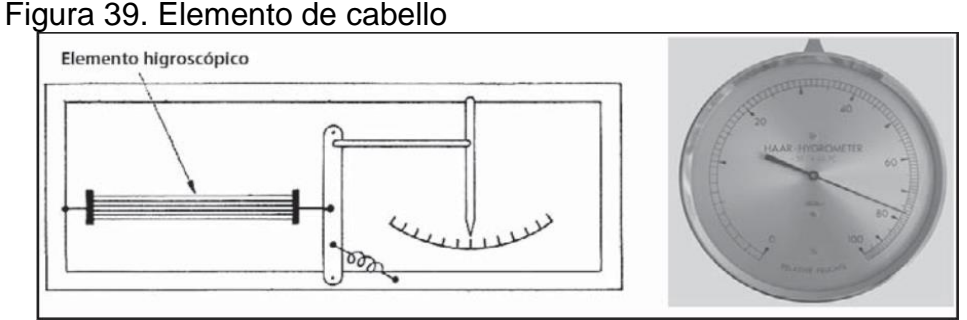

Fuente: CREUS SOLÉ, Antonio. Instrumentación industrial. Octava ed. México: Alfaomega, 2011. 339 p. ISBN 9786077070429

 Bulbo seco y bulbo húmedo. "Este instrumento se basa en la captación de la temperatura ambiente o seca y de la temperatura húmeda mediante dos termómetros, uno seco y otro con su bulbo constantemente humedecido"80.

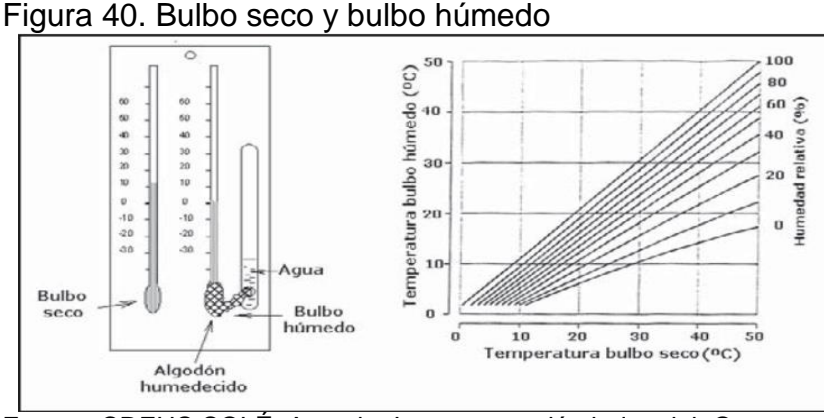

Fuente: CREUS SOLÉ, Antonio. Instrumentación industrial. Octava ed. México: Alfaomega, 2011. 339 p. ISBN 9786077070429

l

74

<sup>79</sup> CREUS, Antonio. Instrumentación industrial. Barcelona. Marcombo.2010. 340 p. ISBN: 978- 84- 267-1668-2 <sup>80</sup> IBID

 Célula cloruro de litio. "La célula de cloruro de litio de medición de humedad relativa (Fig. 33) y consiste en una célula embebida en cloruro de litio con una rejilla de láminas de oro. Al aplicar una tensión alterna a la rejilla, el tejido embebido en cloruro de litio se calienta y se establece un equilibrio entre la evaporación de agua del tejido y la absorción de agua de ambiente por parte del cloruro de litio"<sup>81</sup>.

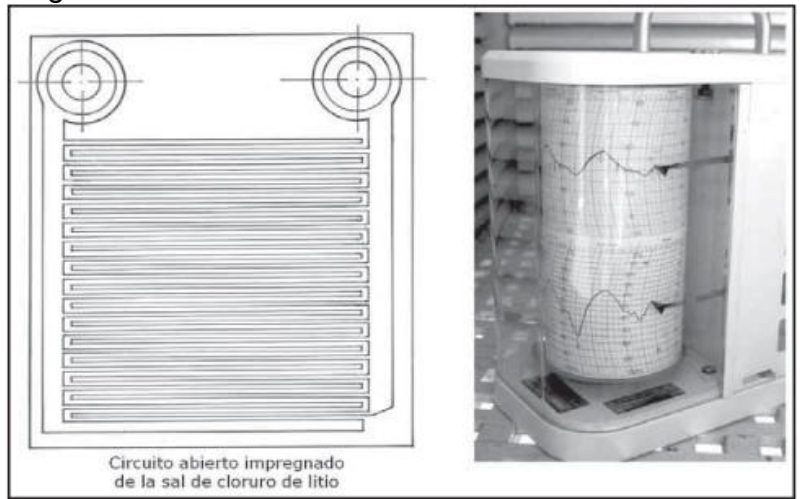

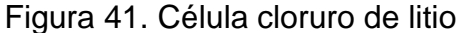

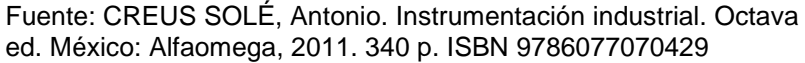

 Sensor polimérico. "Este tipo de sensor de humedad relativa consiste en un condensador formado por un polímero termoestable, electrodos de platino y una base de silicio. En operación, el vapor de agua de la capa activa dieléctrica del condensador está en equilibrio con el ambiente donde se desea medir la humedad relativa"<sup>82</sup>.

l

<sup>81</sup> CREUS, Antonio. Instrumentación industrial. Barcelona. Marcombo.2010. 339 p. ISBN: 978- 84- 267-1668-2 <sup>82</sup> IBID. 340 p.

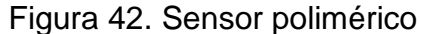

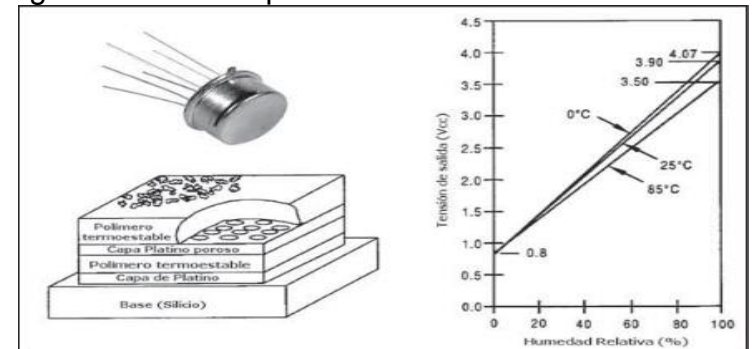

Fuente: CREUS SOLÉ, Antonio. Instrumentación industrial. Octava ed. México: Alfaomega, 2011. 341 p. ISBN 9786077070429

#### EL REGLAMENTO DE INSTALACIONES TÉRMICAS EN EDIFICIOS (RITE)  $1.9$

1.9.1 Caracterización y cuantificación de la exigencia de confort e higiene

## 1.9.1.1 Exigencia de calidad térmica del ambiente.

La exigencia de calidad térmica del ambiente se considera satisfecha en el diseño y dimensionado de la instalación térmica, si los parámetros que definen el confort térmico, como la temperatura operativa de bulbo seco del aire, humedad relativa, temperatura radiante media del recinto, velocidad media del aire en la zona ocupada e intensidad de la turbulencia, se mantienen en la zona ocupada dentro de los valores establecidos a continuación.<sup>83</sup>

## 1.9.1.2 Temperatura operativa y humedad relativa.

"Las condiciones interiores de diseño de la temperatura operativa y la humedad relativa se fijarán con base en la actividad metabólica de las personas, su grado de vestimenta y el porcentaje estimado de insatisfechos (PPD, Predicted Percentage of Dissatisfied). Para personas con actividad metabólica sedentaria de 1,2 met, con grado de vestimenta de 0,5 clo en verano y 1 clo en clima frío y un PPD entre el 10 y el 15%, los valores de la temperatura operativa y de la humedad relativa estarán comprendidos entre los límites indicados en la tabla 7" 84.

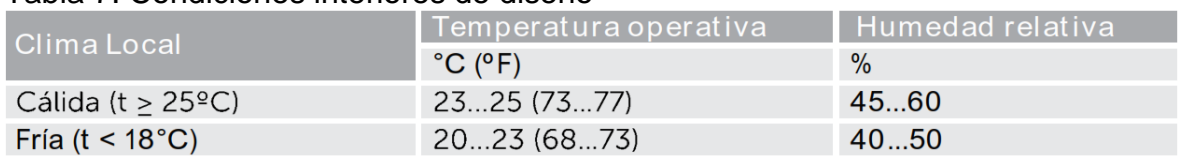

### Tabla 7. Condiciones interiores de diseño

Fuente: ACAIRE. Reglamento técnico de instalaciones térmicas en edificaciones. Colombia: Acaire, 2017. 51 p. 51

l

<sup>83</sup> ACAIRE. Reglamento técnico de instalaciones térmicas en edificaciones. Colombia: Acaire, 2017. p. 51

<sup>84</sup> Ibid. p. 51

1.9.1.3 Velocidad media del aire. "La velocidad del aire en la zona ocupada se mantendrá dentro de los límites de confort, teniendo en cuenta la actividad de las personas y su vestimenta, así como la temperatura del aire y la intensidad de la turbulencia. 2. La velocidad media admisible del aire en la zona ocupada deberá ser de 0,15 a 0,30 m/s (30 a 60 pie/min)." 85

1.9.1.4 Calidad del aire interior. "En función del uso de la edificación o local, la categoría de calidad del aire interior (CAI) que se deberá alcanzar será, como mínimo" <sup>86</sup>, la siguiente:

- "CAI 1 (aire de óptima calidad): hospitales, clínicas, laboratorios y guarderías. Fuera del alcance de este reglamento"<sup>87</sup>.
- "CAI 2 (aire de buena calidad): oficinas, residencias (locales comunes de hoteles y similares, residencias de ancianos y de estudiantes), salas de lectura, museos, salas de tribunales, aulas de enseñanza y asimilables y piscinas"88.
- "CAI 3 (aire de calidad media): edificaciones comerciales, cines, teatros, salones de actos, habitaciones de hoteles y similares, restaurantes, cafeterías, bares, salas de fiestas, gimnasios, locales para el deporte (salvo piscinas) y salas de computadores"<sup>89</sup>.
- "CAI 4 (aire de calidad baja)" $90$

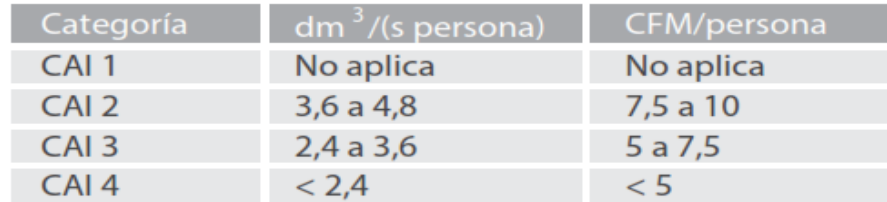

### Cuadro 4. Caudales de aire por persona

Fuente: ACAIRE. Reglamento técnico de instalaciones térmicas en edificaciones. Colombia: Acaire, 2017. 51 p. 53

<sup>90</sup> Ibid

<sup>85</sup> ACAIRE. Reglamento técnico de instalaciones térmicas en edificaciones. Colombia: Acaire, 2017. p. 52

<sup>86</sup> Ibid. p. 53

<sup>87</sup> Ibid p. 53

<sup>88</sup> Ibid

<sup>89</sup> Ibid

## **2. PROCURADURÍA GENERAL DE LA NACIÓN**

#### $2.1$ DESCRIPCIÓN DE LA ENTIDAD

"La Procuraduría General de la Nación (PGN) es una entidad pública que representa a los colombianos ante el Estado, siendo el máximo organismo del ministerio público el cual está conformado por la defensoría del pueblo y las personerías"<sup>91</sup>.

"La procuraduría cuenta con autonomía administrativa, financiera y presupuestal en los términos definidos por el Estatuto Orgánico del Presupuesto Nacional. Tiene como obligación velar por el correcto ejercicio de las funciones encomendadas en la Constitución y la Ley, y lo hace por medio de unas funciones misionales"<sup>92</sup>.

Función preventiva: "Considerada la principal responsabilidad de la Procuraduría que está empeñada en "prevenir antes que sancionar", vigilar el actuar de los servidores públicos y advertir cualquier hecho que pueda ser violatorio de las normas vigentes, sin que ello implique coadministración o intromisión en la gestión de las entidades estatales."<sup>93</sup>

Función de intervención:

En su calidad de sujeto procesal, la Procuraduría General de la Nación interviene ante las jurisdicciones Contencioso Administrativa, Constitucional y ante las diferentes instancias de las jurisdicciones penal, penal militar, civil, ambiental y agraria, de familia, laboral, ante el Consejo Superior de la Judicatura y las autoridades administrativas y de policía. Su facultad de intervención no es facultativa sino imperativa y se desarrolla de forma selectiva cuando el Procurador General de la Nación lo considere necesario y cobra trascendencia siempre que se desarrolle en defensa de los derechos y las garantías fundamentales.<sup>94</sup>

Función disciplinaria: "La Procuraduría General de la Nación es la encargada de iniciar, adelantar y fallar las investigaciones que por faltas disciplinarias se adelanten contra los servidores públicos y contra los particulares que ejercen funciones públicas o manejan dineros del Estado, de conformidad con lo establecido en el Código Único Disciplinario o Ley 734 de 2002."<sup>95</sup>

2.1.1 Misión.

<sup>91</sup> PROCURADURÍA GENERAL DE LA NACIÓN. Objetivos y funciones. {en linea}. [Consultado el 05/06/2019]. Disponible en: https://www.procuraduria.gov.co/portal/objetivos-y-funciones.page <sup>92</sup> Ibid

<sup>93</sup> Ibid

<sup>94</sup> Ibid.

<sup>95</sup> Ibid.

La Procuraduría General de la Nación construye convivencia, salvaguarda el ordenamiento jurídico, representa a la sociedad y vigila la garantía de los derechos, el cumplimiento de los deberes y el desempeño íntegro de quienes ejercen funciones públicas, preservando el proyecto común expresado en la Constitución Política; para producir resultados de valor social en su acción preventiva, ejercer una actuación disciplinaria justa y oportuna y una intervención judicial relevante y eficiente, orientadas a profundizar la democracia y lograr inclusión social, con enfoque territorial y diferencial.<sup>96</sup>

### 2.1.2 Visión.

En el 2021 la Procuraduría General de la Nación será valorada, nacional e internacionalmente, por su liderazgo y logros en la convivencia y la paz, la efectividad de los derechos de las personas, el rescate de la ética y la confianza en la función pública. Será una organización con gobierno corporativo, con servidores comprometidos, articulada con su entorno y fortalecida técnica y estructuralmente, capaz de actuar con determinación para combatir la corrupción y la gestión indebida de lo público, así como para prevenir, reparar y sancionar la vulneración de los derechos y realizar justicia, fortaleciendo las instituciones, la participación y la cultura de la legalidad en los territorios.<sup>97</sup>

## 2.1.3 Objetivos de calidad

- "Fomentar en los funcionarios la cultura de servicio tanto a usuarios internos como externos.
- Mejorar los tiempos de respuesta y trámite de los procesos al interior de la entidad.
- Alcanzar niveles adecuados de satisfacción de los usuarios con respecto a los servicios ofrecidos.
- Establecer un esquema de medición para realizar un seguimiento y control.
- Fomentar la sinergia interdependencias mediante el enfoque de procesos, para garantizar el uso eficiente de los recursos y la toma adecuada de decisiones.
- Buscar permanentemente la mejora continua de los procesos".<sup>98</sup>

2.1.4 Procuraduría regional. Sedes encargadas de la coordinación a nivel departamental de las diferentes sedes provinciales o sedes judiciales.

2.1.5 Procuraduría provincial. Sedes en la cual se realizan procesos administrativos.

2.1.6 Procuraduría judicial. Sedes encargadas del análisis y control de los procesos legales de la procuraduría, ya sean procesos jurídicos penales, jurídicos administrativos, procesos de conciliación, procesos de justicia y paz, entre otros.

<sup>96</sup> PROCURADURÍA GENERAL DE LA NACIÓN. Misión y visión. {en línea}. [Consultado el 05/06/2019]. Disponible en: https://www.procuraduria.gov.co/portal/Mision-y-Vision.page  $97$  Ibid.

<sup>98</sup> PROCURADURÍA GENERAL DE LA NACIÓN. Objetivos y funciones. {en línea}. [Consultado el 05/06/2019]. Disponible en: https://www.procuraduria.gov.co/portal/objetivos-y-funciones.page

#### $2.2$ CONSTITUCIÓN POLÍTICA DE COLOMBIA

Artículo 277. "El Procurador General de la Nación, por sí o por medio de sus delegados y agentes, tendrá las siguientes funciones:

- Vigilar el cumplimiento de la Constitución, las leyes, las decisiones judiciales y los actos administrativos.
- Proteger los derechos humanos y asegurar su efectividad, con el auxilio del Defensor del Pueblo.
- Defender los intereses de la sociedad
- Velar por el ejercicio diligente y eficiente de las funciones administrativas.
- Ejercer vigilancia superior de la conducta oficial de quienes desempeñen funciones públicas, inclusive las de elección popular; ejercer preferentemente el poder disciplinario; adelantar las investigaciones correspondientes, e imponer las respectivas sanciones conforme a la ley.
- Intervenir en los procesos y ante las autoridades judiciales o administrativas, cuando sea necesario en defensa del orden jurídico, del patrimonio público, o de los derechos y garantías fundamentales.
- Rendir anualmente informe de su gestión al Congreso.
- Exigir a los funcionarios públicos y a los particulares la información que considere necesaria.
- Las demás que determine la ley." 99

Artículo 278. El Procurador General de la Nación ejercerá directamente las siguientes funciones:

Desvincular del cargo, previa audiencia y mediante decisión motivada, al funcionario público que incurra en alguna de las siguientes faltas: infringir de manera manifiesta la Constitución o la ley; derivar evidente e indebido provecho patrimonial en el ejercicio de su cargo o de sus funciones; obstaculizar, en forma grave, las investigaciones que realice la Procuraduría o una autoridad administrativa o jurisdiccional; obrar con manifiesta negligencia en la investigación y sanción de las faltas disciplinarias de los empleados de su dependencia, o en la denuncia de los hechos punibles de que tenga conocimiento en razón del ejercicio de su cargo<sup>100</sup>.

"Emitir conceptos en los procesos disciplinarios que se adelanten contra funcionarios sometidos a fuero especial" <sup>101</sup>.

<sup>99</sup> ROZO ACUÑA, Eduardo. Constitución política de Colombia: presentación y concordancias. Bogotá: Universidad Externado de Colombia, 1982.

<sup>&</sup>lt;sup>100</sup> ROZO ACUÑA, Eduardo. Constitución política de Colombia: presentación y concordancias. Bogotá: Universidad Externado de Colombia, 1982.  $101$   $Ibid.$ 

## 3. CONDICIONES DE CLIMATIZACIÓN EN LA SEDE Y SISTEMA DE AIRE ACONDICIONADO ADECUADO

#### $3.1$ CARACTERÍSTICAS GEOGRÁFICAS DE LA SEDE

Las características geográficas de latitud, longitud y altitud sobre el nivel del mar en la sede se describen en la tabla 8. Fueron determinadas mediante el software del Instituto Geográfico Agustín Codazzi llamado Magna Sirgas Pro 4.2 como se puede ver en la imagen 1.

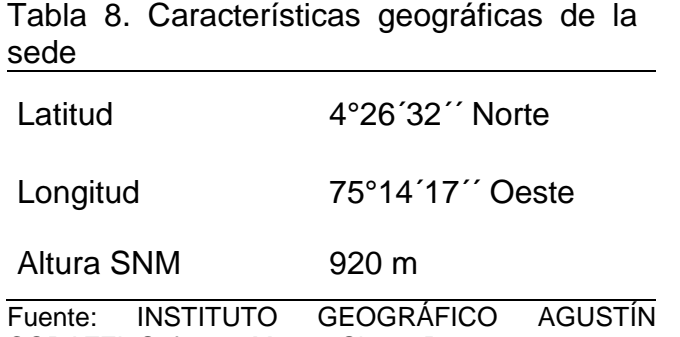

CODAZZI. Software Magna Sirgas Pro 4.2,

# Imagen 1. Pantallazo software Magna Sirgas Pro 4.2

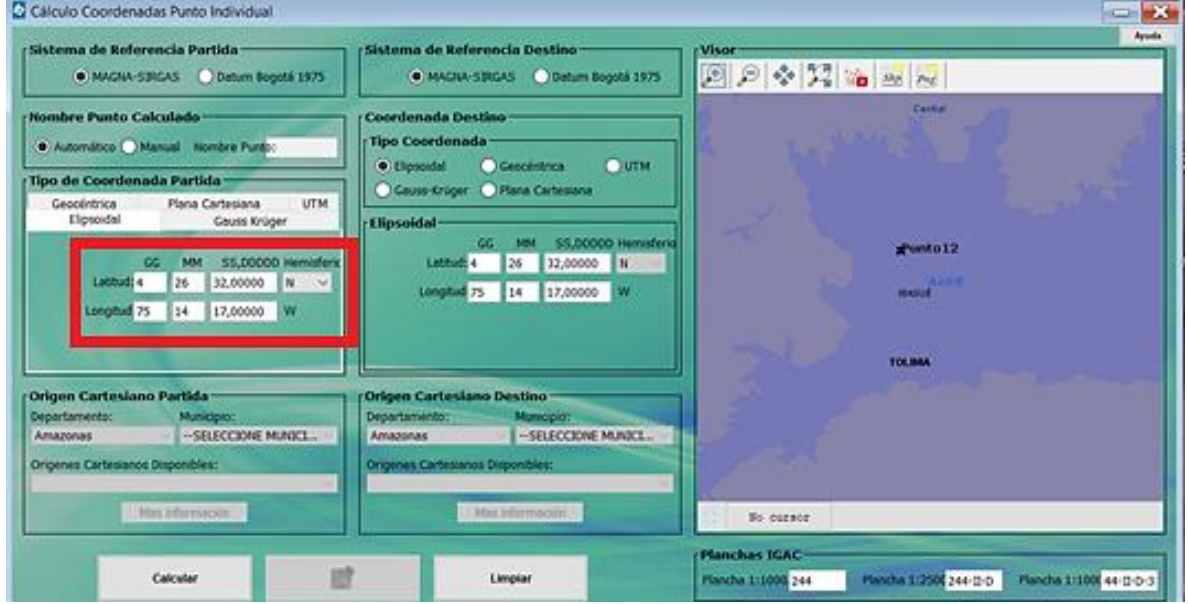

Fuente: elaboración propia con base en IGAC. Software Magna Sirgas Pro 4.2 del

#### CARACTERÍSTICAS FÍSICAS y ARQUITECTÓNICAS DE LA SEDE  $3.2$

La PGN sede judicial de Ibagué está ubicada en el centro de la ciudad, en la dirección calle 15 No. 3 - 26, pisos 8 y 9 del edificio banco agrario\* , el área de los pisos es de 355,2 m2 y en promedio permanecen alrededor de 40 personas entre funcionarios y ciudadanos en los pisos mencionados, cada piso se divide por 8 zonas laborales las cuales suman un área total de 221,73 m2, todo el techo es cielo raso y la distancia que entre el piso y el cielo raso es de 2,40 m, de cielo raso a techo es de 60 cm y entre pisos es de 0,5m.

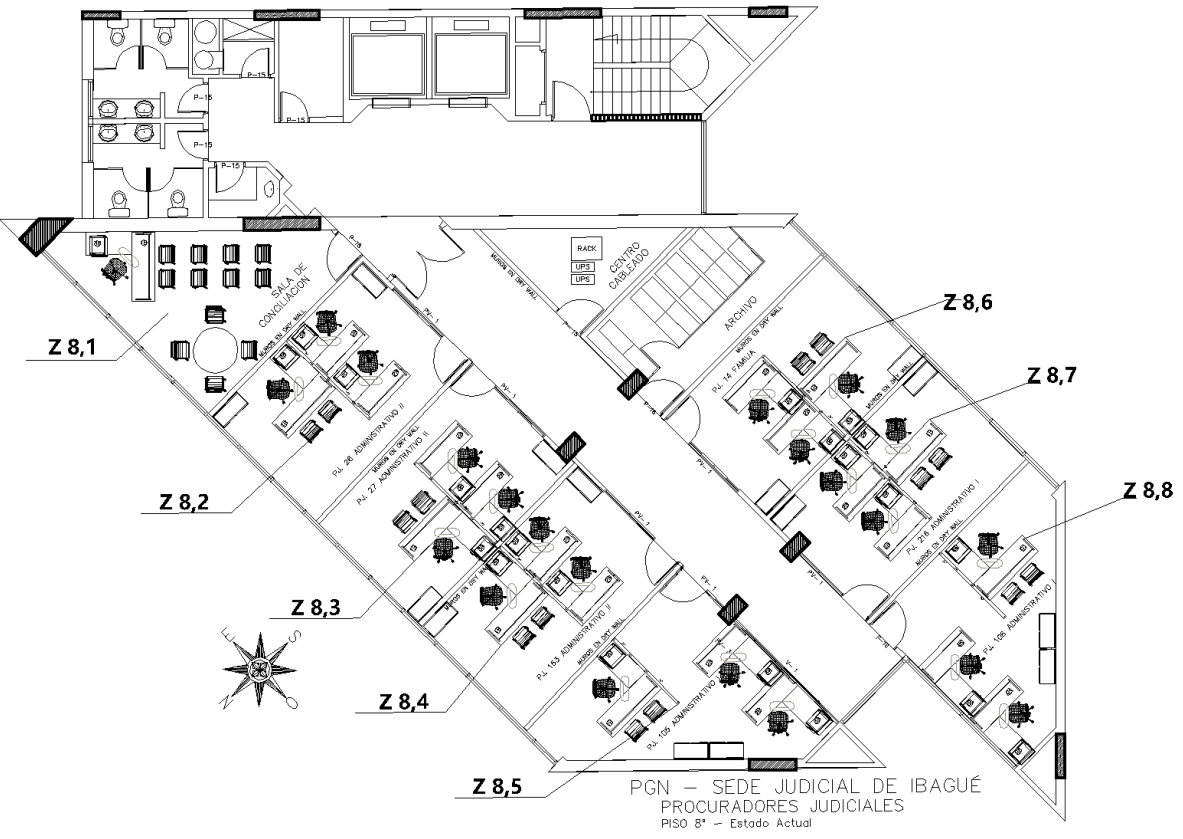

Figura 43. Plano del piso 8 con designación de zonas

Fuente: elaboración propia, con base en plano Grupo inmuebles PGN sede judicial de Ibagué procuradores judiciales piso 8

<sup>\*</sup> El edificio del banco agrario fue construido en 1970, cuenta con 13 pisos de infraestructura más una terraza y mide 42 metros

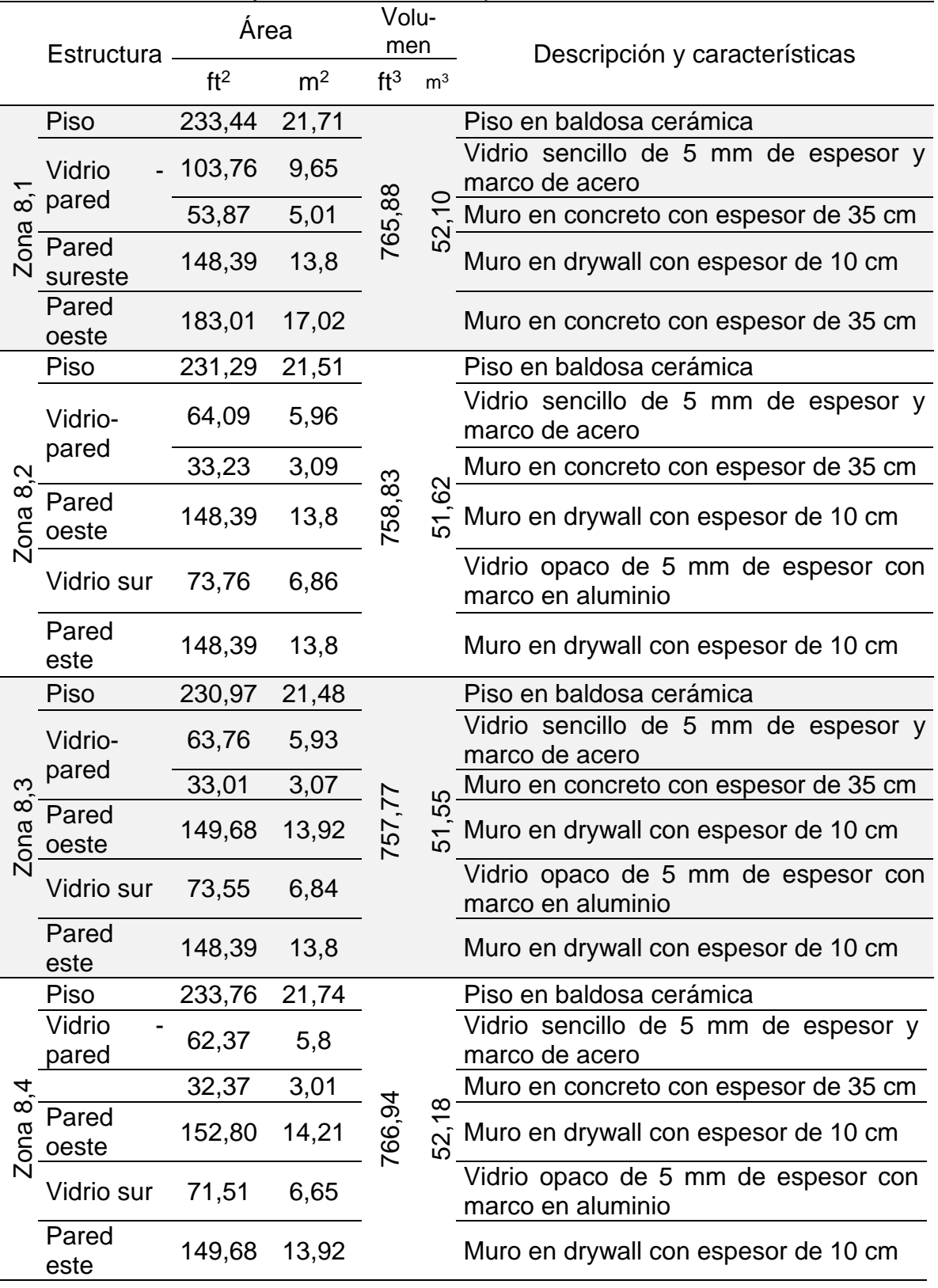

## Tabla 9. Dimensiones y características del piso 8

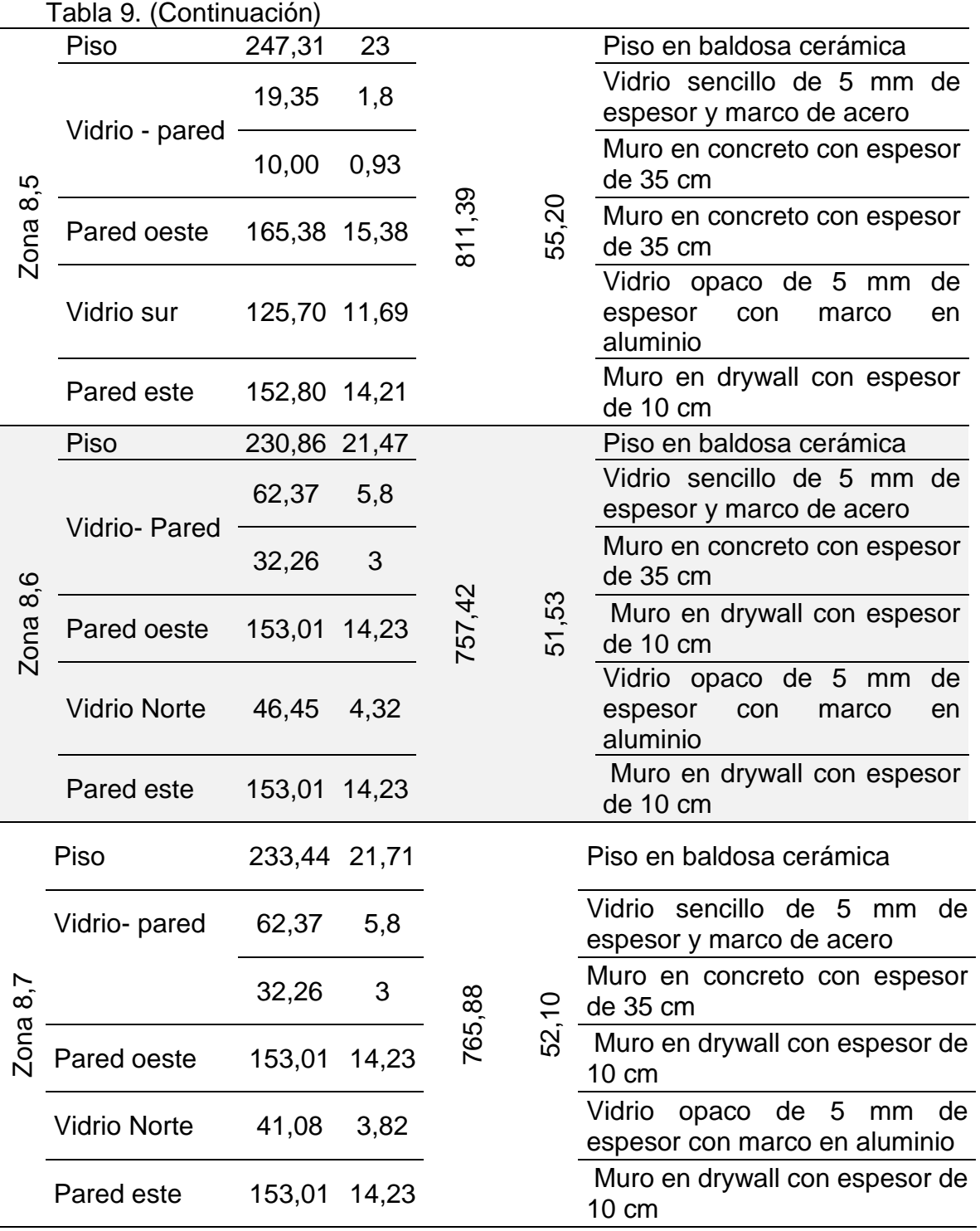

## Tabla 9. (Continuación)

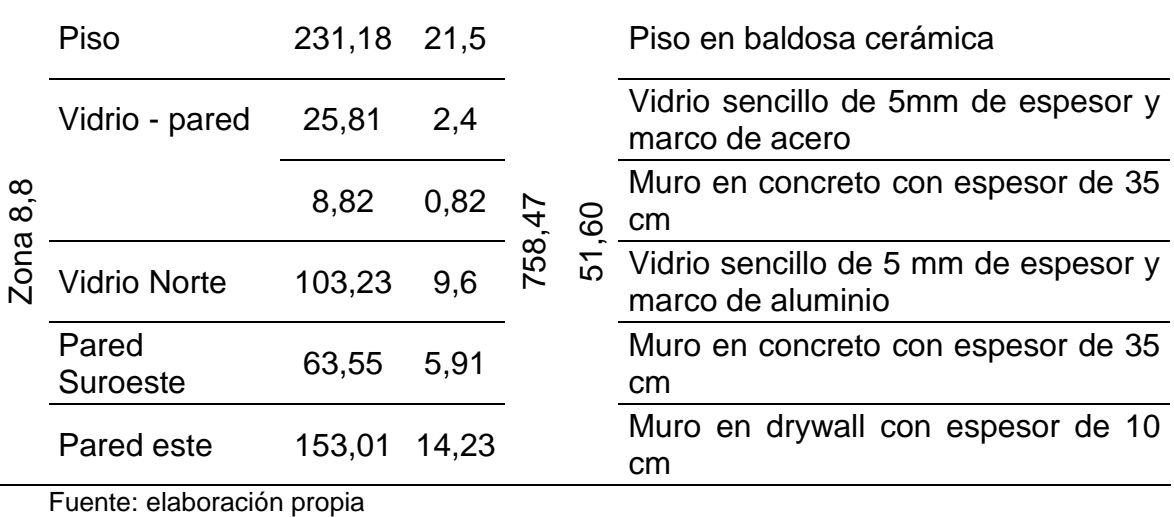

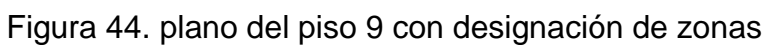

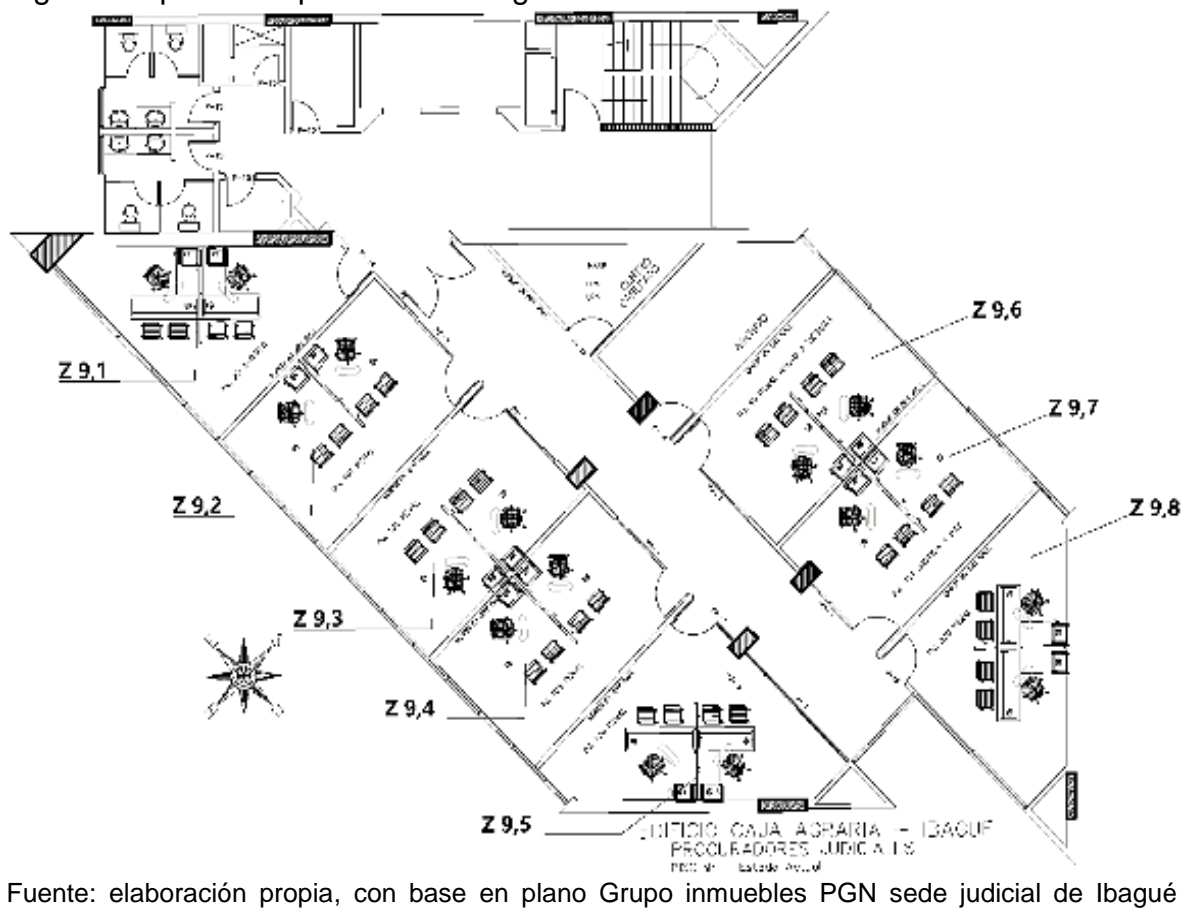

procuradores judiciales piso 9

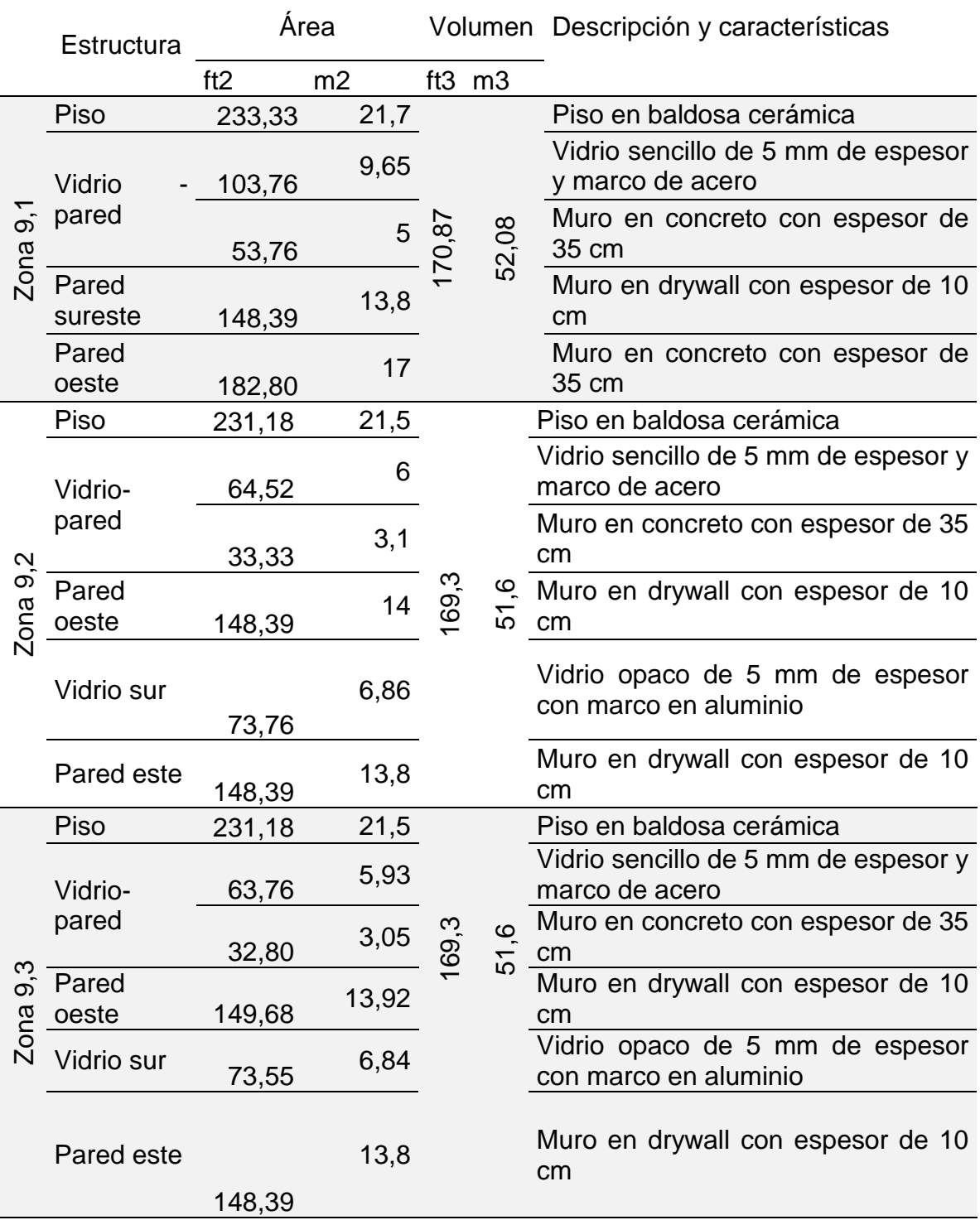

## Tabla 10. Dimensiones y características del piso 9

## Tabla 10. (Continuación)

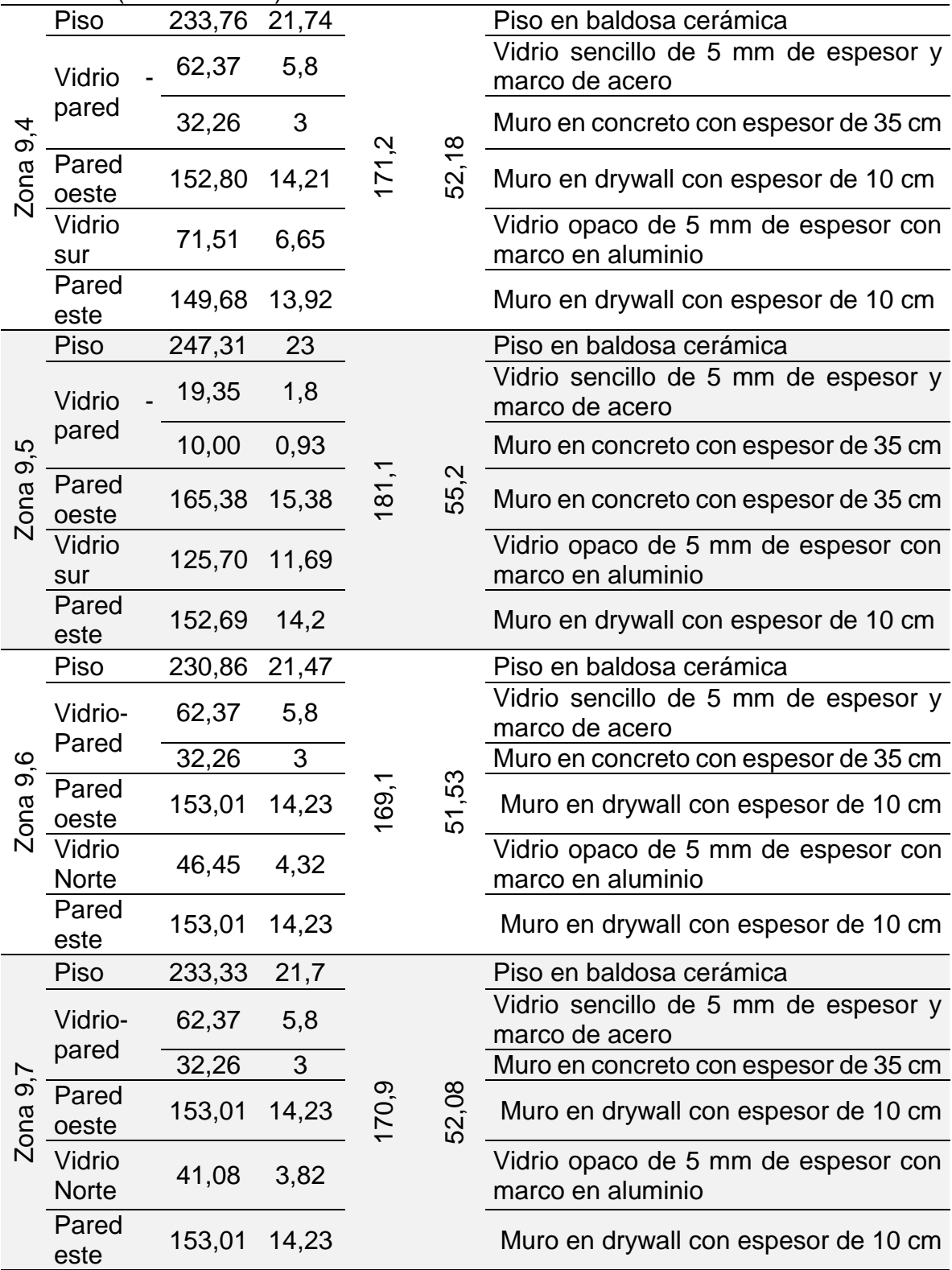

### Tabla 10. (Continuación)

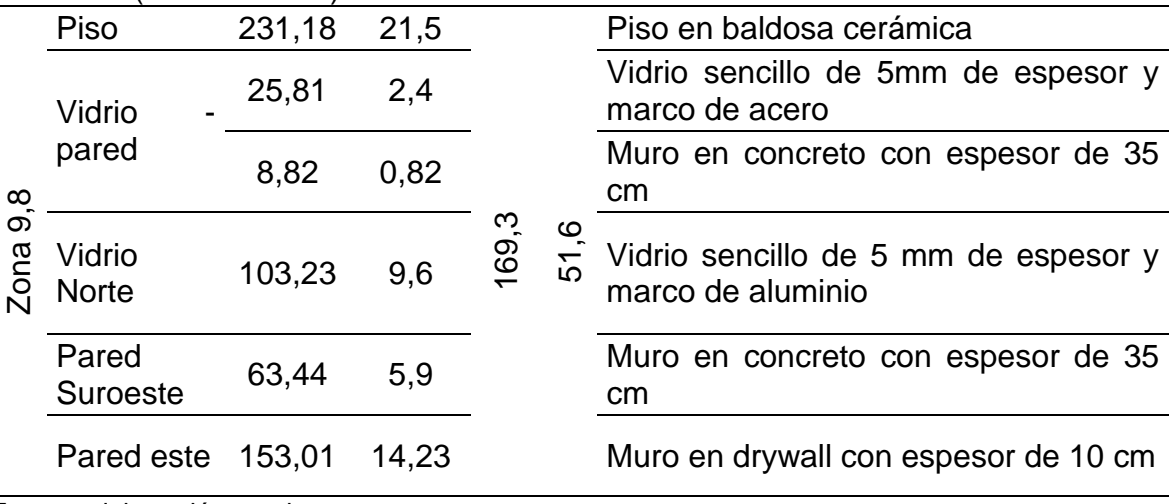

Fuente: elaboración propia

#### CONDICIONES TÉRMICAS AMBIENTALES PARA LA OCUPACIÓN  $3.3$ HUMANA

3.3.1 Temperatura y humedad relativa en la ciudad de Ibagué. Se realiza una investigación en la página web del Instituto de hidrología, meteorología y estudios ambientales (IDEAM), el cual se encarga de realizar todas las mediciones meteorológicas en todo el territorio colombiano. Cuentan con un software en línea, el cual contiene toda la información de las mediciones tomadas por las estaciones existentes para realizar esta actividad. Además, contienen un histórico de estas mediciones. La investigación es realizada para la estación que se relaciona en la tabla 11.

### Tabla 11. Datos estación del IDEAM

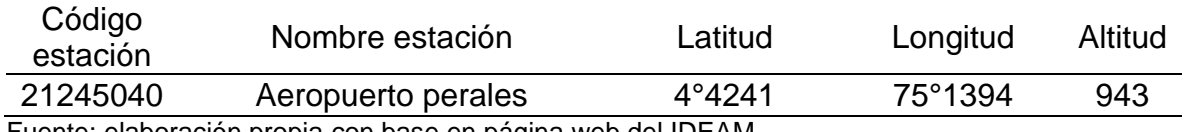

Fuente: elaboración propia con base en página web del IDEAM

 Temperatura. Se analizaron un total de 62 datos, los cuales contenían el valor de la temperatura que había sido medida por día entre el periodo del 1 de julio del 2018 y el 31 de agosto del 2018\* .

<sup>\*</sup> Se realiza el estudio en este periodo debido a que según el IDEAM es en el que se presenta la mayor temperatura a lo largo del año.

Gráfica 1. Diagrama de línea sobre la temperatura en el periodo descrito

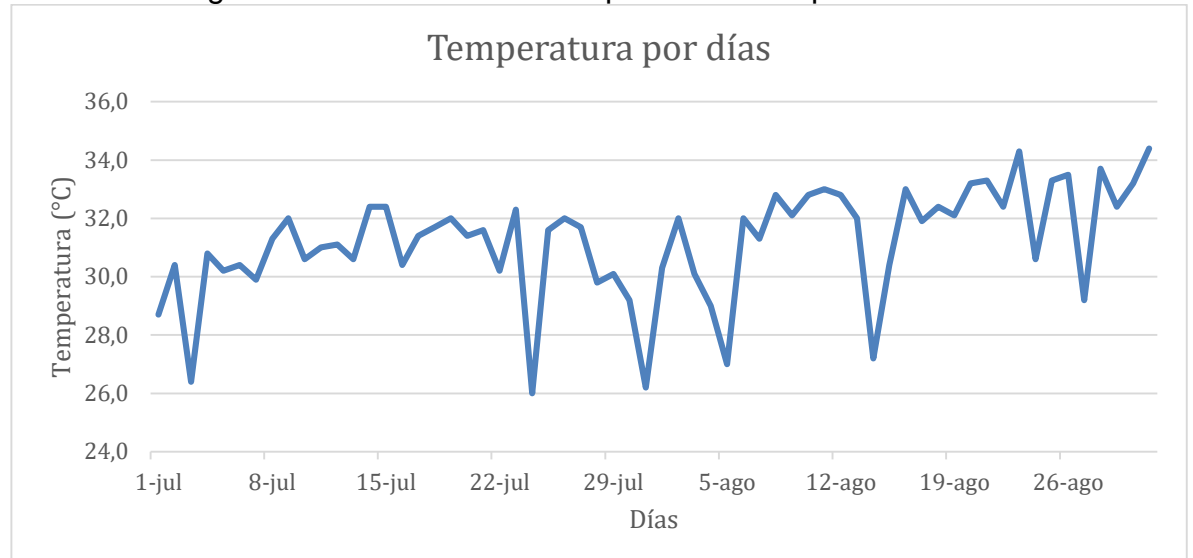

Fuente: elaboración propia, con base en datos tomados del sistema de información web del IDEAM

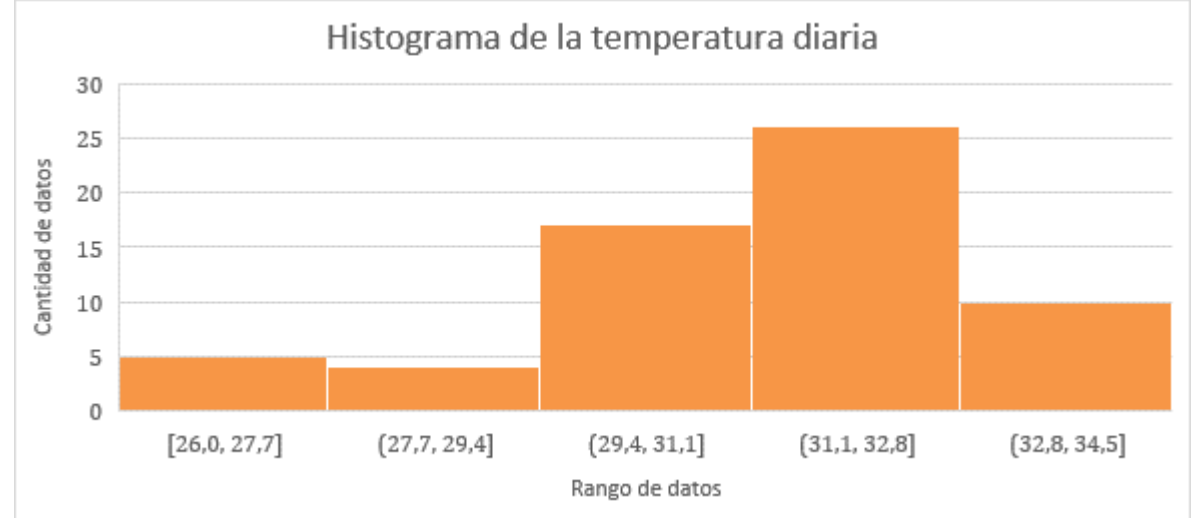

## Gráfica 2. Histograma de la temperatura diaria

Fuente: elaboración propia, con base en datos tomados del sistema de información web del IDEAM

Obteniendo de esta manera un valor promedio calculado de 31,2°C, como se puede ver en la gráfica 1, donde la línea nos muestra que evidentemente en este periodo existió una oscilación entre el rango de 26°C a 35°C, denotando que en la gráfica 2 se observan la mayor cantidad de repeticiones en los rangos de 31°C a 33°C.

También se realizó un análisis de los boletines generados mensualmente por el IDEAM, donde se pueden ver en las siguientes gráficas.

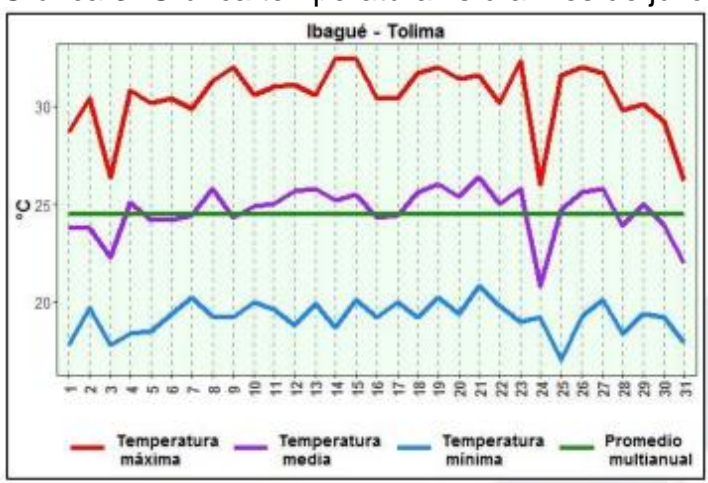

Gráfica 3. Gráfica temperatura vs día mes de julio

Fuente: HERRERA, Sandra and BARRETO, Luis. Boletín informativo. Bogotá: IDEAM, 2018.

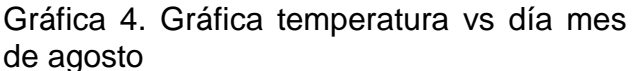

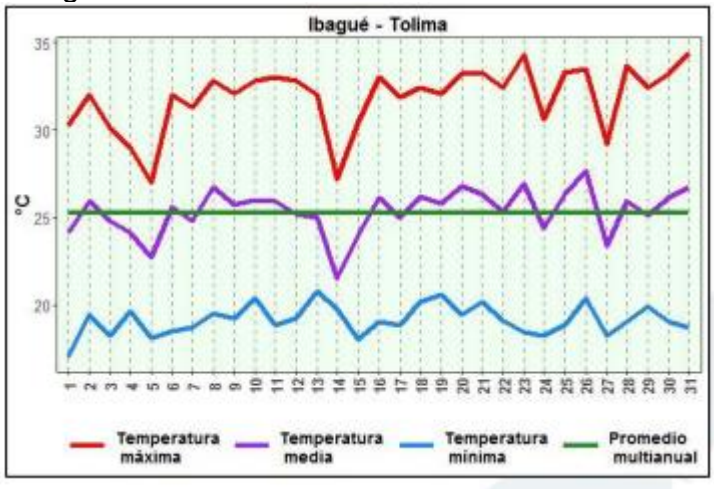

Fuente: HERRERA, Sandra and BARRETO, Luis. Boletín informativo. Bogotá: IDEAM, 2018.

Se puede observar que se asemejan los datos relacionados del sistema de información que posee el IDEAM y los boletines que este instituto publica mensualmente, validando la temperatura promedio anteriormente descrita.

 Humedad relativa. Se analizaron un total de 62 datos, los cuales contenían el valor de la humedad relativa que había sido medida por día entre el periodo del 1 de julio del 2018 y el 31 de agosto del 2018.

Gráfica 5. Diagrama de líneas sobre la humedad relativa en el periodo descrito

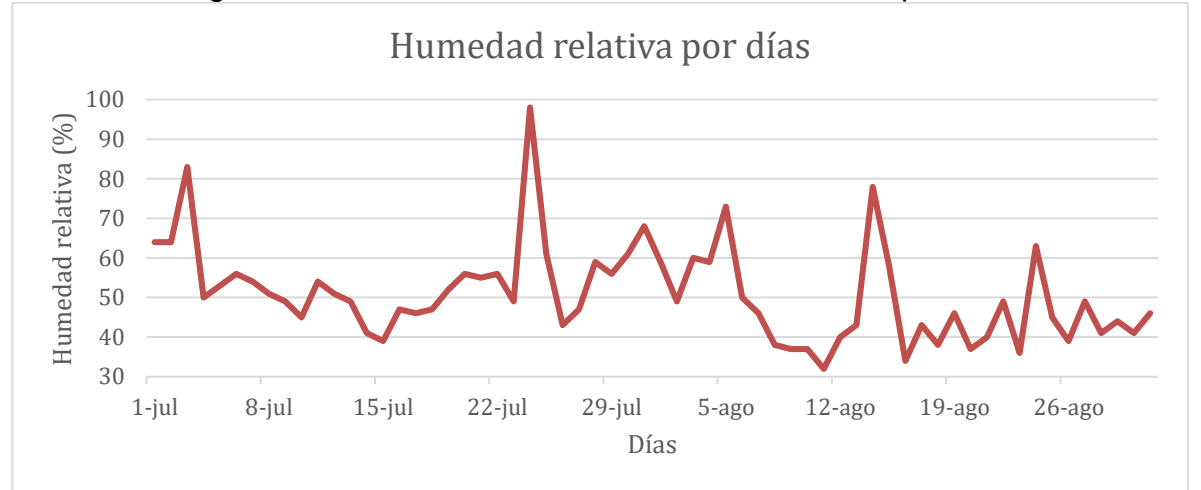

Fuente: elaboración propia, con base en datos tomados del sistema de información web del IDEAM

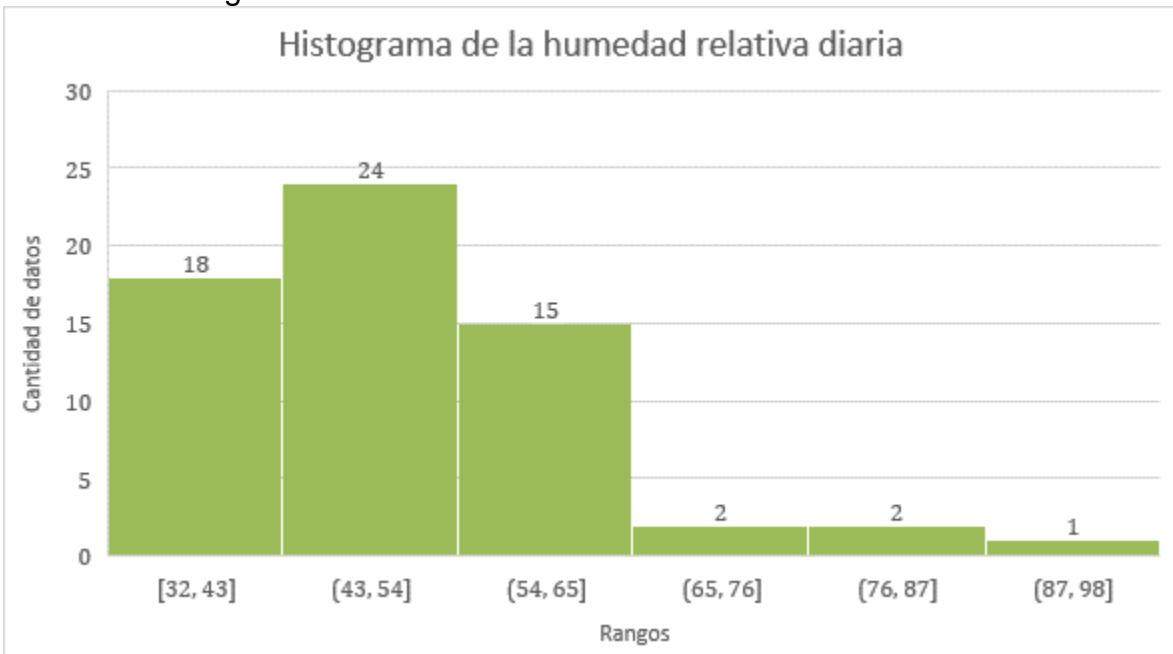

Gráfica 6. Histograma de la humedad relativa diaria

Fuente: elaboración propia, con base en datos tomados del sistema de información web del IDEAM

Obteniendo de esta manera un valor promedio calculado de 51%, como se puede ver en la gráfica 5, donde la línea nos muestra que evidentemente en este año existió una oscilación entre el rango de 32% a 100%, denotando que en la gráfica 6 se observan la mayor cantidad de repeticiones en los rangos de 43% a 54%.

3.3.2 Temperatura y humedad relativa en la procuraduría general. Se realiza una visita técnica a la procuraduría general de la nación sede judicial de Ibagué, el día 10 de julio del 2019 para realizar mediciones de temperatura y humedad existentes al interior de la sede, esto por medio de un termohigrómetro digital HTC-1 que tiene las especificaciones técnicas en la tabla 12. Obteniendo de esta manera las mediciones por zonas existentes en la procuraduría. Las cuales son descritas a continuación, para el piso 8 en la tabla 13 relacionada con la figura 35; para el piso 9 en la tabla 14 relacionada con la figura 36.

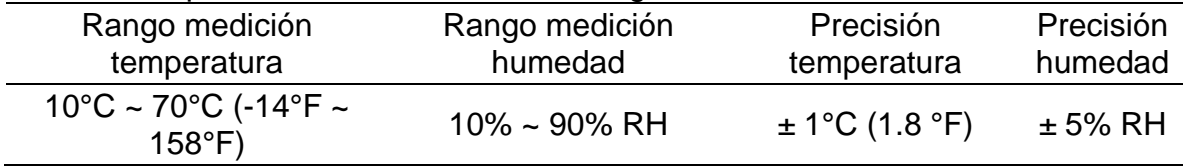

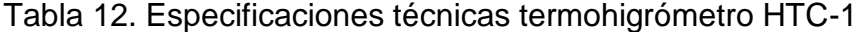

Fuente: elaboración propia, con base en ficha técnica termohigrómetro HTC-1

Tabla 13. Descripción condiciones de temperatura y humedad en la procuraduría piso 8

| <b>ZONA 8,1</b> | Temperatura (°C) | Humedad relativa (%) |
|-----------------|------------------|----------------------|
|                 | 27,5             | 45                   |
| <b>ZONA 8,2</b> | Temperatura (°C) | Humedad relativa (%) |
|                 | 28               | 44                   |
|                 | Temperatura (°C) | Humedad relativa (%) |
| <b>ZONA 8,3</b> | 27,8             | 50                   |
|                 | Temperatura (°C) | Humedad relativa (%) |
| <b>ZONA 8,4</b> | 28               | 43                   |
| <b>ZONA 8,5</b> | Temperatura (°C) | Humedad relativa (%) |
|                 | 28               | 45                   |
|                 | Temperatura (°C) | Humedad relativa (%) |
| <b>ZONA 8,6</b> | 27,7             | 42                   |
|                 | Temperatura (°C) | Humedad relativa (%) |
| <b>ZONA 8,7</b> | 27,8             | 42                   |
|                 | Temperatura (°C) | Humedad relativa (%) |
| <b>ZONA 8,8</b> | 28               | 45                   |

Fuente: elaboración propia

| numedad en la procuraduna piso 9 |                  |                                       |  |
|----------------------------------|------------------|---------------------------------------|--|
| <b>ZONA 9,1</b>                  |                  | Temperatura (°C) Humedad relativa (%) |  |
|                                  | 28               | 45                                    |  |
| <b>ZONA 9,2</b>                  | Temperatura (°C) | Humedad relativa (%)                  |  |
|                                  | 27,5             | 45                                    |  |
| <b>ZONA 9,3</b>                  | Temperatura (°C) | Humedad relativa (%)                  |  |
|                                  | 29               | 40                                    |  |
|                                  | Temperatura (°C) | Humedad relativa (%)                  |  |
| <b>ZONA 9,4</b>                  | 27,4             | 45                                    |  |
| <b>ZONA 9,5</b>                  | Temperatura (°C) | Humedad relativa (%)                  |  |
|                                  | 27,3             | 44                                    |  |
| <b>ZONA 9,6</b>                  | Temperatura (°C) | Humedad relativa (%)                  |  |
|                                  | 27               | 44                                    |  |
| <b>ZONA 9,7</b>                  | Temperatura (°C) | Humedad relativa (%)                  |  |
|                                  | 27,1             | 44                                    |  |
| <b>ZONA 9,8</b>                  | Temperatura (°C) | Humedad relativa (%)                  |  |
|                                  | 27,5             | 45                                    |  |
|                                  |                  |                                       |  |

Tabla 14. Descripción condiciones de temperatura y humedad en la procuraduría piso 9

Fuente: elaboración propia

Adicionalmente se solicitó la colaboración de cada una de las personas que laboran allí para realizar una inscripción de datos diario, al momento en el que la sensación térmica en ellos aumenta. Por medio de dos termohigrómetros HTC-1 que fueron dejados a disposición de ellos, esto se realizó en las fechas del 16 de agosto del 2019 al 30 de agosto del 2019, omitiendo los sábados y domingos dentro de este periodo. Los datos capturados se relacionan en la tabla 15 y la tabla 16, para los pisos 8 y 9 respectivamente. Teniendo en cuenta las figuras por designación de zonas que son para el piso 8 y 9, figura 35 y 36 respectivamente.

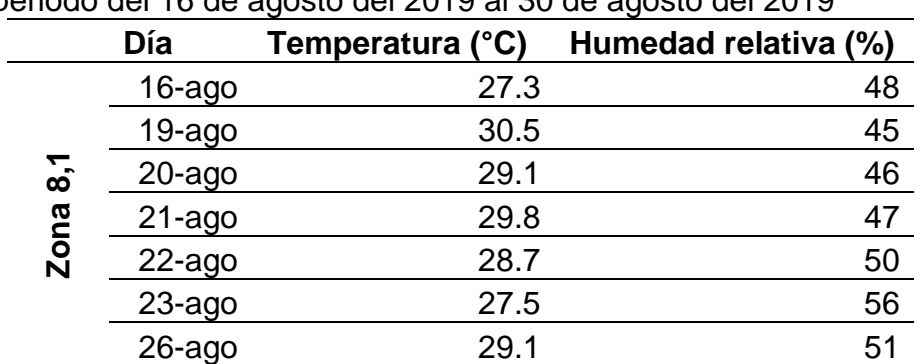

Tabla 15. Condiciones de temperatura y humedad para el piso 8, periodo del 16 de agosto del 2019 al 30 de agosto del 2019

|                | Tabla 15. (Continuación) |                                     |                      |
|----------------|--------------------------|-------------------------------------|----------------------|
|                | 27-ago                   | 28.5                                | 49                   |
|                | $28$ -ago                | 30.3                                | 52                   |
|                | 29-ago                   | 30.3                                | 57                   |
|                | $30 - a$ go              | 31.7                                | 46                   |
|                | Día                      | Temperatura (°C)                    | Humedad relativa (%) |
|                | 16-ago                   | 28.3                                | 45                   |
|                | 19-ago                   | 31.5                                | 48                   |
|                | $20$ -ago                | 29.4                                | 46                   |
|                | $21$ -ago                | 28.7                                | 48                   |
| 8,2            | 22-ago                   | 27.1                                | 49                   |
|                | $23$ -ago                | 29.1                                | 50                   |
| Zona           | 26-ago                   | 30.6                                | 50                   |
|                | 27-ago                   | 31.5                                | 49                   |
|                | $28$ -ago                | 29.4                                | 47                   |
|                | 29-ago                   | 28.6                                | 51                   |
|                | $30 - a$ go              | 30.9                                | 48                   |
|                | Día                      | Temperatura (°C)                    | Humedad relativa (%) |
|                | 16-ago                   | 27.4                                | 47                   |
|                | $19 - a$ go              | 30.8                                | 45                   |
|                | $20$ -ago                | 28.3                                | 46                   |
|                | $21 - a$ go              | 27.1                                | 51                   |
| 8,3            | $22$ -ago                | 29.2                                | 52                   |
|                | 23-ago                   | 30.2                                | 49                   |
| Zona           | $26$ -ago                | 30.4                                | 53                   |
|                | 27-ago                   | 28.3                                | 47                   |
|                | $28$ -ago                | 29.7                                | 50                   |
|                | $29$ -ago                | 28.4                                | 51                   |
|                | $30 - a$ go              | 31.1                                | 49                   |
|                | Día                      | <b>Temperatura</b><br>$(^{\circ}C)$ | Humedad relativa (%) |
|                | $16$ -ago                | 27.2                                | 46                   |
|                | 19-ago                   | 31.4                                | 50                   |
|                | $20$ -ago                | 29.6                                | 48                   |
| $8\frac{4}{3}$ | $21 - a$ go              | 28.2                                | 49                   |
| Zona           | 22-ago                   | 28.1                                | 51                   |
|                | $23$ -ago                | 30.5                                | 52                   |
|                | $26$ -ago                | 30.3                                | 50                   |
|                | 27-ago                   | 29.1                                | 47                   |

Tabla 15. (Continuación)

| Tabla TS. (Continuación) |             |                  |                      |
|--------------------------|-------------|------------------|----------------------|
|                          | $28 - ago$  | 29.2             | 48                   |
|                          | 29-ago      | 28.4             | 50                   |
|                          | $30 - a$ go | 30.3             | 52                   |
|                          | Día         | Temperatura (°C) | Humedad relativa (%) |
|                          | 16-ago      | 28.6             | 50                   |
|                          | 19-ago      | 30.1             | 51                   |
|                          | 20-ago      | 30.5             | 49                   |
|                          | $21 - a$ go | 29.4             | 48                   |
| 8,5                      | $22$ -ago   | 28.3             | 53                   |
| Zona                     | $23$ -ago   | 31.1             | 54                   |
|                          | 26-ago      | 30.2             | 57                   |
|                          | $27 - a$ go | 28.4             | 51                   |
|                          | 28-ago      | 29.3             | 49                   |
|                          | 29-ago      | 28.7             | 52                   |
|                          | $30 - a$ go | 30.4             | 53                   |
|                          | Día         | Temperatura (°C) | Humedad relativa (%) |
|                          | 16-ago      | 27.3             | 53                   |
|                          | $19$ -ago   | 31.5             | 54                   |
|                          | $20$ -ago   | 30.4             | 53                   |
|                          | $21$ -ago   | 30.1             | 58                   |
| 8,6                      | $22$ -ago   | 29.4             | 54                   |
| Zona                     | 23-ago      | 29.6             | 53                   |
|                          | 26-ago      | 30.4             | 59                   |
|                          | 27-ago      | 28.6             | 54                   |
|                          | 28-ago      | 30.6             | 52                   |
|                          | 29-ago      | 29.7             | 50                   |
|                          | 30-ago      | 32.5             | 49                   |
|                          | Día         | Temperatura (°C) | Humedad relativa (%) |
|                          | 16-ago      | 29.5             | 50                   |
|                          | 19-ago      | 27.6             | 49                   |
|                          | 20-ago      | 30.6             | 48                   |
| 8,7                      | $21 - a$ go | 31.7             | 53                   |
| Zona                     | $22$ -ago   | 29.3             | 51                   |
|                          | $23$ -ago   | 32.7             | 54                   |
|                          | 26-ago      | 29.4             | 49                   |
|                          | 27-ago      | 30.5             | 53                   |
|                          | 28-ago      | 33.2             | 54                   |

Tabla 15. (Continuación)

|      | Tabla TJ. (CONTINUACION) |                  |                      |
|------|--------------------------|------------------|----------------------|
|      | $29$ -ago                | 31.6             | 49                   |
|      | $30 - a$ go              | 32.1             | 51                   |
|      | Día                      | Temperatura (°C) | Humedad relativa (%) |
|      | 16-ago                   | 28.5             | 49                   |
|      | 19-ago                   | 29.6             | 52                   |
|      | $20$ -ago                | 30.4             | 53                   |
|      | $21$ -ago                | 31.8             | 48                   |
| 8,8  | $22$ -ago                | 28.4             | 51                   |
|      | $23$ -ago                | 27.1             | 56                   |
| Zona | $26$ -ago                | 32.1             | 52                   |
|      | $27 - a$ go              | 30.9             | 57                   |
|      | $28$ -ago                | 33.4             | 52                   |
|      | 29-ago                   | 31.3             | 54                   |
|      | $30 - a$ go              | 34.7             | 56                   |
| -    | . .                      | $\sim$           |                      |

Tabla 15. (Continuación)

Fuente: elaboración propia

Tabla 16. Condiciones de temperatura y humedad para el piso 9, periodo del 16 de agosto del 2019 al 30 de agosto del 2019

|      | Día         | Temperatura (°C) | Humedad relativa (%) |
|------|-------------|------------------|----------------------|
|      | 16-ago      | 29.2             | 51                   |
|      | $19$ -ago   | 31.3             | 49                   |
|      | $20$ -ago   | 30.1             | 50                   |
|      | $21$ -ago   | 28.8             | 48                   |
| 5,6  | $22$ -ago   | 30.1             | 46                   |
|      | $23$ -ago   | 29.1             | 52                   |
| Zona | $26$ -ago   | 28.6             | 51                   |
|      | $27 - a$ go | 29.4             | 50                   |
|      | $28$ -ago   | 30.7             | 50                   |
|      | 29-ago      | 31.5             | 53                   |
|      | $30$ -ago   | 31.1             | 47                   |
|      | Día         | Temperatura (°C) | Humedad relativa (%) |
|      | 16-ago      | 29.3             | 48                   |
|      | 19-ago      | 31.9             | 49                   |
| 9,2  | $20$ -ago   | 29.8             | 47                   |
| Zona | $21$ -ago   | 29.4             | 50                   |
|      | $22$ -ago   | 30.1             | 51                   |
|      | $23$ -ago   | 31.6             | 52                   |

|                         | Tabla To. (Continuación) |                  |                      |
|-------------------------|--------------------------|------------------|----------------------|
|                         | $26$ -ago                | 31.3             | 47                   |
|                         | $27$ -ago                | 32.3             | 50                   |
|                         | $28$ -ago                | 29.1             | 49                   |
|                         | $29$ -ago                | 30.4             | 51                   |
|                         | $30 - aqo$               | 31.1             | 52                   |
|                         | Día                      | Temperatura (°C) | Humedad relativa (%) |
|                         | 16-ago                   | 32.7             | 49                   |
|                         | $19$ -ago                | 30.4             | 53                   |
|                         | 20-ago                   | 29.5             | 52                   |
|                         | $21$ -ago                | 28.9             | 54                   |
| 9,3                     | $22$ -ago                | 31.5             | 47                   |
|                         | $23$ -ago                | 29.6             | 49                   |
| Zona                    | $26$ -ago                | 31.6             | 50                   |
|                         | $27 - a$ go              | 27.4             | 51                   |
|                         | 28-ago                   | 29.4             | 53                   |
|                         | $29$ -ago                | 31.5             | 52                   |
|                         | $30 - a$ go              | 29.3             | 44                   |
|                         | Día                      | Temperatura (°C) | Humedad relativa (%) |
|                         | 16-ago                   | 29.5             | 48                   |
|                         | $19 - ago$               | 31.9             | 53                   |
|                         | $20$ -ago                | 29.3             | 49                   |
|                         | $21 - ago$               | 28.4             | 51                   |
| Zona $9,4$              | $22$ -ago                | 27.5             | 47                   |
|                         | $23$ -ago                | 29.8             | 50                   |
|                         | $26$ -ago                | 31.1             | 54                   |
|                         | $27 - a$ go              | 30.6             | 51                   |
|                         |                          |                  |                      |
|                         | 28-ago                   | 30.7             | 53                   |
|                         | 29-ago                   | 28.3             | 49                   |
|                         | $30 - a$ go              | 29.4             | 53                   |
|                         | Día                      | Temperatura (°C) | Humedad relativa (%) |
|                         | $16$ -ago                | 31.2             | 51                   |
|                         | $19$ -ago                | 30.5             | 53                   |
| ທຼ                      | $20$ -ago                | 29.4             | 51                   |
| $\overline{\mathbf{e}}$ | $21$ -ago                | 28.9             | 52                   |
| Zona                    | $22$ -ago                | 27.3             | 50                   |
|                         | $23$ -ago                | 30.4             | 49                   |

Tabla 16. (Continuación)

|            | Tabla To. (Continuación) |                            |                      |
|------------|--------------------------|----------------------------|----------------------|
|            | $27$ -ago                | 30.8                       | 52                   |
|            | $28 - ago$               | 29.4                       | 52                   |
|            | $29$ -ago                | 28.6                       | 49                   |
|            | $30 - ago$               | 31.7                       | 50                   |
|            | Día                      | Temperatura (°C)           | Humedad relativa (%) |
|            | 16-ago                   | 28.8                       | 48                   |
|            | 19-ago                   | 31.4                       | 52                   |
|            | $20$ -ago                | 27.2                       | 48                   |
|            | $21 - ago$               | 29.1                       | 50                   |
| 9,6        | $22$ -ago                | 32.8                       | 53                   |
|            | $23$ -ago                | 28.9                       | 49                   |
| Zona       | $26$ -ago                | 29.2                       | 50                   |
|            | $27 - a$ go              | 29.4                       | 51                   |
|            | $28$ -ago                | 30.1                       | 49                   |
|            | $29$ -ago                | 32.2                       | 51                   |
|            | $30 - ago$               | 27.1                       | 56                   |
|            | Día                      | Temperatura (°C)           | Humedad relativa (%) |
|            | 16-ago                   | 31.5                       | 53                   |
|            | $19$ -ago                | 29.4                       | 51                   |
|            | $20$ -ago                | 31.1                       | 52                   |
|            | 21-ago                   | 32.2                       | 55                   |
| <b>9,7</b> | $22$ -ago                | 27.8                       | 53                   |
| Zona       | $23$ -ago                | 28.9                       | 49                   |
|            | $26$ -ago                | 29.2                       | 50                   |
|            | $27 - a$ go              | 31.4                       | 53                   |
|            | $28 - ago$               | 30.6                       | 56                   |
|            | $29$ -ago                | 29.4                       | 54                   |
|            | $30 - a$ go              | 28.3                       | 51                   |
|            | Día                      | <b>Temperatura</b><br>(°C) | Humedad relativa (%) |
|            | $16$ -ago                | 27.4                       | 49                   |
|            | 19-ago                   | 29.7                       | 52                   |
| 9, 8       | $20$ -ago                | 31.9                       | 48                   |
|            | $21 - ago$               | 30.2                       | 53                   |
| Zona       | $22$ -ago                | 28.4                       | 51                   |
|            | $23$ -ago                | 29.9                       | 52                   |
|            | $26$ -ago                | 32.2                       | 49                   |
|            | $27$ -ago                | 30.7                       | 50                   |

Tabla 16. (Continuación)

## Tabla 16. (Continuación)

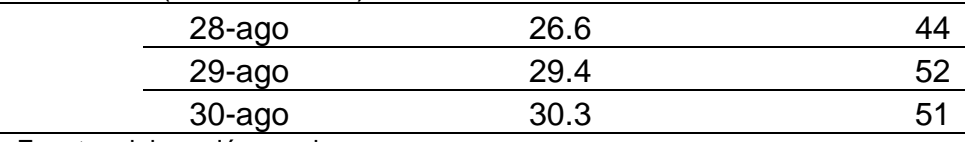

Fuente: elaboración propia

Gráfica 7. Diagrama de línea de la temperatura sobre el periodo analizado

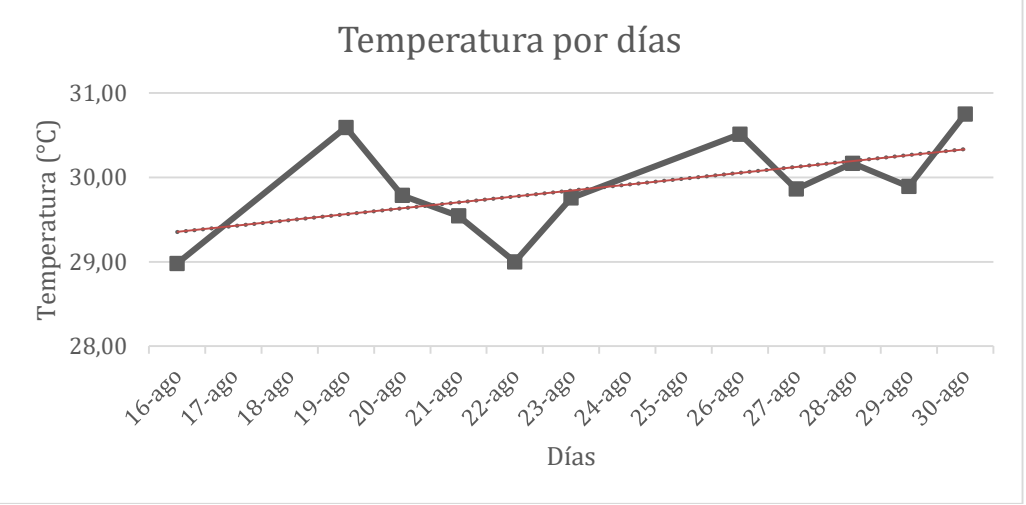

Fuente: elaboración propia

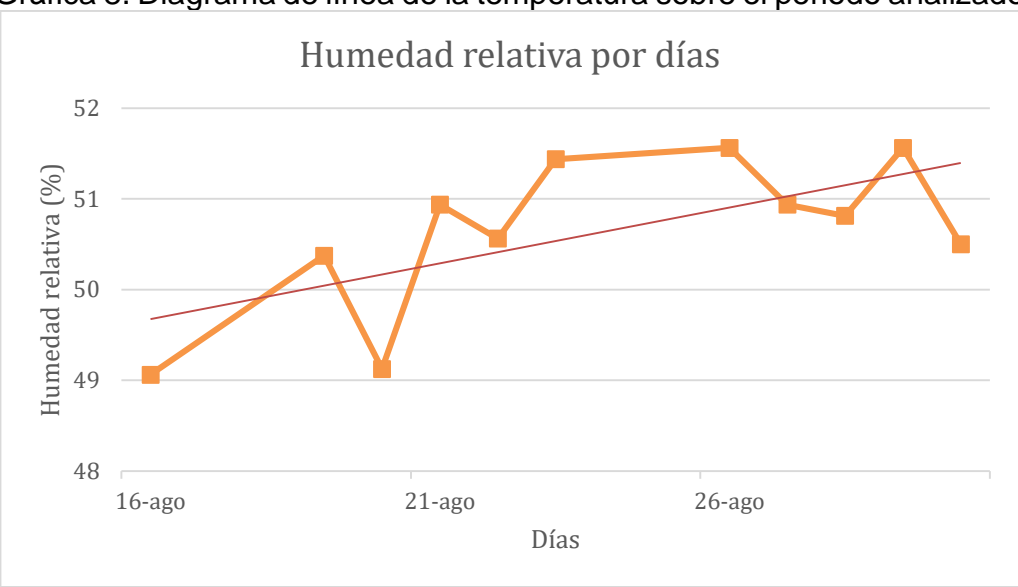

Gráfica 8. Diagrama de línea de la temperatura sobre el periodo analizado

### Fuente: elaboración propia

Según las gráficas 7 y 8, se realiza un análisis estadístico para obtener el promedio de la temperatura y la humedad al interior de las oficinas de la PGN, obteniendo de esta manera los resultados de 29,71°C y 50,09% respectivamente.

Se muestran imágenes relacionadas con la visita realizada y los datos capturados.

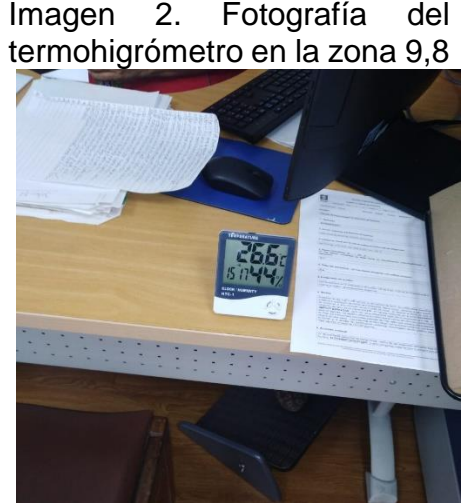

Fuente: elaboración propia

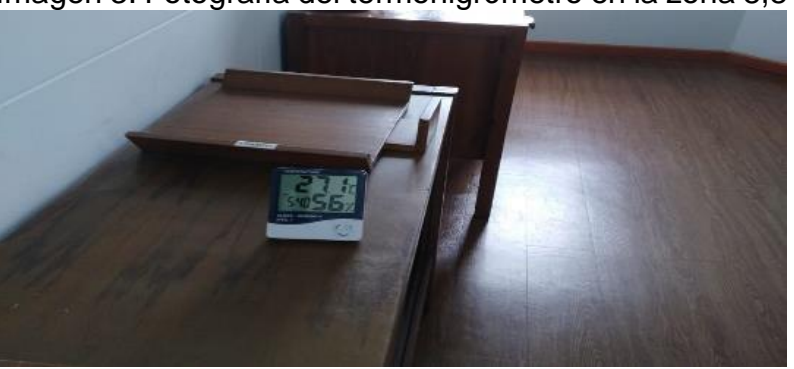

Imagen 3. Fotografía del termohigrómetro en la zona 8,8

Fuente: elaboración propia

#### 3.4 CONDICIONES DEL SISTEMA PARA SU INSTALACION

3.4.1 Espacios que requieren climatización. Teniendo en cuenta los requerimientos por la entidad y los parámetros que se solicitan al momento de ubicar el sistema de aire acondicionado. Se determina que las zonas a climatizar son las oficinas donde laboran los procuradores y sus auxiliares omitiendo de esta manera las zonas comunes como los pasillos, las salas de espera, los baños, los cuartos de archivo y los cuartos informáticos.

De esta manera se muestra en la figura 37, el piso 8 y la zona a climatizar delimitada, y en la figura 38, el piso 9 y la zona a climatizar demarcada.

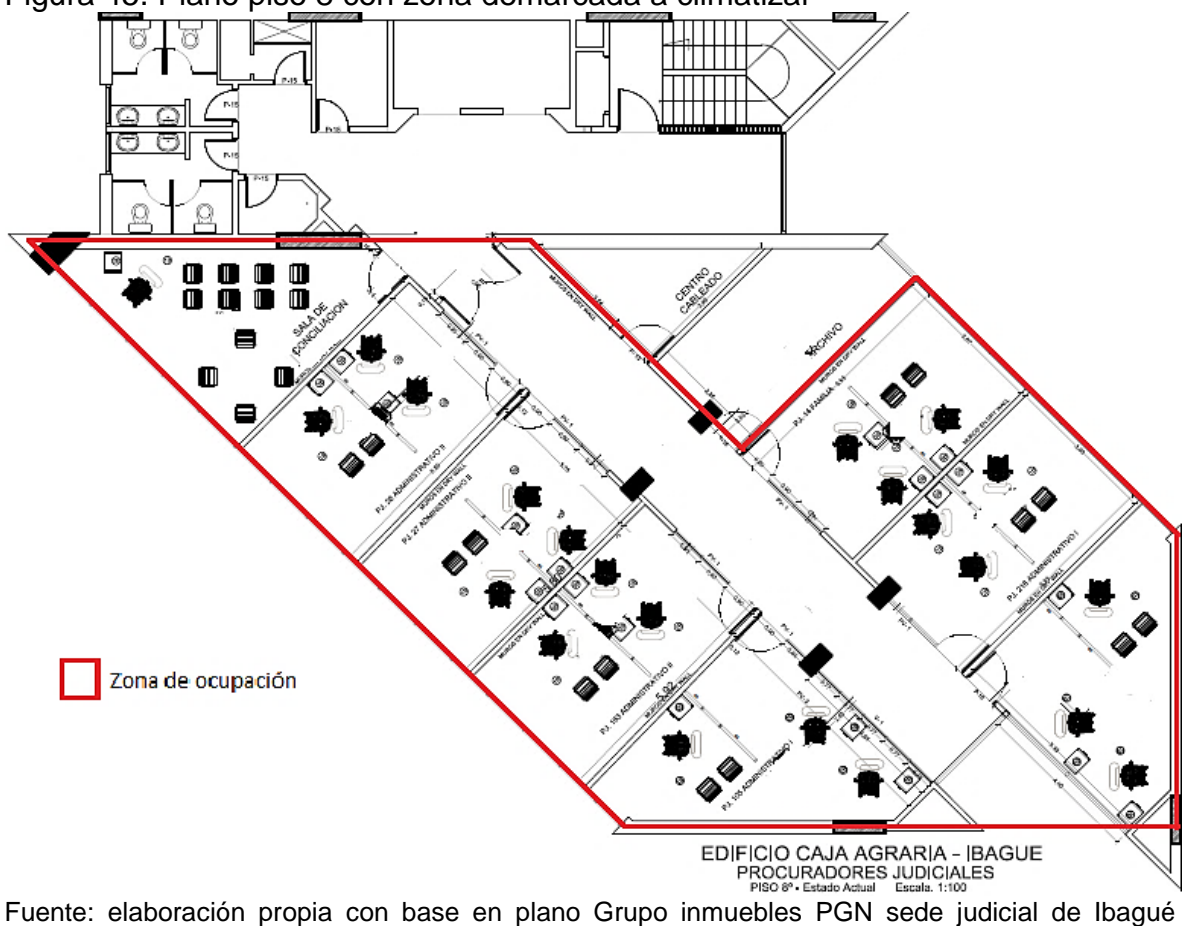

Figura 45. Plano piso 8 con zona demarcada a climatizar

procuradores judiciales piso 8

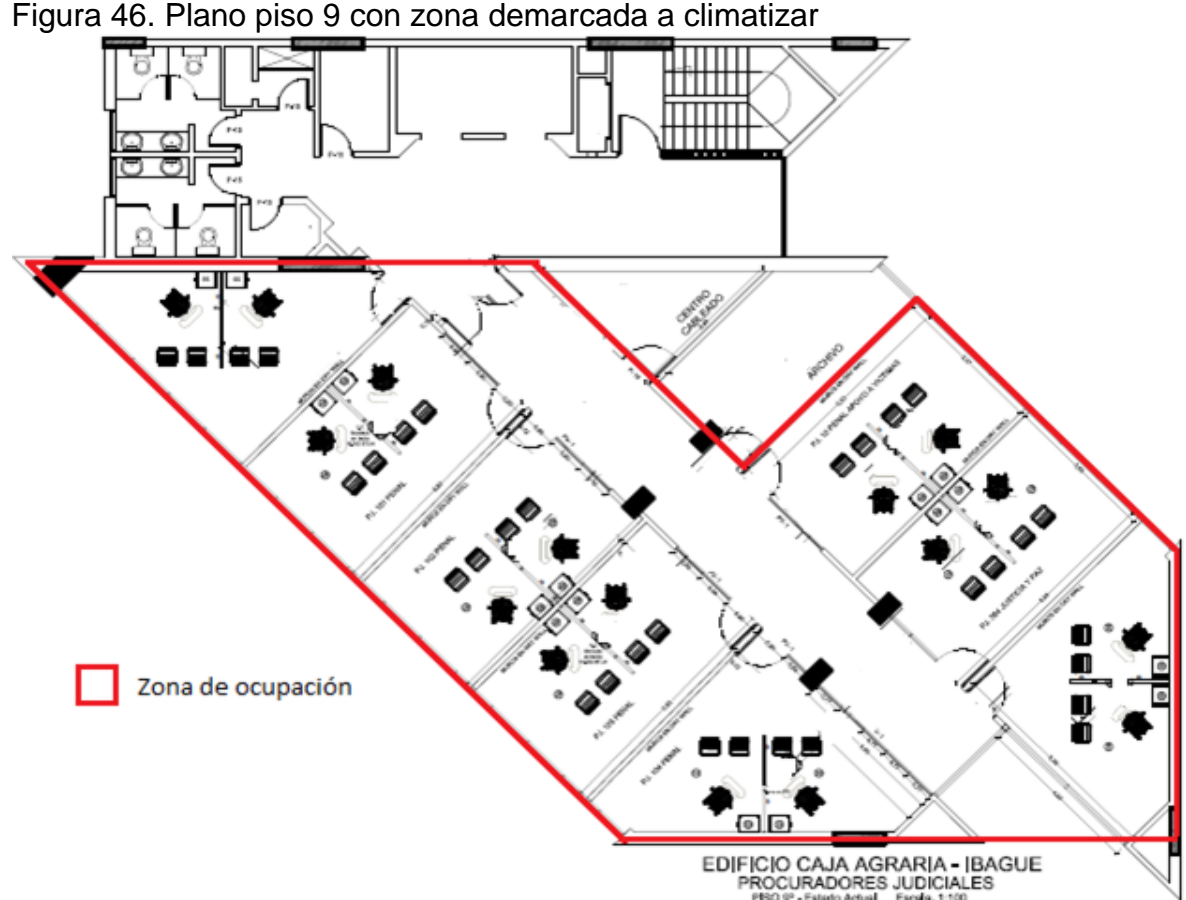

Fuente: elaboración propia, con base en plano Grupo inmuebles PGN sede judicial de Ibagué procuradores judiciales piso 9

3.4.2 Cantidad de personas en la sede y condiciones. La coordinadora encargada de la sede judicial nos indicó la cantidad de personas que se encuentran en la procuraduría general de la nación, además teniendo en cuenta el máximo de ellas, debido a que se cuenta con personas de servicios generales y personas flotantes que habitan en algunas ocasiones cualquiera de las zonas de ocupación a climatizar. En la tabla 17 y 18 se observa la cantidad de personas existente en el piso 8 y 9 respectivamente, por zonas de ocupación y teniendo en cuenta las personas flotantes.

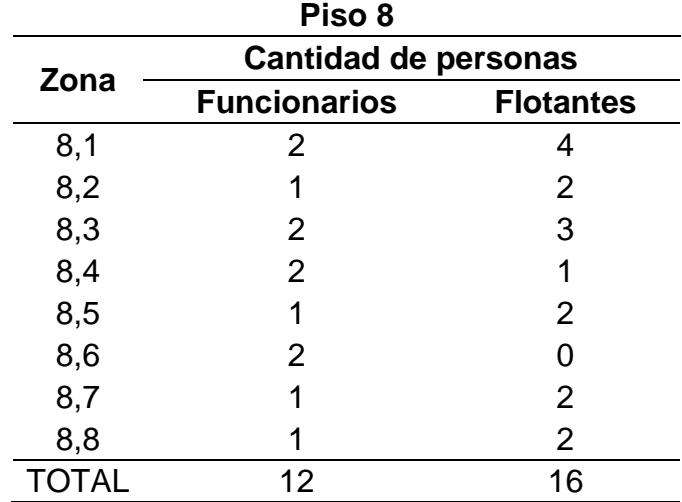

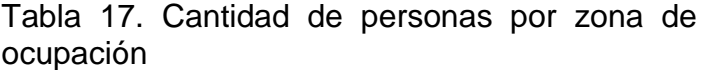

Fuente: elaboración propia

Tabla 18. Cantidad de personas por zonas de ocupación

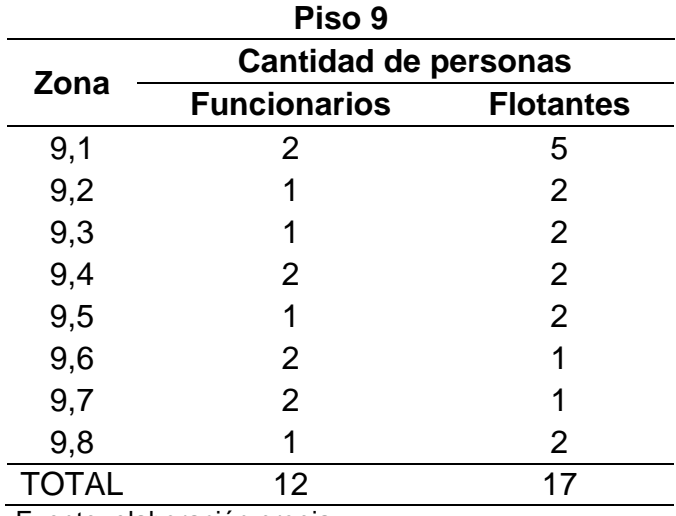

Fuente: elaboración propia

Se realiza una encuesta de satisfacción térmica para poder cuantificar la información sobre las personas que se encuentran en la sede de la procuraduría, esta encuesta se tomó según el standard ANSI/ASHRAE 55 de 2010, condiciones de ambiente térmico para ocupación humana. Se realizaron unas modificaciones en la encuesta debido a la necesidad en la sede judicial de la procuraduría general de la nación. Como se puede ver en la figura 39 y la figura 40.

Figura 47. Encuesta de satisfacción térmica realizada en la procuraduría general de la nación.

#### ENCUESTA DE SATISFACIÓN TÉRMICA

- 1. ¿Cuál es su sensación térmica general?
- Caliente

Tibio

- Escasamente tibio
- Neutral

**Escasamente** fresco

- Fresco
- Frío
	- 2. ¿En qué piso está usted ubicado ahora?
	- 3. ¿Está usted cerca de la pared exterior (entre 4 a 5 metros)?

Si No

- 4. ¿Está usted cerca de una ventana (entre 4 a 5 metros)?
- Sí No
- 5. Usando la lista de abajo, por favor chequee cada ítem de ropa que usted está usando ahora. (Chequee todo lo que aplique.):
- Blusa manga corta Blusa manga larga
- **Blusa T** Suéter Chaleco Jersey
- Monos mangas larga \_\_ Falda largo tobillo
- Vestido Pantalones cortos
- Sudadores atléticos Pantalones Camiseta
- Ropa interior larga \_\_ Blusa largo rodilla
- Combinación Medias de nylon Medias
- Botas Zapatos Sandalias Chaqueta
- Overoles

Otro: (Por favor, note si usted está usando en este momento algo no descrito arriba, o si usted piensa que una preda debe ser descrita anteriormente.)

- 6. ¿Cuál es su nivel de actividad ahora? (Chequee el más apropiado.)
- Reclinado
- Sentado
- De píe Tranquilo
- Actividad ligera de pie
- Actividad media de píe
- Alta actividad
	- 7. ¿Qué satisfecha está usted con la temperatura en su espacio? (marque 5 si la respuesta es muy satisfecha o marque 1 si la respuesta es muy descontenta.)

 $\overline{1}$  $\overline{\phantom{a}}$  $3 \t 4 \t 5$ 

- 8. Si usted esta descontento con la temperatura en su espacio, ¿cuál de los motivos contribuye a su descontento?:
- a. La temperatura en mi espacio es:
- Siempre demasiado caliente
- A menudo muy caliente
- Ocasionalmente muy caliente
- Ocasionalmente muy frio
- A menudo muy frio
- Siempre muy frio
	- b. ¿En qué momento del día o de la semana es esto un alto problema?
	- En la mañana (antes de las 11 am)
- Medio día (11 am  $-2$  pm)
- Tarde  $(2 pm 5 pm)$
- Noche (después de las 5 pm)
- Fines de semana
- Ninguna hora en particular
- Siempre

Otra:

Fuente: elaboración propia, con base en datos tomados del standard ANSI/ASHRAE 55 de 2010, condiciones de ambiente térmico para ocupación humana.

## Figura 48. Continuación encuesta de satisfacción térmica realizada en la procuraduría general de la nación.

- c. ¿Cómo usted mejor describe la fuente de este descontento? (señale todo lo que aplica):
- Humedad muy alta (húmedo)
- Movimiento del aire muy bajo
- Entrada de sol
- Calor del equipo de oficina
- Corrientes de aire de ventana
- mi área es más caliente que otras áreas
- Política de ropa no es flexible

Otra:

9. Uno u otro ponga una "X" en el lugar apropiado donde usted está localizado ahora:

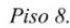

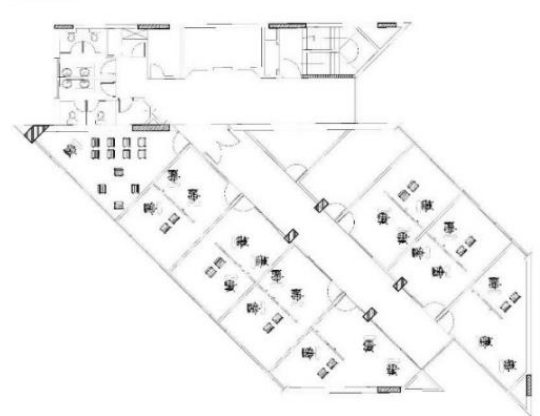

Piso 9

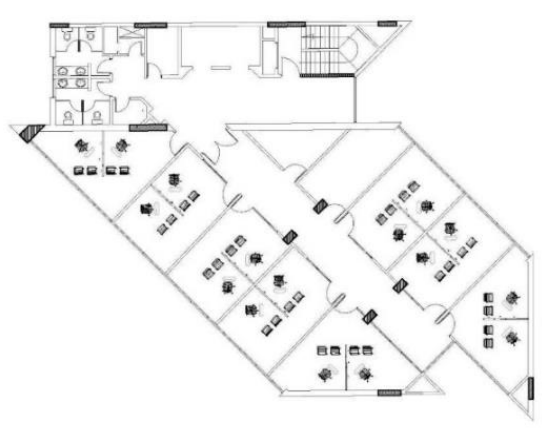

Fuente: elaboración propia, con base en datos tomados del standard ANSI/ASHRAE 55 de 2010, condiciones de ambiente térmico para ocupación humana.

10. Por favor escriba cualquier otro punto relacionado con ser muy caliente en su espacio o área laboral.

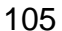

Se realizan un total de 14 encuestas para los funcionarios que se encontraban al momento de la visita el día 10 de julio del 2019. Obteniendo más del 50% de los funcionarios que laboran allí. Se relacionan las preguntas y respuestas en las siguientes tablas, así mismo, las gráficas con las respuestas obtenidas.

Tabla 19. Primera pregunta encuesta de satisfacción térmica

|            | <b>Pregunta</b>                        | <b>Cantidad de</b> |
|------------|----------------------------------------|--------------------|
|            | ¿Cuál es su sensación térmica general? | personas           |
|            | Caliente                               |                    |
|            | <b>Tibio</b>                           |                    |
| Respuestas | <b>Neutral</b>                         | $\overline{2}$     |
|            | Escasamente fresco                     |                    |
|            | Fresco                                 |                    |
|            | Frío                                   |                    |
|            |                                        | 14                 |

Fuente: elaboración propia

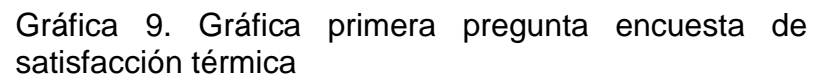

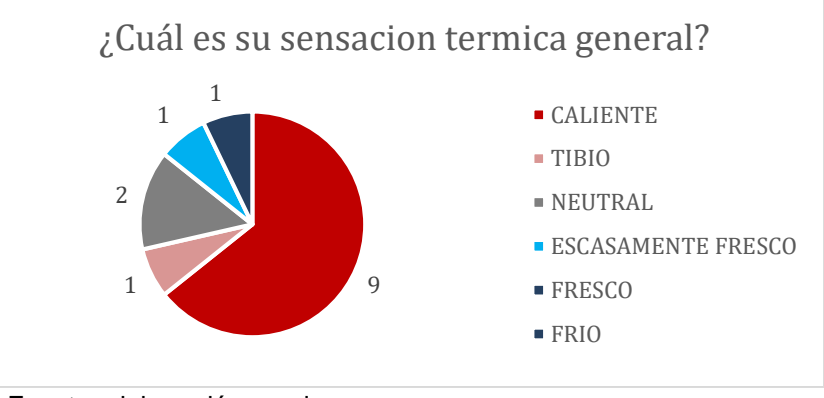

Fuente: elaboración propia

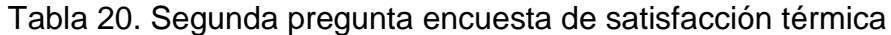

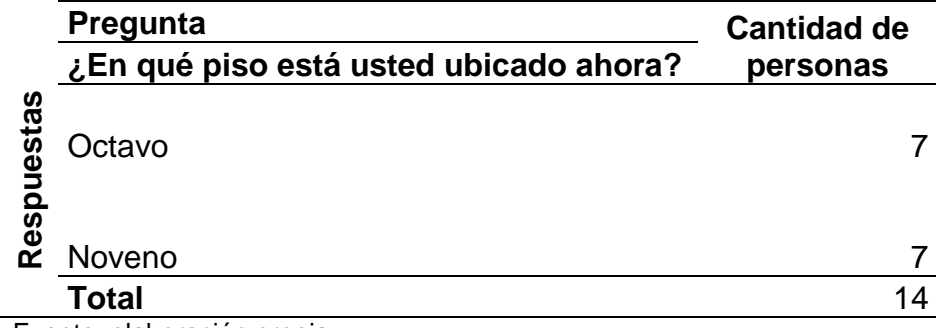

Fuente: elaboración propia

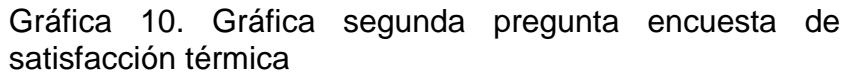

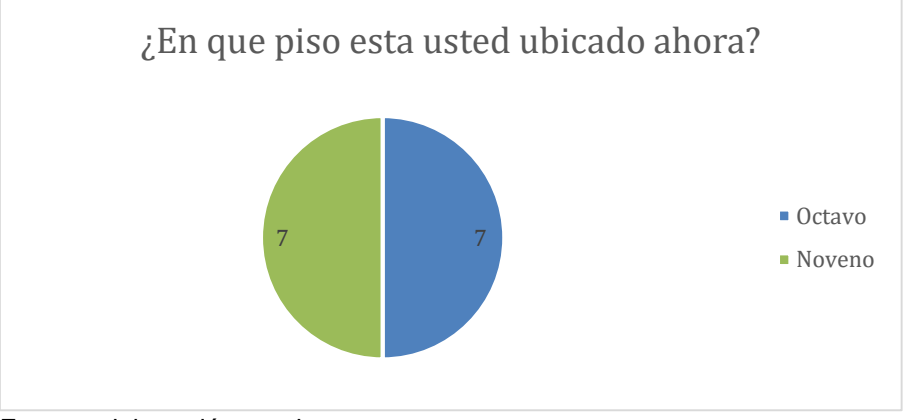

Fuente: elaboración propia

Tabla 21. Tercera pregunta encuesta de satisfacción térmica

| <b>Pregunta</b><br>¿Está usted cerca de la pared exterior? | <b>Cantidad de</b><br>personas |
|------------------------------------------------------------|--------------------------------|
| Si                                                         | 10                             |
| No                                                         | 14                             |
|                                                            | <b>TOTAL</b>                   |

Fuente: elaboración propia

Gráfica 11. Gráfica tercera pregunta encuesta de satisfacción térmica

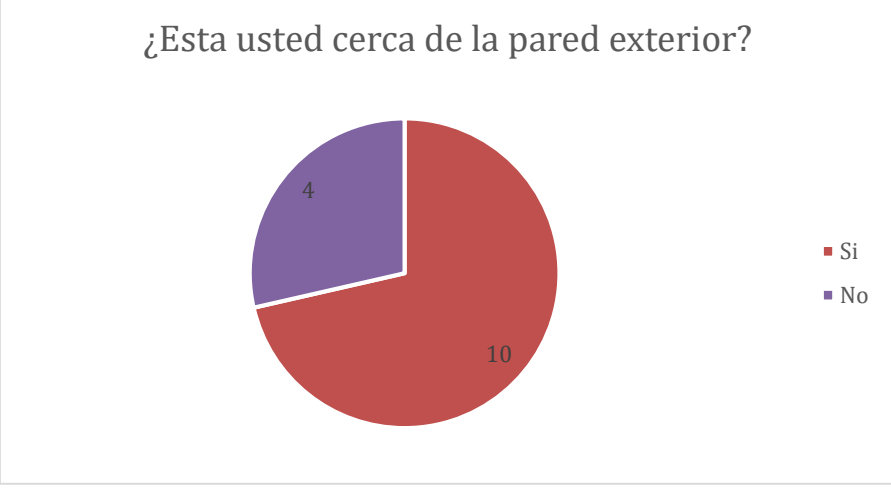

Fuente: elaboración propia

|           | <b>Pregunta</b>                   | <b>Cantidad de</b> |
|-----------|-----------------------------------|--------------------|
|           | ¿Está usted cerca de una ventana? | personas           |
|           |                                   |                    |
| espuestas | Si                                | 12                 |
| œ         | No                                |                    |
|           | <b>TOTAL</b>                      |                    |

Tabla 22. Cuarta pregunta encuesta de satisfacción térmica

Fuente: elaboración propia

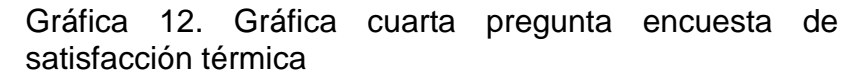

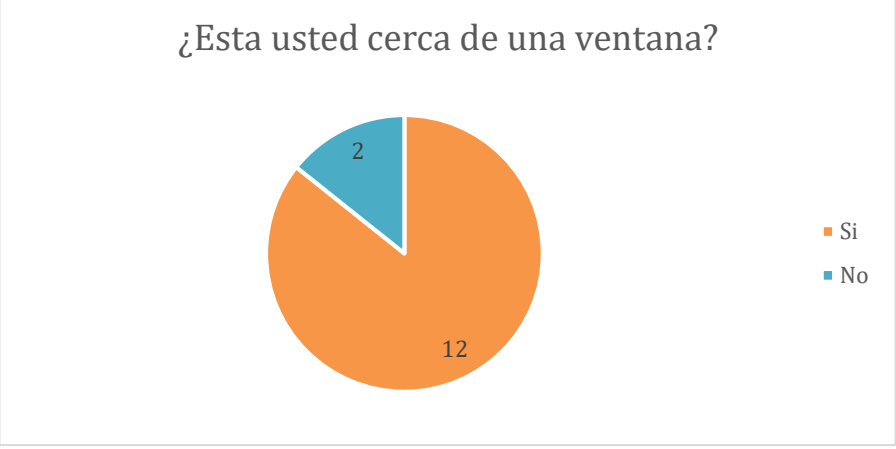

Fuente: elaboración propia

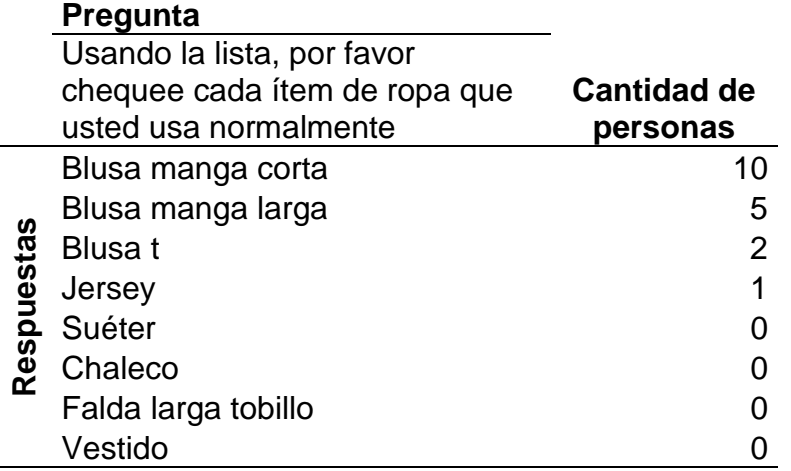

## Tabla 23. Quinta pregunta encuesta de satisfacción térmica
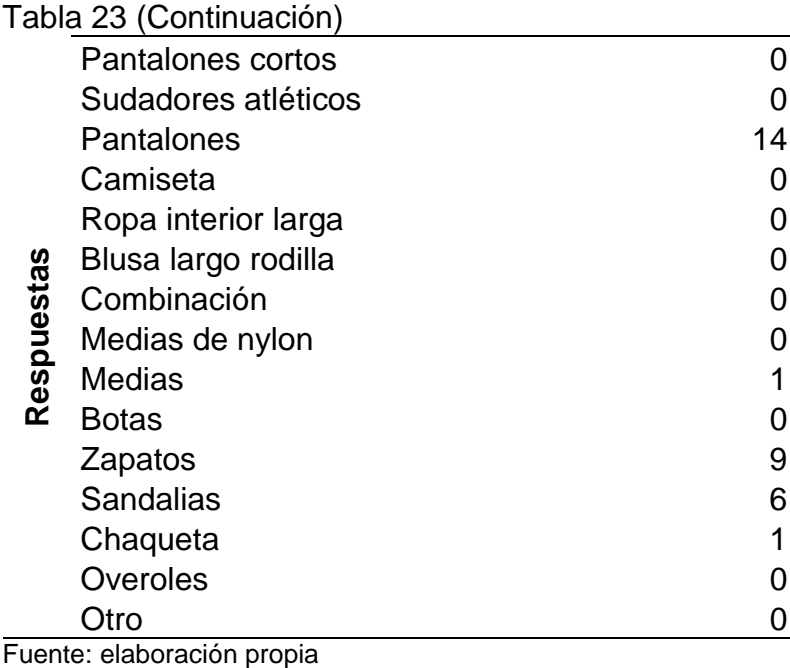

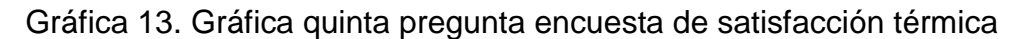

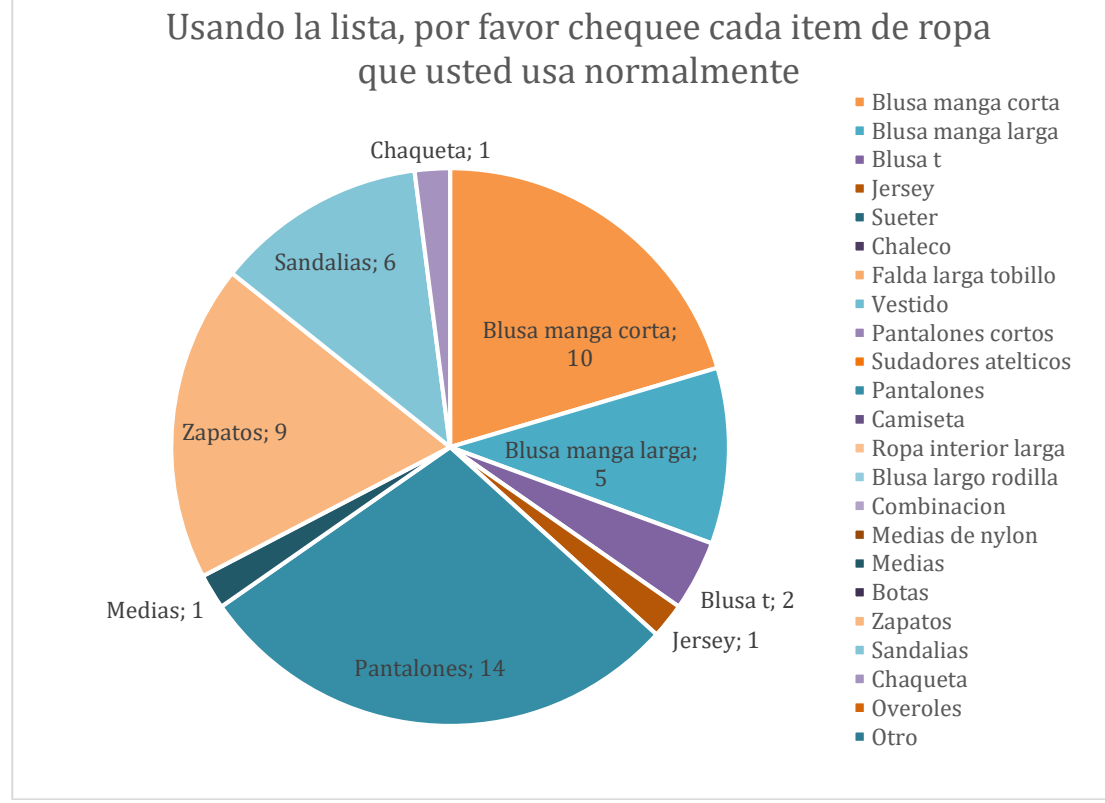

Fuente: elaboración propia

|            | Pregunta                                 |                                |
|------------|------------------------------------------|--------------------------------|
| Respuestas | ¿Cuál es su nivel de actividad<br>ahora? | <b>Cantidad de</b><br>personas |
|            | Reclinado                                |                                |
|            | Sentado                                  | 12                             |
|            | De pie tranquilo                         |                                |
|            | Actividad ligera de pie                  |                                |
|            | Actividad media de pie                   |                                |
|            | Alta actividad                           |                                |
|            | Total                                    |                                |

Tabla 24. Sexta pregunta encuesta de satisfacción térmica

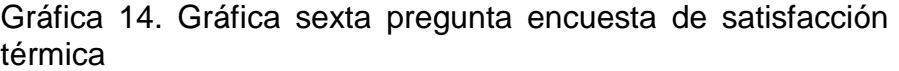

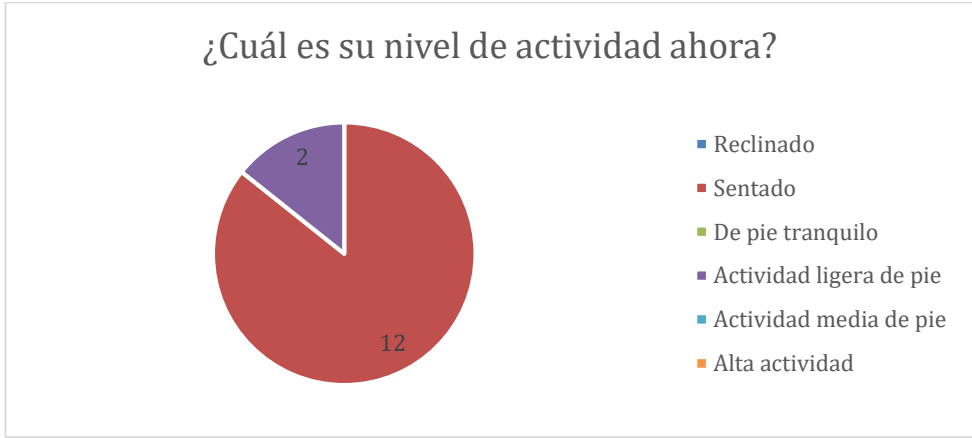

Fuente: elaboración propia

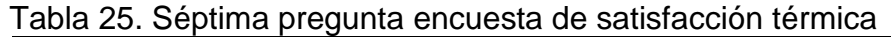

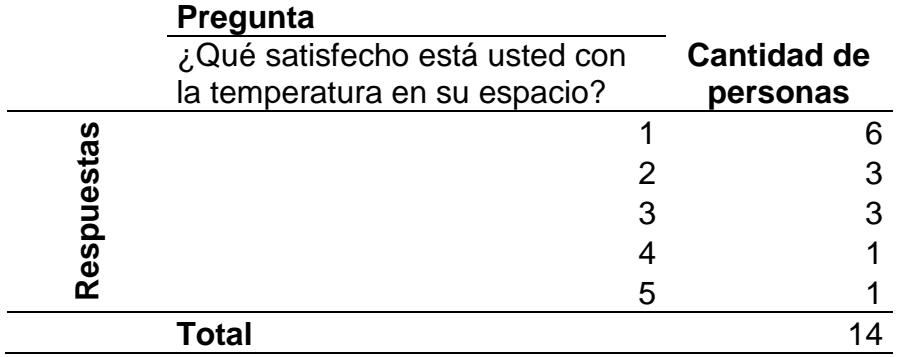

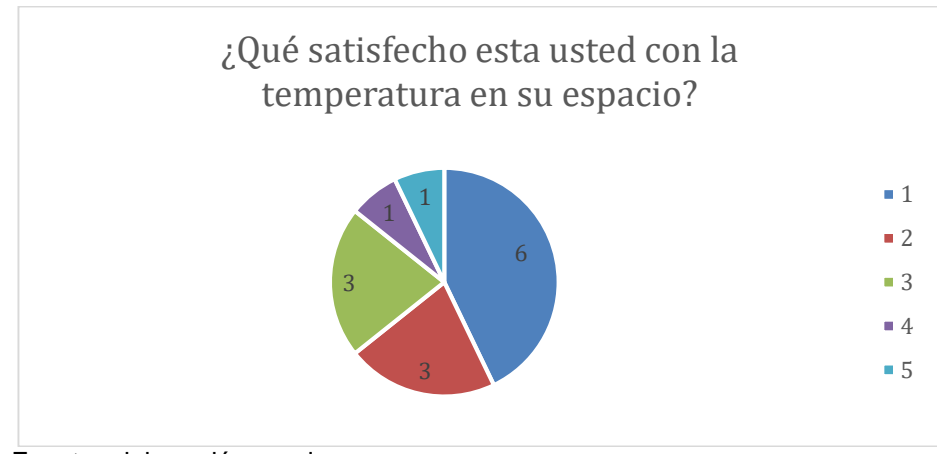

Gráfica 15. Gráfica séptima pregunta encuesta de satisfacción térmica

Fuente: elaboración propia

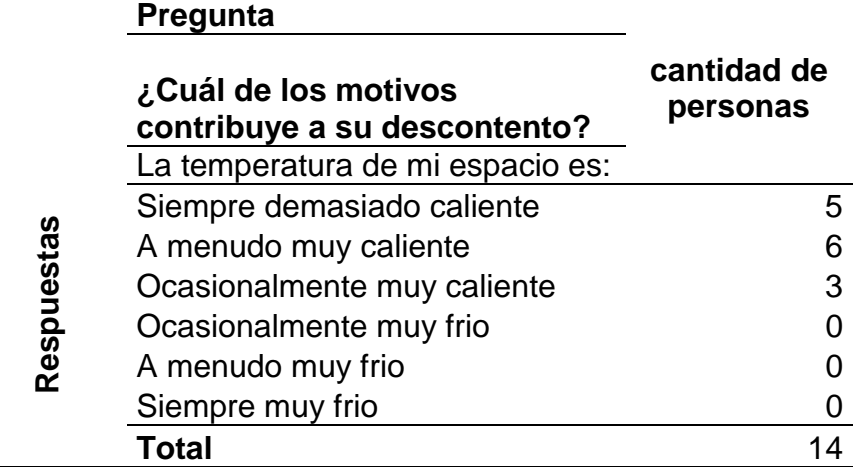

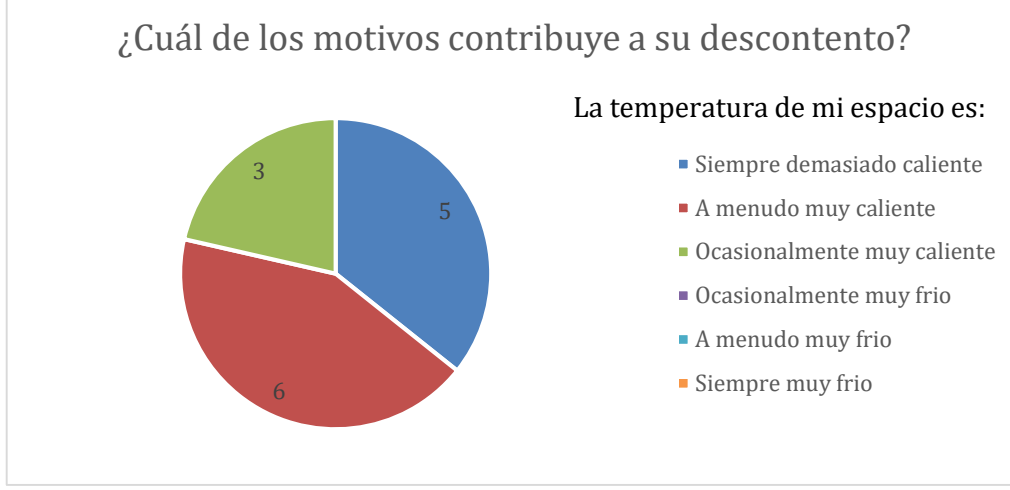

### Gráfica 16. Gráfica octava pregunta encuesta de satisfacción térmica

Fuente: elaboración propia

|         |  |  | Tabla 27. Novena pregunta encuesta de satisfacción |
|---------|--|--|----------------------------------------------------|
| térmica |  |  |                                                    |

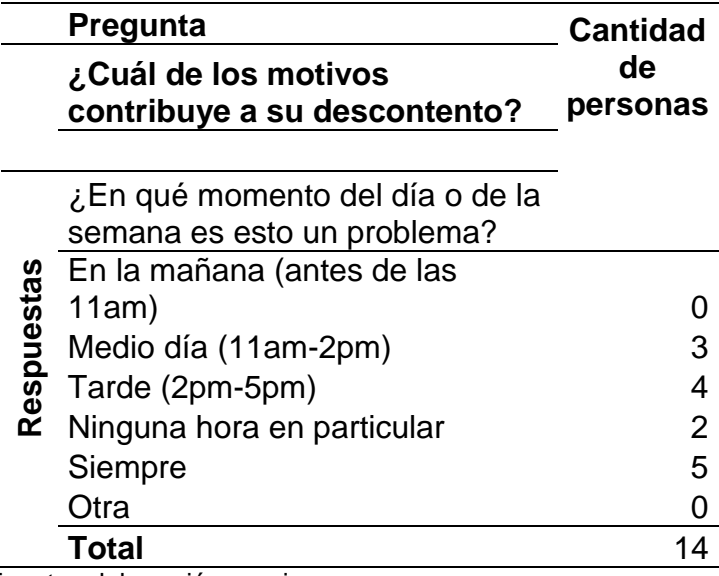

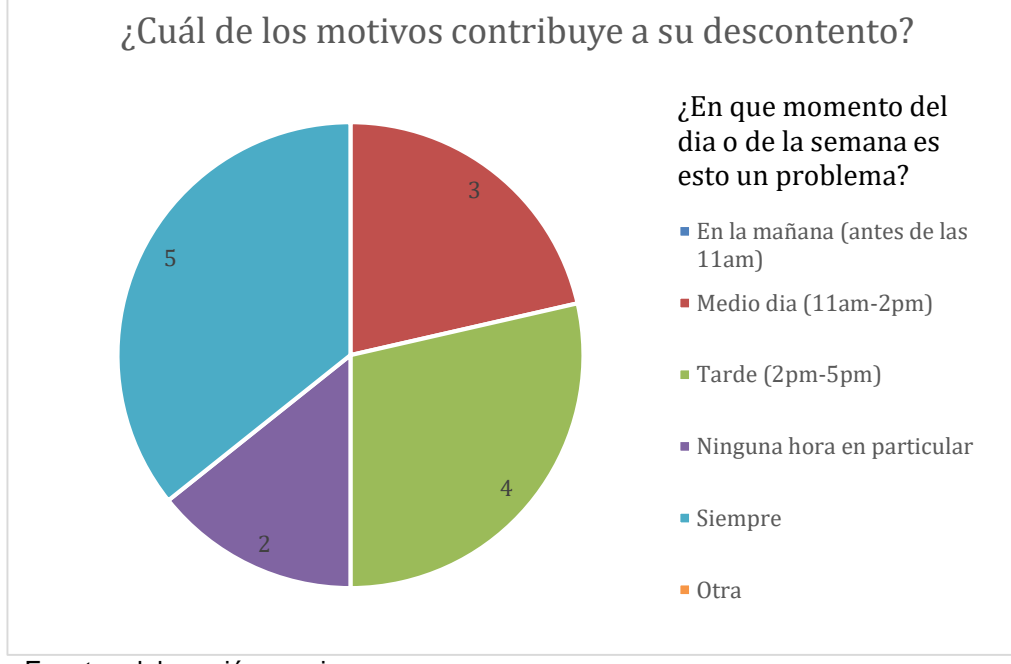

Gráfica 17. Gráfica novena pregunta encuesta de satisfacción térmica

Tabla 28. Decima pregunta encuesta de satisfacción térmica

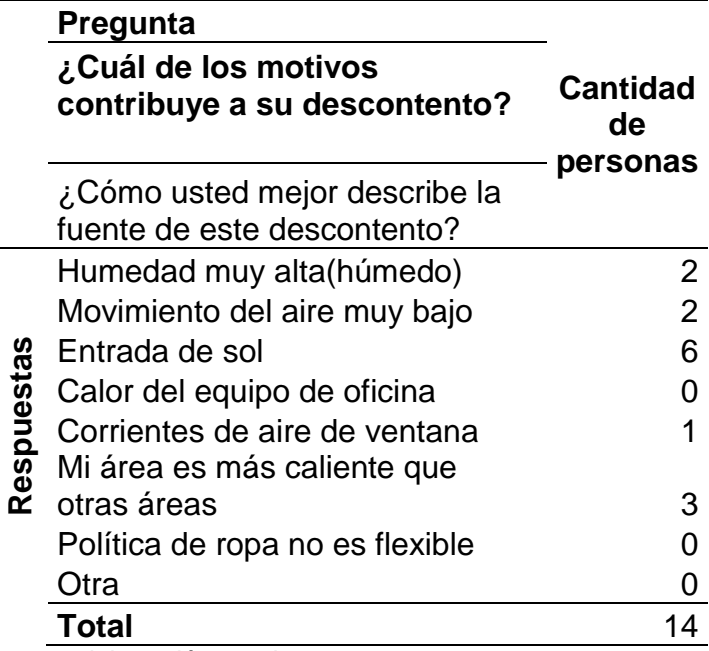

Fuente: elaboración propia

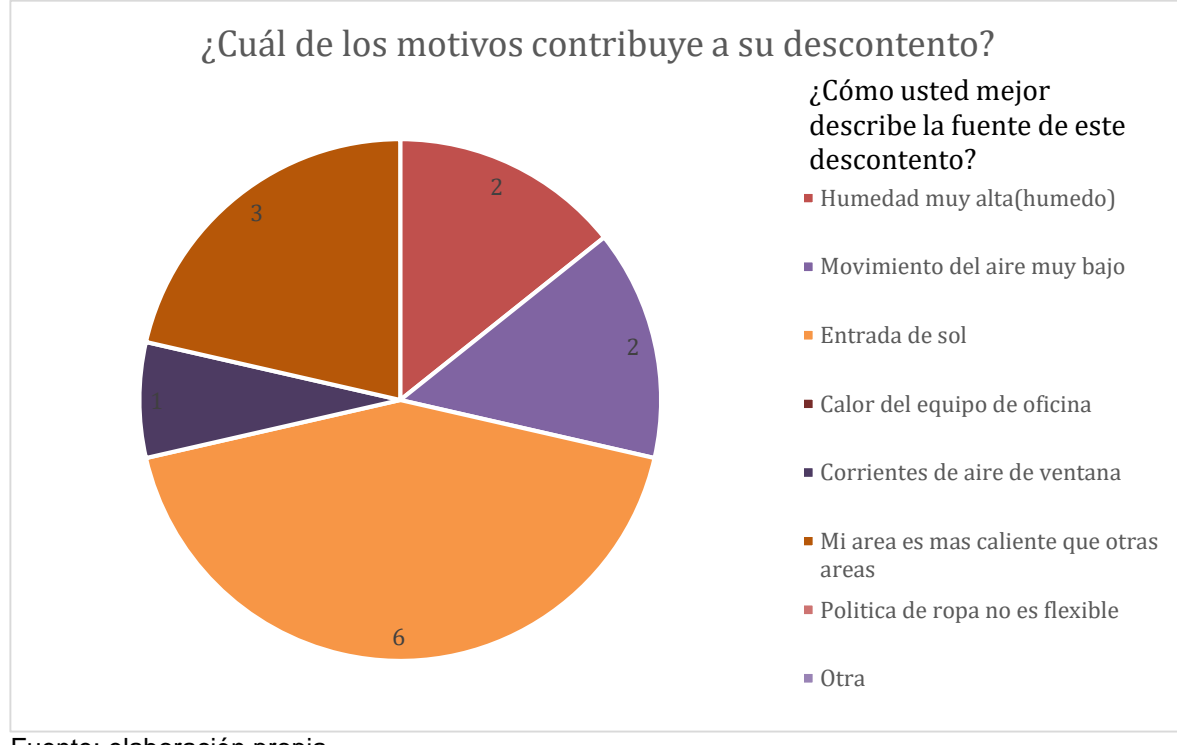

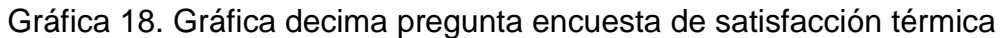

Analizando los datos obtenidos en la encuesta de satisfacción térmica, se obtienen resultados que indican que los procuradores y auxiliares, mantienen actividad laboral sentados, también se determina que la vestimenta que usan es acorde con el ambiente térmico que existe en la ciudad de Ibagué.

3.4.3 Equipos eléctricos y electrónicos existentes en cada espacio. Se realiza una revisión en la sede de la procuraduría para determinar los equipos eléctricos y electrónicos que existen en las zonas de ocupación, teniendo en cuenta la potencia que estos equipos consumen, con el objetivo de analizar posteriormente la carga térmica generada por ellos.

Se capturan los datos que se especifican en la tabla 29 y 30, para los pisos 8 y 9 respectivamente.

Fuente: elaboración propia

|             | <b>Equipos o sistemas</b>           | <b>Cantidad</b> | Potencia total (W) |
|-------------|-------------------------------------|-----------------|--------------------|
|             | Computador escritorio               | 2               | 360                |
|             | Portátil                            | 1               | 120                |
|             | Enfriadora de agua                  | 1               | 540                |
| $Z$ ona 8,1 | Impresora                           |                 | 1100               |
|             | Luminarias (Tubos                   |                 |                    |
|             | fluorescentes)                      | 24              | 480                |
|             |                                     | Total (W)       | 2600               |
|             | <b>Equipos o sistemas</b>           | <b>Cantidad</b> | Potencia total (W) |
|             | Computador escritorio               | $\overline{2}$  | 360                |
| 8,2         | Nevera                              | 1               | 250                |
| Zona        | Impresora                           | 1               | 1100               |
|             | Luminarias (Tubos                   |                 |                    |
|             | fluorescentes)                      | 24              | 480                |
|             |                                     | Total (W)       | 2190               |
|             | <b>Equipos o sistemas</b>           | <b>Cantidad</b> | Potencia total (W) |
|             | Computador escritorio               | 2               | 400                |
|             | <b>Televisor</b>                    | 1               | 120                |
| Zona 8,3    | Nevera                              |                 | 280                |
|             | Impresora                           | 1               | 1100               |
|             | Luminarias (Tubos<br>fluorescentes) | 24              | 480                |
|             |                                     | Total (W)       | 2380               |
|             | <b>Equipos o sistemas</b>           | <b>Cantidad</b> | Potencia total (W) |
|             | Computador escritorio               | 2               | 400                |
| 8,4         | Nevera                              | 1               | 250                |
|             | Impresora                           | 1               | 1100               |
| Zona        | Luminarias (Tubos                   |                 |                    |
|             | fluorescentes)                      | 24              | 480                |
|             |                                     | Total (W)       | 2230               |
|             | <b>Equipos o sistemas</b>           | <b>Cantidad</b> | Potencia total (W) |
|             | Computador escritorio               | 2               | 400                |
| 8,5         | Enfriadora de agua                  | 1               | 510                |
|             | Impresora                           | 1               | 1100               |
| Zona        | Luminarias (Tubos                   |                 |                    |
|             | fluorescentes)                      | 28              | 560                |
|             |                                     | Total (W)       | 2570               |

Tabla 29. Equipos electrónicos y eléctricos por cada zona en el piso 8

# Tabla 29. (Continuación)

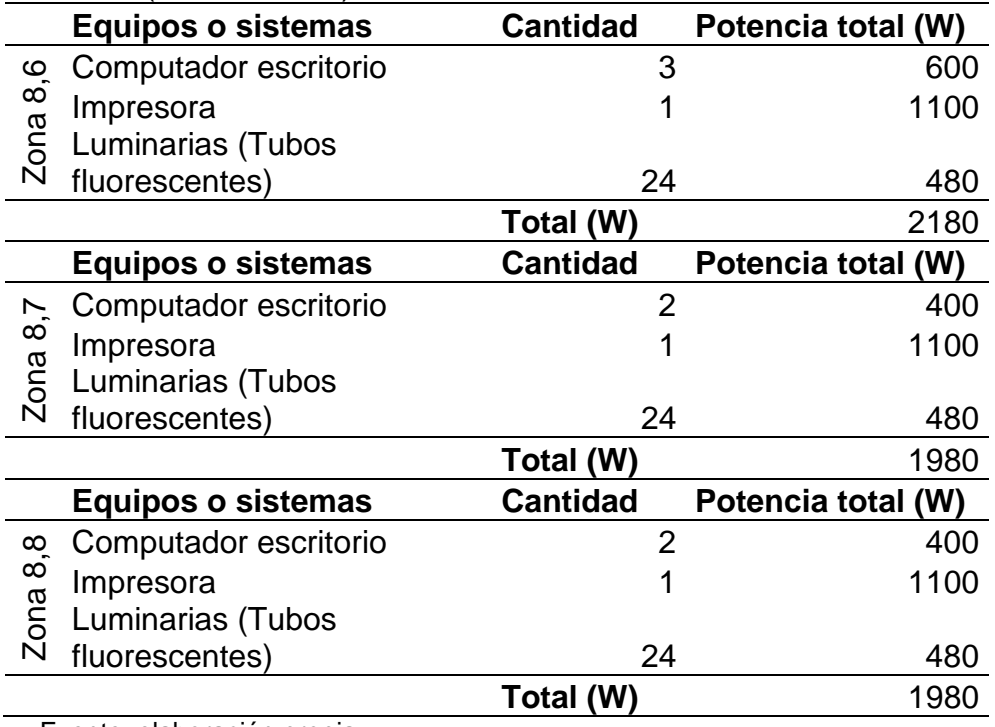

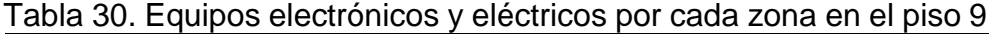

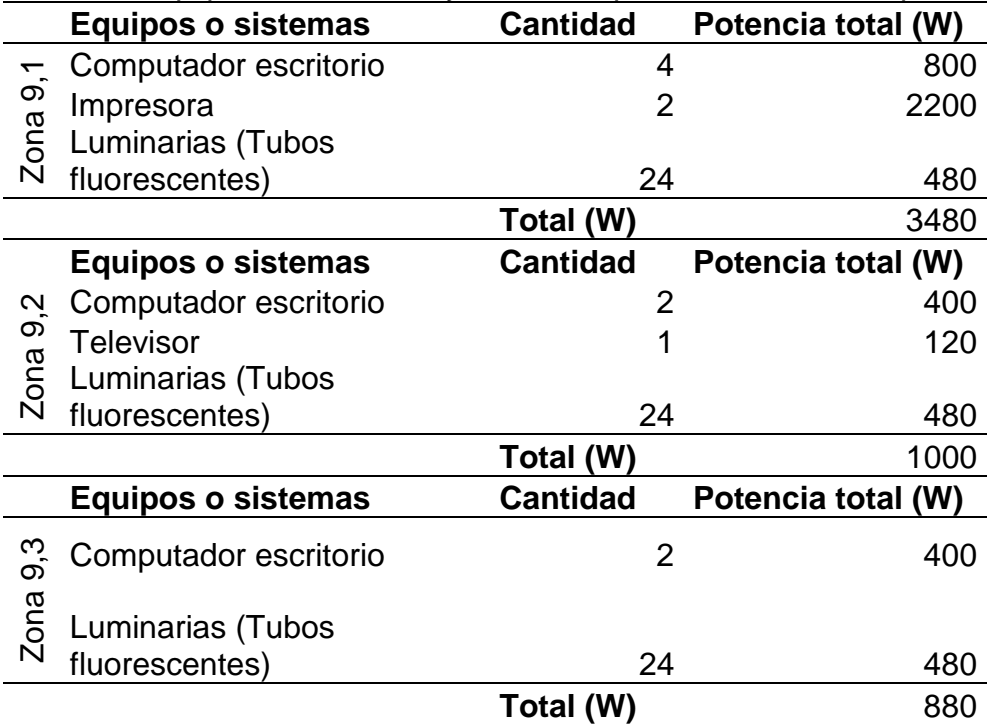

### Tabla 30. (Continuación)

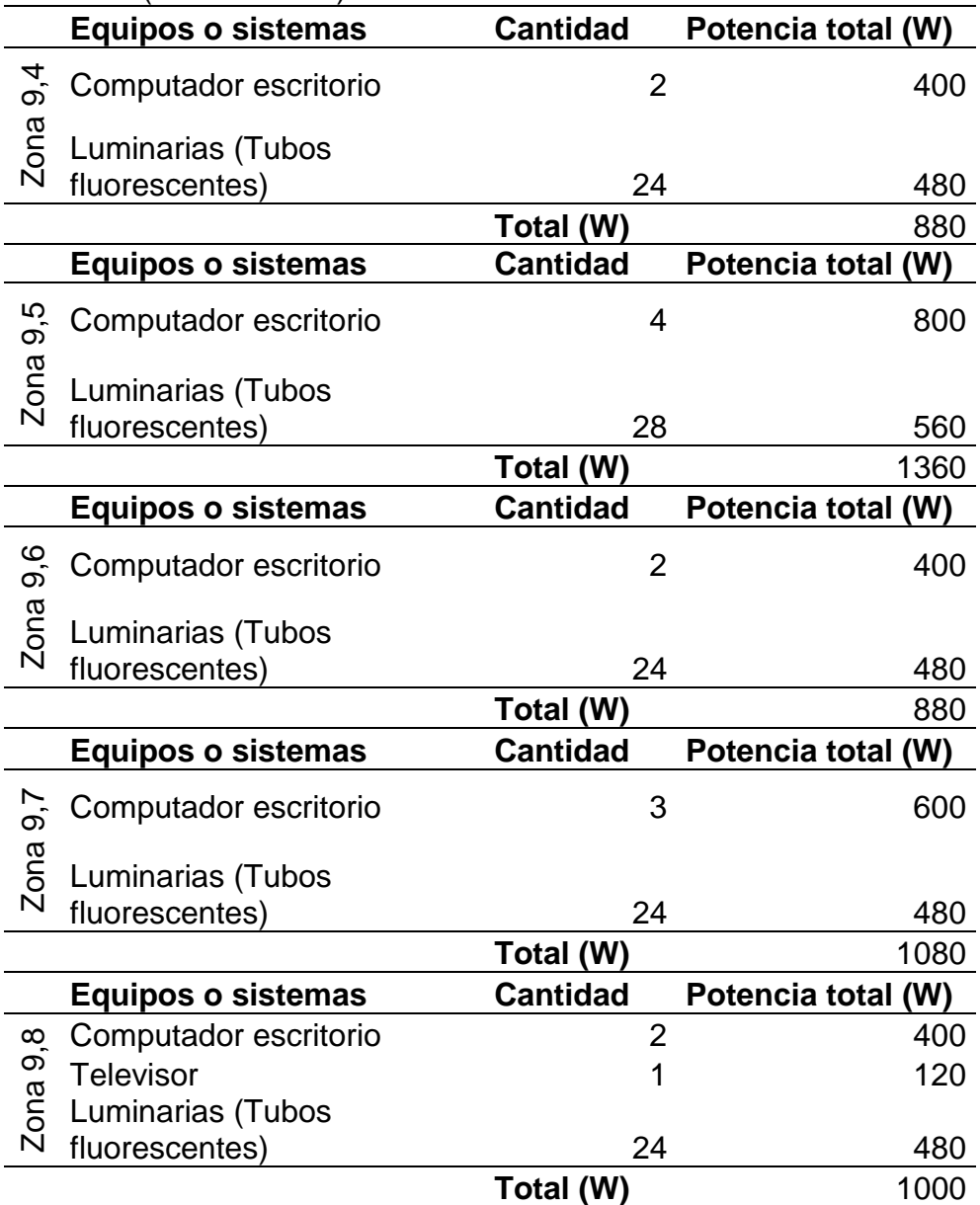

Fuente: elaboración propia

### $3.5$ EVALUACIÓN DE LAS CONDICIONES DE CLIMATIZACIÓN INTERNAS Y EVALUACIÓN DEL SISTEMA DE AIRE ACONDICIONADO ADECUADO EN LA SEDE

3.5.1 Condiciones de climatización en la sede. Se realiza una evaluación comparativa en la tabla 31, donde se analiza los datos que se obtuvieron por el análisis de campo, los datos que se toman del IDEAM comparados con las

condiciones de temperatura y humedad que se requieren según el RITE (Reglamento técnico de instalaciones térmicas en edificaciones).

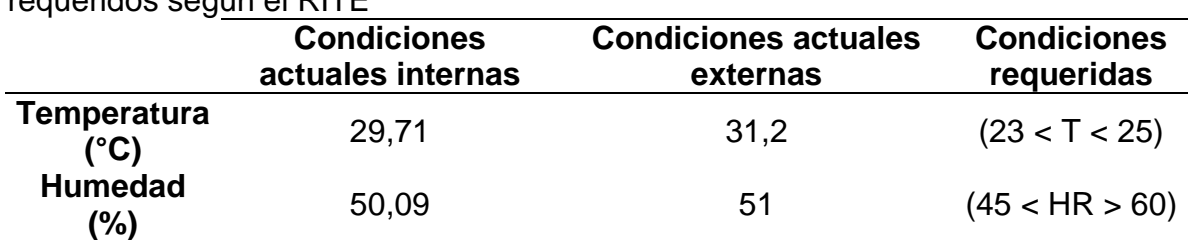

Tabla 31. Evaluación comparativa datos visita de campo e IDEAM versus datos requeridos según el RITE

Fuente: elaboración propia, con base en RITE ACAIRE. Reglamento técnico de instalaciones térmicas en edificaciones. Colombia: ACAIRE, 2017. 51 p. 51

 Confort térmico, Se realiza la encuesta de satisfacción térmica para las personas que habitan los espacios de la PGN. Como se observa en la figura 39, en la pregunta número 1 se cuestiona la satisfacción de la persona con la temperatura que se siente al interior de la sede, como se puede observar en la tabla 19 y en la gráfica 9 donde relaciona los resultados obtenidos por la encuesta en esta pregunta.

Con evaluación porcentual se relacionan en la tabla 32 cada uno de los valores correspondientes.

Tabla 32. Relación porcentual respuestas de la pregunta 1 de la encuesta de satisfacción térmica

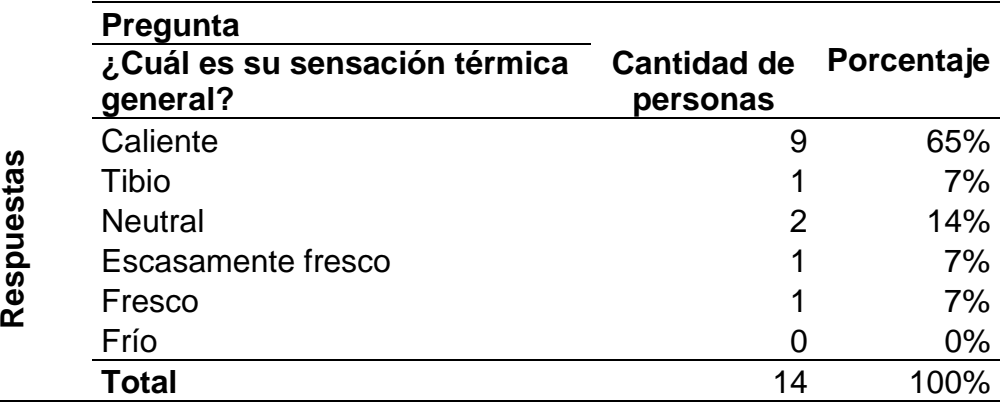

Fuente: elaboración propia

Según el standard ANSI/ASHRAE 55-2010 a cada tipo de respuesta se le asigna una escala de sensación térmica, como se puede observar en la tabla 33.

| <b>Respuesta</b>  | Escala referida |
|-------------------|-----------------|
| Caliente          | +3              |
| Tibio             | $+2$            |
| Escasamente tibio | $+1$            |
| <b>Neutral</b>    | 0               |
| Escasamente frio  | -1              |
| Fresco            | $-2$            |
| Frío              | $-3$            |

Tabla 33. Respuesta sensación térmica vs escala referida

Fuente: elaboración propia, con base en ANSI/ASHRAE 55. Condiciones de Ambiente Térmico para Ocupación Humana. Atlanta. ASHRAE, 2010.

De esta manera se obtiene un PMV (Voto medio previsto) sobre la sensación térmica que fue resuelta en la encuesta. Por ende, el PMV es el valor el cual fue más seleccionado con un 65%, el cual fue caliente con escala de sensación térmica de +3. Esto se relaciona en la gráfica 19, obteniendo un PPD (Porcentaje previsto de descontento) del 80%.

Gráfica 19. Porcentaje previsto de descontento (PPD) como una función de voto medio previsto (PMV)

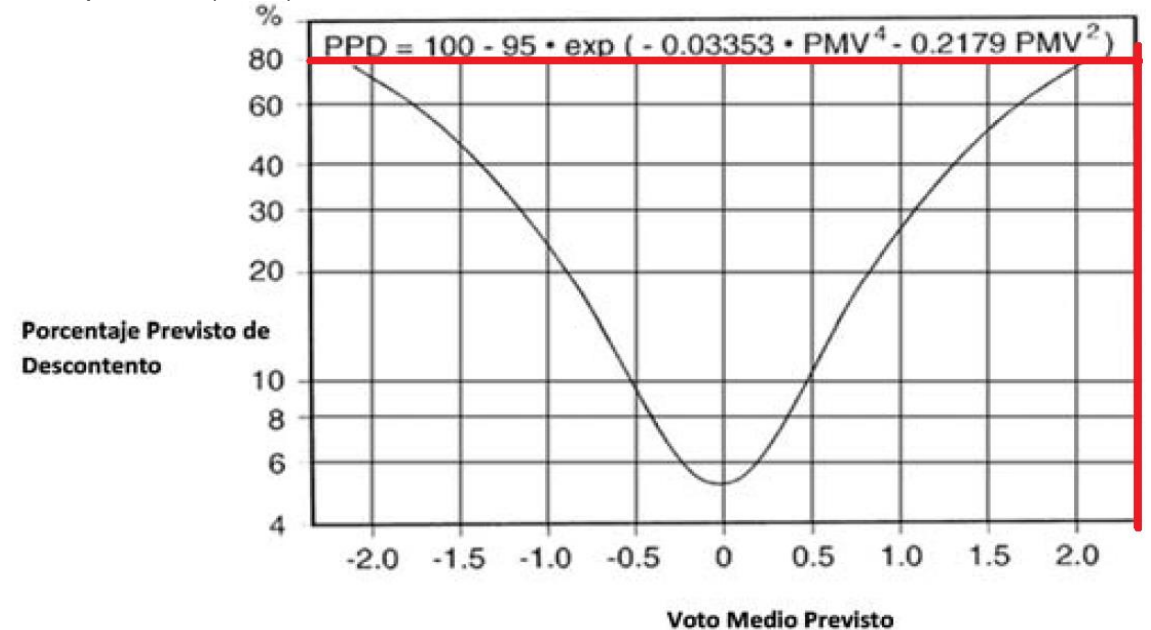

Fuente: elaboración propia con base en ANSI/ASHRAE 55. Condiciones de Ambiente Térmico para Ocupación Humana. Atlanta. ASHRAE, 2010.

Según la norma las condiciones aceptables para el confort térmico se pueden observar en la tabla 34.

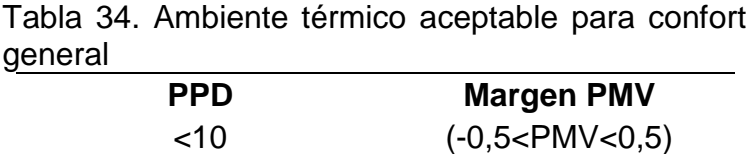

Fuente: ANSI/ASHRAE 55. Condiciones de Ambiente Térmico para Ocupación Humana. Atlanta. ASHRAE, 2010.

Por consiguiente, las condiciones al interior de la PGN según las personas que allí habitan en las horas laborales, no son las aceptables para el confort térmico general.

3.5.2 Sistema de aire acondicionado adecuado para la sede. Para la instalación del sistema de aire acondicionado se debe tener en cuenta que el edificio no es propiedad de la PGN, que se dispondrá de la azotea del edificio para la instalación del sistema, como se puede ver en la imagen 4. Adicionalmente el edificio cuenta con un ducto llamado buitrón (imagen 5) por donde se instala toda la ducteria y tubería del sistema, las especificaciones técnicas de medida se muestran en la tabla 35.

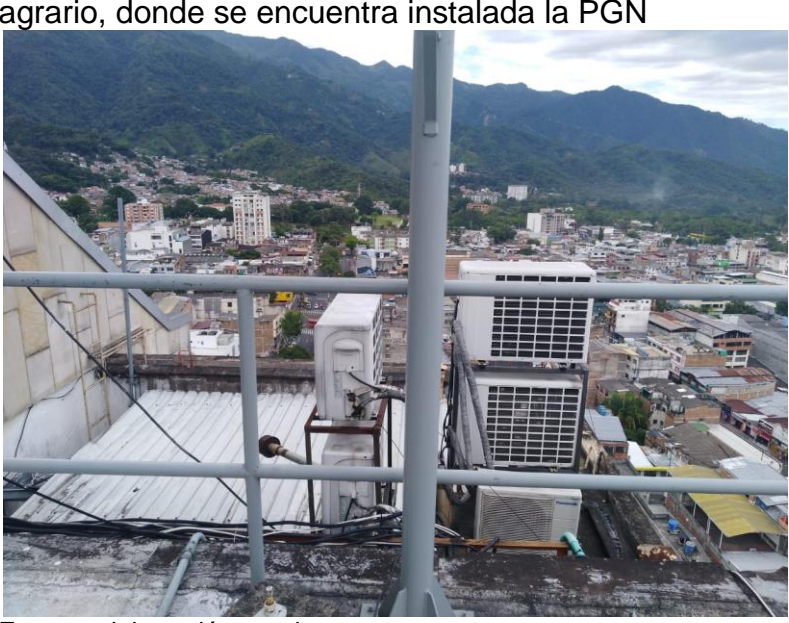

Imagen 4. Fotografía azotea del edificio del banco agrario, donde se encuentra instalada la PGN

Fuente: elaboración propia

Imagen 5. Fotografía buitrón del edificio del banco agrario

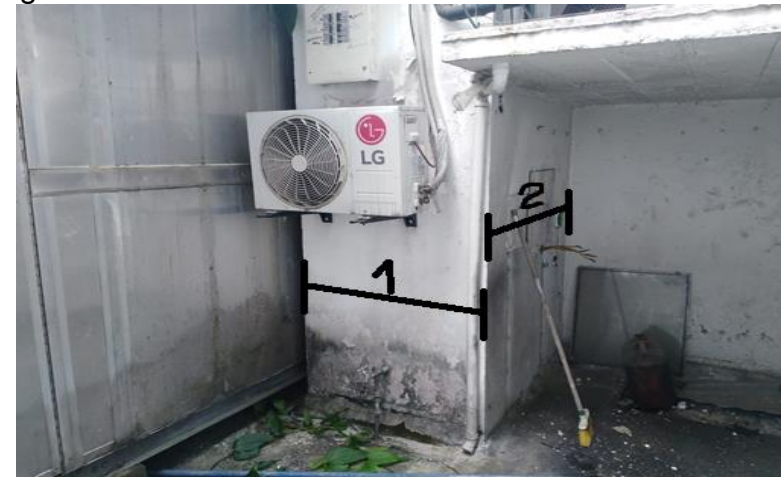

Fuente: elaboración propia

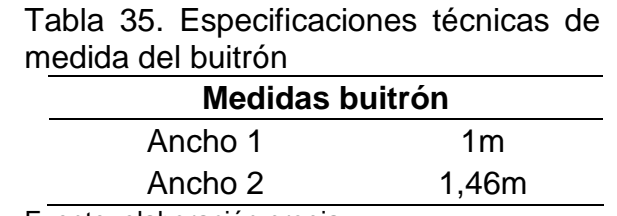

Fuente: elaboración propia

Debido a los parámetros que determinan la disposición del sistema de aire acondicionado, se determina que la mejor es un sistema centralizado.

Con respecto a los sistemas de aire acondicionado, expuestos en la sección 3.5, se determinan las siguientes alternativas con respecto a las características de la sede. Sistemas como refrigeración por chorro de vapor y refrigeración termoeléctrica no se tendrán en cuenta debido a las condiciones que exponen para sus instalaciones, condiciones no adecuadas para la entidad. Se debe tener en cuenta los componentes del sistema a seleccionar y las condiciones óptimas para el mejor funcionamiento del sistema de aire acondicionado, no obstante, se deben considerar los parámetros establecidos por la entidad y las limitaciones que estas determinan para el funcionamiento del mismo.

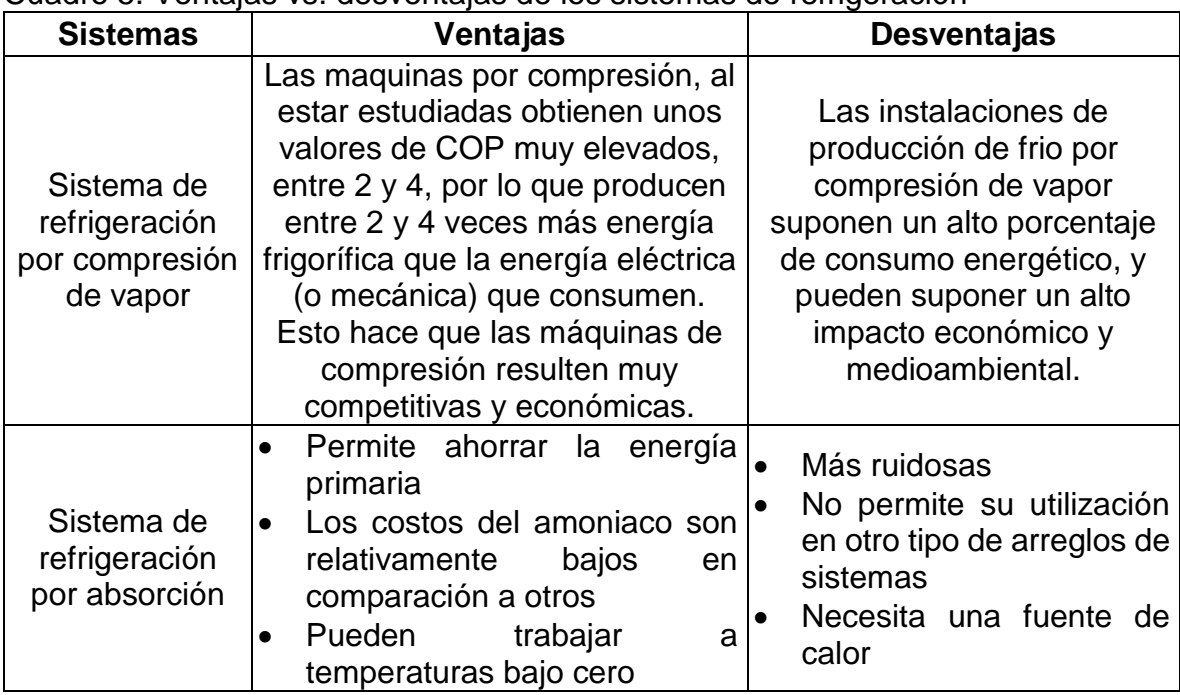

Cuadro 5. Ventajas vs. desventajas de los sistemas de refrigeración

Fuente: elaboración propia, con base MARDONES, Carlos. Comparación entre los ciclos de refrigeración por compresión de vapor y absorción mediante la primera y segunda ley de la termodinámica en aplicaciones de climatización y refrigeración. Santiago de Chile: Universidad de Chile, 2016.

Se realiza matriz de selección QFD comparativa de los sistemas existentes funcionales para los requerimientos de la procuraduría general de la nación.

|                                                       |                      | Ponderació | $\overline{4}$         | $\overline{2}$ | $\overline{2}$ | 5                    | $\overline{4}$ |                | ັ<br><b>Sistemas</b> |                                                                     |                                |                |                          |
|-------------------------------------------------------|----------------------|------------|------------------------|----------------|----------------|----------------------|----------------|----------------|----------------------|---------------------------------------------------------------------|--------------------------------|----------------|--------------------------|
|                                                       |                      | n como's   |                        |                |                |                      |                |                | comerciales          |                                                                     |                                |                |                          |
|                                                       | Ponderación<br>que's |            | Compresión<br>de vapor | absorción      | Evaporación    | Compresión<br>de gas | Agua fría      | <b>VRF</b>     | VAV                  | <b>MULTI</b><br><b>SPLIT</b>                                        | P. ABSOLUTA                    | P. RELATIVA    | PRIORIDAD                |
|                                                       |                      |            |                        |                |                |                      |                |                |                      |                                                                     |                                |                |                          |
| Temperatura                                           | 5                    |            | 5                      | $\overline{4}$ | $\overline{2}$ | 3                    | 3              | 5              | 3                    | 3                                                                   | 295                            | 5,6            | $\overline{\phantom{0}}$ |
| Humedad                                               | 3                    |            | 3                      | 3              | $\mathbf{1}$   | 3                    | $\overline{4}$ | $\overline{4}$ | $\overline{2}$       | $\overline{4}$                                                      | 53<br>$\overline{\phantom{0}}$ | 2,9            | $\overline{ }$           |
| Movimiento del<br>aire                                | $\overline{4}$       |            | 5                      | $\overline{2}$ | $\overline{4}$ | $\overline{4}$       | 3              | 3              | 5                    | $\overline{2}$                                                      | 256                            | 4,8            | $\sim$                   |
| Acústica                                              | 3                    |            | 3                      | $\overline{4}$ | 3              | 3                    | 5              | $\overline{4}$ | $\overline{2}$       | 3                                                                   | 183                            | 3,5            | $\infty$                 |
| Espacio<br>disponible                                 | 3                    |            | 3                      | 3              | $\overline{2}$ | $\mathbf{1}$         | $\overline{4}$ | $\overline{4}$ | $\overline{2}$       | $\overline{4}$                                                      | 129                            | 2,4            | မာ                       |
| Arquitectira e<br>infraestrutura<br>del edificio      | 2                    |            | 3                      | 3              | $\overline{2}$ | $\overline{2}$       | $\overline{4}$ | $\overline{2}$ | $\overline{4}$       | $\mathbf{1}$                                                        | 8                              | 1,8            | $\overline{ }$           |
| ingreso de los<br>componentes al<br>lugar deseado     | $\mathbf{1}$         |            | $\overline{2}$         | $\overline{4}$ | 3              | 3                    | $\overline{4}$ | 3              | $\overline{4}$       | $\overline{2}$                                                      | 53                             | 1,0            | $\infty$                 |
| Accesibilidad<br>para<br>mantenimiento<br>del sistema | $\overline{2}$       |            | 3                      | $\overline{2}$ | $\overline{4}$ | 3                    | $\overline{4}$ | 5              | 3                    | $\overline{4}$                                                      | 110                            | 2 <sub>1</sub> | $\circ$                  |
| 118<br>344<br>144<br>325<br>344<br>P. ABSOLUTA        |                      |            |                        |                |                |                      |                |                |                      |                                                                     |                                |                |                          |
| P. RELATIVA                                           |                      |            | 2,9                    | 1,2            | 1.0            | 2,8                  | 2,9            |                |                      |                                                                     |                                |                |                          |
| <b>PRIORIDAD</b>                                      |                      |            | 1                      | 3              | 4              | $\overline{2}$       | $\mathbf{1}$   |                |                      | Ponderados de 1 a 5, siendo 5 muy<br>importante y 1 nada importante |                                |                |                          |
|                                                       |                      |            |                        |                |                |                      |                |                |                      |                                                                     |                                |                |                          |

Tabla 36. Matriz de selección QFD para el sistema de refrigeración

Se realiza la matriz de selección obteniendo como resultado el sistema por compresión de vapor y el sistema de agua fría.

## **4. PARÁMETROS DE DISEÑO, ALTERNATIVAS DE SOLUCIÓN Y MODO DE FUNCIONAMIENTO**

#### PARÁMETROS DE DISEÑO PARA EL FUNCIONAMIENTO  $4.1$

Basados en la literatura de *ASHRAE Handbook – HVAC systems and equipment*, definimos parámetros los parámetros que permitan la selección correcta del diseño más adecuado para la entidad, teniendo en cuenta las necesidades de los funcionarios, los espacios disponibles, la arquitectura del edifico, entre otros.

4.1.1. Parámetros de diseño. Los parámetros de diseño se muestran en la gráfica 20.

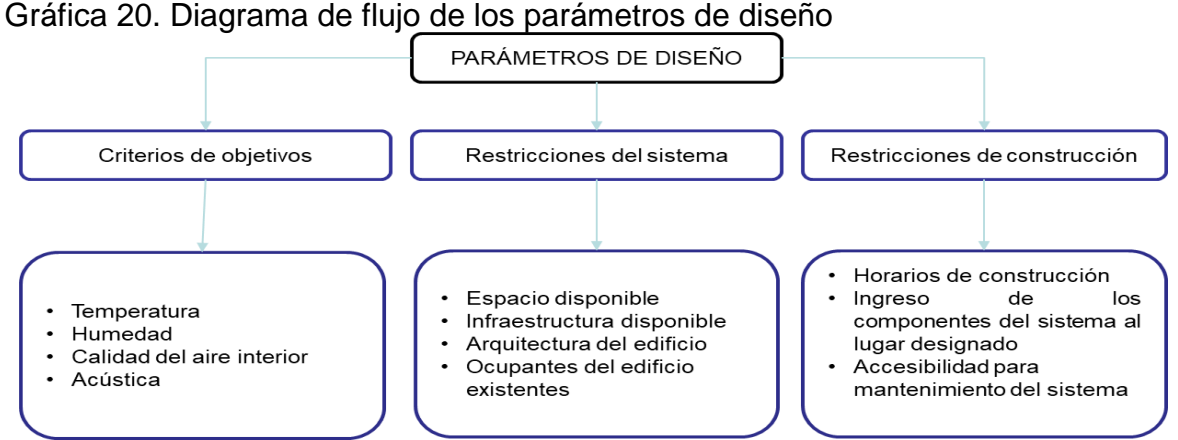

Fuente: elaboración propia, con base en AMERICAN SOCIETY OF HEATING, REFRIGERATING AND AIR-CONDITIONING ENGINNEERS, INC.. HVAC System Analysis and Selection. En: 2016 ASHRAE Handbook – Heating, Ventilating, and Air- Conditioning Systems and equipment (SI Edition). ASHRAE, 1791 Tullie Circle, N.E., Atlanta, GA 30329. p.1.1–1.2

4.1.2 Criterios objetivos. A continuación, se describen las características de los parámetros de diseño y se aplicaran las respectivas características de las diferentes condiciones.

Basados en el reglamento de instalaciones térmicas en edificaciones, nos indica que la temperatura operativa y humedad relativa en zonas cálidas debe estar en el rango de 23 °C a 25 °C y entre 45% y 60% respectivamente.

La calidad del aire determinada por la RITE, nos indica que debe ser máxima de 3.6 a 4.8 dm3/s para oficinas. Con los datos suministrados por el IDEAM, el clima local presenta una temperatura media en el mes de agosto en la ciudad de Ibagué de 31,2 °C. El estándar máximo permisible de emisión de ruido en zonas con usos permitidos de oficinas según la secretaria distrital de ambiente es de 65 dB.

4.1.3 Restricciones del sistema. Basados en los datos adquiridos en la PGN sede judicial de Ibagué, las limitaciones que se pueden presentar en el diseño se explican a continuación.

Con respecto al espacio disponible en el edificio banco agrario donde actualmente labora la procuraduría, se dispone de una azotea en la cual se permite la instalación de unidades exteriores, al interior del edificio, en los pisos 8 y 9, el espacio disponible para la entidad es el espacio que hay entre el cielo raso y el techo, por el cual se pueden instalar tuberías, serpentines y/o ventiladores. Para la conexión de la azotea y los pisos 8 y 9, el edificio cuenta con un buitrón por el cual, disponible para la ubicación de tubería. La administración del edificio no permite instalaciones en cubierta al igual que no permite modificaciones en la estructura del edificio, además, con los datos suministrados por la coordinación de la procuraduría, en promedio, actualmente laboran un total de 22 personas en los pisos 8 y 9.

4.1.4 Restricciones de construcción. Este parámetro es muy importante ya que describe las condiciones de instalación y construcción del sistema de aire acondicionado. En primer lugar, para acceder a la azotea se debe pasar por dos escaleras verticales las cuales tienen un espacio disponible de 1,5m x 1,5m, esto determina una condición para la selección de componentes los cueles permitan el traslado a este punto. Además, la instalación debe contar con el espacio suficiente para futuros mantenimientos del sistema, el cual sea seguro para el respectivo personal.

#### 4.2 MODO FUNCIONAL ALTERNATIVA SELECCIONADA

Se realiza la definición del modo funcional por medio de los parámetros requeridos para que el sistema opere de manera óptima, las cuales se relacionan en la gráfica 21.

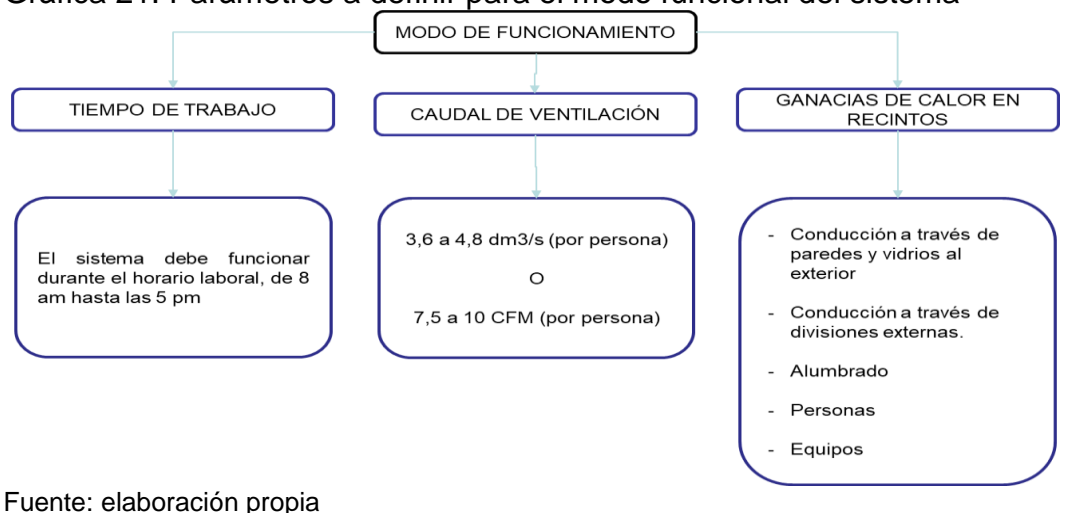

Gráfica 21. Parámetros a definir para el modo funcional del sistema

4.2.1 Tiempo de trabajo. según los parámetros de requerimiento por la entidad se define que el tiempo de trabajo debe ser de 8am a 5pm en días hábiles, siendo esta la jornada laboral de los funcionarios de la Procuraduría General de la Nación.

4.2.2 Caudal de ventilación. según el reglamento de instalaciones térmicas en edificios (RITE) que establece el caudal de ventilación según el tipo de establecimiento para el cual se requiere el sistema de aire acondicionado, el cual es CAI 2, el cual tiene un caudal de ventilación entre 3,6 a 4,8 dm $3/$ s o 7,5 a 10 CFM (Tabla 11). Realizando la conversión a m<sup>3</sup>/h se obtiene, 12,96 m<sup>3</sup>/h a 17.28 m<sup>3</sup>/h.

Se hallan los valores mínimos y máximos total, multiplicando por el número de personas en la PGN (Ecuación 10). Obteniendo los resultados en la tabla 37.

> Ecuación 10. Caudal de ventilación de operación  $Q = q * n_T$ Fuente: elaboración propia, con base en ACAIRE. Reglamento técnico de instalaciones térmicas en

edificaciones. Colombia: Acaire, 2017.

Donde:

 $Q =$  Caudal de ventilación de operación (dm $3$ /s) q = Caudal mínimo o máximo (dm3/s)  $n_T$  = Número de personas en el recinto

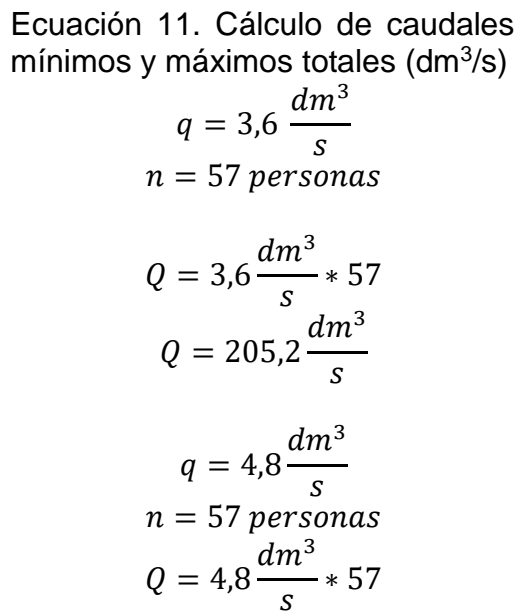

$$
Q=273.6\frac{dm^3}{s}
$$

Ecuación 12. Cálculo de caudales mínimos y máximos totales (CFM)  $q = 7.5$  CFM  $n = 57$  personas  $Q = 7.5 \text{ CFM} * 57$  $Q = 427.5 \text{ CFM}$  $q = 10 \text{ CFM}$  $n = 57$  personas  $0 = 10 \text{ } CFM + 57$ 

$$
Q = 10 \text{ CFM} * 57
$$

$$
Q = 570 \text{ CFM}
$$

Tabla 37. Valores mínimos, máximos y de operación de caudal de ventilación por zona

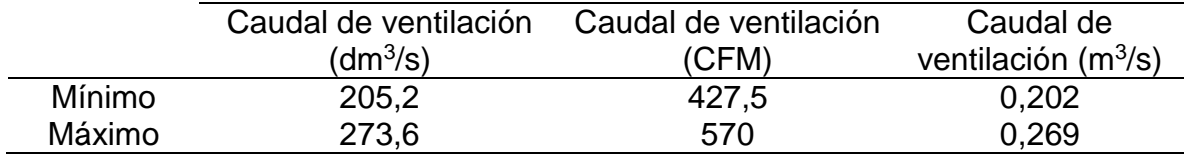

Fuente: elaboración propia

4.2.3 Cargas de enfriamiento. Para el cálculo de las cargas de enfriamiento se debe tomar la temperatura critica al interior y la temperatura de este día al exterior. Esto se realiza según los datos capturados al interior de la procuraduría general de la nación, y a su vez, los datos capturados en el sistema de información web del IDEAM. (Ver secciones 3.3.1 y 3.3.2)

Tabla 38. Relación temperatura critica al interior de la PGN según la zona y la fecha para el piso 8

| Zona | Fecha       | Temperatura crítica (°C) | Temperatura crítica (°F) |
|------|-------------|--------------------------|--------------------------|
| z8,1 | 30-ago      | 31,7                     | 89,1                     |
| z8,2 | $19 - a$ go | 31,5                     | 88,7                     |
| z8,3 | 30-ago      | 31,1                     | 88                       |
| z8,4 | $19$ -ago   | 31,4                     | 88,5                     |
| z8,5 | $23$ -ago   | 31,1                     | 88                       |

Tabla 38. (Continuación)

| z8,6 30-ago | 32,5 | 90,5 |
|-------------|------|------|
| z8,7 28-ago | 33,2 | 91,8 |
| z8,8 30-ago | 34,7 | 94,5 |
| _____       |      |      |

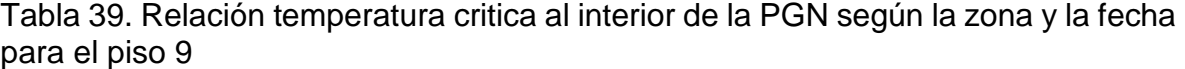

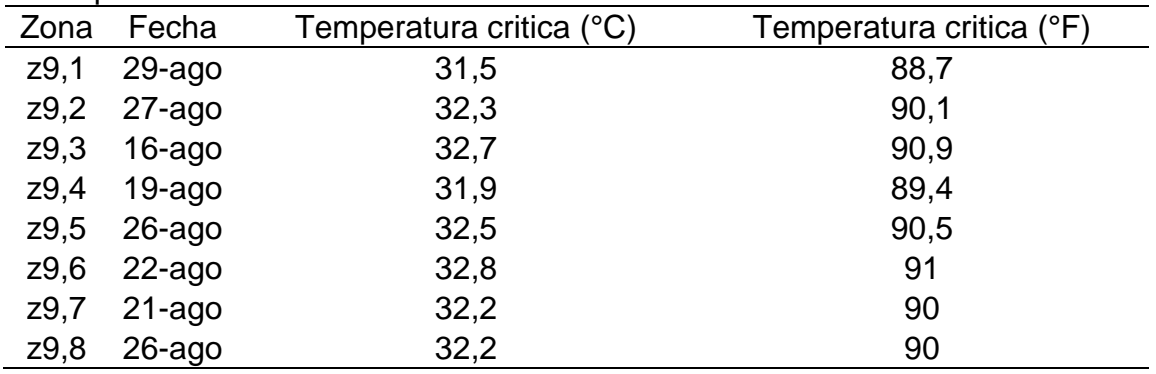

Fuente: elaboración propia

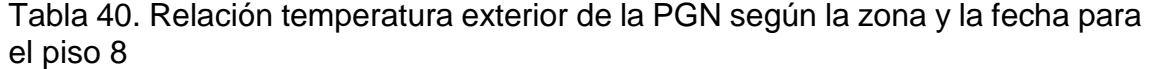

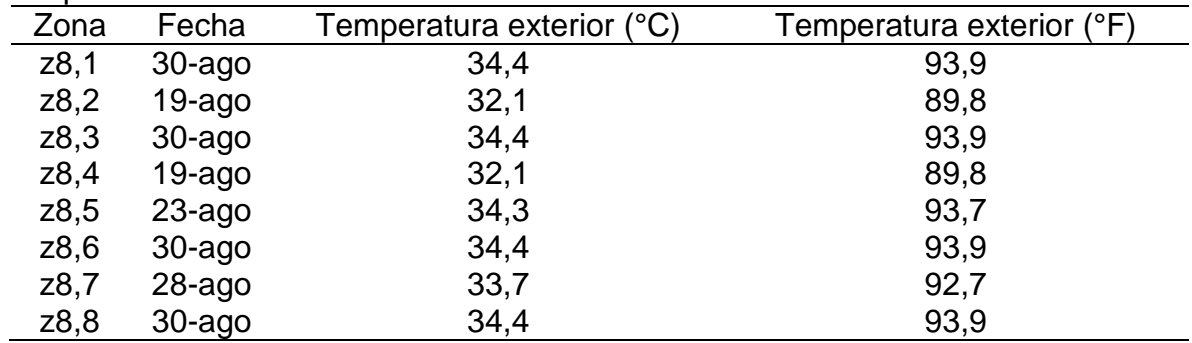

Tabla 41. Relación temperatura exterior de la PGN según la zona y la fecha para el piso 9

| Zona | Fecha       | Temperatura exterior (°C) | Temperatura exterior (°F) |
|------|-------------|---------------------------|---------------------------|
| Z9,1 | $29$ -ago   | 32,4                      | 90,3                      |
| z9,2 | $27 - a$ go | 29,2                      | 84,6                      |
| z9,3 | $16$ -ago   | 33                        | 91,4                      |
| Z9,4 | $19$ -ago   | 32,1                      | 89,8                      |
| z9,5 | $26$ -ago   | 33,5                      | 92,3                      |

Tabla 41. (Continuación)

| z9,7 | 21-ago | 33,3 | 91,9 |
|------|--------|------|------|
| z9,8 | 26-ago | 33,5 | 92,3 |

Para realizar estos cálculos se tiene en cuenta toda la información presente en el capítulo 1, sección 1.2.1 Cálculo de cargas de enfriamiento. Para obtener los datos constantes, como DTCE (Anexo A), LM (Anexo C), FGCS (Anexo D) los cuales se emplean en los cálculos de las cargas de enfriamiento se deben capturar por tablas y se debe tener en cuenta la tabla 8 (características geográficas), también para las constantes k (Tabla 1), f (Tabla 2), CS (Anexo E), FCE (Anexo F), para obtener la ganancia de calor por alumbrado se usa FB (Tabla 3) y FCE (alumbrado) y para la ganancia de calor por las personas Ql (BTU/h), Qt (BTU/h) y FCE (personas), se determina por tablas (Anexo G), y se muestran en la tabla 42.

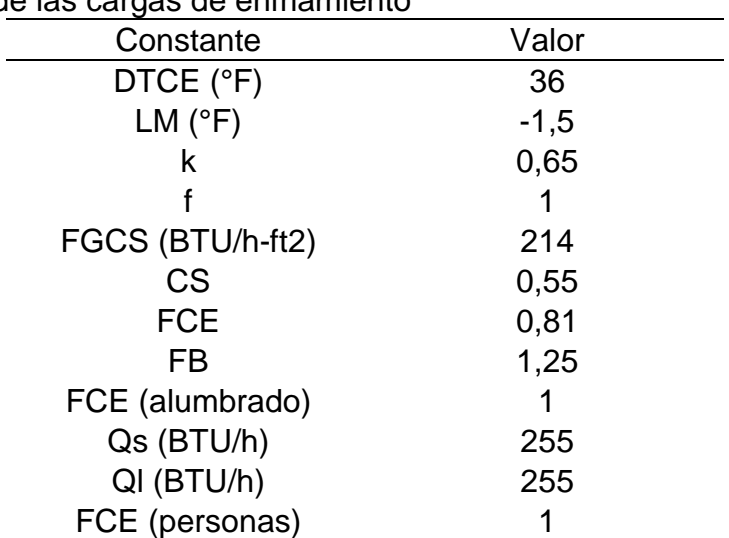

Tabla 42. Valores de las constantes para los cálculos de las cargas de enfriamiento

Fuente: elaboración propia con base en PITA, Edward G.; GARCÍA FERRER, Carlos Alberto and JIMÉNEZ PADILLA, Jorge Luis. Principios y sistemas de refrigeración. México: Limusa, 2002

Para obtener los coeficientes de transferencia de calor (U (BTU/h-ft<sup>2</sup>-°F)) se tienen en cuenta los anexos H, I y J. Para lo cual se capturan los datos en la tabla 43.

| <b>Material</b>  | $R$ (h-ft2- $\degree$ F/BTU) | U (BTU/h-ft2 - $\degree$ F) |
|------------------|------------------------------|-----------------------------|
| Concreto         | 2,1                          | 0,4762                      |
| Vidrio           | 0,9615                       | 1.04                        |
| Drywall (Gypsum) | 1,26                         | 0.794                       |
|                  |                              |                             |

Tabla 43. Valores de los coeficientes de transferencia de calor U

Fuente: elaboración propia con base en AMERICAN SOCIETY OF HEATING, REFRIGERATING,AND AIR. 26.1.1.1 Influencing Conditions. En: Anonymous2017 ASHRAE® Handbook - Fundamentals (SI Edition). American Society of Heating, Refrigerating and Air-Conditioning Engineers, Inc. (ASHRAE)

Se deben tener en cuenta las áreas de cada una de las zonas, específicamente, área de las paredes exteriores, área de las ventanas, área de las paredes interiores. Las cuales fueron previamente especificadas en la tabla 9 y tabla 10. También se deben tener en cuenta las potencias nominales de los equipos eléctricos y electrónicos (Luminarias, computadores, portátiles, etc.) los cuales fueron descritos en la tabla 29 y 30. Así mismo, se debe tener en cuenta la cantidad de personas para el cálculo de cargas de enfriamiento (Ver tabla 17 y 18).

Se debe tener en cuenta el calor sensible y el calor latente de las personas, la cual se captura por medio de tabla, la cual se muestra en el anexo G.

Teniendo en cuenta los datos anteriormente descritos se ingresan a los formatos para cada una de las zonas respectivamente. Con el fin de ser concretos se muestra un formato A (Tabla 4) y un formato B (Tabla 5) de cálculo, el cual pertenece a la zona 8,2 y 9,5 respectivamente (Tabla 44 y 45). Los demás formatos realizados para los cálculos se encuentran desde el anexo K al X.

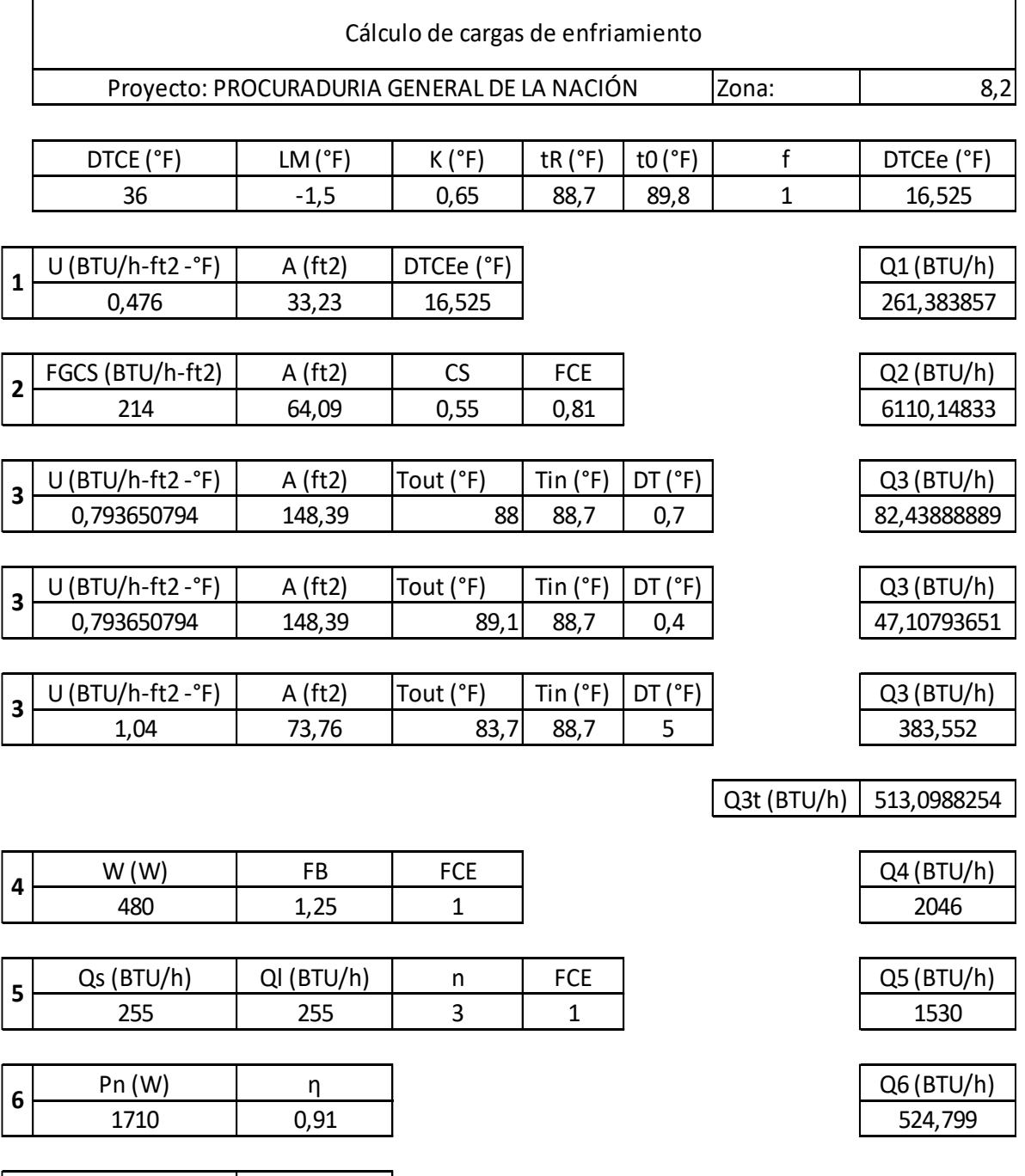

### Tabla 44. Formato A de cálculo de cargas de enfriamiento para la zona 8,2

10985,43001 0,915452501 **Carga total (BTU/h) Carga total (TR)**

Fuente: elaboración propia con base en PITA, Edward G.; GARCÍA FERRER, Carlos Alberto and JIMÉNEZ PADILLA, Jorge Luis. Principios y sistemas de refrigeración. México: Limusa, 2002

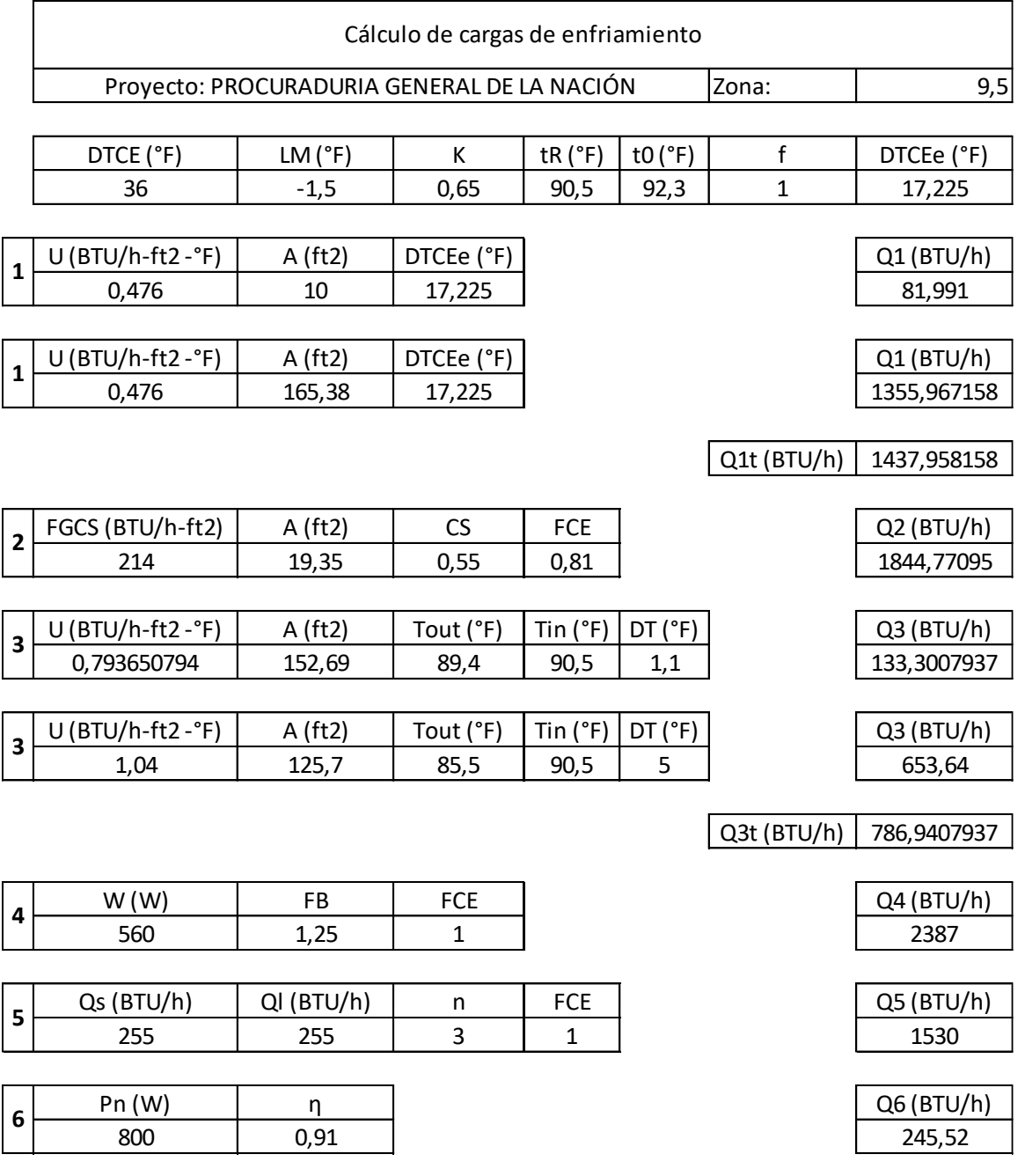

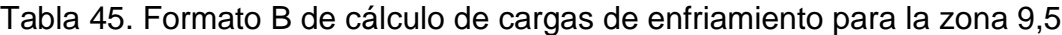

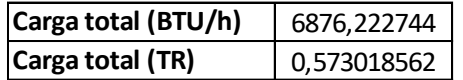

Fuente: elaboración propia con base en PITA, Edward G.; GARCÍA FERRER, Carlos Alberto and JIMÉNEZ PADILLA, Jorge Luis. Principios y sistemas de refrigeración. México: Limusa, 2002

Aplicando este formato para todas las zonas de la PGN se obtienen los resultados de las cargas de enfriamiento, las cuales se muestran en las siguientes tablas.

Se debe tener en cuenta que el calor sensible (Qst BTU/h) de cada zona es compuesto por la conducción a través de la estructura exterior, la conducción a través de la estructura interior, la radiación solar a través de vidrios, el alumbrado, las personas y los equipos. El calor latente (Qlt BTU/h) es compuesto por las personas.

Tabla 46. Cargas de enfriamiento

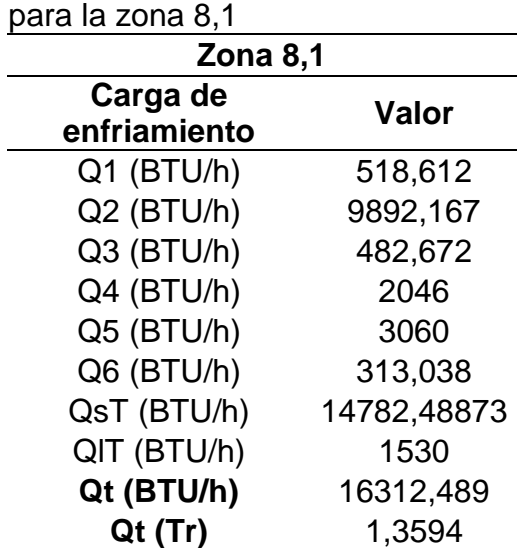

Fuente: elaboración propia

Tabla 47. Cargas de enfriamiento para la zona 8,2

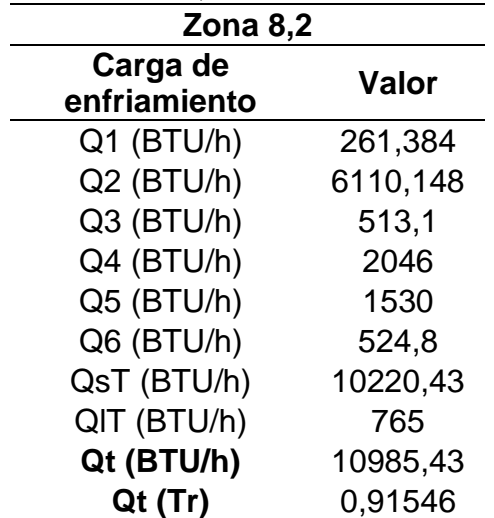

| 0,0,10,20,10,0,0 |           |  |  |  |  |  |
|------------------|-----------|--|--|--|--|--|
| Zona 8,3         |           |  |  |  |  |  |
| Carga de         | Valor     |  |  |  |  |  |
| enfriamiento     |           |  |  |  |  |  |
| Q1 (BTU/h)       | 335,075   |  |  |  |  |  |
| Q2 (BTU/h)       | 6078,687  |  |  |  |  |  |
| Q3 (BTU/h)       | 524,296   |  |  |  |  |  |
| Q4 (BTU/h)       | 2046      |  |  |  |  |  |
| Q5 (BTU/h)       | 2550      |  |  |  |  |  |
| Q6 (BTU/h)       | 524,8     |  |  |  |  |  |
| QsT (BTU/h)      | 10783,86  |  |  |  |  |  |
| QIT (BTU/h)      | 1275      |  |  |  |  |  |
| Qt (BTU/h)       | 12058,856 |  |  |  |  |  |
| Qt (Tr)          | 1,004905  |  |  |  |  |  |

Tabla 48. Cargas de enfriamiento para la zona 8,3

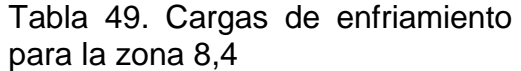

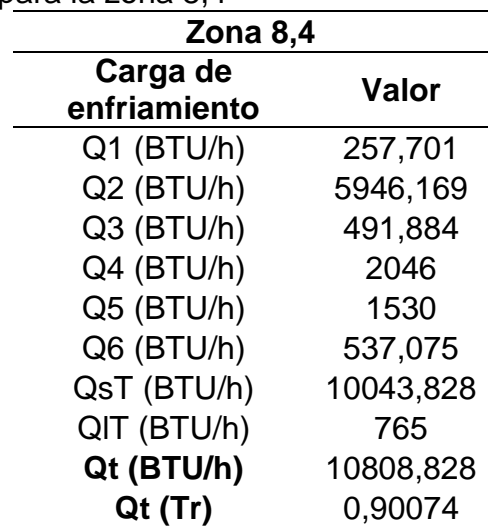

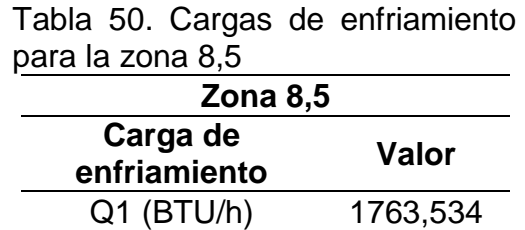

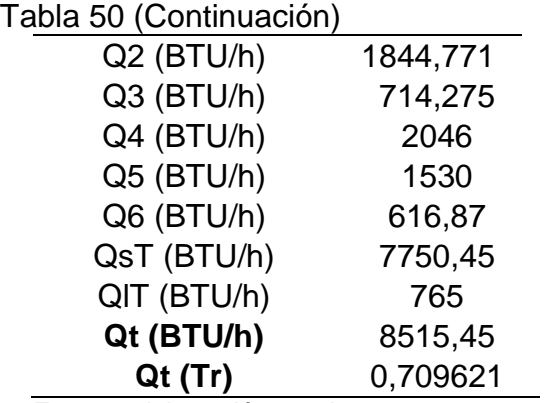

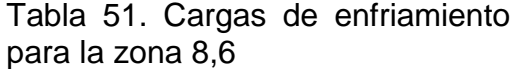

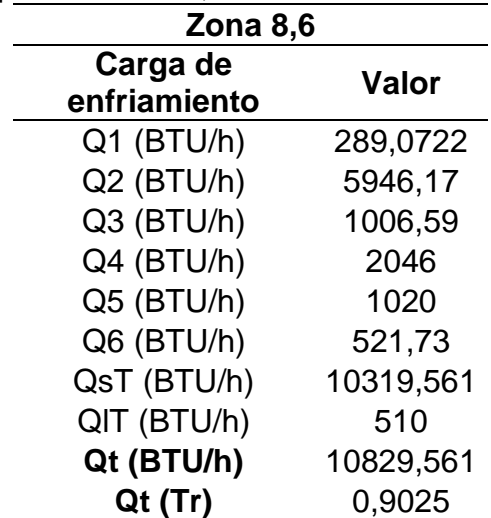

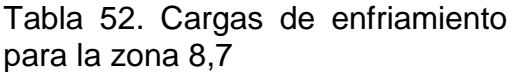

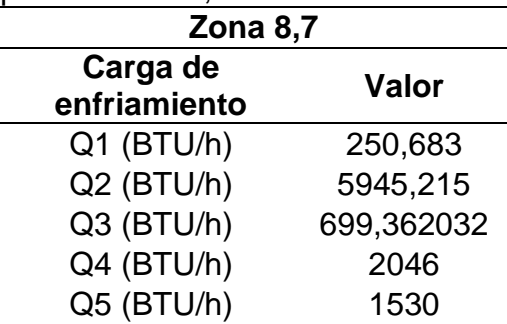

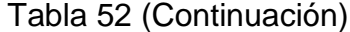

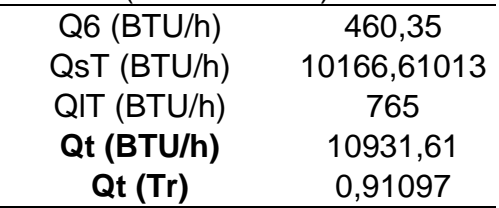

Tabla 53. Cargas de enfriamiento para la zona 8,8

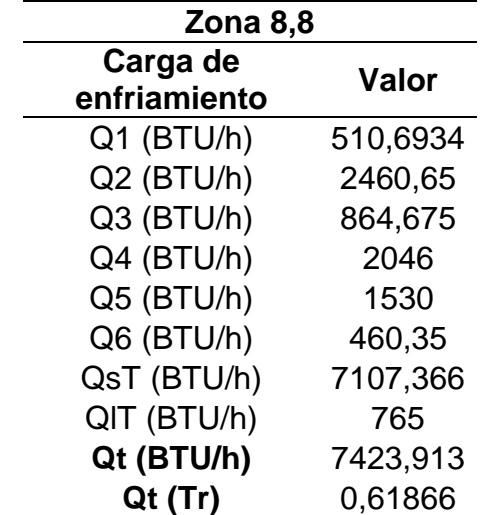

Fuente: elaboración propia

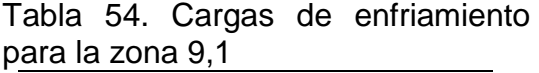

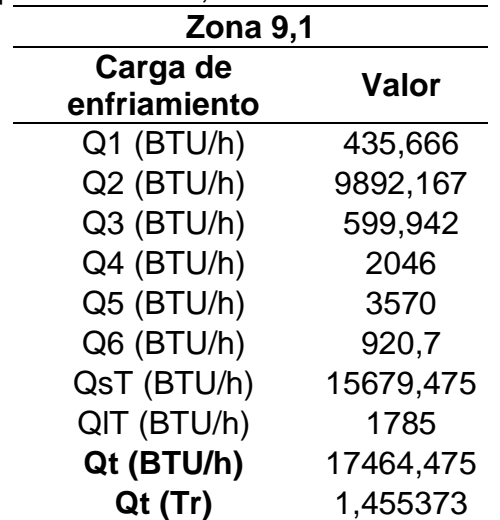

| ے,כ dia zulla J |           |
|-----------------|-----------|
| Zona 9,2        |           |
| Carga de        | Valor     |
| enfriamiento    |           |
| Q1 (BTU/h)      | 157,461   |
| Q2 (BTU/h)      | 6151,143  |
| Q3 (BTU/h)      | 642,646   |
| Q4 (BTU/h)      | 2046      |
| Q5 (BTU/h)      | 1530      |
| Q6 (BTU/h)      | 159,588   |
| QsT (BTU/h)     | 9921,838  |
| QIT (BTU/h)     | 765       |
| Qt (BTU/h)      | 10686,838 |
| Qt (Tr)         | 0,89057   |

Tabla 55. Cargas de enfriamiento para la zona 9,2

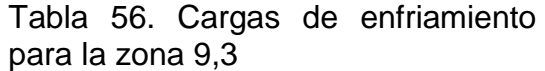

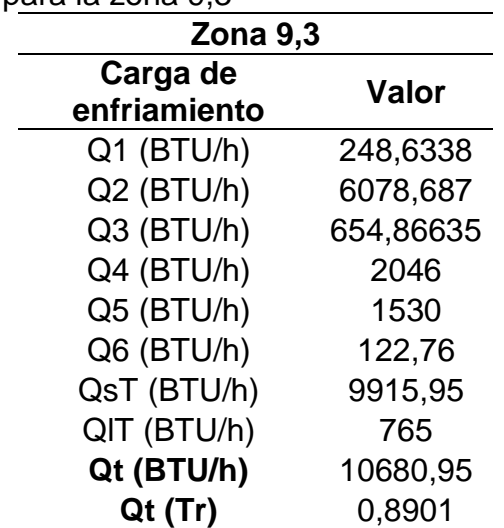

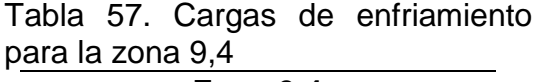

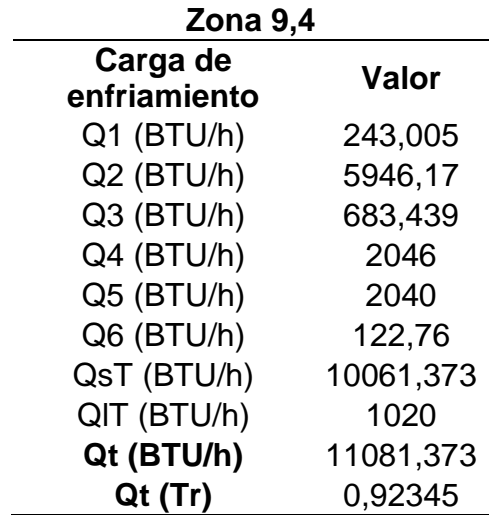

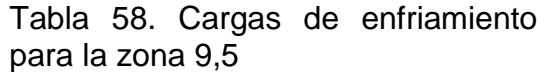

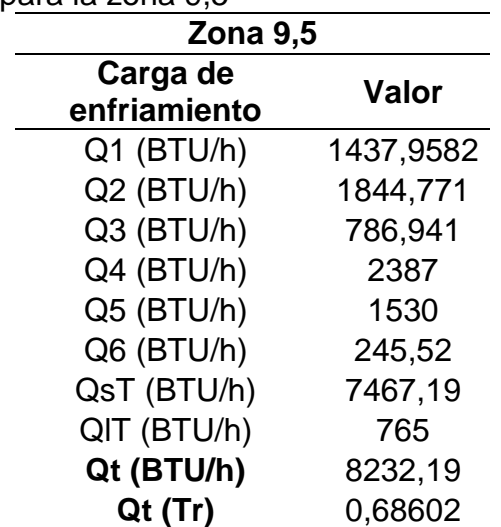

| Zona 9,6     |            |
|--------------|------------|
| Carga de     | Valor      |
| enfriamiento |            |
| Q1 (BTU/h)   | 226,114    |
| Q2 (BTU/h)   | 5946,2     |
| Q3 (BTU/h)   | 970,159    |
| Q4 (BTU/h)   | 2046       |
| Q5 (BTU/h)   | 1530       |
| Q6 (BTU/h)   | 122,76     |
| QsT (BTU/h)  | 10076,2013 |
| QIT (BTU/h)  | 765        |
| Qt (BTU/h)   | 10841,2013 |
| Qt (Tr)      | 0,9034     |

Tabla 59. Cargas de enfriamiento para la zona 9,6

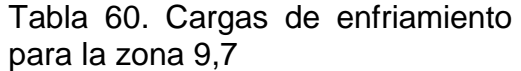

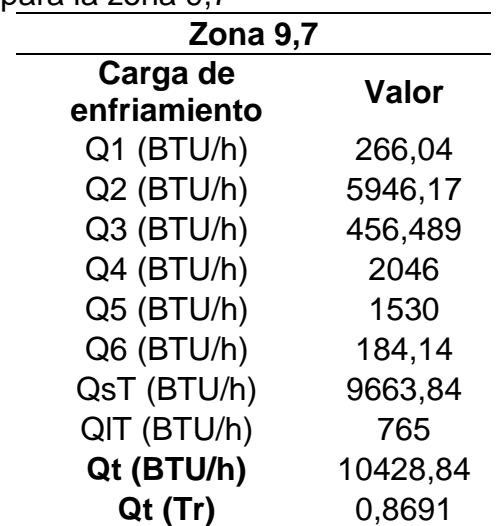

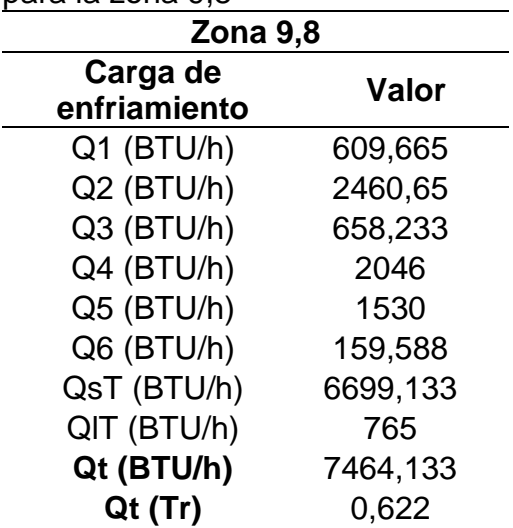

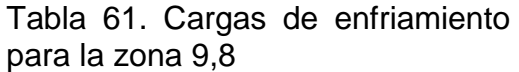

Para obtener la carga total de enfriamiento para los dos pisos de la procuraduría general de la nación se realiza la ecuación 15.

Ecuación 13. Carga total de enfriamiento piso 8  $Q_{t8} = Q_{tz8,1} + Q_{tz8,2} + Q_{tz8,3} + Q_{tz8,4} + Q_{tz8,5} + Q_{tz8,6} + Q_{tz8,7} + Q_{tz8,8}$  $Q_{t8} = 1,3593$   $Tr + 0,9154$   $Tr + 1,0049$   $Tr + 0,9007$   $Tr + 0,7096$   $Tr + 0,9024$   $Tr$  $+ 0.9109$   $Tr + 0.6186$   $Tr$ 

$$
Q_{t8}=7{,}322\;Tr
$$

### Ecuación 14. Carga total de enfriamiento piso 9

$$
Q_{t9} = Q_{t29,1} + Q_{t29,2} + Q_{t29,3} + Q_{t29,4} + Q_{t29,5} + Q_{t29,6} + Q_{t29,7} + Q_{t29,8}
$$

 $Q_{t9} = 1,4553$   $Tr + 0,8905$   $Tr + 0,89007$   $Tr + 0,9234$   $Tr + 0,68601$   $Tr + 0,9034$   $Tr$  $+ 0.86906$   $Tr + 0.62201$   $Tr$ 

$$
Q_{t9}=7.24\; Tr
$$

Ecuación 15. Carga total de enfriamiento PGN  $Q_T = Q_{t8} + Q_{t9}$  $Q_T = 14,562$  Tr

#### 4.3 ALTERNATIVAS DE SOLUCIÓN

Con respecto al sistema de aire acondicionado seleccionado en la matriz de selección QFD (Tabla 36) para determinar el sistema en conjunto adecuado para las instalaciones de la procuraduría general de la nación. Se determina las siguientes alternativas de solución:

- Sistema todo agua (hidrónico)
- Sistema todo aire

l

- Sistema aire agua
- Sistema fluido frigorífico

4.3.1 Sistema de solo agua. Son llamados sistemas hidrónicos. Un sistema hidrónico de enfriamiento como se muestra en la figura 49. El agua se enfría en un equipo de refrigeración, que se llama enfriadora de agua (1). Una bomba (2) hace circular el agua helada, y este pasa a cada recinto a través de tuberías (3) y entra a una unidad terminal (4). El aire caliente del cuarto pierde su calor en el agua fría de la unidad terminal. Como esta agua se calienta, debe regresar a la enfriadora de agua para volver a enfriarse.<sup>102</sup>

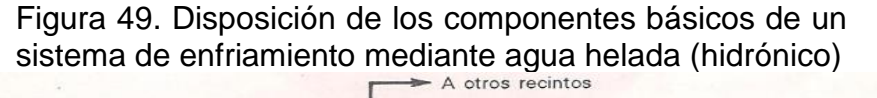

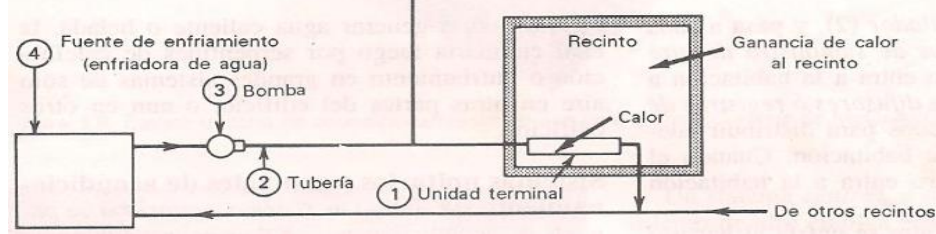

Fuente: PITA, Edward G.; GARCÍA FERRER, Carlos Alberto and JIMÉNEZ PADILLA, Jorge Luis. Principios y sistemas de refrigeración. México: Limusa, 2002. p. 5

4.3.2 Sistema de solo aire. "Estos sistemas emplean aire para calentar o enfriar recintos, pueden tener también capacidad para controlar la humedad y proporcionar ventilación hacia el exterior, cosa que los sistemas hidrónicos no pueden hacer. En el verano, el aire se enfría al hacerlo pasa por una fuente de enfriamiento (5), que por lo general es un serpentín de tubo que contiene un fluido enfriado por un equipo

<sup>102</sup> PITA, Edward G.; GARCÍA FERRER, Carlos Alberto and JIMÉNEZ PADILLA, Jorge Luis. Principios y sistemas de refrigeración. México: Limusa, 2002. p. 4

de refrigeración. Cuando el aire de enfriado de suministro entra a la habitación, esta se enfría"<sup>103</sup>.

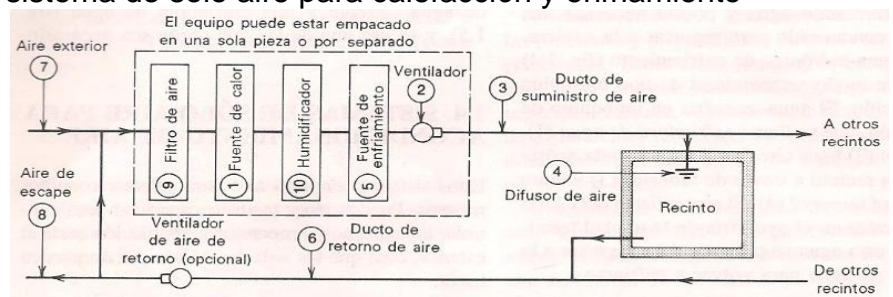

Figura 50. Disposición de los componentes básicos de un sistema de solo aire para calefacción y enfriamiento

Fuente: PITA, Edward G.; GARCÍA FERRER, Carlos Alberto and JIMÉNEZ PADILLA, Jorge Luis. Principios y sistemas de refrigeración. México: Limusa, 2002. p. 6

4.3.3 Sistema aire-agua. Los sistemas de combinación aire-agua distribuyen agua helada y aire acondicionado desde el sistema central hasta las unidades terminales. Los sistemas aire-agua emplean las mejores características de los sistemas solo aire y solo agua.

La mayor parte de la energía la transporta el agua, en general, las cantidades de aire que se distribuyen son las suficientes para ventilación. Por lo tanto, el espacio total necesario de entre pisos y cielo raso es pequeño. Además, el aire en general se maneja a grandes velocidades.

l

<sup>103</sup> Ibid. p. 5

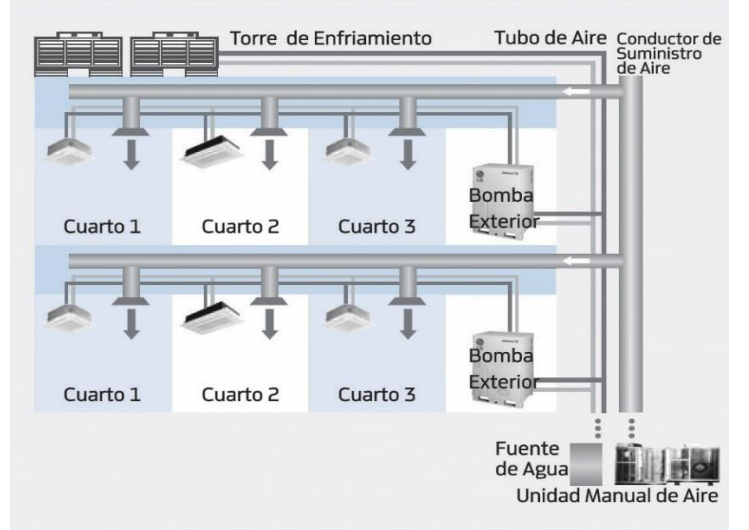

Figura 51. Disposición sistema aire-agua

Fuente: NIETO, Antonio. Una alternativa de ahorro energético, aires acondicionados con fuente de agua: sistemas aplicados a rascacielos. [Consultado el 12/10/2019]. Disponible en: https://www.mundohvacr.com.mx/2011/06/una-alternativa-deahorro-energetico-aires-acondicionados-con-fuente-de-aguasistemas-aplicados-a-rascacielos/

4.3.4 Sistema fluido frigorífico. "Los denominados sistemas frigoríficos o sistemas de refrigeración corresponden a arreglos mecánicos que utilizan propiedades termodinámicas de la materia para trasladar energía térmica en forma de calor entre dos o más focos, conforme se requiera. Están diseñados primordialmente para disminuir la temperatura del producto almacenado en cámaras frigoríficas o cámaras de refrigeración las cuales pueden contener una variedad de alimentos o compuestos químicos, conforme especificaciones"<sup>104</sup>.

l

<sup>104</sup> RAPIN/JACQUARD. Instalaciones Frigoríficas (Tomo I Física Aplicada). España MARCOMBO, 1998. ISBN978-84-267-1091-8.

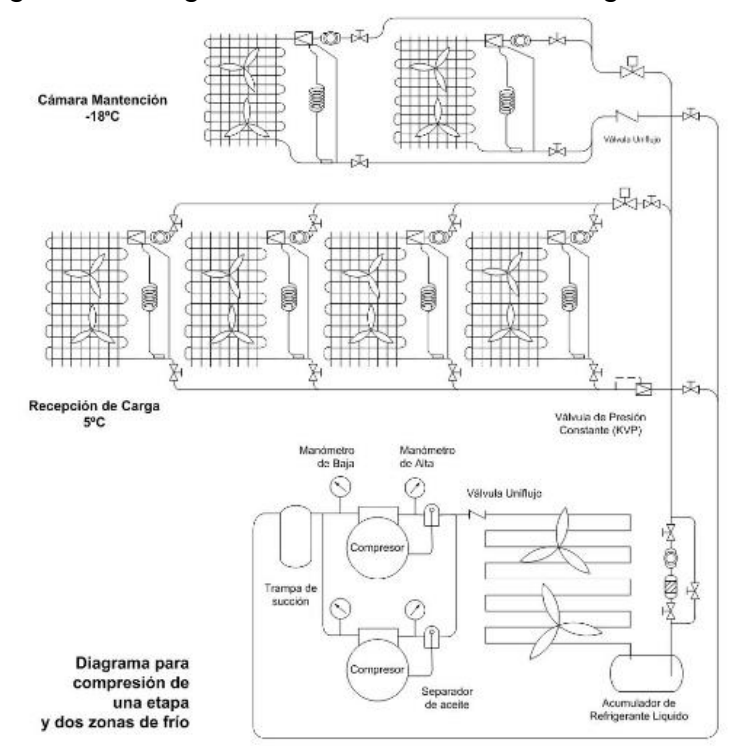

Figura 52. Diagrama de sistema de fluido frigorífico

Fuente: RAPIN/JACQUARD. Instalaciones Frigoríficas (Tomo I Física Aplicada). España MARCOMBO, 1998. ISBN978-84-267- 1091-8.

#### 4.4 SELECCIÓN DE ALTERNATIVA

Componentes de sistema como compresores, bombas, calderas, colectores, tuberías, se seleccionarán con respecto al diseño detallado dependiendo de los datos suministrados por los cálculos

4.4.1 Matriz de selección QFD. Se realiza matriz de selección QFD para seleccionar la alternativa sobre el sistema que se necesita para trabajar en conjunto con el sistema por compresión de vapor.
|                                                    |                   | Ponderació<br>n como's | $\overline{2}$ | 5              | $\overline{4}$ | 3                            |             |                                  |           |
|----------------------------------------------------|-------------------|------------------------|----------------|----------------|----------------|------------------------------|-------------|----------------------------------|-----------|
|                                                    | Ponderación que's |                        | TODO AIRE      | AIRE - AGUA    | TODO AGUA      | FRIGORÍFICO<br><b>FLUIDO</b> | P. ABSOLUTA | P. RELATIVA                      | PRIORIDAD |
| Temperatura                                        | 5                 |                        | 3              | $\overline{4}$ | $\overline{4}$ | 5                            | 285         | 00,1                             | ↽         |
| Humedad                                            | 3                 |                        | $\overline{2}$ | 3              | 5              | 3                            | 144         | 0,51                             | 4         |
| Movimiento del aire                                | 4                 |                        | 5              | $\overline{4}$ | $\overline{2}$ | 3                            | 188         | 0,66                             | $\sim$    |
| Espacio disponible                                 | 3                 |                        | $\overline{2}$ | 3              | $\overline{4}$ | 5                            | 50          | 0,53                             | ო         |
| Arquitectira e<br>infraestrutura del<br>edificio   | 2                 |                        | 3              | $\overline{4}$ | 5              | 4                            | 116         | 0,41                             | LO.       |
| ingreso de los<br>componentes al<br>lugar deseado  | $\mathbf{1}$      |                        | $\overline{2}$ | 5              | $\overline{4}$ | $\overline{2}$               | 57          | $\infty$<br>$\overline{0}$       | Ľ         |
| Accesibilidad para<br>mantenimiento del<br>sistema | $\overline{2}$    |                        | 4              | 5              | 3              | $\overline{2}$               | 102         | 0,36                             | $\circ$   |
| P. ABSOLUTA<br>P. RELATIVA                         |                   |                        | 126<br>0,3     | 385<br>1,0     | 300<br>0,8     | 225<br>0,6                   |             | Ponderados de<br>1 a 5, siendo 5 |           |
| <b>PRIORIDAD</b>                                   |                   |                        | 4              | 1              | $\overline{c}$ | 3                            |             | muy importante<br>y 1 nada       |           |

Tabla 62. Matriz de selección QFD para las alternativas de solución

Fuente: elaboración propia

Se obtiene como resultado de la matriz de selección que el sistema óptimo para la procuraduría general de la nación es el sistema aire-agua.

#### $4.5$ SELECCIÓN DEL REFRIGERANTE

Teniendo en cuenta la selección de alternativa, por la cual se obtuvo un sistema aire-agua, combinado con sistema por compresión de vapor, se debe realizar la selección del refrigerante para el sistema por compresión de vapor, en el cual es el fluido de trabajo.

Para hacer la respectiva selección de refrigerante se tendrán en cuenta los refrigerantes de tercera generación (refrigerantes tipo HFC) y refrigerantes de cuarta generación (refrigerantes HFO y no halogenados).

Debido a que los refrigerantes CFC y HCFC tiene un alto índice de PAO, no se tendrán en cuenta para la respectiva selección.

Para la selección del refrigerante más adecuado, se seleccionan dos de cada clasificación de refrigerante como se indican a continuación.

- Hidrofluorocarbonos (HFC): R134a
- Hidrofluoroefinas (HFO): R1234yf
- Inorgánicos o naturales: R717
- Orgánicos o hidrocarburos (HC): R1270

Los criterios que se van a tener en cuenta para la selección del refrigerante tienen que ver con seguridad (toxicidad e inflamabilidad), medio ambiente (potencial de calentamiento global) Y propiedades físicas (punto de ebullición, conductividad térmica y viscosidad), estas propiedades físicas se determinan bajo presión atmosférica a nivel del mar y en los casos de la conductivas térmica y la viscosidad, se determina en el punto de vapor saturado.

La ponderación asignada a cada una de los criterios se determina bajo las características más importantes en el diseño, a estos criterios se les asigna unos valores de acuerdo a su importancia, como se muestra en la tabla 63.

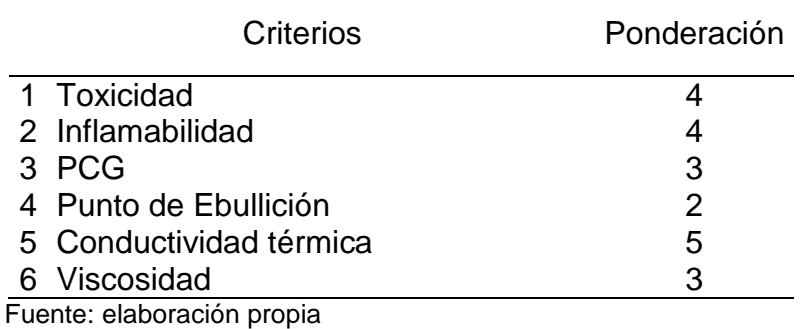

Tabla 63. Ponderación de los criterios

Se determina en cuanto satisface cada alternativa con respecto a los criterios determinados, a estos datos se les da un valor numérico con respecto a sus características siendo 9 el valor máximo y 1 el valor mínimo.

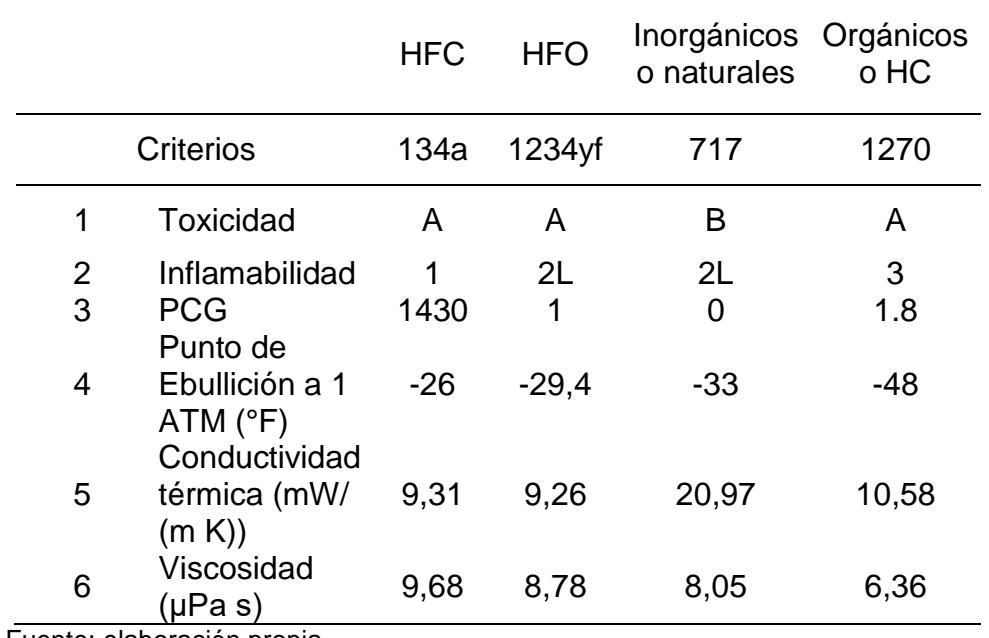

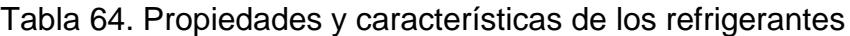

Fuente: elaboración propia

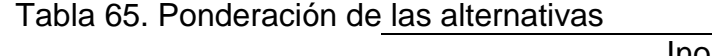

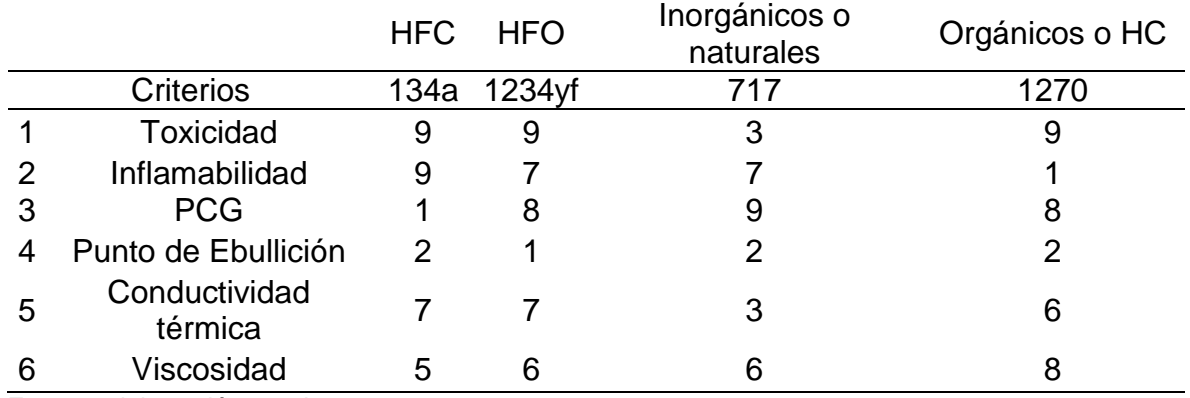

Fuente: elaboración propia

Por último, calculamos los puntajes que se obtienen de la ponderación de alternativas y la ponderación de los criterios según se expresa en la tabla 66, se determina que el refrigerante más adecuado para el diseño es el refrigerante R134a, el cual tiene la mejor ponderación, una baja toxicidad y baja inflamabilidad, con una clasificación de seguridad de A1, tiene un alto índice de potencial de calentamiento global, al estar expuesto al medio ambiente, un punto de ebullición cercano a los - 26 °F cuando está a presión atmosférica, una conductividad térmica de 9,31 mW/(m K) y una viscosidad dinámica de 9,68 μPa s.

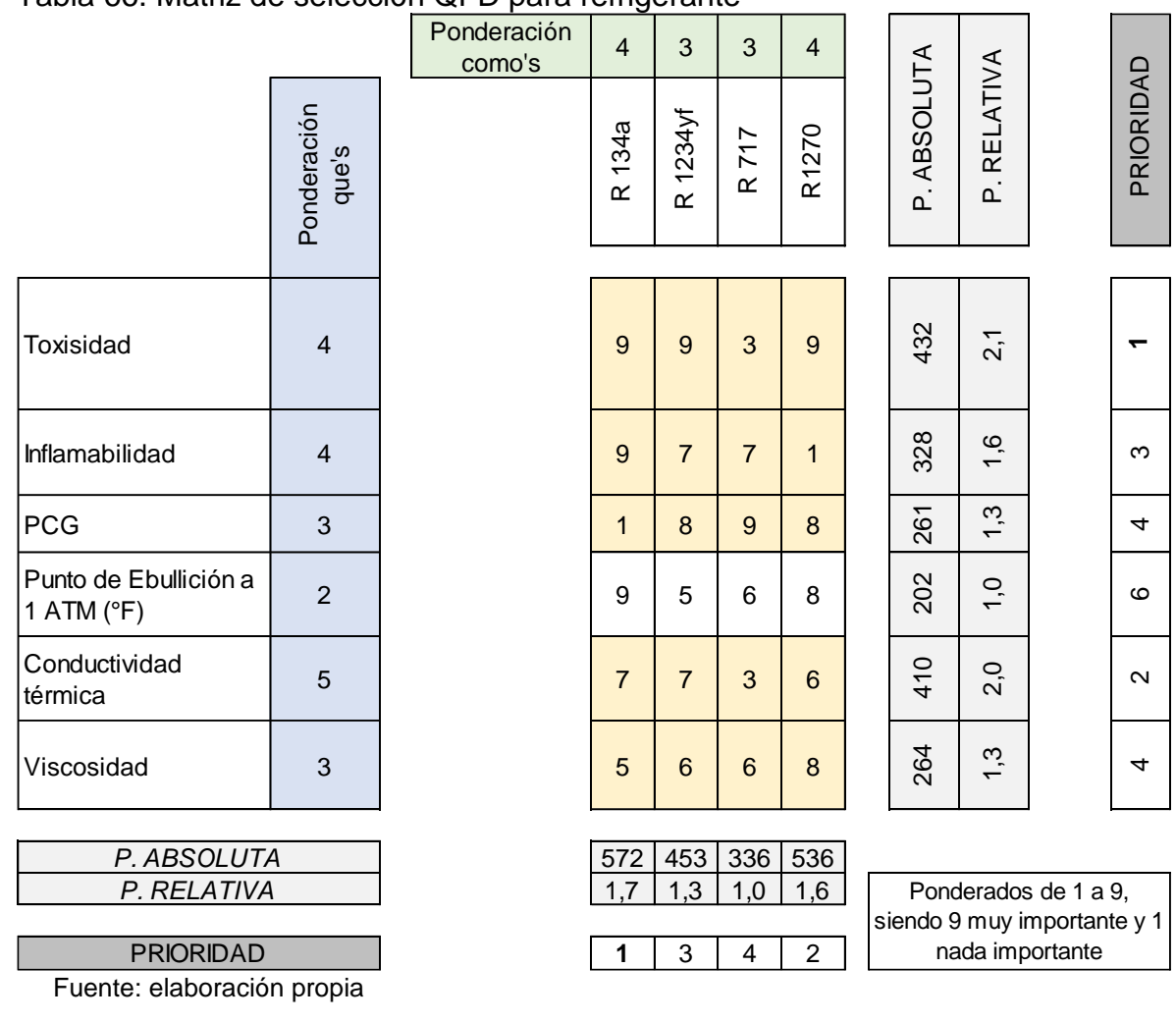

### Tabla 66. Matriz de selección QFD para refrigerante

### PARÁMETROS DE DISEÑO DETERMINADOS, ALTERNATIVA DE SOLUCIÓN SELECCIONADA Y 4.6 DEFINICIÓN DEL MODO FUNCIONAL DE LA ALTERNATIVA SELECCIONADA

4.6.1 Parámetros de diseño determinados. Se realiza un mapa conceptual para mostrar los parámetros determinados el cual se puede ver en la figura 53.

Figura 53. Mapa conceptual de los parámetros de diseño determinados

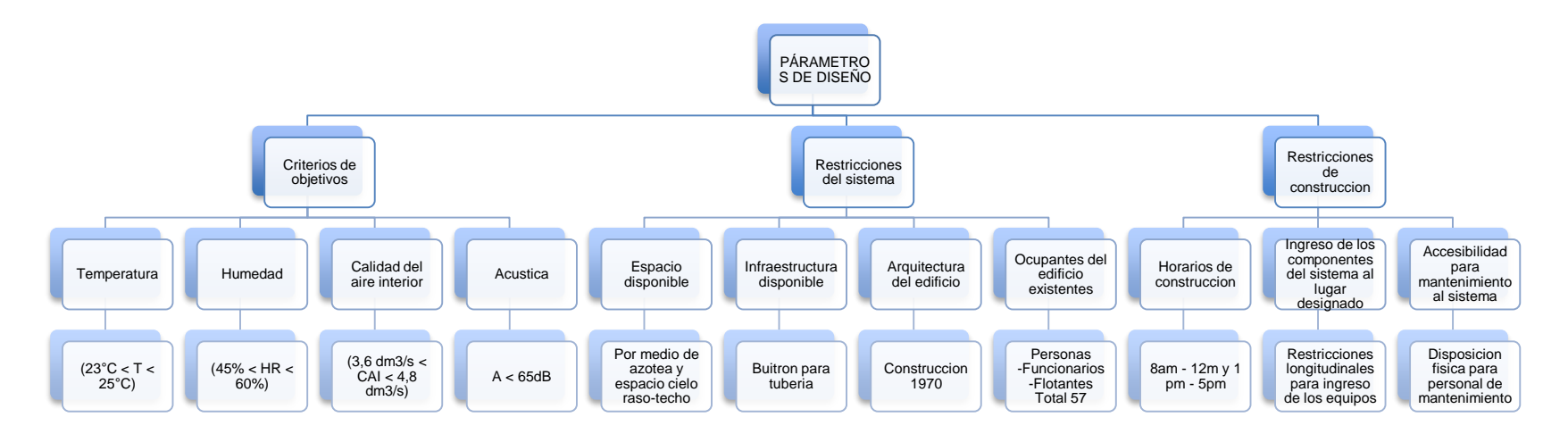

Fuente: elaboración propia

4.6.2 Alternativa de solución seleccionada. Según la matriz de selección QFD número uno (Tabla 36) se selecciona el sistema por compresión de vapor. Y según la matriz de selección QFD número dos (Tabla 62) se selecciona el sistema aireagua.

Por lo cual se obtiene que el arreglo más adecuado para la procuraduría general de la nación es un sistema aire-agua para la dispersión del fluido frio y un sistema por compresión de vapor como intercambiador de calor para los fluidos. El cual se muestra en la figura 54.

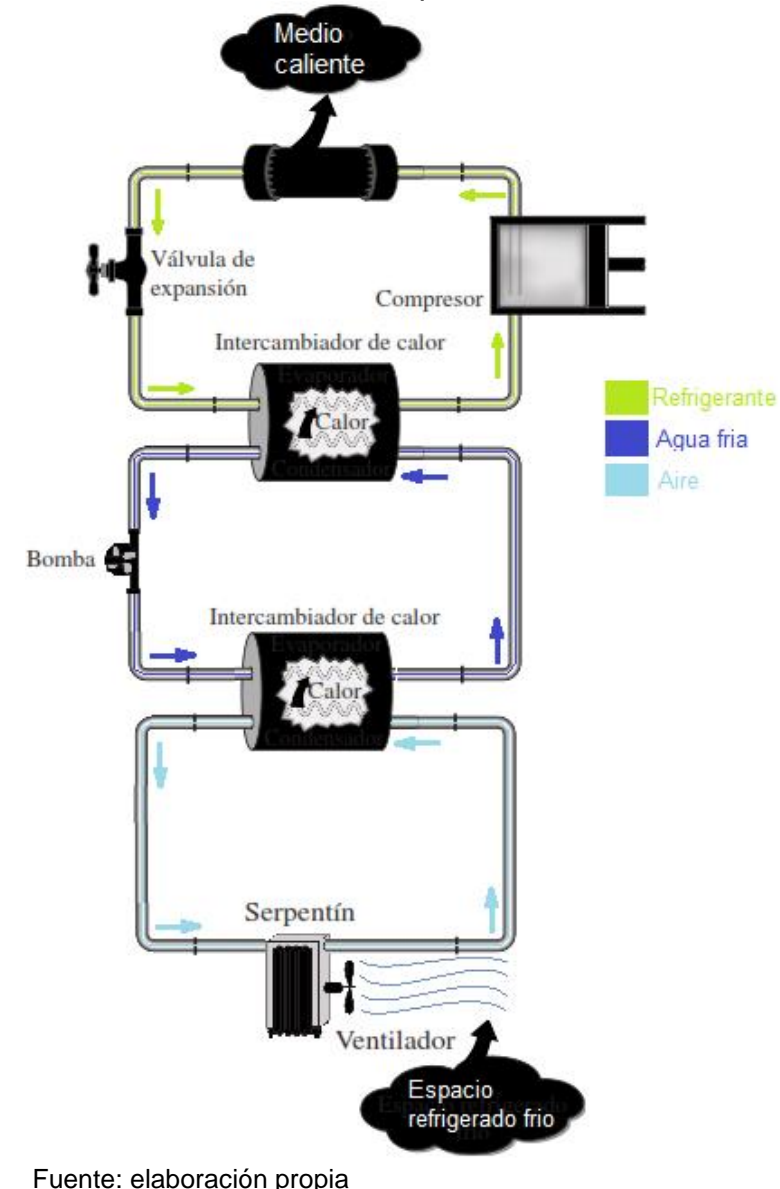

Figura 54. Esquema teórico del sistema de aire acondicionado seleccionado para la PGN

4.6.3 "Modo funcional de la alternativa seleccionada. Se realiza un mapa conceptual para mostrar el modo de funcionamiento del sistema de aire acondicionado el cual se puede ver en la figura"<sup>55</sup>.

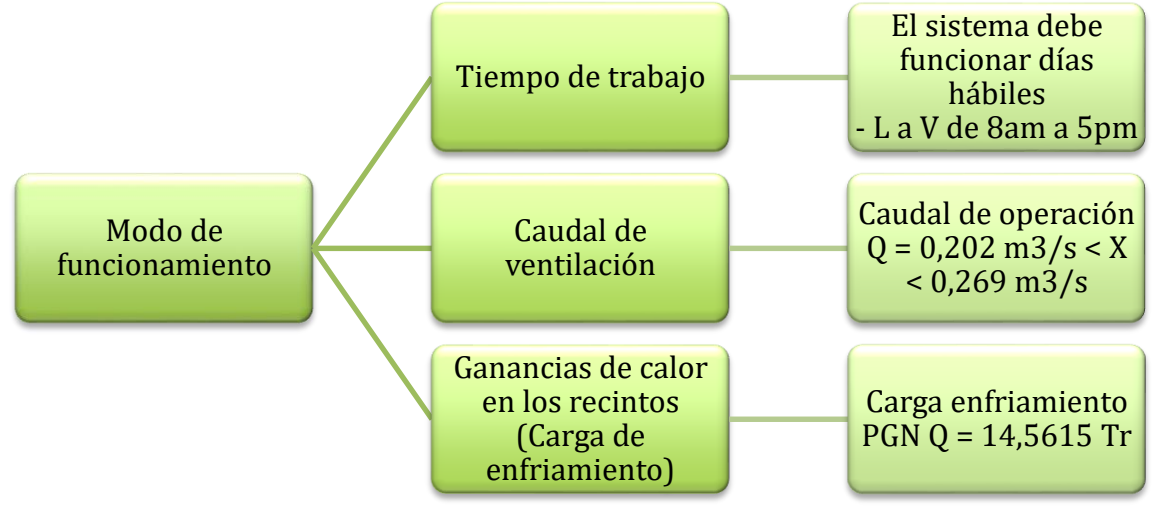

Figura 55. Mapa conceptual del modo de funcionamiento determinado

Fuente: elaboración propia

## 5. DISEÑO DETALLADO DEL SISTEMA

Como condición inicial para el diseño del sistema, teniendo en cuenta las condiciones y requerimientos establecidos en el capítulo anterior, se realiza un diseño conceptual de la distribución de los equipos.

#### DISEÑO CONCEPTUAL  $5.1$

5.1.1 Sistema térmico e hidráulico. Se realiza el esquema indicando la disposición física de los equipos térmicos, la ubicación del tanque para almacenar el agua fría, la ubicación para la tubería por donde fluye agua fría y la ubicación de la bomba que impulsara el fluido frio hacia los serpentines ubicados en cada piso.

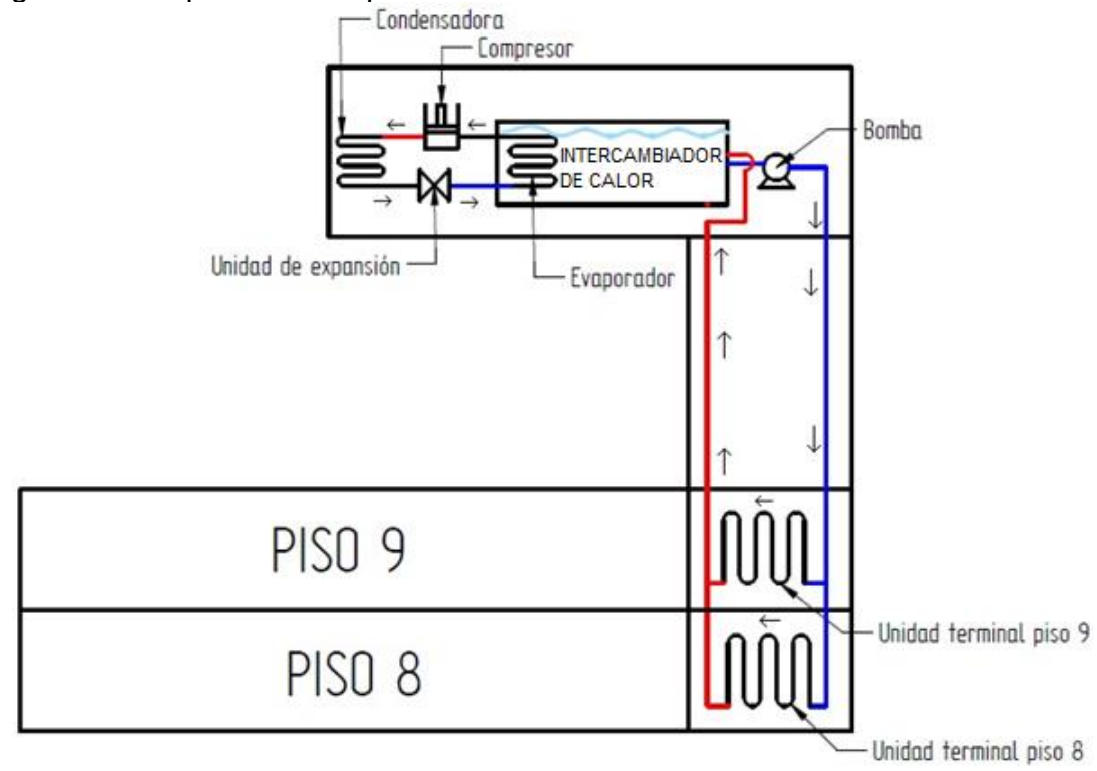

Figura 56. Esquema conceptual sistema térmico e hidráulico

Fuente: elaboración propia

5.1.2 Sistema de ventilación. Se realiza el plano indicando la ruta de la ductería cuadrada, por la cual fluirá el aire hacia las oficinas, también, indicando el caudal de ventilación necesario en cada oficina, calculado en el capítulo 4, sección 4.2.2.

 Este sistema en los dos pisos contaría con un ventilador, ductería cuadrada hasta el punto de disipación de la ventilación y rejillas para controlar el flujo.

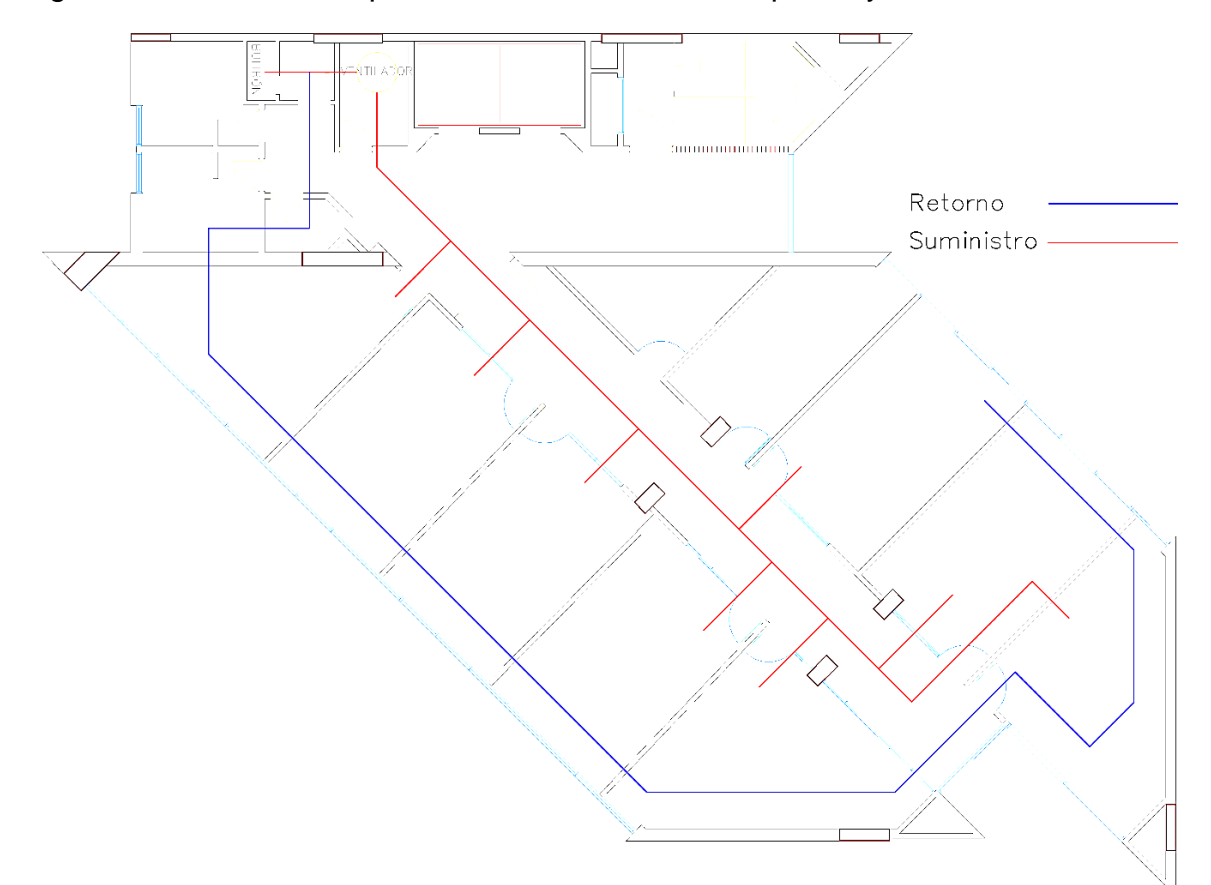

Figura 57. Diseño conceptual sistema de ventilación piso 8 y 9

Fuente: elaboración propia con base en plano Grupo inmuebles PGN sede judicial de Ibagué procuradores judiciales piso 8

#### DISEÑO DETALLADO 5.2

5.2.1 Sistema de ventilación. Para el diseño detallado se realiza una división en subsistemas para lo cual se requieren los siguientes procedimientos.

5.2.1.1 Cálculo ductos Sistema de ventilación. La ventilación y la temperatura son parámetros que van debidamente unidos para las condiciones de confort humano, debe haber un movimiento de aire suficiente para eliminar el calor del cuerpo.

También, el sistema de ventilación es el encargado de suministrar aire exterior hacia el interior de la sede, esto con el fin de que el aire al interior de las oficinas sea de mejor calidad.

"El número de renovaciones por hora y el volumen de aire que hay en las oficinas son los principales parámetros para iniciar el diseño del sistema de ventilación por medio de ductos". 105

En primera instancia determinamos el caudal total de suministro para cada zona, este dato se calcula por medio del volumen de aire total de las oficinas y el número de renovaciones por hora en una de ellas.

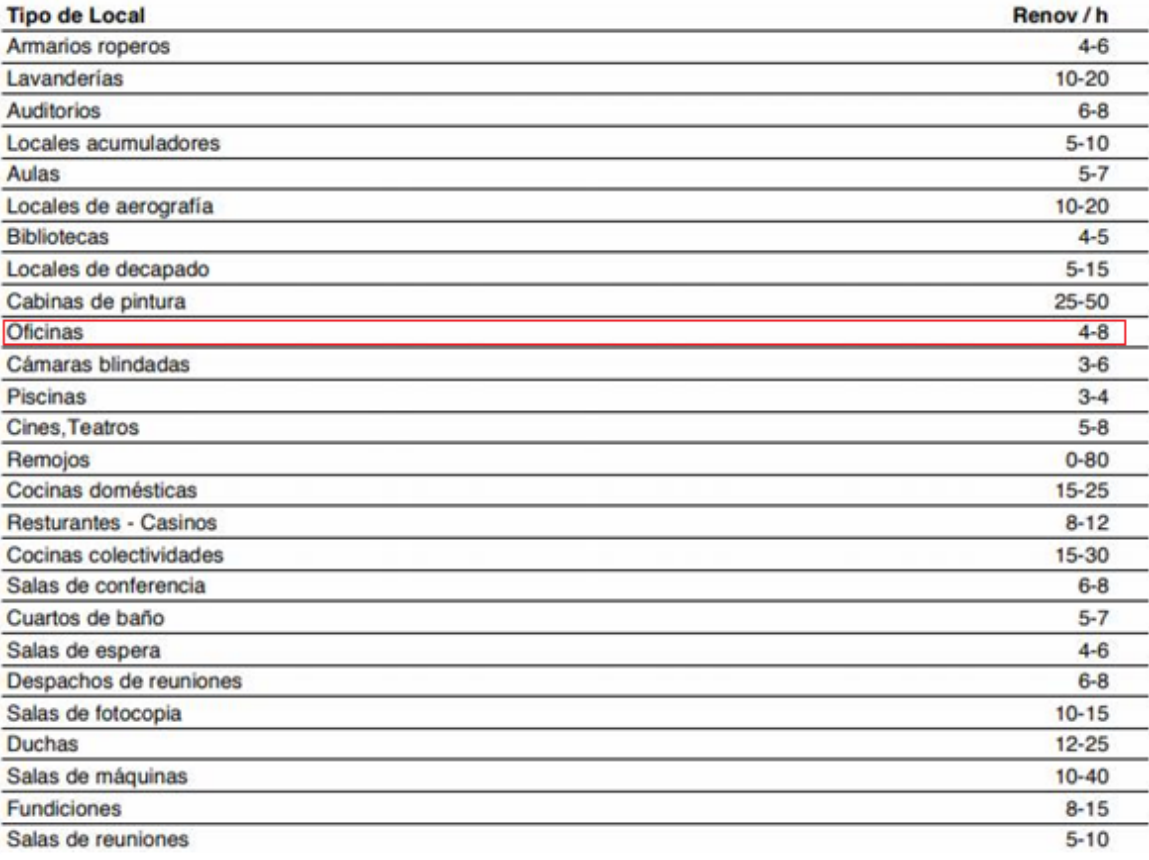

Tabla 67. Número de renovaciones/hora de los locales en general

Fuente: SODECA. Cálculo y diseño de sistemas de ventilación. {en línea}. {30 octubre de 2019}. Disponible en: (https://www.sodeca.com/Content/img/InformacioTecnica\_02.pdf)

l

<sup>105</sup> Osborne, W. C and Turner, C. G. Capitulo IV: El movimiento del aire. En: Guía práctica de la ventilación. GERSA, Lorens y Barba, Barcelona, 1970. p. 41

| Zona | Volumen<br>(m3)     | Caudal promedio |        |       | Tolerancia de<br>caudal $(\pm)$ |
|------|---------------------|-----------------|--------|-------|---------------------------------|
|      |                     | m3/s            | L/s    | m3/s  | L/s                             |
| 8,1  | 52,10               | 0,0868          | 86,840 | 0,029 | 28,95                           |
| 8,2  | 51,62               | 0,0860          | 86,040 | 0,029 | 28,95                           |
| 8,3  | 51,55               | 0,0859          | 85,920 | 0,029 | 28,95                           |
| 8,4  | 52,18               | 0,0870          | 86,960 | 0,029 | 28,95                           |
| 8,5  | 55,20               | 0,0920          | 92,000 | 0,029 | 28,95                           |
| 8,6  | 51,53               | 0,0859          | 85,880 | 0,029 | 28,95                           |
| 8,7  | 52,10               | 0,0868          | 86,840 | 0,029 | 28,95                           |
| 8,8  | 51,60               | 0,0860          | 86,000 | 0,029 | 28,95                           |
|      | <b>Caudal Total</b> | 0,6965          | 696,48 |       |                                 |
|      |                     |                 |        |       |                                 |
| 9,1  | 52,08               | 0,0868          | 86,800 | 0,029 | 28,947                          |
| 9,2  | 51,60               | 0,0860          | 86,000 | 0,029 | 28,947                          |
| 9,3  | 51,60               | 0,0860          | 86,000 | 0,029 | 28,947                          |
| 9,4  | 52,18               | 0,0870          | 86,960 | 0,029 | 28,947                          |
| 9,5  | 55,20               | 0,0920          | 92,000 | 0,029 | 28,947                          |
| 9,6  | 51,53               | 0,0859          | 85,880 | 0,029 | 28,947                          |
| 9,7  | 52,08               | 0,0868          | 86,800 | 0,029 | 28,947                          |
| 9,8  | 51,60               | 0,0860          | 86,000 | 0,029 | 28,947                          |
|      | <b>Caudal Total</b> | 0,696           | 696,44 |       |                                 |

Tabla 68. Caudal promedio y caudal máximo de las oficinas pisos 8 y 9

Fuente: elaboración propia

En la tabla 68, se muestra el caudal promedio de renovación de aire al interior de las oficinas correspondiente a 6 renovaciones de aire por hora en una oficina, este caudal se determina por medio del volumen total de la respectiva zona, el volumen fue calculado en la sección 3.2 características físicas y arquitectónicas de la sede, el número de renovaciones por hora se determina por medio de fabricante de ventiladores SODECA, este número varía entre 4 a 8 renovaciones por hora según el fabricante tal como se muestra en la tabla 67.

Con los datos de caudal en cada recinto, se determina la velocidad del fluido de forma arbitraria en el ducto más alejado al ventilador teniendo en cuenta las velocidades máximas establecidas en la tabla 69, para este caso se determinas las zonas 8 como las zonas más alejadas del ventilador la cuales van a tener un caudal promedio de 86 L/s y una velocidad de 2 m/s.

Debido a que los pisos 8 y 9 presentan características similares de ventilación, cargas térmicas de refrigeración y de distribución, se decide realizar el mismo diseño y organización para cada uno de los pisos.

A continuación, procede a diseñar el sistema de ductos para el suministro de aire. El método de diseño utilizado para el diseño de conductos de aire es el método de equifricción para dimensionar el ducto de W.C. Osborne en el texto guía práctica de ventilación.

Con estos valores se obtiene la pérdida de carga por longitud las cuales se pueden determinar por medio de la gráfica de perdida por rozamiento en conducto redondo, como se muestra en el anexo BB.

Las pérdidas de carga por longitud obtenida serán constantes a lo largo de los otros ductos, para una mejor lectura de los datos obtenidos en la gráfica se utiliza el software ductsizer tal como se muestra en la figura 58.

Debido a características de los accesorios de los conductos de aire, tales como los dampers de control y difusores, se determina que los ductos de aire acondicionado en las oficinas tendrán un perfil de 300 x 300 mm. Este perfil es óptimo con respecto a los cálculos anteriormente hechos debido a que usa un diámetro equivalente superior al usado en la tabla 70. Este recalculo se muestra en la figura 60.

Tabla 69. Velocidades máximas recomendadas para sistemas de baja velocidad (m/s)

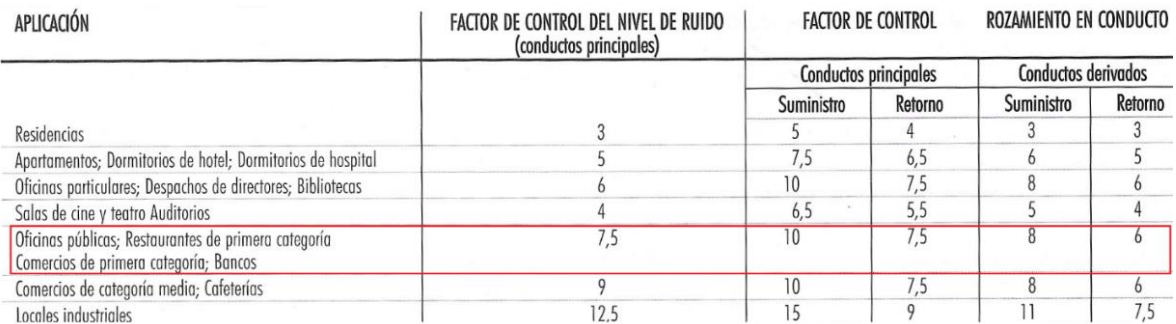

Fuente: CARRIER AIR CONDITIONING COMPANY. Distribución de aire – Capítulo 2: proyecto de conducto de aire. En: Manual de Aire Acondicionado (Handbook of air Conditioning System design). Barcelona, MARCOMBO, 2009. Pp II-36. ISBN 978-84-267-1499-2

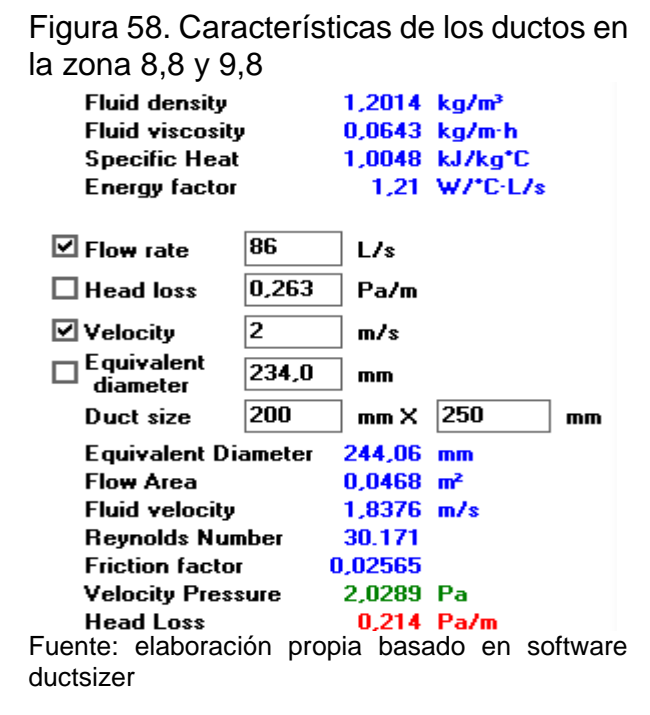

| 3                     |         |               |          |          |        |                                                                                                    |               |              |                                                                                                    |               |               |               |                |                  |              |               |              |
|-----------------------|---------|---------------|----------|----------|--------|----------------------------------------------------------------------------------------------------|---------------|--------------|----------------------------------------------------------------------------------------------------|---------------|---------------|---------------|----------------|------------------|--------------|---------------|--------------|
| Medidas (<br>conducto | 100     | 150           | 200      | 250      | 300    | 350                                                                                                    | 400           | 450          | 500                                                                                                    | 550           | 600           | 650           | 700            | 750              | 800          | 900           | 1000         |
| 100                   | 109     | <b>BERTHE</b> | $-0.00$  | $\cdots$ | 100000 | $\mathcal{L}^{\mathcal{L}}(\mathcal{L}^{\mathcal{L}}(\mathcal{L}^{\mathcal{L}}))\cong \mathcal{L}^{\mathcal{L}}(\mathcal{L}^{\mathcal{L}}(\mathcal{L}^{\mathcal{L}}))$ | 10000         | $10.0 - 1.0$ | <b>BOY</b>                                                                                                    | $17.5 + 17.5$ | $-0.01$       | <b>BRAN</b>   | <b>BAY</b>     | ALC U            | <b>HALL</b>  | <b>Walter</b> | $-0.004$     |
| 150                   | 133     | 164           | $\cdots$ | $\cdots$ | --     | $-$                                                                                                    | 12.50         | <b>STATE</b> | 100000                                                                                                    | $17.0 + 18.0$ | <b>HALL</b>   | $16.16 - 11.$ | $-1.14$        | 414.44           | $16.41 - 1.$ | $1 - 1$       | ---          |
| 200                   | 152     | 189           | 219      | $-0.05$  | 100000 | $-0.011$                                                                                                    | 12.14         | <b>STATE</b> | <b>HELL</b>                                                                                                    | <b>BIRTH</b>  | $17.5 + 18.7$ | $-$           | <b>Sider</b>   | Angeles          | <b>Hara</b>  | 1.12          | <b>House</b> |
| 250                   | 169     | 210           | 244      | 273      | www.   | $-1000$                                                                                                    | <b>HELL</b>   | $-0.00$      | <b>TELE</b>                                                                                                    | <b>Brand</b>  | <b>BERTH</b>  | <b>HERE</b>   | $-0.04$        | 114.44           | <b>Barn</b>  | $\cdots$      | ---          |
| 300                   | 183     | 229           | 266      | 299      | 328    | $m \rightarrow m$                                                                                                    | 10.0018       | <b>Brand</b> | <b>HERE</b>                                                                                                    | $-0.01$       | <b>TIBUL</b>  | <b>With A</b> | <b>STATE</b>   | -                | <b>HALL</b>  | 44.44         | ---          |
| 350                   | 195     | 245           | 286      | 322      | 354    | 383                                                                                                    | <b>STRIKE</b> | 1.111        | <b>HERE</b>                                                                                                    | <b>BIRDS</b>  | and the       | $-0.0141$     | <b>STATE</b>   | Arrest Co.       | <b>HAME</b>  | <b>HEAR</b>   | <b>House</b> |
| 400                   | 207     | 260           | 305      | 343      | 378    | 409                                                                                                    | 437           | 1.111        | $\mathcal{L}^{\mathcal{L}}(\mathcal{L}^{\mathcal{L}}(\mathcal{L}^{\mathcal{L}})) = \mathcal{L}^{\mathcal{L}}(\mathcal{L}^{\mathcal{L}}(\mathcal{L}^{\mathcal{L}}))$ | $-1.04$       | <b>TIME</b>   | <b>HEAT</b>   | ALC U          | --               | <b>Hotel</b> | <b>House</b>  | $-11$        |
| 450                   | 217     | 274           | 321      | 363      | 400    | 433                                                                                                    | 464           | 492          | $-0.000$                                                                                                    | <b>TIME</b>   | <b>Braue</b>  | $16 - 16$     | ---            | ---              | ---          | $-0.64$       | <b>HALL</b>  |
| 500                   | 227     | 287           | 337      | 381      | 420    | 455                                                                                                    | 488           | 518          | 547                                                                                                    | <b>Big Co</b> | $-7.58$       | <b>TELE</b>   | <b>Brand</b>   | <b>Brand</b>     | $***$        | $-$           | $\cdots$     |
| 550                   | 236     | 299           | 352      | 398      | 439    | 477                                                                                                    | 511           | 543          | 573                                                                                                    | 601           | <b>Brand</b>  | <b>MAY BY</b> | --             | ---              | <b>STATE</b> | $-$           | <b>HERE</b>  |
| 600                   | 245     | 310           | 365      | 414      | 457    | 496                                                                                                    | 533           | 567          | 598                                                                                                    | 628           | 656           |               | do a co        | $-0.065$         | 1144         | <b>MALL</b>   | $= - +$      |
| 650                   | 253     | 321           | 378      | 429      | 474    | 515                                                                                                    | 553           | 589          | 622                                                                                                    | 653           | 683           | 711           | <b>With It</b> | <b>With Line</b> | $-114$       | <b>House</b>  | $-$          |
| 700                   | 261     | 331           | 391      | 443      | 490    | 533                                                                                                    | 573           | 610          | 644                                                                                                    | 677           | 708           | 737           | 765            | ---              | ALC U        | ---           | 12.44        |
| 750                   | 268     | 341           | 402      | 457      | 506    | 550                                                                                                    | 592           | 630          | 666                                                                                                    | 700           | 732           | 763           | 792            | 820              | ---          |               | ---          |
| 800                   | 275     | 350           | 414      | 470      | 520    | 567                                                                                                    | 609           | 649          | 687                                                                                                    | 722           | 755           | 787           | 818            | 847              | 875          | <b>HAME</b>   | <b>House</b> |
| 900                   | ---     | 367           | 435      | 494      | 548    | 597                                                                                                    | 643           | 686          | 726                                                                                                    | 763           | 799           | 833           | 866            | 897              | 927          | 984           | 1000         |
| 1000                  | $m = n$ | 384           | 454      | 517      | 574    | 626                                                                                                    | 674           | 719          | 762                                                                                                    | 802           | 840           | 876           | 911            | 944              | 976          | 1037          | 1093         |

Tabla 70. Diámetros equivalentes de conductos rectangulares

Fuente: CARRIER AIR CONDITIONING COMPANY. Distribución de aire – Capítulo 2: proyecto de conducto de aire. En: Manual de Aire Acondicionado (Handbook of air Conditioning System design). Barcelona, MARCOMBO, 2009. Pp II-39. ISBN 978-84-267- 1499-2

Con respecto a los datos determinados de caudal en cada zona y la pérdida de carga correspondiente a 0,214 Pa/m se determinan los perfiles de los ductos en todas las secciones, estos valores se muestran en la tabla 70.

| Figura 59. Cálculo de los                        |        |                                                       |                |                         |    |
|--------------------------------------------------|--------|-------------------------------------------------------|----------------|-------------------------|----|
| ductos zona Z8,8 y Z9,8                          |        |                                                       |                |                         |    |
| 20°C Air STP                                     |        |                                                       | $\mathbf{r}$   |                         |    |
| <b>Fluid densitv</b><br><b>Fluid viscositv</b>   |        | $1.2014$ ka/m <sup>3</sup><br>$0.0643$ kg/m $\cdot$ h |                |                         |    |
| <b>Specific Heat</b><br>Enerav factor            |        | 1,0048 kJ/kg <sup>+</sup> C                           |                | 1.21 W/*C-L/s           |    |
| ⊠ Flow rate                                      | 86     | L/s                                                   |                |                         |    |
| $\Box$ Head loss                                 | 0.214  | Pa/m                                                  |                |                         |    |
| $\square$ Velocitv                               | 1.8392 | m/s                                                   |                |                         |    |
| ⊠ Equivalent<br>diameter                         | 244    | mm                                                    |                |                         |    |
| Duct size                                        | 200    | mm $\times$                                           | 250            |                         | mm |
| Equivalent Diameter                              |        | 244.06                                                | mm             |                         |    |
| <b>Flow Area</b>                                 |        | 0.0468                                                | m <sup>2</sup> |                         |    |
| <b>Fluid velocity</b>                            |        | 1.8376                                                | m/s            |                         |    |
| <b>Revnolds Number</b><br><b>Friction factor</b> |        | 30.164                                                |                |                         |    |
| <b>Velocity Pressure</b>                         |        | 0.02566<br>2.0289 Pa                                  |                |                         |    |
| <b>Head Loss</b>                                 |        | 0.214 Pa/m                                            |                |                         |    |
|                                                  |        |                                                       |                |                         |    |
|                                                  |        |                                                       |                | <b>Air Conditioning</b> |    |
|                                                  |        | www.mcquay.com                                        |                |                         |    |

Fuente: elaboración propia basado en software ductsizer

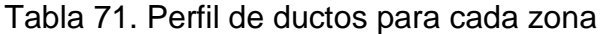

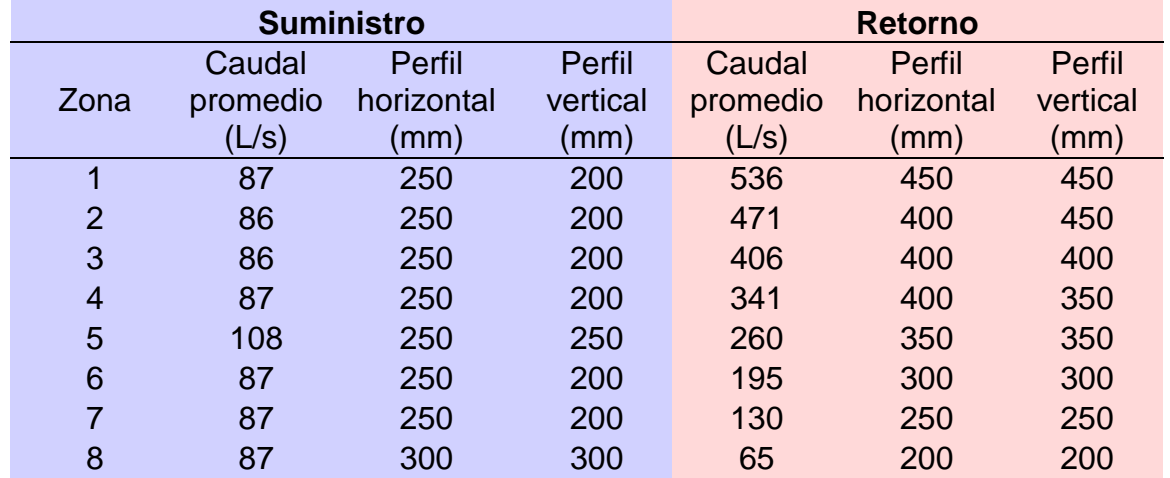

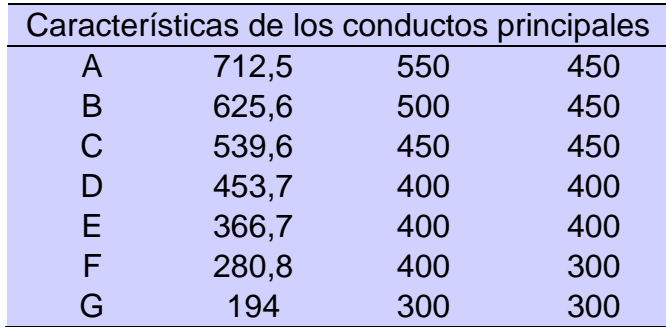

Fuente: elaboración propia

5.2.1.2 Cálculo de pérdidas. Este cálculo permite identificar las pérdidas que alteran el libre flujo de aire por los ductos, son necesarias para determinar las características del ventilador.

 Pérdidas por rozamiento. Las pérdidas de carga por rozamiento hacen referencia a las pérdidas por fricción entre el aire y el ducto, este valor se determina por medio de la gráfica del anexo BB.

Debido a que en el método utilizado para diseñar los conductos se estableció que la pérdida de presión sería constante a lo largo del ducto, para determinar la pérdida de carga se debe multiplicar la longitud total del conducto por la pérdida por rozamiento. En la tabla 72 se muestran los resultados para todos los tramos de los ductos.

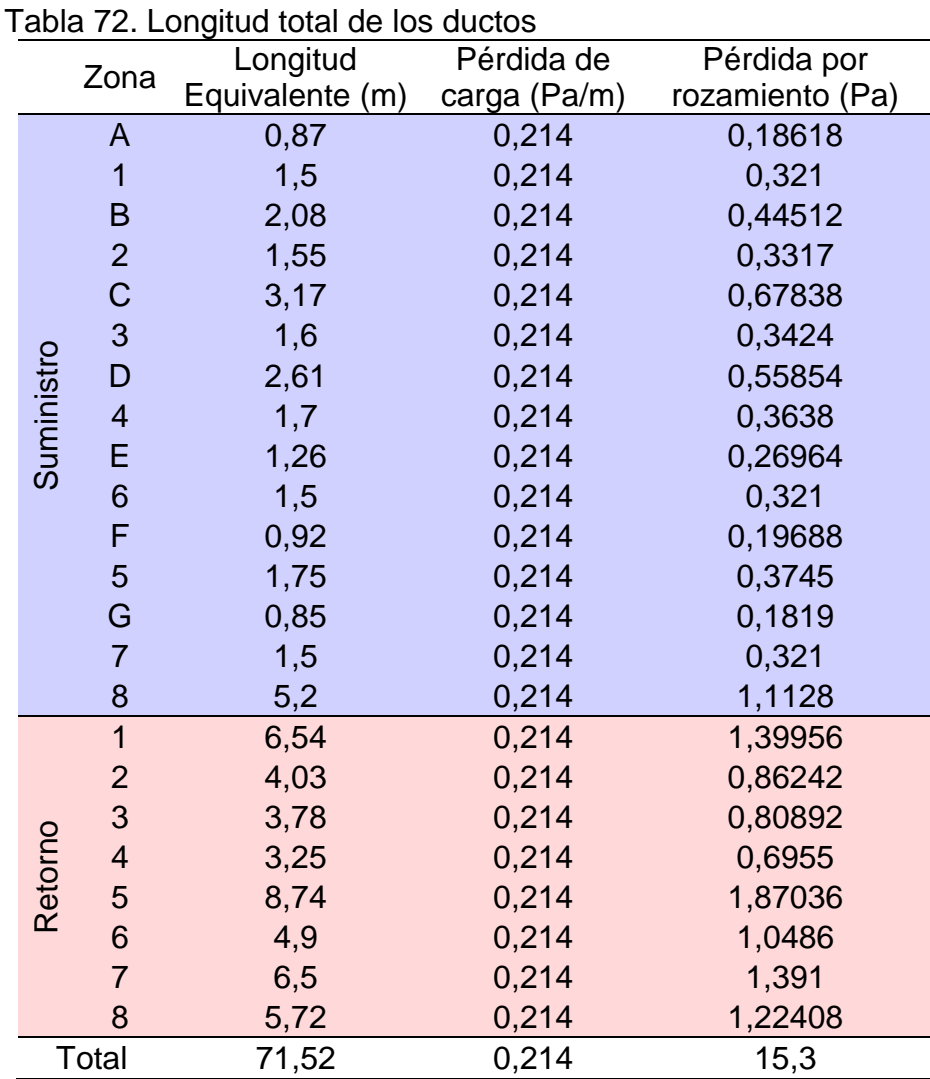

Fuente: elaboración propia

 Pérdida por codos. Para determinar las pérdidas de carga en los codos, se debe determinar la longitud equivalente de estos, es decir, la longitud de un codo extendido.

Para proceder con este cálculo se utiliza el cuadro 7 donde se relacionan los perfiles de los ductos y el radio con el perfil horizontal.

Cuadro 6. Rozamiento en los elementos de un sistema de conductos rectangulares - Codos

| <b>ELEMENTO</b>                      | RELACIÓN L/D **<br>CONDICIONES |             |              |          |                    |                                                                            |  |
|--------------------------------------|--------------------------------|-------------|--------------|----------|--------------------|----------------------------------------------------------------------------|--|
| Codo de radio de sección rectangular |                                |             |              |          |                    |                                                                            |  |
|                                      | W/D                            | 0,75<br>0,5 |              | 1,00     | 1,25               | 1,50                                                                       |  |
|                                      |                                |             | Relación L/D |          |                    |                                                                            |  |
|                                      | O, 5                           | 33<br>45    | 14<br>18     |          |                    |                                                                            |  |
|                                      |                                | 80<br>125   | 30<br>40     | 14<br>18 | $\mathbf{a}$<br>12 |                                                                            |  |
| Codo de Xº<br>÷                      | Codo de radio con o sin guías  |             |              |          |                    | X/90 multiplicado por<br>el valor correspondiente<br>a codo análogo de 90° |  |

Fuente: CARRIER AIR CONDITIONING COMPANY. Distribución de aire – Capítulo 2: proyecto de conducto de aire. En: Manual de Aire Acondicionado (Handbook of air Conditioning System design). Barcelona, MARCOMBO, 2009. Pp II-42. ISBN 978-84-267-1499-2

El sistema de ductería presenta en su diseño 14 codos correspondientes a dos (2) codos en la zona A de 90° y 45°, un codo en las zonas 1de 90°, un codo en la zona 5 de 90°, otros dos codos correspondientes a la zona 8 de 90° y junto esto se designa 8 codos de 90°, correspondientes a la inclinación para el descenso del flujo de aire.

Con los datos anteriormente mencionados se realiza la tabla 78 donde se muestran las características de los datos.

| Codo                          |    | Angulo<br>Número<br>Codos<br>W (m)<br>D (m) |      |       | R(m)  | <b>AWNX</b> | RD      |                |      | L (m)<br>Pérdida<br>por<br>codo |
|-------------------------------|----|---------------------------------------------|------|-------|-------|-------------|---------|----------------|------|---------------------------------|
|                               | 90 |                                             | 0,69 | 0,825 | 1,237 | 0,836       | $1,5$ 4 |                | 3,3  | 0,71                            |
| Suministro<br>- $\frac{1}{2}$ | 45 |                                             | 0,5  | 0,593 | 0,890 | 0,843       | $1,5$ 4 |                | 2,37 | 0,25                            |
|                               | 90 | $\overline{2}$                              | 0,2  | 0,25  | 0,375 | 0,8         | 1,5     | $\overline{4}$ |      | 0,43                            |
|                               | 90 | 8                                           | 0,25 | 0,2   | 0,38  | 1,25        | 1,9     | 4              | 0,8  | 1,37                            |

Tabla 73. Condiciones de relación de los codos

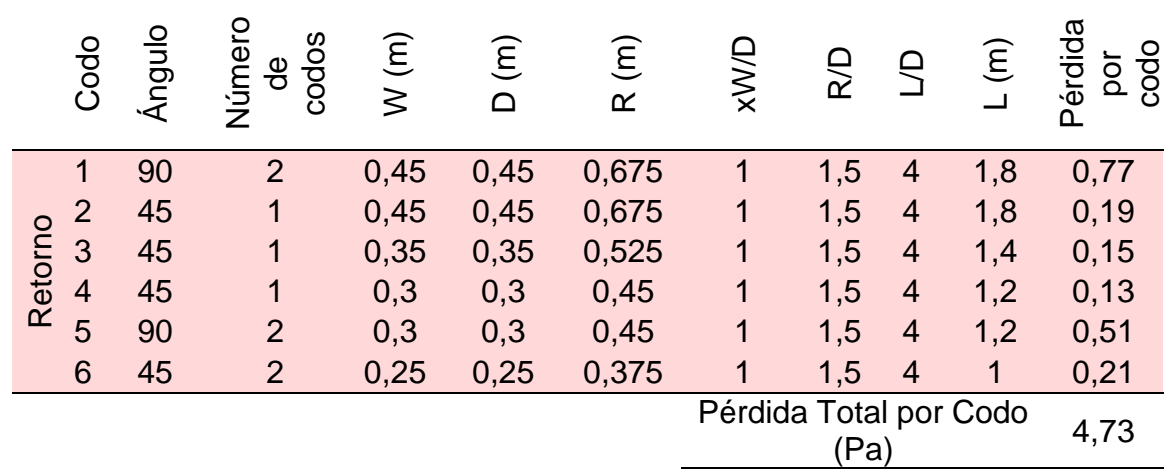

Tabla 73 (Continuación)

Fuente: elaboración propia

Debido a que todas las relaciones W/D se encuentran entre los valores de 0,5 y 1 y a su vez, la relación R/D de todos los codos es 1,5 se determina una relación de 4 en los parámetros de relación L/D, paso seguido, se determina el valor de la longitud despejando el factor L de la relación determinada. Para calcular la pérdida total por codos del sistema se multiplica la longitud (L) por el factor de pérdida de carga por rozamiento (0,214 Pa/m) por lo que se determina un valor de 3,51 Pa.

 Pérdidas por expansión. Estos casos se presentan en las ramificaciones o en las secciones donde se divide hacia las oficinas, primero se explicarán los valores correspondientes a la expansión presente en la sección C y sección D.

La sección C tiene una velocidad equivalente a 2,84 m/s y la sección D tiene una velocidad equivalente a 3 m/s, usando la tabla 73 determinamos la relación  $V_2/V_1$  el cual para nuestro caso va a ser  $V_D/V_C$ , también se determina el uso de un ángulo de 30° con el fin de tener un direccionamiento más suave por los ductos. También teniendo en cuenta que para sistemas de baja velocidad el manual de aire acondicionado de Carrier recomienda una pendiente de 25%.

Tabla 74. Rozamiento en los elementos de un sistema de conductos rectangulares – Expansión y Contracción

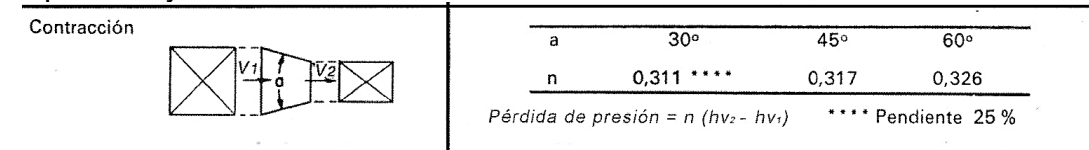

Fuente: CARRIER AIR CONDITIONING COMPANY. Distribución de aire – Capítulo 2: proyecto de conducto de aire. En: Manual de Aire Acondicionado (Handbook of air Conditioning System design). Barcelona, MARCOMBO, 2009. p. II-43. ISBN 978-84-267-1499-2.

Continuamente determinamos que el valor de n para las zonas de contracción es de 0,311 debido a que el ángulo utilizado es de 30°.

Se determina la presión dinámica a la entrada y la salida de las expansiones y las contracciones por medio de la ecuación 17. Estos datos se muestran en la tabla 80.

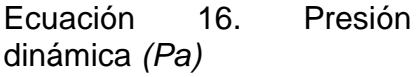

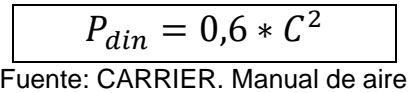

acondicionado. p. II-39

Tabla 75. Presión dinámica de la sección del ducto principal

|                          | Suministro |               |                | Retorno   |               |
|--------------------------|------------|---------------|----------------|-----------|---------------|
| Zona y                   | Velocidad  | Presión       | Zona           | Velocidad | Presión       |
| sección                  | $C$ (m/s)  | dinámica (Pa) |                | $C$ (m/s) | dinámica (Pa) |
| 1                        | 1,84       | 2,03          | $\mathbf{1}$   | 2,82      | 4,77          |
| $\overline{2}$           | 1,84       | 2,03          | $\overline{2}$ | 2,82      | 4,78          |
| 3                        | 1,84       | 2,03          | 3              | 2,70      | 4,38          |
| $\overline{\mathcal{A}}$ | 1,84       | 2,03          | 4              | 2,61      | 4,07          |
| 5                        | 1,84       | 2,03          | 5              | 2,26      | 3,07          |
| 6                        | 1,84       | 2,03          | 6              | 1,59      | 1,52          |
| $\overline{7}$           | 1,84       | 2,03          | $\overline{7}$ | 2,21      | 2,94          |
| 8                        | 1,84       | 2,03          | 8              | 2,31      | 3,20          |
| A                        | 3,1        | 5,77          |                |           |               |
| B                        | 3          | 5,4           |                |           |               |
| $\mathsf C$              | 2,84       | 4,84          |                |           |               |
| D                        | 3          | 5,4           |                |           |               |
| Е                        | 2,44       | 3,57          |                |           |               |
| F                        | 2,48       | 3,69          |                |           |               |
| G                        | 2,29       | 3,15          |                |           |               |

Fuente: elaboración propia

El siguiente paso es determinar la diferencia de presión dinámica que hay en las secciones cambiantes. Con la diferencia de presión y los valores de n se determinan las pérdidas de carga por expansiones y contracciones estos datos se muestran en la tabla 81.

|         |                                 | Suministro     |                            |         |                        | Retorno |                            |
|---------|---------------------------------|----------------|----------------------------|---------|------------------------|---------|----------------------------|
| Sección | $\Delta P_{\text{din}}$<br>'Pa) | $\overline{n}$ | Pérdida de<br>presión (Pa) | Sección | $\Delta P$ din<br>(Pa) | n       | Pérdida de<br>presión (Pa) |
| $C - D$ | 0,36                            | 0,311          | 0,11                       | $6 - 7$ | 1,43                   | 0,311   | 0,44                       |
| $E - F$ | 0,11                            | 0,311          | 0,03                       | $7 - 8$ | 0,25                   | 0,311   | 0,08                       |
| $A - 1$ | 3,80                            | 0,311          | 1,18                       | $8 - 5$ | 0.13                   | 0,311   | 0,04                       |
| $B - 2$ | 3,48                            | 0,311          | 1,08                       | $5 - 4$ | 1,00                   | 0,311   | 0,31                       |
| $C - 3$ | 3.09                            | 0,311          | 0,96                       | $4 - 3$ | 0,31                   | 0,311   | 0, 10                      |
| $D - 4$ | 3,41                            | 0.311          | 1,06                       | $3 - 2$ | 0,40                   | 0,311   | 0,12                       |
| $E - 5$ | 1,55                            | 0,311          | 0,48                       | $2 - 1$ | 0,01                   | 0,311   | 0,004                      |
| $F - 6$ | 1,62                            | 0,311          | 0,50                       |         | <b>Total</b>           |         | 1,10                       |
| $G - 7$ | 1,09                            | 0,311          | 0,34                       |         |                        |         |                            |
| $G - 8$ | 1,09                            | 0,311          | 0,34                       |         |                        |         |                            |
|         | <b>Total</b>                    |                | 6,10                       |         |                        |         |                            |

Tabla 76. Pérdidas de presión por expansión y contracción

Fuente: elaboración propia

5.2.1.3 Selección del filtro. Para la selección del filtro, se procede por medio del fabricante de filtros de aire INFILTRO, el cual, en su página web, describe para la selección de filtros según aplicación, en el grupo de alta eficiencia, filtros de clase F6 para ambientes de edificios de oficinas.

Por lo anterior, se determina el uso del filtro con referencia Vari+Plus (GT) modelo VPL-65 del fabricante anteriormente mencionado. Se determina el uso de este filtro debido a que cumple con las condiciones de requerimiento clase F6 y el tamaño disponible para la instalación en el diseño del ducto. El requerimiento de filtración consiste en las partículas de polvo en el aire atmosférico.

El filtro anteriormente mencionado tiene medidas de 490 x 592 x 292 mm, la pérdida de carga inicial de 14 mm.c.a., equivalente a 137,3 Pa y un flujo de cauda de 4200  $m^3/h$ .

Figura 60. Filtro Vari+Plus (GT)

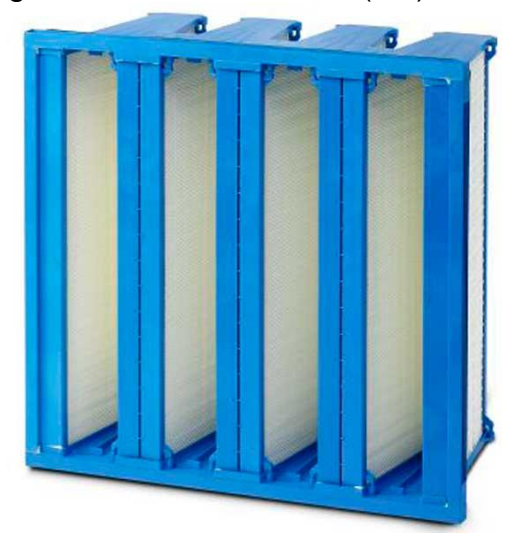

Fuente: INFILTRO Airguard [sitio web]. Barcelona. [consulta: 15 noviembre 2019]. Sitio web. Disponible en: http://www.infiltro.es/index.php/filtro-de-aire-2/alta-eficacia/item/vari-plus-gt

5.2.1.4 Pérdida total de carga. Para determinar la pérdida total de carga, se suman las pérdidas por longitud, por codos, por contracción y la pérdida debida al filtro del aire. Estas sumatoria se presenta en la tabla 77.

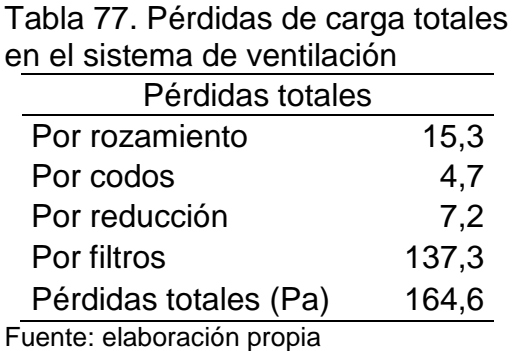

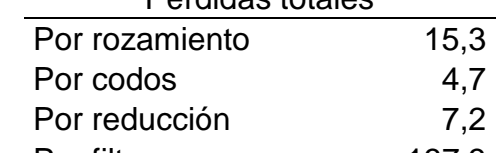

5.2.1.5 Selección ventilador. Con respecto a las características de caudal y presión estática anteriormente calculadas, se procede a determina las características del ventilador por medio del software de selección del fabricante SODECA Quick Fan.

Figura 61. Selección de ventilador con software Quick Fan de SODECA

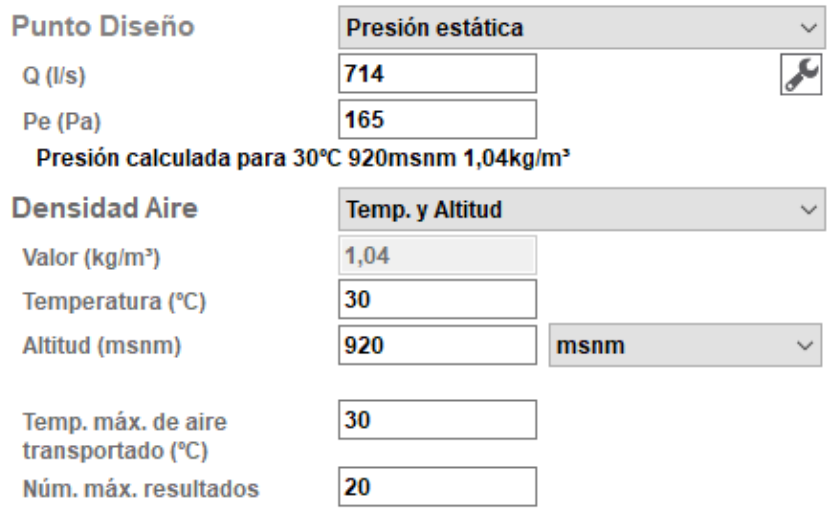

Fuente: Elaboración propia con base en SODECA, Software de selección QUICK FAN

Continuo a esto se determina la selección del ventilador con referencia CJHCH-56- 4T-0,75 de 60Hz recomendado por el software para ventiladores helicoidales con caja, debido a que entre las opciones recomendadas es el equipo más liviano. En el anexo NN de describe la ficha técnica del ventilador seleccionado.

Figura 62. Dimensiones del ventilador CJHCH-56-4T-0,75 de 60Hz

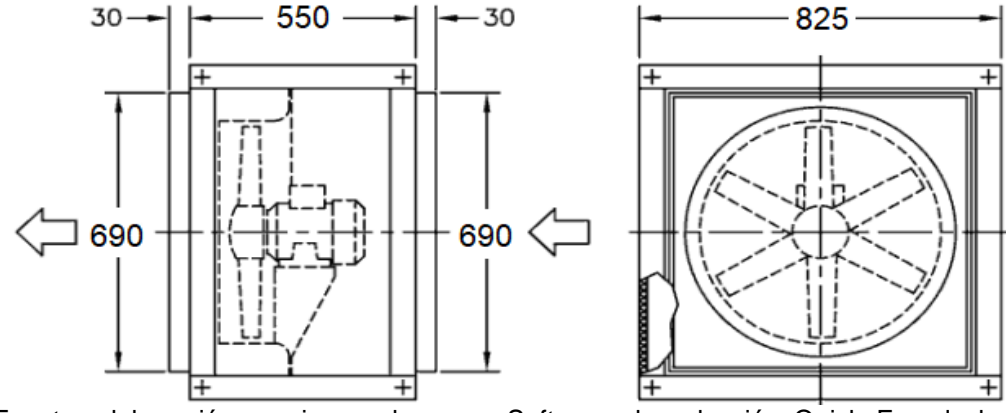

Fuente: elaboración propia con base en Software de selección Quick Fan de la empresa SODECA

5.2.1.6 Cálculo de los parámetros fundamentales. Para la temperatura de salida del aire en los DAMPERS, se debe determinar la temperatura del aire de suministro, este cálculo se realiza siguiendo el procedimiento establecido en el manual de aire

acondicionado de Carrier en la parte I estimación de la carga térmica, capítulo 8 empleo del diagrama psicométrico.

Primero, se establecen las características de los parámetros térmico conocidos y se establecen los parámetros térmicos a determinar, estos datos se muestran en la tabla 78 que se presentada a continuación.

| <b>Note To: Outdate as too paramonics termode randamoniques</b> |                      |        |                       |                        |  |  |  |  |  |
|-----------------------------------------------------------------|----------------------|--------|-----------------------|------------------------|--|--|--|--|--|
|                                                                 | Parámetros conocidos |        |                       | Parámetros que hay que |  |  |  |  |  |
|                                                                 |                      |        |                       | determinar             |  |  |  |  |  |
| $t_1$ (°C)                                                      | Temperatura          | 31,2   | V                     | Caudal de aire de      |  |  |  |  |  |
|                                                                 | <b>Exterior</b>      |        | (m <sub>3</sub> /h)   | suministro             |  |  |  |  |  |
| $\varphi_1$ (%)                                                 | Humedad relativa     | 51     | $t_4$ (°C)            | Temperatura de roció   |  |  |  |  |  |
|                                                                 | exterior             |        |                       | de la UTA              |  |  |  |  |  |
| $t_2$ (°C)                                                      | Temperatura interior | 23     | $t_5$ (°C)            | Temperatura de aire    |  |  |  |  |  |
|                                                                 |                      |        |                       | de suministro          |  |  |  |  |  |
| $\varphi_2$ (%)                                                 | Humedad relativa     | 50     | $t_3$ ( $^{\circ}$ C) | Temperatura del aire   |  |  |  |  |  |
|                                                                 | interior             |        |                       | a la entrada de la UTA |  |  |  |  |  |
| $V_v$ (m3/h)                                                    | Caudal de            | 2566,8 |                       |                        |  |  |  |  |  |
|                                                                 | ventilación          |        |                       |                        |  |  |  |  |  |
| $Q_{se}$ (w)                                                    | Carga sensible       | 51649  |                       |                        |  |  |  |  |  |
|                                                                 | efectiva total       |        |                       |                        |  |  |  |  |  |
| $Q_{le}$ (w)                                                    | Carga latente        | 4685,8 |                       |                        |  |  |  |  |  |
|                                                                 | efectiva total       |        |                       |                        |  |  |  |  |  |
|                                                                 | Factor de bypass     | 0,25   |                       |                        |  |  |  |  |  |
| $\mathbf{r}$                                                    | . .                  |        |                       |                        |  |  |  |  |  |

Tabla 78. Cálculo de los parámetros térmicos fundamentales

Fuente: elaboración propia

De los parámetros conocidos, la temperatura y humedad relativa al exterior se determinaron en la sección 3.3.1 temperatura y humedad relativa en la ciudad de Ibagué, la temperatura y humedad relativa interior son los parámetros de confort en zonas cálidas establecidas por la RITE, el caudal de ventilación se determinó en la sección 5.2.1.1 diseño de la red de ductos, las carga sensible y latente efectiva total se determinaron en la sección 4.2.3 cargas de enfriamiento, a estas cargas aumentan un 10% como factor de seguridad recomendado por el manual de aire acondicionado de Carrier y por último, al factor de bypass se le da un valor de 0,25 también recomendado por Carrier.

Posteriormente, se procede con determinar la temperatura de roció de la UTA, para determinarla se realiza por medio gráfico usando el software Atecyr sicro, pero primero se determina el factor de calor sensible efectivo (FCSE).

Ecuación 17. Factor de calor sensible efectivo

$$
FCSE = \frac{Q_{se}}{Q_{se} + Q_{le}} = \frac{1}{1 + \tan(\alpha)}
$$
  
Function: CARRIER AIR CONDITIONING  
COMPANY. Estimación de la carga término.  
Manual de Aire Acondicionalo.  
MARCOMBO. p 1-87. ISBN 978-84-267-  
1499-2.

Donde:

FCSE = factor de calor sensible efectivo  $Qse =$  calor sensible  $(W)$  $Q$ le = calor latente  $(W)$ Tan(α) = pendiente de la recta termica efectiva total

Se determina el valor de α, como se muestra en la ecuación 19.

Ecuación 18. Ángulo de la recta térmica efectiva total

$$
\alpha = tan^{-1}\Big(\frac{Q_{se}+Q_{le}}{Q_{se}}-1\Big)
$$

$$
\alpha = tan^{-1}\Big(\frac{Q_{se}+Q_{le}}{Q_{se}}-1\Big)
$$

$$
\alpha = tan^{-1}\Big(\frac{51649+4685,8}{51649}-1\Big)
$$

$$
\alpha=5.2^{\circ}
$$

Este ángulo se toma con respecto al punto psicrométrico entre la temperatura y humedad relativa interior y se traza una recta hasta cruzar con el punto de saturación, desde la curva de saturación se traza una recta vertical la cual determinará la t<sup>4</sup> la cual para este caso es una temperatura de 11°C, este procedimiento se describe en la gráfica 22.

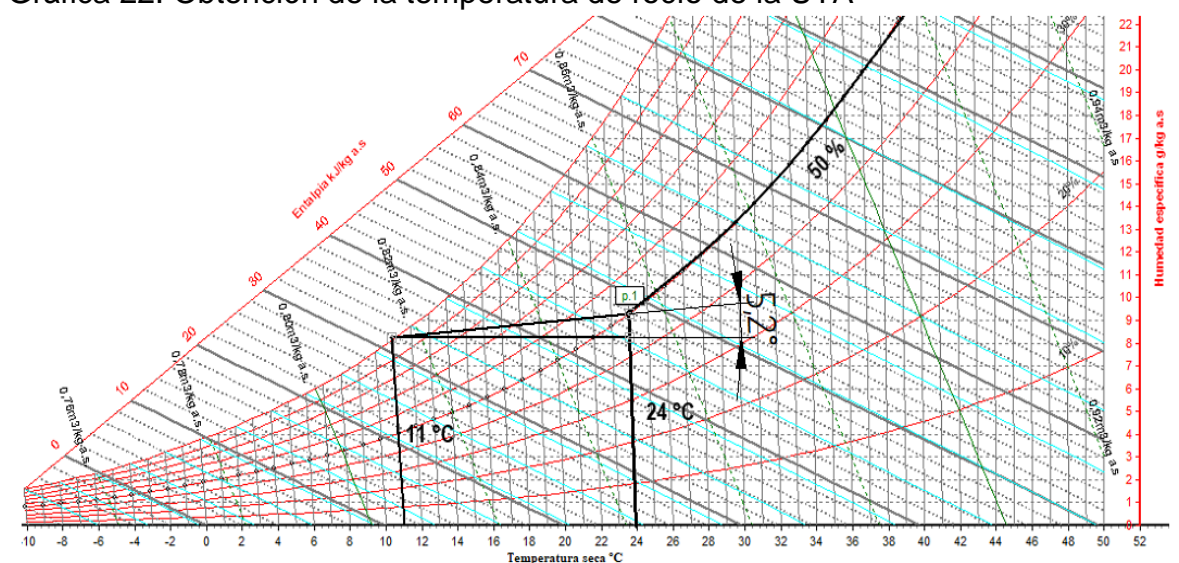

Gráfica 22. Obtención de la temperatura de rocío de la UTA

Fuente: elaboración propia con base en el software SICRO de la Universidad Politécnica de Valencia

Se determina el caudal de aire de suministro (V) por medio de la ecuación 20.

Ecuación 19. Caudal de aire de suministro  $V =$  $\overline{Q}_{se}$  $0.34$  (1 − f)(t<sub>2</sub> ) Fuente: CARRIER AIR CONDITIONING COMPANY. Estimación de la carga térmica. Manual de Aire Acondicionado. MARCOMBO. p I-88. ISBN 978-84- 267-1499-2.

$$
V = \frac{51649,2}{0,34(1 - 0,25)(24 - 11)}
$$

$$
V = 15580,2 \frac{m^3}{h}
$$

Luego, se determina la temperatura del aire a la entrada de la UTA, para determinar este valor se usa la ecuación 21.

Ecuación 20. Obtención de la temperatura del aire a la entrada de la UTA

$$
t_3 = \left(\frac{V_v}{V}\right)(t_1 - t_2) + t_2
$$

Fuente: CARRIER AIR CONDITIONING COMPANY. Estimación de la carga térmica. Manual de Aire Acondicionado. MARCOMBO. p I-88. ISBN 978-84-267- 1499-2

$$
t_3 = \left(\frac{2566.8}{15580.5}\right)(31.2 - 24) + 24 = 25.2 \,^{\circ}\text{C}
$$

Por último, se determina la temperatura del aire a la salida de la UTA por medio de la ecuación 22.

Ecuación 21. Temperatura del aire de suministro

$$
t_5 = (t_3 - t_4)f + t_4
$$

Fuente: CARRIER AIR CONDITIONING COMPANY. Estimación de la carga térmica. Manual de Aire Acondicionado. MARCOMBO. p I-88. ISBN 978-84-267- 1499-2

$$
t_5 = (25.2 - 11) * 0.25 + 11
$$
  

$$
t_5 = 14.5 °C
$$

Por lo tanto, la temperatura a la salida de la Unidad de Tratamiento de Aire (UTA) debe ser un valor cercano a los 14,5 °C, es decir, la temperatura a la salida del ventilador y la batería de acondicionamiento de aire debe ser de 14,5 °C.

5.2.1.7 Selección dampers. Se deben seleccionar los dampers las cuales son unidades electrónicas que cuentan con rejillas para poder permitir o restringir el paso de aire de ventilación, para realizar la selección se deben tener en cuenta los siguientes parámetros:

- Caudal de ventilación de cada oficina
- Tamaño disponible para su ubicación

De esta manera se presentan los caudales de ventilación en la tabla 78, los cuales se determinan en la sección 5.2.1.1. También, se relaciona el tamaño con el que deben cumplir los dampers, en cada oficina. Se muestra en la tabla 79.

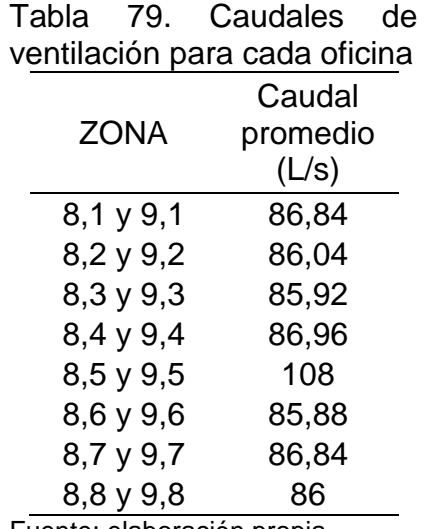

Fuente: elaboración propia

Tabla 80. Relación de medida para los dampers

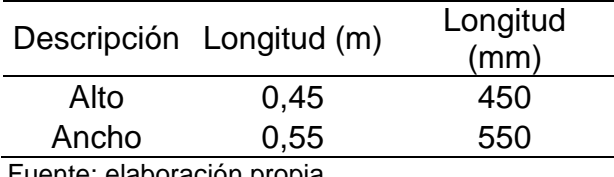

Fuente: elaboración propia

De esta manera se ingresa al catálogo de JOHNSON CONTROLS para determinar el dámper necesario para cumplir los parámetros anteriormente descritos. Se selecciona el dámper AD-1250 Air Measuring Station, el cual se muestra en la imagen 6. Y su ficha técnica se muestra en el anexo QQ.

Imagen 6. Damper AD-1250 Air Measuring Station

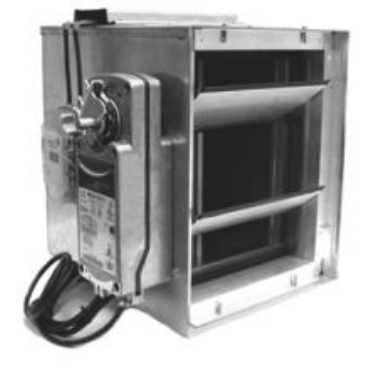

AD-1250 Airflow Measuring Station<br>Fuente: JOHNSON CONTROLS. Dampers and actuators catalog. Disponible en: https://cgproducts.johnsoncontrols .com/cat\_pdf/PUBL-7211.pdf. Consultado en [10/11/2019]

5.2.2 Sistema térmico e hidráulico. Para el diseño detallado se realiza una división en subsistemas para lo cual se requieren los siguientes procedimientos.

5.2.2.1 Calculo psicométrico. La psicrometría es requerida para determinar las condiciones que requieren los distintos fluidos para acondicionar los recintos y mantener la humedad. Se realiza por medio de un software, ASHRAE-meteo el cual se encuentra disponible vía internet y nos indica variables como la temperatura de bulbo húmedo, la temperatura de rocío, la humedad absoluta, la entalpia, el grado de saturación, la presión de vapor y la presión de vapor de saturación.

Se muestra el procedimiento para la captura de los datos en la zona 8,1 por medio de pantallazos del software previamente mencionado.

 Se seleccionan las unidades del sistema internacional que requieren las variables de ingreso y salida de datos como se muestra en la imagen 6.

Imagen 7. Pantallazo software ASHRAE-meteo paso 1

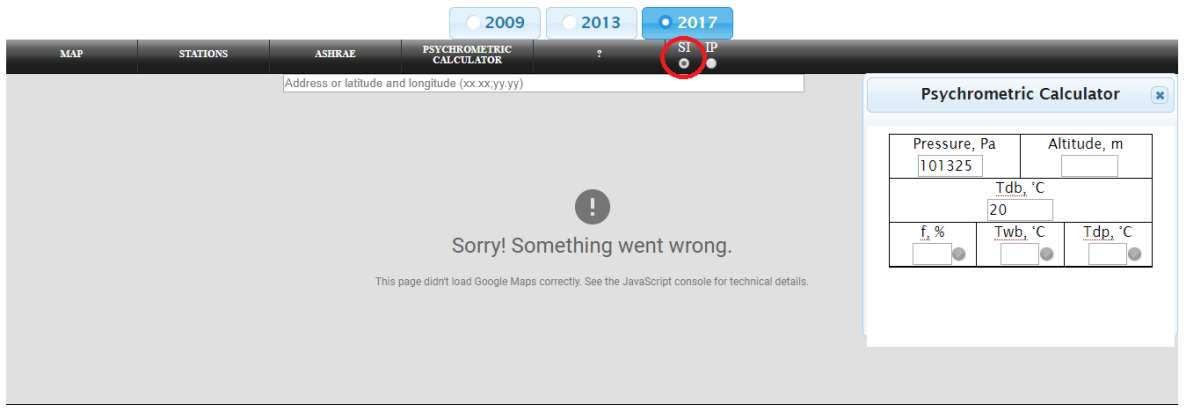

Fuente: elaboración propia con base en software ASHRAE-meteo Disponible en: ASHRAEmeteo.info [Consultado en 09/10/2019]

 El primer dato de ingreso es la altitud a la cual se encuentra la PGN, la cual fue previamente determinada de 920m, de esta manera la presión en pascales cambia automáticamente como se muestra en la imagen 7.

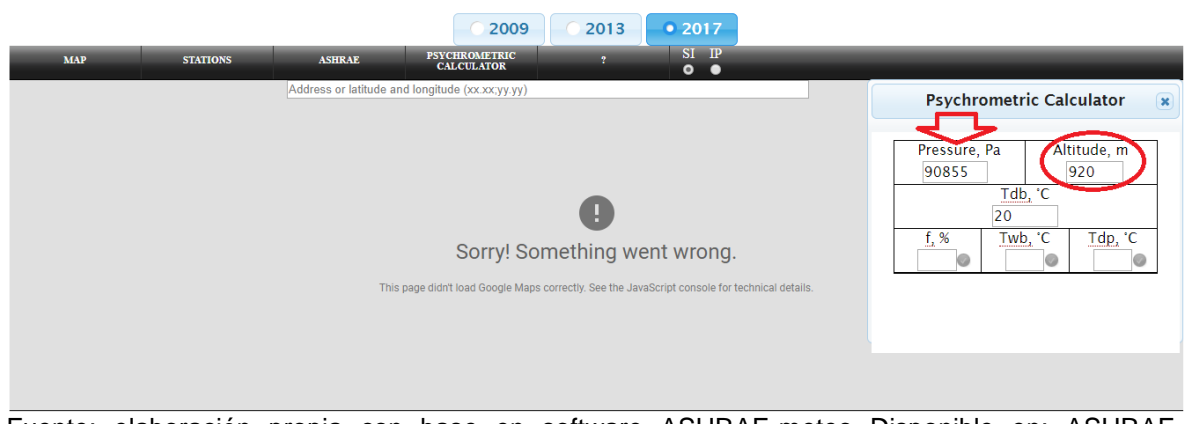

Imagen 8. Pantallazo software ASHRAE-meteo paso 2

Fuente: elaboración propia con base en software ASHRAE-meteo Disponible en: ASHRAEmeteo.info [Consultado en 09/10/2019]

 El segundo dato de ingreso es la temperatura de bulbo seco, la cual fue previamente determinada como la temperatura critica de la zona (31,7°C) como se muestra en la imagen 8.

# Imagen 9. Pantallazo software ASHRAE-meteo paso 3

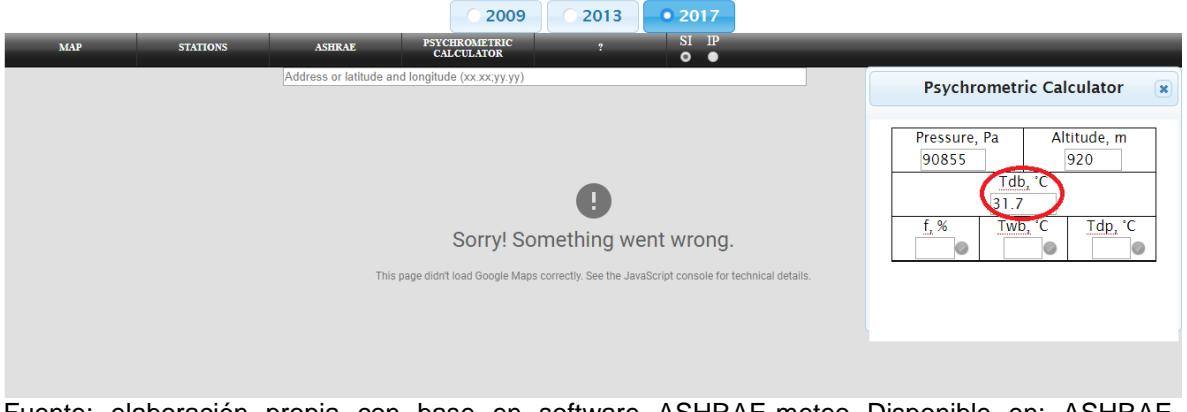

Fuente: elaboración propia con base en software ASHRAE-meteo Disponible en: ASHRAEmeteo.info [Consultado en 09/10/2019]

 El tercer dato de ingreso es la humedad relativa, la cual es la humedad que se presenta ese mismo día de la temperatura critica (57%) como se muestra en la imagen 9.

Imagen 10. Pantallazo software ASHRAE-meteo paso 4

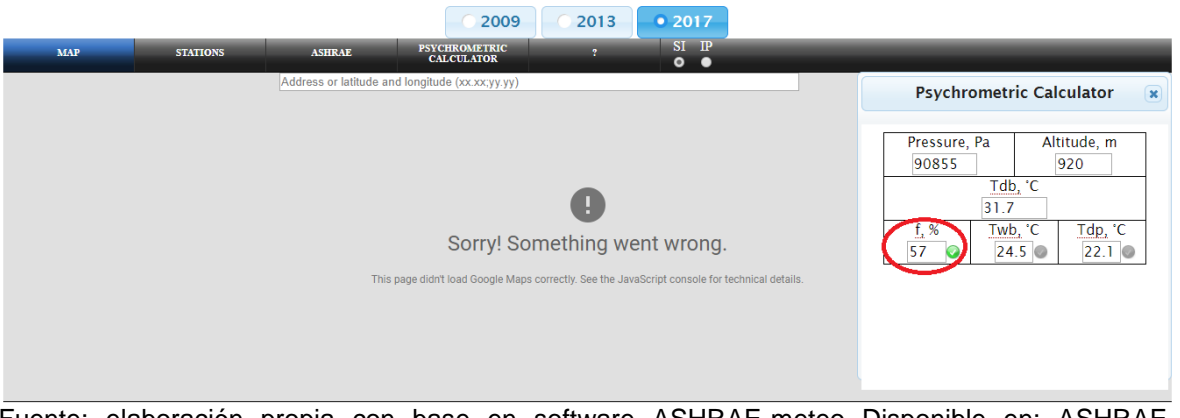

Fuente: elaboración propia con base en software ASHRAE-meteo Disponible en: ASHRAEmeteo.info [Consultado en 09/10/2019]

 El software arrojara automáticamente los datos de salida que son requeridos sobre la psicrometría del proyecto como se puede ver en la imagen 10.

## Imagen 11. Pantallazo software ASHRAE-meteo paso 5

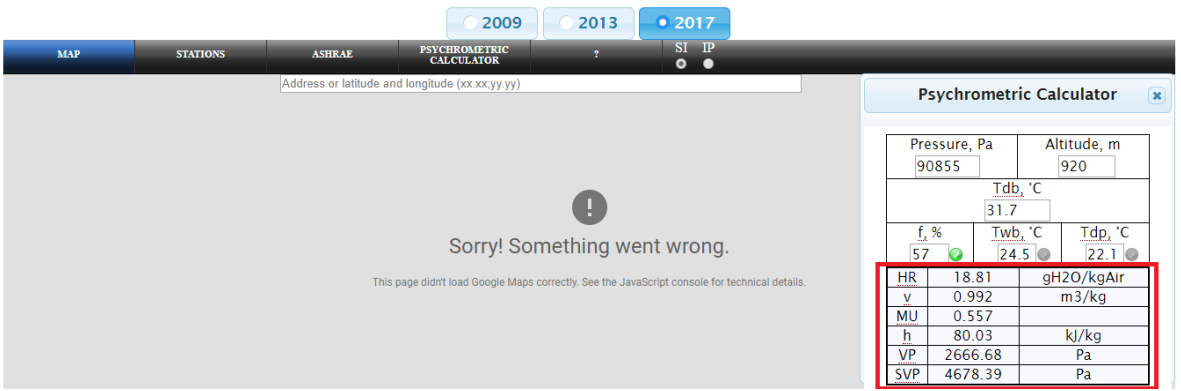

Fuente: elaboración propia con base en software ASHRAE-meteo Disponible en: ASHRAEmeteo.info [Consultado en 09/10/2019]

De esta manera se hace la toma de datos psicométricos para todas las zonas de la procuraduría general de la nación, los cuales se muestran todos los resultados en la tabla 81.

|             | TB SECO  |        | H RELATIVA IT B HUMEDO I | T ROCIO       | <b>HABSOLUTA</b> | <b>ENTALPIA</b> | <b>GRADO DE</b><br><b>SATURACION</b> | <b>PRESION</b><br>DE<br><b>VAPOR</b> | PRESION DE<br><b>VAPOR DE</b><br><b>SATURACION</b> |
|-------------|----------|--------|--------------------------|---------------|------------------|-----------------|--------------------------------------|--------------------------------------|----------------------------------------------------|
| <b>ZONA</b> | TBS (°C) | HR (%) | TBH (°C)                 | $TR$ ( $°C$ ) | HA (gH2O/kgAIR)  | h(Ki/kg)        | MU                                   | VP (Pa)                              | SVP (Pa)                                           |
| Z 8.1       | 31,7     | 57     | 24,5                     | 22,1          | 18,81            | 80,03           | 0,557                                | 2666,68                              | 4678,39                                            |
| Z 8.2       | 31,5     | 51     | 23,2                     | 20,2          | 16,58            | 74,13           | 0,497                                | 2359,07                              | 4625,62                                            |
| Z8.3        | 31,1     | 53     | 23,3                     | 20,4          | 16,85            | 74,4            | 0,517                                | 2396,46                              | 4521,62                                            |
| Z 8.4       | 31,4     | 52     | 23,3                     | 20,4          | 16,81            | 74,62           | 0,507                                | 2391.7                               | 4599,43                                            |
| Z 8.5       | 31,1     | 57     | 24                       | 21,6          | 18,16            | 77,75           | 0,557                                | 2577.32                              | 4521,62                                            |
| Z 8.6       | 32,5     | 59     | 25,6                     | 23,5          | 20,42            | 84,99           | 0,577                                | 2887.9                               | 4894,75                                            |
| Z 8.7       | 33,2     | 54     | 25,2                     | 22,6          | 19,41            | 83,13           | 0,526                                | 2749,21                              | 5091,14                                            |
| Z 8.8       | 34,7     | 57     | 27,1                     | 24,9          | 22,37            | 92,31           | 0,555                                | 3155,01                              | 5535.11                                            |
| Z9.1        | 31,5     | 53     | 23,6                     | 20,8          | 17,25            | 75,84           | 0,517                                | 2451,58                              | 4625,62                                            |
| Z 9.2       | 32,3     | 52     | 24,1                     | 21,2          | 17,72            | 77,87           | 0,506                                | 2516,73                              | 4839,86                                            |
| Z9.3        | 32,7     | 54     | 24,8                     | 22,2          | 18,85            | 81,19           | 0,526                                | 2673,1                               | 4950,18                                            |
| Z 9.4       | 31,9     | 54     | 24,1                     | 21,4          | 18               | 78,17           | 0,527                                | 2555,11                              | 4731,69                                            |
| Z 9.5       | 32,5     | 53     | 24,4                     | 21,7          | 18,28            | 79,52           | 0,516                                | 2594,22                              | 4894.75                                            |
| Z 9.6       | 32,8     | 56     | 25,3                     | 22,9          | 19,69            | 83,44           | 0,546                                | 2787,73                              | 4978,1                                             |
| Z 9.7       | 32,2     | 56     | 24,8                     | 22,3          | 19,01            | 81,08           | 0,547                                | 2695,07                              | 4812,62                                            |
| Z 9.8       | 32,2     | 53     | 24,2                     | 21,4          | 17,97            | 78,4            | 0,516                                | 2550,69                              | 4812,62                                            |

Tabla 81. Datos psicrométricos para la PGN

Fuente: elaboración propia con base en software ASHRAE-meteo Disponible en: ASHRAEmeteo.info [Consultado en 09/10/2019]

De la misma manera se determina las condiciones psicrométricas para las condiciones de confort que nos indica el reglamento de instalaciones térmicas en edificios (RITE). Como se muestra en la tabla 82.

| Confort | TB SECO  |        | IH RELATIVA IT B HUMEDOI T ROCIO |              | <b>HABSOLUTA</b>           | <b>ENTALPIA</b> | <b>GRADO DE</b><br><b>SATURACION</b> | <b>PRESION</b><br>DE<br>VAPOR | PRESION DE<br><b>VAPOR DE</b><br>SATURACION |
|---------|----------|--------|----------------------------------|--------------|----------------------------|-----------------|--------------------------------------|-------------------------------|---------------------------------------------|
|         | TBS (°C) | HR (%) | TBH(°C)                          | $TR$ ( $C$ ) | HA (gH2O/kgAIR)   h(Kj/kg) |                 | IMU                                  | VP <sub>(Pa)</sub>            | SVP (Pa)                                    |
|         | 24       | 50     | 16,8                             | 13           | 10,39                      | 50,59           | 0,492                                | 1492.56                       | 2985,13                                     |

Tabla 82. Datos psicrométricos estado de confort

Fuente: elaboración propia con base en software ASHRAE-meteo Disponible en: ASHRAEmeteo.info [Consultado en 09/10/2019]

5.2.2.2 Cálculo sistema de tuberías sistema hidrónico. En el diseño conceptual se realiza una disposición física de la tubería por donde va a fluir el agua fría.

Se debe tener en cuenta los siguientes parámetros:

- La distancia entre los pisos 8 y 9 de la PGN
- La distancia entre la terraza y el piso 9 de la PGN
- La medida del buitrón (Tabla 35)

l

Como se describe la altura total contemplada entre piso y techo en el capítulo 3, en la sección 3.2, un valor de 3m para cada piso y un entre piso de 0,5m, de esta manera se responde a los parámetros anteriormente descritos y se presentan en la tabla 82.

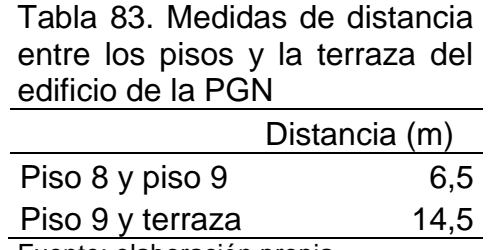

Fuente: elaboración propia

"Para iniciar el diseño de la tubería se debe tener en cuenta el material, los más corrientemente empleados son el acero – negro y galvanizado, hierro forjado – negro y galvanizado y cobre – blando y duro"<sup>106</sup>. En el anexo Y se muestra la tabla que relaciona los materiales respecto de los distintos usos.

<sup>106</sup> CARRIER. Manual de aire acondicionado: Handbook of air conditioning system design. Barcelona: Marcombo, 2009. p. III-3

Siendo la aplicación agua refrigerada, se determina el acero galvanizado como material para la tubería, teniendo el acero galvanizado soldado o de fundición para los accesorios.

Se traza el esquema de la tubería con el intercambiador de calor y las bombas, teniendo en cuenta la disposición física disponible en la terraza y las distancias anteriormente descritas. (Fig. 64)

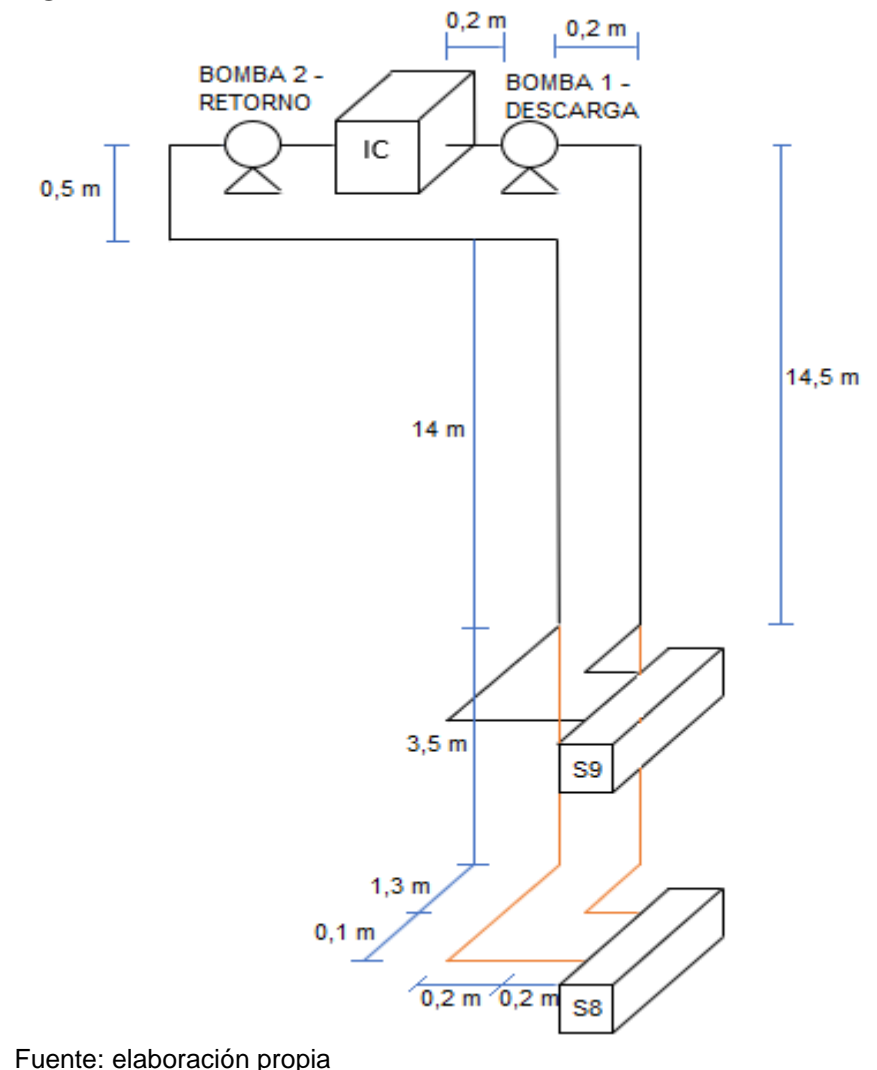

Figura 63. Esquema de la tubería del sistema hidrónico para la PGN

Se debe identificar la velocidad del agua que fluye a través de las tuberías, con el fin de determinar o calcular todos los datos necesarios para el diseño de la misma. Para el cabezal de la bomba la velocidad debe estar entre 3 a 6 ft/s para sistemas pequeños. "Se determina el valor mínimo de este rango como la velocidad de trabajo del sistema hidrónico, valor de 3 ft/s (0,914 m/s)"<sup>107</sup>.

"La perdida por fricción en una tubería de agua debe estar entre el rango de 1 a 5 ft de agua / 100 ft de tubo" $108$ .

De esta manera se ingresa a la gráfica que relaciona el flujo volumétrico, las perdidas por fricción, el diámetro para tubos de acero de cedula 40. Como se muestra en el anexo Z. Y se obtiene los resultados que se muestran en la tabla 83.

Tabla 84. Relación de datos capturados en la gráfica de pérdidas por fricción

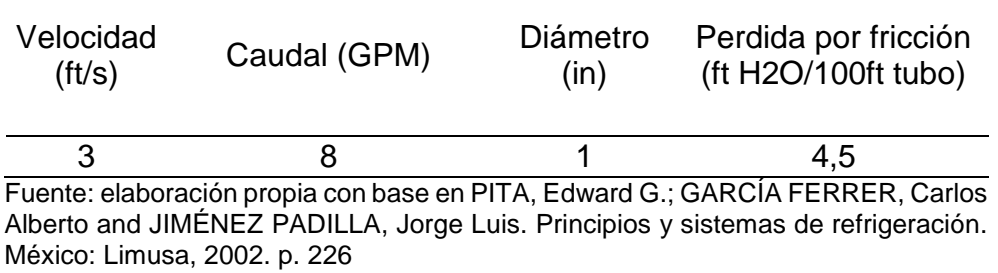

De esta manera se obtienen todos los datos necesarios del diseño de las tuberías, para lo cual se realiza un esquema (Fig. 65) donde especifica los tramos y las características técnicas de cada uno de ellos, como se muestra en la tabla 84.

l

<sup>107</sup> PITA, Edward G.; GARCÍA FERRER, Carlos Alberto and JIMÉNEZ PADILLA, Jorge Luis. Principios y sistemas de refrigeración. México: Limusa, 2002. p. 232 <sup>108</sup> Ibid. p. 232

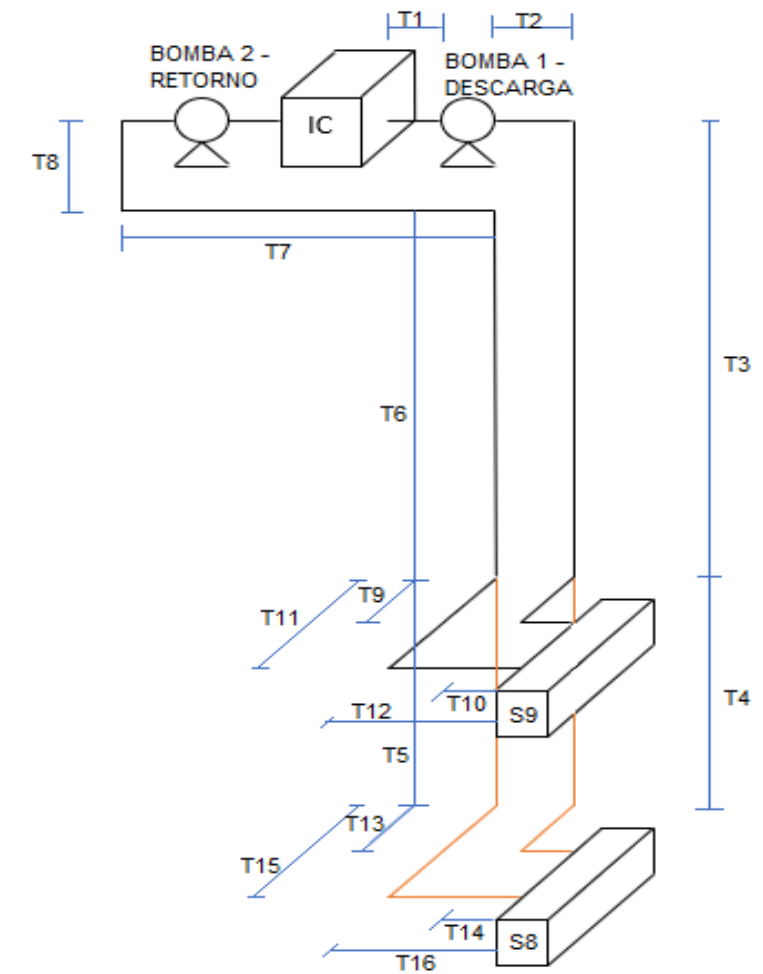

Figura 64. Esquema de la tubería del sistema hidrónico para la PGN seccionado por tramos

Fuente: elaboración propia

|   | Tramo Velocidad (ft/s) Caudal (GPM) |   | Diámetro<br>(in) | Perdida por<br>fricción (ft<br>H2O/100ft<br>tubo) | Longitud<br>(m) |
|---|-------------------------------------|---|------------------|---------------------------------------------------|-----------------|
|   |                                     | 8 |                  | 4,5                                               | 0,2             |
| 2 |                                     |   |                  | 4,5                                               | 0,2             |
| 3 |                                     | 8 |                  | 4,5                                               | 14,5            |
|   |                                     | 8 |                  | 4,5                                               | 3,5             |
| 5 | 3                                   | 8 |                  | 4,5                                               | 3,5             |
|   |                                     |   |                  | 4,5                                               | 14              |

Tabla 85. Relación de datos técnicos correspondientes por tramo en el sistema de tubería

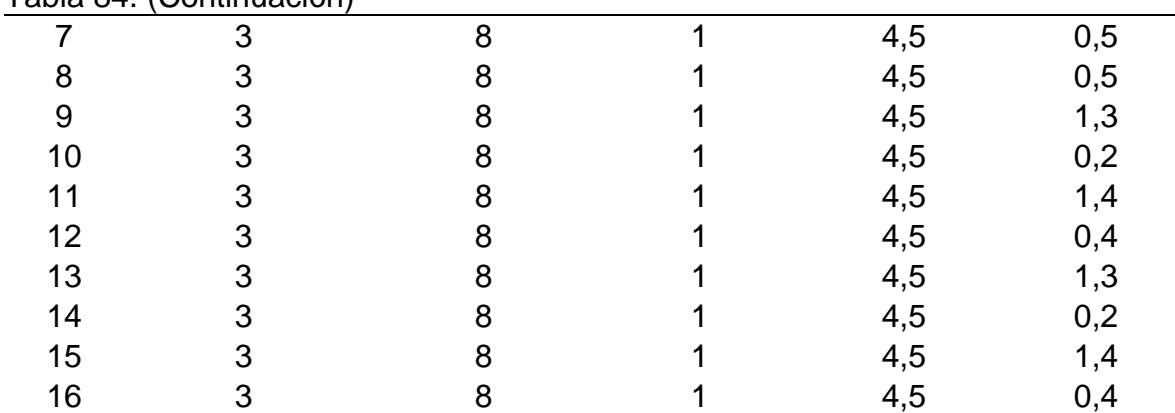

Tabla 84. (Continuación)

Fuente: elaboración propia basado en PITA, Edward G.; GARCÍA FERRER, Carlos Alberto and JIMÉNEZ PADILLA, Jorge Luis. Principios y sistemas de refrigeración. México: Limusa, 2002. p. 226

Se determinan los accesorios necesarios para el sistema de tubería, el cual se relaciona en la tabla 85.

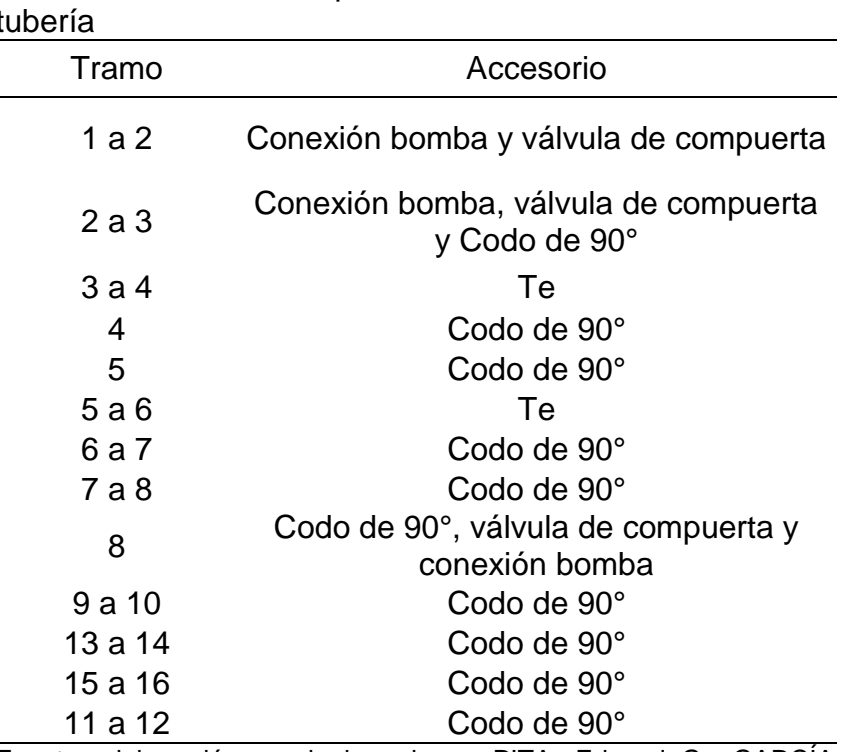

Tabla 86. Accesorios para cada tramo del sistema de  $t$ 

Fuente: elaboración propia basado en PITA, Edward G.; GARCÍA FERRER, Carlos Alberto and JIMÉNEZ PADILLA, Jorge Luis. Principios y sistemas de refrigeración. México: Limusa, 2002. p. 238-246

Se debe obtener la longitud equivalente de los accesorios en el sistema, se ingresa a la tabla de longitudes equivalentes, dispuesta en el anexo AA. Donde se obtiene la longitud equivalente de todos los accesorios previamente seleccionados y se muestra en la tabla 86.

| Table of Longitud Cydrightaichte para ios accesorios del sistema |                         |                                                       |                 |                                       |                                        |
|------------------------------------------------------------------|-------------------------|-------------------------------------------------------|-----------------|---------------------------------------|----------------------------------------|
| Cantidad                                                         |                         | Longitud<br>Accesorio equivalente equivalente<br>(ft) | Longitud<br>(m) | Longitud<br>equivalente<br>total (ft) | Longitud<br>equivalente<br>total $(m)$ |
| 10                                                               | Codo                    | 11                                                    | 3,35            | 110                                   | 33,5                                   |
| 2                                                                | Тe                      | 11                                                    | 3,35            | 22                                    | 6,7                                    |
| 4                                                                | Válvula de<br>compuerta | 4,5                                                   | 1,372           | 18                                    | 5,488                                  |

Tabla 87. Longitud equivalente para los accesorios del sistema

Fuente: elaboración propia basado en PITA, Edward G.; GARCÍA FERRER, Carlos Alberto and JIMÉNEZ PADILLA, Jorge Luis. Principios y sistemas de refrigeración. México: Limusa, 2002. p. 229

De esta manera se obtiene la longitud total del sistema de tuberías con sus respectivos accesorios y se relaciona en la tabla 87.

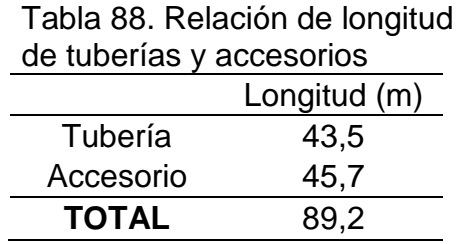

Fuente: elaboración propia

5.2.2.3 Cálculo de pérdidas en el sistema de tuberías. Se deben determinar las pérdidas en la tubería con la finalidad de realizar la selección de las bombas para el sistema hidráulico.

Se deben determinar las pérdidas en los accesorios, las cuales son las perdidas menores, se define por la ecuación 23.

> Ecuación 22. Ecuación para calcular perdidas menores en tuberías

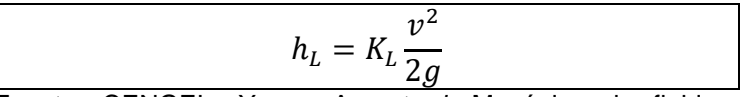

Fuente: CENGEL, Yunus A.*, et al*. Mecánica de fluidos: fundamentos y aplicaciones. México: Mc Graw Hill, 2006. p. 348
Donde:

 $h_{\text{L}}$  = perdida de carga irreversible (m)  $K_L$  = coeficiente de perdida  $v =$  velocidad del fluido  $(m/s)$  $g =$  constante de aceleración de la gravedad (m/s<sup>2</sup>)

Para determinar los coeficientes de perdida de todos los accesorios determinados en la sección 5.2.2.2, se usa la tabla de coeficientes de perdidas K<sup>L</sup> de varios accesorios de tubería, la cual se encuentra en el anexo KK. Se muestra la relación del coeficiente de perdida para los accesorios seleccionados en la tabla 88.

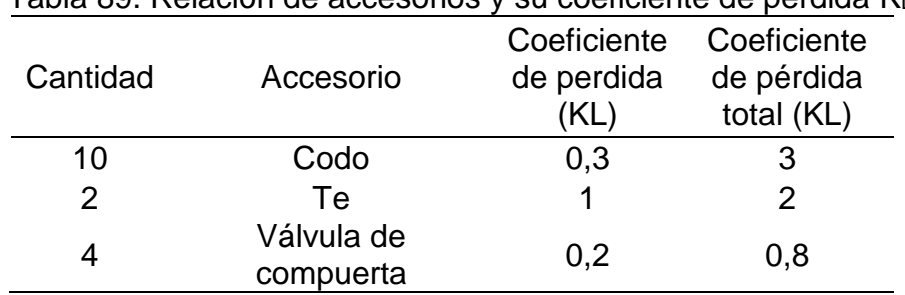

Tabla 89. Relación de accesorios y su coeficiente de perdida K<sup>L</sup>

Fuente: elaboración propia con base en Fuente: CENGEL, Yunus A., et al. Mecánica de fluidos: fundamentos y aplicaciones. México: Mc Graw Hill, 2006. p. 351

Se emplea la ecuación 23, para calcular las pérdidas menores en tuberías, se tiene en cuenta la velocidad que se determina en la sección 5.2.2.2 (v = 0,914 m/s) y la constante de aceleración de la gravedad ( $g = 9.81$  m/s<sup>2</sup>), los resultados se muestran en la tabla 90.

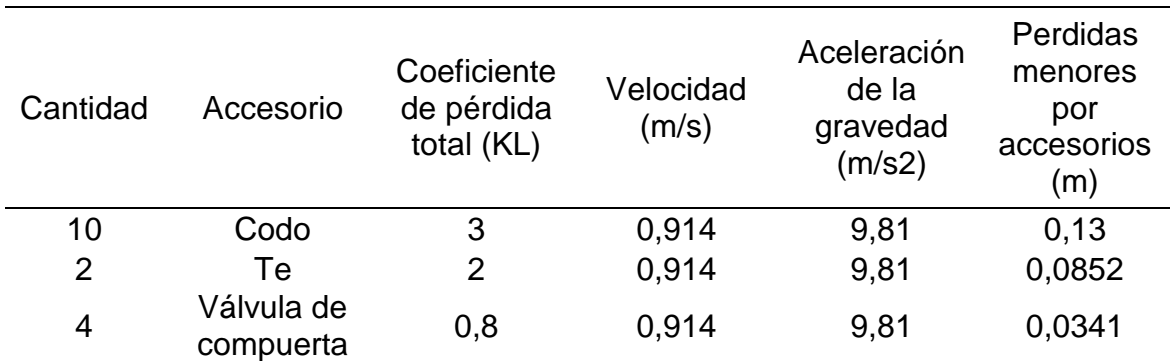

Tabla 90. Relación de resultados de cálculo de pérdidas menores en tuberías por accesorios seleccionados

Fuente: elaboración propia con base en CENGEL, Yunus A.*, et al*. Mecánica de fluidos: fundamentos y aplicaciones. México: Mc Graw Hill, 2006. p. 348

Se obtiene unas pérdidas menores por accesorios totales de 0,247 m.

Posteriormente se deben determinar las perdidas mayores, perdidas a lo largo de la tubería que se realiza por medio de la ecuación 24.

> Ecuación 23. Ecuación de pérdidas de carga mayores

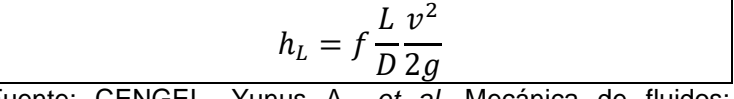

Fuente: CENGEL, Yunus A.*, et al*. Mecánica de fluidos: fundamentos y aplicaciones. México: Mc Graw Hill, 2006. p. 330

Donde:

 $h_{\text{L}}$  = pérdida de carga (m)

f = factor de fricción

 $L =$  longitud de la tubería (m)

D = diámetro de la tubería (m)

 $v =$  velocidad del fluido  $(m/s)$ 

 $g =$  constante aceleración de la gravedad (m/s<sup>2</sup>)

La longitud y el diámetro de la tubería se determinan en la sección 5.2.2.2 (36,9 m; 0,0254 m), así como la velocidad del fluido (0,914 m/s). Primero se determina el número de Reynolds del flujo presente en la tubería, que se realiza por medio de la ecuación 25.

> Ecuación 24. Ecuación cálculo del número de Reynolds

$$
Re=\frac{\nu D}{\nu}
$$

Fuente: CENGEL, Yunus A.*, et al*. Mecánica de fluidos: fundamentos y aplicaciones. México: Mc Graw Hill, 2006. p. 324

Donde:

Re = número de Reynolds  $v =$  velocidad del fluido  $(m/s)$ D = diámetro de tubería (m)  $v = v$ iscosidad cinemática del fluido (m<sup>2</sup>/s) Se emplea la ecuación 26, para calcular el número de Reynolds, teniendo la velocidad del fluido (0,914 m/s), el diámetro de la tubería (0,0254 m) y la constante viscosidad cinemática del agua a 25°C (8,9368x10<sup>-7</sup> m<sup>2</sup>/s).

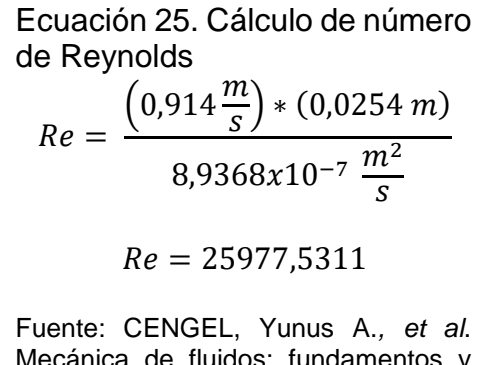

Mecánica de fluidos: fundamentos y aplicaciones. México: Mc Graw Hill, 2006. p. 324

Se debe evaluar el número de Reynolds para determinar qué tipo de flujo es, se realiza por medio de la tabla 90.

> Cuadro 91. Tipo de flujo según el número de Reynolds

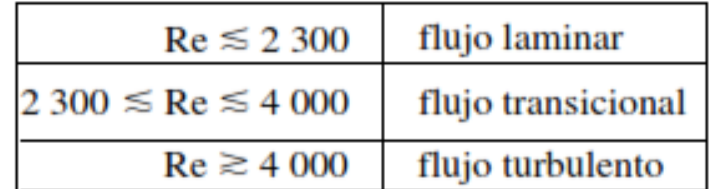

Fuente: CENGEL, Yunus A.*, et al*. Mecánica de fluidos: fundamentos y aplicaciones. México: Mc Graw Hill, 2006. p. 325

El flujo al cual está sometido el sistema de tuberías es turbulento. Por lo que 25977  $> 4000.$ 

Obteniendo el número de Reynolds y el tipo de flujo se determina que se puede usar la ecuación de Colebrook para determinar el factor de fricción. La cual se muestra en la ecuación 27.

Ecuación 26. Ecuación de Colebrook

$$
\frac{1}{\sqrt{f}} = -2 \log \sqrt{\frac{\frac{\varepsilon}{D}}{3.7} + \frac{2.51}{Re\sqrt{f}}}
$$

Fuente: CENGEL, Yunus A.*, et al*. Mecánica de fluidos: fundamentos y aplicaciones. México: Mc Graw Hill, 2006. p. 341

Para determinar la rugosidad se debe tener en cuenta el material de la tubería que fue seleccionada, la cual se determina por medio de la tabla de valores de rugosidad equivalentes para tuberías comerciales nuevas y se muestra en el anexo LL (0,15 mm).

Adicionalmente se requiere del diámetro de la tubería (0,0254 m) y del número de Reynolds (25977,11). Se realiza el cálculo para determinar el factor de fricción y se muestra en la ecuación 28.

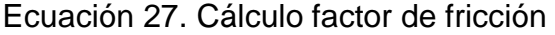

$$
\frac{1}{\sqrt{f}} = -2\log * \left( \frac{\frac{0.15 \text{ mm}}{25.4 \text{ mm}}}{3.7} + \frac{2.51}{25977,11 \sqrt{f}} \right)
$$

 $f = 0.0503250$ Fuente: CENGEL, Yunus A.*, et al*. Mecánica de fluidos: fundamentos y aplicaciones. México: Mc Graw Hill, 2006. p. 341

Con el factor de fricción se puede acceder a la ecuación de las pérdidas de carga mayores (ecuación 24), como se muestra en la ecuación 29.

> Ecuación 28. Cálculo de las pérdidas de carga mayores  $2.22$

$$
h_L = 0.0503250 * \frac{43.5 \, m}{0.0254 \, m} * \frac{(0.914 \, m/s)^2}{2 \left(9.81 \frac{m}{s^2}\right)}
$$

 $h_l = 3,6697 \; m$ 

Se deben calcular las pérdidas totales por fricción en las tuberías, se obtiene sumando las pérdidas mayores y las perdidas menores, como se muestra en la ecuación 30.

Ecuación 29. Cálculo de pérdidas totales por fricción  $h_f = h_{Lmenores} + h_{Lmayores}$  $h_f = 0.2470 m + 3.6697 m$  $h_f = 3,9167 \ m$ 

Se debe plantear la ecuación (ecuación 31) de Bernoulli para el sistema de tuberías.

Ecuación 30. Ecuación de energía de Bernoulli  $\overline{P}$  $\rho g$ +  $v^2$  $\frac{1}{2g}$  + Z –  $h_f$  = constante Fuente: CENGEL, Yunus A.*, et al*. Mecánica de fluidos: fundamentos y

aplicaciones. México: Mc Graw Hill, 2006. p. 192

Donde:

P = presión estática (Pa)

- $\rho$  = densidad del fluido (kg/m<sup>3</sup>)
- $g =$  constante de aceleración de la gravedad (m/s<sup>2</sup>)
- $v =$  velocidad del fluido  $(m/s)$
- $Z =$  altura de referencia (m)
- $h_f$  = pérdidas por fricción (m)

Se realiza el esquema del sistema del intercambiador de calor y la tubería como se muestra en la figura 66, con el objetivo de calcular la presión a la salida del intercambiador de calor y se relaciona en la ecuación 32.

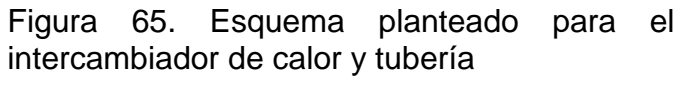

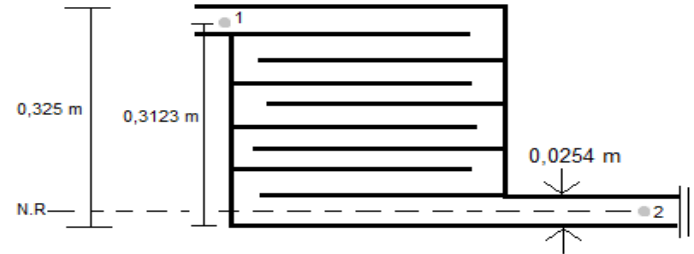

Fuente: elaboración propia

Ecuación 31. Cálculo de la presión en el punto de salida

$$
\frac{P_1}{\rho g} + \frac{{v_1}^2}{2g} + Z_1 = \frac{P_2}{\rho g} + \frac{{v_2}^2}{2g} + Z_2 + h_f
$$

La presión en el punto 1 es la presión a la que trabaja el intercambiador de calor (P = 73,1 Kpa), la velocidad en el punto 1 es igual a 1,34 m/s, la altura en el punto 1 es igual a  $Z = 0,3123$  m, la velocidad en el punto 2 es igual a 0,914 m/s, la altura en el punto 2 es igual a 0, las pérdidas por fricción son iguales a 3,9167 m, la densidad del agua a 25 $^{\circ}$ C es igual a 997 kg/m<sup>3</sup> y la aceleración de la gravedad es igual 9,81  $m/s<sup>2</sup>$ .

$$
P_2 = P_1 + \rho g Z_1 + \frac{\rho (v_1^2 - v_2^2)}{2} - h_f
$$

$$
P_2 = 73,1 Kpa + \left(997 \frac{kg}{m^3}\right) \left(9,81 \frac{m}{s^2}\right) \left(0,2996 m\right) + \frac{997 \frac{kg}{m^3} \left((1,34 \frac{m}{s})^2 - (0,914 \frac{m}{s})^2\right)}{2}
$$

$$
-\left(997 \frac{kg}{m^3}\right) \left(9,81 \frac{m}{s^2}\right) * (3,9167 m)
$$

$$
P_2=114,816\ Kpa
$$

Obteniendo la presión en el punto de salida 2, se realiza el esquema por medio del cual se realiza el cálculo de la altura de cabeza de la bomba. Como se muestra el esquema en la figura 66.

Figura 66. Esquema del tanque y tubería con la bomba

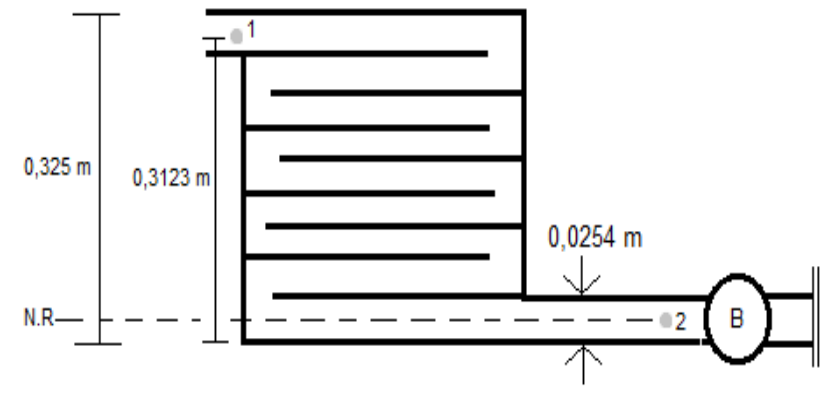

Fuente: elaboración propia

De esta manera se replantea la ecuación de energía incluyendo la altura de la bomba, con el objetivo de que sea determinada. Como se muestra en la ecuación 33.

Ecuación 32. Ecuación de energía Bernoulli

$$
\frac{P_1}{\rho g} + \frac{{v_1}^2}{2g} + Z_1 = \frac{P_2}{\rho g} + \frac{{v_2}^2}{2g} + Z_2 + h_f - h_B
$$

Fuente: CENGEL, Yunus A.*, et al*. Mecánica de fluidos: fundamentos y aplicaciones. México: Mc Graw Hill, 2006. p. 192

Donde:

P = presión estática (Pa)  $\rho$  = densidad del fluido (kg/m<sup>3</sup>) g = constante de aceleración de la gravedad (m/s<sup>2</sup>)  $v =$  velocidad del fluido  $(m/s)$  $Z =$  altura de referencia (m)  $h_f$  = pérdidas por fricción (m)  $h_B$  = cabeza de la bomba (m)

Se tienen las variables de presión en ambos puntos, la velocidad en el punto 1 es igual a 0, la altura en el punto 1 se conoce, la velocidad en el punto 2 se conoce, la altura en el punto 2 es igual a 0 y la incógnita es la altura de cabeza de la bomba. Se realiza el cálculo en la ecuación 34.

Ecuación 33. Cálculo de la altura de cabeza de la bomba

$$
h_B = \frac{P_2 - P_1}{\rho g} + \frac{v_2^2 - v_1^2}{2g} - Z_1 + h_f
$$
  

$$
h_B = \frac{114,81 \, Kpa - 73,1 \, Kpa}{997 \, \frac{kg}{m^3} \left(9,81 \frac{m}{s^2}\right)} + \frac{(0,914 \frac{m}{s})^2 - (1,34 \frac{m}{s})^2}{2 \left(9,81 \frac{m}{s^2}\right)} - 0,2996 \, m + 3,9167 \, m
$$
  

$$
h_B = 7,8327 \, m
$$

Para la bomba número 2, como se tienen las mismas condiciones al otro lado, se asume que contiene la misma altura de cabeza.

Para calcular la potencia de la bomba que requiere el sistema se debe emplear la ecuación 35, y el cálculo se muestra en la ecuación 36.

Ecuación 34. Ecuación potencia de la bomba según altura de cabeza

|       | $Pot_B$    |  |
|-------|------------|--|
| $h_B$ | $\rho g Q$ |  |

Fuente: CENGEL, Yunus A.*, et al*. Mecánica de fluidos: fundamentos y aplicaciones. México: Mc Graw Hill, 2006. p. 356

Donde:

 $h_B =$  cabeza de la bomba (m)  $Pots = protein$  potencia de la bomba (W)  $\rho$  = densidad del fluido (kg/m<sup>3</sup>)  $g =$  constante de aceleración de la gravedad (m/s<sup>2</sup>)  $Q =$  caudal del fluido (m<sup>3</sup>/s)

Ecuación 35. Cálculo potencia de la bomba

$$
Pot_B = h_B \rho g Q
$$

$$
Pot_B = 7,8327 \ m \left(997 \ \frac{kg}{m^3}\right) \left(9,81 \ \frac{m}{s^2}\right) \left(6,06146 \times 10^{-4} \frac{m^3}{s}\right)
$$

$$
Pot_B = 46,43601 \ W
$$

$$
Pot_B = 0,06227 \ Hp
$$

5.2.2.4 Selección de bombas. Se debe realizar la selección de la bomba por medio de la potencia obtenida en la sección 5.2.2.6.

Se debe determinar el caudal que se determina en la sección 5.2.2.2 en  $m^3/h$ , para lo cual se obtiene 2,182 m<sup>3</sup>/h. De esta manera se puede determinar el modelo de la bomba seleccionándola en el catálogo de la empresa SACI PUMPS.

Teniendo en cuenta la potencia (0,0622 Hp), el caudal de agua requerido (2,182 m<sup>3</sup> /h) y el fluido de trabajo (Agua), se determina el modelo de la bomba y se muestra en el anexo MM.

El modelo de la bomba es K5-M, se muestra en la imagen 12.

Imagen 12. Imagen de la bomba K5-M

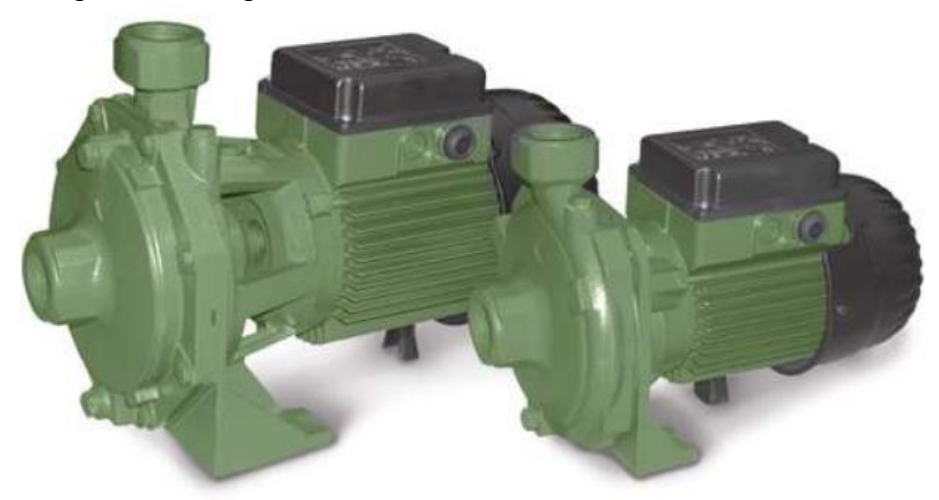

Fuente: SACI PUMPS. Catálogo general de bombas hidráulicas. {en línea}. [Consulado el 04 de noviembre de2019] Disponible en: https://www.sacipumps.com/uploads/catalogos/general-catalogue-2019.pdf.

5.2.2.5 Selección serpentines de agua helada. En cada piso se requiere ubicar un serpentín como intercambiador de calor, el cual va a permitir mezclar el sistema de agua, con el sistema de aire (ventilación).

Para ello se debe seleccionar los serpentines adecuados para los requerimientos del sistema de aire acondicionado dispuesto para la PGN, los cuales deben ser:

- Fluido de trabajo (agua helada)
- Medidas del serpentín para ubicación

Las restricciones de medidas dependen del espacio que existe entre cielo raso y techo, el cual fue descrito en el capítulo 3, sección 3.2. Se describen en la tabla 91.

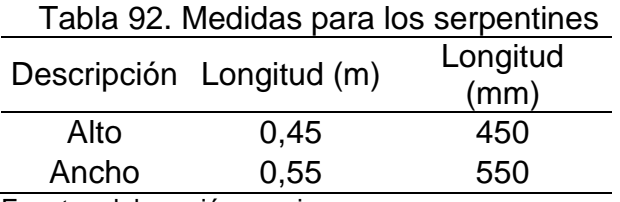

Fuente: elaboración propia

Adicionalmente se debe tener en cuenta el caudal de ventilación para seleccionar el serpentín el cual se determina en la sección 5.2.1.1, también, el cálculo del sistema de tubería que se realiza en la sección 5.2.2.2. Estos datos se muestran en la tabla 92.

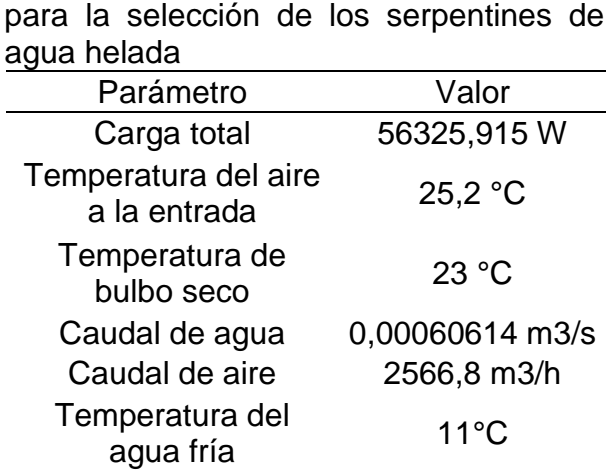

Tabla 93. Relación de datos necesarios

Fuente: elaboración propia

Se remiten estos parámetros a la empresa BANGWIN GROUP, la cual nos indica cual satisface las necesidades del proyecto. El cual se muestra en el anexo OO.

5.2.2.6 Cálculo ciclo por compresión de vapor. Se realizan los cálculos termodinámicos para el ciclo por compresión de vapor. Abordando la gráfica T-s y por medio de tablas de propiedades termodinámicas. Se debe tener en cuenta que la presión a la salida del compresor debe ser de 0,7 Mpa, adicionalmente que el flujo masico del refrigerante es de 0,05 kg/s.

Los datos de ingreso para el diagrama son los que se relacionan en la tabla 93.

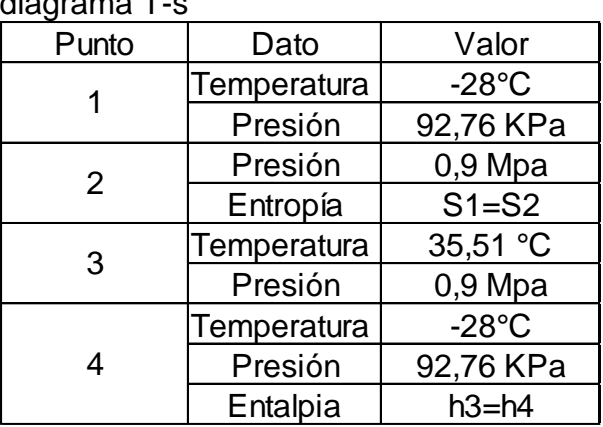

Tabla 94. Datos de ingreso para el diagrama T-s

Fuente: elaboración propia

Se realiza la gráfica T-s según los datos de ingreso expuestos en la tabla 93 y se muestra en la gráfica 23.

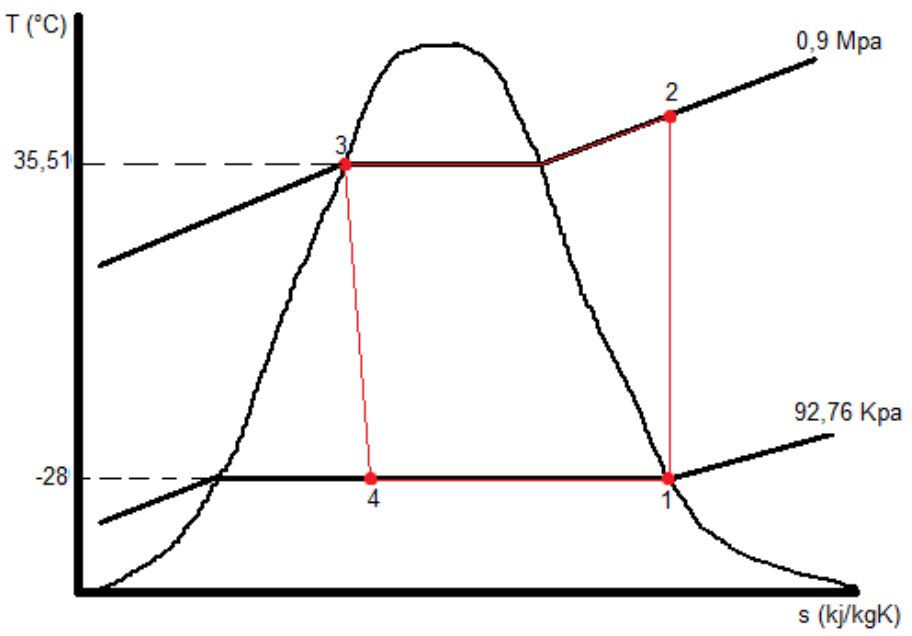

Gráfica 23. Diagrama T-s para el ciclo por compresión de vapor

Fuente: elaboración propia

Se deben determinar las entalpias para todos los puntos del sistema por compresión de vapor. Con el fin de determinar el calor de alta  $(q_H)$ , el calor de baja  $(q_L)$  y el trabajo neto de entrada (Wnetoin).

Se hace de manera secuencial iniciando por el estado 1, para este se usa la tabla de temperatura del refrigerante R134a saturado, se ingresa por temperatura y se busca la entalpia de vapor saturado. Como se muestra en el anexo CC. Los valores para el estado 1 se relacionan en la tabla 94.

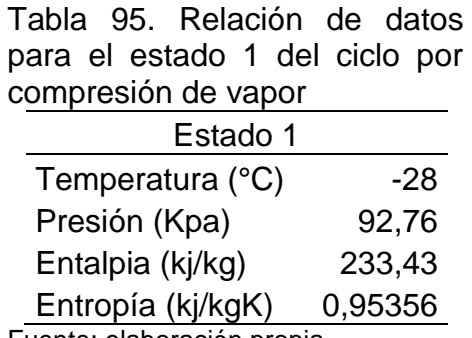

Fuente: elaboración propia

Para el estado 2, se usa la tabla del refrigerante R134a sobrecalentado, se ingresa por presión. Dado que la entropía en el estado 1 es igual a la entropía en el estado 2, se ingresa por la entropía, buscando en la tabla el rango en el que se encuentre

la entropía. Con el fin de interpolar la temperatura y la entalpia. Como se muestra en el anexo DD. Los valores para el estado 2 se muestran en la tabla 95.

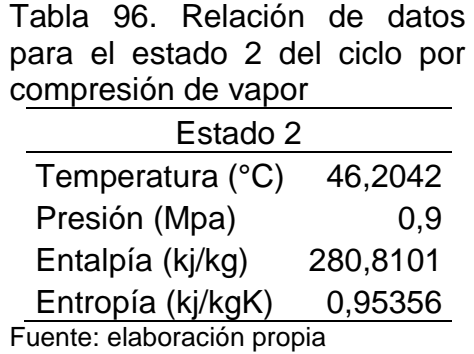

Para el estado 3, se usa la tabla de temperatura del refrigerante R134a saturado, se ingresa por la temperatura, para obtener la entalpia de líquido saturado y la entropía de líquido saturado, esto se realiza por medio de interpolación entre los valores correspondientes del rango. Como se muestra en el anexo EE. Los valores para el estado 3 se muestran en la tabla 96.

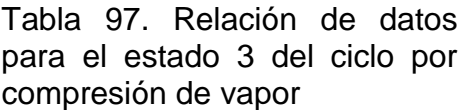

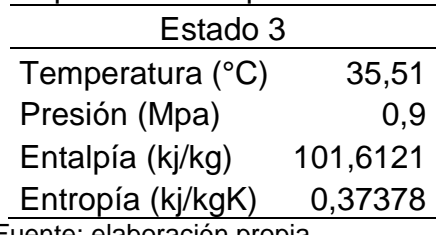

Fuente: elaboración propia

Para el estado 4, debido a que es una válvula de expansión que produce estrangulamiento, se toma que entre el estado 3 y el estado 4 existe un proceso isoentálpico. Los valores para el estado 4 se muestran en la tabla 97.

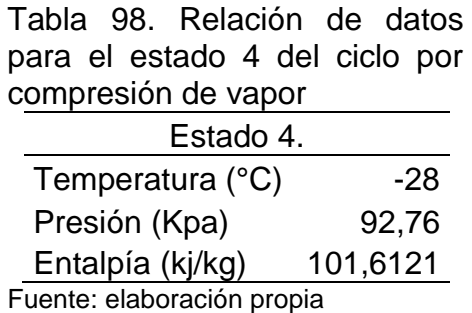

Para determinar el calor de alta  $(q_H)$ , se realiza por medio de la ecuación 37. Lo cual se muestra en la ecuación 38.

> Ecuación 36. Calor de alta para ciclo por compresión de vapor  $q_H = h_2 - h_3$

> Fuente: CENGEL, Yunus and Boles, Michael. Ciclos de Refrigeración. En: Termodinámica. 8 ed. McGraw Hill, México, 2015. p 619. ISBN: 978-607-15-0743-3

Ecuación 37. Cálculo del calor de alta para el ciclo por compresión de vapor  $q_H = h_2 - h_3$ 

$$
q_H = 280,8101 \frac{kj}{kg} - 101,6121 \frac{kj}{kg}
$$

$$
q_H = 179,198 \frac{kj}{kg}
$$

Para determinar el calor de baja (qL), se realiza por medio de la ecuación 39. Lo cual se muestra en la ecuación 40.

> Ecuación 38. Calor de baja para ciclo por compresión de vapor  $q_L = h_1 - h_4$ Fuente: CENGEL, Yunus and Boles, Michael. Ciclos de Refrigeración. En: Termodinámica. 8 ed. McGraw Hill, México, 2015. p 619. ISBN: 978-607-15-0743-3

Ecuación 39. Cálculo del calor de baja para el ciclo por compresión de vapor  $q_L = h_1 - h_4$ 

$$
q_L = 233,43 \frac{kj}{kg} - 101,6121 \frac{kj}{kg}
$$

$$
q_L=131{,}8179\;\frac{kj}{kg}
$$

Para determinar el trabajo neto de entrada (wnetoin), se realiza por medio de la ecuación 41. Lo cual se muestra en la ecuación 42.

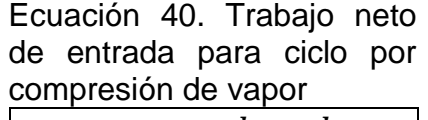

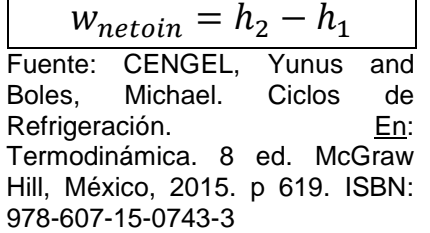

Ecuación 41. Cálculo del trabajo neto de entrada para el ciclo por compresión de vapor

 $W_{netoin} = h_2 - h_1$ 

$$
w_{netoin} = 280,8101 \frac{kj}{kg} - 233,43 \frac{kj}{kg}
$$

$$
w_{netoin} = 47,3801 \frac{kj}{kg}
$$

Se debe tener en cuenta la eficiencia isentrópica del compresor la cual se calcula en la ecuación 43, realizando el cálculo como se muestra en la ecuación 44. Posteriormente se calcula el trabajo neto de entrada con las perdidas en el compresor y se muestra en la ecuación 45.

Ecuación 42. Ecuación eficiencia isentrópica en el compresor

$$
\eta = \frac{Q_C}{Q_H}
$$

Donde:

n = eficiencia isentrópica  $Q<sub>C</sub>$  = calor en el evaporador (BTU/h)  $Q_H$  = calor en el condensador (BTU/h) Ecuación 43. Calculo eficiencia isentrópica en el compresor

$$
\eta = \frac{22489,06 \frac{BTU}{h}}{30572,45 \frac{BTU}{h}}
$$

$$
\eta = 0,735598
$$

$$
\eta = 73,5598\%
$$

Ecuación 44. Cálculo de trabajo neto de entrada con pérdidas en el compresor

 $W_{netoinperdidas} = W_{netoin} * \eta$ 

$$
W_{netoinperdidas} = 47,3801 \frac{kj}{kg} * 0,735598
$$

$$
W_{netoinperdidas} = 34,8527 \frac{kj}{kg}
$$

Para calcular las tasas de calor y de trabajo se deben multiplicar cada uno respectivamente por el flujo masico del fluido de trabajo, lo cual se muestra en la ecuación 43 y la ecuación 44, respectivamente.

> Ecuación 45. Cálculo de tasas de calor de alta y baja  $Q_H = \dot{m} (q_H)$  $Q_H = 0.05$  $kg$ s (179,198 kj  $\left(\frac{g}{kg}\right)$  $Q_H = 8,9599 \, kW$  $Q_L = \dot{m} (q_L)$  $Q_L = 0.05$  $kg$  $\mathcal{S}_{0}^{(n)}$ (131,8179 kj  $\frac{y}{kg}$  $Q_L = 6,5908 \, kW$

Ecuación 46. Cálculo de tasa de trabajo neto de entrada<br> $W = m (w - x)$ 

$$
W_{netoin} = \dot{m} (w_{netoin})
$$

$$
W_{netoin} = 0.05 \frac{kg}{s} \left( 34,8527 \frac{kj}{kg} \right)
$$

$$
W_{netoin} = 1,7426 \, kW
$$

$$
W_{netoin} = 2,337 \, HP
$$

Se deben calcular los coeficientes de rendimiento de refrigerador y de bomba de calor, se realiza por medio de la ecuación 45 y 46. Se muestra en la ecuación 47.

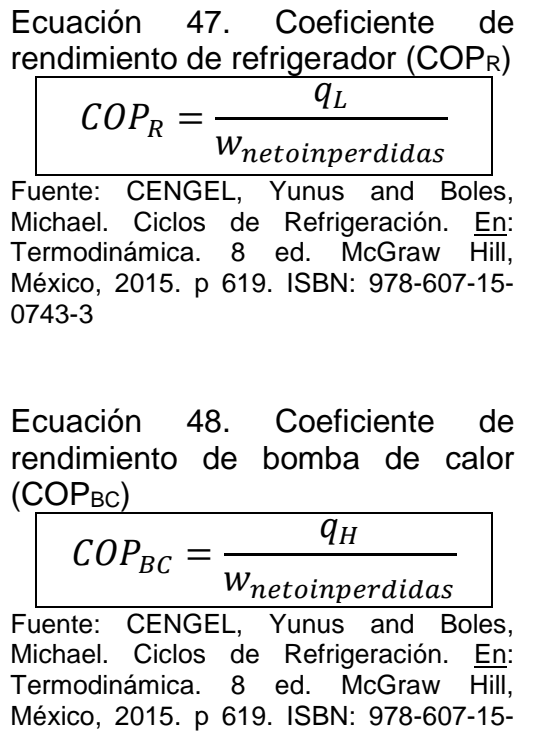

Ecuación 49. Cálculo de los coeficientes de rendimiento de refrigerador (COPR) y bomba de calor (COPBC)

0743-3

$$
COP_R = \frac{131,8179 \frac{kj}{kg}}{34,8527 \frac{kj}{kg}}
$$

$$
\mathit{COP}_R = 3{,}7821
$$

$$
COP_{BC} = \frac{179,198 \frac{kj}{kg}}{34,8527 \frac{kj}{kg}}
$$

$$
COP_{BC} = 5,1415
$$

Analizando los COP´s, el sistema por compresión de vapor elimina 3 unidades de energía térmica del espacio refrigerado (COPR) por cada unidad de energía eléctrica, también, agrega 5 unidades de energía térmica al espacio ambiente (COPBC) por cada unidad de energía eléctrica.

Como conclusión a los cálculos desarrollados se realiza las tablas 98 (Calores y trabajo) y 99 (Coeficientes de rendimiento), para relacionar los valores obtenidos.

Tabla 99. Relación de valores obtenidos de cálculos en el ciclo por compresión de vapor

| Variable                          | Valor<br>(kj/kg) | Valor<br>(kW) | Valor<br>(BTU/h) | Valor (HP) |
|-----------------------------------|------------------|---------------|------------------|------------|
| Calor de alta (qH)                | 179,2            | 8.96          | 30572,4511       | 12,0154    |
| Calor de baja (qL)                | 131,82           | 6,591         | 22489,1          | 8,84       |
| Trabajo neto entrada<br>(Wnetoin) | 34,853           | 1.743         | 5946,11          | 2,34       |
| Euente: eleboración propia        |                  |               |                  |            |

Fuente: elaboración propia

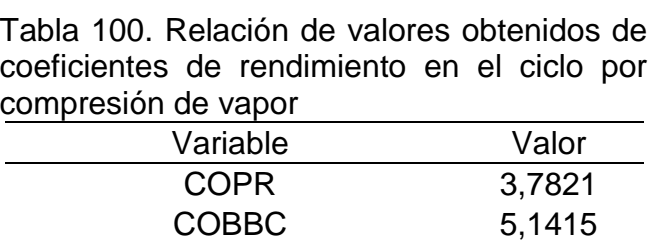

Fuente: elaboración propia

5.2.2.7 Selección de compresor. Se debe seleccionar el compresor para el fluido de trabajo refrigerante que se determina en la sección 4.5, también, de acuerdo a la tasa de trabajo neto de entrada, que se determina en la sección 5.2.2.4. Se ingresa al catálogo del fabricante de compresores EMERSON, para determinar el modelo de compresor requerido para el sistema de aire acondicionado para la PGN.

Teniendo el valor de la tasa de trabajo neto de entrada (2,34 HP) y el fluido de trabajo (R134a) se determina el modelo como se muestra en el anexo FF.

El modelo adecuado de compresor es ZR40K3E, se muestra en la imagen 13.

Imagen 13. Imagen del compresor scroll modelo ZR40K3E

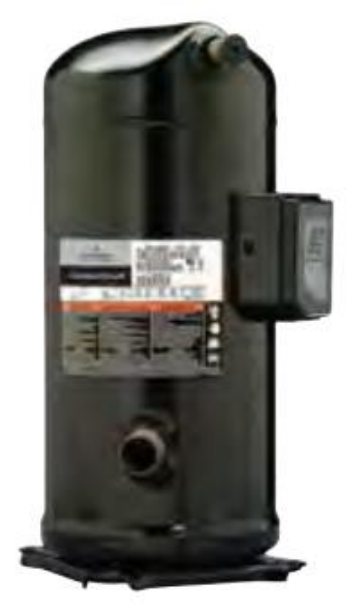

## Compresores scroll ZR

Fuente: EMERSON. Catálogo general de productos 2019 para refrigeración, aire acondicionado y bombas de calor, {en linea}. [Consultado el 30 octubre de 2019] Disponible en: https://climate.emerson.com/documents/c opeland-y-alco-controls-cátalogo-generalde-productos-2019-es-es-5375994.pdf

5.2.2.8 Selección del condensador remoto. Se debe seleccionar el condensador para el fluido de trabajo refrigerante que se determina en la sección 4.5, también, de acuerdo a la capacidad frigorífica que se obtiene por medio del cálculo de calor de alta en el ciclo por compresión de vapor, que se determina en la sección 5.2.2.4. Se ingresa al catálogo del fabricante de condensadores BOHN, para determinar el modelo del condensador requerido para el sistema de aire acondicionado para la PGN.

Teniendo el valor de calor de alta (30572,4511 BTU/h) y el fluido de trabajo (R134a) se determina el modelo del condensador, como se muestra en el anexo GG.

El modelo del condensador es BNH-S04-A034, y se muestra en la imagen 14.

Imagen 14. Imagen del condensador modelo BNH-S04-A034

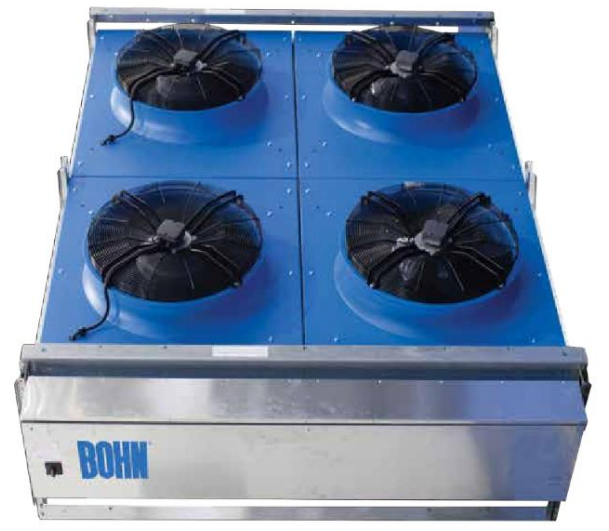

Fuente: BOHN. Catálogo condensadores remotos, {en linea}. [Consultado el 10 enero de2020] Disponible en: http://www.bohn.com.mx/ArchivosPDF/BCT-083\_Catalogo-Condensadores%20remotos.pdf

5.2.2.9 Selección válvula de expansión. Se debe seleccionar la válvula de expansión con la misma capacidad frigorífica del evaporador, la cual se obtiene por medio del calor de baja en el ciclo por compresión de vapor, que se realiza en la sección 5.2.2.4 para el fluido de trabajo refrigerante que se determina en la sección 4.5. Se ingresa al catálogo del fabricante de compresores SPORLAN, para determinar el modelo de válvula de expansión requerido para el sistema de aire acondicionado para la PGN.

Teniendo el valor de calor de baja (6,59 kW) y el fluido de trabajo (R134a) se determina el modelo del condensador, como se muestra en el anexo HH.

El modelo de la válvula de expansión es SJ-2, y se muestra en la imagen 15.

Imagen 15. Imagen de la válvula de expansión modelo SJ-2

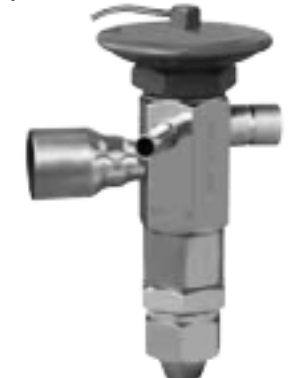

Fuente: PARKER. Catálogo 301 catálogo condensado de los productos Sporlan., Sporlan. {en línea}. [Consultado el 30/10/2019]. Disponible en: https://sporlanonline.com/literature/internat ional/s1/301.pdf

5.2.2.10 Selección del intercambiador de calor. Se debe seleccionar el intercambiador de calor para la capacidad frigorífica que se obtiene por medio del cálculo de calor de baja en el ciclo por compresión de vapor, que se determina en la sección 5.2.2.4. Se le solicita a la empresa SHANDONG XINREN GROUP con los parámetros, la empresa nos indica el intercambiador de calor adecuado en el sistema de aire acondicionado para la PGN.

Teniendo el valor de calor de baja (6,591 kW) y el fluido de trabajo (R134a y Agua helada) se determina el intercambiador de calor, como se muestra en el anexo II. El intercambiador de calor se muestra en la imagen 16.

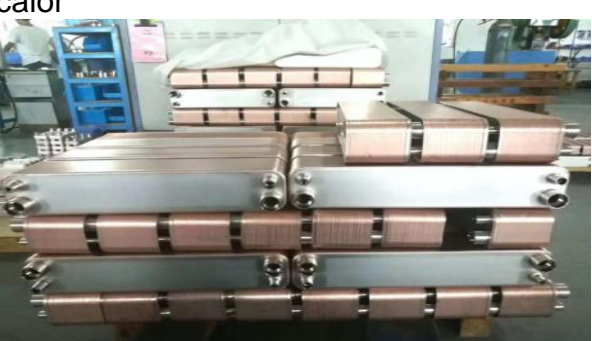

Imagen 16. Imagen del intercambiador de calor

Fuente: SHANDON XINREN GROUP. Cotización del intercambiador de calor

5.2.2.11 Selección tubería para sistema térmico. Teniendo en cuenta los equipos seleccionados para el sistema de compresión de vapor, se debe realizar la selección de la tubería y sus respectivos accesorios para una correcta ubicación y transporte del fluido refrigerante R134a.

"Para iniciar el diseño de la tubería se debe tener en cuenta el material, el más corrientemente empleado es el Cobre duro" 109 . En el anexo JJ se muestra la tabla que relaciona los materiales respecto de los distintos usos.

En la tabla 100, se relacionan las medidas diámetro de entradas y salidas de cada uno de los equipos seleccionados para el sistema por compresión de vapor.

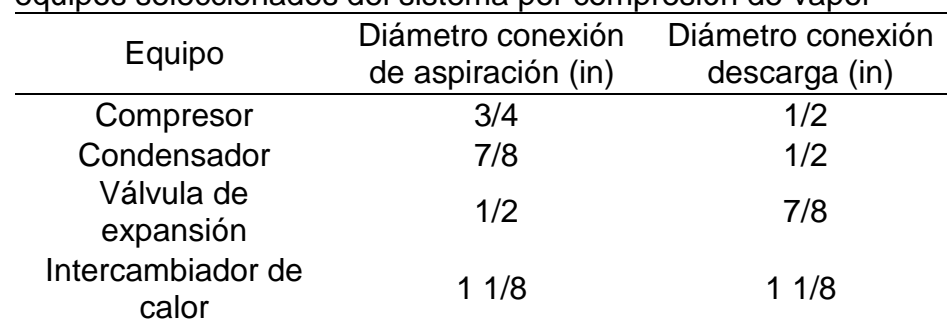

Tabla 101. Relación de medidas de entradas y salidas para los equipos seleccionados del sistema por compresión de vapor

Fuente: elaboración propia basado en anexos FF, GG, HH e II

En la tabla 101, se relacionan las medidas de los equipos seleccionados.

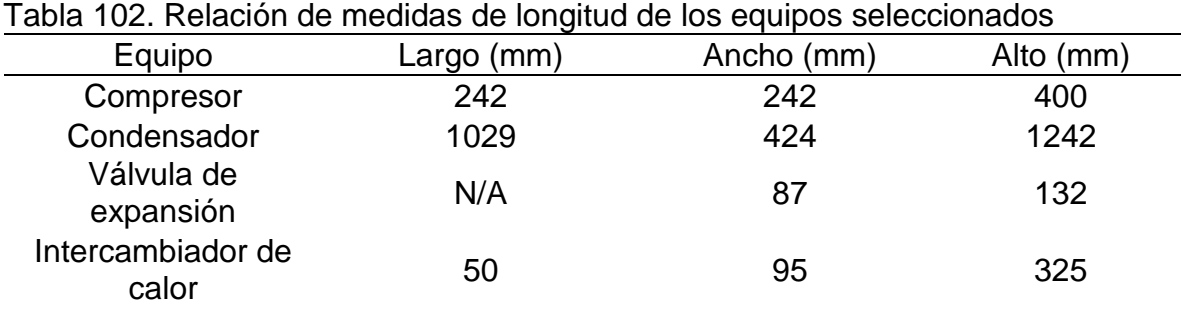

Fuente: elaboración propia basado en anexos FF, GG, HH e II

l

<sup>109</sup> Manual de aire acondicionado: Handbook of air conditioning system design. Barcelona: Marcombo, 2009. p. III-3

De acuerdo a las medidas de los diámetros de entradas y salidas de conexiones de cada uno de los equipos, se realiza un esquema para interpretar las necesidades de la tubería de conexiones, la cual se muestra en la figura 68.

Figura 67. Esquema sistema térmico por compresión de vapor con medidas en las conexiones

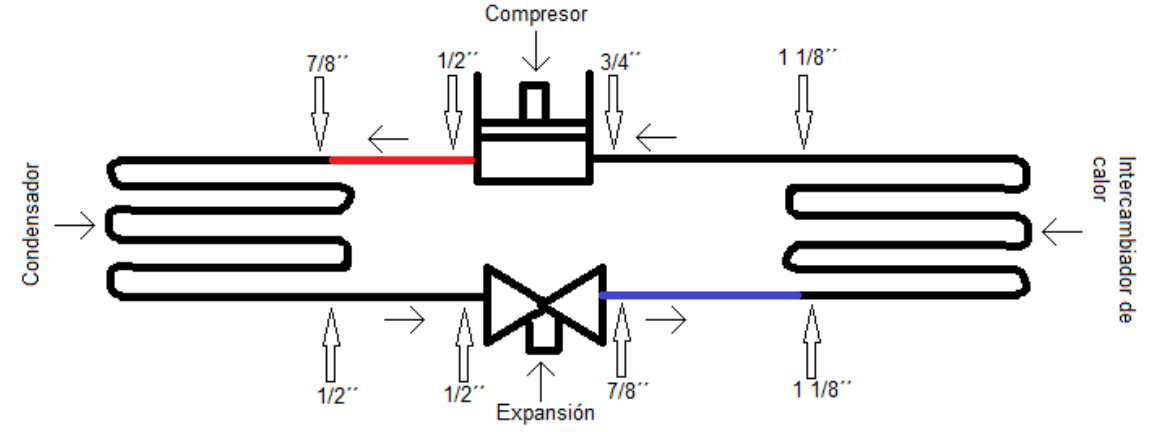

Fuente: elaboración propia

Debido a las conexiones de cada una de los equipos que se seleccionaron y como se relaciona en el esquema de la figura 67 y la tabla 103, se relacionan las reducciones que son necesarias para que el sistema cumpla de manera óptima en la tabla 102.

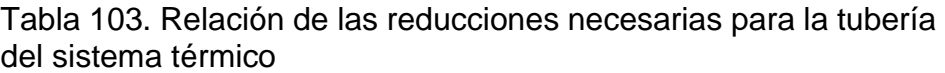

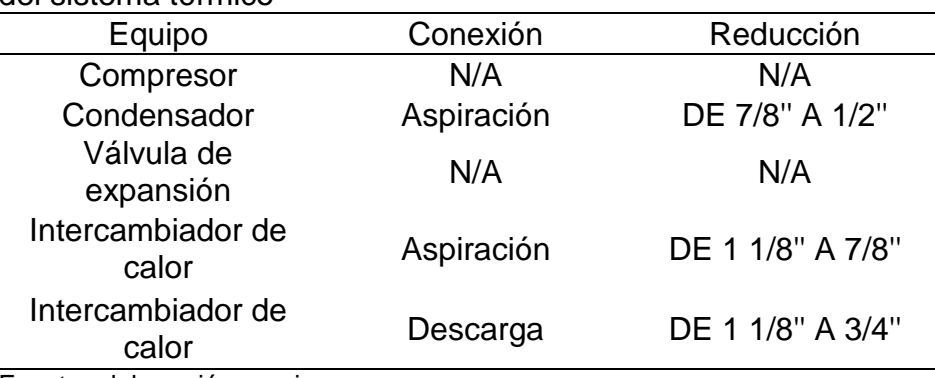

Fuente: elaboración propia

Como se determina en la tabla 103, las reducciones necesarias, de esta manera se puede determinar los diámetros de tubería necesarios para las conexiones entre los equipos. Se muestra en la tabla 104.

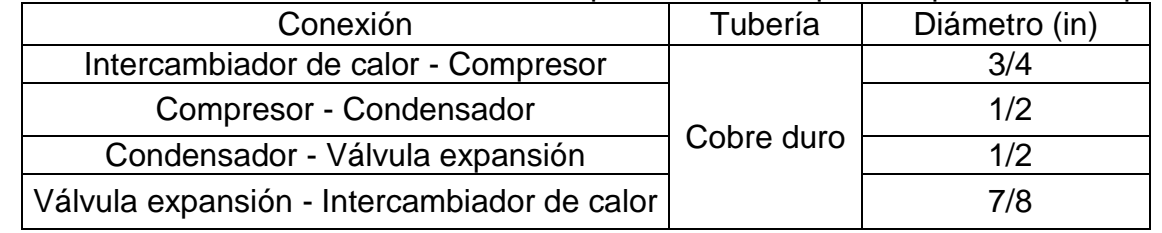

Tabla 104. Relación de tubería necesaria para el sistema por compresión de vapor

Fuente: elaboración propia

l

Se debe tener en cuenta un arreglo de los equipos del sistema térmico, con el fin de evitar pérdidas de eficiencia, asegurar la alimentación adecuada del evaporador y proteger el compresor.

Entre el intercambiador de calor y el compresor

Se debe tener en cuenta que la línea de aspiración es la más crítica. El conducto de aspiración debe ser dimensionado de manera que impida el flujo de retorno de refrigerante del compresor al intercambiador de calor, aun durante el funcionamiento con carga mínima. Por esto, se debe realizar un arreglo doble tramo vertical de aspiración que permita un buen funcionamiento.<sup>110</sup> Como se muestra en la figura 69.

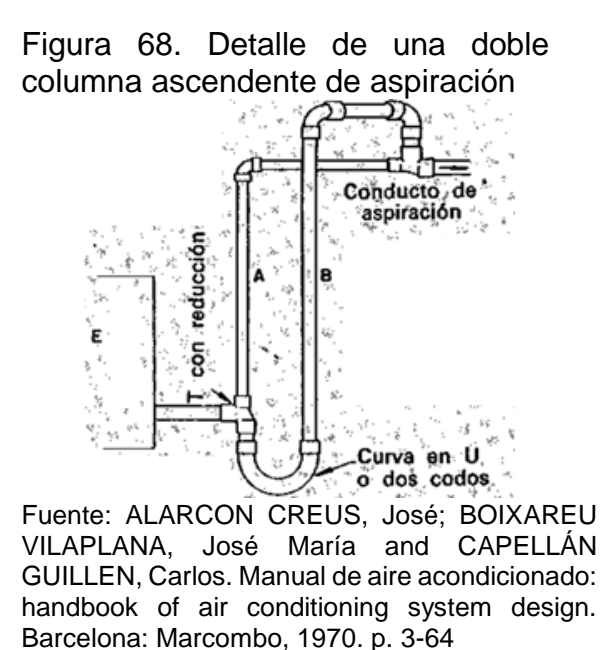

<sup>110</sup> ALARCON CREUS, José; BOIXAREU VILAPLANA, José María and CAPELLÁN GUILLEN, Carlos. Manual de aire acondicionado: handbook of air conditioning system design. Barcelona: Marcombo, 1970. p. 3-64

De esta manera se define el arreglo entre el evaporador y el compresor. Tipo sifón para la tubería de cobre duro.

Entre el condensador y el compresor

l

Debe garantizarse una ubicación optima que garantice buenas condiciones de trabajo, donde no haya retornos de refrigerante que penetren en él, esto puede obtenerse mediante el empleo de sifones y un trazado apropiado de los conductos que los conectan.<sup>111</sup> Como se muestra en la figura 69.

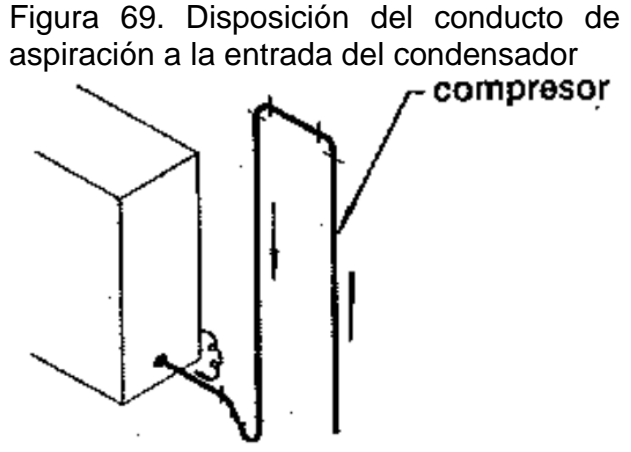

Fuente: ALARCON CREUS, José; BOIXAREU VILAPLANA, José María and CAPELLÁN GUILLEN, Carlos. Manual de aire acondicionado: handbook of air conditioning system design. Barcelona: Marcombo, 1970. p. 3-69

De esta manera se obtienen las longitudes y el arreglo de la tubería necesaria para el sistema por compresión de vapor, la cual relaciona sus medidas en la tabla 104 y se muestra el arreglo en la figura 71. Adicionalmente se requieren algunos accesorios para la unión y para el correcto funcionamiento que se relacionan en la tabla 104.

<sup>111</sup> ALARCON CREUS, José; BOIXAREU VILAPLANA, José María and CAPELLÁN GUILLEN, Carlos. Manual de aire acondicionado: handbook of air conditioning system design. Barcelona: Marcombo, 1970. p. 3-67

|                            | Longitud (mm) | Longitud (m) |  |
|----------------------------|---------------|--------------|--|
| Intercambiador de<br>calor | 3000          | 3            |  |
| Compresor                  | 3763          | 3,763        |  |
| Condensador                | 1010,5        | 1,0105       |  |
| Válvula de<br>expansión    | 1010,5        | 1,0105       |  |
| <b>TOTAL</b>               | 8784          | 8,784        |  |
| .                          |               |              |  |

Tabla 105. Relación de medidas de la tubería para el sistema térmico

Fuente: elaboración propia

Figura 70. Esquema sobre el arreglo del sistema térmico

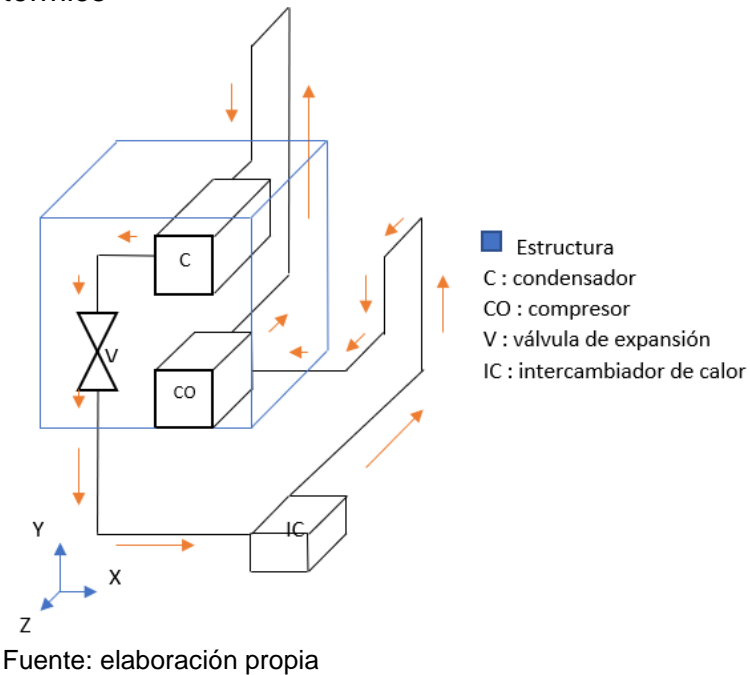

Se muestra la disposición por tramos en un esquema, como se muestra en la figura 72.

### Figura 71. Esquema sobre el arreglo del sistema térmico por tramos

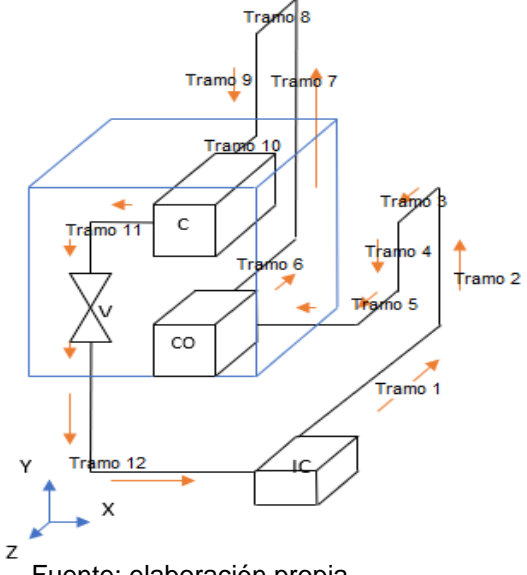

Fuente: elaboración propia

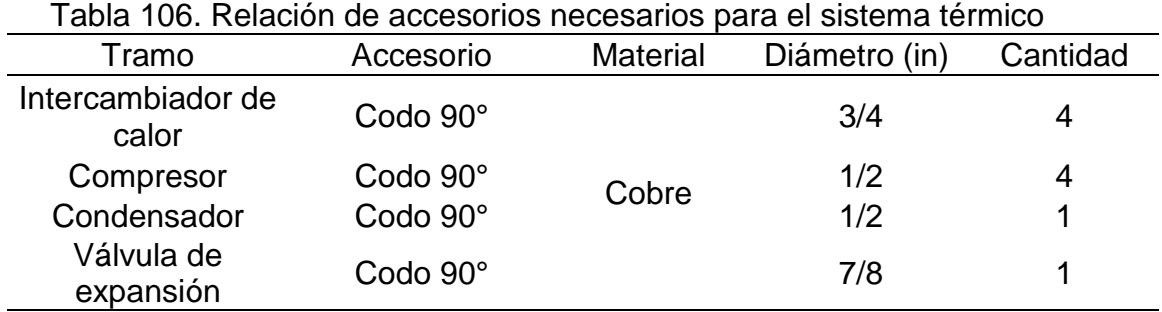

Fuente: elaboración propia

Se debe diseñar la estructura que soporte el conjunto del compresor y el condensador, de esta manera se realiza la estructura totalmente cubierta con las medidas que se muestran en la tabla 106. El material adecuado para esto optimizando el costo, usado para estructuras de este tipo es el acero cold rolled 1045, el cual se muestra su ficha técnica en el anexo RR.

Tabla 107. Relación de medidas de la estructura soporte del sistema térmico

| Medida   | Alto (mm) | Ancho(mm) | Largo (mm) |
|----------|-----------|-----------|------------|
| Magnitud | 2142      | 500       | 1100       |

Fuente: elaboración propia

5.2.3 Sistema de control. Para el sistema de control se realiza la selección del equipo que cumpla con las condiciones necesarias para la operación del sistema de aire acondicionado en la PGN.

Las condiciones del sistema de control deben ser que el sistema opere de manera autónoma desde el punto en que se dé inicio hasta que se dé fin. El sistema debe estar totalmente energizado de corriente alterna, de esta manera no debe recibir ningún otro tipo de manipulación diferente, el sistema es autónomo que debe realizar la lectura de la temperatura al interior de cada oficina enviar la señal al controlador para que manipule el actuador.

De esta manera el sensor de temperatura realiza la lectura, la cual es enviada al panel de control el cual interpreta y envía la señal al dámper para cerrarse o abrirse, de la misma forma debe controlar el caudal de ventilación, es decir, la velocidad de giro del ventilador. Para esto se necesitan ciertos dispositivos para cumplir con estos requerimientos como los que se relacionan a continuación:

- Modulo ON/OFF
- Termostato digital para cada oficina
- Panel de control para cada piso

El sistema de control va a impedir o permitir el flujo de aire de ventilación a las oficinas cuando cada una de ellas llegue a su temperatura de confort. Las empresas que cuentan con estos dispositivos de control son Ansal Refrigeracion y DuroDyne.

La empresa DURODYNE cuenta con el termostato digital y el panel de control que cumplen los requerimientos para el sistema de control, por esto se realiza la selección de estos productos. Son los que se relacionan en el anexo PP y se muestran en las imágenes 17 y 18 respectivamente. La empresa EATON, cuenta con el interruptor industrial ON/OFF para el sistema de aire acondicionado. Es el que se relaciona en el anexo SS, y se muestra en la imagen 19.

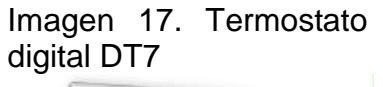

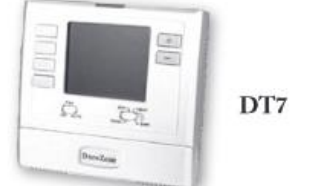

Fuente: DURODYNE. Catálogo de productos. Disponible en: http://www.durodyne.com/pdf/L R-SPANISHDuroZone.pdf Consultado el [09/11/2019]

Imagen 18. Panel de control SMZ4SW

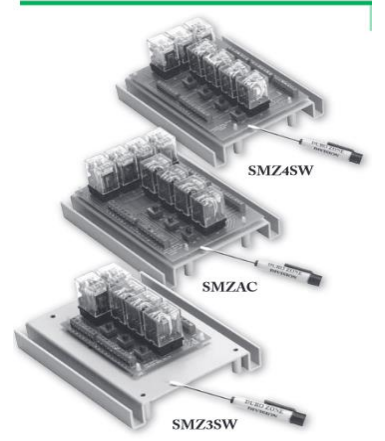

Fuente: DURODYNE. Catálogo de productos. Disponible en: http://www.durodyne.com/pdf/L R-SPANISHDuroZone.pdf Consultado el [09/11/2019]

Imagen 19. Interruptor ON/OFF

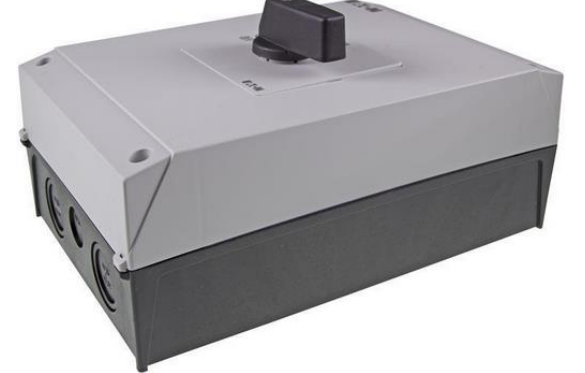

Fuente: AUTOMATION Pagina web 24. {en linea}. Consultado en: [09 noviembre de 2019] Disponible en: https://www.automation24.es/interruptorindustrial-on-off-exteriores-eaton-207356-p3-63-i4

5.2.4 Planos a detalle. Se realizan los planos de los sistemas que se diseñaron, los equipos que se seleccionaron no se le realizan planos debido a que son de cada empresa en específico.

5.2.4.1 Planos sistema de ventilación. Se realiza un modelado CAD en 3D para ilustrar el diseño que se realiza, en donde los equipos que este incluye son CAD de referencia para generar de manera precisa la ilustración (Imagen 20), también, se realiza plano en conjunto de los ductos del sistema de ventilación, para ilustrar en un plano el arreglo de este sistema y su disposición como se muestra en el anexo VV.

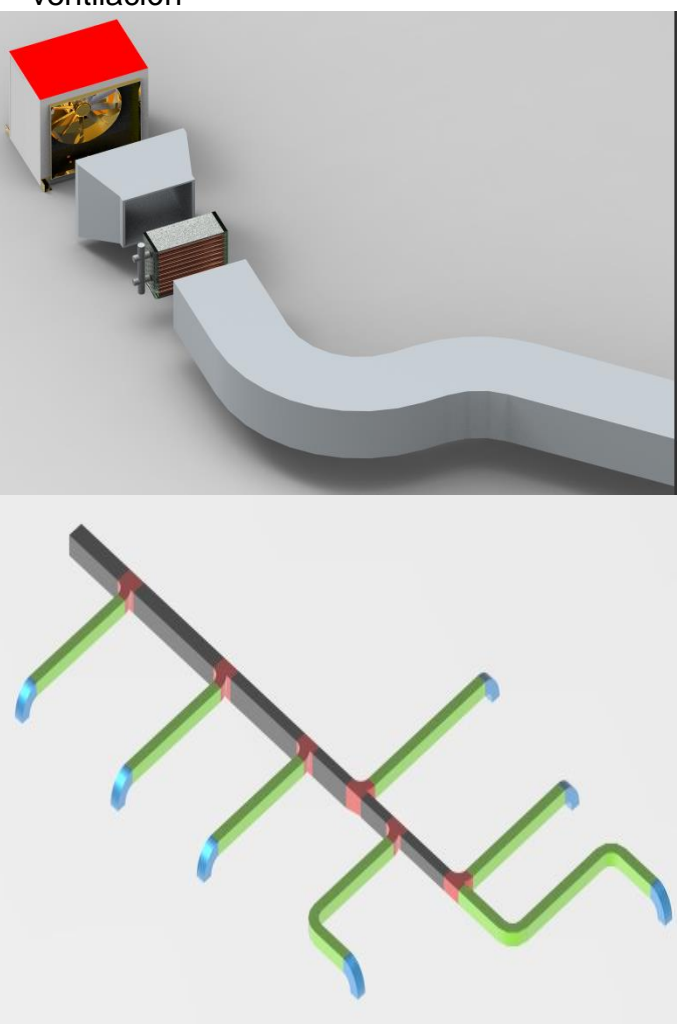

Imagen 20. Imagen CAD 3D sistema de ventilación

5.2.4.2 Planos sistema hidráulico. Se realiza un modelado CAD en 3D para ilustrar el diseño que se realiza, en donde los equipos que este incluye son CAD de referencia para generar de manera precisa la ilustración (Imagen 21), también, se realiza plano en conjunto de la tubería del sistema hidráulico, para ilustrar en un plano el arreglo de este sistema y su disposición como se muestra en el anexo VV.

Fuente: elaboración propia

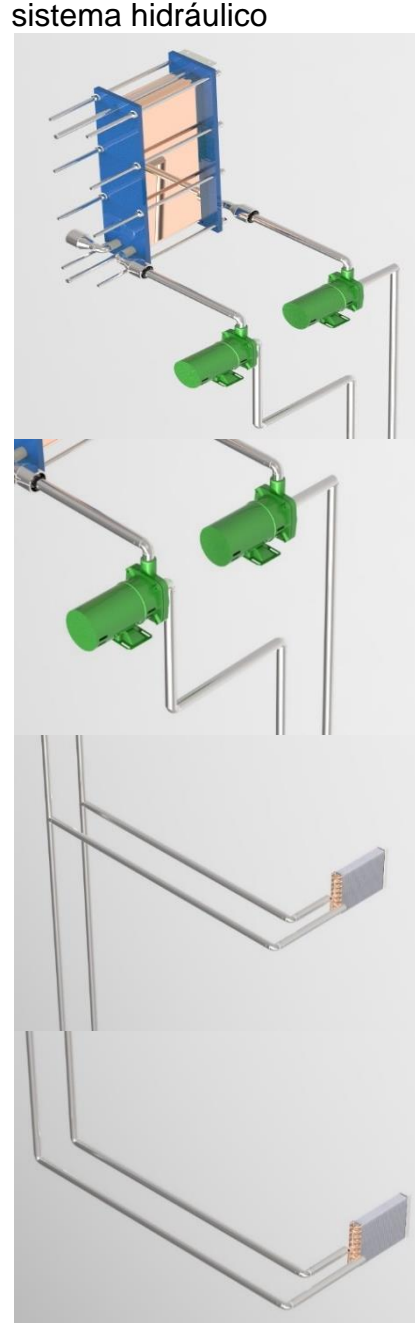

Imagen 21. Imagen CAD 3D sistema hidráulico

Fuente: elaboración propia

5.2.4.3 Planos sistema térmico. Se realiza un modelado CAD en 3D para ilustrar el diseño que se realiza, en donde los equipos que este incluye son CAD de referencia para generar de manera precisa la ilustración (Imagen 22), también, se realiza plano en conjunto de la tubería del sistema térmico, para ilustrar en un plano el arreglo de este sistema y su disposición como se muestra en el anexo VV.

Imagen 22. Imagen CAD 3D sistema térmico

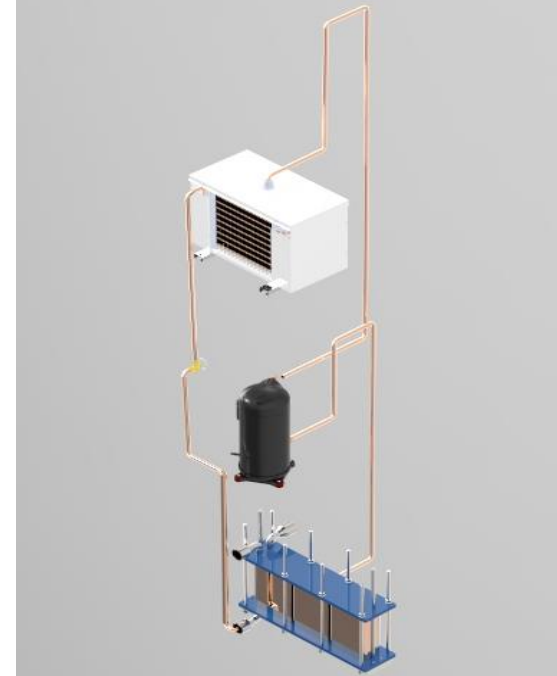

Fuente: elaboración propia

5.2.4.4 Planos estructura sistema térmico. Se realiza un modelado CAD en 3D para ilustrar el diseño que se realiza, en donde los equipos que este incluye son CAD de referencia para generar de manera precisa la ilustración (Imagen 23), también, se realiza plano de la estructura para el sistema térmico, para ilustrar en un plano el arreglo de este sistema y su disposición como se muestra en el anexo VV.

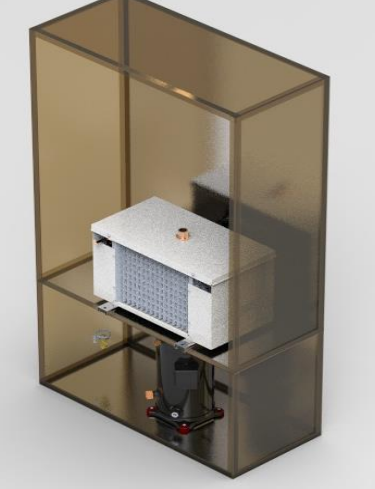

Imagen 23. Imagen CAD 3D estructura sistema térmico

Fuente: elaboración propia

# 6. MANUAL DE INSTALACIÓN, MANUAL DE OPERACIÓN, MANUAL DE MANTENIMIENTO Y ANÁLISIS DE COSTOS

#### $6.1$ MANUAL DE INSTALACIÓN

6.1.1 Instalación de ductos.

6.1.1.1 Clasificación y exigencia de estanqueidad. En primera instancia se definirá la clase del ducto con respecto al cuadro 8, para ello, se tiene en cuanta las presiones y velocidades por las que circula el aire dentro de los ductos. Con respecto a los datos calculados en la sección 5.2.1.1 diseño de ductos, se determinó un total de pérdidas equivalentes a 265 Pa y velocidades inferiores a 3 m/s. por lo cual se clasifica el ducto con B.3 clasificación baja.

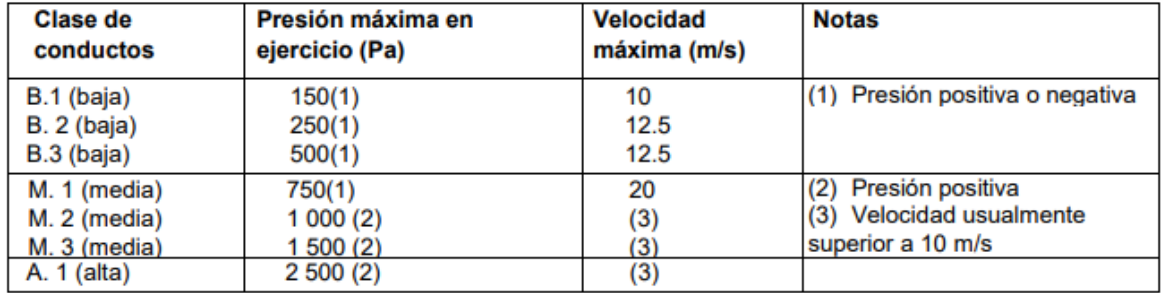

Cuadro 7. Clasificación de conductos

Fuente: ASOCIACIÓN GREMIAL DE PROFESIONALES EN CLIMATIZACIÓN Y REFRIGERACIÓN. normativa de ductos en plancha metálica para transporte de aire. Actualización de octubre de 2015. Santiago de Chile. DITAR, 2015. p. 7

Con respecto a la exigencia de estanqueidad, para los ductos de clasificación baja B.3, se determinan sellar las uniones transversales, esto por los métodos presentes en la figura 73. Se determina el método de grafado UT 1 (unión transversal) vaina deslizante debido a que permite una fácil instalación y ensamble, además, es apropiado para bajas velocidades y bajas presiones en el sistema.

Figura 72. Detalles de uniones transversales UT

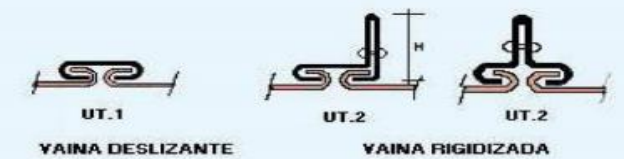

Fuente: ASOCIACIÓN GREMIAL DE PROFESIONALES EN CLIMATIZACIÓN Y REFRIGERACIÓN. normativa de ductos en plancha metálica para transporte de aire. Actualización de octubre de 2015. Santiago de Chile. DITAR, 2015. p. 11

Figura 73. Grafado longitudinal y transversal

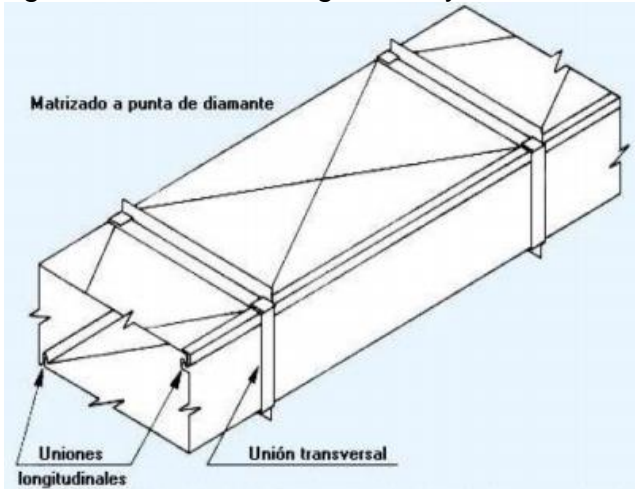

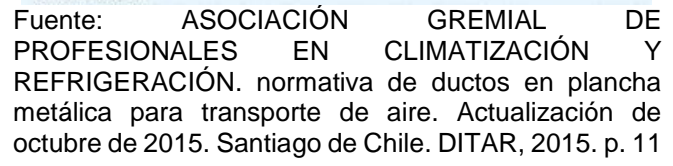

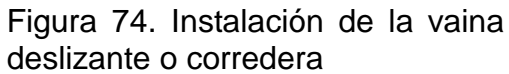

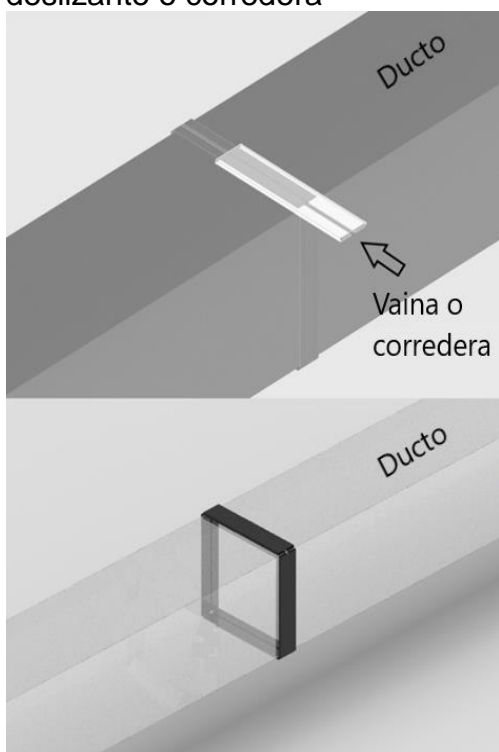

Fuente: elaboración propia

6.1.1.2 Soporte de conductos Horizontales. El sistema de soporte debe ser el encargado de soportar el peso del ducto de tal manera que no permita que este se deflecte. Esto se compone de tres partes, el anclaje a la estructura del edificio, los tirantes y la fijación del conducto al soporte.

Para el anclaje a la estructura, se realiza directamente al techo de cada piso, esto por medio de chazos expansivos. Unidos a estos chazos, se ubican los tirantes de varilla roscada unidos por medio de un riel channel para el descanso de los ductos.

Se determina el uso de varillas de 6 mm y una distancia entre soportes de 1,5 m, esto con respecto al cuadro 9, a la cual, por medio del perímetro máximo de los ductos, el cual para este caso es de 2m.

| <b>Máxima</b><br>suma de<br>lados o | Distancia entra parejas da soportes m          |                          |                                                    |                         |                                                     |                       |                                                  |                  |
|-------------------------------------|------------------------------------------------|--------------------------|----------------------------------------------------|-------------------------|-----------------------------------------------------|-----------------------|--------------------------------------------------|------------------|
| semiperi-<br>metro                  | 3.0                                            |                          | 2.4                                                |                         | 1.5                                                 |                       | 1.2                                              |                  |
| м                                   | pletinas<br>mm                                 | varillas<br>mm           | pletinas<br>mm                                     | varillas<br>mm          | pletinas<br>mm                                      | varillas<br>mm        | pletinas<br>mm                                   | varillas<br>mm   |
| 1.8<br>2.4<br>з<br>4.2<br>4.8       | 25x(8)<br>25x(12)<br>25x(15)<br>40x(15)<br>--- | 6<br>8<br>10<br>12<br>12 | 25x(8)<br>25x(10)<br>25x(12)<br>25x(15)<br>40x(15) | 6<br>6<br>6<br>10<br>12 | 25 x(8)<br>25 x(8)<br>25 x(8)<br>25x(12)<br>25x(15) | 6<br>6<br>6<br>8<br>8 | 25x(8)<br>25x(8)<br>25x(8)<br>25x(12)<br>25x(15) | 6<br>6<br>8<br>8 |

Cuadro 8. Dimensiones y separaciones de soportes para conductos **rectangulares** 

Fuente: ASOCIACIÓN GREMIAL DE PROFESIONALES EN CLIMATIZACIÓN Y REFRIGERACIÓN. normativa de ductos en plancha metálica para transporte de aire. Actualización de octubre de 2015. Santiago de Chile. DITAR, 2015. p. 39

#### Figura 75. Soporte de ductos atornillado

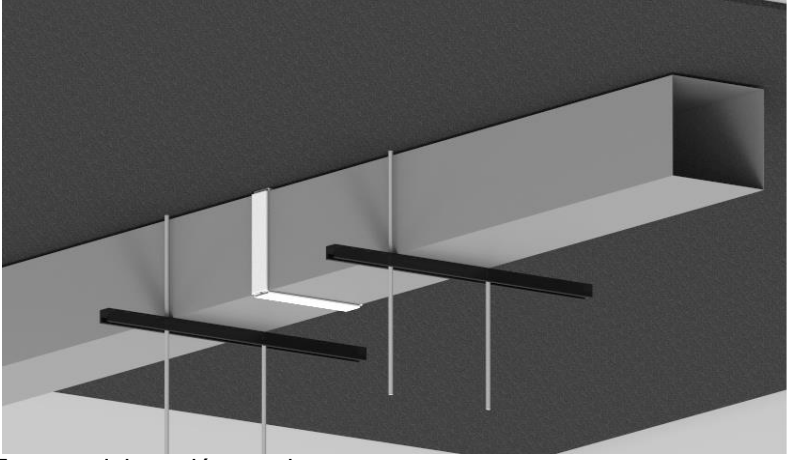

Fuente: elaboración propia

6.1.2 Instalación de los dampers. Para la instalación de los dampers, ubique el componente entre el conducto división y el conducto a zona, se instalarán un total de 8 dampers por piso. Siga las siguientes indicaciones.

- Taladre las pestañas del dámper con broca de  $\frac{1}{2}$  in, dos agujeros por cada lado.
- Una el dámper con los conductos por medio de perno roscado de ½ in.
- Aplique adhesivo o sellante entre uniones para evitar fugas de aire.

Damper Ducto a zona Fuente: elaboración propia

Figura 76. Unión del dámper al ducto

6.1.3 Instalación de difusores. Para el procedimiento de instalación de difusores se deben seguir los siguientes pasos.

- Conecte la sección final del ducto con el cielo raso
- Realice un corte rectangular en el cielo raso de tal manera que permita el flujo hacia las respectivas oficinas
- Ubique el difusor en el cielo raso y atornille

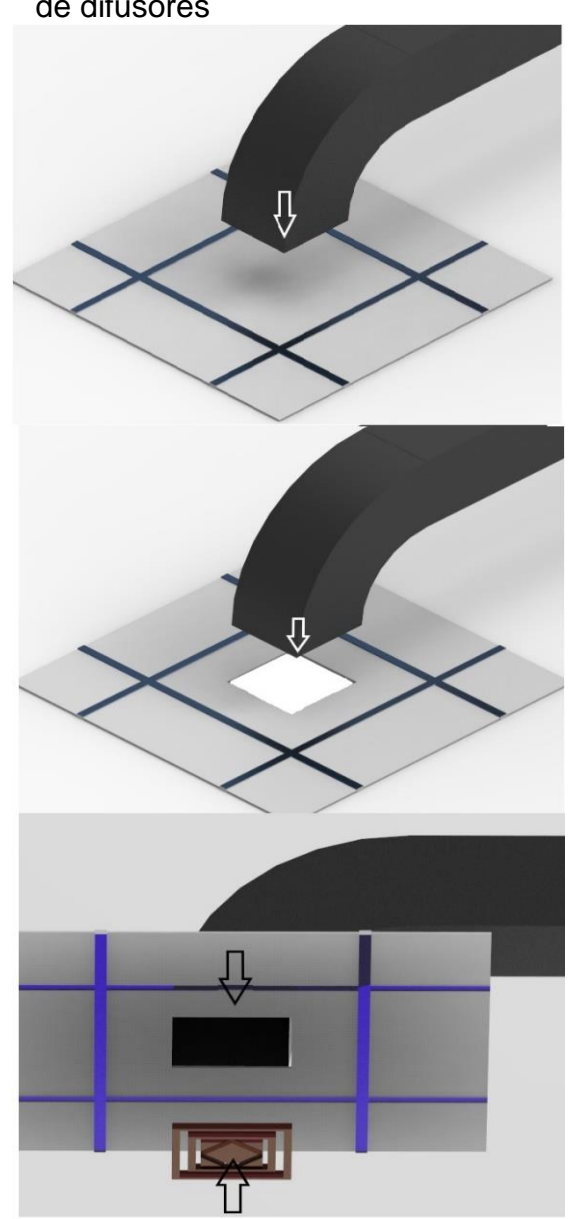

Figura 77. Proceso de Instalación de difusores

Fuente: elaboración propia
6.1.4 Instalación de las baterías de refrigeración (aire – agua). estos intercambiadores o baterías de refrigeración irán unidos a la sección de los ductos, el flujo de aire al pasar por la tubería ocurrirá el cambio de temperatura del aire, a su vez, ocurrirá la condensación de la humedad del aire, por lo cual, en esta sección debe haber una bandeja de drenaje en la parte inferior.

La batería se anclará a techo al igual que los ductos por medio de riel channel y se unirá a los ductos con refuerzo de chapa.

A continuación, se describe el proceso de instalación de las baterías de refrigeración con respecto a manual de instrucciones de instalación y servicio para serpentines de agua helada de la empresa TECAM.

- Desempaque el serpentín usando herramienta adecuada y elementos de seguridad que protejan su integridad y la del serpentín.
- El serpentín sale de la fábrica sin ningún tipo de fluido en su interior.
- Retire el material de empaque y ubique el serpentín cerca al sitio de operación.
- Compruebe que las aletas del serpentín no estén dañadas, si es necesario utilice un peine apropiado para restablecerlas.
- Compruebe que el posicionamiento de las conexiones del serpentín es la correcta para su aplicación. La ubicación de las conexiones se determina mirando el serpentín en la dirección de flujo de aire y observando si la posición de las conexiones se encuentra a nuestra mano derecha o a nuestra mano izquierda.

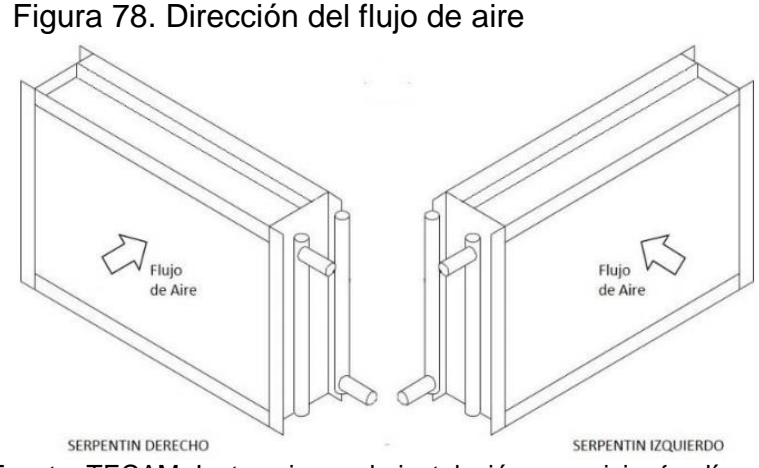

Fuente: TECAM. Instrucciones de instalación y servicio. {en línea}. Fecha de consulta {20 de noviembre de 2019} disponible en: http://tecam-sa.com/wp-

content/uploads/catalogos/8\_Serpentines/SERVICIO/2CCW\_Instru cciones\_de\_Instalacion\_y\_Servicio\_01.pdf

- Instale el serpentín con los tubos horizontales y a nivel para garantizar el drenaje adecuado y una ventilación más efectiva.
- Instale bandeja colectora de condensados debajo del serpentín (Fig.92).
- Se debe tener cuidado al taladrar o cortar cerca del serpentín para que los tubos no se dañen.
- Cuando los serpentines se incorporan en un sistema de ductos, es importante que se instalen correctamente. Se deben emplear métodos de sellado adecuados para evitar que el aire pase por fuera del área de aletas del serpentín.
- El ducto debe ser instalado al serpentín taladrando y atornillando a través de la tapa del serpentín usando las perforaciones laterales (Fig. 80). Se debe tener cuidado de proteger los Headers y Return bends mediante el uso de un pedazo de madera o lámina metálica detrás de la tapa que se está perforando de tal forma que las puntas de los tornillos no toquen los tubos. Un sellador adecuado debe ser utilizado para sellar las juntas.
- Se deberá proporcionar acceso a ambos extremos del serpentín, sin tener que retirar tubería para propósitos de inspección, limpieza y mantenimiento.

Figura 79. Bandeja colectora de condensado y perforación de conexión a ducto

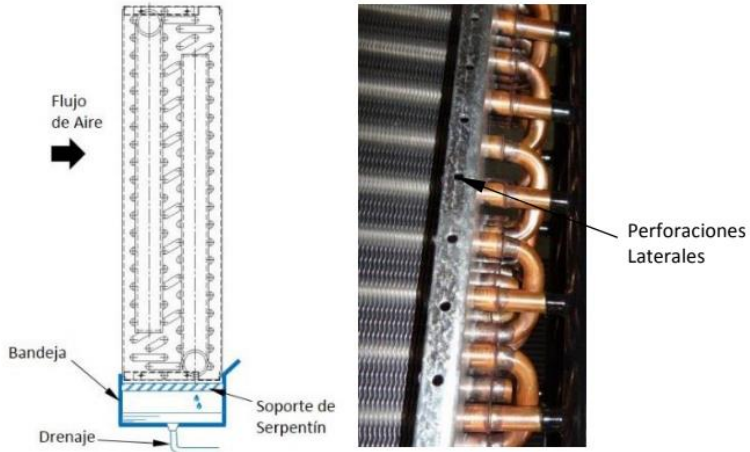

Fuente: TECAM. Instrucciones de instalación y servicio. {en línea}. Fecha de consulta {20 de noviembre de 2019} disponible en: http://tecam-sa.com/wpcontent/uploads/catalogos/8\_Serpentines/SERVICIO/2CCW\_Instru cciones\_de\_Instalacion\_y\_Servicio\_01.pdf

6.1.5 Instalación del ventilador. Para la instalación del ventilador se siguen los siguientes pasos establecidos por el fabricante SODECA.

- Para la puesta en servicio, se recomienda una primera inspección visual, el ventilador no debe presentar golpes ni algún otro rasgo de manipulación deficiente. Haga girar la hélice con la mano, esta debe girar libremente sin dificultad, sin presentar roses con la carcasa.
- Realice 4 perforaciones en el techo de 5/8 in, a una distancia de 775x660mm, para la ubicación de los pernos.
- Inserte chasos auto roscantes y rosque los tornillos tipo espárragos al techo.
- Acomode el ventilador pegado a techo, posicionando los tornillos en las aberturas base del ventilador, coloque las arandelas correspondientes y atornille al riel channel hasta ajustar el ventilador.
- Inspeccione nuevamente el ventilador, este no debe presentar deformaciones mecánicas.
- Conecte el ventilador a una fuente de Tensión (V) y corriente (A) correspondiente a la establecida en la plata de la máquina. Para ello se debe destapar la caja de bornes y hacer la respectiva conexión con respecto a la establecida el anexo del ventilador.
- Esta conexión se debe realizar mientras no haya flujo de corriente, una vez revisado que la instalación fue correcta, se puede dar funcionamiento al ventilador

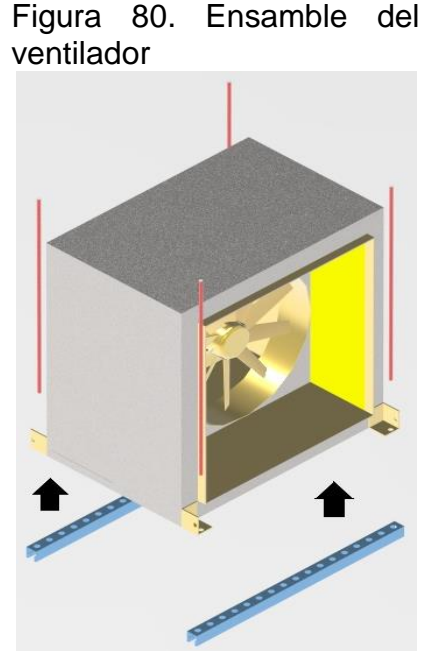

Fuente: elaboración propia

6.1.6 Instalación de la tubería hidráulica. Para la instalación del sistema de suministro de agua a las baterías de refrigeración se deben seguir las siguientes instrucciones establecidas por el fabricante de intercambiadores de calor TECAM SA, en el manual de instrucciones de instalación y servicio.

Figura 81. Instalación de tubería de agua helada a Batería de refrigeración

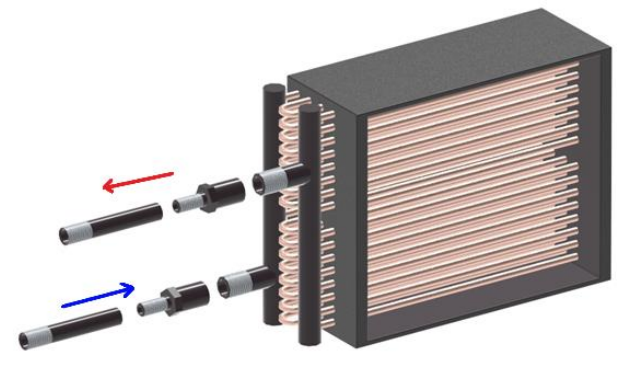

Fuente: elaboración propia

- Retire los tapones de caucho que protegen la rosca de los tubos conectores.
- La tubería exterior se debe conectar al serpentín de tal manera que el agua que fluye hacia el interior del serpentín se encuentre en el mismo lado por donde el aire sale del serpentín. Esto le dará contraflujo y mayor transferencia de calor.

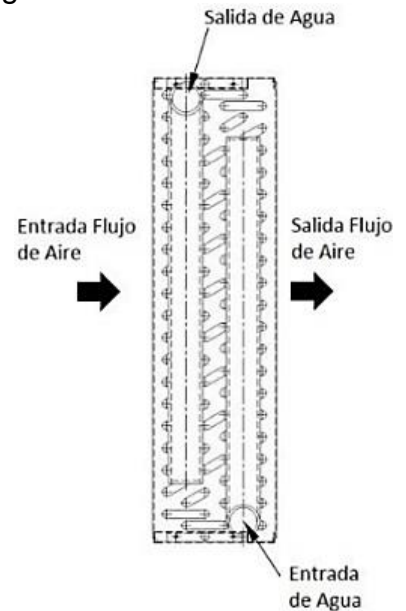

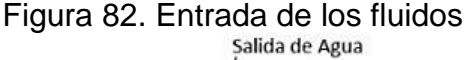

Fuente: TECAM. Instrucciones de instalación y servicio. {en línea}. Fecha de consulta {20 de noviembre de 2019} disponible en: http://tecam-sa.com/wpcontent/uploads/catalogos/8\_Serpentines/ SERVICIO/2CCW\_Instrucciones\_de\_Insta lacion\_y\_Servicio\_01.pdf

- La tubería exterior se debe conectar al serpentín de acuerdo con los códigos locales y las buenas prácticas de instalación.
- Utilice una llave en cada terminal al apretar las conexiones roscadas.

En las conexiones roscadas el método de unión es mediante el uso del pegamento para juntas de tubería y cáñamo. Toda la tubería externa se debe soportar de forma independiente del serpentín.

6.1.7 Instalación de bombas hidráulicas. Para la instalación de las bombas centrifugas de referencia k, del proveedor SACI PUMPS, se deben seguir las siguientes indicaciones.

- Instalar la bomba en un lugar aireado y la temperatura ambiente no debe sobrepasar los 40 °C.
- Fijar la bomba a una base de apoyo para disminuir las vibraciones.
- Evitar un excesivo apriete en las bocas de las bombas con los tubos para evitar roturas o deformaciones.
- Hay que instalar la bomba en posición horizontal y se aconseja instalar en la aspiración una válvula de pie.

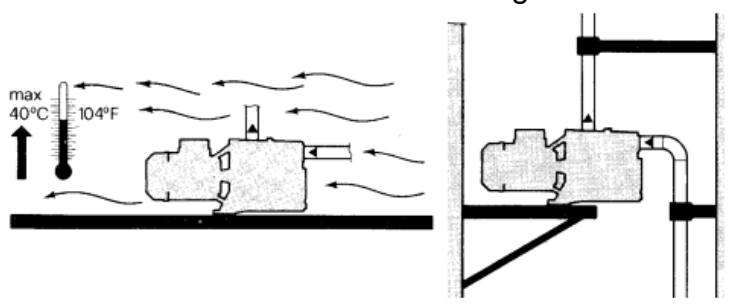

Figura 83. Instalación de bomba centrífuga

Fuente: SACI PUMPS. Productos bombos centrífugas. Manuales Modelo k. {en línea}. {20 de noviembre de 2019}. Disponible en: (https://www.sacipumps.com//uploads/productos2/k-manu.pdf)

6.1.8 Instalación del sistema por compresión de vapor. Para la instalación es necesario que el personal tenga en cuenta ciertos parámetros de seguridad contemplados en la figura 85, 86, 87 y 88.

Figura 84. Parámetros de seguridad para la instalación del sistema de compresión de vapor

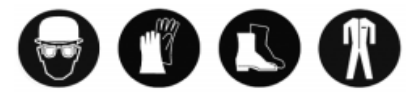

Utilice un equipo de seguridad personal. Gafas de seguridad, guantes, ropa protectora, botas de seguridad y casco debe ser utilizado cuando sea necesario.

Fuente: COPELAND. Instrucciones de montaje para compresores scroll. 2018

# Figura 85. Instrucciones generales para compresores<br>Instrucciones generales

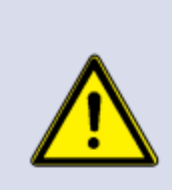

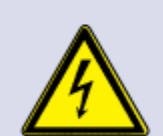

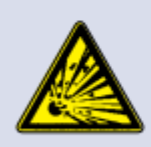

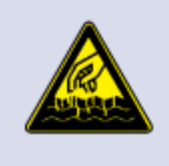

#### **AVISO**

Riesgo de colapso! Lesiones personales! Mueva los compresores solo con los elementos mecánicos adecuados y considerando siempre el peso de los mismos. Mantenga dichos compresores siempre en su posición de instalación. Apile los palets uno encima de otro sólo cuando el peso no sobrepase los 300 kg, como máximo tres en altura para su almacenamiento y dos para su transporte. No apile embalajes simples uno encima de otro. Mantenga el embalaje seco durante todo el tiempo.

Liberación rápida de gas a presión! Lesiones personales! Los compresores vienen cargados de fábrica con aire seco a presión de entre 1,35 y 1,5 bar para asegurar que no entre aire o humedad durante el transporte. La presión debe ser reducida con seguridad antes de la apertura total de las conexiones o quitar los elementos de cierre.

Rotura del sistemal Lesiones personales! Sistemas sin una carga completa de refrigerante o con las válvulas de servicio cerradas deberían ser eléctrica o mecánicamente bloqueadas si en algún momento se deja el compresor desatendido. Utilice únicamente aceites y refrigerantes aprobados.

Alta presión! Posible daño en ojos y piel! Tenga cuidado cuando se abran las conexiones en un sistema presurizado.

Alta presión! Lesiones personales! Es obligatorio utilizar válvulas de seguridad según la EN 378. Tenga en cuenta los requerimientos de seguridad personal y compruebe las presiones de la prueba de presión antes de proceder a esta.

### **AVISO**

Cables eléctricos! Shock eléctrico! Desconecte la alimentación eléctrica y elimine todos los fusibles antes de proceder con las conexiones eléctricas.

### **AVISO**

Efecto Diesel! Destrucción de compresor! La mezcla de aceite y aire a alta temperatura puede conducir a una explosión. Evite trabajar utilizando el aire como fluido compresible

Explosión del sistema! Lesiones personales! No utilizar otros gases industriales. Llama explosiva! Quemadura! Mezclas de aceite y refrigerante son altamente inflamables. Elimine toda la carga de refrigerante antes de proceder a abrir un compresor. Evite trabajar en un sistema cargado de refrigerante con un soplete en el que la llama no este protegida por algún tipo de pantalla.

### **AVISO**

Superficie a alta temperatura! Quemadura! No tocar el compresor o la tubería hasta que esta no se haya enfriado adecuadamente. Asegure que otros materiales en un área próxima al compresor no se encuentren en contacto con él.

Temperaturas superficiales muy bajas! Quemaduras por frío! No tocar ninguna superficie o tubería del compresor hasta que ésta no se encuentre a temperatura ambiente.

Fuente: COPELAND. Instrucciones de montaje para compresores scroll. 2018

### Figura 86. Instrucciones generales para condensadores

La instalación, reparación y mantenimiento de estas unidades debe ser realizada con precaución debida a los componentes eléctricos y al sistema de presión del circuito frigorífico. De acuerdo con lo dispuesto en el Reglamento de Seguridad para Plantas e Instalaciones Frigorificas sólo personal debidamente cualificado y entrenado puede realizar las operaciones de instalación, reparación y mantenimiento.

#### ¡MUY IMPORTANTE! Antes de comenzar las operaciones de instalación o reparación de la unidad desconectar el interruptor general de la alimentación eléctrica. Una descarga eléctrica puede causar daños personales.

La instalación, reparación y mantenimiento de esta unidad requiere una serie de recomendaciones básicas destinadas a evitar cualquier riesgo del personal de servicio:

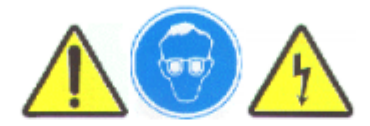

- Antes de la puesta en marcha de la unidad, confirmar el perfecto estado de la misma y de sus componentes.
- No arrancar la unidad hasta que no disponga de su correspondiente carga de refrigerante.
- Si la carga de refrigerante deber ser evacuada NO hacerlo directamente a la atmósfera. Utilizar sistemas de recogida y reciclado de refrigerante.
- La unidad ha sido diseada para trabajar en ambientes "normales" de instalaciones comerciales o de industria ligera. La unidad NO podrá ser instalada en ambiente de atmósfera explosiova. Para aplicaciones especiales deberá consultar con el fabricante.
- Trabajar en condiciones de total seguridad, libre de obstáculos y en ambiente limpio.
- Usar gafas y guantes de seguridad durante el trabajo. Utilizar tele sofocante durante las operaciones de soldadura.
- En caso de fuga de refrigerante evitar que éste entre en contacto con los ojos.
- Durante el funcionamiento de la unidad algunas partes del circuito frigorífico (compresor y línea de descarga) pueden alcanzar temperaturas superiores a los 70°C. Se deberán tomar las precauciones oportunas para evitar el peligro o riesgo de guemaduras por contacto.
- Comprobar que la tensión de suministro corresponde a la de la placa de características.
- NO exceder los límites de voltaje indicados en la placa de características de los compresores.
- Utilice cables de sección adecuada y realice una correcta conexión en los terminales. Realice la correspondiente conexión a tierra.

Fuente: COMPACTOS FRIGORÍFICOS. Instrucciones de instalación y funcionamiento unidades condensadoras. 2015

### Figura 87. Instrucciones de seguridad intercambiador de calor

Para evitar lesiones graves, muerte accidental, o daños graves a la propiedad, lea y siga todas las instrucciones de seguridad que se incluyen en el manual y en el equipo. Mantenga todas las etiquetas de seguridad en buenas condiciones. Si fuera necesario, reemplace las etiquetas utilizando los números de pieza provistos.

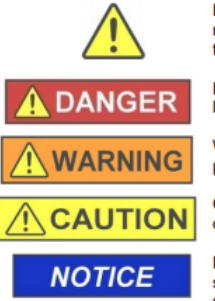

Este es el símbolo de alerta de seguridad. Se utiliza para advertirle de posibles riesgos de lesiones. A fin de evitar posibles lesiones o la muerte, obedezca todos los mensajes de seguridad que estén precedidos por este símbolo.

DANGER (peligro) indica una situación peligrosa que, de no evitarse, ocasionará la muerte o lesiones graves.

WARNING (advertencia) indica una situación peligrosa que, de no evitarse, podría ocasionar la muerte o lesiones graves.

CAUTION (precaución) indica una situación peligrosa que, de no evitarse, podría ocasionar lesiones entre leves y moderadas.

NOTICE (aviso) indica las instrucciones que se refieren al funcionamiento seguro del equipo. Si no se respetan las presentes instrucciones, se podría dañar el equipo.

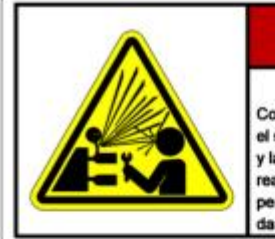

# **A PELIGRO**

Gas/Líquido a Presión Contiene gas/líquido a presión. Se debe evacua el sistema de conformidad con los reglamentos y las normas de seguridad vigentes antes de realizar reparaciones o dar mantenimiento. Sólo personal calificado debe realizar reparaciones o dar mantenimiento a la unidad.

PUR00021210

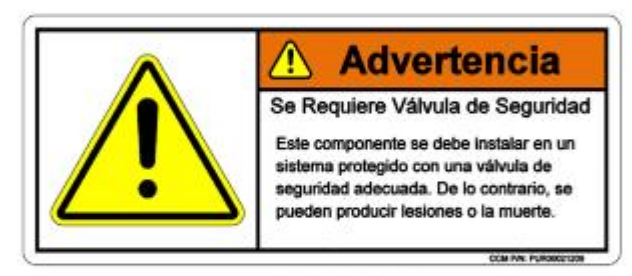

PUR00021209

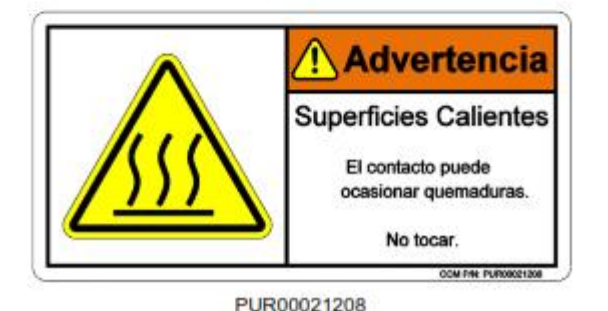

Fuente: COLMAC COIL. Instalación, funcionamiento y

mantenimiento. 2014

La unidad condensadora se debe instalar siguiendo los siguientes parámetros:

Obstrucciones o muros. "La unidad deberá colocarse de tal manera que el aire pueda circular libremente y no sea recirculado. Para un adecuado flujo de aire ya acceso a todos los lados de la unidad esta deberá colocarse a una distancia mínima de la pared u obstrucción. Se prefiere que esta distancia sea incrementada cuando sea posible. Tener cuidado que haya espacio suficiente para trabajos de mantenimiento y accesos a puertas y controles. No bloquear la parte superior"<sup>112</sup>.

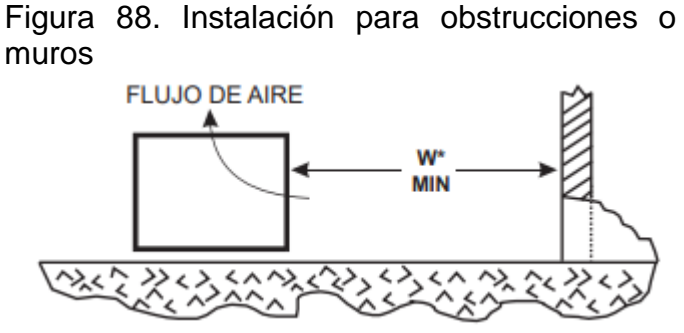

Fuente: BOHN. Manual de instalación y mantenimiento. Noviembre 2008.

Unidades múltiples." Para unidades colocadas una al lado de otra la distancia mínima entre estas es el ancho de la unidad más grande. En unidades colocadas de extremo a extremo la distancia mínima entre las unidades es de 122 cm<sup>"113</sup>.

*Figura 89. Instalación de unidades múltiples*

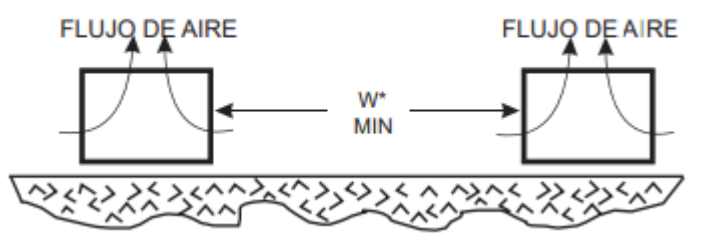

Fuente: BOHN. Manual de instalación y mantenimiento. Noviembre 2008.

Rejillas. "Las rejillas deben tener el 50% de área libre, a 1 pie sobre el piso con un claro mínimo y no debe exceder de la parte superior de la unidad"<sup>114</sup>.

<sup>113</sup> Ibid.

l

<sup>112</sup> Fuente: BOHN. Manual de instalación y mantenimiento. Noviembre 2008.

<sup>114</sup> Ibid.

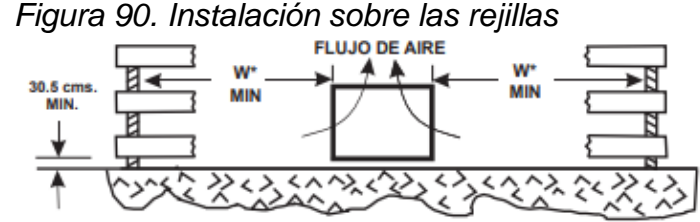

Fuente: Bohn. Manual de instalación y mantenimiento. Noviembre 2008.

"La válvula de expansión debe instalarse después de la unidad condensadora, antes del intercambiador de calor de placas"<sup>115</sup>.

Conexión a tubería, se determina conexión soldada con varilla del 15% de plata. La válvula se debe colocar siempre con el evaporador, en posición vertical. El bulbo termostático debe colocarse a la salida de la tubería del intercambiador de placas.

La regulación de la válvula está programada por el fabricante, se recomienda no manipular la válvula.

Para el intercambiador de placas se debe seguir la figura 92, para el ámbito de la elevación.

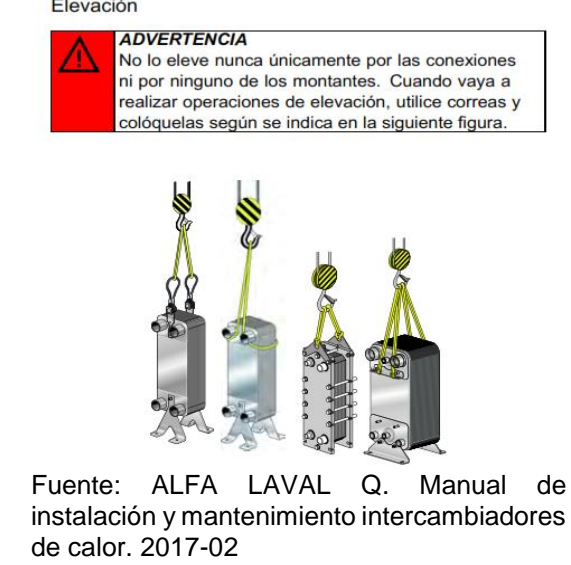

l

### Figura 91. Instrucciones de elevación Elevación

<sup>115</sup> SALVADOR ESCODA S.A. ¿Como instalar una válvula de expansión? {En linea}. {20 de noviembre de 2019}. Disponible en: https://www.salvadorescoda.com/tecnico/CF/Instruc-ValvulaExpansion.pdf.

Como requisitos se debe tener en cuenta lo especificado en la figura 93.

Figura 92. Requisitos para la instalación

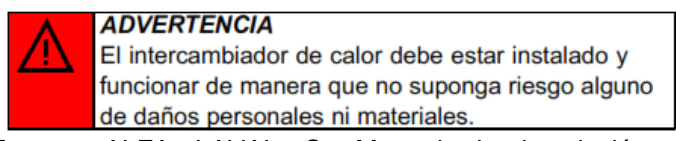

Fuente: ALFA LAVAL Q. Manual de instalación y mantenimiento intercambiadores de calor. 2017-02

Las tuberías deben contar con un buen soporte, de tal forma que no se transfiera ninguna carga al intercambiador de calor durante el funcionamiento.

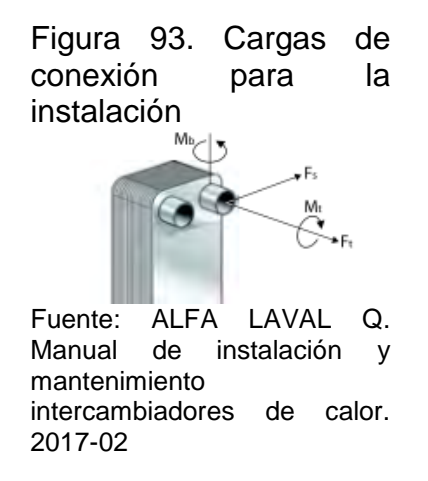

Se recomienda montar el intercambiador de placas en el suelo, sobre patas o a la pared.

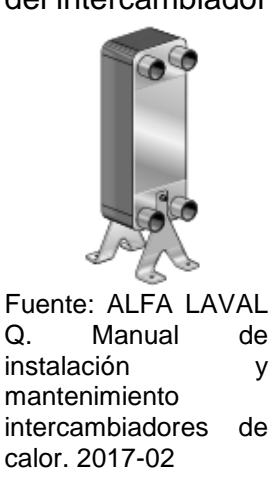

Figura 94. Montaje del intercambiador

El intercambiador de placas debe instalarse de manera vertical, con el fin de establecer su uso como evaporador en el sistema por compresión de vapor.

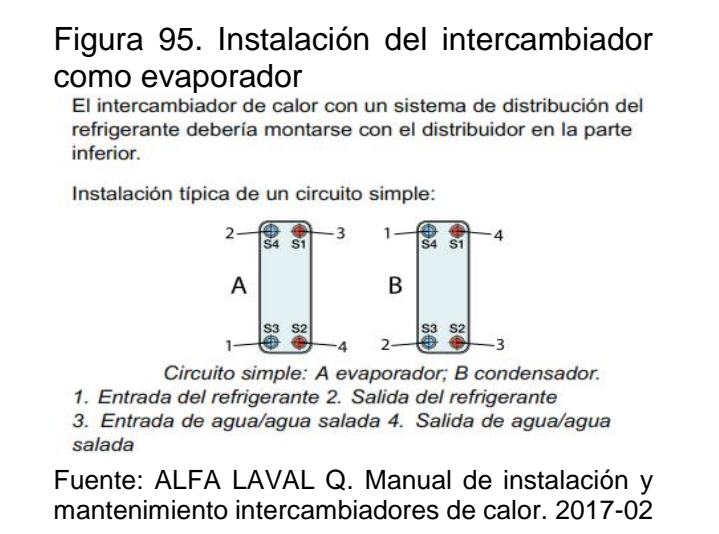

Para las conexiones soldadas se recomienda utilizar métodos de soldadura TIG o MIG. Preparación para la soldadura, rectifique el interior y exterior del tubo y si esta achaflanado rectifique también el perfil. Con el fin de evitar una contaminación de cobre en el área soldada que podría producir rotura de la soldadura.

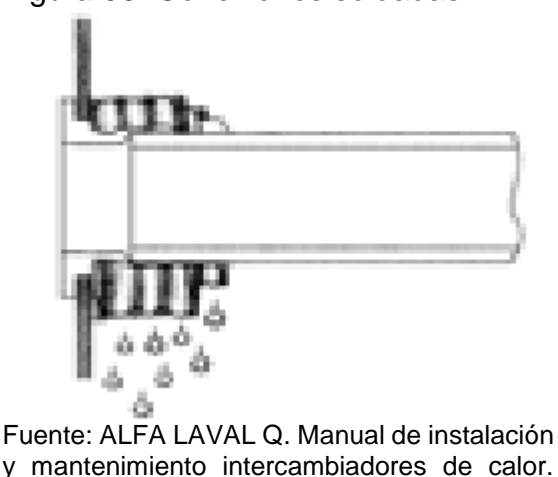

Figura 96. Conexiones soldadas

Para el compresor se deben tener en cuenta los siguientes procedimientos:

2017-02

Para el transporte y almacenamiento se debe tener en cuenta la figura 98.

## Figura 97. Transporte y almacenamiento del compresor scroll

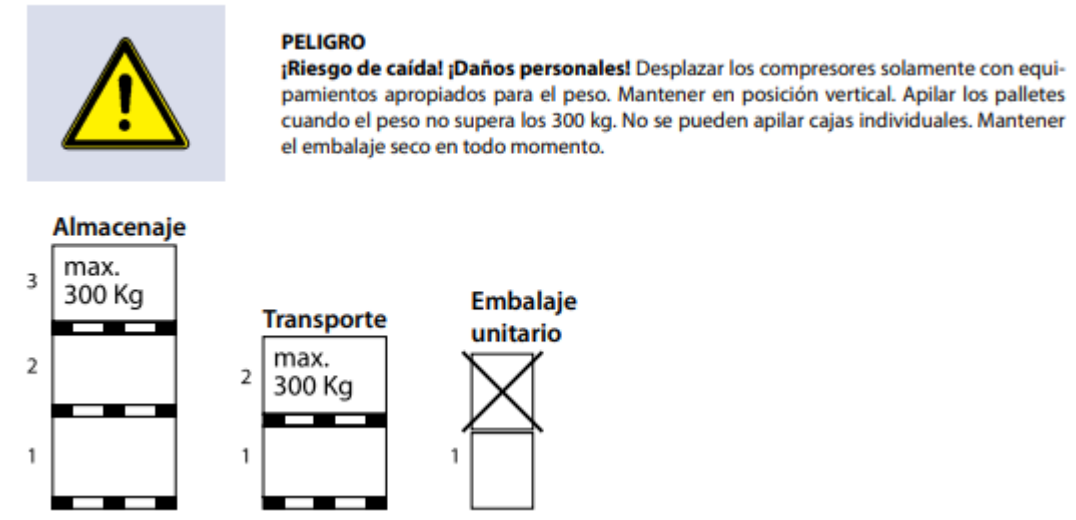

Fuente: COPELAND. Instrucciones de montaje para compresores scroll. 2018

Para el posicionamiento y seguridad se debe mantener el compresor vertical en todo momento. El tapo de la conexión de descarga se debería de retirar antes que el de aspiración para permitir la evacuación del aire seco dentro del compresor. Retirar los tapones en este orden previene la formación de una película de aceite en la conexión de aspiración que dificulta las operaciones de soldadura. La conexión de acero tratado con cobre se debe de limpiar antes de soldar. Ningún elemento se podrá insertar más allá de 51mm en el tubo de aspiración.

Figura 98. Posicionamiento y seguridad del compresor scroll

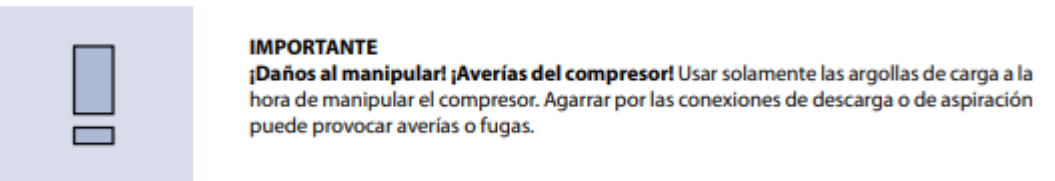

Fuente: COPELAND. Instrucciones de montaje para compresores scroll. 2018

Se debe asegurar que el compresor quede en una base firme y asegurada.

Sobre los soportes de montaje todos los compresores se suministran con cuatro amortiguadores de goma que atenúan las tensiones producidas durante el arranque e impiden en gran medida la transmisión de ruidos y vibraciones a la base de sujeción. El manguito metálico insertado en el interior de la goma sirve de guía para la misma. Dado que este manguito no está diseñado para soportar determinadas cargas se deberá de tener en cuenta que un par de apriete excesivo podrá romperlo.

Sobre el procedimiento de soldadura se debe tener en cuenta que los compresores scroll están provistos con conexiones de acero tratado con cobre tanto para la aspiración como para la descarga. Estas conexiones son mucho más resistentes que las de cobre y menos propensas a fugas. Debido a las diferentes propiedades térmicas del acero y del cobre.

Figura 99. Procedimiento de soldadura para el compresor

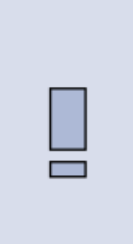

#### **IMPORTANTE**

¡Bloqueo! ¡Avería del compresor! Se ha de mantener un flujo, a muy baja presión, de nitrógeno libre de oxigeno a través del sistema durante las operaciones de soldadura. El nitrógeno desplaza el aire y previene la formación de oxido de cobre en la tubería. Dicho oxido podría ser arrastrado a través del circuito y bloquear los filtros de componentes tales como capilares o válvulas termostáticas, o orificios de alimentación de separador de aceite.

¡Contaminación o humedad! ¡Avería de cojinetes! No retiren los tapones hasta que el compresor esté listo para su colocación dentro de la máquina. Esto limitará la contaminación del circuito por suciedad o humedad.

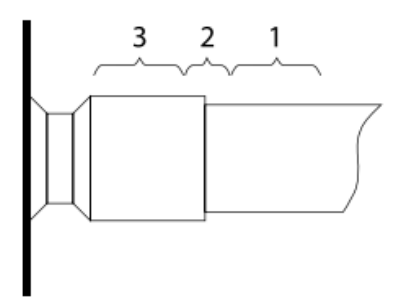

- · Las conexiones de acero tratado con cobre de los compresores Scroll pueden soldarse casi de la misma manera que cualquier tubo de cobre. · Material de soldadura recomendado: Cualquier material de aportación para soldadura cobre/cobre, de preferencia con un mínimo de 5% de
- plata. Non obstante se puede aceptar una aleación de 0%.
- Asegurarse que las superficies interior de la conexión y exterior del tubo estén limpias antes de ensamblarlos.
- · Calentar el área 1 con un soplete de doble punta.
- · Cuando la temperatura del tubo se aproxima a la de soldadura, mover la llama hacia el área 2.
- Calentar el área 2 hasta llegar a la temperatura de soldadura, moviendo la llama de arriba hacia abajo y alrededor del tubo para un calentamien to homogéneo del tubo. Añadir el material de aportación a la unión moviendo circularmente el soplete para repartir el material alrededor de la circunferencia.
- · Una vez que el material de aporte fluye alrededor de la unión, mover la llama hacia el área 3. Esto provocará que el material entre profundamente en la unión. El tiempo de calentamiento de la zona 3 debe ser mínimo.
- · Al igual que en otros tipos de soldaduras, el sobrecalentamiento es contraproducente.

- · Calentar ligeramente y uniformemente los aéreas 2 y 3 hasta que el material de soldadura se ablande y que el tubo se pueda retirar de la conexión.
- Fuente: COPELAND. Instrucciones de montaje para compresores scroll. 2018

Para la conexión eléctrica, la caja de conexión del compresor tiene un diagrama de conexión inscrito en el interior de la tapa. Antes de conectar el compresor, asegúrese de que tanto la intensidad, como las fases o la frecuencia, corresponden a los datos de la placa de identificación. Se establece el diagrama de conexión recomendado (Fig. 101) para el circuito de fuerza trifásico, de la misma manera se recomienda el uso de un contactor K2 para la protección.

**Para desconectar:** 

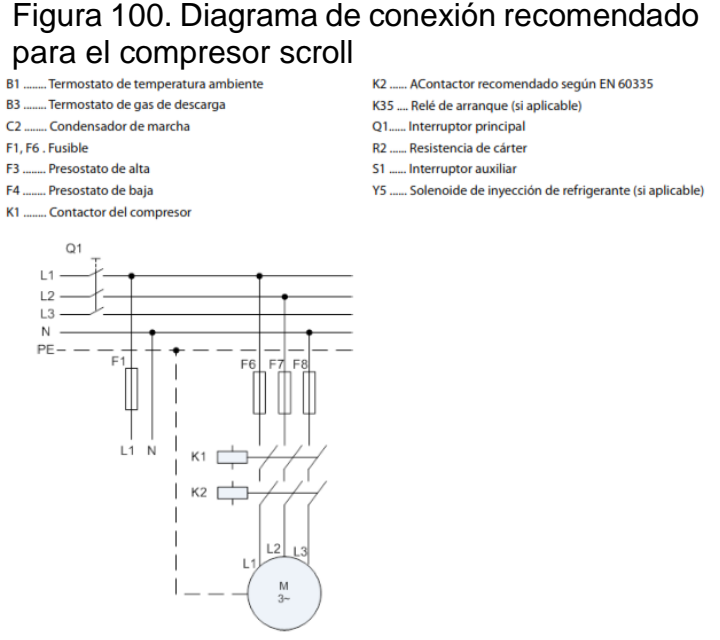

Fuente: COPELAND. Instrucciones de montaje para compresores scroll. 2018

Adicionalmente se debe tener en cuenta lo siguiente para todo el sistema por compresión de vapor.

Emplear únicamente tubo de cobre especial para refrigeración, desoxidado, desengrasado y deshidratado, No utilizar nunca tubo de cobre sanitario.

La longitud del trazado de las líneas deberá ser lo más corto posible, utilizando a su vez el menor número de curvas. Los radios de curvatura de las líneas será el mayor posible a fin de evitar estrangulamientos.

Seleccionar el diámetro del tubo de cobre de acuerdo a las unidades que vaya a instalar y a la distancia que hay entre ellas.

Para la soldadura emplear varilla de plata, realizando esta operación en atmósfera inerte de nitrógeno seco para evitar la formación de escorias.

Aislar las líneas para evitar condensaciones y pérdidas térmicas.

Efectuar las correspondientes pruebas de estanqueidad sobre el conjunto de la instalación asegurándose que no hay ninguna fuga.

Los cartuchos de los filtros suministrados "sueltos" con la unidad serán incorporados a las carcasas de los filtros en el momento previo a la operación de hacer vacío a la instalación.

Una vez realizadas todas las soldaduras hacer vacío al circuito frigorífico hasta alcanzar una presión de 7 Pa al menos durante 2 horas. El vaciado del circuito frigorífico puede ser realizado a través de las diferentes válvulas de servicio que incorpora la unidad.

La instalación eléctrica, selección de componentes y cableado general deberá cumplir con la legislación vigente.

La alimentación eléctrica a la unidad tiene que estar dentro de un +\_ 10% de la tensión de placa.

No poner nunca en marcha la unidad cuando el desequilibrio de tensión excede de un 2%. En este caso contactar con la compañía eléctrica local para la corrección de la tensión.

Asegúrese que todas las conexiones eléctricas están perfectamente realizadas y de acuerdo al esquema eléctrico.

Se debe tener en cuenta el arreglo de la tubería y adicionalmente la disposición de la estructura donde se instalará el sistema.

#### 6.2 MANUAL DE OPERACIÓN

Se realiza un diagrama de flujo para el manual de operación del sistema de aire acondicionado el cual se presenta en la figura.

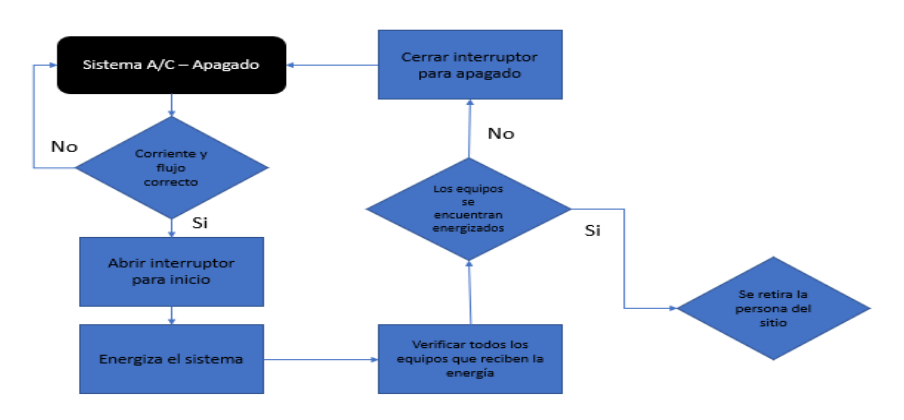

Figura 101. Diagrama de flujo para operación

Fuente: elaboración propia

Para seguir correctamente el diagrama de flujo tenga en cuenta el interruptor ON/OFF que se encarga de energizar todo el sistema, de la misma forma tenga en cuenta los siguientes equipos que son energizados:

- Dampers
- Ventilador
- Bombas
- Compresor

Cualquier tipo de falla en el sistema o funcionamiento irregular se recomienda ser manipulado por personal capacitado con conocimiento en mecánica, ventilación, aire acondicionado y refrigeración para su correcta inspección con todos los parámetros de seguridad que este requiere.

#### 6.3 MANUAL DE MANTENIMIENTO

Se recomienda personal capacitado en mecánica, ventilación, aire acondicionado y refrigeración, para el mantenimiento del sistema. Se debe interrumpir el flujo de energía eléctrica en el sistema para empezar su intervención de mantenimiento. En caso de no poder solucionar el inconveniente de mantenimiento, comunicarse con el fabricante.

A continuación, se describe el proceso de inspección de mantenimiento de cada uno de los subsistemas.

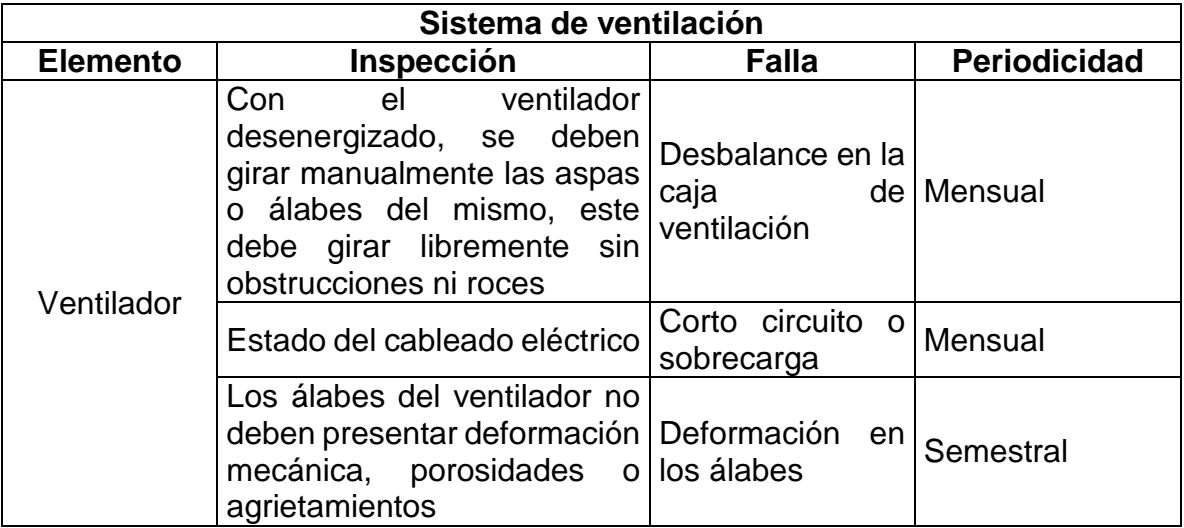

Cuadro 9. Inspección de mantenimiento del sistema de ventilación

Cuadro 9. (Continuación)

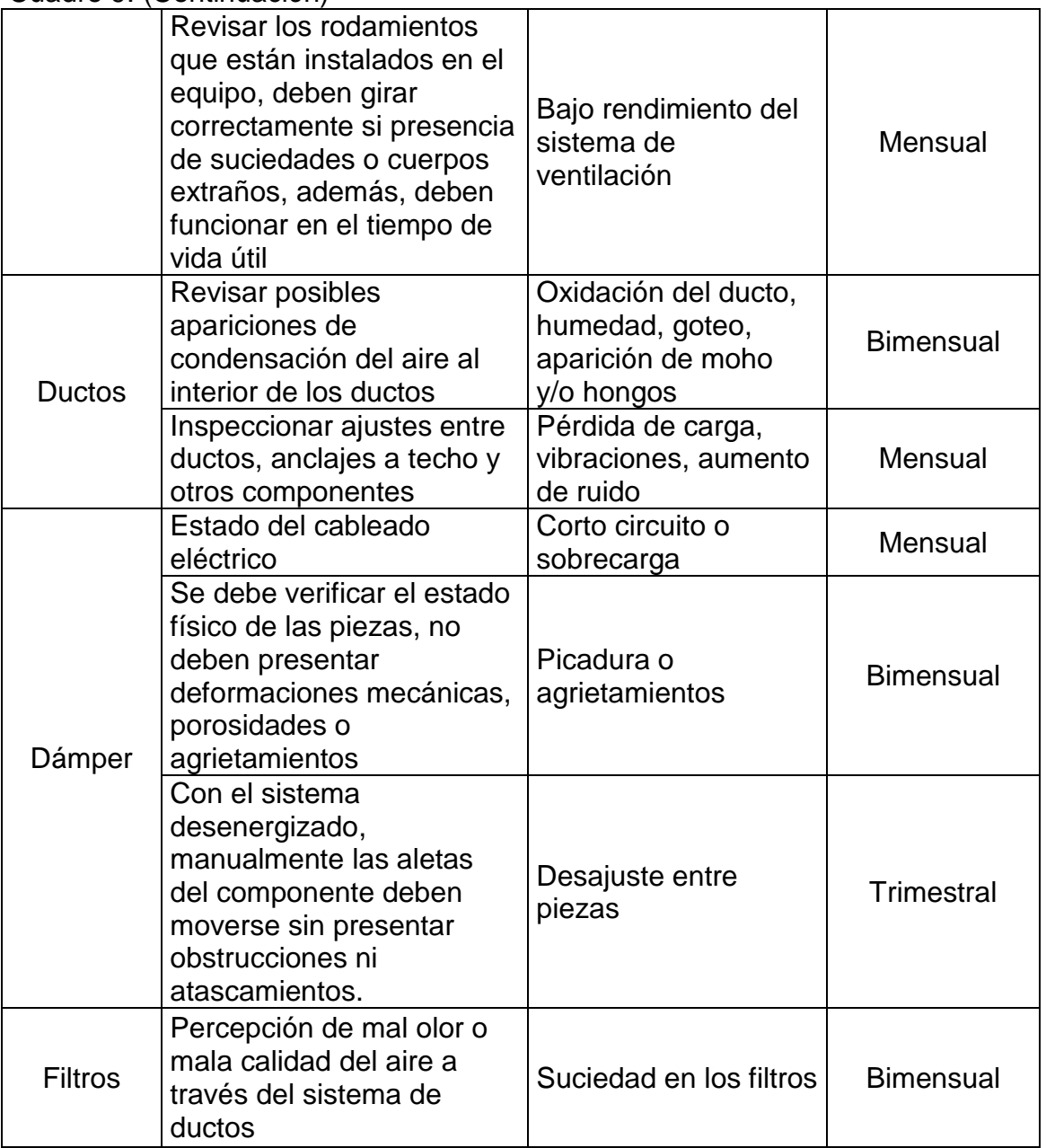

Fuente: elaboración propia. Basado en: HOGARSENSE [En línea] Disponible en: https://www.hogarsense.es/aire-acondicionado/mantenimiento-ventilador; TIER POWER SOUTIONS. [En línea] disponible en: https://www.tier4.com.mx/importancia-del-mantenimiento-de-<br>ductos-de-aire/; CERO GRADOS CELSIUS. [En línea] Disponible en: ductos-de-aire/; CERO GRADOS CELSIUS. [En línea] Disponible en: https://0grados.com.mx/limpieza-de-ductos-conceptos-y-procesos/;

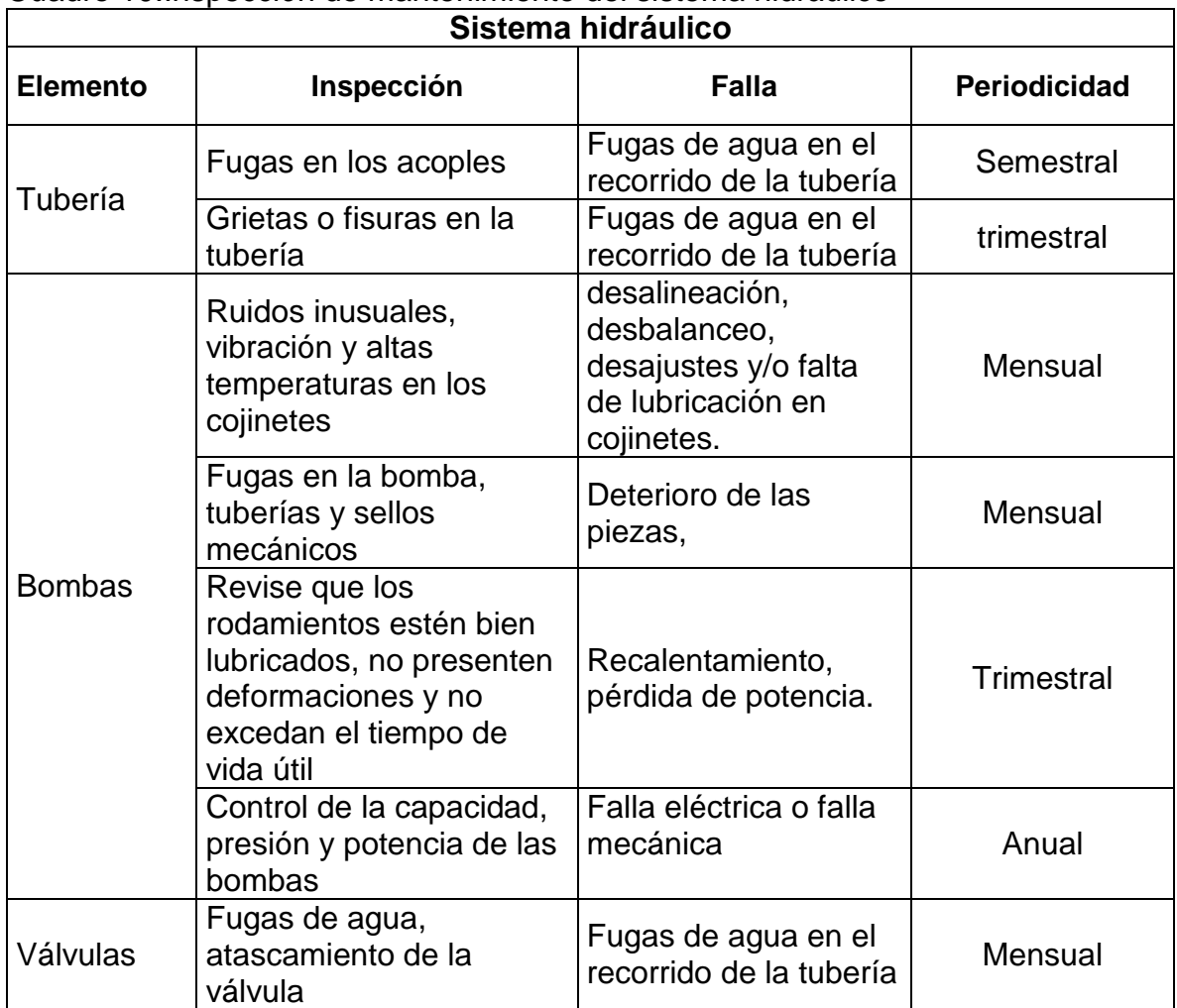

Cuadro 10.Inspección de mantenimiento del sistema hidráulico

Fuente: elaboración propia, Basado en: ARÍSTEGUI maquinaria. [en línea] disponible en: https://www.aristegui.info/mantenimiento-de-las-tuberias/; Check listo para el mantenimiento preventivo de bombas. Tecnología para la industria. [En línea]. Disponible en: https://tecnologiaparalaindustria.com/check-list-para-el-mantenimiento-preventivo-de-bombascentrifugas-2/; Villavicencio G. Operación y mantenimiento de válvulas.

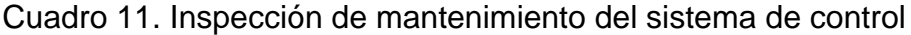

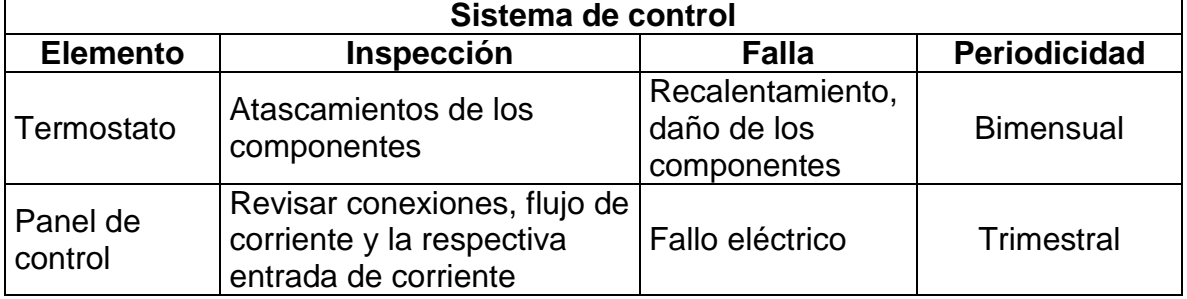

Fuente: elaboración propia. Basado en: TALLERES Y RESPEUSTOS.COM; cero grados celsius.mx

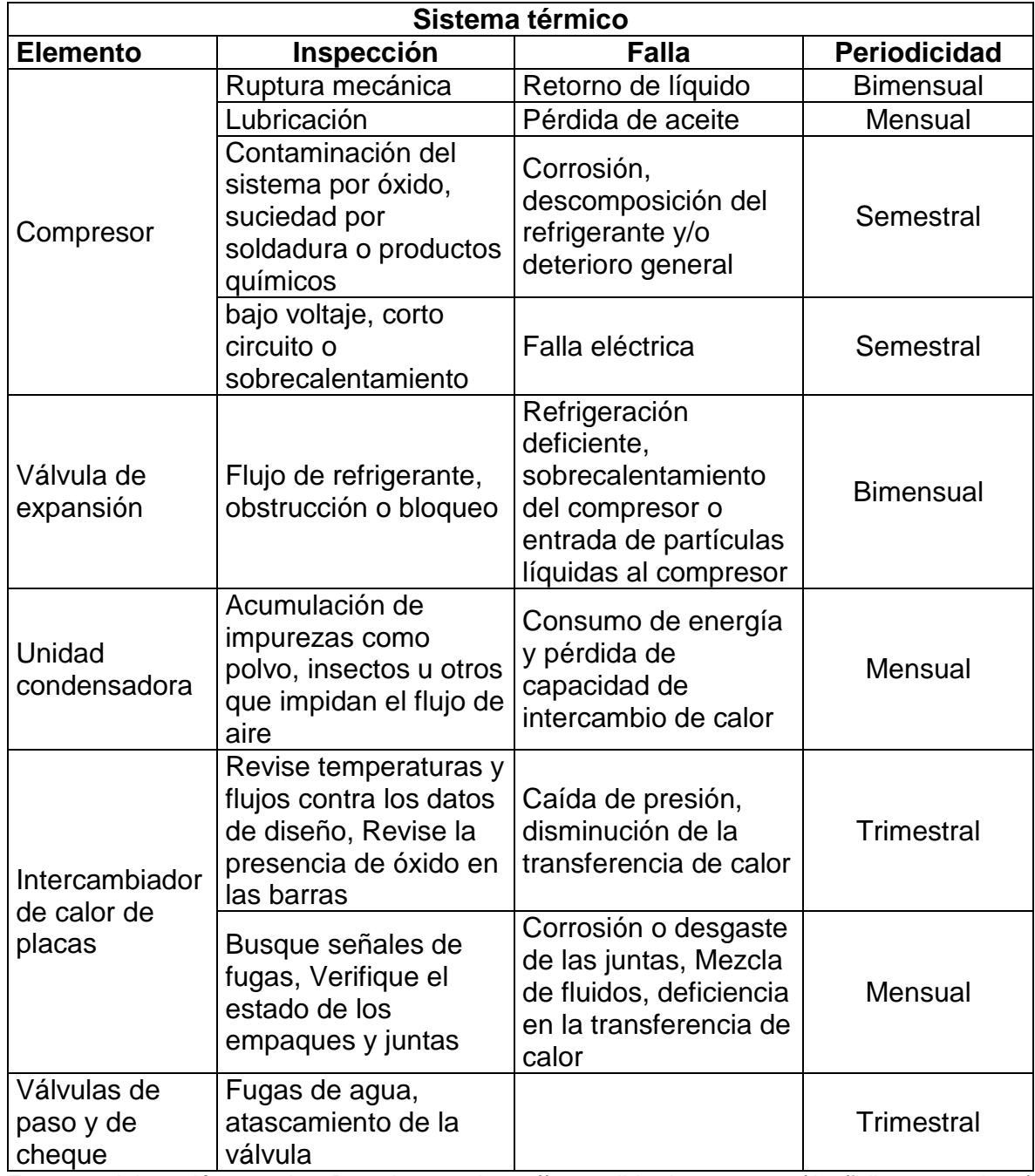

Cuadro 12.Inspección de mantenimiento del sistema térmico

Fuente: elaboración propia. Basado en: https://www.gildardoyanez.com/tips/fallas-mecanicas/; https://www.lacomunidaddeltaller.es/averia-de-la-valvula-de-expansion-como-solucionarla/; https://www.mundohvacr.com.mx/2017/07/fallas-mas-comunes-de-su-sistema-de-refrigeracion-ysu-solucion-en-campo/; http://www.hbpressurevessel.com/news/common-problems-in-heatexchangers-16648788.html; Villavicencio G. Operación y mantenimiento de válvulas.

En caso de percibir alguna de las fallas anteriormente descritas, siga las siguientes indicaciones para el mantenimiento del sistema.

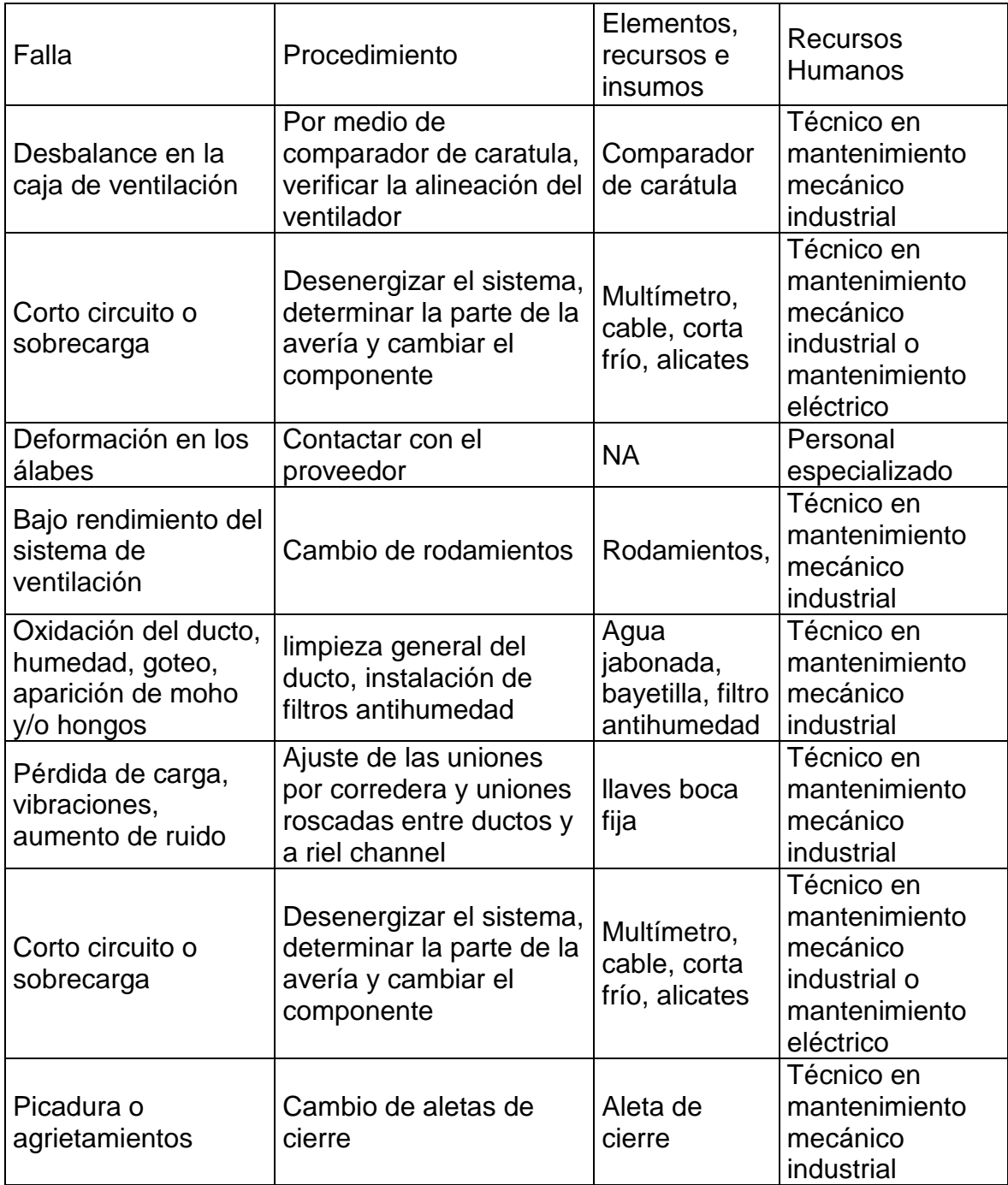

Cuadro 13.Procedimiento de mantenimiento

Cuadro 13. (Continuación)

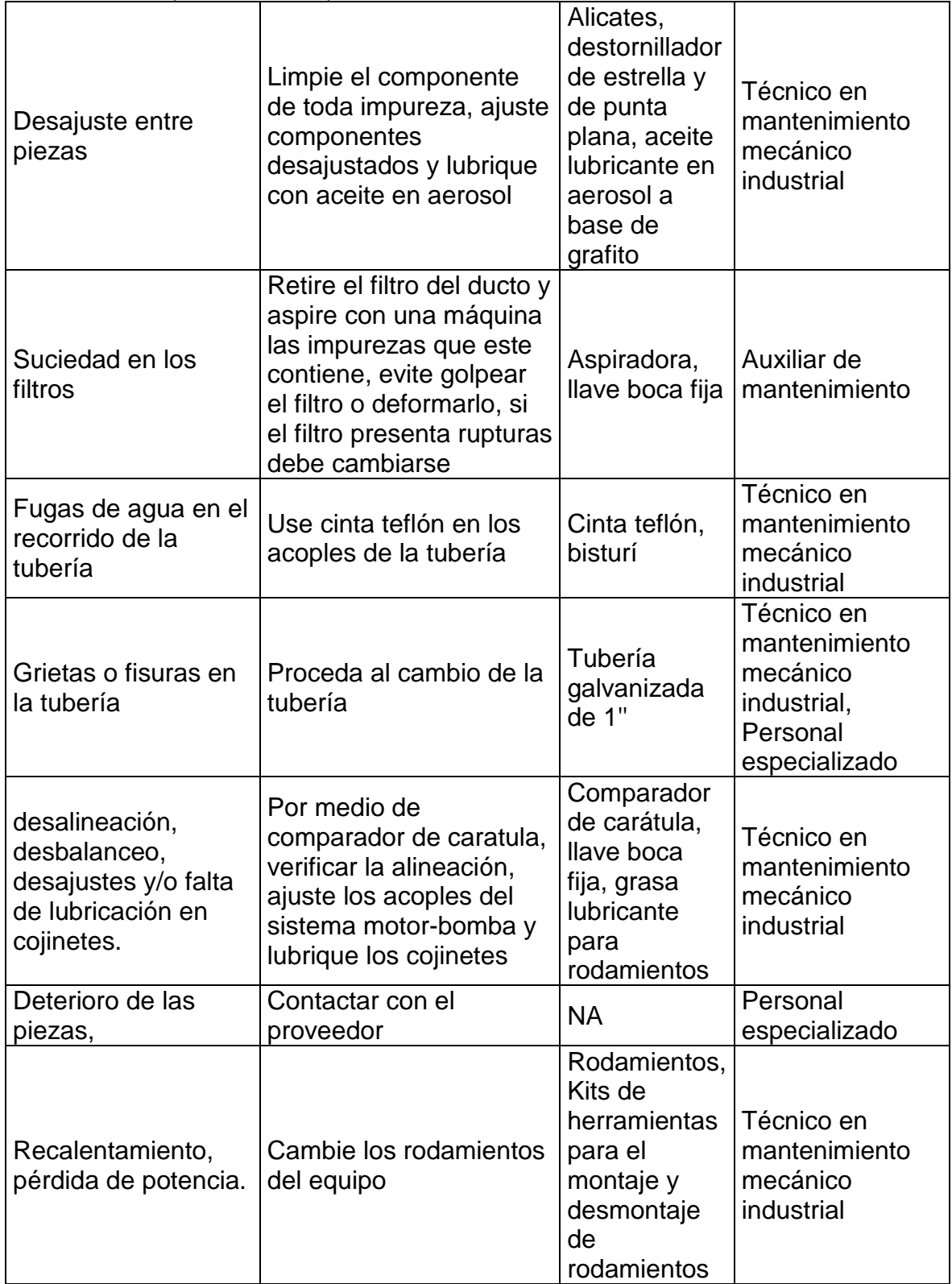

# Cuadro 13. (Continuación)

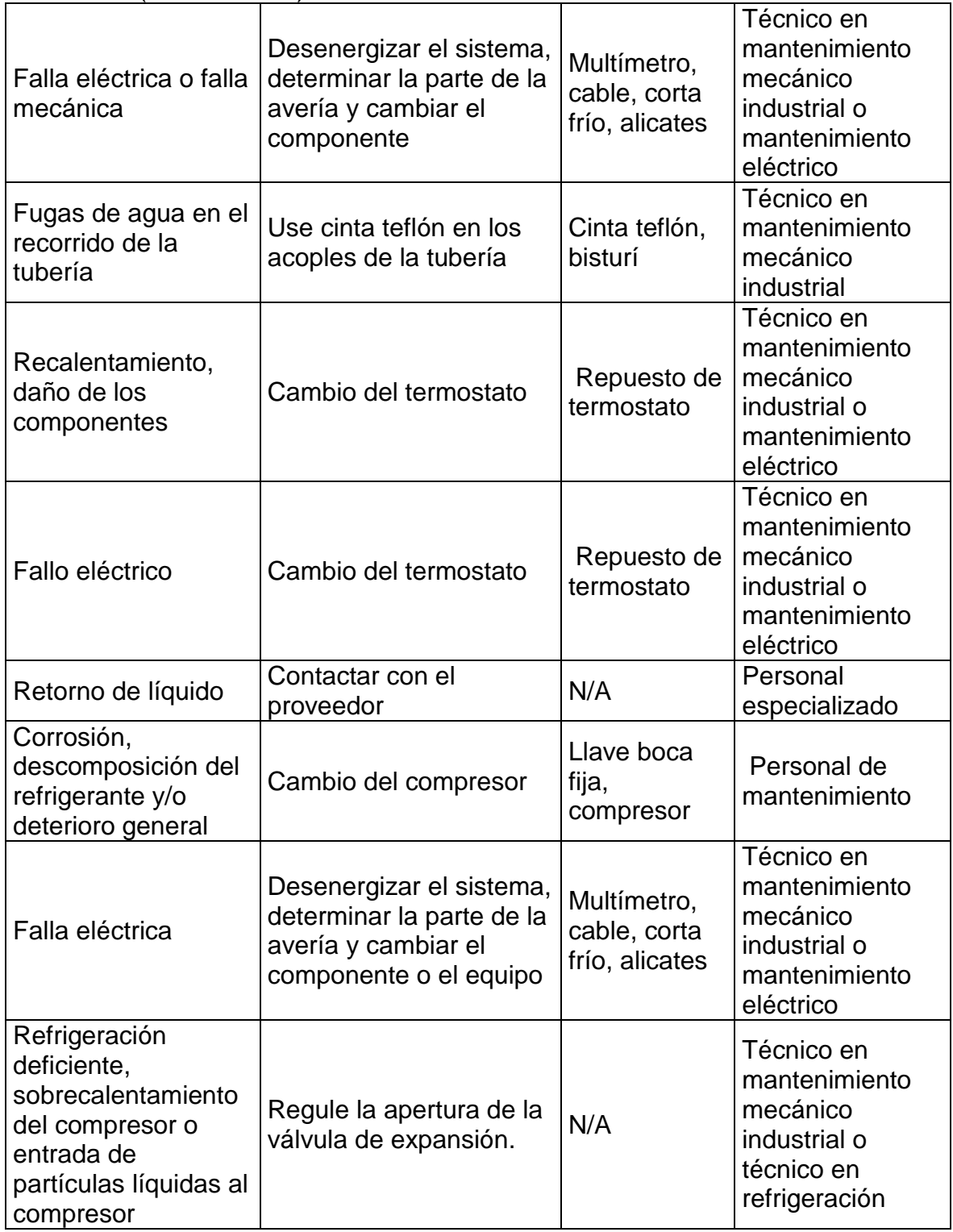

Cuadro 13. (Continuación)

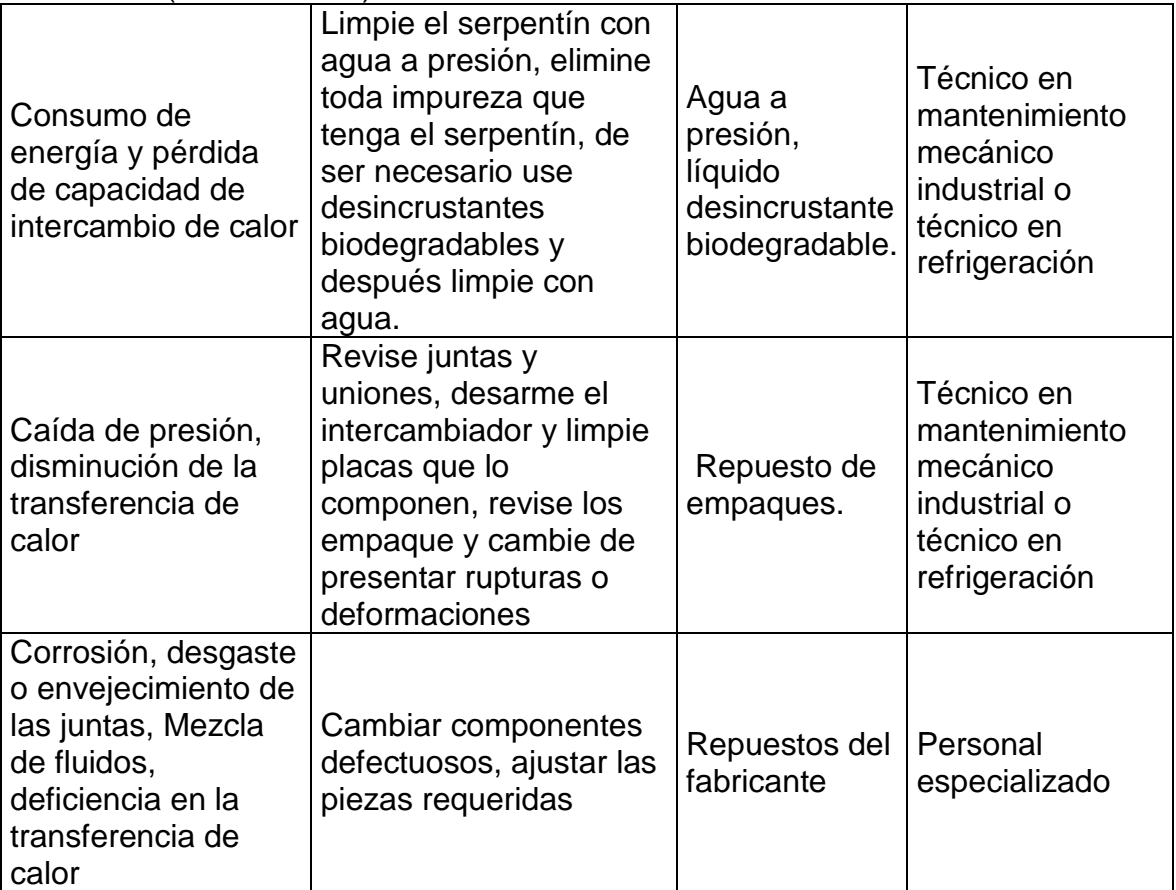

Fuente: elaboración propia. Basado en: HOGARSENSE; TIER POWER SOUTIONS; CERO GRADOS CELSIUS; Arístegui maquinaria; Check listo para el mantenimiento preventivo de bombas. Tecnología para la industria; Villavicencio G. Operación y mantenimiento de válvulas; Talleres y respeustos.com; cero grados celsius.mx; gildardoyanez; mundohvacr; hbpressurevessel.

#### 6.4 ANÁLISIS DE COSTOS

Para realizar el análisis de costos del proyecto se realiza una división teniendo en cuenta el diseño y la instalación, la cual se dividió en cuatro partes, costo de los equipos, costo de los accesorios, costo de ingeniería y el costo de instalación. En las dos últimas divisiones se tiene en cuenta un tiempo de realización del proyecto de 30 días laborales.

6.4.1 Costos de los equipos. Teniendo en cuenta la selección de los equipos, se realizan solicitudes de cotizaciones para estos equipos, para lo cual se relaciona en la tabla 108. \*

Adicionalmente, las cotizaciones o documentos que relacionan el costo de los equipos se encuentran en el anexo UU.

| Equipo                       | Referencia                    | Marca                                           | Cantidad       | Costo por<br>unidad | Total                        |
|------------------------------|-------------------------------|-------------------------------------------------|----------------|---------------------|------------------------------|
| Ventilador                   | CJHCH-<br>$56 - 4T - 1,5$     | <b>SODECA</b>                                   | 1              | \$3.693.139         | \$3.693.139                  |
| Dámper                       | AD-1250                       | <b>JOHNSON</b><br><b>CONTROLS</b>               | 16             | \$134.451           | \$2.151.221                  |
| <b>Bomba</b>                 | $K5-M$                        | <b>SACI</b><br><b>PUMPS</b>                     | $\overline{2}$ | \$1.055.237         | \$2.110.474                  |
| Batería                      |                               | <b>BANGWIN</b><br><b>GROUP</b>                  | $\overline{2}$ | \$1.096.295         | \$2.192.591                  |
| Compresor                    | ZR40K3E                       | <b>COPELAND</b>                                 | 1              | 1.697.440<br>S      | \$1.697.440                  |
| Condensador<br>remoto        | <b>BNH-S04-</b><br>A034       | <b>BOHN</b>                                     | 1              | \$3.500.000         | \$3.500.000                  |
| Válvula de<br>expansión      | $SJ-2$                        | <b>SPORLAN</b>                                  | 1              | \$265.225           | \$265.225                    |
| Intercambiador<br>de calor   |                               | <b>SHANDON</b><br><b>XINREN</b><br><b>GROUP</b> | 1              | \$306.825           | \$306.825                    |
| Termostato<br>digital        | DT7                           | <b>DURODYNE</b>                                 | 16             | 270.000<br>\$       | \$4.320.000                  |
| Panel de<br>control          | SMZ4SW                        | DURODYNE 2                                      |                | 207.600<br>\$       | \$415.200                    |
| Interruptor<br><b>ON/OFF</b> | Eaton<br>207356 -<br>P3-63/I4 | <b>EATON</b>                                    | 1              | 255.238<br>\$       | \$<br>255.238                |
|                              |                               |                                                 |                | Subtotal            | $\mathfrak{P}$<br>22.087.353 |
|                              |                               |                                                 |                | <b>IVA 19%</b>      | \$4.196.597                  |
|                              |                               |                                                 |                | Total               | \$<br>26.283.950             |

Tabla 108. Relación de costos de los equipos

Fuente: elaboración propia basada en cotizaciones y datos de costo

l

<sup>\*</sup> Algunos costos de los equipos se recibieron en Dólares y Euros, se realiza la conversión con las tasas TRM y EURO para el día 19/11/2019

6.4.2 Costos de los accesorios. Se determina el costo de los accesorios seleccionados para el sistema de aire acondicionado de la PGN. Para lo cual se realiza solicitud de cotizaciones sobre los accesorios, para lo cual se muestra en la tabla 109. \*

Adicionalmente, las cotizaciones o documentos que relacionan el costo de los equipos se encuentran en el anexo UU.

| Accesorio                     | Referencia        | <b>Especificaciones</b>       | Marca                             | Cantidad | Costo por<br>unidad | Total         |
|-------------------------------|-------------------|-------------------------------|-----------------------------------|----------|---------------------|---------------|
| Lamina acero<br>galvanizado   |                   | Cal 20 1,20m x<br>$2,40 \; m$ | <b>FERRETERIA</b><br><b>SAMIR</b> | 50       | \$100.000           | \$5.000.000   |
| Esparrago roscado             | <b>SKU 37598</b>  | $1/2$ " x100 cm               | <b>HOMECENTER</b>                 | 200      | \$6.900             | \$<br>140.000 |
| Riel channel                  | <b>SKU 290274</b> | 3m                            | <b>HOMECENTER</b>                 | 30       | \$37.000            | \$<br>120.000 |
| Chazo autoperforante          | <b>SKU 71386</b>  | 3/8" X 6U                     | <b>HOMECENTER</b>                 | 120      | \$10.000            | \$1.200.000   |
| Chazo mariposa                | <b>SKU 76352</b>  |                               | <b>HOMECENTER</b>                 | 60       | \$3.800             | \$<br>228.000 |
| <b>Difusor</b>                | 21660069          | 12"X12"                       | <b>TRS</b>                        | 16       | \$43.200            | \$<br>691.200 |
| Panel de poliuretano          | 10651003          | 100mm                         | <b>TRS</b>                        | 100      | \$137.550           | \$13.755.000  |
| Tubería acero<br>galvanizado  | 50410030          | 1 inch $x$ 6 m                | <b>COVAL</b>                      | 8        | \$77.958            | \$<br>623.664 |
| Codo 90° acero<br>galvanizado | <b>SKU 145408</b> | 1 inch                        | <b>HOMECENTER</b>                 | 10       | \$5.300             | \$<br>53.000  |
| Te acero galvanizado          | <b>SKU 145432</b> | 1 inch                        | <b>HOMECENTER</b>                 | 2        | \$7.000             | \$14.000      |
| Válvula de compuerta          | SKU 1141859       | 1 inch                        | <b>EASY</b>                       | 4        | \$39.990            | \$159.960     |
| Reducción en cobre            | 20107033          | 7/8" a 1/2"                   | <b>TRS</b>                        |          | \$3.077             | \$3.077       |
| Reducción en cobre            | 20107028          | 1 1/8" a 7/8"                 | <b>TRS</b>                        |          | \$5.835             | \$5.835       |
| Reducción en cobre            | 20107010          | 1 1/8" a 3/4"                 | <b>TRS</b>                        |          | \$5.835             | \$5.835       |

Tabla 109. Relación de costos de los accesorios

l

<sup>\*</sup> Algunos costos de los equipos se recibieron en Dólares y Euros, se realiza la conversión con las tasas TRM para el día 19/11/2019

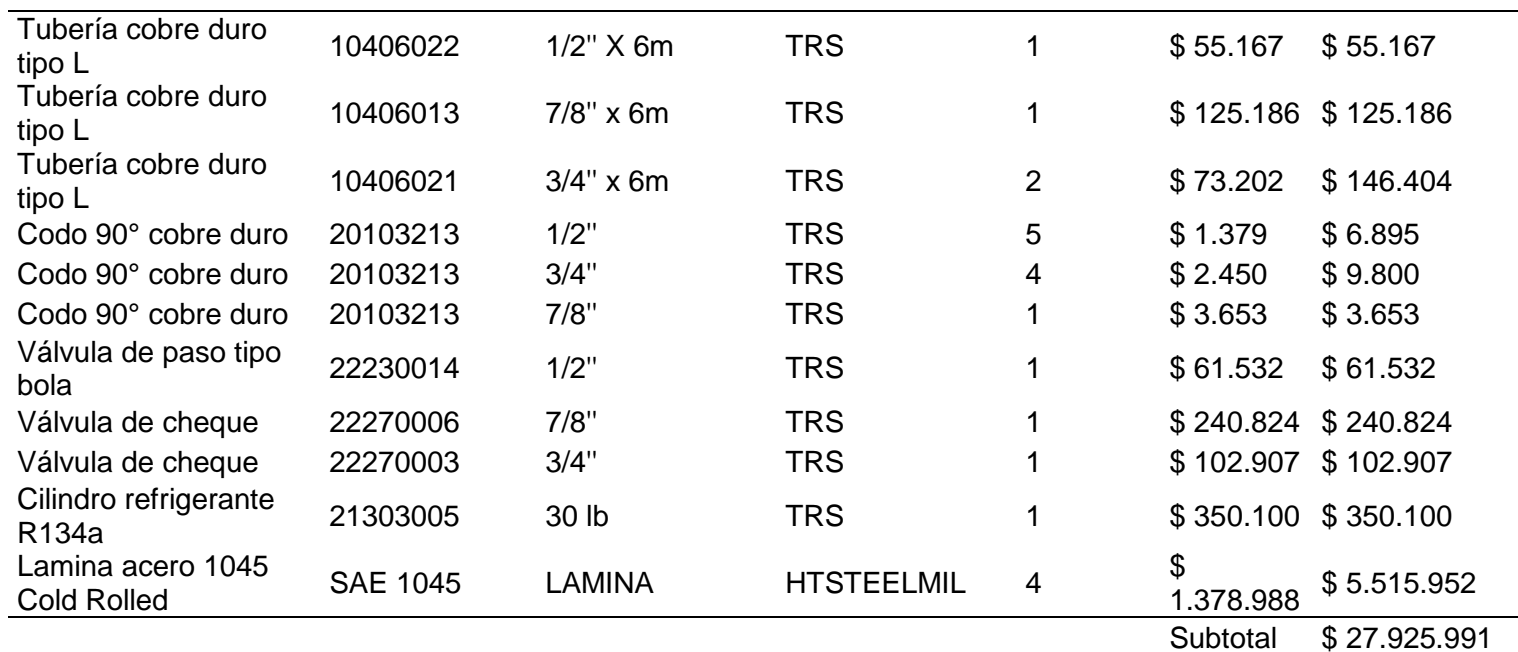

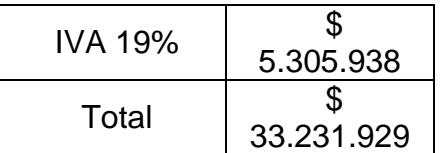

Fuente: elaboración propia basada en cotizaciones y datos de costo

6.4.3 Costos de ingeniería. Los costos de ingeniería se muestran en la tabla 110, donde se incluye el costo de los equipos usados para el proyecto, así como costos fungibles como papel y tinta, también, el costo del talento humano, siendo este el valor del tiempo usado por los proyectistas para el desarrollo del proyecto, donde se consulta al manual de referencia de tarifas en ingeniería de la ACIEM (Asociación Colombiana de Ingenieros) donde indica cual es el valor determinado a pagar a un ingeniero dependiendo de su categoría. Se selecciona el escalafón 8 y la selección con sus parámetros se relaciona en el anexo TT.

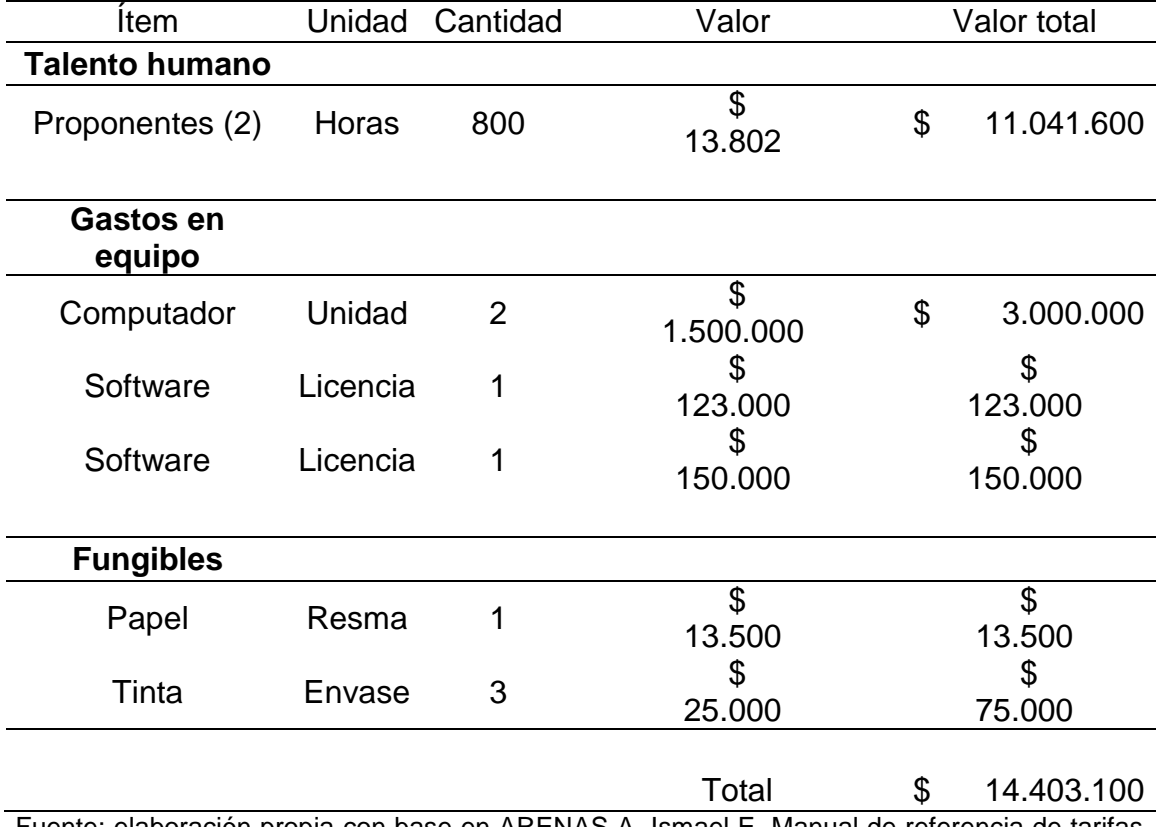

Tabla 110. Relación de costos de ingeniería

Fuente: elaboración propia con base en ARENAS A, Ismael E. Manual de referencia de tarifas para la contratación de servicios profesionales de ingeniería en Colombia. Bogotá: ACIEM, 2008

6.4.4 Costos de instalación. Los costos de instalación del sistema de aire acondicionado se relacionan en la tabla 111, donde se incluye el costo de la mano de obra para la instalación de todos los subsistemas teniendo en cuenta el valor del salario mínimo con todas las prestaciones de ley para realizar un contrato por obra o labor para cada una de las personas.

También se requiere un soldador para los trabajos de soldadura de los subsistemas que lo requieren, se tiene en cuenta lo que cobra una persona con experiencia en el tipo de soldadura necesaria.

Se requiere de un ingeniero con la experiencia necesaria para realizar la supervisión en la ejecución del proyecto, para esto se tiene en cuenta el manual de referencia de tarifas en ingeniería de la ACIEM (Asociación Colombiana de Ingenieros) donde indica cual es el valor determinado a pagar para un ingeniero con 3 años de ejercicio profesional y un 1 de experiencia en sistemas de aire acondicionado. Se selecciona el escalafón 5 y la selección con sus parámetros se relaciona en el anexo TT.

| Tabla TTT. INGIAUUH UG CUSIUS UG IHSIAIAUUH |         |          |           |             |            |  |
|---------------------------------------------|---------|----------|-----------|-------------|------------|--|
| Item                                        | Unidad  | Cantidad | Valor     | Valor total |            |  |
| Mano de<br>obra                             | Persona | 10       | 1.350.000 | \$          | 13.500.000 |  |
| Soldador                                    | Horas   | 24       | 200.000   | \$          | 4.800.000  |  |
| Supervisor                                  | Horas   | 240      | 34.160    | \$          | 8.198.348  |  |
|                                             |         |          | Total     | S           | 26.498.348 |  |

Tabla 111. Relación de costos de instalación

Fuente: elaboración propia con base en ARENAS A, Ismael E. Manual de referencia de tarifas para la contratación de servicios profesionales de ingeniería en Colombia. Bogotá: ACIEM, 2008

6.4.5 Costos del proyecto. De esta manera se obtiene el cálculo del costo total del proyecto como se muestra en la tabla 112, también se realiza el grafico donde se relaciona la distribución de costos para conocer el porcentaje de cada grupo respecto del costo total del proyecto.

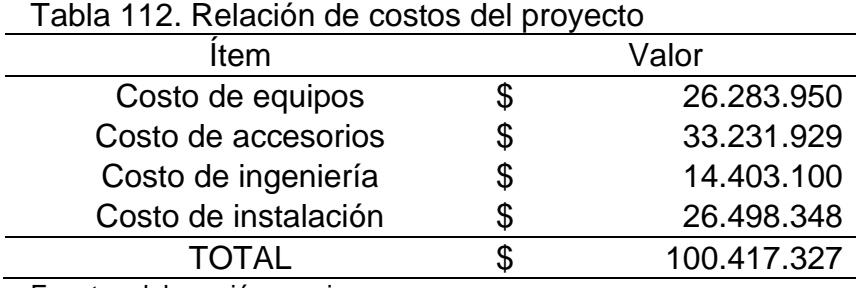

Fuente: elaboración propia

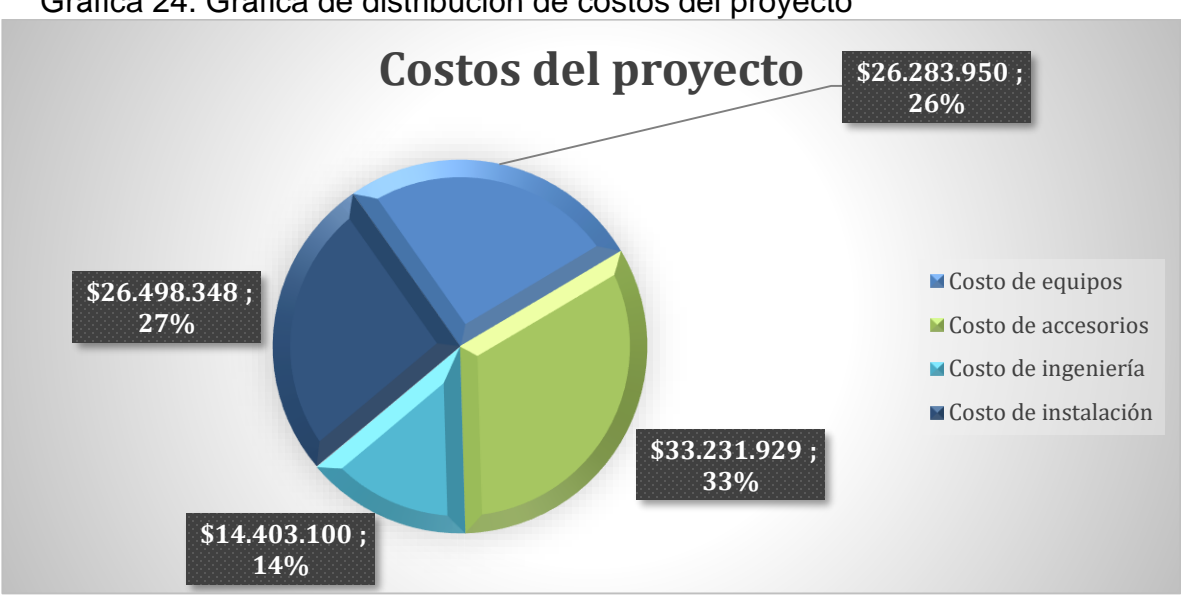

Gráfica 24. Gráfica de distribución de costos del proyecto

El beneficio de este proyecto es generar un ambiente climatizado cómodo para las personas que laboran en la sede de la procuraduría, obteniendo como resultado una mejora en el rendimiento de los empleados, generando cuidado en todos los equipos que se encuentran allí y cuidando toda la documentación tipo archivo que se maneja en la PGN.

Fuente: elaboración propia

# **7. CONCLUSIONES**

- Evaluando el estado actual de las condiciones de climatización en la sede de la PGN, se encuentra que actualmente la temperatura y humedad se hallan en estado de no conformidad, según los estudios realizados basados en el reglamento de instalaciones térmicas en edificios (RITE) existe una diferencia porcentual del 19,21% entre el estado requerido y el estado actual.
- Evaluando el sistema de aire acondicionado más adecuado para las instalaciones de la procuraduría, se encuentra el sistema por compresión de vapor con fluido de trabajo refrigerante R134a, realizando un análisis matricial por medio de criterios como temperatura, humedad, movimiento del aire, espacio disponible, entre otros, para lo cual el sistema por compresión de vapor da mayor relevancia al objetivo de alcanzar la temperatura y obtener un movimiento del aire óptimo.
- Se plantean las alternativas adecuadas para la climatización de cada una de las oficinas, teniendo en cuenta los parámetros de diseño establecidos por ASHRAE obteniendo un sistema Aire-Agua, basado en criterios como temperatura, humedad, movimiento del aire, accesibilidad para mantenimiento del sistema, entre otros, donde el sistema da mayor importancia a la temperatura y la buena accesibilidad para mantenimiento del sistema.
- Se diseña el sistema de aire acondicionado de manera detallada obteniendo un subsistema de ventilación encargado de suministrar aire frio al interior de las oficinas, un subsistema hidráulico el cual se encarga de generar intercambio de calor entre el agua y el aire, un subsistema de compresión de vapor el cual se encarga de generar una temperatura fría para las condiciones de confort en cada una de las oficinas.
- Se determinan las características de instalación de todos los componentes de cada uno de los cuatro subsistemas, entre ellos se mencionan los ductos, bombas, compresores, ventiladores, tuberías, entre otros. También se elaboran los manuales de mantenimiento, inspeccionando los componentes con probabilidad de falla y las posibles causas que generan este inconveniente; generando una guía práctica para la puesta en marcha, la operación y el cuidado preventivo de todo el sistema de aire acondicionado.

 El análisis de costos de la implementación del proyecto donde se incluye los costos de equipos, costos de accesorios, costos de instalación y costos de ingeniería arrojo que el proyecto para puesta en marcha tiene un costo aproximado de \$100'417.327, generando como beneficio un ambiente climatizado cómodo para las personas que laboran en la PGN y como resultado una mejoría en el rendimiento laboral de los funcionarios y protegiendo todos los equipos y documentación que allí se maneja.

# **8. RECOMENDACIONES**

- Para la instalación del sistema se recomienda ser supervisado por un ingeniero mecánico con experiencia en el área para garantizar una excelente instalación.
- Se recomienda realizar estudios técnicos básicos posteriores a la instalación para la verificación del cumplimiento de los parámetros establecidos como temperatura y humedad al interior de las oficinas de la procuraduría.
- Realizar una inducción a todas las personas que se relacionan de manera directa o indirecta con el sistema de aire acondicionado, para generar una operación optima del sistema.
- Realizar un plan de mantenimiento preventivo estudiando que tipo de plan es el más adecuado para el sistema de aire acondicionado de la procuraduría general de la nación, con el fin de generan mantenibilidad y durabilidad a los equipos y al sistema.

## **BIBLIOGRAFÍA**

ACAIRE. Reglamento técnico de instalaciones térmicas en edificaciones. Colombia: Acaire, 2017. 51 p.

ALARCON CREUS, José; BOIXAREU VILAPLANA, José María and CAPELLÁN GUILLEN, Carlos. Manual de aire acondicionado: handbook of air conditioning system design. Barcelona: Marcombo, 1970.

AMERICAN SOCIETY OF HEATING, REFRIGERATING AND AIR-CONDITIONING ENGINNEERS, INC. HVAC System Analysis and Selection. En: 2016 ASHRAE Handbook – Heating, Ventilating, and Air- Conditioning Systems and equipment (SI Edition). ASHRAE, 1791 Tullie Circle, N.E., Atlanta, GA 30329. p.1.1–1.2

ANSI/ASHRAE 55. Condiciones de Ambiente Térmico para Ocupación Humana. Atlanta. ASHRAE, 2010.

ANSI/ASHRAE STANDARD 62.1. Ventilation for Acceptable Indoor Air Quality. Atlanta. ASHRAE, 2010.

ANSI/ASHRAE STANDARD 90.1. Energy Standard for Buildings Except Low-Rise Residential Buildings. Atlanta. ASHRAE, 2010.

ARENAS A,Ismael E. Manual de referencia de tarifas para la contratación de servicios profesionales de ingeniería en Colombia. Bogotá: ACIEM, 2008

ASHRAE. Handbook Fundamentals. Atlanta. ASHRAE, 1989. ISBN 0-910110-57-3

ASOCIACIÓN GREMIAL DE PROFESIONALES EN CLIMATIZACIÓN Y REFRIGERACIÓN. normativa de ductos en plancha metálica para transporte de aire. Actualización de octubre de 2015. Santiago de Chile. DITAR, 2015.

CAMPOVERDE CABRERA, Mayra y VELEZ SICHA, Alexis. Deshumidificación [en línea]. [Consultado el 26/06/2019]. Disponible en: http://dspace.espoch.edu.ec/bitstream/123456789/868/1/15T00481.pdf

CARRIER AIR CONDITIONING COMPANY. Distribución de aire – Capítulo 2: proyecto de conducto de aire. En: Manual de Aire Acondicionado (Handbook of air Conditioning System design). Barcelona, MARCOMBO, 2009. Pp II-42. ISBN 978- 84-267-1499-2

CENGEL, Yunus A., et al. Termodinámica. México: Mc Graw Hill, 2009.

CENGEL, Yunus A., et al. Mecánica de fluidos: fundamentos y aplicaciones. México: Mc Graw Hill, 2006.

CENGEL, Yunus A., et al. Transferencia de calor y masa: Fundamentos y aplicaciones. México: Mc Graw Hill, 2011a.

CERO, Grados Celsius., 2018 tubo capilar [En línea]. [Citado 27/06/2019]. Disponible en: https://www.0grados.com/tubo-capilar

CREUS SOLÉ, Antonio. Instrumentación industrial. Octava ed. México: Alfaomega, 2011. 338 p. ISBN 9786077070429

CUI, X., et al. Investigation on a combined air treatment process for air-conditioning system. 2017. 1874-1879

CUI,Xin, et al. Performance investigation of an evaporative pre-cooled airconditioning system in tropics. 2019. 5673-5678

Dincer, Ibrahim Kanoglu, Mehmet. 5.5 Steam Jet Refrigeration Systems. Refrigeration Systems and Applications. 2 ed. John Wiley & Sons, 2010. Pp 250.

FERNANDEZ GERMAN. Humidificación. Dic 26,. [Consultado el Jun 26,2019]. Disponible en: http://www.industriaquimica.net/humidificacion.html

HERNÁNDEZ GORIBAR, Eduardo. Fundamentos de aire acondicionado y refrigeración. México: Limusa, 2009. ISBN 978-968-18-0604-0

HERRERA, SANDRA and BARRETO, LUIS. Boletín informativo. Bogotá: IDEAM, 2018.

HONGMIN, Liu. Simulation and Optimization of Indoor Thermal Environment in a Ship Air-conditioning System. 2011. 1055-1063

INFILTRO Airguard [sitio web]. Barcelona. [consulta: 15 noviembre 2019]. Sitio web. Disponible en: http://www.infiltro.es/index.php/filtro-de-aire-2/alta-eficacia/item/variplus-gt

INSTITUTO COLOMBIANO DE NORMAS TÉCNICAS Y CERTIFICACIÓN. Compendio de normas para trabajos escritos, NTC-1486 – 6166. Bogotá D.C.: El instituto, 2018. ISBN 9789588585673 153 p

INTEREMPRESAS. Levitación magnética. 16/03/17. {en línea}. [Consultado el 27/06/2016]. Disponible en: http://www.interempresas.net/Plastico/Articulos/181031-Levitacion-magnetica.html

JIA, LIZHI; JIN, Wufeng and ZHANG, Yan. Analysis of Indoor Environment Safety with R32 Leaking from a Running Air Conditioner. 2015. 1605-1612

HVAC&R , Luis Vega and MUNDO,. El compresor scroll sinónimo de eficiencia y ahorro energético con sistemas HVAC& amp; R. [Consultado el 27/06/2019]. Disponible en: https://www.mundohvacr.com.mx/2008/04/el-compresor-scrollsinonimo-de-eficiencia-y-de-ahorro-energetico-en-sistemas-hvacr/#comments MARDONES, Carlos. Comparación entre los ciclos de refrigeración por compresión de vapor y absorción mediante la primera y segunda ley de la termodinámica en aplicaciones de climatización y refrigeración. Santiago de Chile: Universidad de Chile, 2016.

MINISTERIO DE AMBIENTE Y DESARROLLO SOSTENIBLE. Manual de buenas prácticas de refrigeración. 2014. {en línea}. {10 agosto de 2019}. Disponible en: http://www.minambiente.gov.co/images/AsuntosambientalesySectorialyUrbana/Ma nual-Buenas-Practicas-Refrigeraci%C3%B3n.pdf

MIRANDA, Ángel Luis. Técnicas de climatización (2a. ed.). Barcelona: Marcombo, 2008.

NIETO, Antonio. Una alternativa de ahorro energético, aires acondicionados con fuente de agua: sistemas aplicados a rascacielos. [Consultado el 12/10/2019]. Disponible en: https://www.mundohvacr.com.mx/2011/06/una-alternativa-deahorro-energetico-aires-acondicionados-con-fuente-de-agua-sistemas-aplicados-arascacielos/

OSBORNE, W. C and Turner, C. G. Capitulo IV: El movimiento del aire. En: Guía práctica de la ventilación. GERSA, Lorens y Barba, Barcelona, 1970. p. 41

PAN, Song, et al. An Investigation on Energy Consumption of Air Conditioning System in Beijing Subway Stations. 2017. 2568-2573

PATRICK, D.R., FARDO, S.W., RICHARDSON, R.E. and PATRICK, S.R., 5.2 Air-Conditioning-System Classifications. Energy Conservation Guidebook (2nd Edition). Fairmont Press, Inc., pp. 135-170.

PINEDA Diego. Diseño de un entrenador de acondicionamiento de aire, automatizado, con una cámara con condiciones térmicas controladas [En línea]. 2019. 39 p. Disponible en: http://repository.uamerica.edu.co/bitstream/20.500.11839/7443/1/4141769-2019-2- IM.pdf

PITA, Edward G.; GARCÍA FERRER, Carlos Alberto and JIMÉNEZ PADILLA, Jorge Luis. Principios y sistemas de refrigeración. México: Limusa, 2002.

PUNTUAL MEDIA and NIETO, ANTONIO. Carga térmica. [Consultado el Jun 25,2019]. Disponible en: https://www.mundohvacr.com.mx/2012/06/carga-termica/
QUADRI NESTOR. Sistemas de aire acondicionado. Primera edición ed. Buenos aires: Librería y editorial Alsina, 2001.

RAPIN, Jacquard. Instalaciones Frigoríficas (Tomo I Física Aplicada). España MARCOMBO, 1998. ISBN978-84-267-1091-8.

ROZO ACUÑA, Eduardo. Constitución política de Colombia: presentación y concordancias. Bogotá: Universidad Externado de Colombia, 1982.

RUSSELL, Lynn and Adebiyi, George. Ciclos de refrigeración. En: Termodinámica clásica. Addison-Wesley Iberoamericana, Wilmington, Delaware, E.U.A. 1997. p 544. ISBN: 0-201-65358-3.

SÁNCHEZ DENIS, Yunier Moisés and SÁNCHEZ ÁVILA, José Luis. Propuesta de enfriadora para el Edificio Principal de un Hotel. En: RETOS TURÍSTICOS. vol. 2, no. 2, p. 1

SHAN K., WANG. Air Conditioning Systems: Evaporative Cooling Systems and Evaporative Coolers. En:Handbook of Air Conditioning and Refrigeration. 2 ed. McGraw-Hill Education: New York, Chicago, San Francisco, Athens, London, Madrid, Mexico City, 2001. Chapter 27.

SODECA. Cálculo y diseño de sistemas de ventilación. {en línea}. {30 octubre de 2019}. Disponible en:

(https://www.sodeca.com/Content/img/InformacioTecnica\_02.pdf)

SONG, Xu, et al. Cooling and Dehumidification Capacity Chart of Surface Air Cooler in Air Conditioning. 2015. 2014-2020

TIAN WEI, QIANG; XIANG, Huang and JUN-MEI,W. U. Design of Air Conditioning Distributed Control System for an Office Building in Xi'an. 2011. 643-649

VANEGAS, Diego. Válvula de expansión manual. [Consultado el 29/06/2019]. Disponible en: https://www.researchgate.net/figure/VALVULA-DE-EXPANSION-MANUAL\_fig45\_279502545

VAN WYLEN, Gordon J., et al. Fundamentos de termodinámica. México: Editorial Limusa, 1996.

WANG, Yu; YOU, Yuwen and ZHANG, Zhigang. Experimental Investigations on a Conventional Air- conditioner Working as Air-water Heat Pump. 2011. 493-497

**ANEXOS**

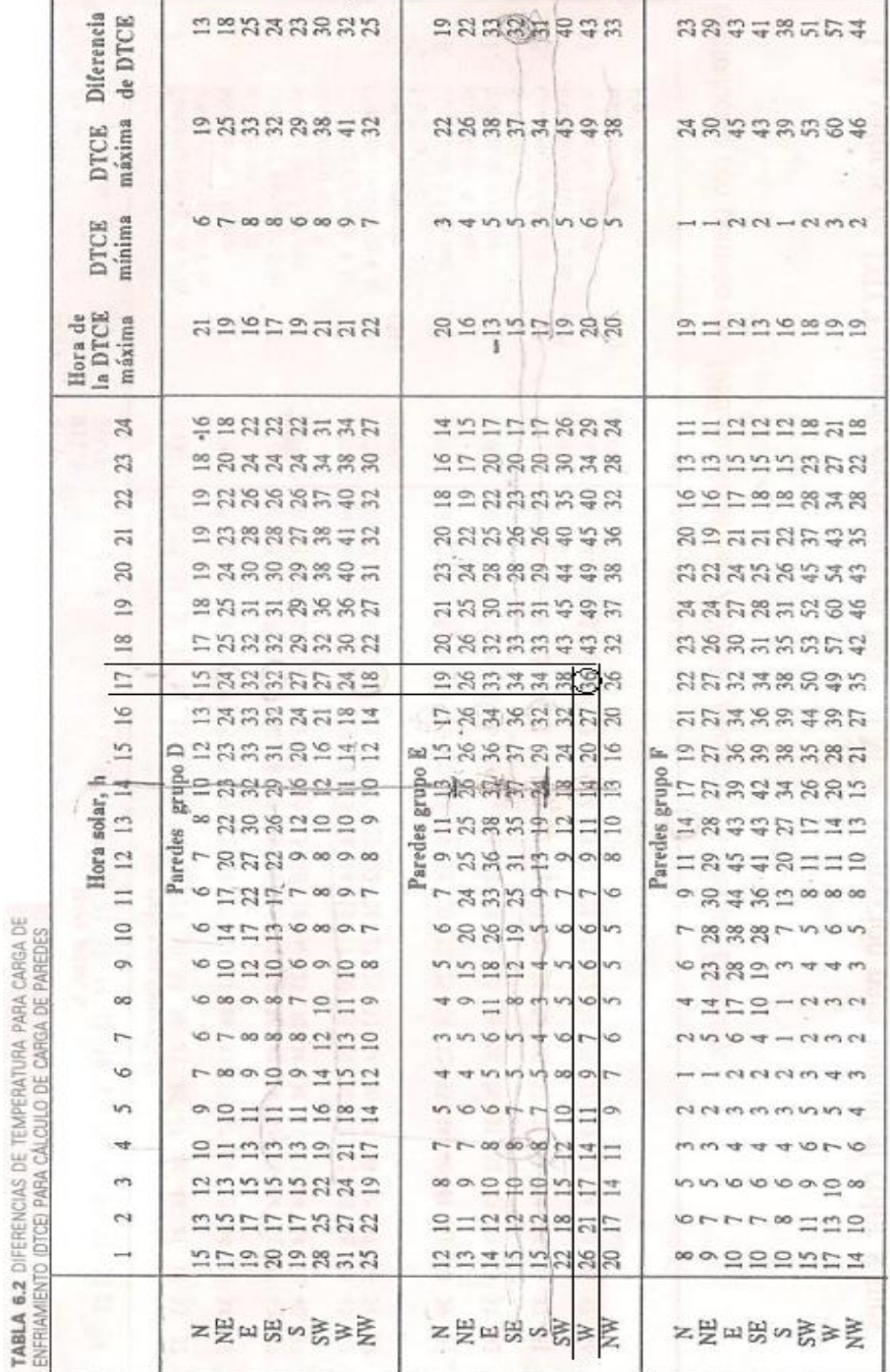

#### ANEXO A. DIFERENCIAS DE TEMPERATURAS PARA CARGAS DE ENFRIAMIENTO DTCE

'n

**Bundal** 

#### ANEXO B. DESCRIPCIÓN DE GRUPOS DE CONSTRUCCIÓN DE PAREDES

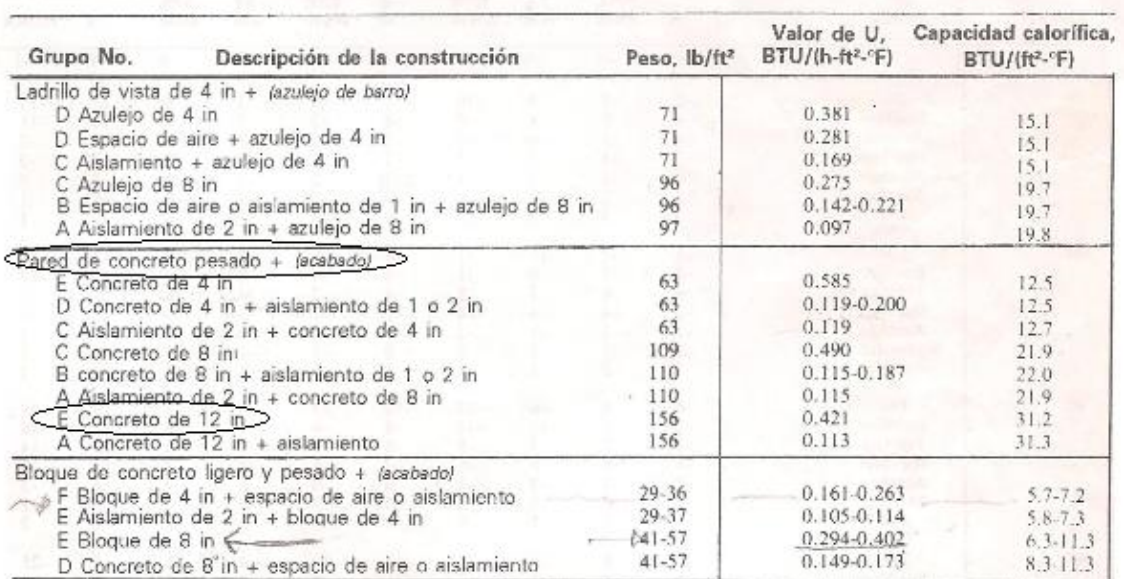

#### 1. TABLA 6.3. DESCRIPCIÓN DE GRUPOS DE CONSTRUCCIÓN DE PAREDES

#### ANEXO C. CORRECCIÓN DE LA DTCE POR LATITUD Y MES, PARA APLICAR A PAREDES Y TECHOS, LATITUDES NORTE

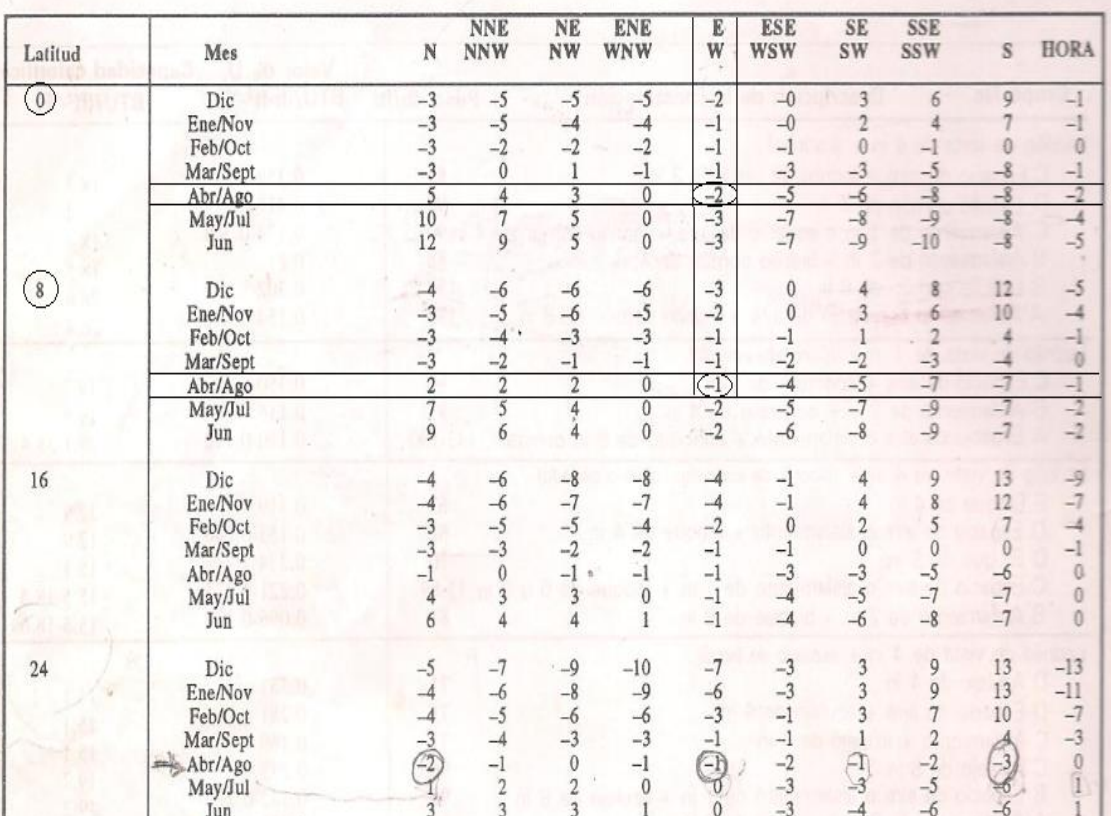

TABLA 6.4. CORRECCIÓN DE LA DTCE POR LATITUD Y MES, PARA APLICAR A PAREDES Y TECHOS, LATITUDES NORTE, °F'

#### ANEXO D. RADIACIÓN SOLAR A TRAVÉS DE VIDRIO FACTORES DE GANANCIA MÁXIMA DE CALOR SOLAR PARA VIDRIO

TABLA 6.6 RADIACIÓN SOLAR A TRAVÉZ DE VIDRIO FACTORES DE GANANCIA MAXIMA DE CALOR SOLAR PARA VIDRIO. BTU/H - FT<sup>2</sup>, LATITUDES NORTE.

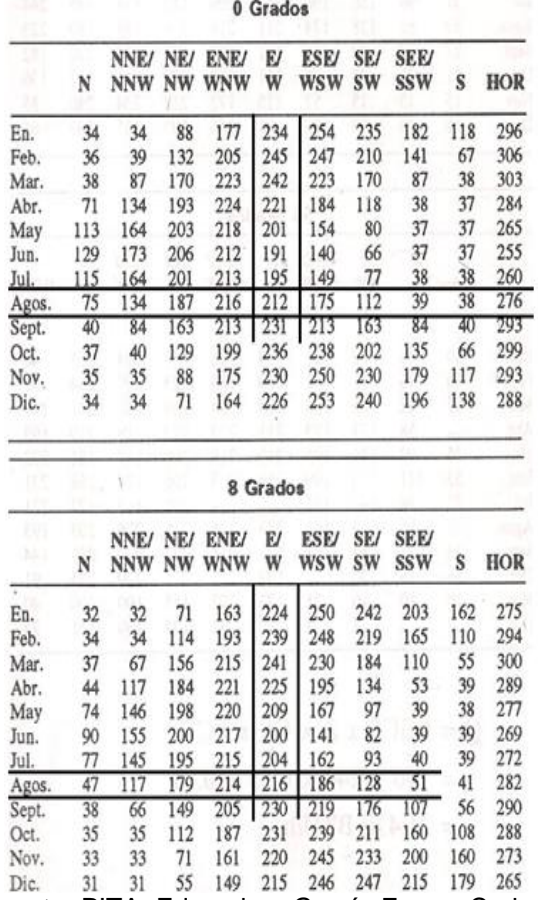

#### ANEXO E. COEFICIENTES DE SOMBREADO PARA VIDRIO CON O SIN SOMBREADO INTERIOR POR PERSIANAS VENECIANAS ENROLLABLES

# TABLA 6.7. COEFICIENTES DE SOMBREADO PARA VIDRIO CON O SIN SOMBREADO INTERIOR POR PERSIANAS VENECIANAS ENROLLABLES

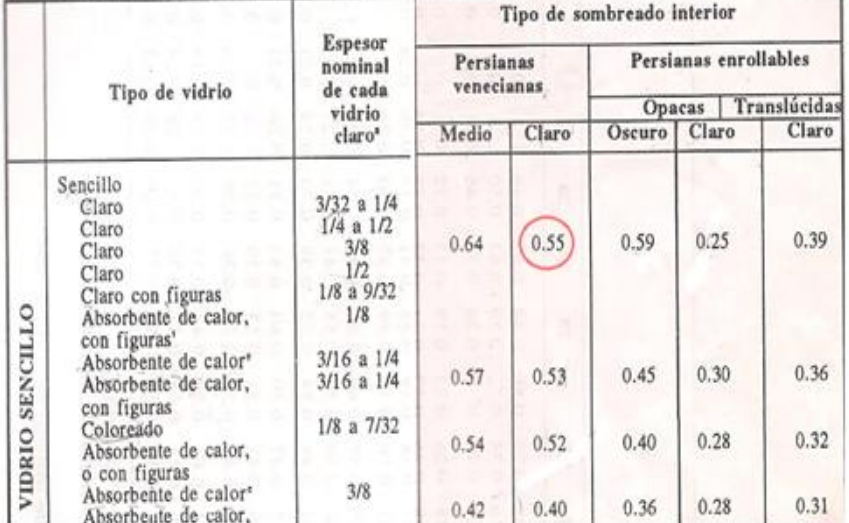

#### ANEXO F. FACTORES DE CARGA DE ENFRIAMIENTO PARA VIDRIO SIN SOMBREADO INTERIOR

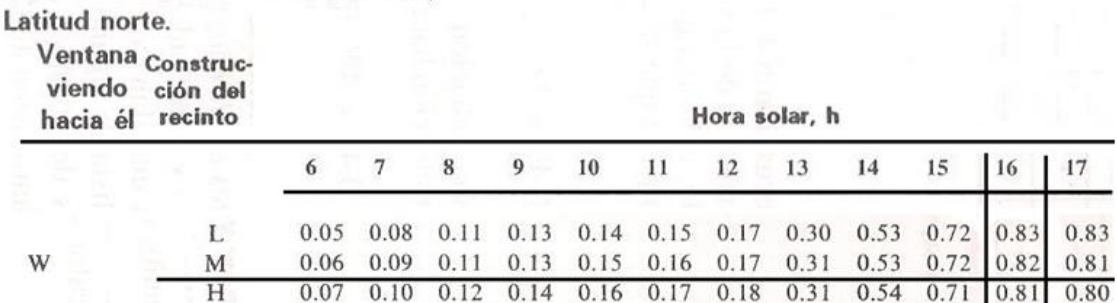

TABLA 6.8. FACTORES DE CARGA DE ENFRIAMIENTO PARA VIDRIO SIN SOMBREADO INTERIOR INCLUYE VIDRIO REFLECTOR Y ABSORBENTE DE CALORI

#### ANEXO G. TASAS DE GANANCIA DE CALOR DEBIDA A LOS OCUPANTES DEL RECINTO ACONDICIONADO

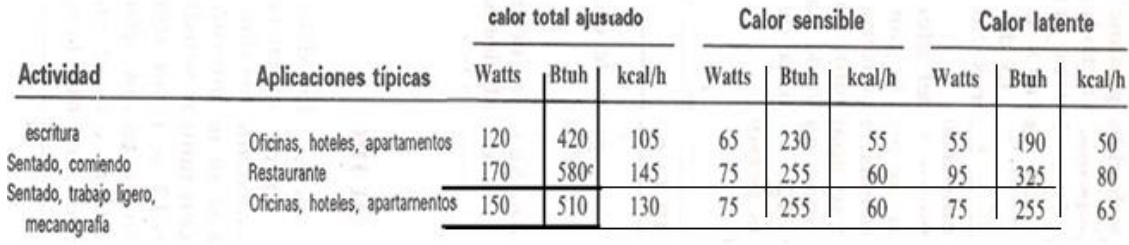

TABLA 6.11, TASAS DE GANANCIA DE CALOR DEBIDA A LOS OCUPANTES DEL RECINTO ACONDICIONADO\*

#### ANEXO H. MATERIALES DE CONSTRUCCIÓN Y AISLANTES: VALORES DE DISEÑO

#### Heat, Air, and Moisture Control in Building Assemblies-Material Properties

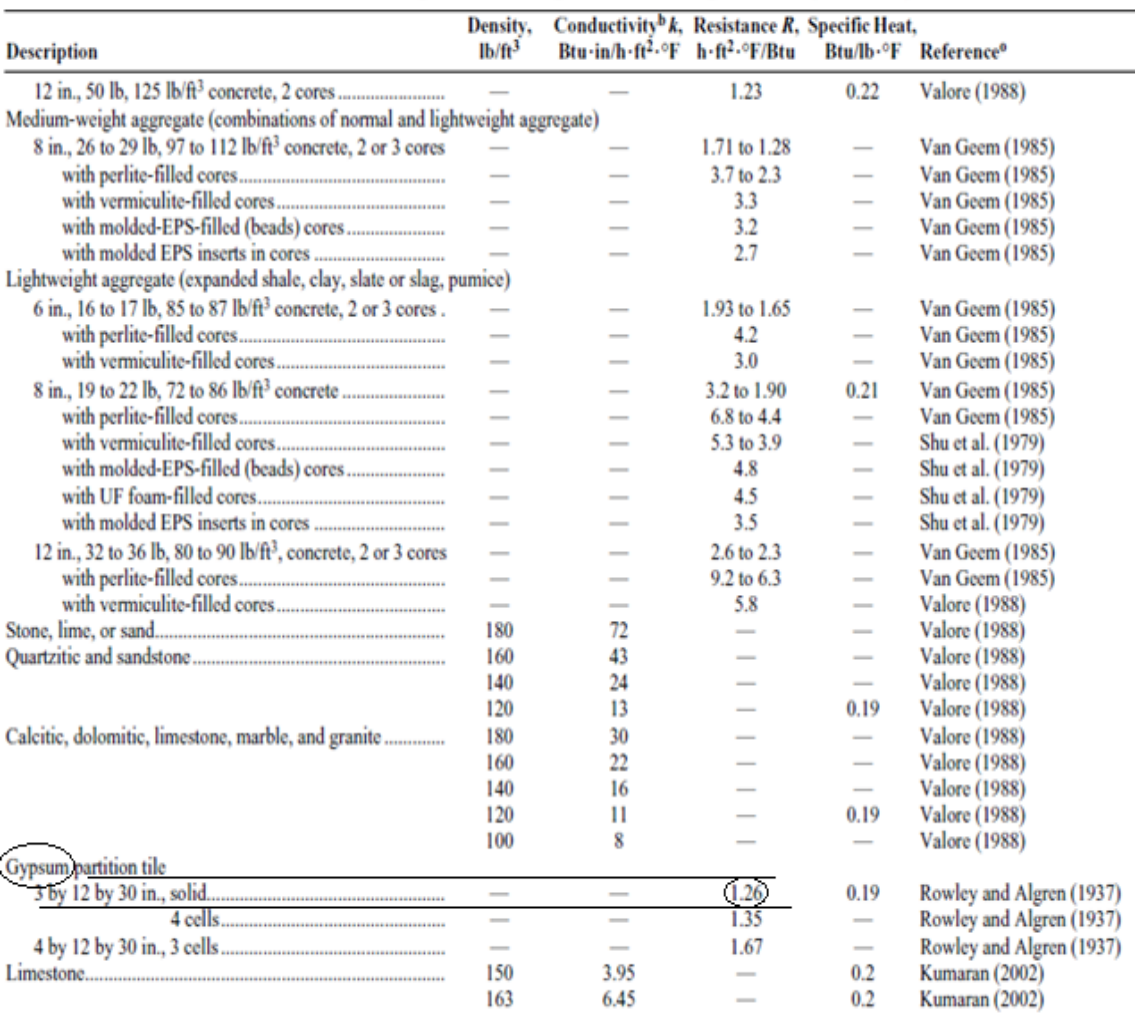

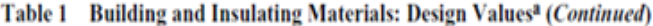

26

Fuente: AMERICAN SOCIETY OF HEATING, REFRIGERATING,AND AIR. 26.1.1.1 influencing conditions. en: anonymous2017 ashrae® handbook - fundamentals (si edition). american society of heating, refrigerating and air-conditioning engineers, inc. (ashrae)

## ANEXO I. MATERIALES DE CONSTRUCCIÓN Y AISLANTES: VALORES DE DISEÑO

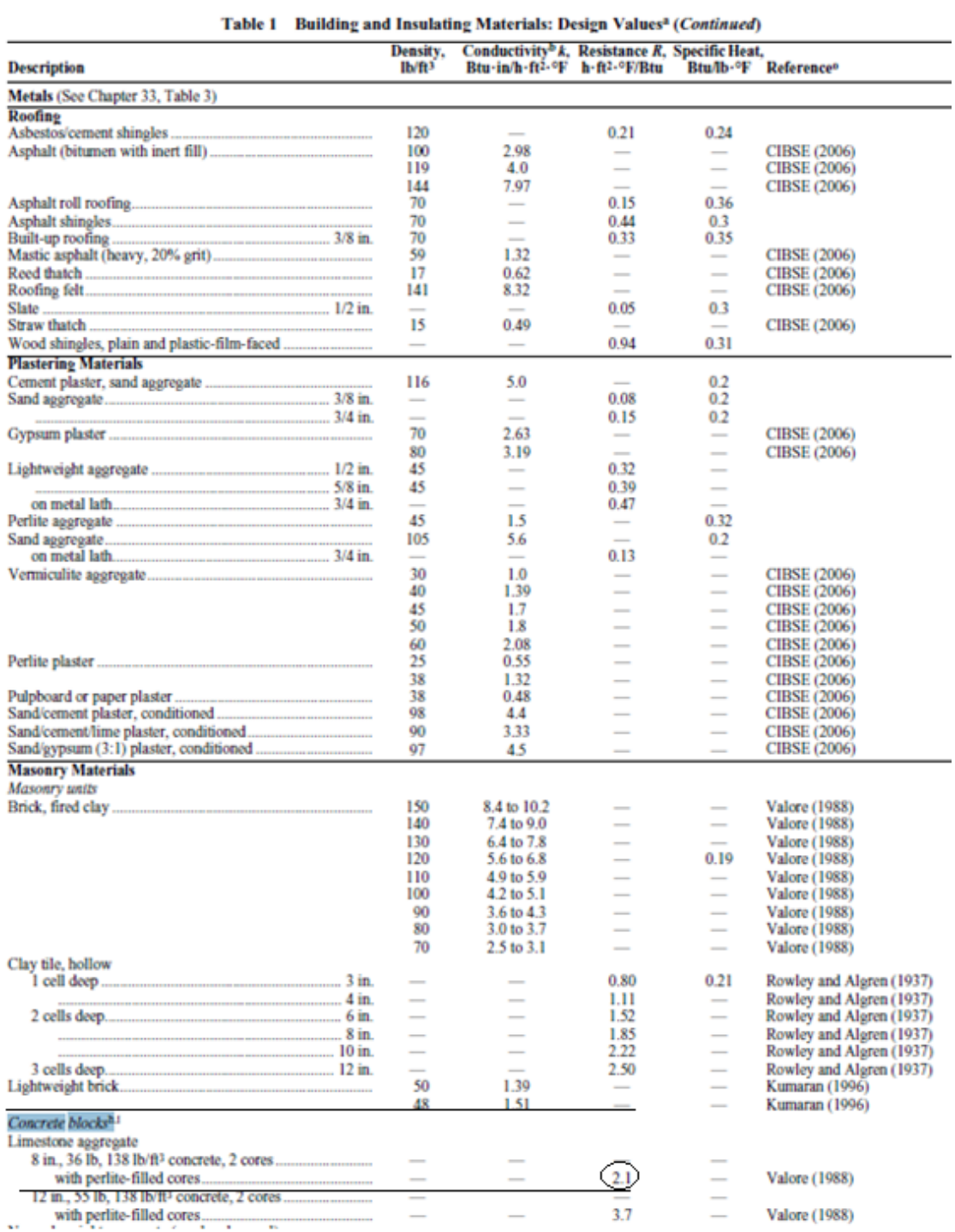

Fuente: AMERICAN SOCIETY OF HEATING, REFRIGERATING AND AIR. 26.1.1.1 influencing conditions. en: anonymous2017 ashrae® handbook - fundamentals (si edition). american society of heating, refrigerating and air-conditioning engineers, inc. (ashrae)

#### ANEXO J. COEFICIENTE GLOBAL DE TRANSFERENCIA DE CALOR PARA VIDRIOS  $107$

**CAPITULO 4** 

#### "Coeficiente global de transferencia de calor "U para vidrios"

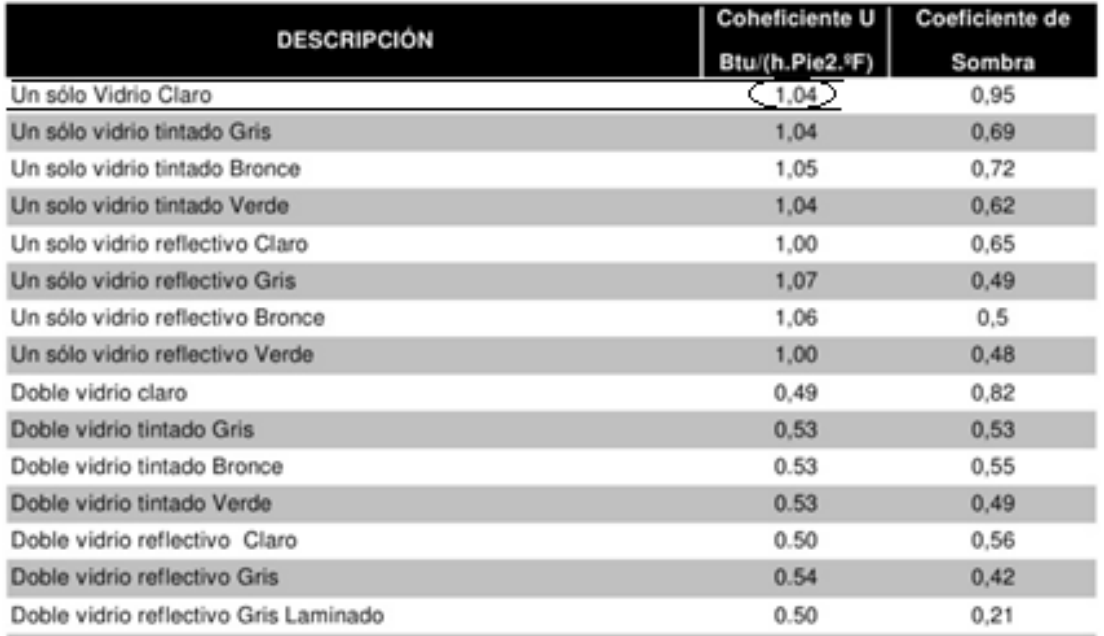

Fuente: JUTGLAR, Luis; Miranda, Ángel l. and Muñoz Díaz, Enrique. técnicas de refrigeración. España: Marcombo s.a., 2008.

#### ANEXO K. FORMATO A DE CÁLCULO DE CARGAS DE ENFRIAMIENTO PARA LA ZONA 8,1

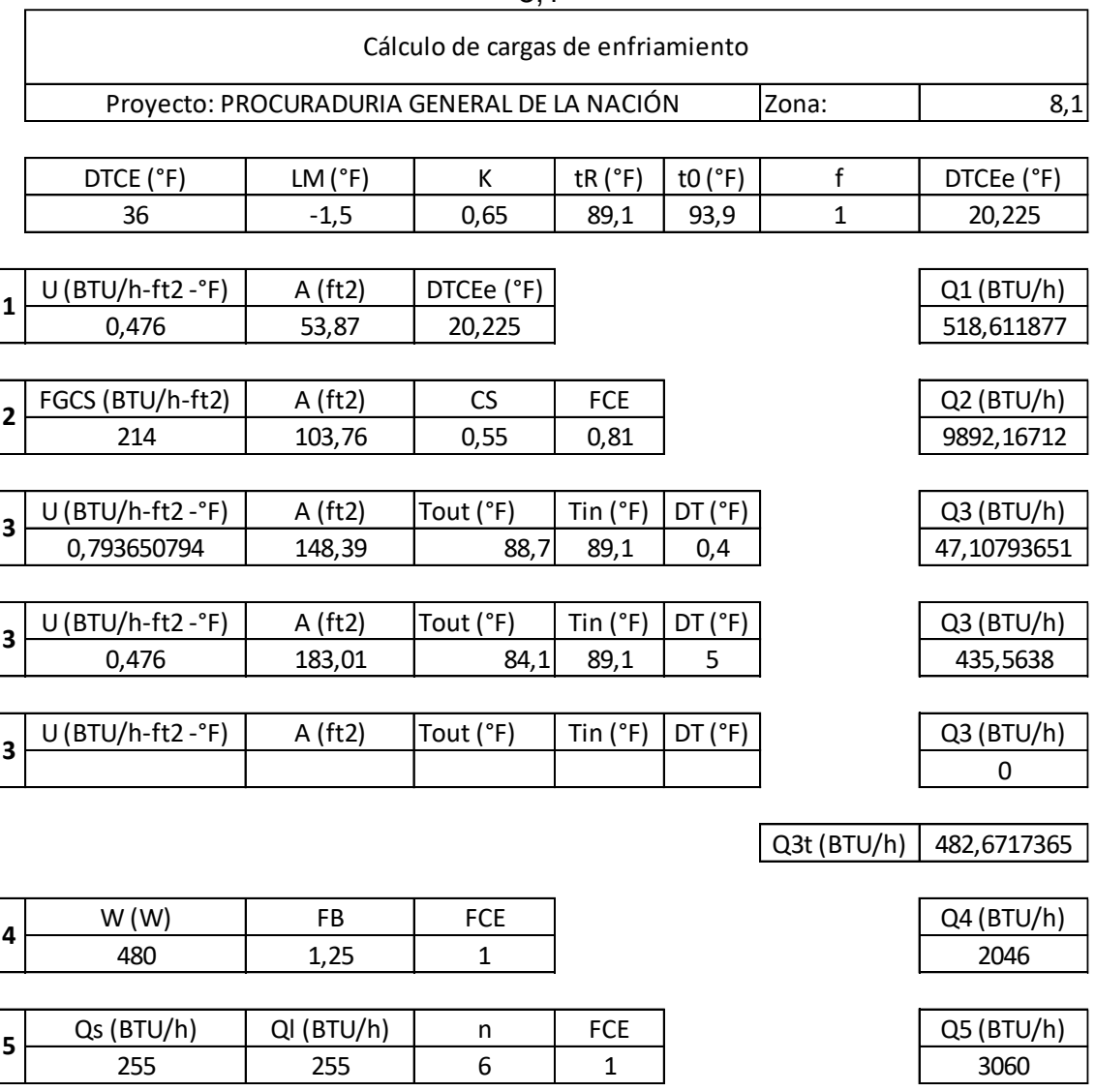

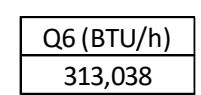

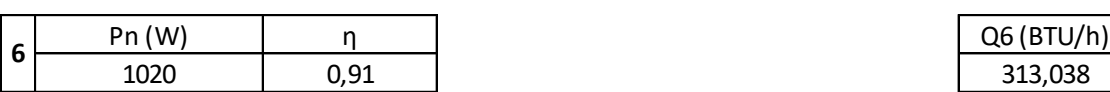

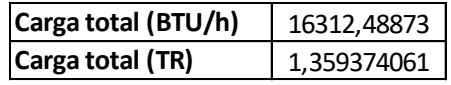

Fuente: elaboración propia

#### ANEXO L. FORMATO A DE CÁLCULO DE CARGAS DE ENFRIAMIENTO PARA LA ZONA 8,3

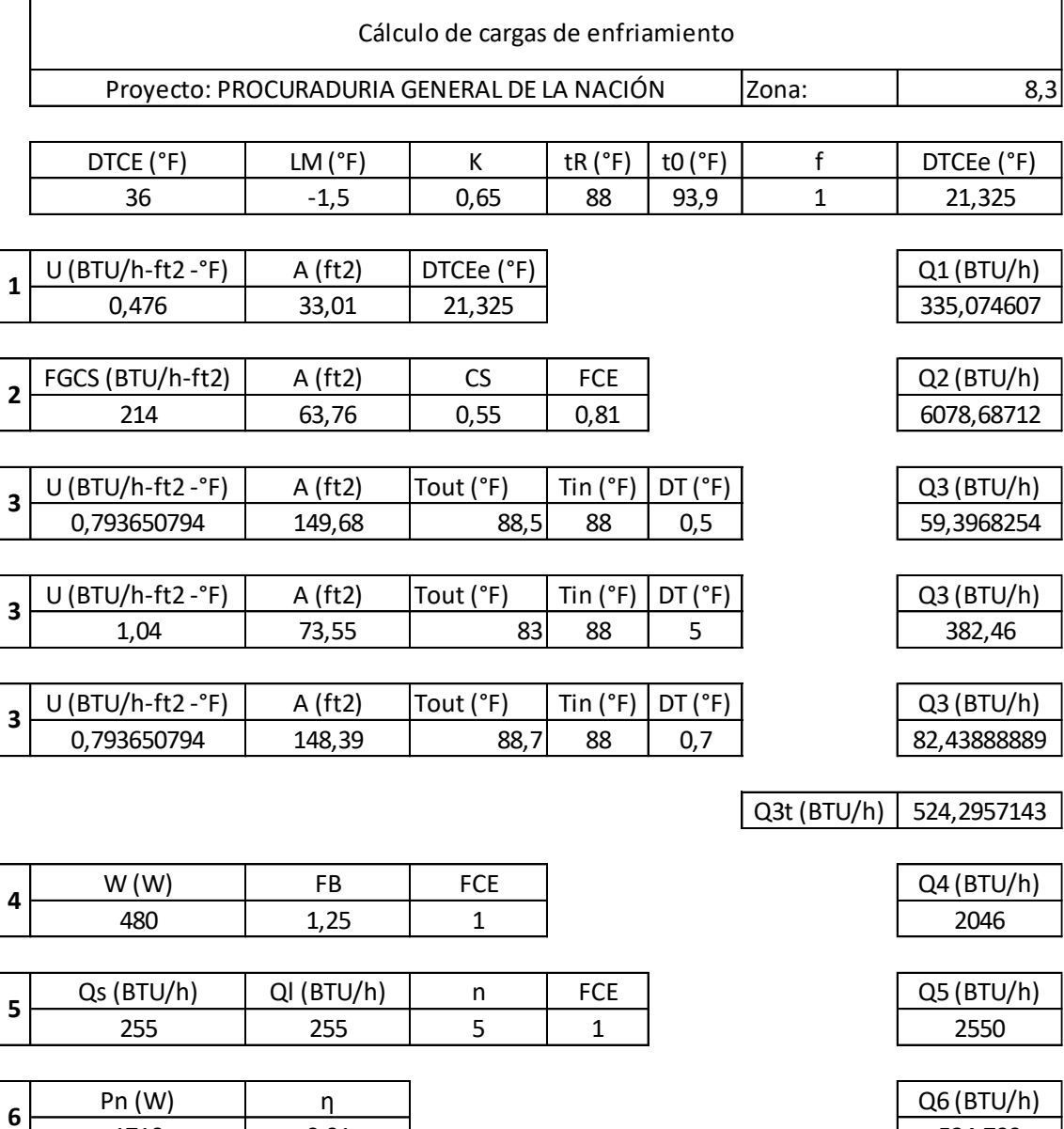

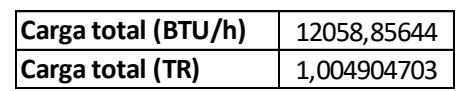

Fuente: elaboración propia

1710 0,91 524,799

#### ANEXO M*.*  FORMATO A DE CÁLCULO DE CARGAS DE ENFRIAMIENTO PARA LA ZONA 8,4

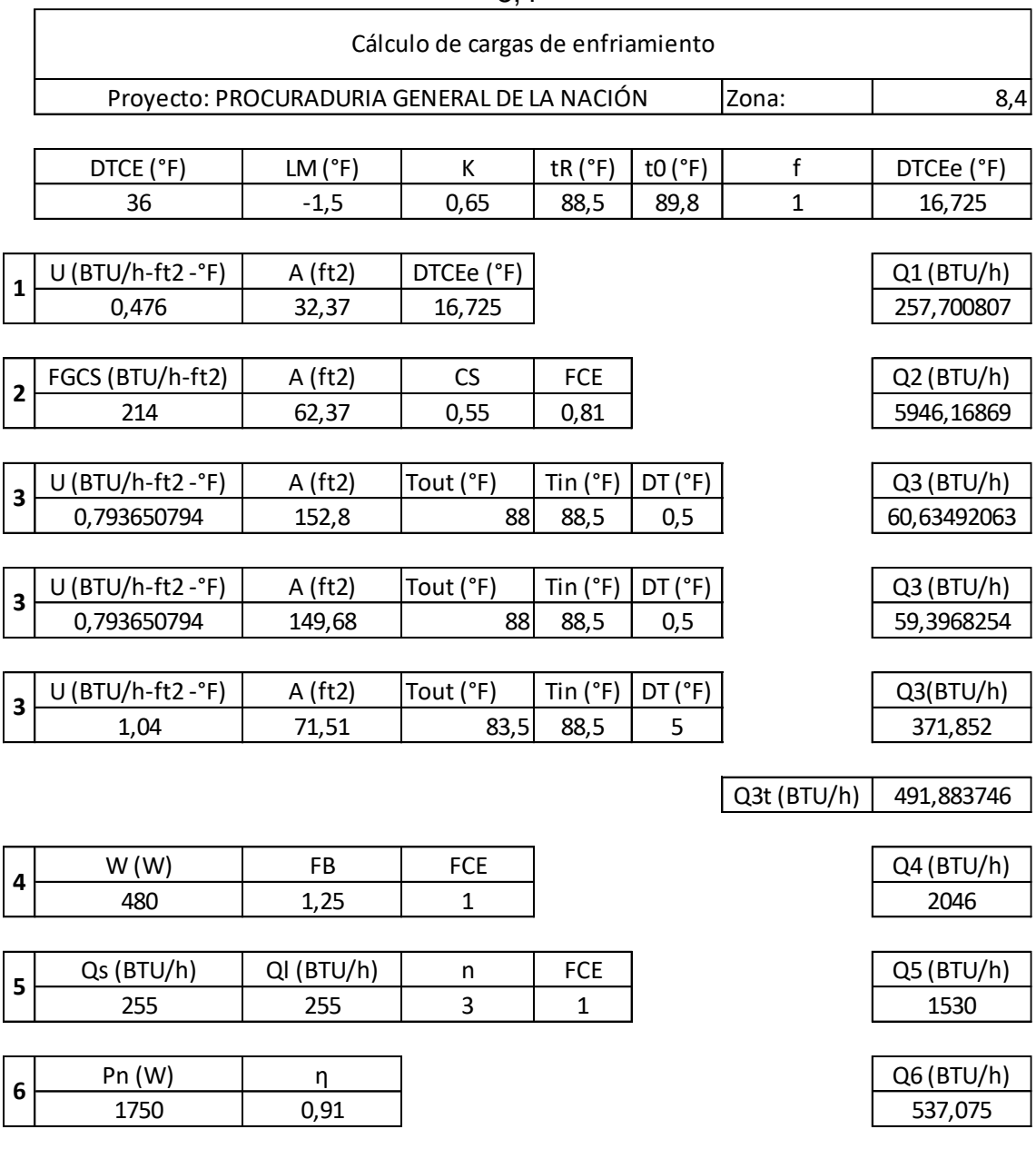

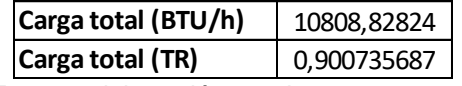

Fuente: elaboración propia

#### ANEXO N. FORMATO B DE CÁLCULO DE CARGAS DE ENFRIAMIENTO PARA LA ZONA 8,5

E.

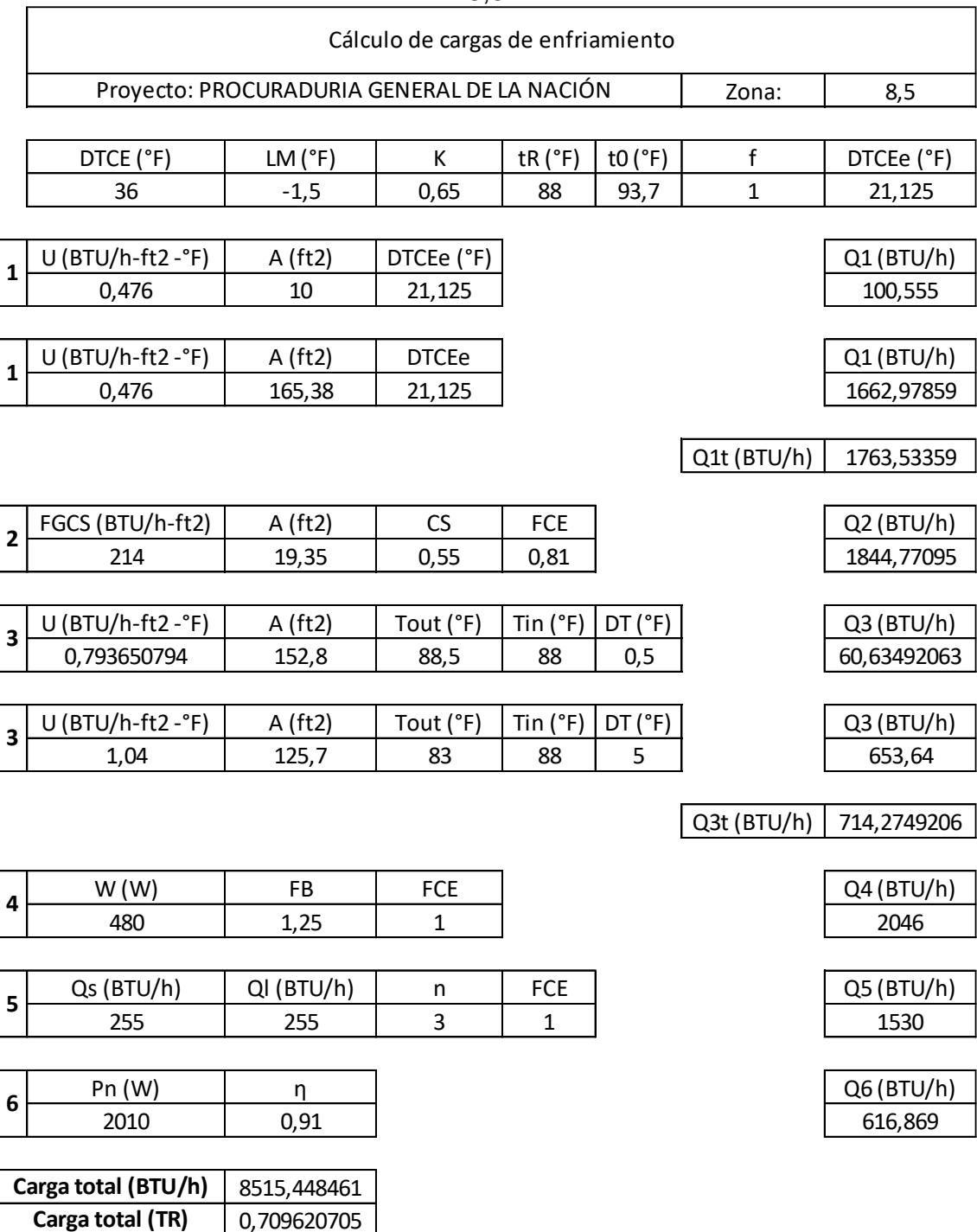

Fuente: elaboración propia

#### ANEXO O. FORMATO A DE CÁLCULO DE CARGAS DE ENFRIAMIENTO PARA LA ZONA 8,6

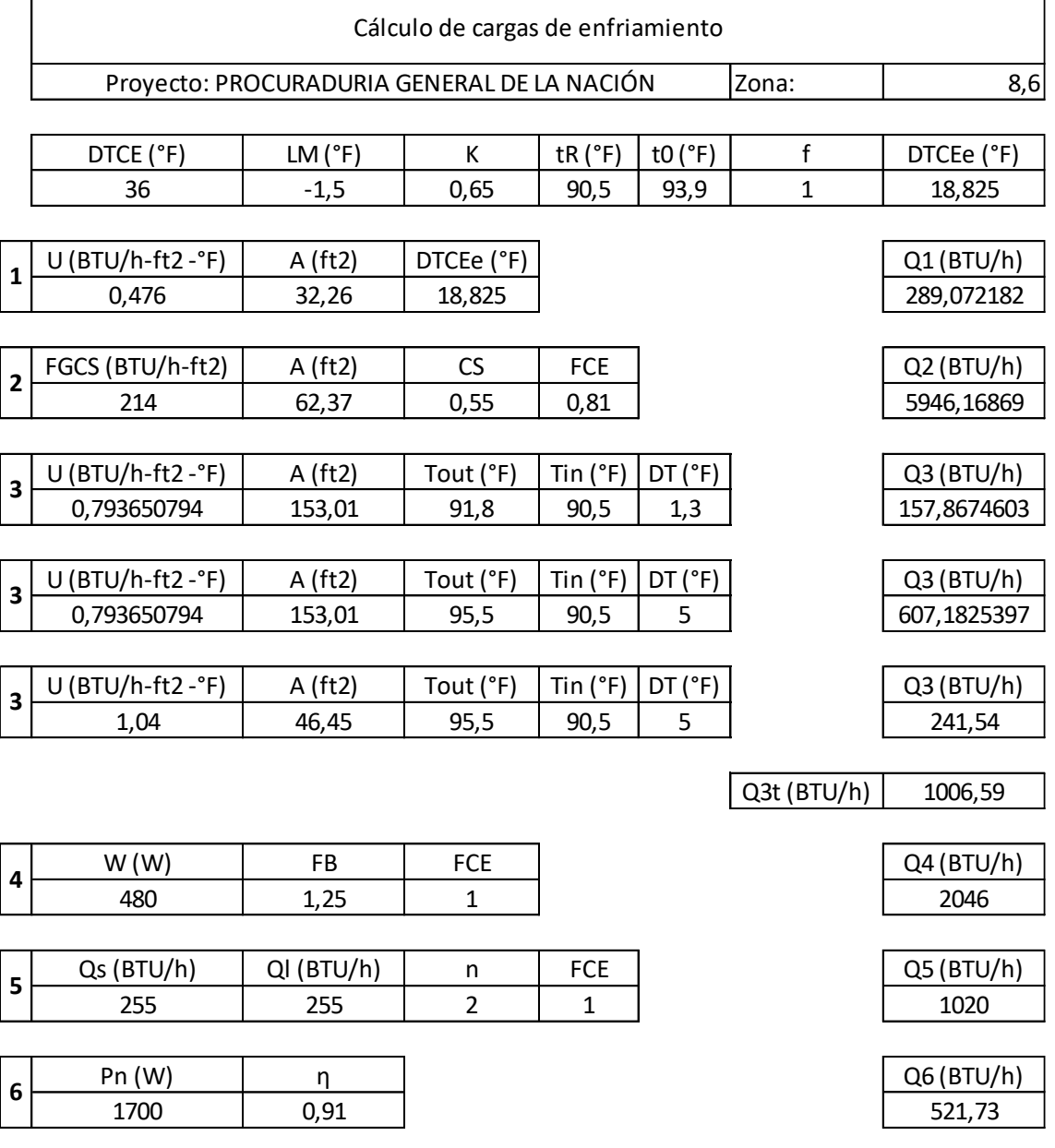

Fuente: elaboración propia

**Carga total (TR)**

 $\mathbf{r}$ 

10829,56087 **Carga total (BTU/h)**

0,902463406

#### ANEXO P. FORMATO A DE CÁLCULO DE CARGAS DE ENFRIAMIENTO PARA LA ZONA 8,7

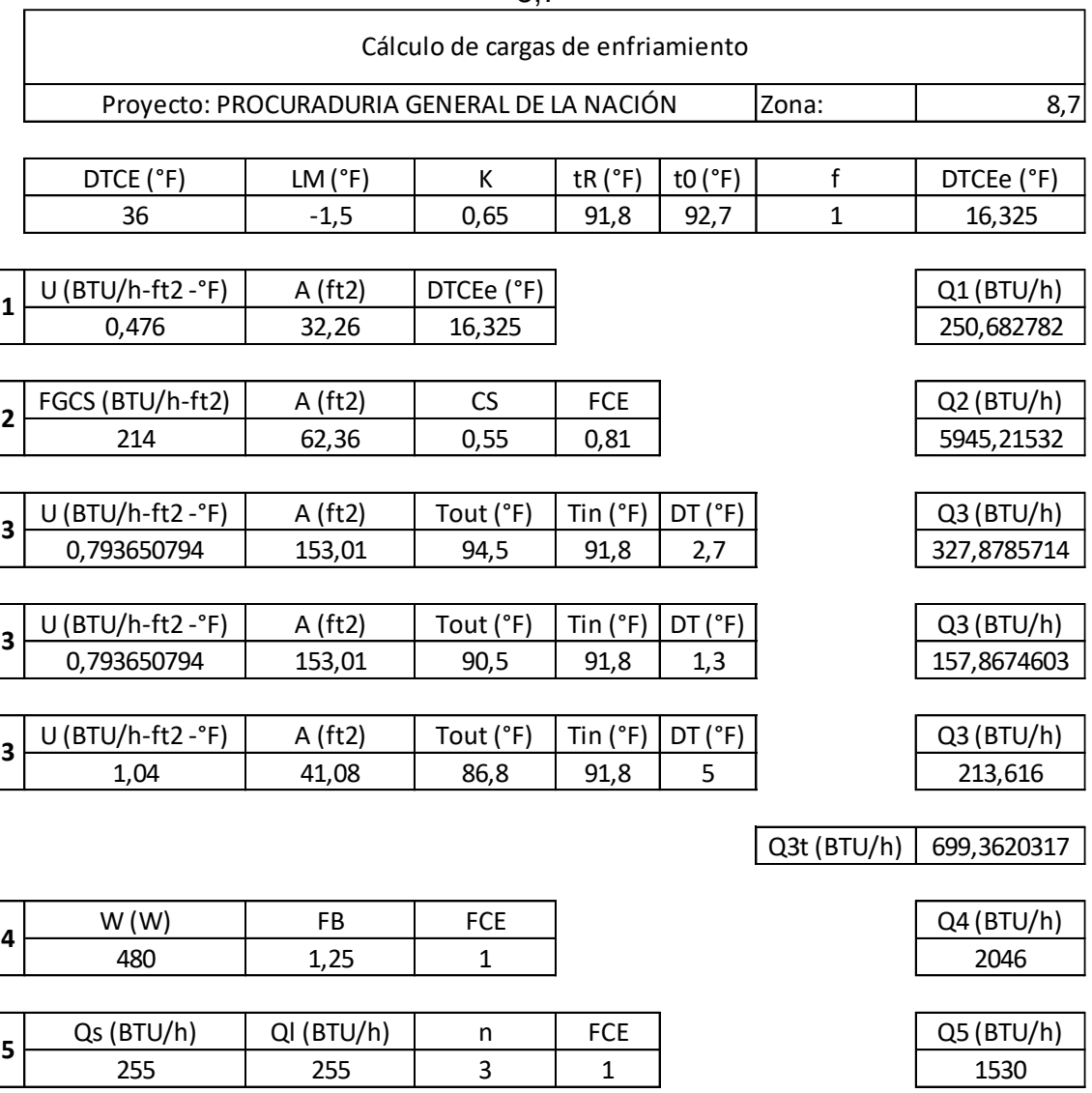

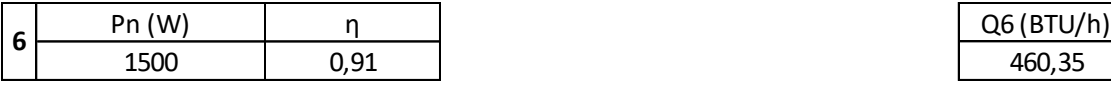

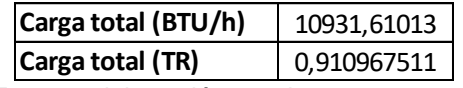

Fuente: elaboración propia

#### 270

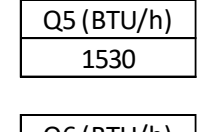

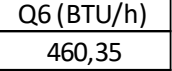

#### ANEXO Q. FORMATO B DE CÁLCULO DE CARGAS DE ENFRIAMIENTO PARA LA ZONA 8,8

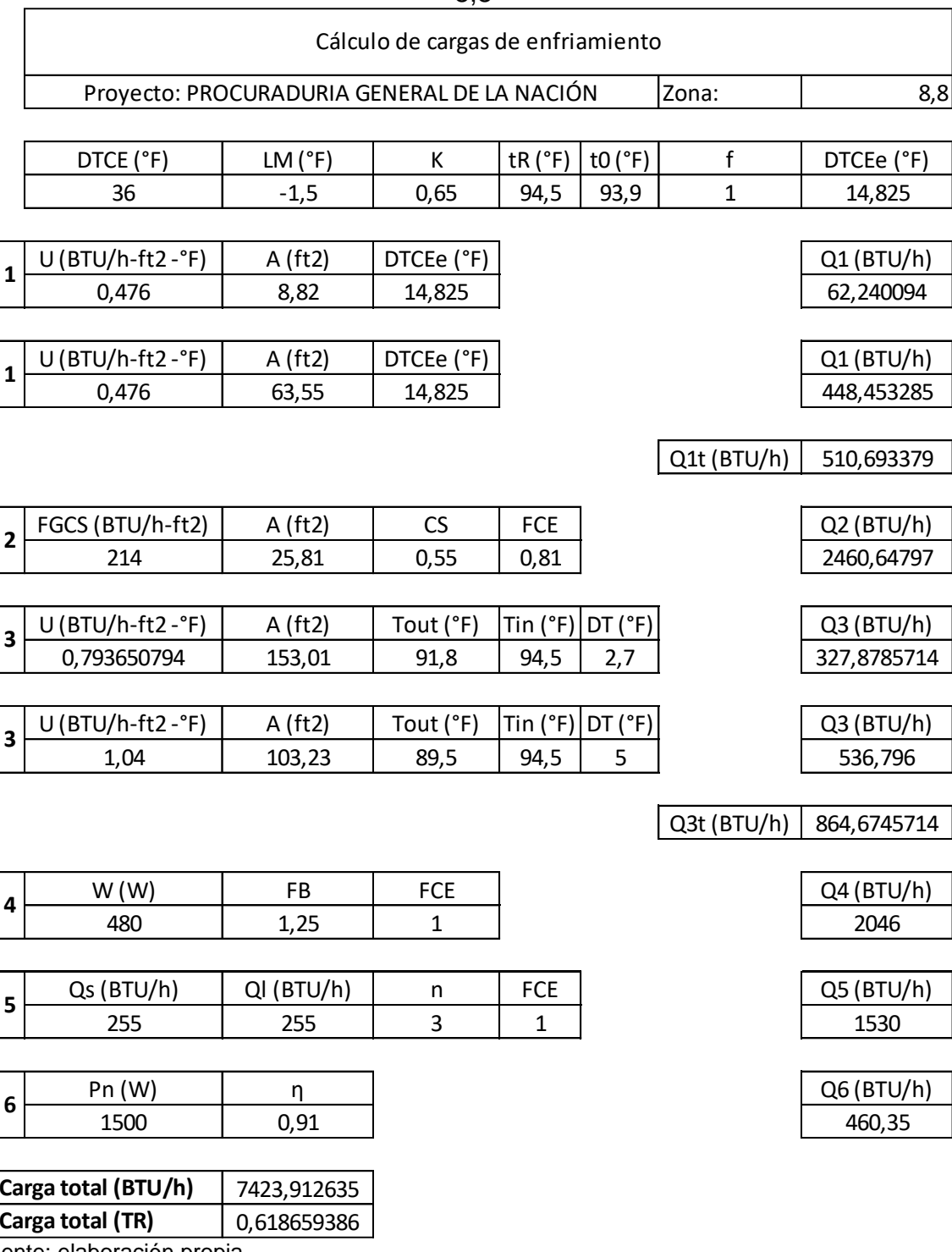

Fuente: elaboración propia

#### ANEXO R. FORMATO A DE CÁLCULO DE CARGAS DE ENFRIAMIENTO PARA LA ZONA 9,1

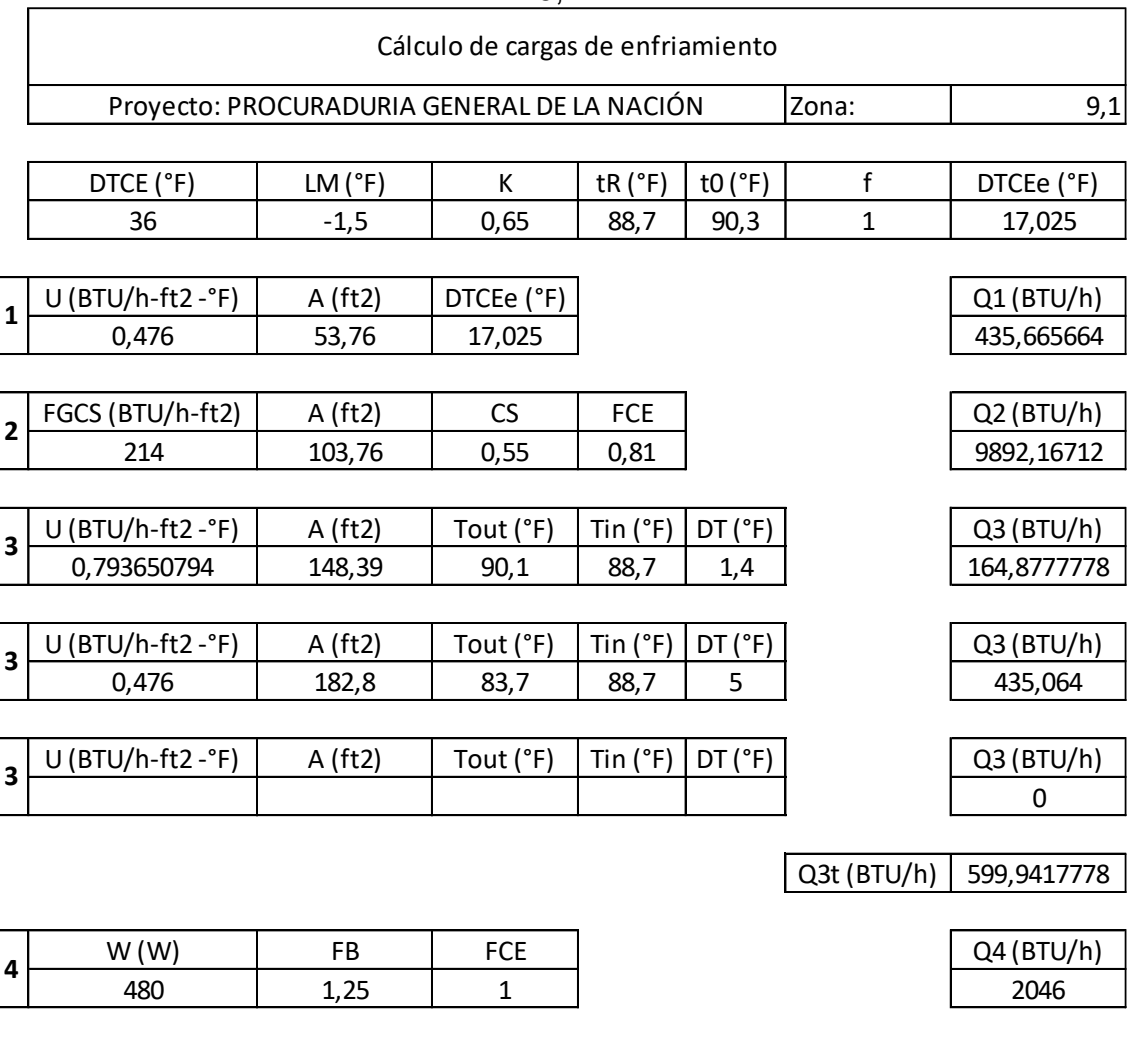

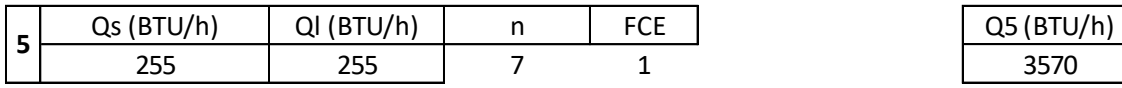

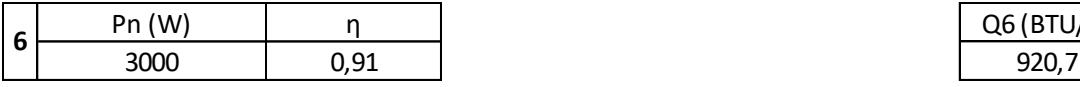

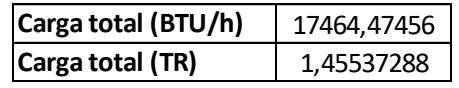

Fuente: elaboración propia

Q6 (BTU/h)

#### ANEXO S. FORMATO A DE CÁLCULO DE CARGAS DE ENFRIAMIENTO PARA LA ZONA 9,2

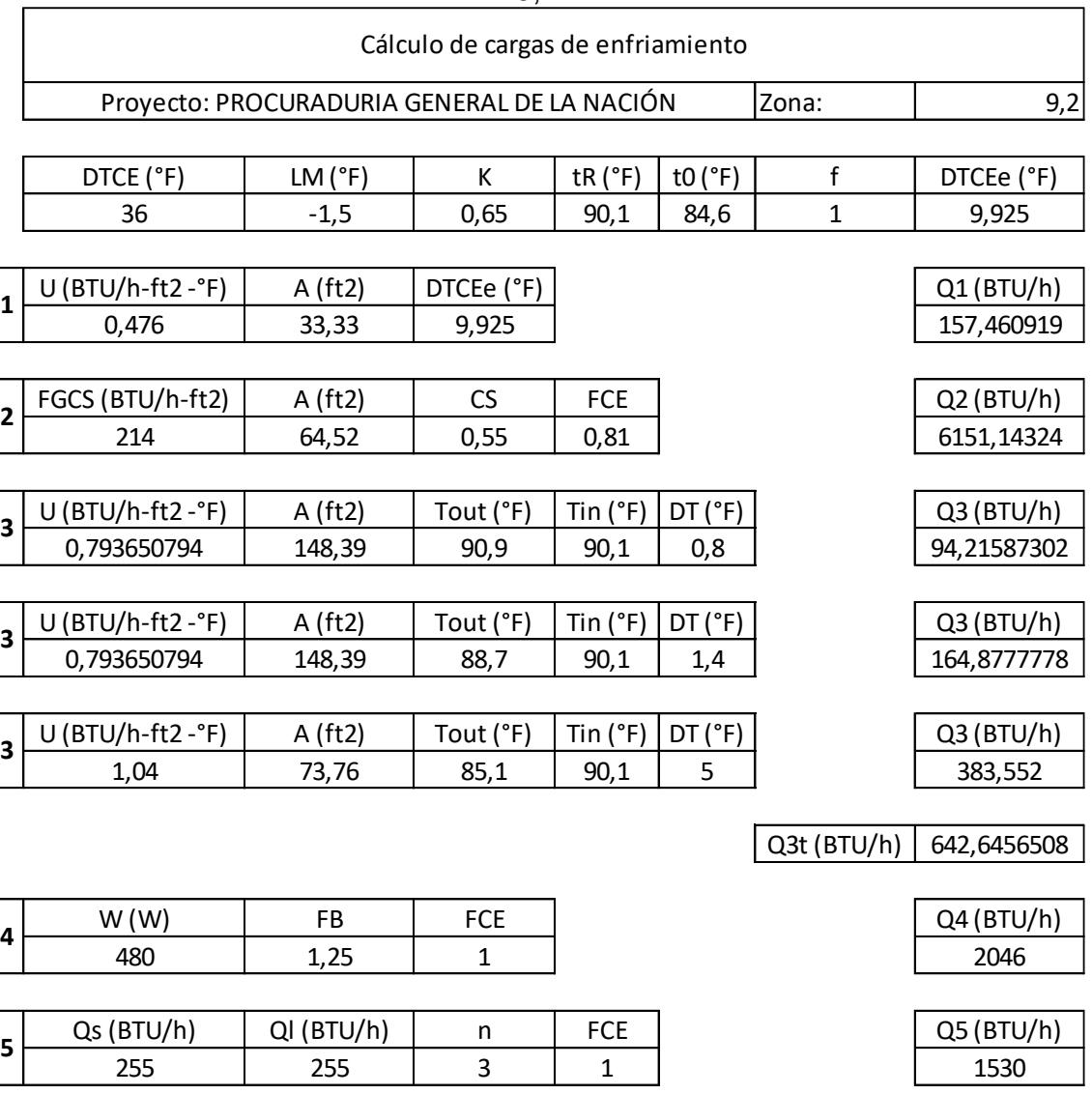

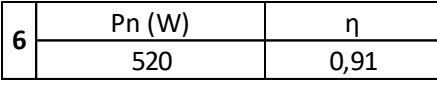

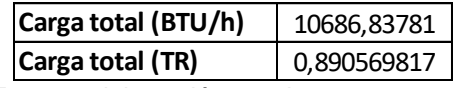

Fuente: elaboración propia

Q6 (BTU/h) 159,588

#### ANEXO T. FORMATO A DE CÁLCULO DE CARGAS DE ENFRIAMIENTO PARA LA ZONA 9,3

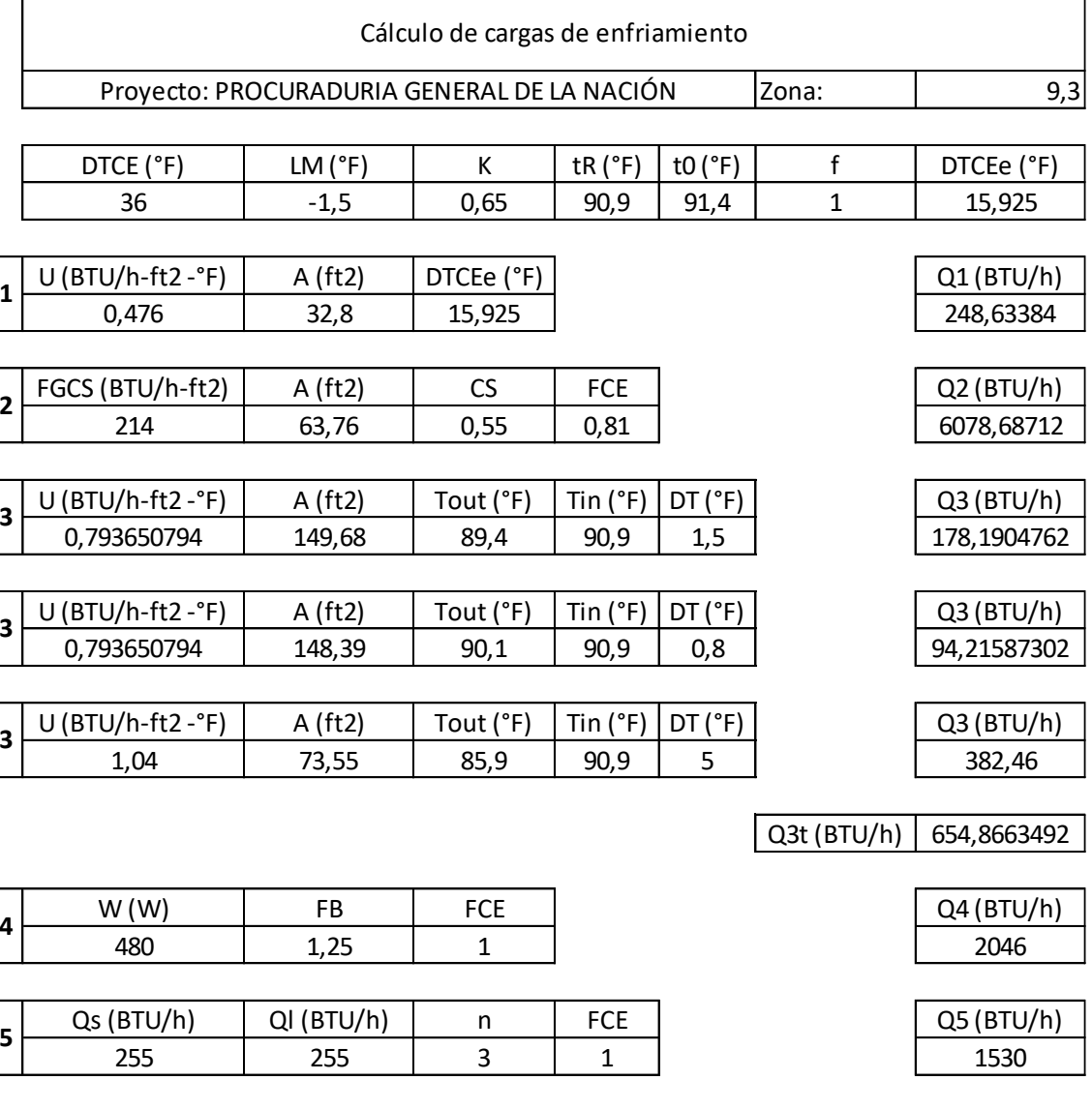

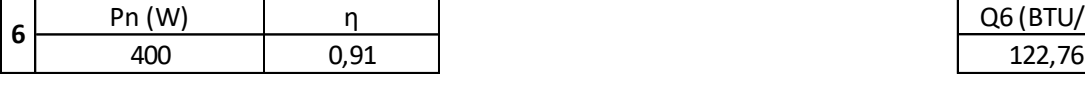

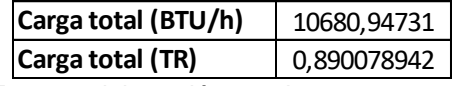

Fuente: elaboración propia

Q6 (BTU/h)

#### ANEXO U. FORMATO A DE CÁLCULO DE CARGAS DE ENFRIAMIENTO PARA LA ZONA 9,4

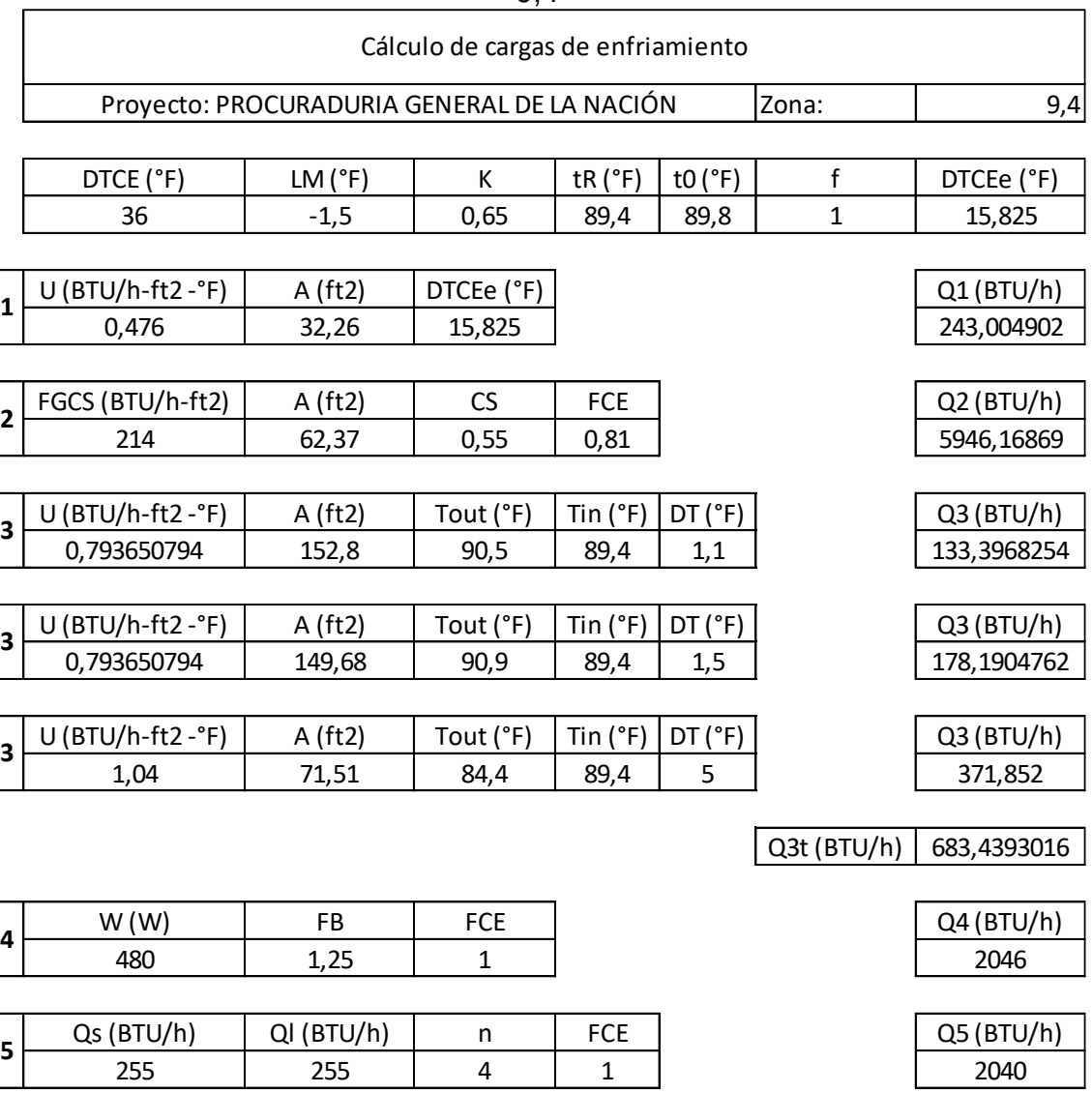

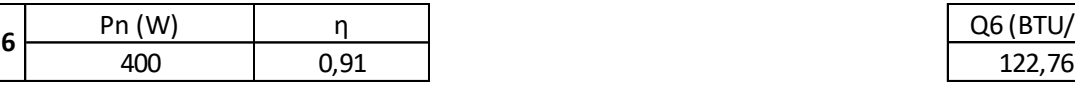

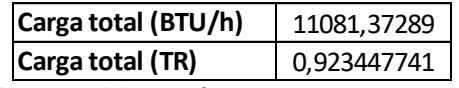

Fuente: elaboración propia

Q6 (BTU/h)

#### ANEXO V. FORMATO A DE CÁLCULO DE CARGAS DE ENFRIAMIENTO PARA LA ZONA 9,6

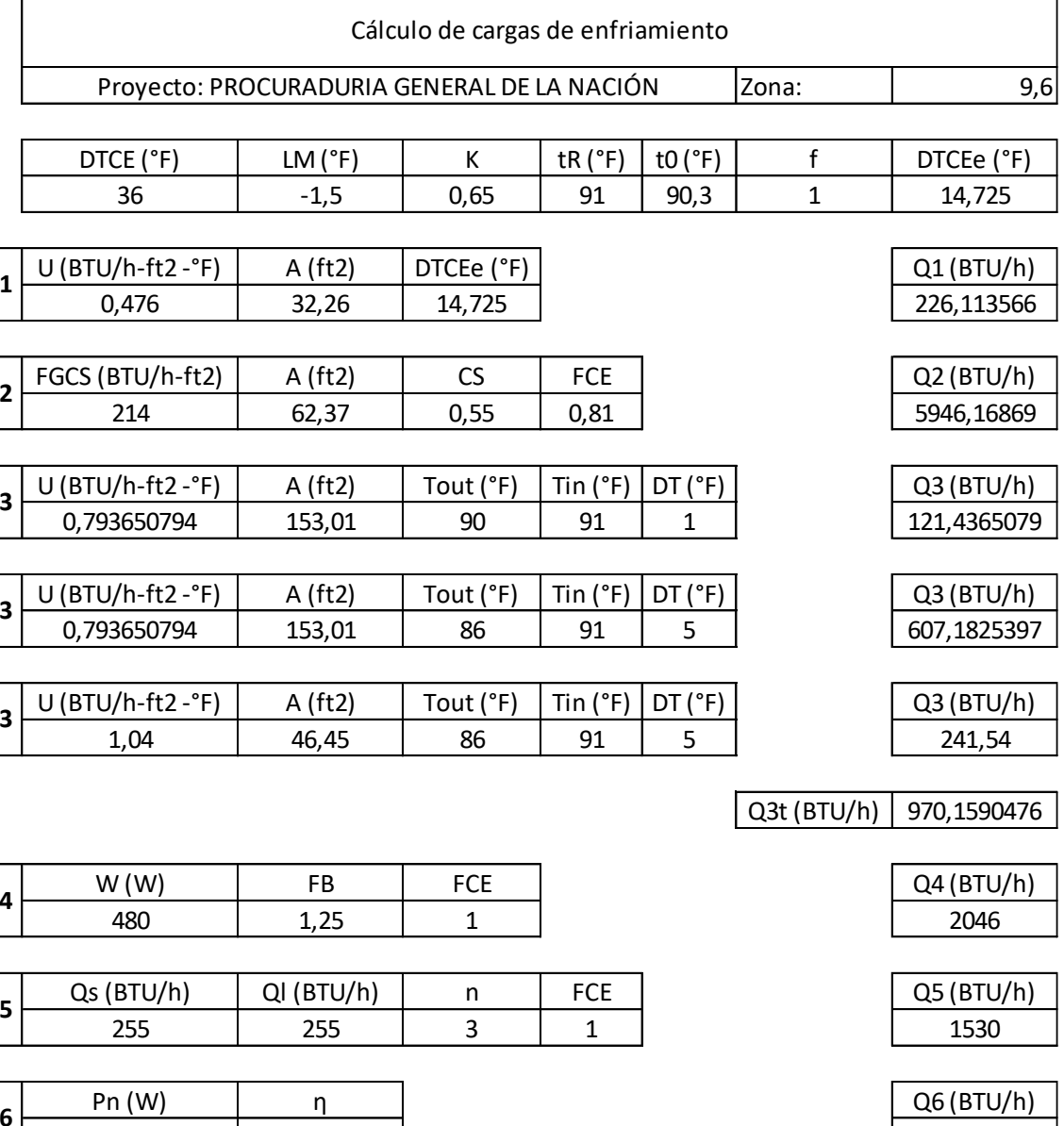

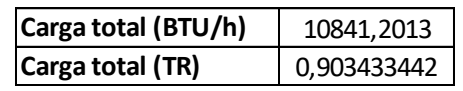

Fuente: elaboración propia

400 0,91 122,76

#### ANEXO W. FORMATO A DE CÁLCULO DE CARGAS DE ENFRIAMIENTO PARA LA ZONA 9,7

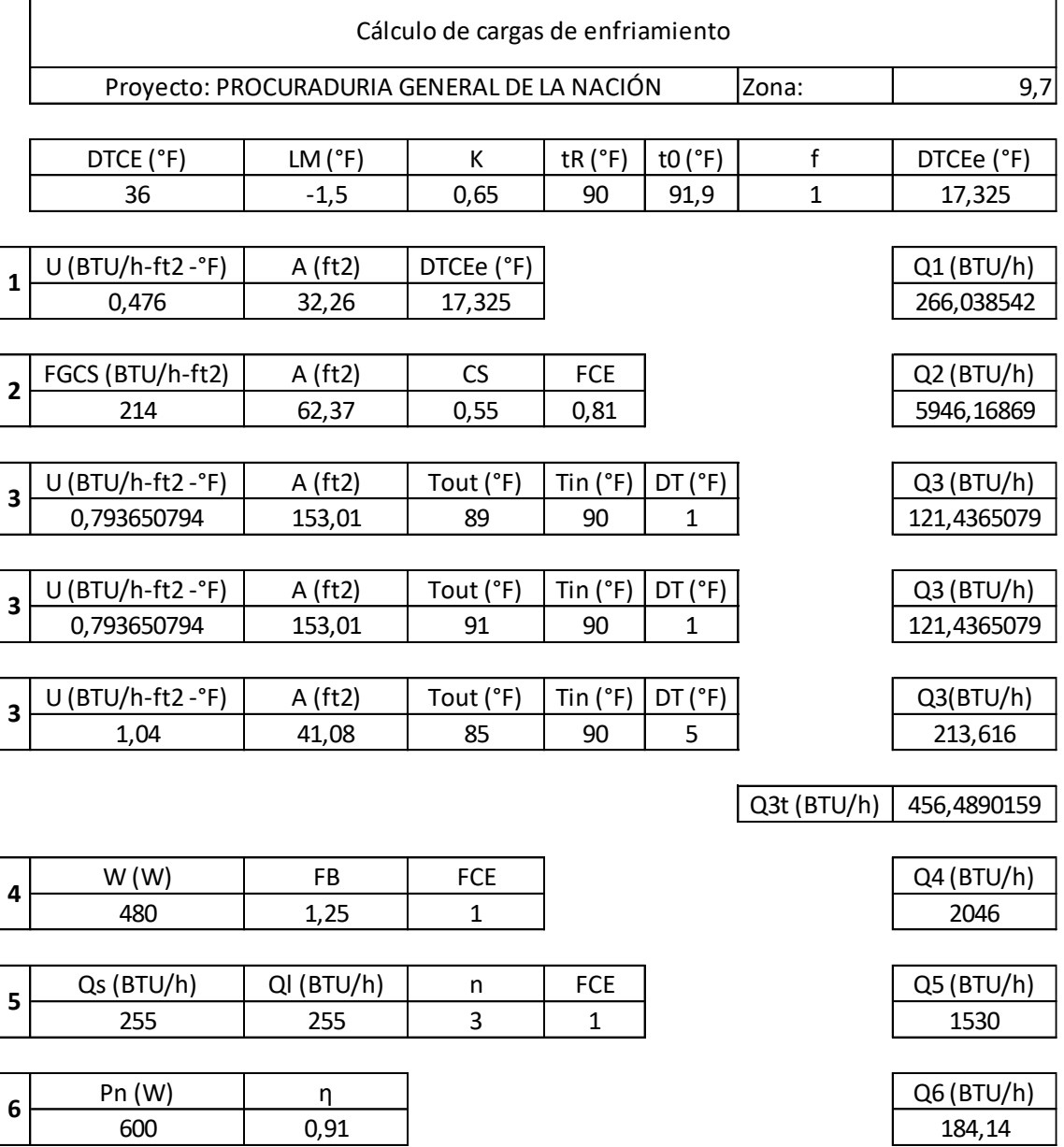

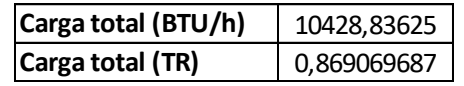

Fuente: elaboración propia

#### ANEXO X. FORMATO B DE CÁLCULO DE CARGAS DE ENFRIAMIENTO PARA LA ZONA 9,8

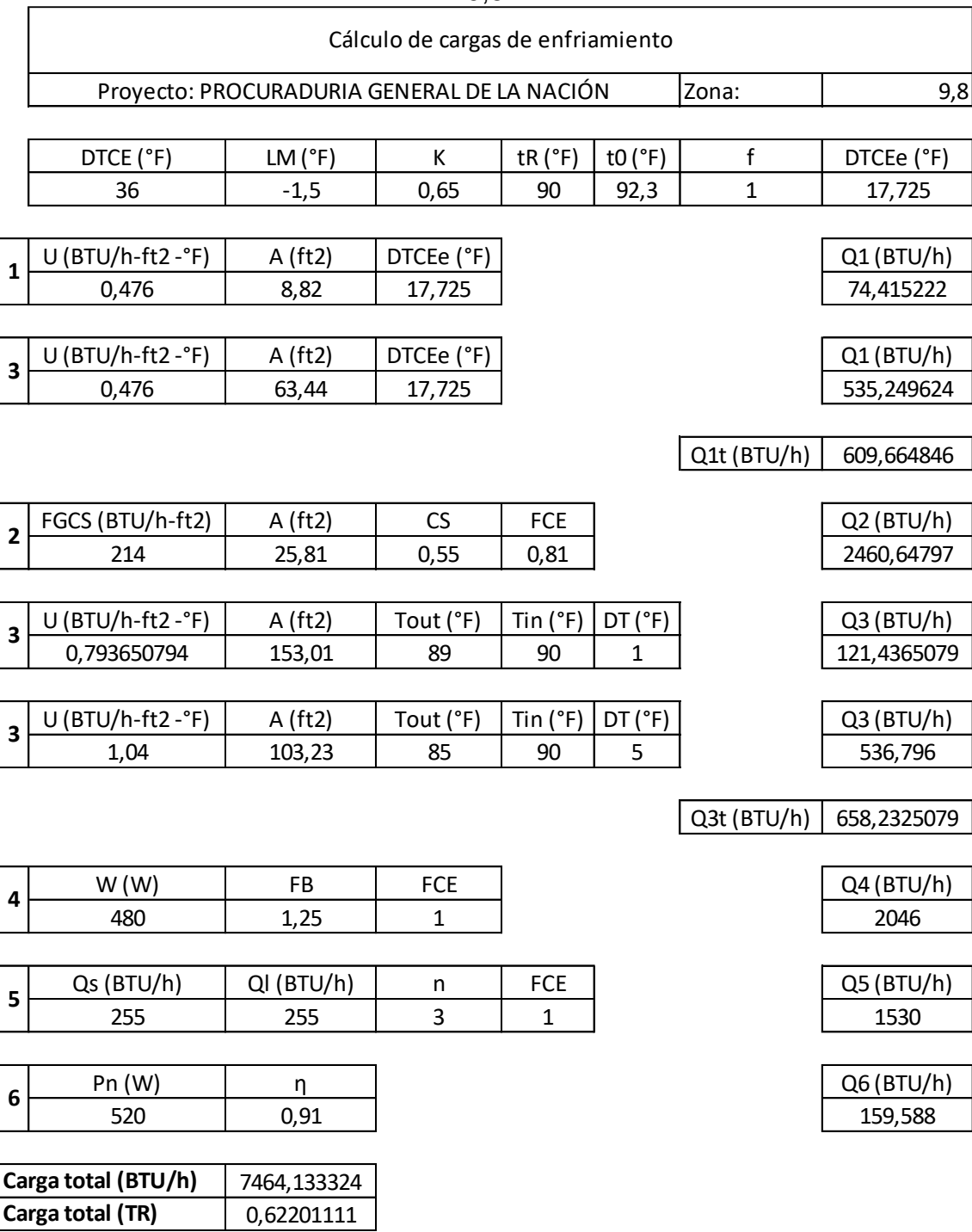

Fuente: elaboración propia

## ANEXO Y. MATERIALES RECOMENDADOS PARA LOS TUBOS Y ACCESORIOS SEGÚN LAS APLICACIONES<br>tabla 1. materiales recomendados para los tubos y accesorios según las aplicaciones

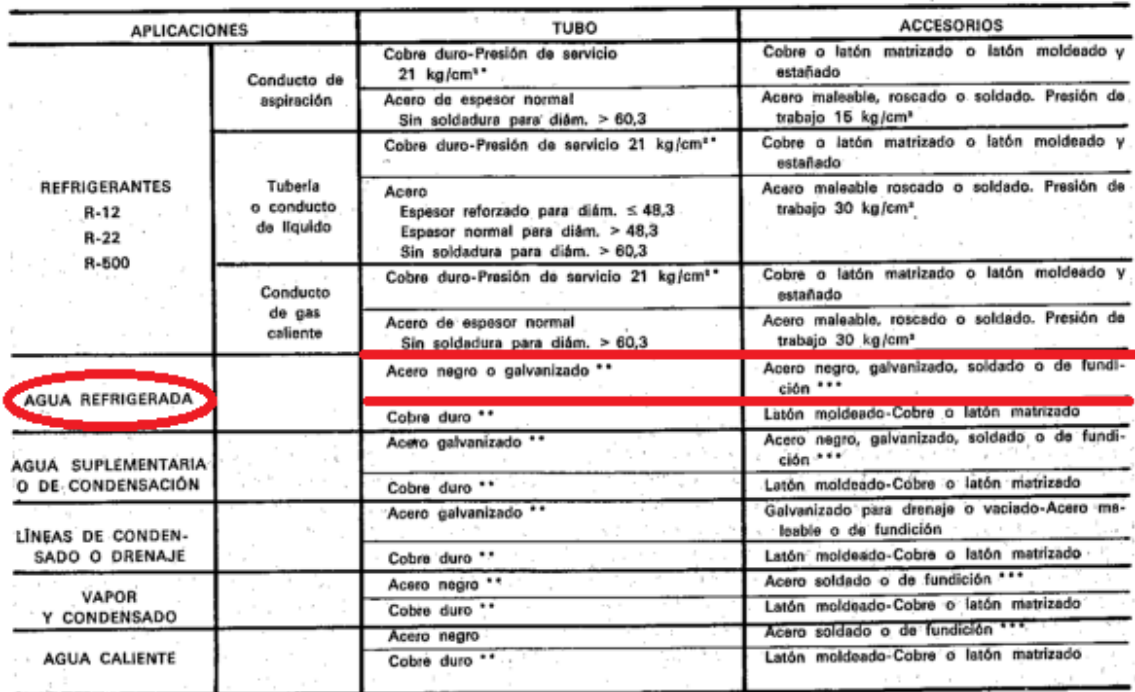

\* Se puede utilizar tubo recocido (presión de servicio 21 kg/cm<sup>2</sup>) para los diámetros inferiores o iguales a 7/8", salvo para los diámetros 1/4" y 3/8" para los cuales se tomará tubo recocido con una presión de servicio de 28 kg/cm<sup>2</sup>.

... En general, el tubo de acero de espesor corriente y el tubo de cobre duro (presión de servicio 28 kg/cm<sup>3</sup>) son adecuados para las aplicaciones de en general, el tubo de acero de espesor corriente y el tubo de colve duro (presión de servicio so siglom) son decededo puedas presiónes de fun-<br>scondicionamiento de aire. No obstante habrá que cerciorarse de que los espeso cionamiento previsibles.

transmissive procedure.<br>\*\*\* En general las uniones de fundición y acero para presiones 15 kg/cm<sup>+</sup> son adecuadas para las instalaciones de acondicionamiento de aire. No obstanto habrá que cerciorarse de tundición y acero para presiones to agrem-son acedeados para los manuelentes de secuenciamiento previsibles.<br>Lanto habrá que cerciorarse de que los espesores son suficientes teniendo en cuent

Fuente: ALARCON Creus, José; Boixareu Vilaplana, José maría and capellán guillen, Carlos. manual de aire acondicionado: handbook of air conditioning system design. Barcelona: Marcombo, 1970. p. 3-4

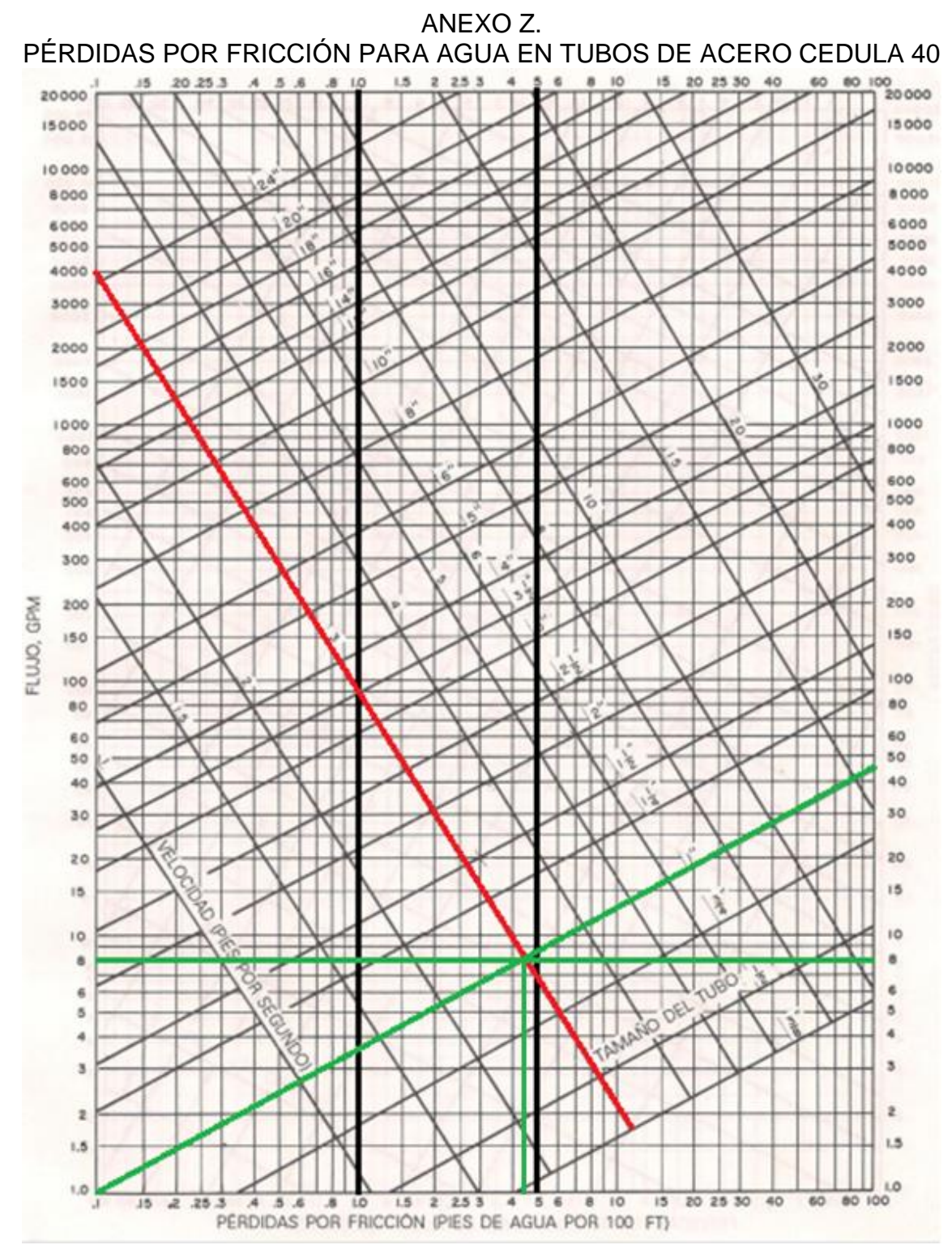

Fuente: PITA, Edward g.; García Ferrer, Carlos Alberto and Jiménez padilla, Jorge Luis. principios y sistemas de refrigeración. México: Limusa, 2002.

## ANEXO AA.

# LONGITUD EQUIVALENTE, PIES DE TUBO, PARA CONEXIONES Y VÁLVULAS<br>TABLA 8.1. LONGITUD EQUIVALENTE, PIES DE TUBO, PARA CONEXIONES Y VÁLVULAS

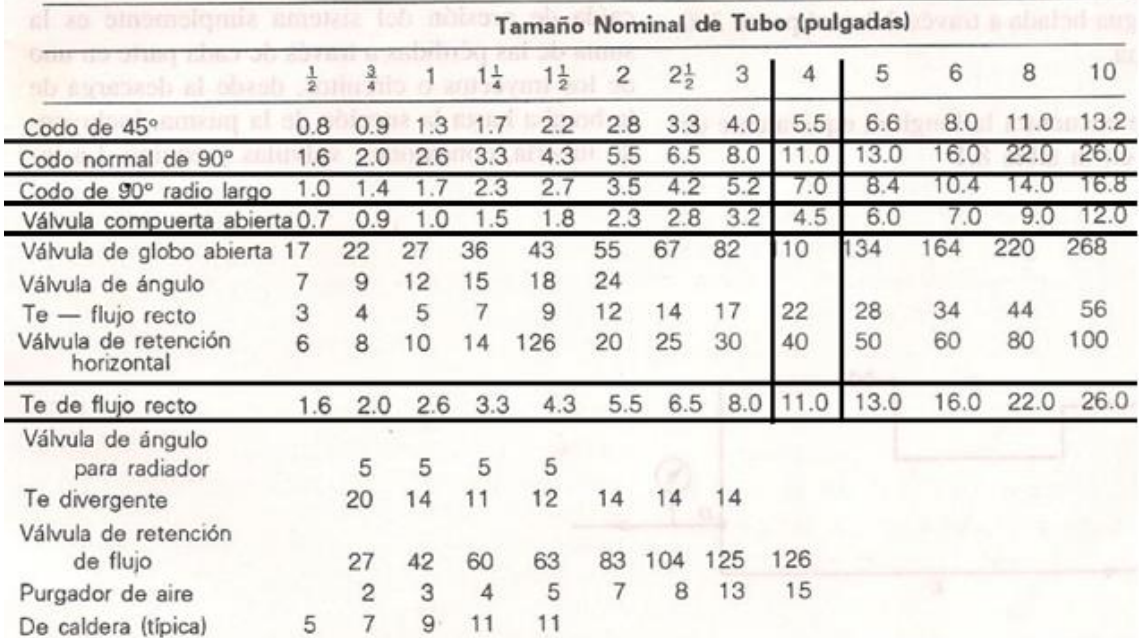

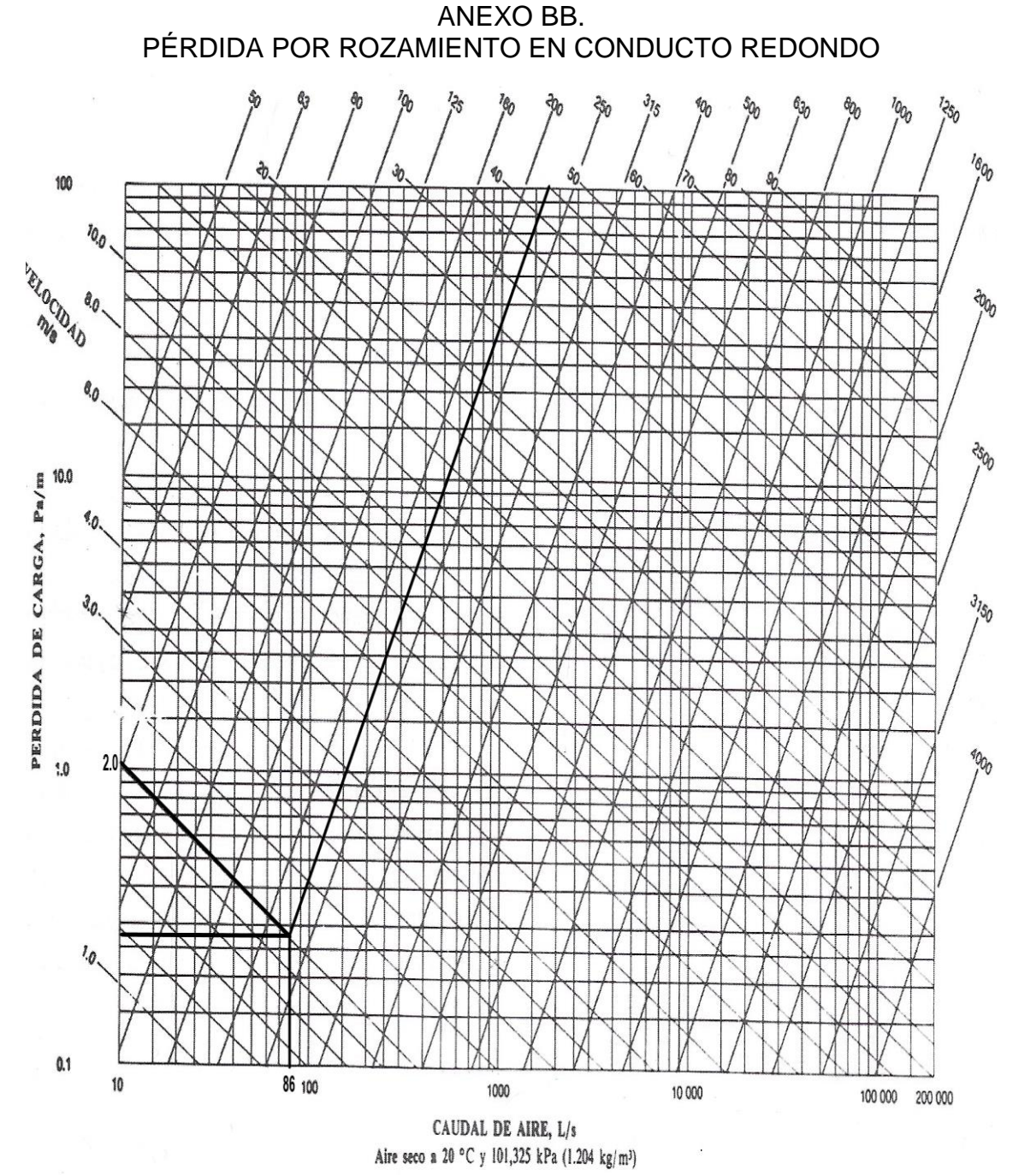

Fuente: CARRIER AIR CONDITIONING COMPANY. distribución de aire – capítulo 2: proyecto de conducto de aire. En: manual de aire acondicionado (handbook of air conditioning system design). Barcelona, Marcombo, 2009. pp ii-39. isbn 978-84-267-1499-2

#### ANEXO CC. TABLA REFRIGERANTE 134A SATURADO - TABLA DE TEMPERATURA TABLE A-11

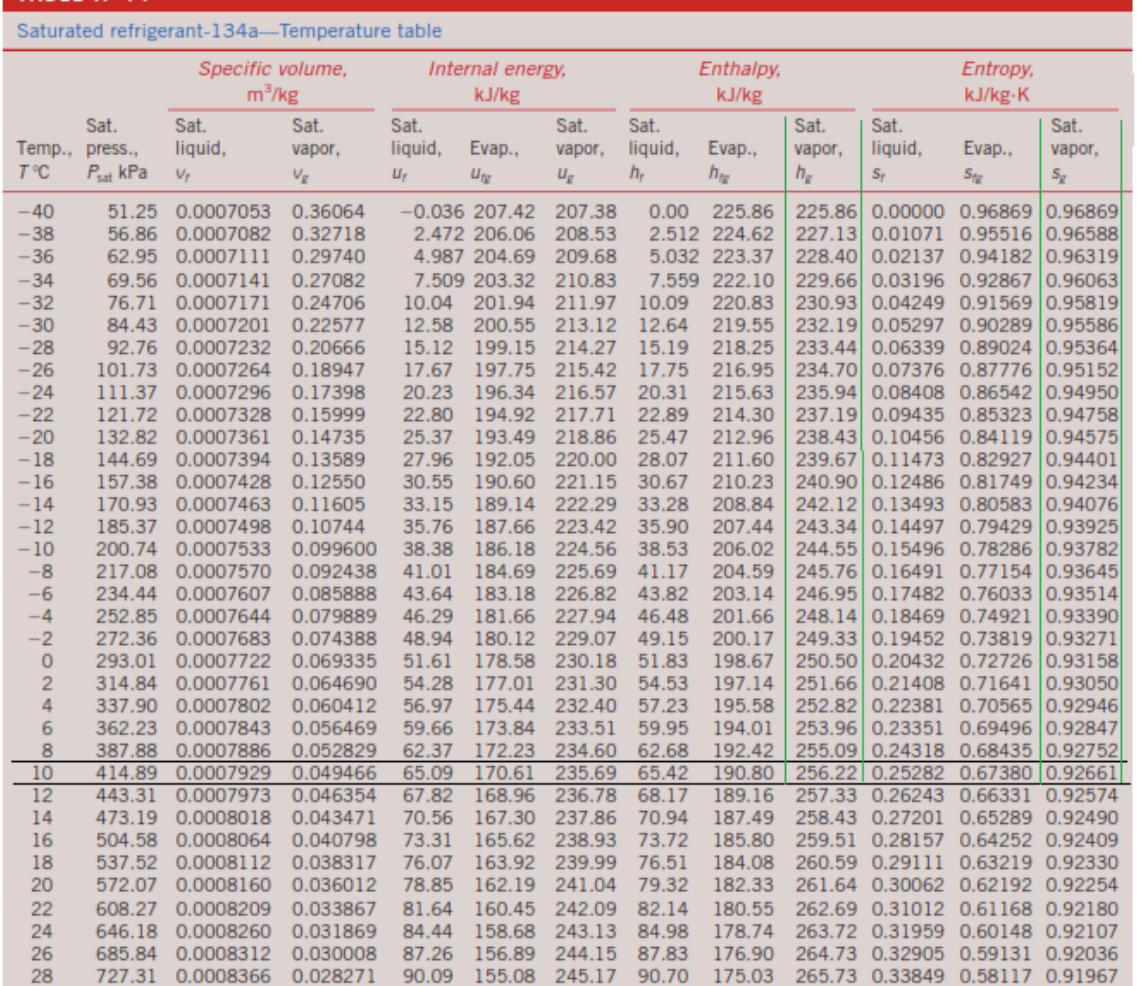

Fuente: CENGEL, Yunus and Boles, Michael. ciclos de refrigeración. en: termodinámica. 8 ed. McGraw Hill, México, 2015. p 619. isbn: 978-607-15-0743-3

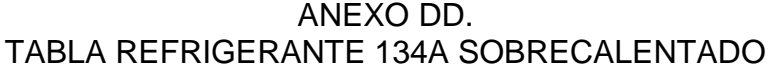

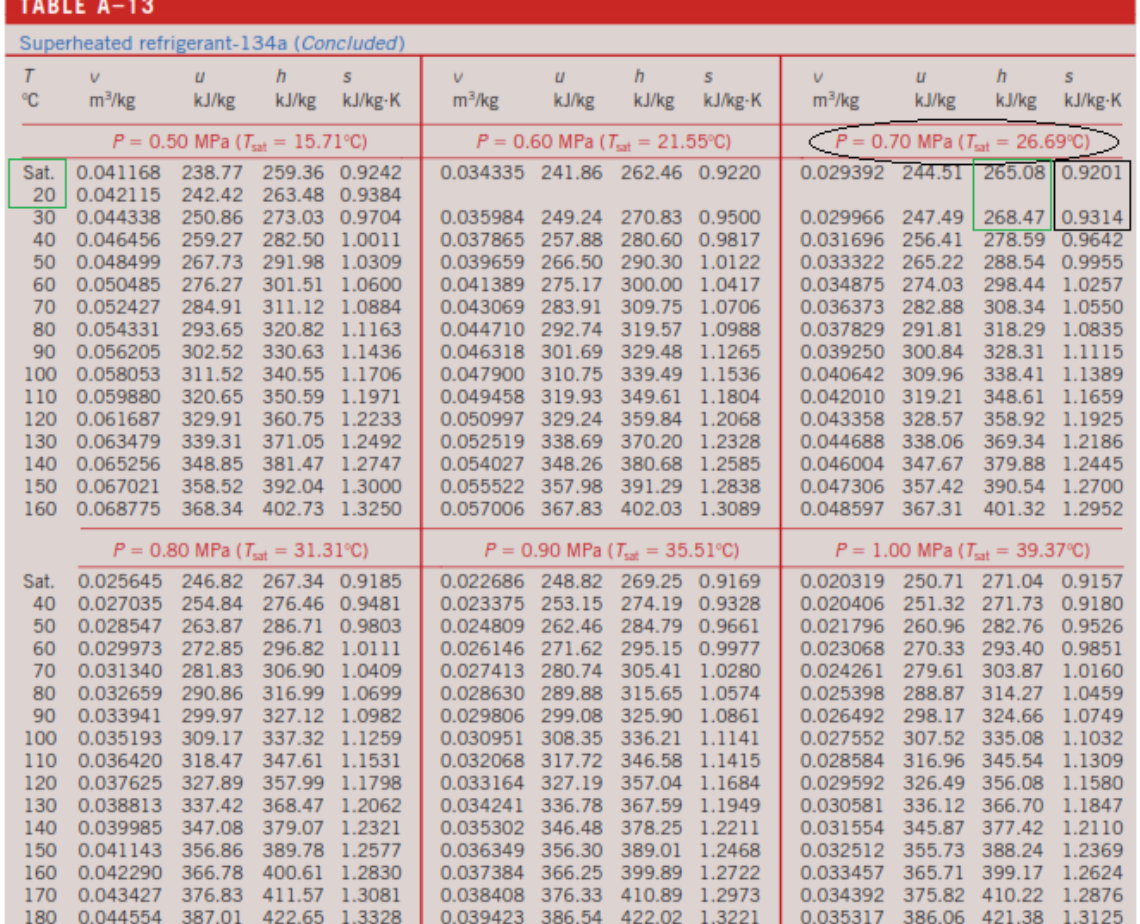

Fuente: CENGEL, Yunus and Boles, Michael. ciclos de refrigeración. en: termodinámica. 8 ed. McGraw Hill, México, 2015. p 619. isbn: 978-607-15-0743-3

# ANEXO EE. TABLA REFRIGERANTE 134A SATURADO - TABLA DE TEMPERATURA

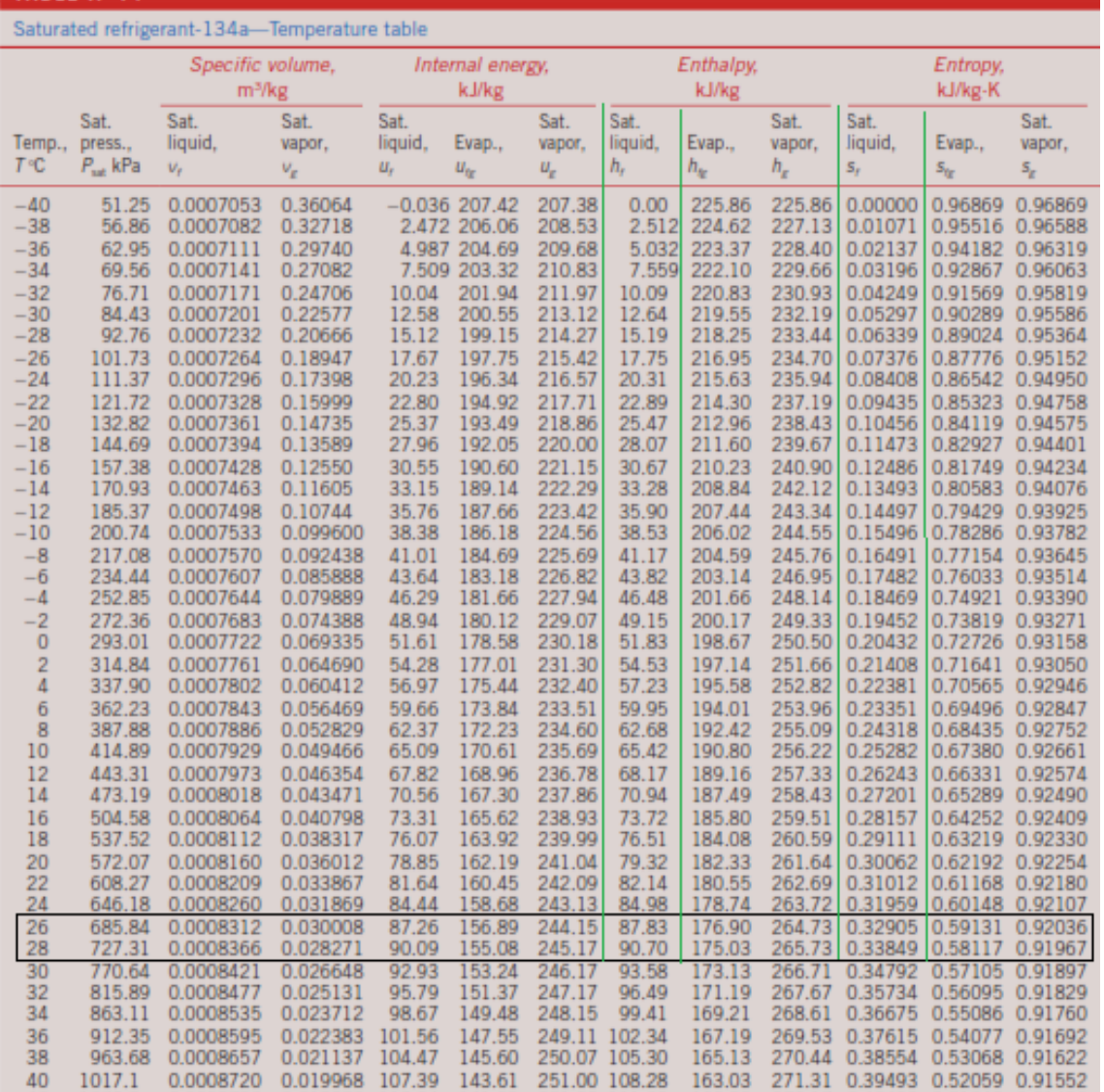

Fuente: CENGEL, Yunus and Boles, Michael. ciclos de refrigeración. en: termodinámica. 8 ed. McGraw Hill, México, 2015. p 619. isbn: 978-607-15-0743-3

#### ANEXO FF. CATÁLOGO GENERAL DE PRODUCTOS 2019 PARA REFRIGERACIÓN, AIRE ACONDICIONADO Y BOMBAS DE CALOR

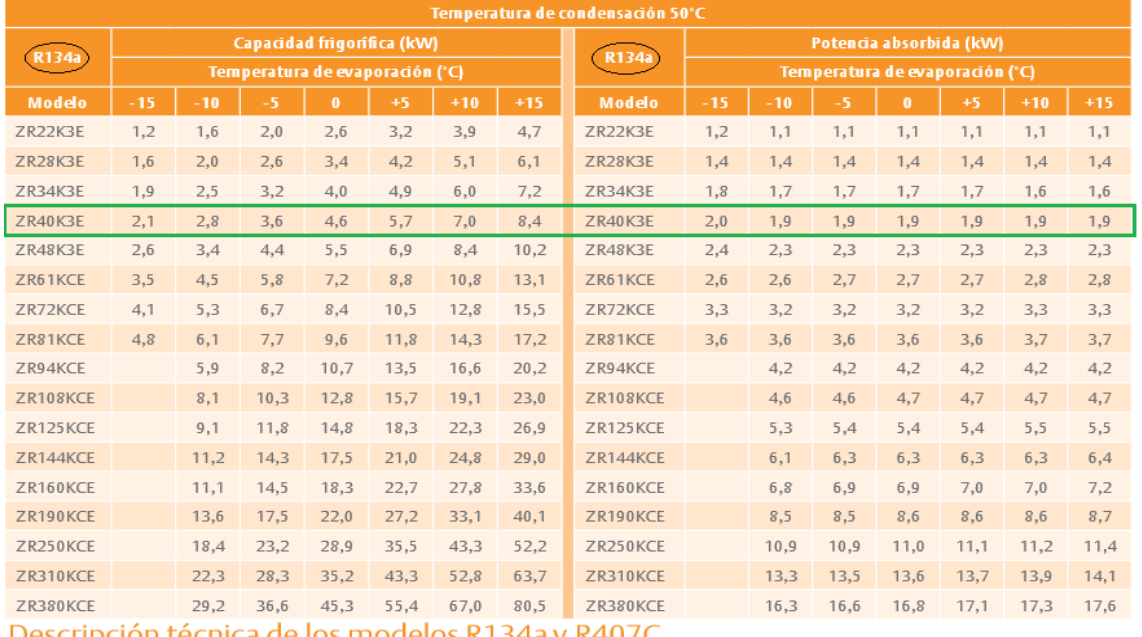

)escripción técnica de los modelos R134a y R407C

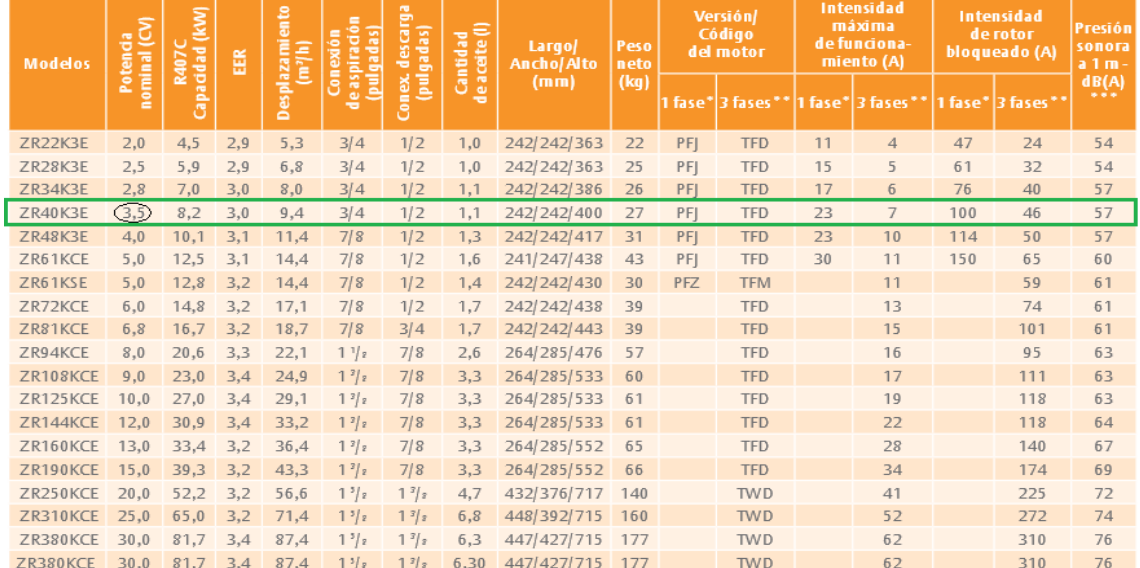

Fuente: EMERSON. Catálogo general de productos 2019 para refrigeración, aire acondicionado y bombas de calor, disponible en: https://climate.emerson.com/documents/copeland-y-alco-controlscatalogo-general-de-productos-2019-es-es-5375994.pdf [consultado el 30/10/2019]

## ANEXO GG. CATÁLOGO DE CONDENSADORES REMOTOS

#### **BNH CAPACIDADES**

Capacidad Calorífica Kcal/hr-BTUH @ 1ºF (0.55 °C) DT

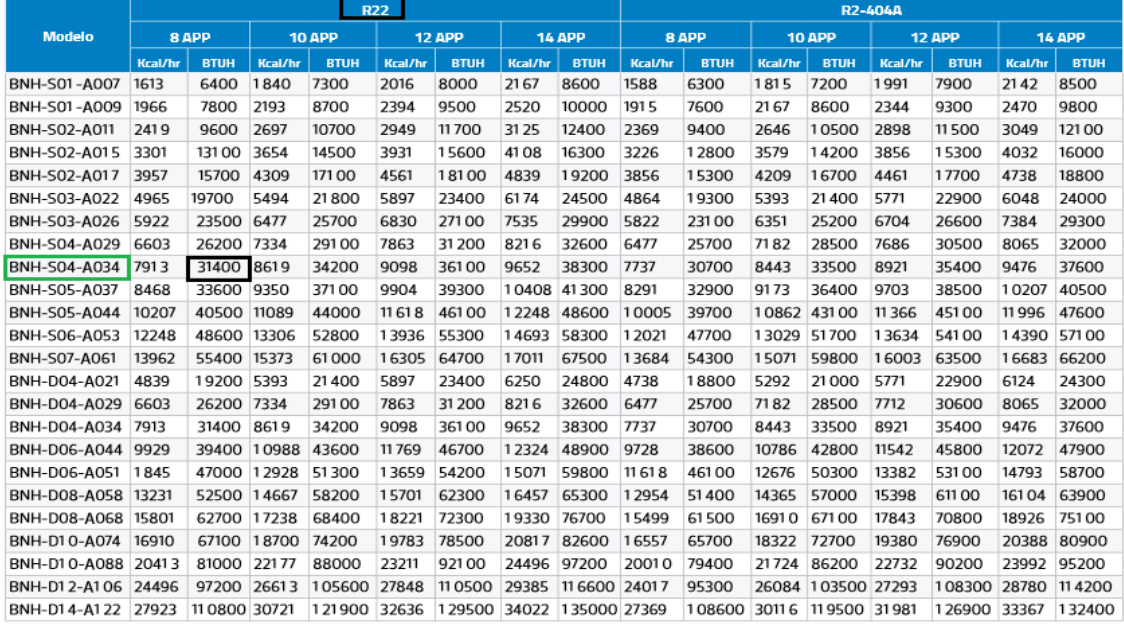

#### **BNH ESPECIFICACIONES**

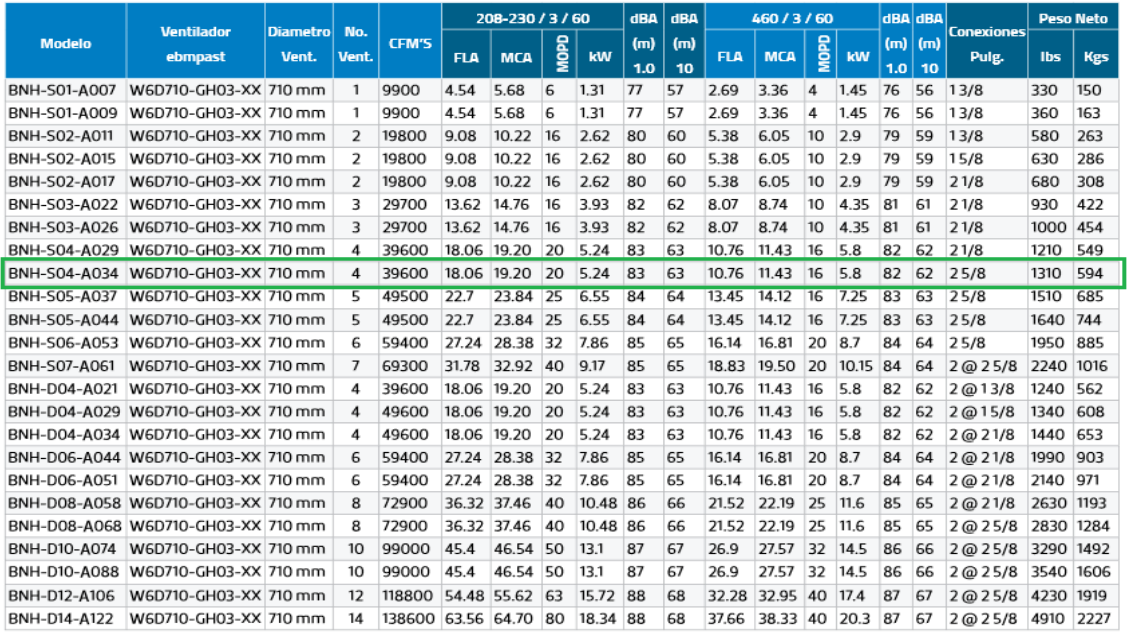

Fuente: BOHN. Catalogo condensadores remotos, disponible en: http://www.bohn.com.mx/archivospdf/bct-083\_catalogo-condensadores%20remotos.pdf [consultado el 10/01/2020]

#### ANEXO HH. CATÁLOGO 301 CATALOGO CONDENSADO DE LOS PRODUCTOS SPORLAN. PARKER

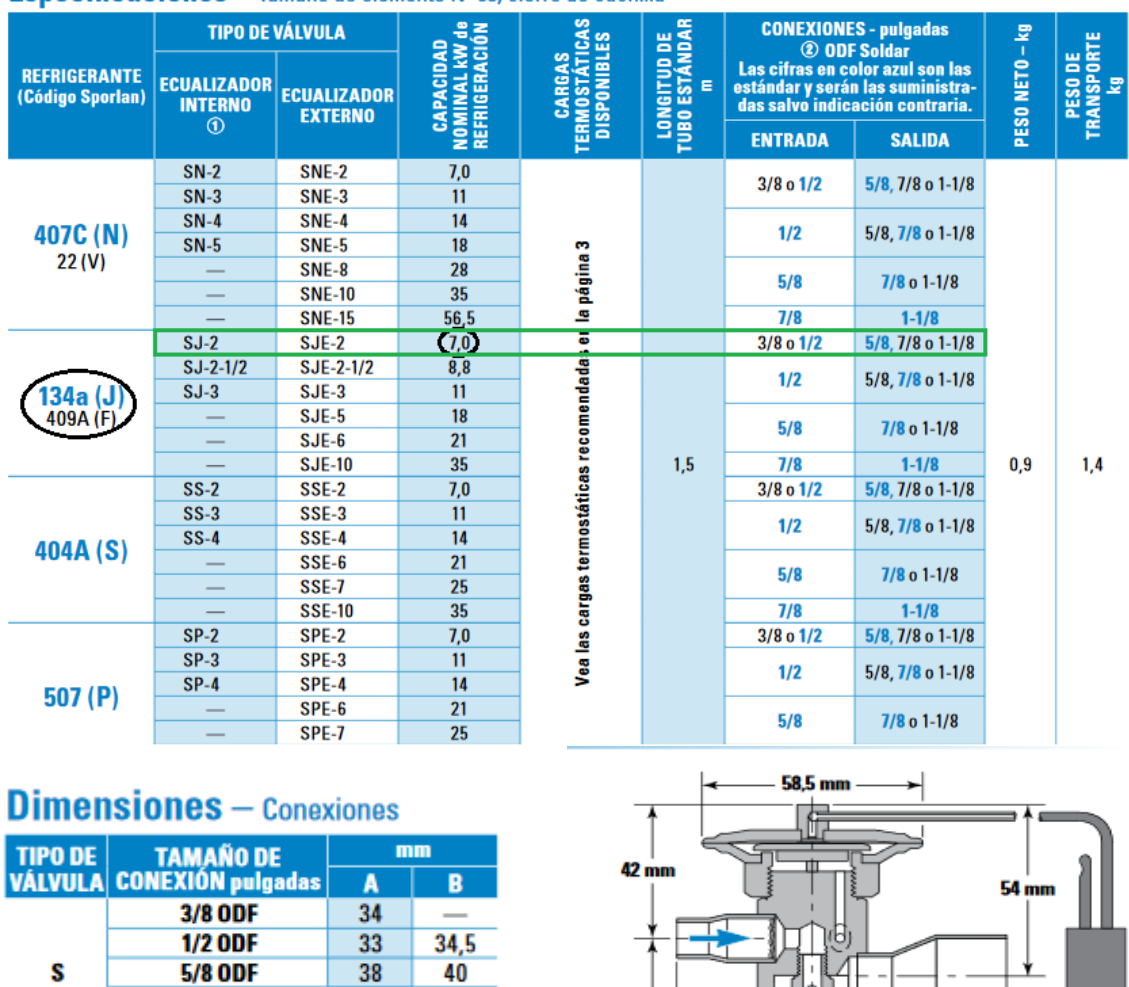

Especificaciones - Tamaño de elemento Nº 83, cierre de cuchilla

Fuente: PARKER, catálogo 301 catalogo condensado de los productos sporlan. sporlan. disponible en: https://sporlanonline.com/literature/international/s1/301.pdf [consultado el 30/10/2019]

 $90 \text{ mm}$ 

⊧

A

El diámetro de la envolvente<br>del diafragma de la carga<br>tipo X es<br>de 92 mm

B

54

55,5

**7/8 ODF** 1-1/8 ODF
# ANEXO II. FICHA TÉCNICA DE LA BATERÍA DE REFRIGERACIÓN DE LA EMPRESA SHANDON XINREN GROUP

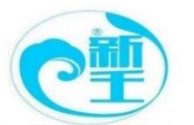

Plate

material/thickness Dimension

# **SHANDONG XINREN GROUP**

Add: Zhangxia Industrial Park, Changqing District, Jinan, China

#### Product name: Brazed plate heat exchanger Model:ZL20A-26 Fluid name water R134a Flow rate 2000 216.5  $\rm kg/h$ 5.0 (Evaporating  $^\circ \! \! \! \! C$ Inlet temperature 17.0 temperature) Outlet  $^\circ \! \! \! \! C$ 10.0 13.0 temperature Workingpressure bar  $\overline{\phantom{a}}$ 3.78/3.47 (inlet/outlet) Pressure drop  ${\bf kPa}$ 100.0/73.1 69.4/30.8 (permit/calculation) Flow rate at tube  $m/s$ 1.34/1.34 1.71/8.94 joint (inlet/outlet) 9.327  $kW$ Power Heat transfer area  $m2$  $0.6\,$ Actual heat transfer  $W/(m2*K)$ 2590.8 coefficient Fouling coefficient  $m2*K/W$  $0.0\,$  $*10000$ Heat transfer 20.0  $\overline{\Omega}_{\Omega}$ margin Logarithmic  $\kappa$ 6.0 temperature difference Relative flow Counter flow direction Total number of 26 plates Effective number 24 of pieces Number of  $\bf{l}$  $\mathbf 1$ processes

## $\triangleright$  Part Two: Product parameter list

Wechat/whatsapp:+86 13626409632

 $mm$ 

Fuente: SHANDON XINREN GROUP cotización del intercambiador de calor de la empresa

AISI 316/0.4mm

95(W)x325(H)x50(T)

# ANEXO JJ.

# MATERIALES RECOMENDADOS PARA LOS TUBOS Y ACCESORIOS SEGÚN LAS APLICACIONES

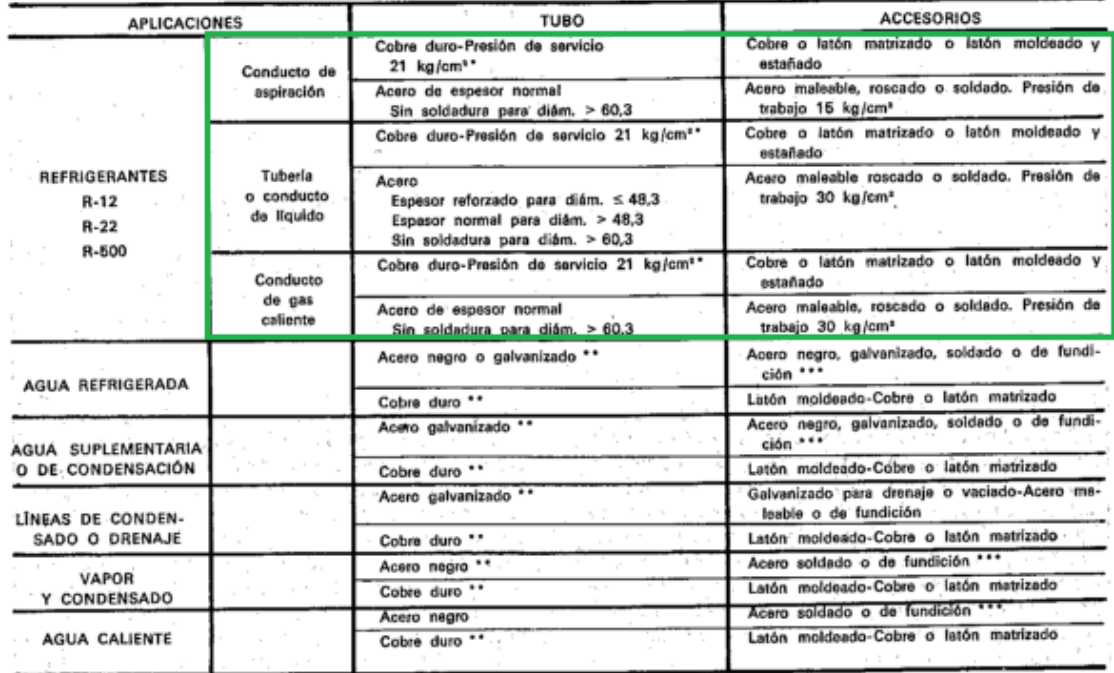

Fuente: ALARCON Creus, José; Boixareu Vilaplana, José maría and capellán guillen, Carlos. manual de aire acondicionado: handbook of air conditioning system design. Barcelona: Marcombo, 1970. p. 3-4

# ANEXO KK. TABLA DE COEFICIENTES DE PERDIDA KL DE VARIOS ACCESORIOS DE TUBERÍA

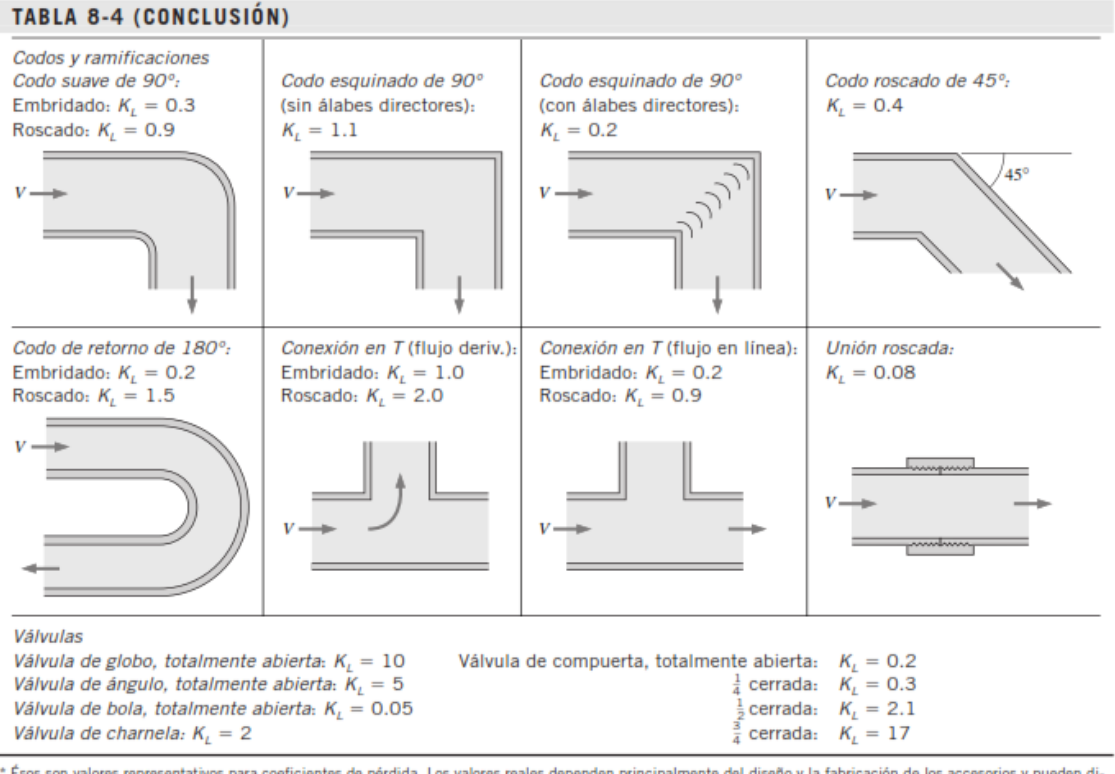

\* Ésos son valores representativos para coeficientes de pérdida. Los valores reales dependen principalmente del diseño y la fabricación de los accesorios y pueden di-<br>ferir considerablemente de los valores dados (en especi

Fuente: CENGEL, Yunus a.*, et al*. mecánica de fluidos: fundamentos y aplicaciones. México: mc Graw Hill, 2006. p. 351

# ANEXO LL. TABLA DE VALORES DE RUGOSIDAD EQUIVALENTES PARA TUBERÍAS COMERCIALES NUEVAS

# **TABLA 8-2**

Valores de rugosidad equivalentes para tuberías comerciales nuevas\*

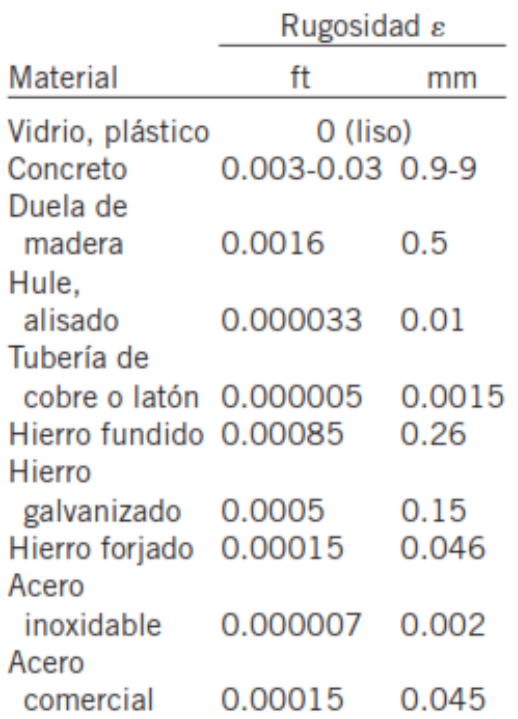

\* La incertidumbre en estos valores puede ser hasta  $\pm 60$  por ciento..

Fuente: CENGEL, Yunus a.*, et al*. mecánica de fluidos: fundamentos y aplicaciones. México: McGraw Hill, 2006. p. 341

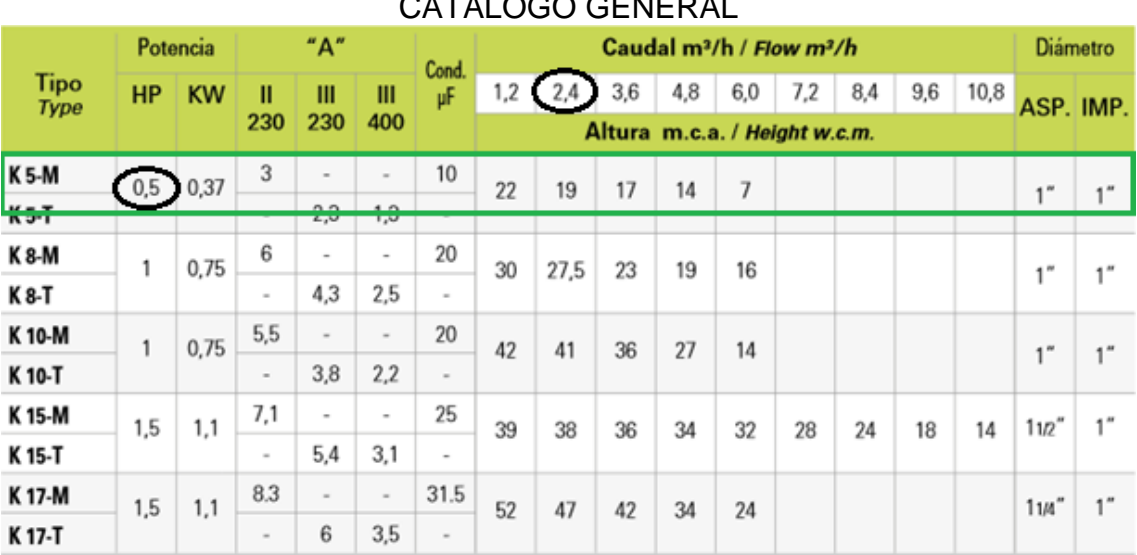

# ANEXO MM. CATÁLOGO GENERAL

## **TEMPERATURA DEL AGUA A BOMBEAR:**

K-5/8/10/15/17/20/30/31/41 de -10° a + 50° C k-25/40/55/56/75/100/125/150 de -15° a + 110° C

## MÁXIMA TEMPERATURA AMBIENTE: +40°C

## **MÁXIMA PRESIÓN DE TRABAJO:**

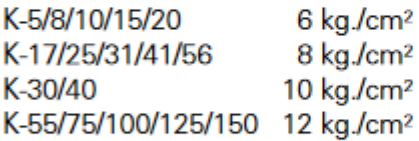

## **TIPOS:**

K-5/8/31/41/56 Monoturbina K-15/20 2 Turbinas iguales K-10/17/25/30/40/55/75/100/125/150 2 Turbinas contrapuestas

Fuente: SACI PUMPS. Catálogo general. disponible en: https://www.sacipumps.com/uploads/catalogos/general-catalogue-2019.pdf. [consulado el 04/11/2019]

## ANEXO NN. INFORME TÉCNICO DE DATOS SOBRE EL VENTILADOR SELECCIONADO EN EL SOFTWARE SODECA

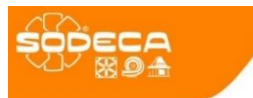

**INFORME TÉCNICO DE DATOS** 09/11/2019

# CJHCH-56-4T-1.5 60HZ

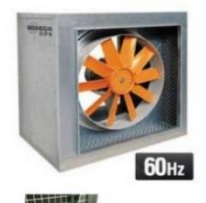

Unidades de ventilación helicoidales, con caja aislada acústicamente

Unidades de ventilación con aislamiento interior acústico. con tapas de registro desmontables.

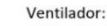

- Estructura en acero galvanizado con aislamiento térmico y acústico
- Hélices en poliamida 6 reforzada con fibra de vidrio
- Unidades de ventilación preparadas para trabajo vertical o horizontal
- Dirección aire motor-hélice

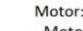

- Motores de eficiencia IE3 para potencias iguales o superiores a 0.75kW. excepto monofásicos. 2 velocidades y 8 polos.

- Motores clase F. con rodamientos a bolas, protección IP55, excepto modelos monofásicos desde el tamaño 45 hasta el tamaño 56. protección IP54. De 1 ó 2 velocidades según modelo

- Motor Multitensión, diseño especial válido para: 220/380V 60Hz, 254/440V 60Hz, 265/460V 60Hz, 277/480V 60Hz

- Temperatura de trabajo : - 25ºC+ 50ºC

- Anticorrosivo en chapa de acero galvanizado.

Bajo demanda:

Acabado:

- Hélices versión AL en fundición de aluminio
- Dirección aire hélice-motor.
- Hélices reversibles 100%

- Bobinados especiales para diferentes tensiones

CURVA CARACTERÍSTICA PARA 30°C 920MSNM 1,04KG/M<sup>3</sup>

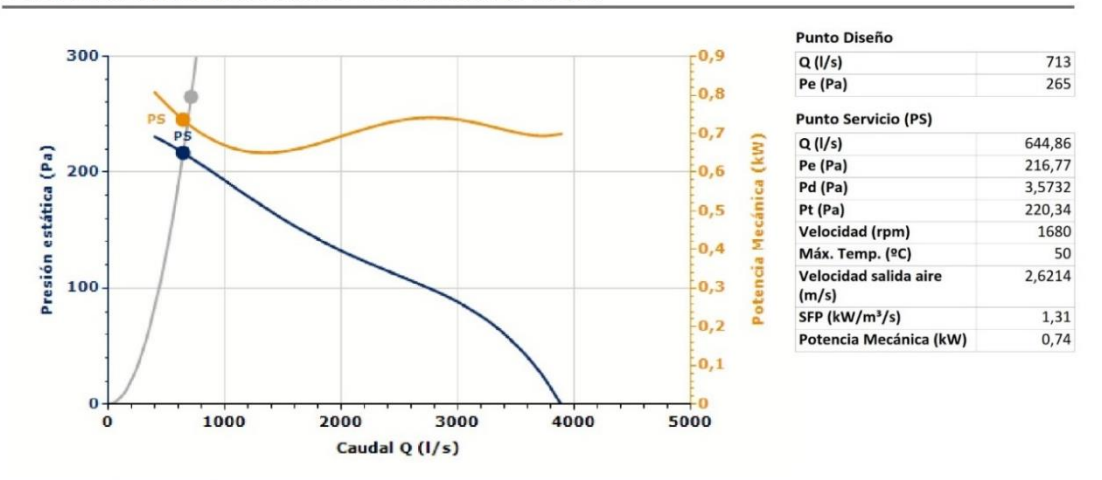

## **CARACTERÍSTICAS TÉCNICAS**

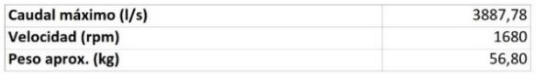

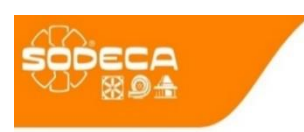

**INFORME TÉCNICO DE DATOS** 09/11/2019

## DATOS DEL MOTOR

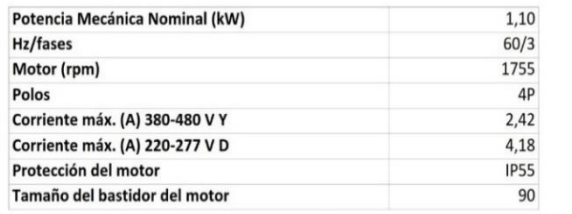

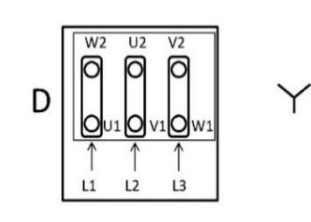

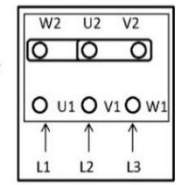

Los datos pueden cambiar, por favor consulte la placa del motor

**ACCESORIOS DISPONIBLES** 

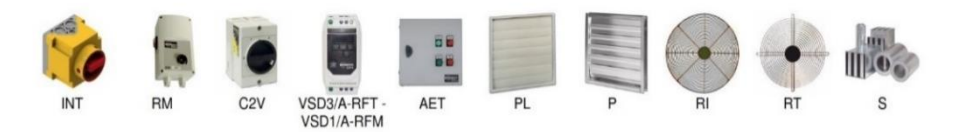

Se debe comprobar que el accesorio es adecuado para el modelo de ventilador

## **DIMENSIONES**

 $\boldsymbol{\mathsf{A}}$  $\mathsf c$ D<sub>1</sub> 825 550 690

Las dimensiones sin unidades definidas explícitamente se muestran en milímetros (mm). Dimensiones dependientes del motor son aproximadas

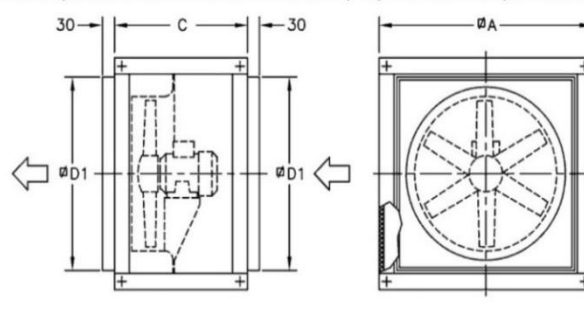

Fuente: SODECA. Software de selección QUICK FAN

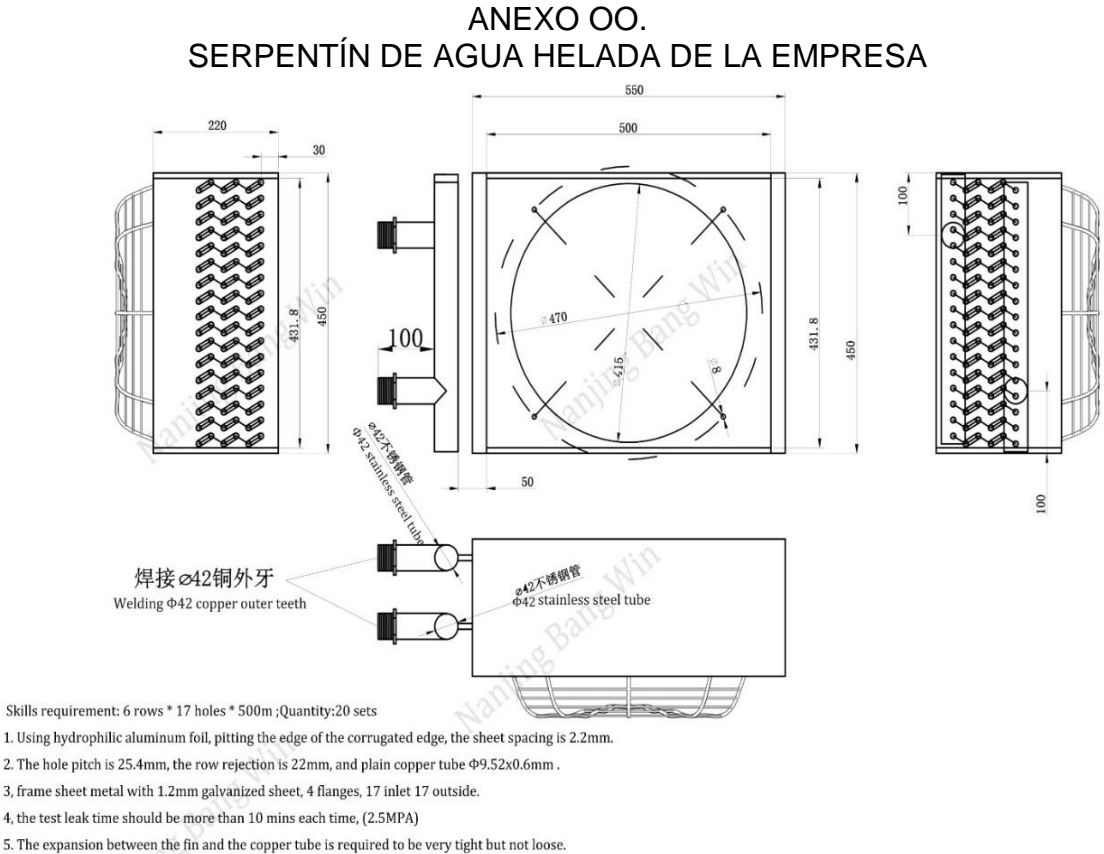

The fin pitch is average, and there are no defects such as lamination, rewinding, bumping and scratching.

6. The welding parts are smooth, flat and free of defects such as overburning, false welding, shrinkage cavity and inclusion.

7. The tolerance of the flatness tolerance of the post-molding is 1.5mm, and deviation tolerance of the diagonal length is 3mm.

Fuente: BANGWIN GROUP. Ficha técnica brindada por asesora comercial

# ANEXO PP. CATÁLOGO DE PRODUCTOS

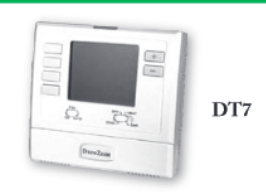

DT7

Termostato de visualización digital de bomba de calefacción Ajustes del sistema: Cool (enfriamiento), Off (desactivado), Heat (calefacción), Emer Agustes del ventilación: On (activado), Auto (automático)<br>Programable 5+1+1; alimentación a 24 voltios con refuerzo de pilas<br>Programable 5+1+1; alimentación a 24 voltios con refuerzo de pilas<br>Terminales disponibles: R, C,

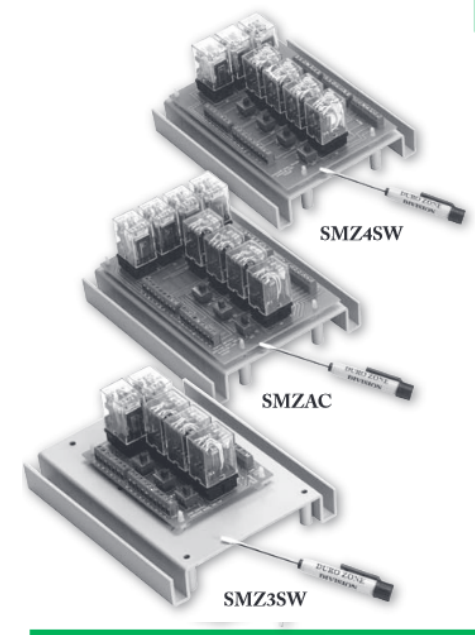

## Paneles de manejo por zonas SMZ

Los paneles SMZ-SW de DuroZone ofrecen a los contratistas un sistema de manejo por zonas de fase única u de bajo costo. Los paneles SMZ-SW requieren el uso de una subbase conmutable (que debe tener terminales B y O separados) en la zona 1 para que funcione como el interruptor principal del sistema para las funciones de calefacción, enfriamiento y ventilación. Los paneles SMZ son sistemas basados en contactores (relays) y no son sensibles a la temperatura ruidos electricos. Por ello, los SMZ se pueden instalar prácticamente en cualquier parte.

Los sistemas SMZ-AC son paneles de cambio automatico de varias e tapas que non necesitan terminales B e O en termostato. SMZ-AC controla 2 fases de calefacion y 2 fases de ventilacion.

Todos los sistemas de manejo por zonas SMZ cuentan con interruptores de control de compuertas de aire (dampers) para manejo por zonas individuales. Estos interruptores permiten que un compuerta de aire (damper) para manejo por zonas permanezca abierto o cerrado cuando el sistema esté en reposo. Al ajustar los interruptores, el instalador o propietario de la casa puede seleccionar la posición de los compuertas de aire (dampers) de su sistema para impedir o permitir el flujo de aire cuando el sistema esté en el modo de ventilación constante.

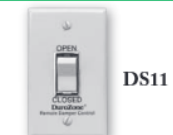

## Interruptor de compuerta de aire (damper) remoto DS11

El interruptor de compuerta de aire (damper) remoto DS11 de DuroZone es un interruptor instalado en la pared para abrir y cerrar manualmente compuertas de aire (dampers) DuroZone estándar. Por lo general se utiliza en aplicaciones especiales para el control de la ventilación y se instala en un cuadro eléctrico 2 x 4 estándar para interruptor.

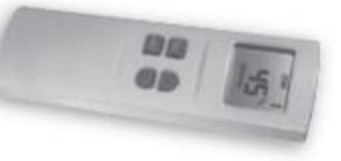

**WRC** Control **Remoto Sin** Cables

spanishdurozone.pdf consultado el [09/11/2019]

Fuente: DURODYNE. Catálogo de productos. disponible en: http://www.durodyne.com/pdf/lr-

# ANEXO QQ. FICHA TÉCNICA DAMPER SELECCIONADO DE LA EMPRESA JOHNSON **CONTROLS**

#### Johnson 20 Code No. LIT-1900559 **Air Measuring Systems** Controls **AD-1250 Airflow Measuring Station Description Features** The AD-1250 Airflow Measuring Stations are Air Movement and Control Association First Accounting based and controlling airflow from assuming<br>reporting, and controlling airflow from 300 to<br>5,000 Feet Per Minute (FPM) (91 to 1,524<br>Meters per Minute [MPM]) within  $\pm 5\%$ International, Inc. (AMCA) Class IA Damper Flanged or Slip Fit Mounting Available  $\ddot{\phantom{0}}$ Vertical Anodized Aluminum Sensing accuracy. **Blades** Factory-Piped DPT with Display The factory-assembled AD-1250 Airflow  $\ddot{\phantom{0}}$ Factory-Installed Actuator

If the AD-1250 Airflow Measuring Station fails

to operate within its specifications, replace the<br>unit. For a replacement AD-1250 Airflow

All AD-1250 Airflow Measuring Stations are

built to order and cannot be returned due to

backed by a 1-year warranty, which covers defects in materials or workmanship. Refer to<br>terms and conditions of sale for specifics.

ordering errors. Airflow measuring stations are

Measuring Station, contact the nearest<br>Johnson Controls® representative.

Measuring Station incorporates the following<br>items in one 15 inch (38 mm) deep assembly:  $\ddot{\phantom{a}}$ **Repair Information** 

- · an ultra-low-leak, high-performance,<br>aluminum airfoil blade/aluminum frame control damper
- an aluminum air straightener<br>multiple AD-1251 Airflow Sensing Probes
- a DMPR-RA001 Differential Pressure
- Transducer (DPT) galvanized steel sleeve
- M9220-GGC-3 Electric Spring Return .

Actuators (optional)<br>Refer to the M9220-xxx-3 Electric Spring Return Actuators Product Bulletin (LIT-12011057) for necessary information on operating and performance specifications for<br>the actuator.

#### **Selection Charts**

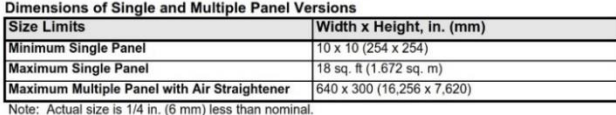

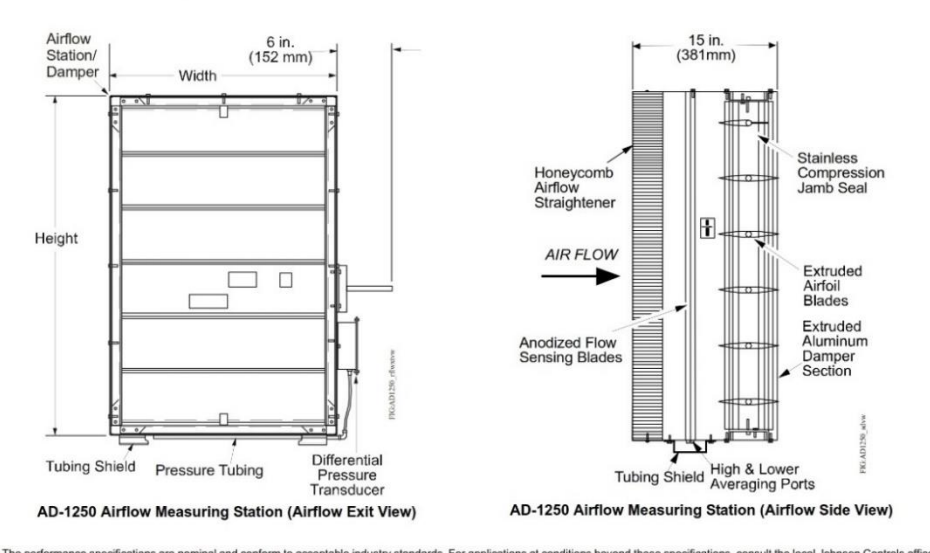

The performance specifications are nominal and conform to acceptable industry stand<br>Johnson Controls, Inc. shall not be liable for damages resulting from misapplication standards. For applications at conditions beyond these specifications, consult the local Johnson Controls office.<br>ion or misuse of its products. © 2013 Johnson Controls, Inc. **www.johnsoncontrols.com** 

 $D-9$ 

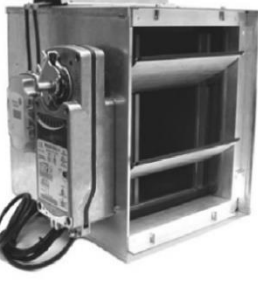

**AD-1250 Airflow Measuring Station** 

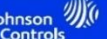

### **Air Measuring Systems**

# AD-1250 Airflow Measuring Station (Continued) **Valid Part Numbers**<br> **Code Number**<br> **Code Number**<br> **Code Number**<br> **Description**<br> **APESN-wwwxhhh**<br>
AD-1250 Airflow Measuring Station (No Actuator)<br> **APESW-wwwxhhh**<br>
AD-1250 Airflow Measuring Station with Optional<br>
1. The

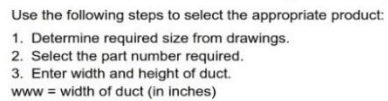

hhh = height of duct (in inches)

Note: Actual probe size is 1/4 inch less than nominal.<br>4. Enter options required.

 $E =$  Exact whole inch size, no undercut

 $H =$  Double flange

**Example:** APESN-020x020 is an airflow measuring system with<br>dimensions of 20 inches wide x 20 inches high, and enclosed in a<br>15-inch long sleeve without flanges for a slip fit.

#### **Technical Specifications**

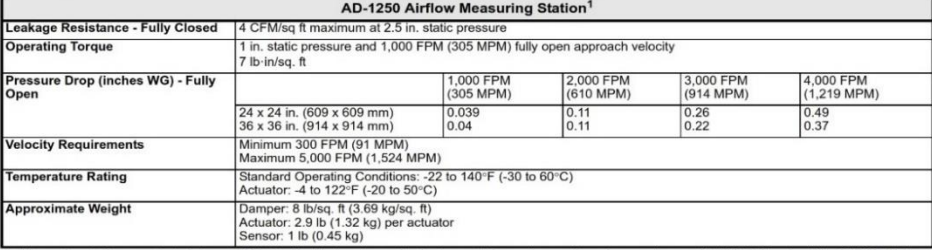

1. Measuring stations are tested at an AMCA Certified Laboratory using instrumentation and procedures in accordance with AMCA Standard No. 610-93, Airflow<br>Station Performance.

The performance specifications are nominal and conform to acceptable industry standards. For applications at conditions beyond these specifications, consult the local Johnson Controls office.<br>Johnson Controls, Inc. shall n

 $D-10$ 

Fuente: **JOHNSON** CONTROLS Dampers and disponible actuators catalog. en: https://cgproducts.johnsoncontrols.com/cat\_pdf/publ-7211.pdf. consultado en [10/11/2019]

## ANEXO RR. FICHA TÉCNICA ACERO SAE 1045 COLD ROLLED

## **SOLDADURA**

Este acero se puede soldar fácilmente, se recomienda soldadura A.W.S clase E-6010, E-6011, E-6013 de la American Welding Society.

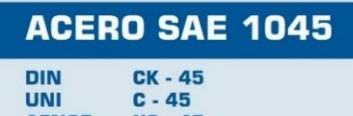

**AFNOR XC - 45 SAE** 1045

## **CARACTERÍSTICAS DE EMPLEO**

SAE 1045 es un acero grado ingeniería de aplicación universal que proporciona un nivel medio de resistencia mecánica y tenacidad a bajo costo con respecto a los aceros de baja aleación. Frecuentemente se utiliza para elementos endurecidos a la llama ó por inducción. Este acero puede ser usado en condiciones de suministro: laminado en caliente o con tratamiento térmico (templado en aceite y revenido; ó templado en agua y revenido).

SAE 1045 es un acero de baja templabilidad que puede ser endurecido totalmente en espesores delgados por temple en agua. En secciones más gruesas se puede obtener un endurecimiento parcial de la sección de la pieza y el incremento de la resistencia será proporcional a la capa o espesor endurecido, al ser deformado en frio se presenta un incremento en la dureza y la resistencia mecánica.

| <b>COMPOSICION QUÍMICA</b> | C <sub>0</sub> | $Mn$ %     | $\vert$ P máx. $\frac{0}{0}$ S máx. $\frac{0}{0}$ Si máx. $\frac{0}{0}$ |      |            |
|----------------------------|----------------|------------|-------------------------------------------------------------------------|------|------------|
| Análisis típico en %       | 0.43<br>0.50   | 0.6<br>0.9 | 0.04                                                                    | 0.05 | 0.2<br>0.4 |

Estado de suministro: Recocido Dureza de sumunistro: 160 - 200 Brinell

## **PROPIEDADES FÍSICAS**

Estos valores son obtenidos a partir de probetas bajo condiciones específicas de laboratorio y deben ser usados como referencia.

- Densidad  $\rightarrow$  7.85 gr/cm<sup>3</sup>.
- Módulo de elasticidad  $\rightarrow$  2 x 10<sup>11</sup> Pa (24 x 10<sup>6</sup> PSI).
- Conductividad térmica  $\rightarrow$  52 W/(m· $^{\circ}$ C).
- Calor específico J/(Kg°K)  $\rightarrow$  460
- Coeficiente de Poisson  $\rightarrow$  0,3

· Resistividad eléctrica (microhm-cm):  $a 32^{\circ}F = 16.2$  $a 212°F = 22.3$ 

· Coeficiente de dilatación térmica / °C

(20 - 100°C) 12.3 x 10<sup>-6</sup> (20 - 200°C) 12.7 x 10<sup>-6</sup> [20 - 400°C] 13.7 x 10<sup>-6</sup>

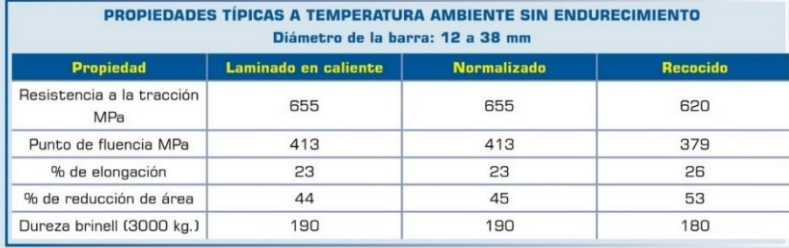

Cía. General de Aceros | aing 05

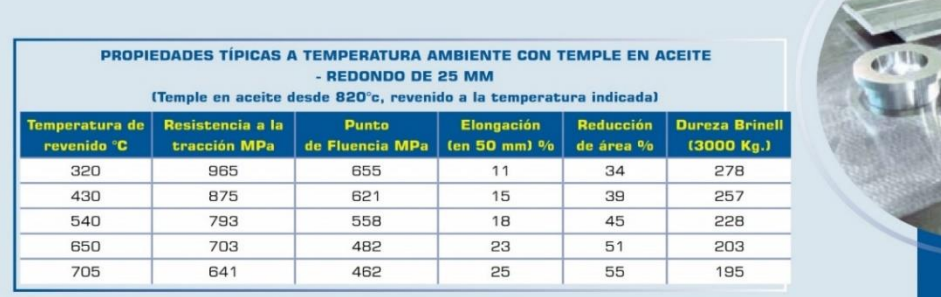

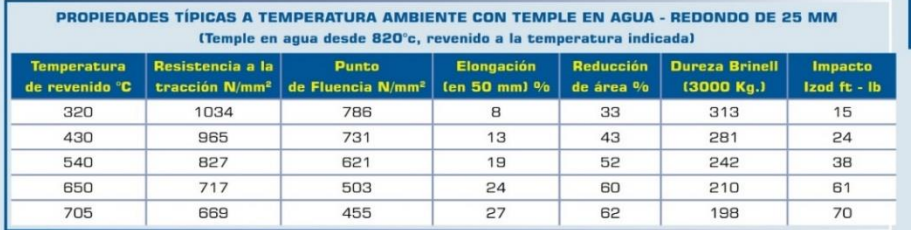

## **BANDA DE TEMPLABILIDAD**

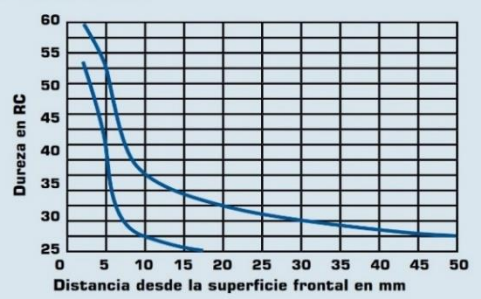

## **TRATAMIENTOS TÉRMICOS**

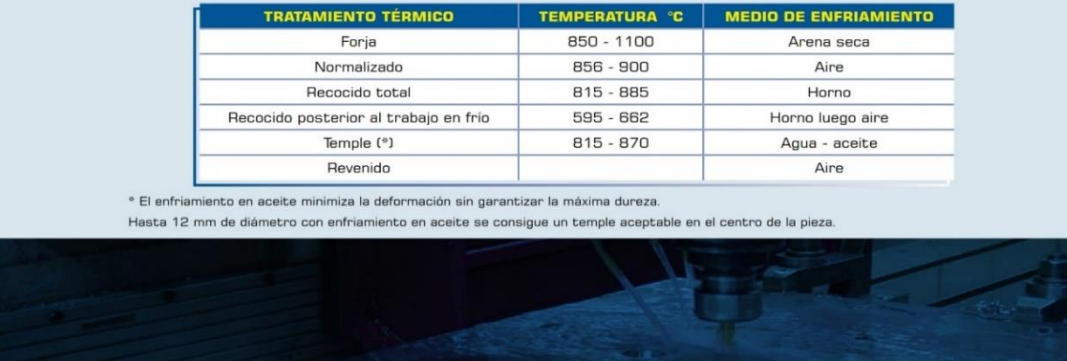

Fuente: GENERAL DE ACEROS. sae 1020 y sae 1045 aceros ingeniería al carbono. cia. disponible en:

https://repository.unilibre.edu.co/bitstream/handle/10901/7826/vasqueztorresedwinlibardo2013anex os.pdf?sequence=2 consultado en [10/11/2019]

# ANEXO SS. FICHA TÉCNICA DEL INTERRUPTOR ON/OFF DE EATON

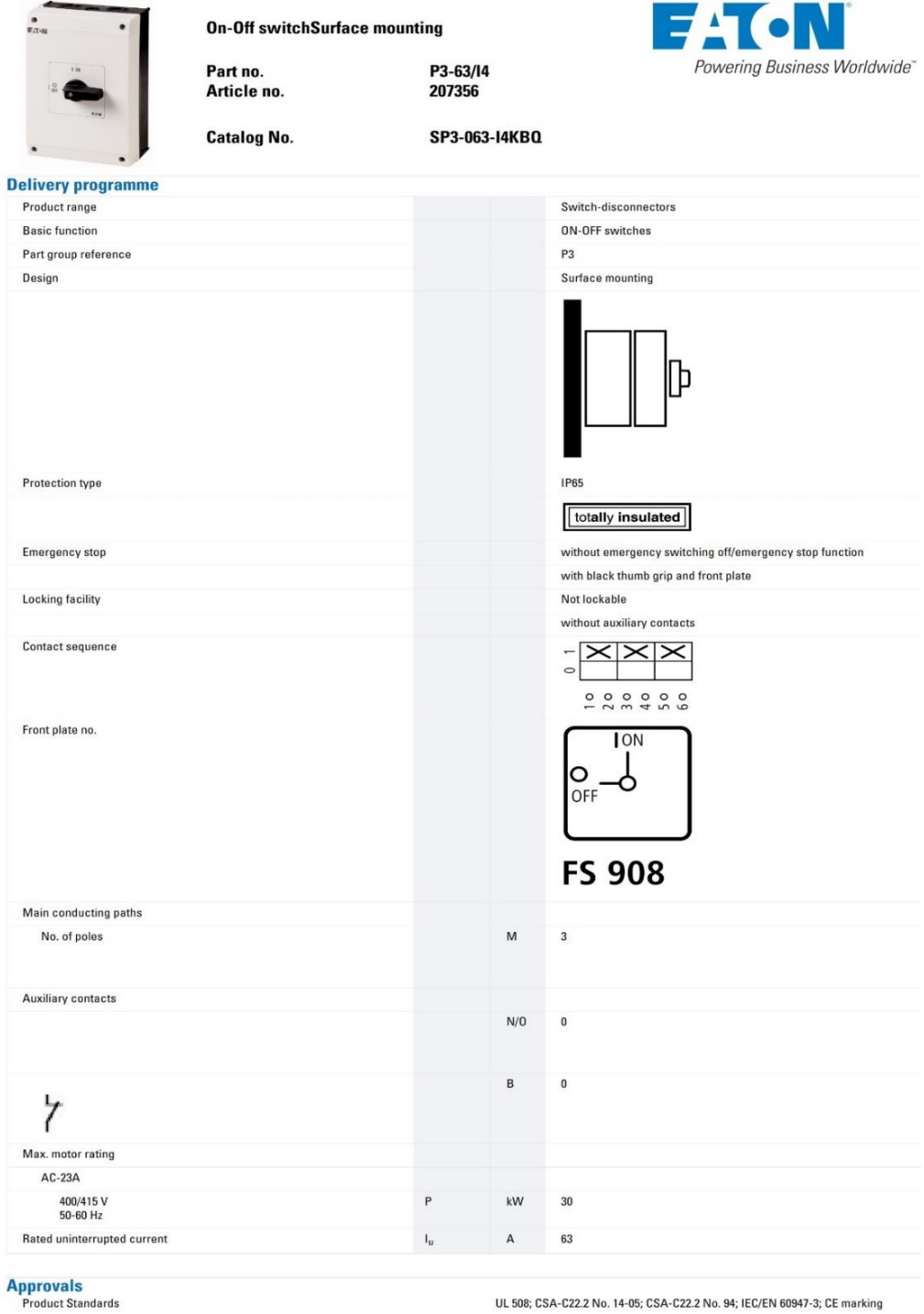

08/05/2013

HPL-ED2013 V1.0 EN

 $\mathfrak{g}$ 

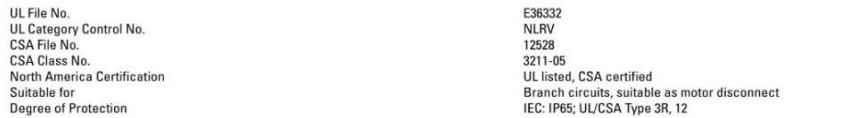

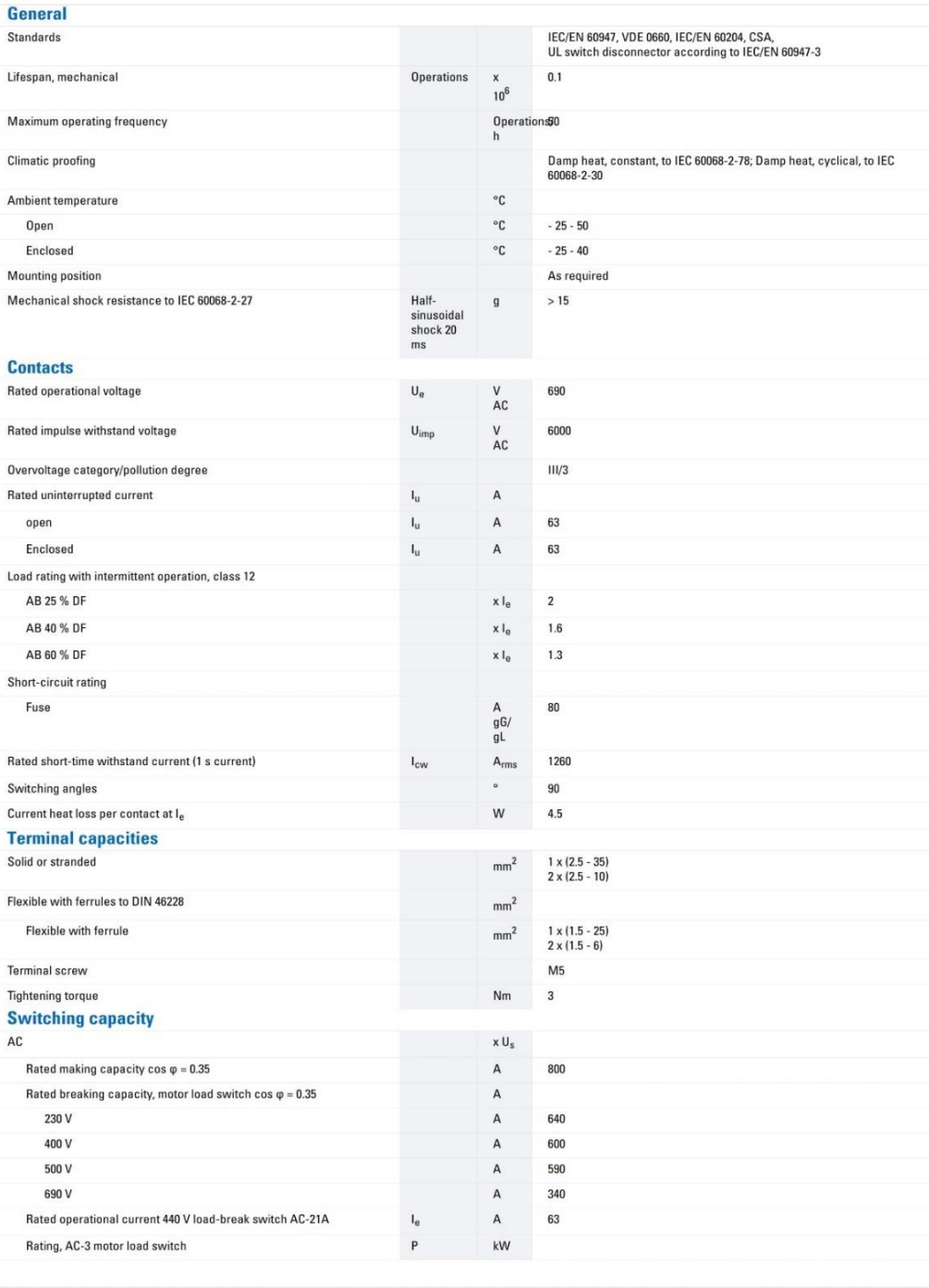

HPL-ED2013 V1.0 EN

 $2/5$ 

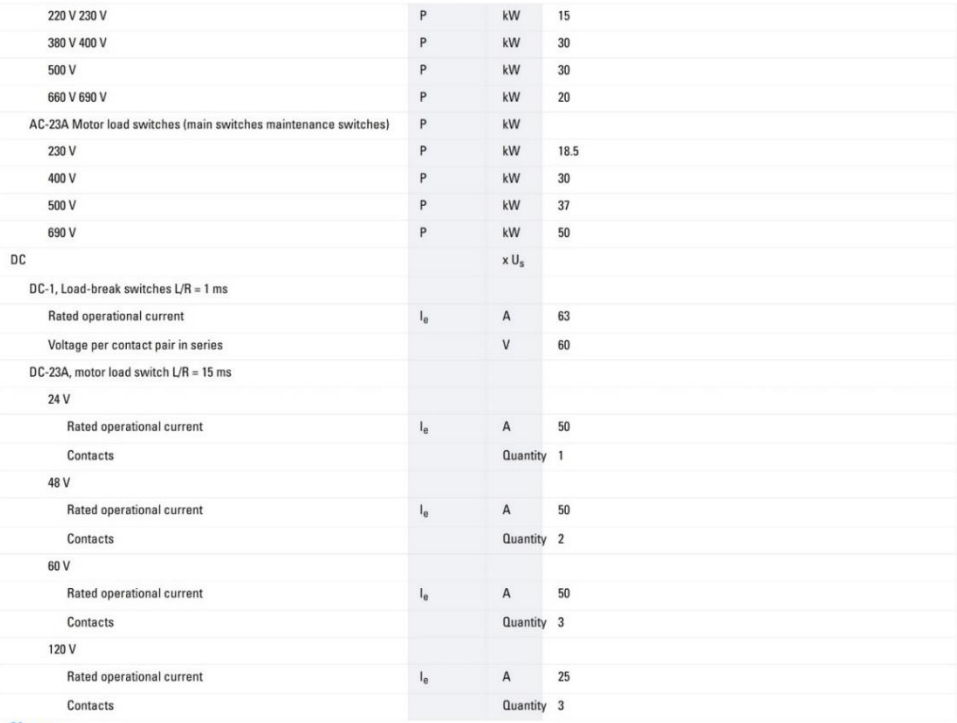

#### **Notes**

Notes Main switch characteristics to IEC/EN 60204; positive opening of contacts, operator element positively located on shaft<br>The rated uninterrupted current I<sub>u</sub> is stated at max. connected cross-section.<br>For terminal cap

#### **Technical data ETIM 4.0**

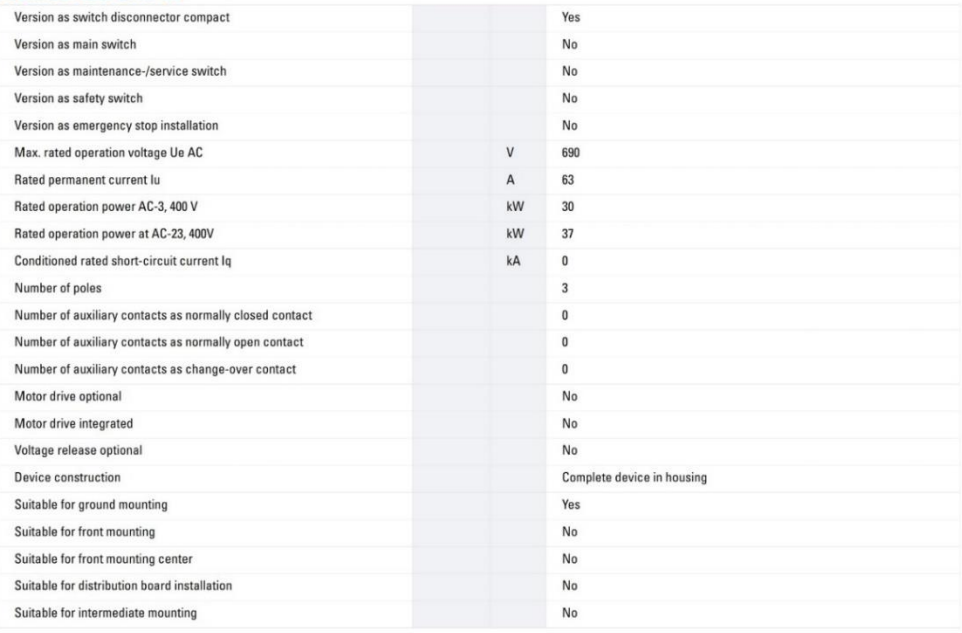

08/05/2013

HPL-ED2013 V1.0 EN

 $3/5$ 

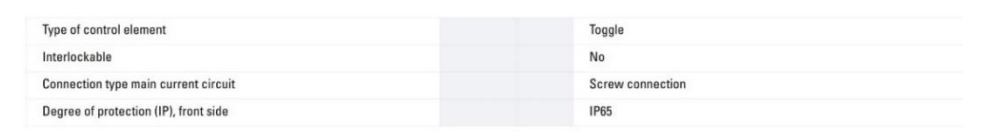

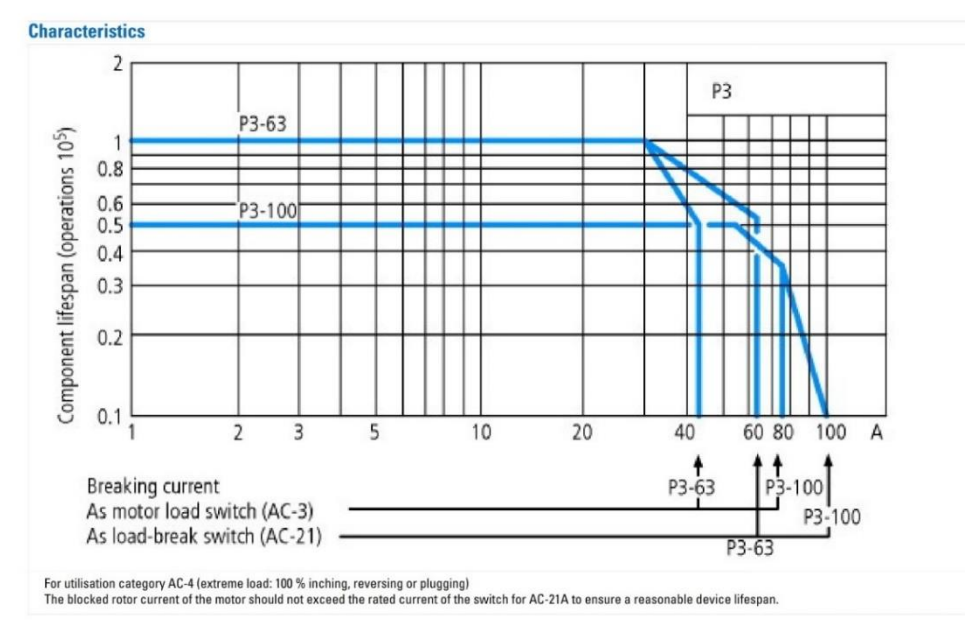

**Dimensions** 

08/05/2013

HPL-ED2013 V1.0 EN

 $4/$ 

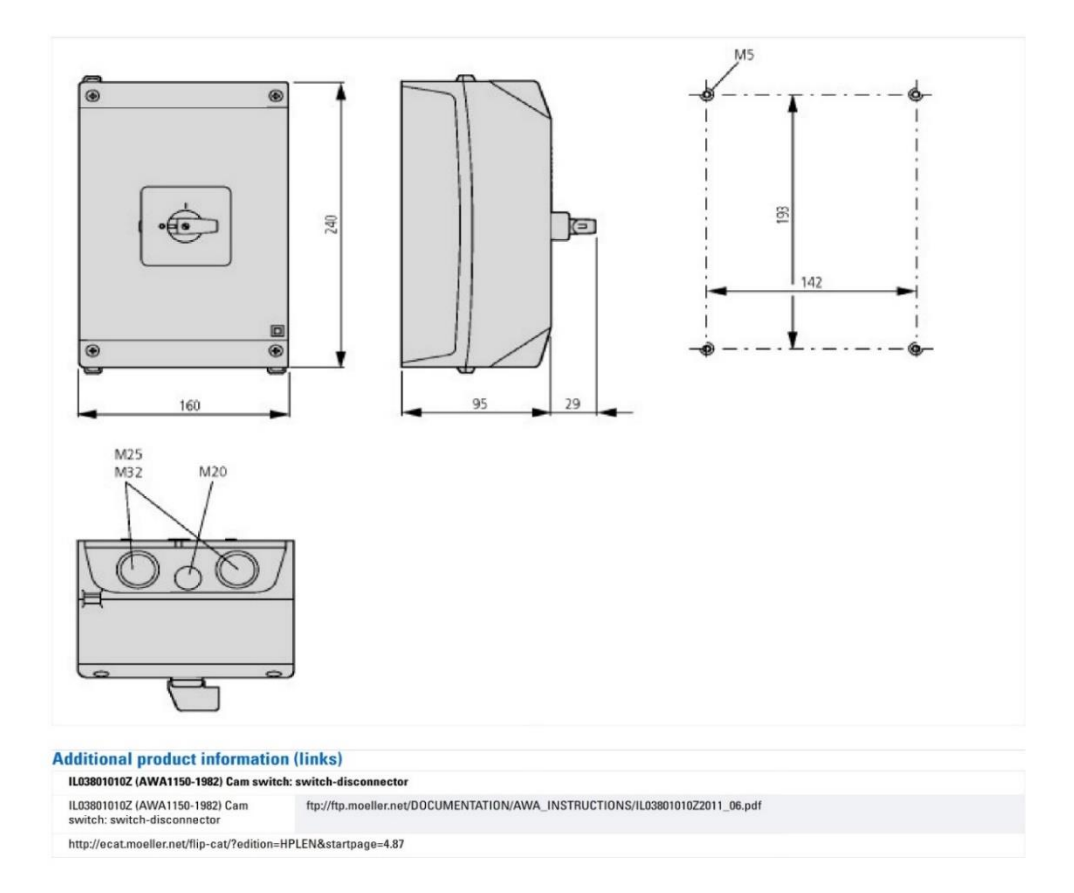

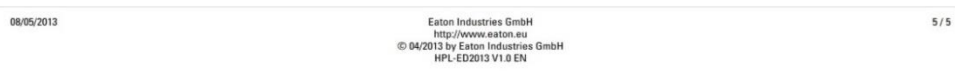

Fuente: AUTOMATION 24. disponible en: https://media.automation24.com/datasheet/es/101101.pdf consultado en: [09/11/2019]

# ANEXO TT. MANUAL DE REFERENCIA DE TARIFAS EN INGENIERÍA ACIEM

**Aspectos Generales** 

## 1.1 Escalafones y honorarios de los Ingenieros

#### 1.1.1 Escalafón

Para una mejor comprensión y pago de los honorarios a los Ingenieros que prestan sus servicios profesionales en una obra o proyecto de Ingeniería, el Manual de Referencia de Tarifas para la Contratación de Servicios Profesionales de Ingeniería de ACIEM Cundinamarca, ha elaborado una clasificación de los profesionales en varios escalafones.

Es importante aclarar que el escalafón constituye la categoría adquirida por el Ingeniero de acuerdo con sus méritos y experiencia en el ejercicio profesional, cursos de postgrado, cargos ocupados y publicaciones técnicas, entre otros factores. Los escalafones de los Ingenieros se definen de la siguiente manera:

- · Escalafón 1. Ingeniero con Matrícula Profesional, expedida por el Consejo Profesional Nacional de Ingenierías Eléctrica, Mecánica y Profesiones Afines (CPN), calificado para realizar funciones de director o especialista de proyectos, con experiencia como Ingeniero, mayor o igual a veinte (20) años de ejercicio profesional, de los cuales debe demostrar mínimo, quince (15) años de experiencia específica.
- · Escalafón 2. Ingeniero con Matrícula Profesional, expedida por el Consejo Profesional Nacional de Ingenierías Eléctrica, Mecánica y Profesiones Afines (CPN), calificado para realizar funciones de director o especialista de proyectos con experiencia como Ingeniero mayor o igual a quince (15) años de ejercicio profesional, de los cuales debe demostrar mínimo, diez (10) años de experiencia específica.
- · Escalafón 3. Ingeniero con Matrícula Profesional, expedida por el Consejo Profesional Nacional de Ingenierías Eléctrica, Mecánica y Profesiones Afines (CPN), con experiencia técnica y administrativa para desempeñar funciones de director especialista de proyectos o de residente de proyectos, con experiencia como Ingeniero mayor o igual a ocho (8) años de ejercicio profesional, de los cuales debe demostrar mínimo, cinco (5) años de experiencia específica.
- · Escalafón 4. Ingeniero con Matrícula Profesional, expedida por el Consejo Profesional Nacional de Ingenierías Eléctrica, Mecánica y Profesiones Afines (CPN), con experiencia técnica y administrativa para desempeñar funciones de Ingeniero residente de proyectos con experiencia como Ingeniero mayor o igual a seis (6) años de ejercicio profesional, de los cuales debe demostrar mínimo, cuatro (4) años de experiencia específica.
- · Escalafón 5. Ingeniero con Matrícula Profesional, expedida por el Consejo Profesional Nacional de Ingenierías Eléctrica, Mecánica y Profesiones Afines (CPN), con experiencia como Ingeniero mayor o igual a cinco (5) años de ejercicio profesional, de los cuales debe demostrar mínimo, tres (3) años de experiencia específica.

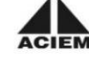

Asociación Colombiana de Ingenieros - ACIEM Cundinamarca

 $11$ 

#### Manual de Referencia de Tarifas para la Contratación de Servicios Profesionales de Ingeniería en Colombia

- · Escalafón 6. Ingeniero con Matrícula Profesional, expedida por el Consejo Profesional Nacional de Ingenierías Eléctrica, Mecánica y Profesiones Afines (CPN), con experiencia como Ingeniero mayor o igual a tres (3) años de ejercicio profesional, de los cuales debe demostrar mínimo un (1) año de experiencia específica.
- · Escalafón 7. Ingeniero con matrícula profesional, con Matrícula Profesional, expedida por el Consejo Profesional Nacional de Ingenierías Eléctrica, Mecánica y Profesiones Afines (CPN), con experiencia como Ingeniero, mínimo, de dos (2) años de ejercicio profesional de los cuales debe demostrar mínimo un (1) año de experiencia específica.
- · Escalafón 8. Ingeniero con Matrícula Profesional, expedida por el Consejo Profesional Nacional de Ingenierías Eléctrica, Mecánica y Profesiones Afines (CPN), en entrenamiento, sin experiencia específica de ejercicio profesional.

Equivalencia: Para la determinación equivalente a la experiencia del Ingeniero con estudios de especialización o posgrado universitarios (que no son acumulables o en su defecto utilizará el mayor título logrado), se tendrá en cuenta el siguiente cuadro:

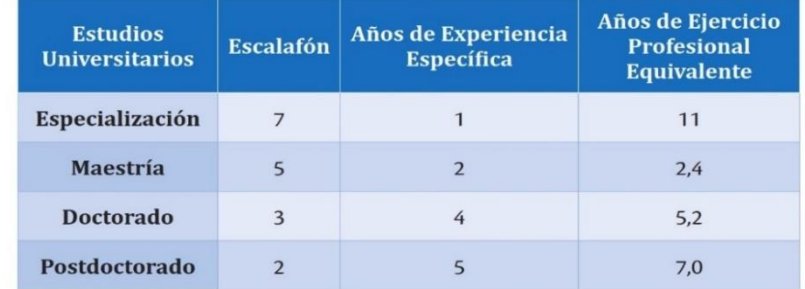

#### Tabla 1. Equivalencias entre Estudios Universitarios y Experiencia

Fuente: ACIEM Cundinamarca, 2015

Nota 1: El tiempo de experiencia docente y de investigación, es equivalente al tiempo de experiencia específica.

Nota 2: Los títulos de Pregrado y Posgrado en Ingeniería se considerarán válidos si son expedidos por Instituciones de Educación Superior (IES) reconocidas por el Ministerio de Educación Nacional.

Nota 3: En el caso de títulos extranjeros de Ingeniería de Pregrado y Posgrado son admitidos los convalidados por el Ministerio de Educación Nacional de Colombia y deberán contar con Matrícula Profesional expedida por el Consejo Profesional Nacional de Ingenierías Eléctrica, Mecánica y Afines, o su respectivo Consejo Profesional de su especialidad.

12

Asociación Colombiana de Ingenieros - ACIEM Cundinamarca

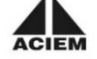

#### 1.1.3 Honorarios de Referencia

El mínimo ingreso por sus servicios profesionales que un Ingeniero matriculado debe recibir mensualmente es el que se establece de la siguiente forma, de acuerdo con el escalafón arriba definido:

- · Escalafón 1.21 Salarios Mínimos Mensuales Legales Mensuales Vigentes (SMMLV)
- · Escalafón 2. 16 Salarios Mínimos Mensuales Legales Mensuales Vigentes (SMMLV)
- · Escalafón 3. 13 Salarios Mínimos Mensuales Legales Mensuales Vigentes (SMMLV)
- Escalafón 4. 11 Salarios Mínimos Mensuales Legales Mensuales Vigentes (SMMLV)
- Escalafón 5. 9 Salarios Mínimos Mensuales Legales Mensuales Vigentes (SMMLV)
- Escalafón 6. 7 Salarios Mínimos Mensuales Legales Mensuales Vigentes (SMMLV)
- · Escalafón 7. 5 Salarios Mínimos Mensuales Legales Mensuales Vigentes (SMMLV)
- · Escalafón 8. 4 Salarios Mínimos Mensuales Legales Mensuales Vigentes (SMMLV)

Nota 1: Los Salarios Mínimos Mensuales Legales Vigentes (SMMLV), establecidos en los Escalafones, son los mínimos requeridos para el pago de Honorarios Profesionales a un Ingeniero

Nota 2: Los anteriores valores son referencia para Ingenieros que trabajan en un proyecto u obra de Ingeniería en condiciones normales como PERSONA NATURAL o PROFESIONAL INDEPENDIENTE, no como EMPLEADO. Los valores representan un mínimo sugerido, pero puede ser mayor de acuerdo a lo pactado entre las partes, especialmente cuando el trabajo se realiza en condiciones especiales (trabajos de riesgo, zonas alejadas o condiciones de orden público particulares, entre otras).

Nota 3: El incremento de los honorarios está de acuerdo con el nivel de responsabilidad. Si el Ingeniero contratado asume un grado de responsabilidad de acuerdo con los niveles citados en el numeral 1.1.2, se deben aumentar los honorarios sugeridos anteriormente, multiplicando este por un factor conforme con la siguiente tabla:

**Fuente** 

- ACIEM Cundinamarca (Comité Técnico Manual de Tarifas de 2013)
- Ecopetrol: Manual de Tarifas de Consultoría 2012
- CCI (Cámara Colombiana de la Infraestructura): Tarifas de Consultoría 2011
- Decreto 1279 de 2002. Por el cual se establece el régimen salarial y prestacional de los docentes de las Universidades Estatales
- Decreto 0828 de 2012. Por el cual se dictan disposiciones en materia salarial y prestacional para los empleados públicos docentes y administrativos de las Universidades Estatales u Oficiales

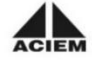

Asociación Colombiana de Ingenieros - ACIEM Cundinamarca

 $15<sub>15</sub>$ 

Fuente: ARENAS a, Ismael e. Manual de referencia de tarifas para la contratación de servicios profesionales de ingeniería en Colombia. Bogotá: ACIEM, 2008

# ANEXO UU. COTIZACIONES DE EQUIPOS Y ACCESORIOS VENTILADOR

(Ver en el CD)

# ANEXO VV. PLANO DE DUCTOS SISTEMA DE VENTILACIÓN, PLANO TUBERÍA SISTEMA HIDRÓNICO, PLANO TUBERÍA SISTEMA TÉRMICO, PLANO ESTRUCTURA PARA SISTEMA TÉRMICO Y PLANO ARQUITECTÓNICO CON DUCTOS

(Ver en el CD)